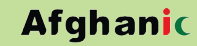

**Assist Prof Badam Niazai**

# Computer Architecture Assembly Language &

دا کتاب د کمپيوټر ساينس، معلوماتي سيســټمونو او انجنيري ټيکنالوژۍ په برخه کي دزده کونکو لپاره د کمپيوټر هار ډوير او اسمبلي ژبي د پيژندني په توگه ليکل شوی.

دا کتاب لس څپر کی لري، سیگنلونه او د اعدادو سیستمونه، بولیین منطق او منطقی گیټونه، منټرمونه، مکسټرمونه، د کارناف نقشــه او عمومي گيټونه، تر کيبي منطق، هم مهاله مســـلســــل منطق، د کمپيوټر د جوړښت پېژندگلوي، حافظه، اسمبلي ژبه اوا. آر. ام. ARM لارښووني لومړۍ او دوهمه برخه د دې کتاب له مهمو عنوانونه څخه دي. دا کتاب د ډیجیټل لجیک ډیزاین مضمون د ډیټابیس او معلوماتی سیستم په څانگه کی د یو تخصصـی مضـمون په توگه تدريس کېږي، په همدې اساس د يادې څانگی محصلينو او د مسلک مينوالو ته به ډېر مؤثر تمام شی.

ښاغلی بادام نیازی د گل جان زوی د لغمان ولایت د علینگار ولسوالی د سنگر کلی اوسېدونکی دی. په ۲۰۰٦ کال د ننگرهار پوهنتون د کمپيوټر ســاينس پوهنځي څخه په کادر کې فارغ او په همدې کال بېرته په همدې پوهنځي کې د استاد په توگه په دنده و گمارل شو.

په <mark>۲۰۱۲</mark> کال د بورس له لارې پېښور پوهنتون ته کامياب او په ۲۰۱۵ کال کې د ماسترۍ څخه فارغ شو. ښاغلی نيازي د استادي تر څنگ ٦ کاله د ژغورنې نړيوالې موسسې د ختيځ زون د ښوونې او روزنې د مسوول په توگه هم دنده اجرا کړې ده. د ښاغلي نيازی ډېری مقالې په بېلابېلو نړيوالو ژورنالونو او کنفرانسونو کې خپرې شوي دي.

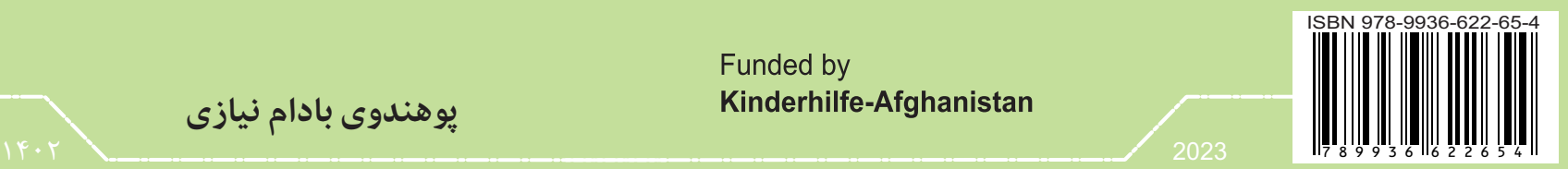

Funded by Kinderhilfe-Afghanistan

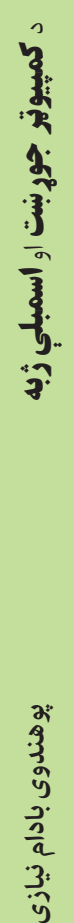

پوهندوی بادام نیازی

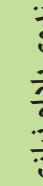

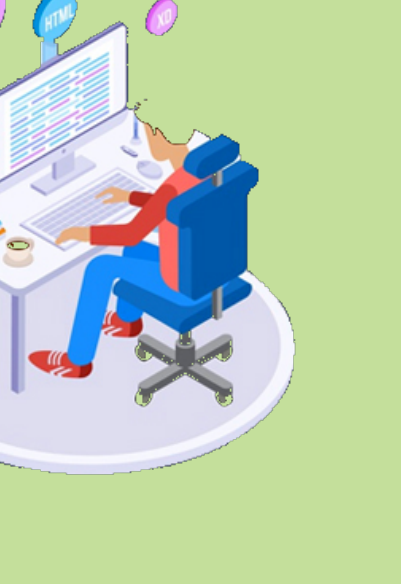

د **کمپیور جوړت**

او **اسمبلې ژبه** 

**پوهندوی بادام نیازی**

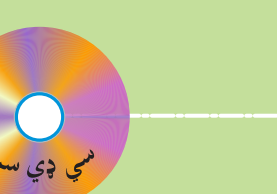

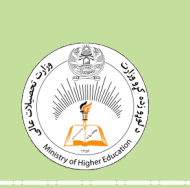

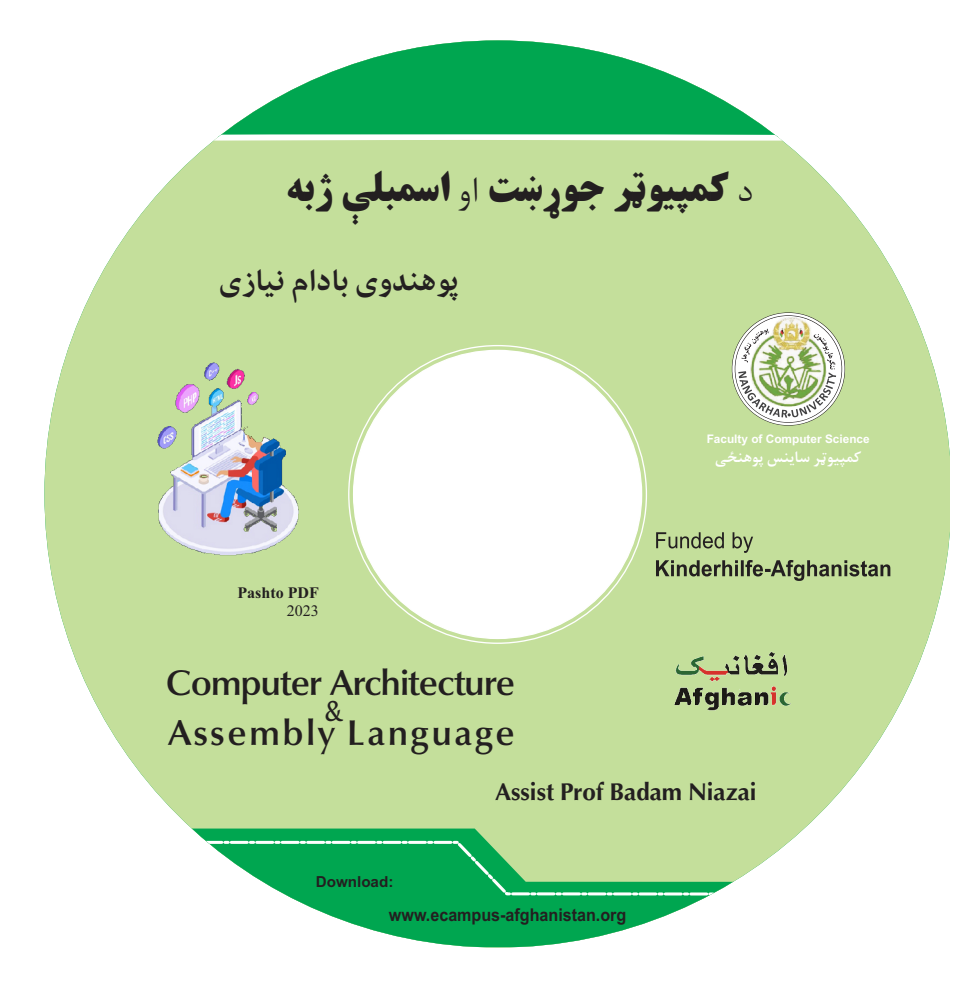

## افرأ باسم ربك الذي خلق

# د کمپيوټر جوړښت او اسمبلې ژبه

## پوهندوي بادام نيازي

لومړی چاپ

دغه کتاب په پي ډي ايف فارمټ کې په مله سي ډي کې هم لوستلی شئ:

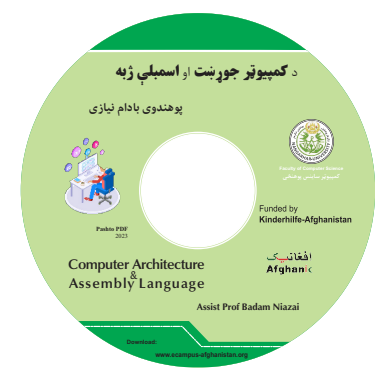

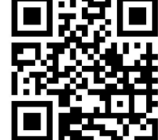

#### **د دريس کتابونو چاپول**

قدرمنو استادانو او گرانو محصلینو!

د افغانستان په پوهنتونونو کی د درسی کتابونو کموالی او نشتوالی له لویـو سـتونزو څخـه گڼـل کېږي. یو زیات شمېر استادان او محصلین نویـو معلومـاتو تـه لاسرسـی نـه لـري، پـه زاړه مېتـود تدريس کوي او له هغو کتابونو او چپترونو څخه ګټه اخلي چي پخـواني دي او پـه بـازار کـي پـه ټیټ کیفیت فوتوکاپي کېږي.

موږ د ۲۰۱۰ څخه تر ۲۰۲۳ کال پورې د ننگرهار، خوست، کنـدهار، هـرات، بلـخ، البيـروني، کابـل پوهنتون، د کابل طبي پوهنتون او د کابل پولي تخنيک پوهنتون لپـاره ۳۸۹ عنوانـه مختلـف درسـي کتابونه د طب، ساينس، انجنيري، اقتصاد، ژورنالېزم او کرهڼي پوهنځيو لپاره چاپ کړي دي. د یادوني ور ده، چې دغه چاپ شوي کتابونه د هېواد ټولو ارونـدو یوهنتونونـو او یـو زیـات شـمېر ادارو او موسساتو ته په وريا توگه وېشل شوي دي. ټول چاپ شوي کتابونه له www.ecampus-afghanistan.org. ويب پاڼې څخه ډانلوډ کولي شئ.

> دا چارې په داسي حال کي ترسره کېږي چي د افغانستان د لوړو زده کـــړو وزارت د (۲۰۱۰ -۲۰۱۴) کلونو په ملي ستراتيژيک پلان کي راغلي دي چي:

"د لوړو زده کړو او د ښووني د ښه کيفيت او زده کوونکو ته د نويو، کره او علمي معلوماتو د برابرولو لپاره ارينه ده، چي په دري او پښتو ژبو د درسي کتابونو د ليکلو فرصت برابر شي، د تعليمي نصاب د ريفورم لپاره له انگريزي ژبي څخه دري او پښتو ژبو ته د کتابونو او درسي موادو ژباړل اړین دي، له دغو امکاناتو پرته د پوهنتونونو محصلین او استادان عصري، نویو، تازه او کره معلوماتو ته لاسرسی نه شی پیدا کولای."

موږ غواړو چي د درسي کتابونو په برابرولو سره د هېواد له پوهنتونونو سره مرسته وکړو او د چپټر او لکچرنوټ دوران ته د پای ټکی کېږدو. د دې لپاره اړینـه ده چـی د افغانسـتان د پوهنتونونـو لپاره هر کال لږ تر لږه ۱۰۰ عنوانه درسی کتابونه چاپ شی.

له ټولو درنو استادانو څخه هيلـه کـوو، چـي پـه خپلـو مسـلکي برخـو کـي نـوي کتابونـه ولیکي، ویي ژباړي او یا هم خپل پخـواني لیکـل شـوي کتابونـه، لکچرنوټونـه او چپټرونـه اېډېټ او د چاپ لپاره تيار کړي، زموږ په واک کي يې راکړي چي په ښـه کيفيـت چـاپ او وروسته یی د اروند پوهنځیو، استادانو او محصلینو تـه پـه واک کـی ورکـرو. همدارنگـه د یادو ټکو په اړه خپل وړاندیزونه او نظریات له موږ سره شریک کړي، چې په *گ*ډه پـه دي برخه کي اغېزمن گامونه پورته کړو.

د لیکوالانو او خپروونکو له خوا پوره زیار ایستل شوی، چې د کتـابونو محتویـات د نړیوالـو علمــی معیارونو پر اساس برابر شي، خو بیا هم کېدای شی د کتـاب پـه محتـوا کـي ځينـی تېروتنـی او ستونزي وليدل شي، نو له درنو لوستونکو څخه هيله لرو چې خپل نظريات او نيـوکې ليکـوال او یا موږ ته په لیکلی بڼه راولېږي، چې په راتلونکي چاپ کې اصلاح شي.

د افغان ماشومانو لپاره د جرمني کمېټی او د هغی له مشر ډاکتر ایروس څخه ډېره مننه کوو چی د دغه کتاب د چاپ لگښت یی ورکړی دی. دوی تر دی مهاله د ننگرهار پوهنتون د ۲۵۰ عنوانه طبي او غیر طبي کتابونو د چاپ لگښت پر غاره اخیستي دی.

د پوهنتونونو رئيسانو، د پوهنځيو رئيسانو او استادانو څخه مننه کوم چي د کتابونو د چاپ لړۍ یی هڅولی او مرسته یی ورسره کړی ده. د دغه کتاب له لیکوال څخه ډېر منندوی یم او ستاینه یې کوم، چې د کلونو - کلونو زيار محصول یې په وړيا توگه گرانو محصلينو ته وړاندې کړ. همدارنگه د خپل دفتر له همکارانو هر یو ښاغلی حکمت الله عزیز ، ښاغلی فهیم حبیبی، ښاغلی گل آغا احمدي او ښاغلي هېواد صافي څخه هم مننه کوم، چې د کتابونو د چاپ په برخه کې يې نه ستري کېدونکي هلي ځلي کړي دي.

> ډاکتر یحیی وردک د لوړو زده کړو وزارت، کابل، جون، ۲۰۲۳ د دفرت ټی ليفون : ۰۷۸۰۲۳۲۳۱۰ ۰۷۰۶۳۲۰۸۴۴ info@ecampus-afghanistan.org : امييل

#### **د ژباړن خبرې**

له لوی الله تعالی څخه شکر ادا کوم چې ما ته یې توفیق راکړ تر څو د خپل مسلک اړوند یو اړین درسي کتاب خپلي ملي ژبې (پښتو) ته وژباړم او له دې لارې خپل هیواد او هیوادوالو ته د خدمت مصدر وګرځم.

ژباړل شوی کتاب چېد کمپیوټر سیستمونه ډیجیټل ډیزاین، د کمپیوټر جوړښت او اسمبلي ژبي اساسات تر سرليک لاندي دعطا لخوا تالیف شوي، یاد کتاب نړیوال شهرت لري او د متحده ایالتو د نوي هاروین د ایالت په غربي کنیکټي کټ مرکزي پوهنتون د کمپیوټر ساینس په څانګه کې تدریس او په ۸۱۰۲ زيږديز کال کې چاپ شويدی. د ننګرهار پوهنتون د کمپیوټر ساینس پوهنځی د ډیټابیس او معلوماتی سیستم د څانګې له خوا ماته د پوهنمل علمي رتبي څخه پوهندوي علمي رتبې ته د ترفيع په موخه ملي (پښتو) ژبی ته د ژباړل کیدو له پاره د شهید استاد ربانی د ښوونې او روزنې پوهنتون د کمپیوټر ساینس پوهنځی محترم استاد پوهنوال صدیق الله بارکزې تر مستقیمې لرښوونې لندي راکړل شوی ؤ چې د لوړو زده کړو وزارت د انسجام لوی ریاست د استادانو د علمي موضوعاتو ټاکلو کمیسون په ۱۳۹۸/۱۰/۱۷ نیټه غونډه کې مطرح او په (۱۴۳) گڼه تحقیق، تالیف اوژباړې په ډیټابیس کې ثبت کړه.

ما هم تر خپل توان پوري هڅه کړيده چې د ژباړي د اصولو مطابق د کتاب او لیکوال حقوق خوندې وساتم او په پوره امانتدارۍ سره پرته د تورو زیاتولو او کمولو څخه مې خپل مورنۍ ژبې (پښتو) ته ژباړلی دی.

دا چې د ډیجیټل لجیک ډیزاین مضمون د ډیټابیس او معلوماتي سیستم په څانګه کې د یو تخصصی مضمون په توګه تدریس کیږي، له نیکه مرغه ژباړل شوی کتاب له۲۱ سلنه برخه په بر کې نیولي . په همدې اساس د یادې څانګې محصلینو او د مسلک مینوالو ته به ډیر مؤ ثر تمام شي.

په اخر کې له خپل لرښود استاد محترم پوهنوال صدیق الله بارکزی او ټولو هغو دوستانو څخه د زړه له تله مننه کوم چې ماسره یې د دې کتاب په ژباړلو کې خپل قیمتی وخت مصرف کړی او اړيني مشور ي یې راکړي دي.

> درنښت بادام نیازی

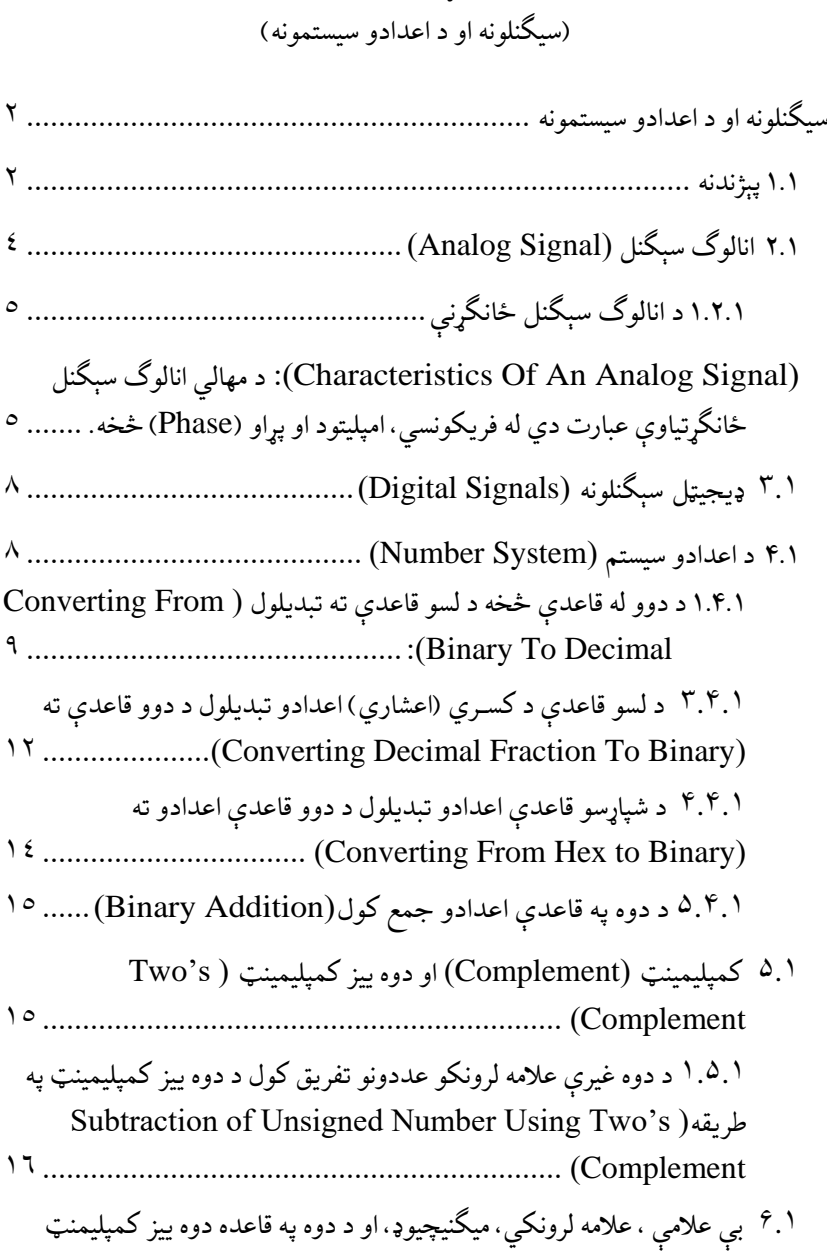

لومړی څپرکی

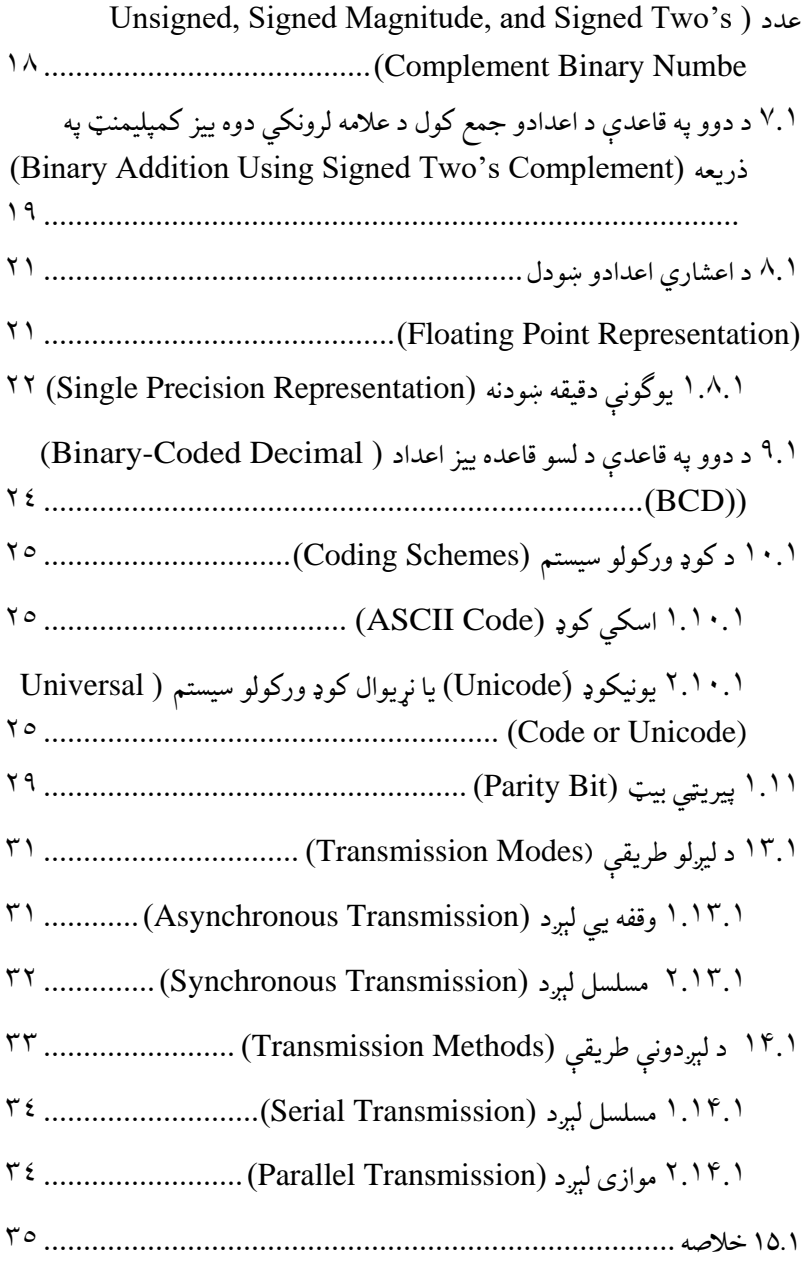

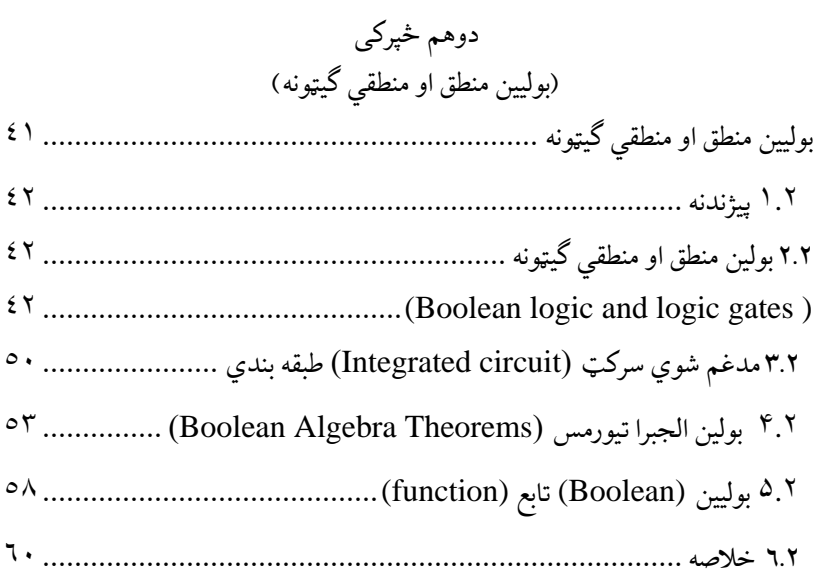

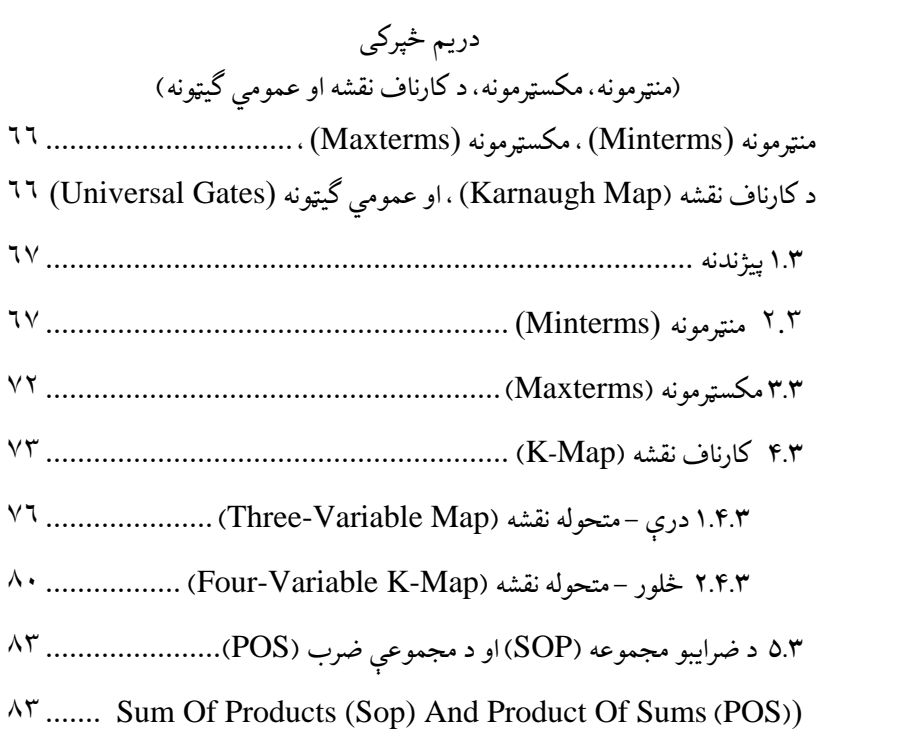

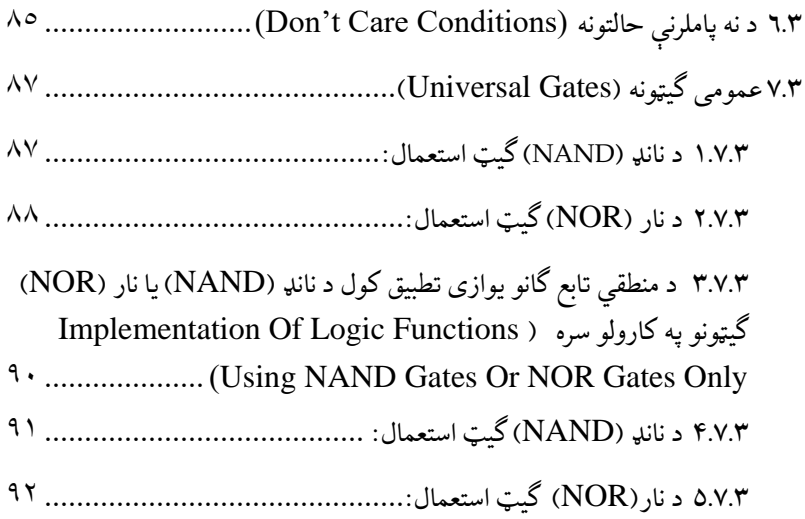

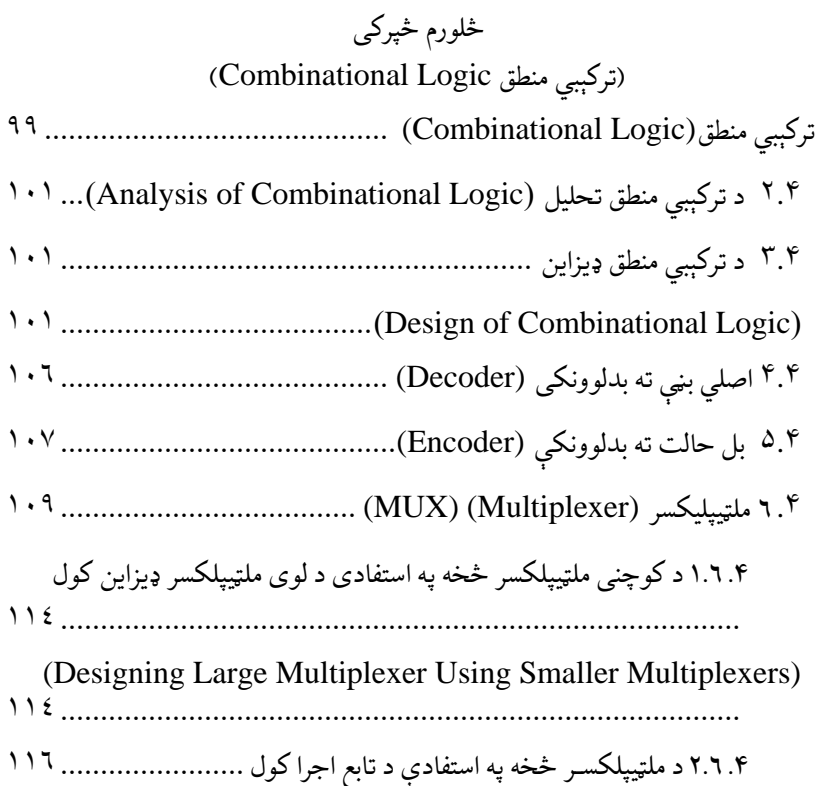

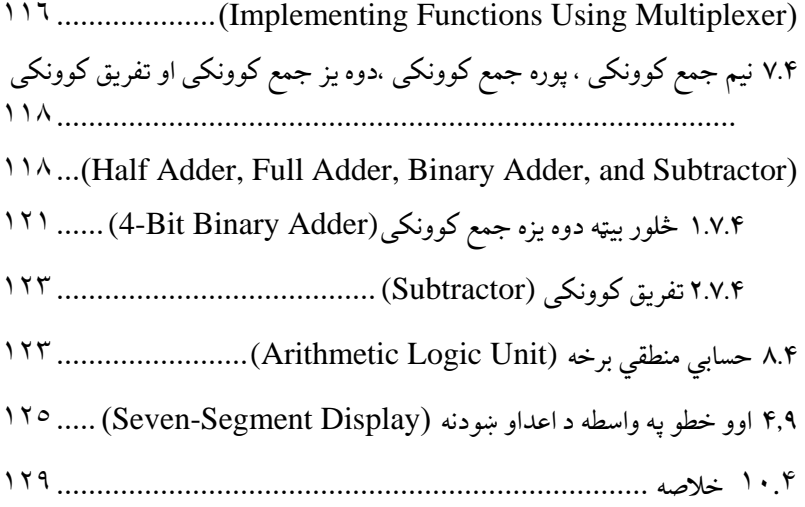

پنځم څپرکی (هم مهاله مسلسل منطق)

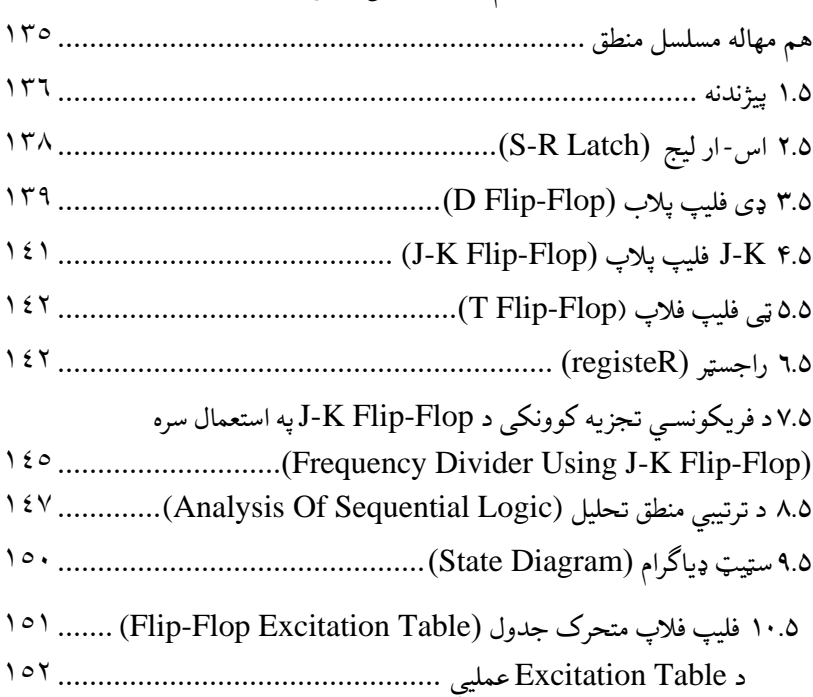

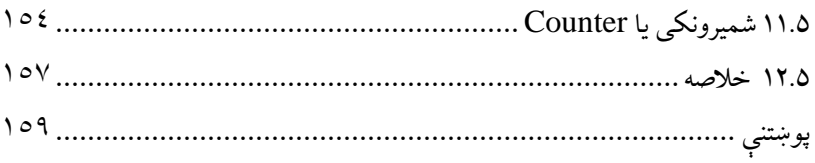

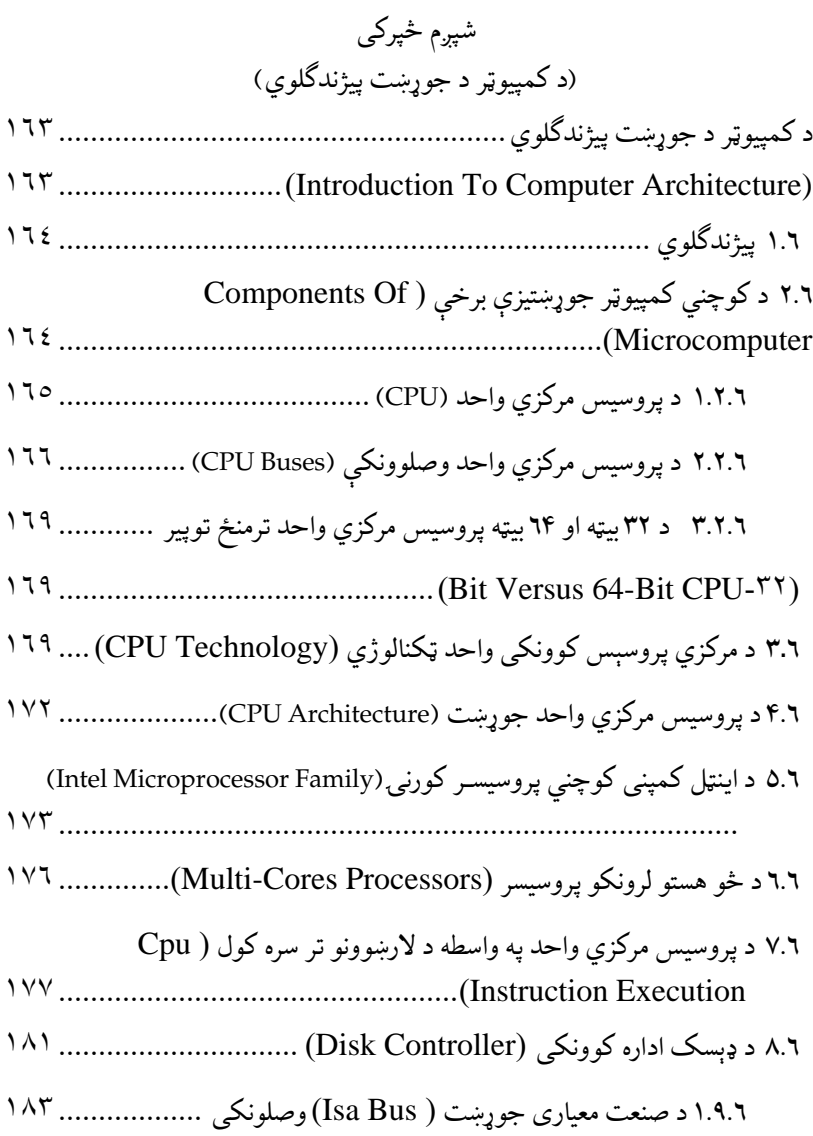

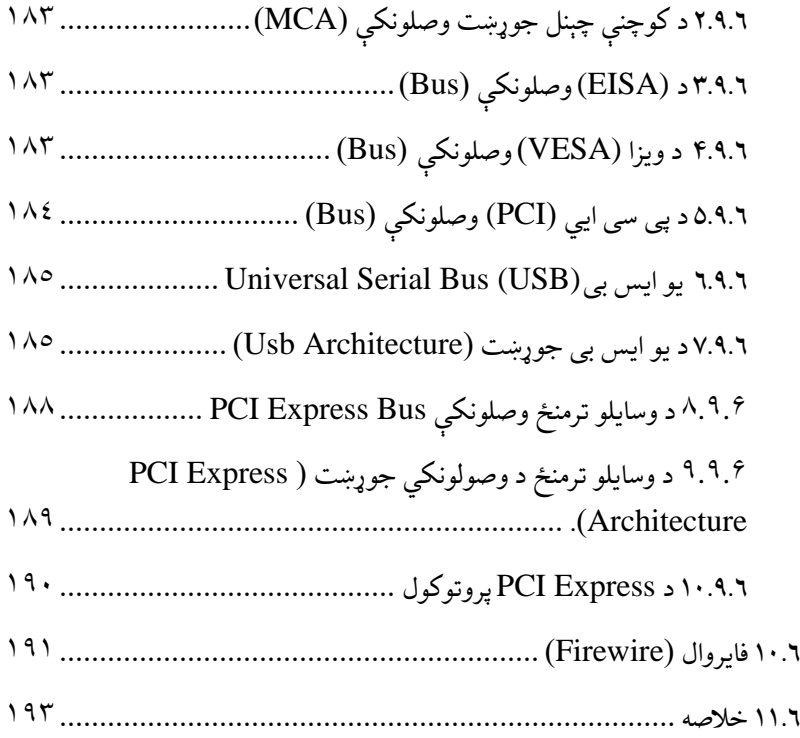

## اووم څپرکی )حافظه Memory)

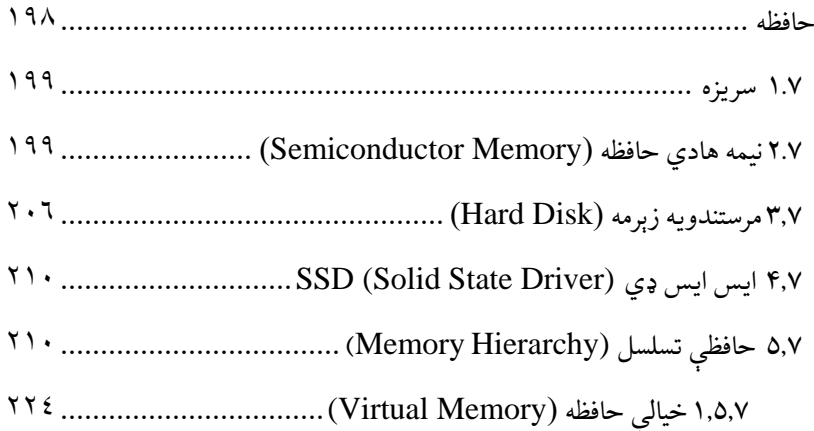

۲٫۵٫۷ د کمپيوټر د حافظې جوړښت ( Memory Organization Of A [22۷....................................................................\)Computer](#page-257-0)

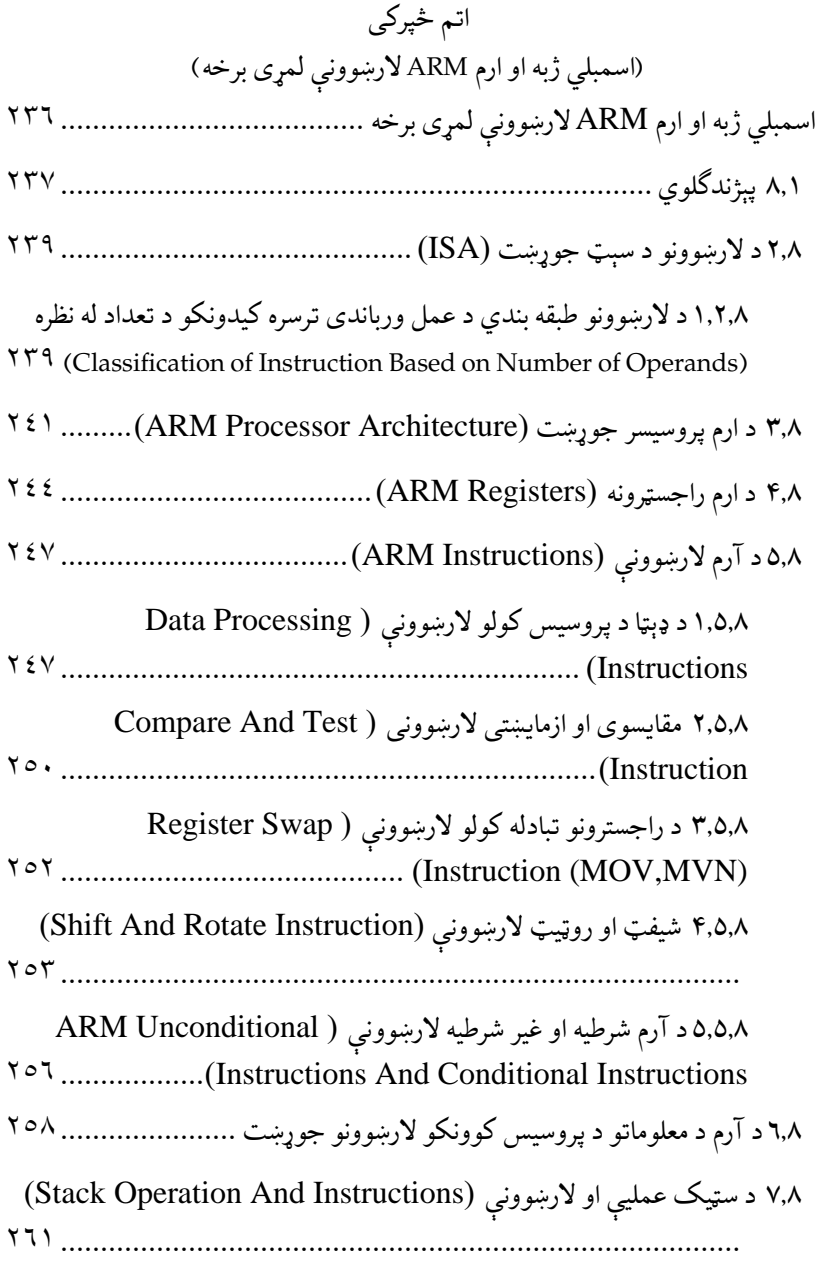

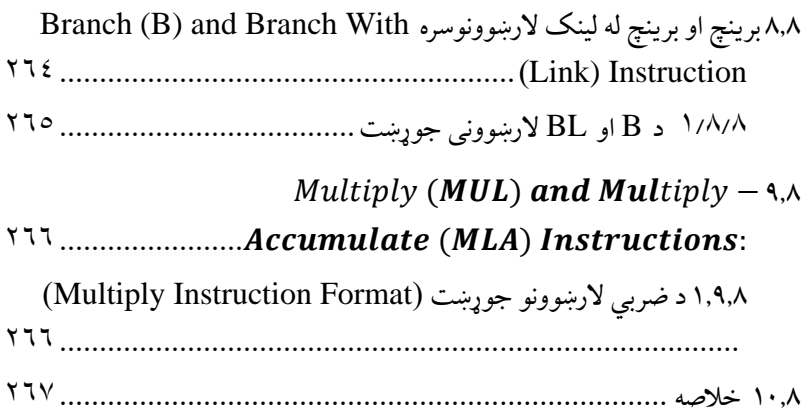

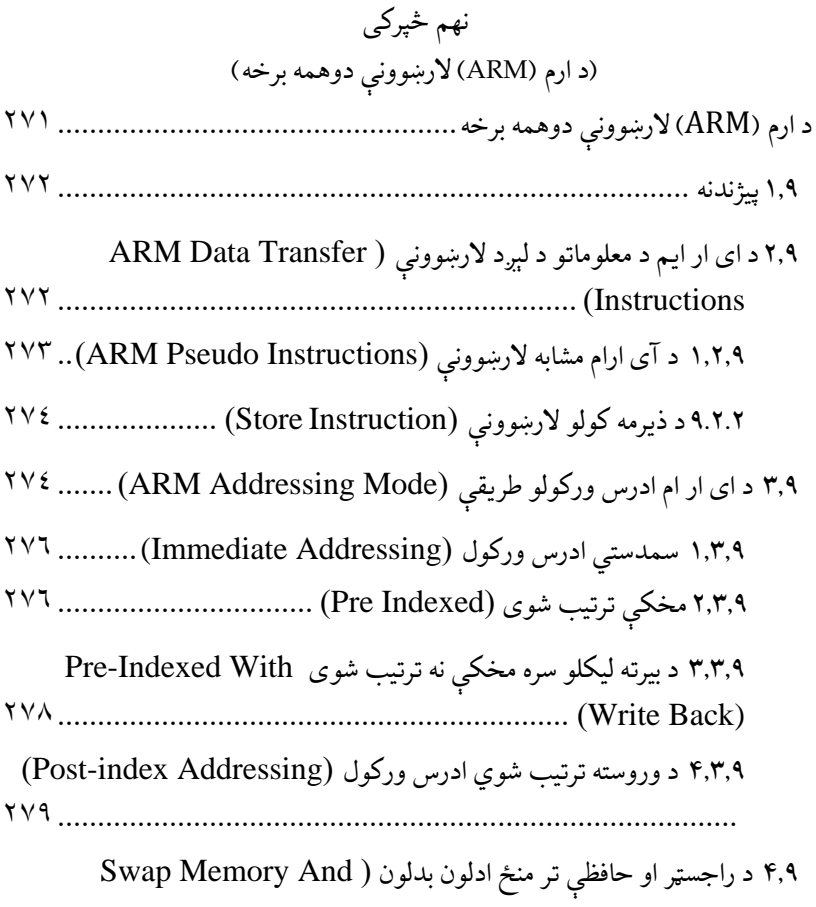

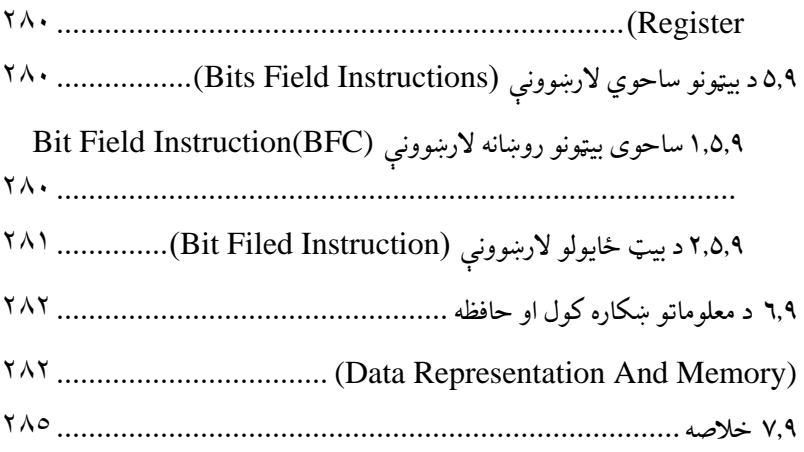

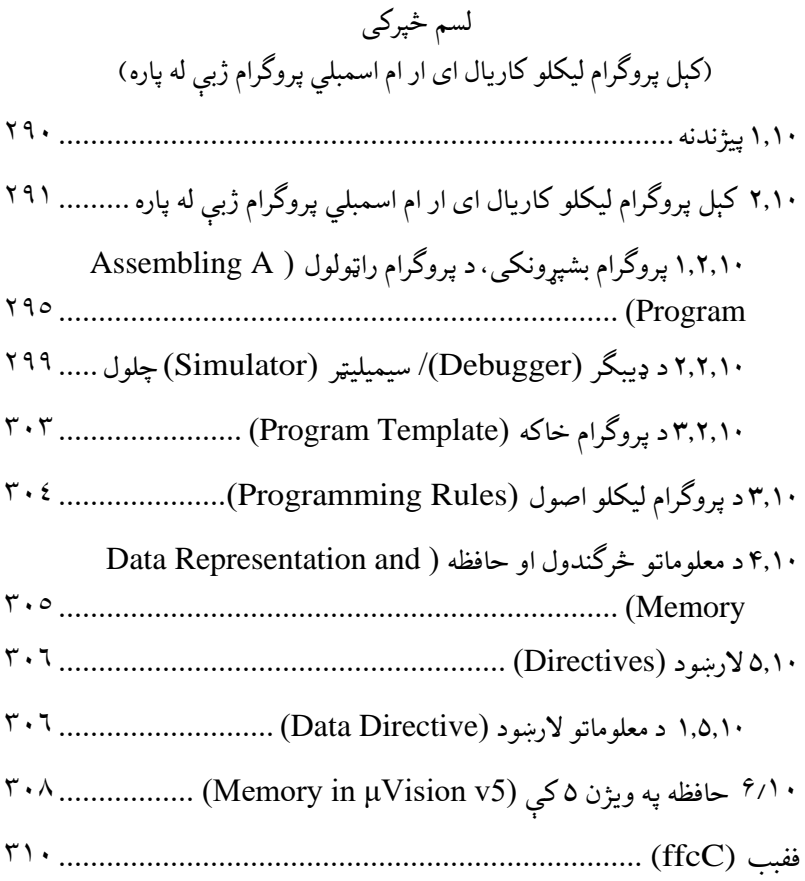

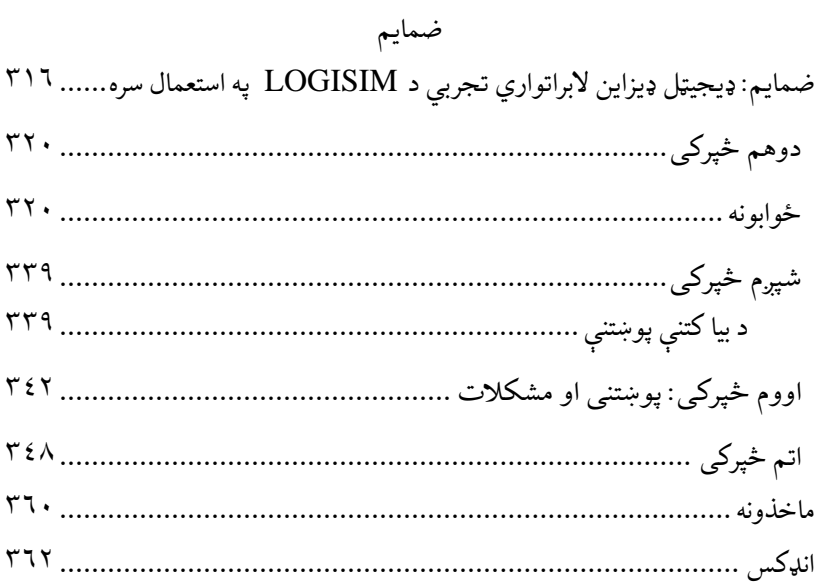

## د انځورونو ليکلړ

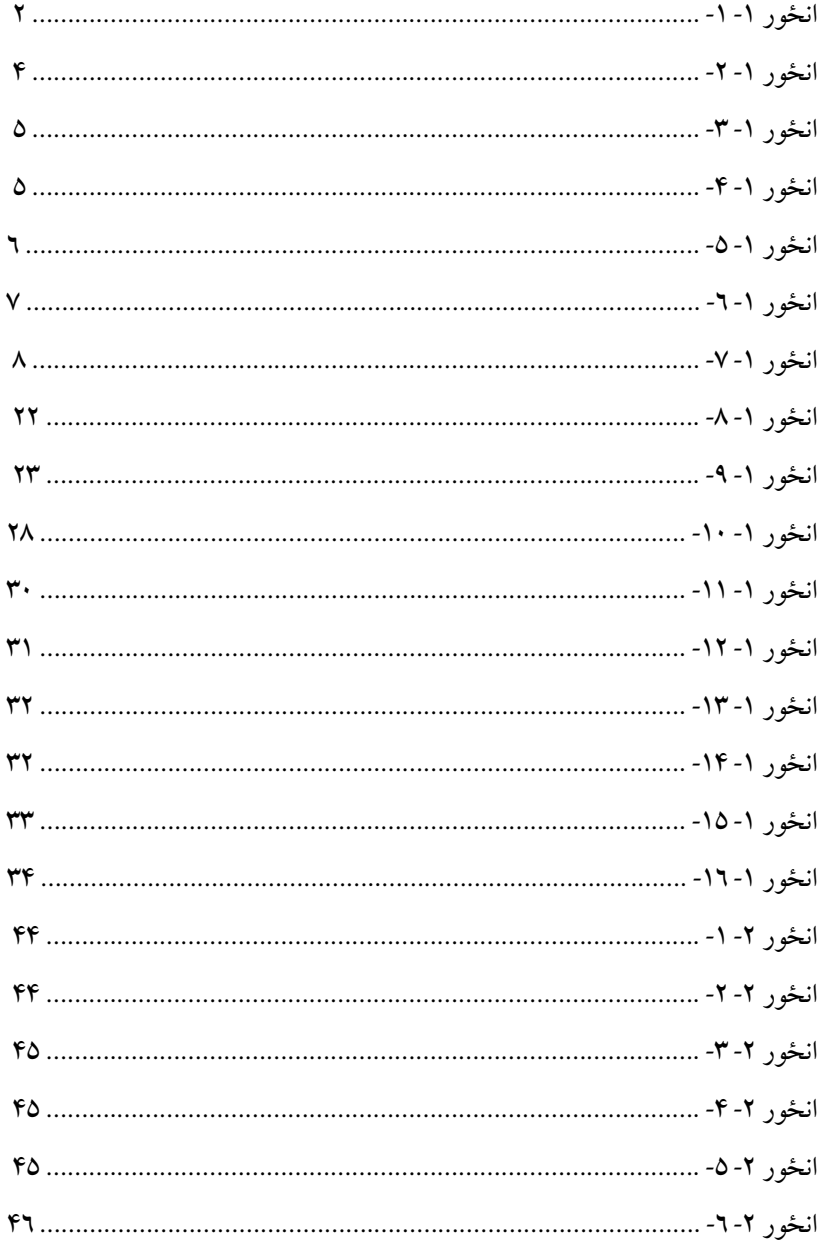

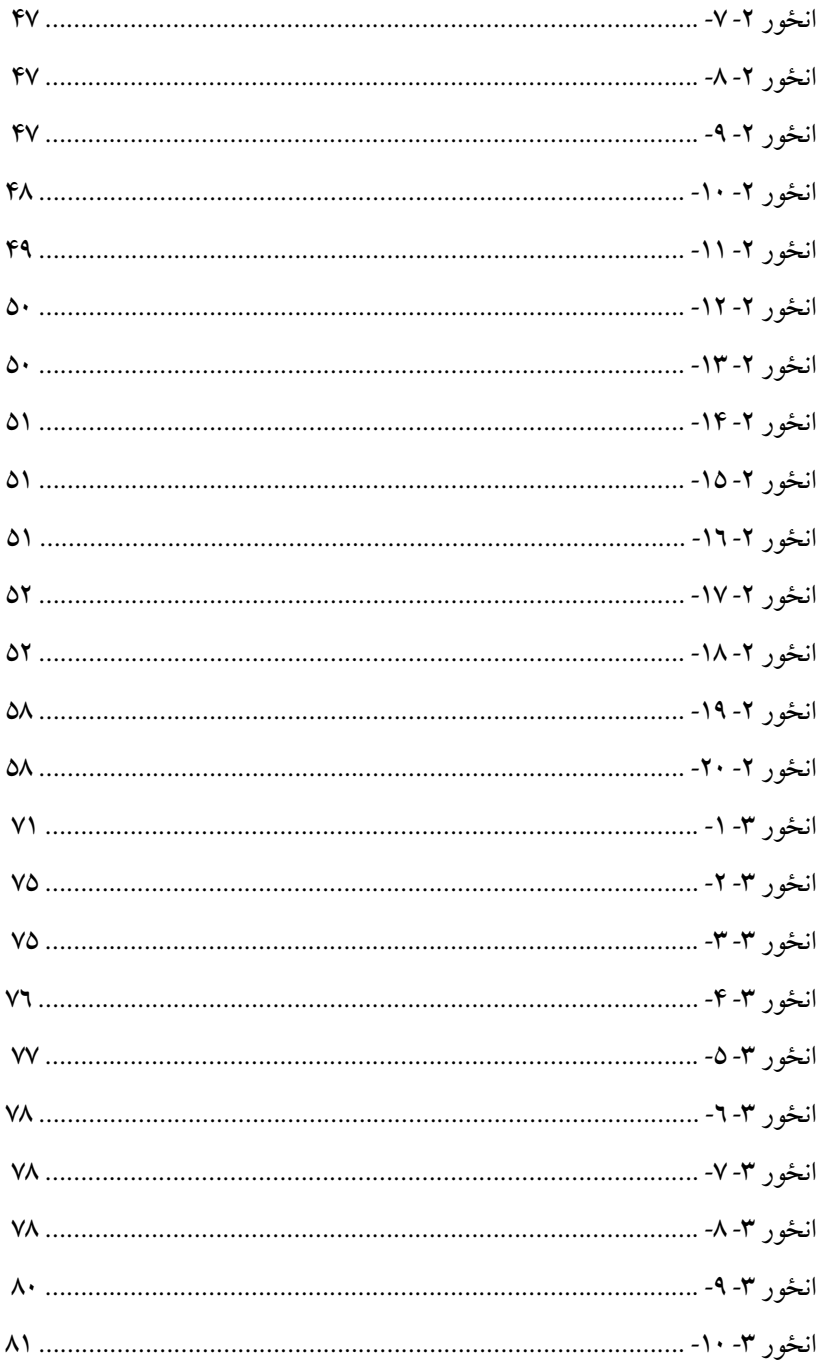

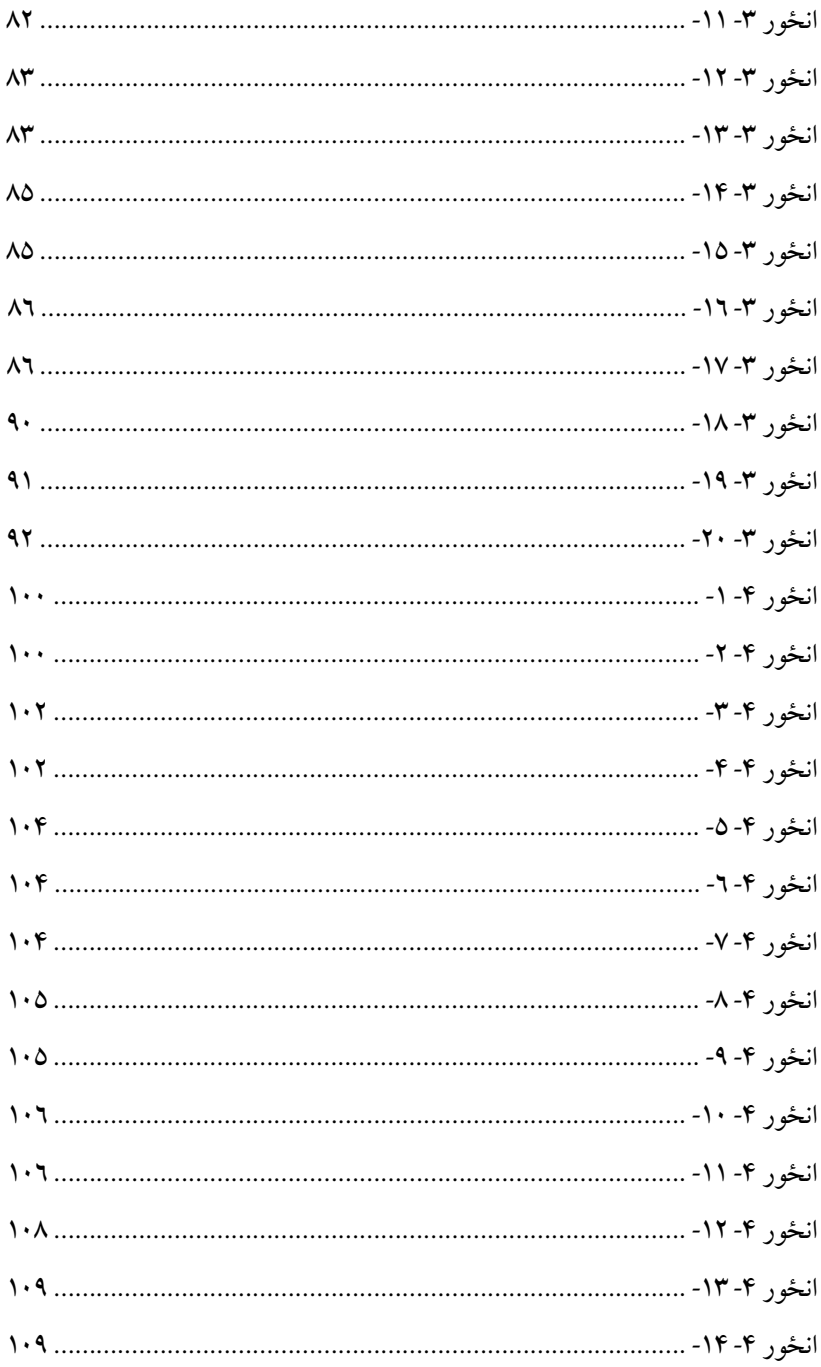

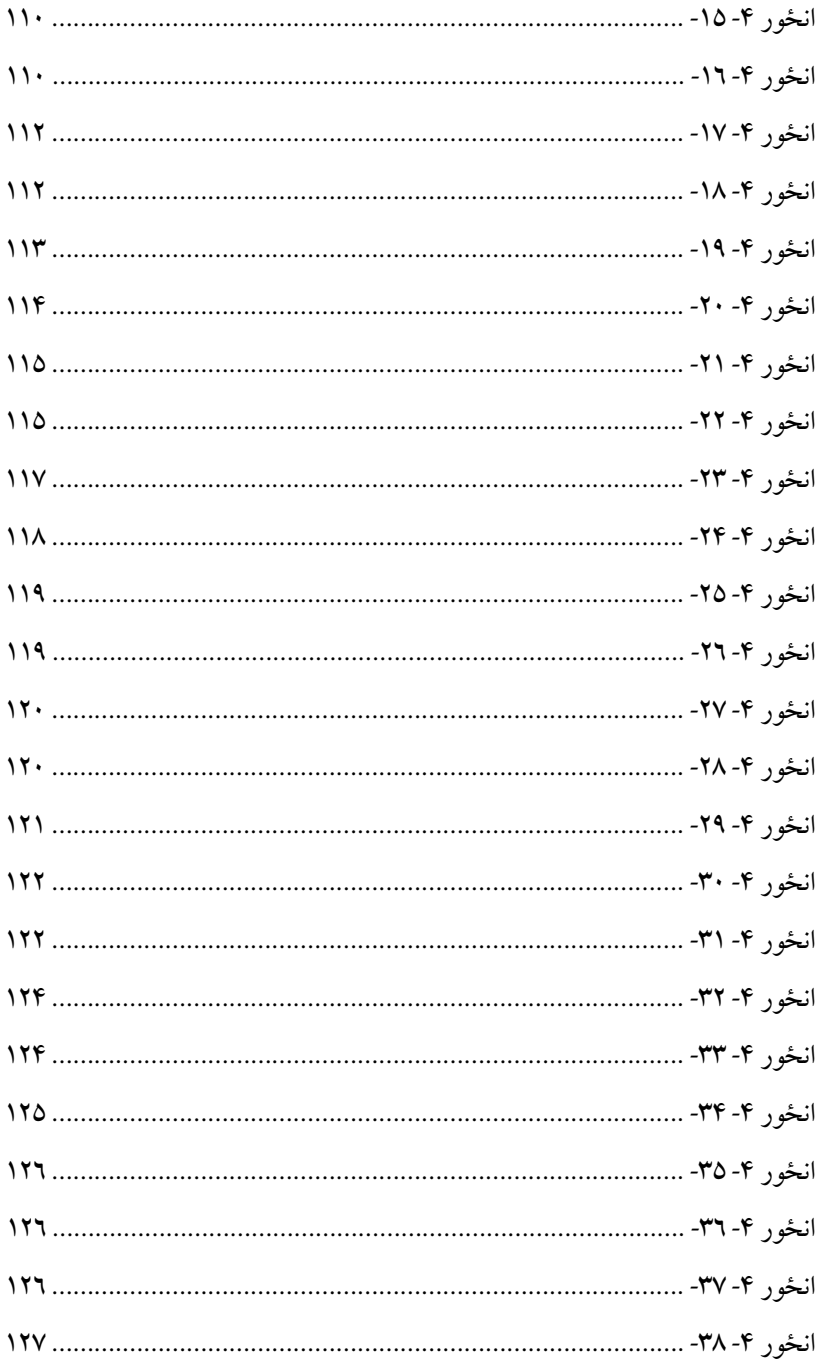

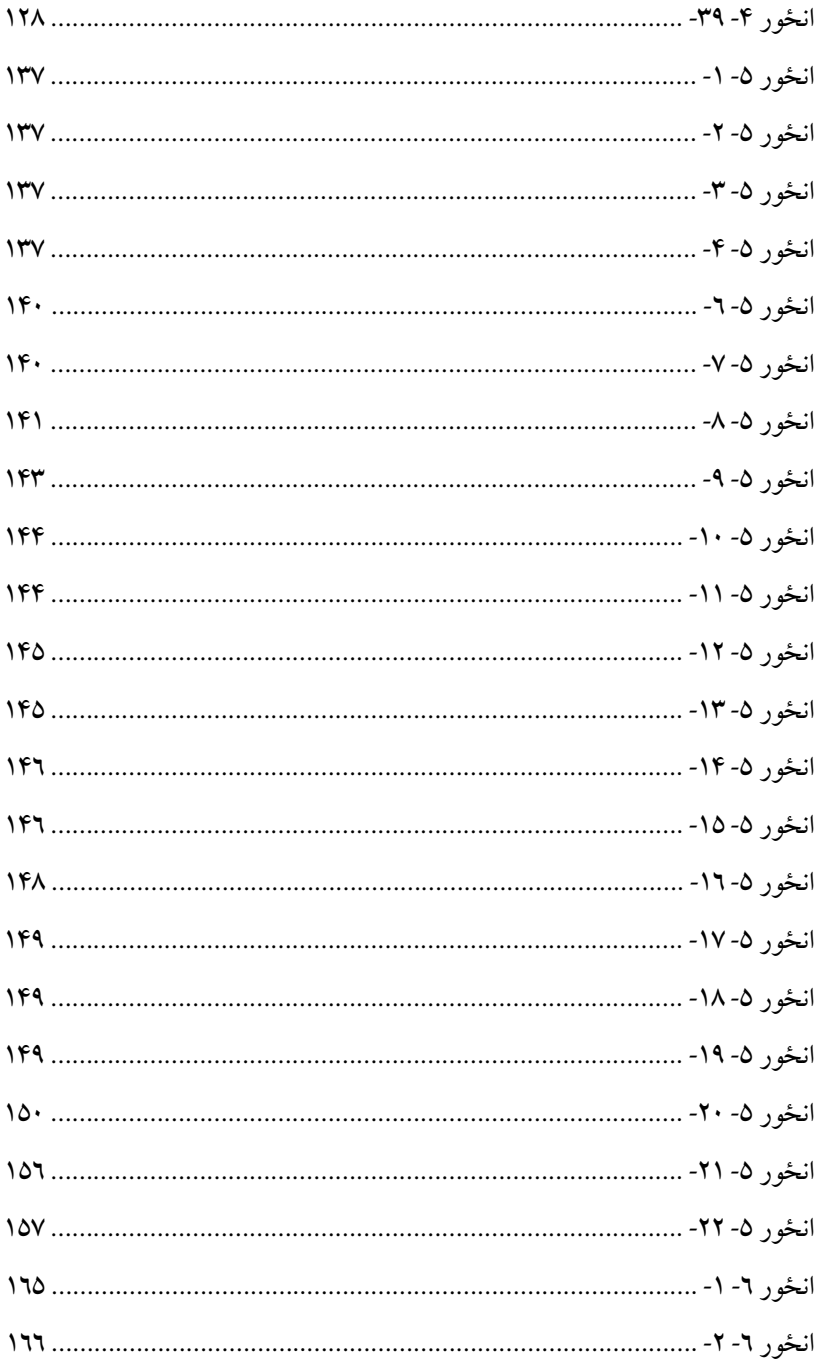

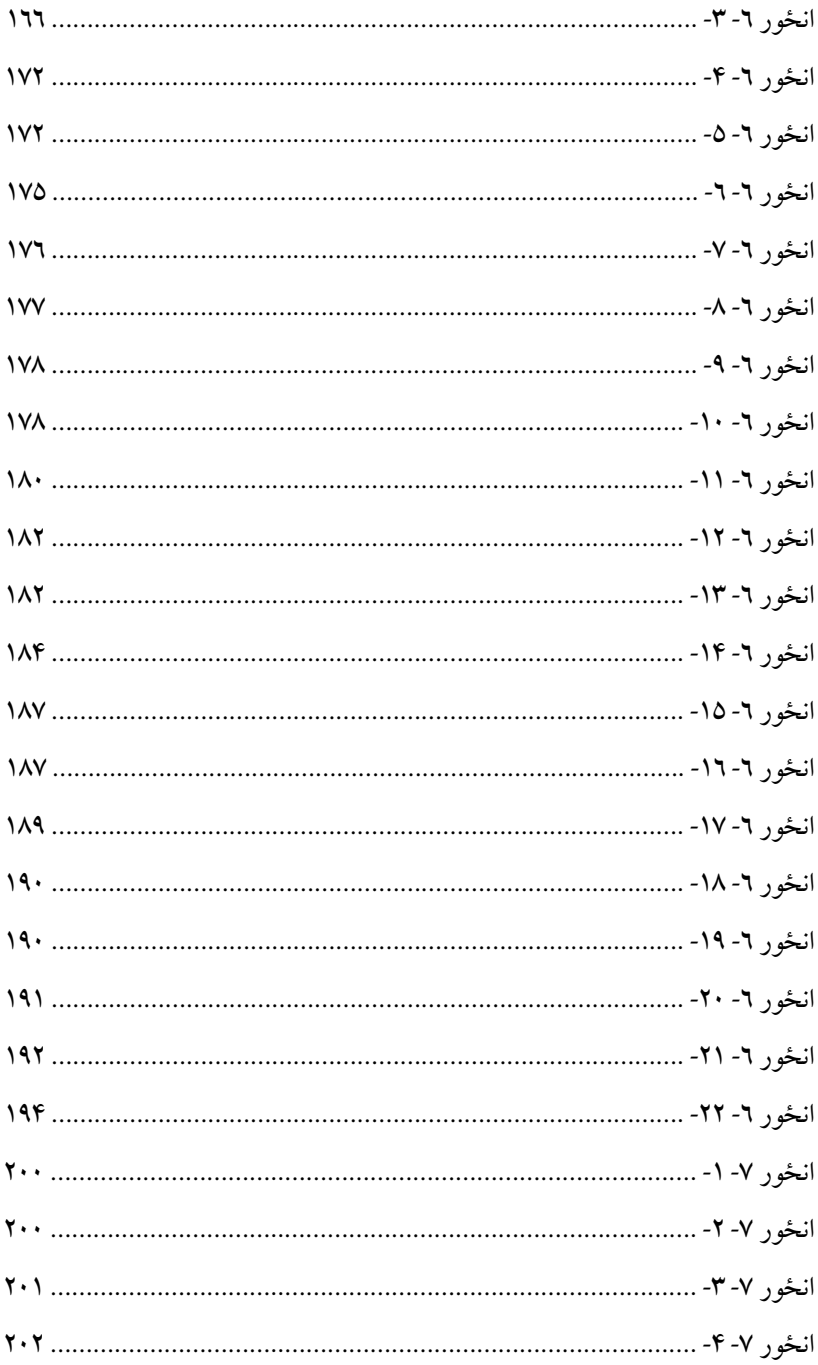

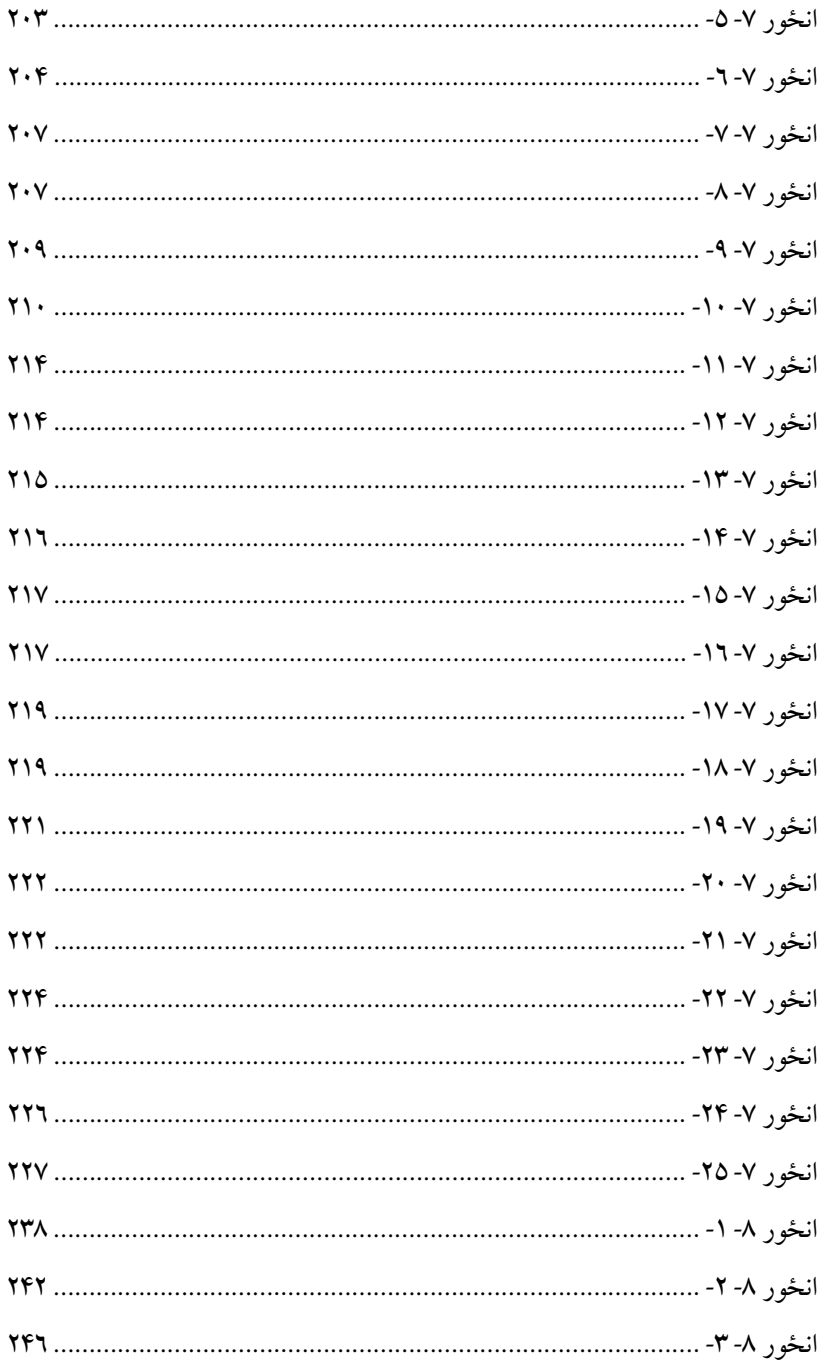

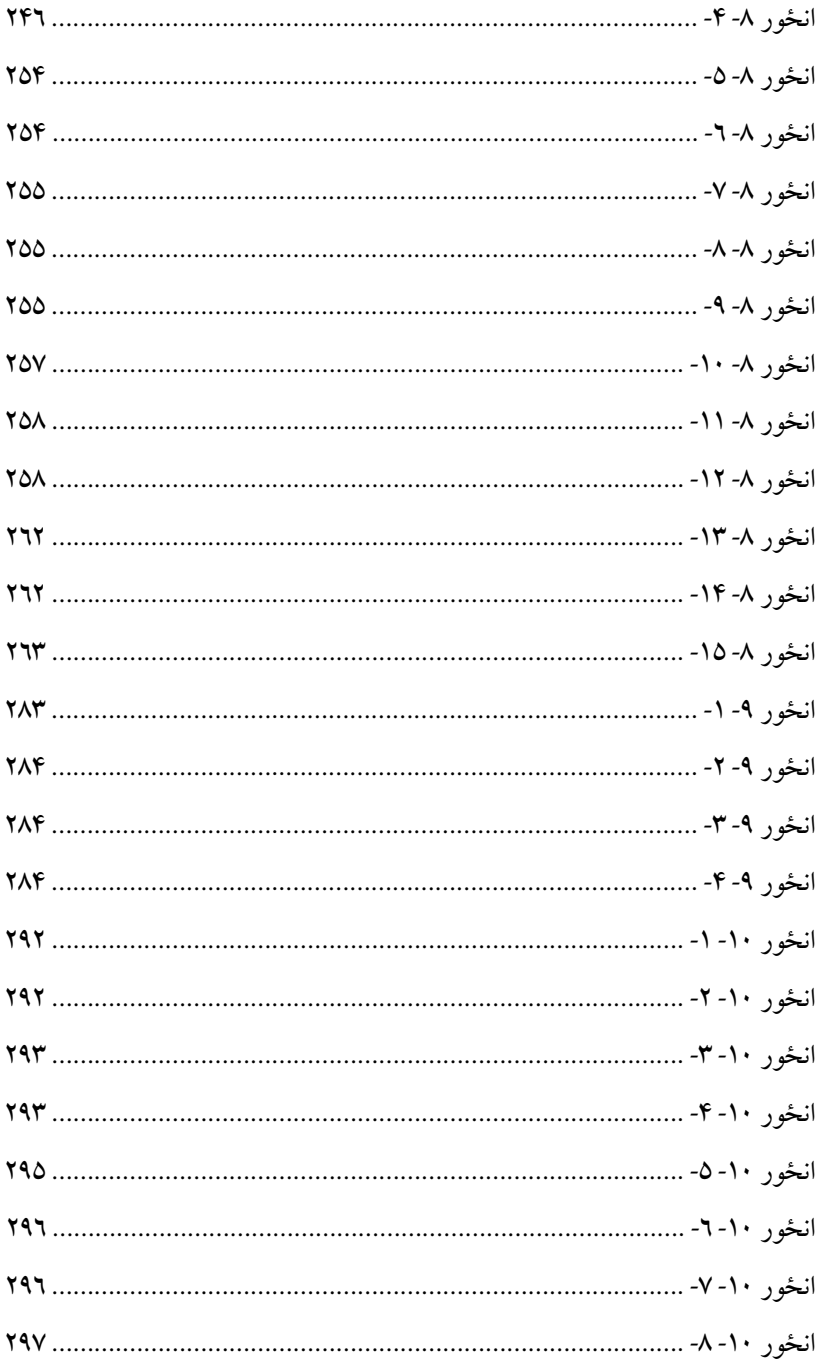

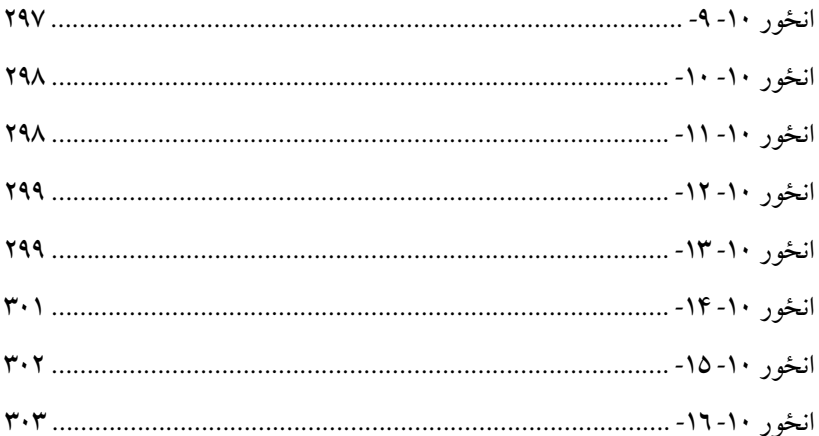

#### د جدولونو ليکلړ

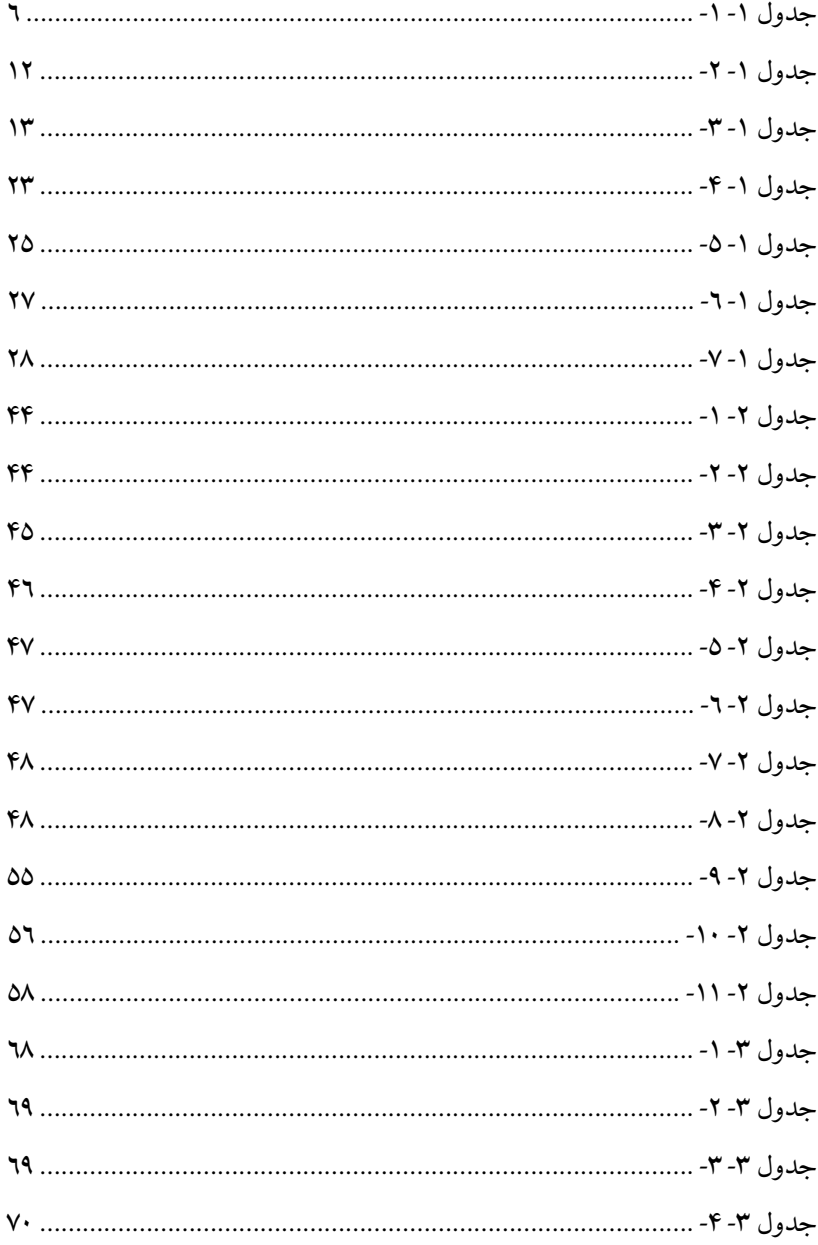

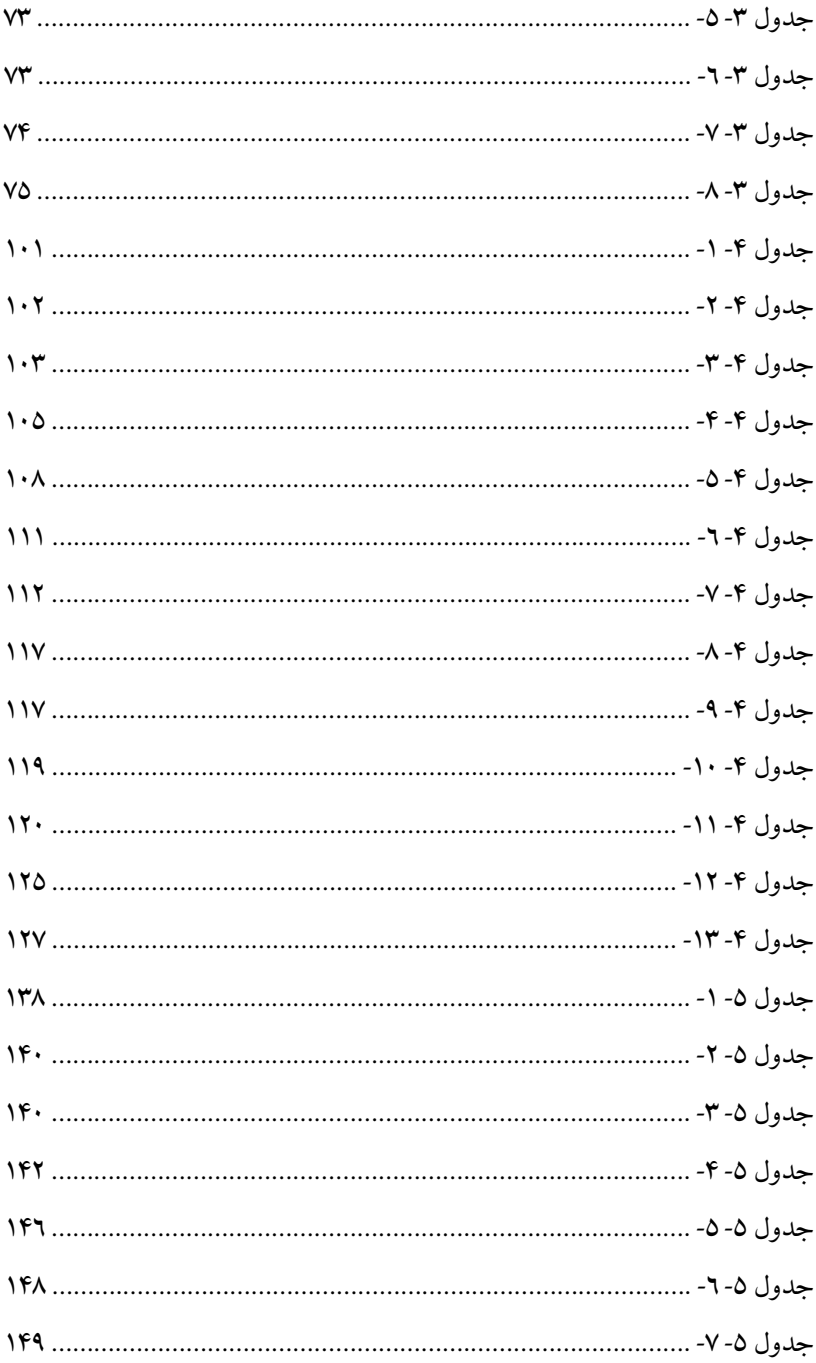

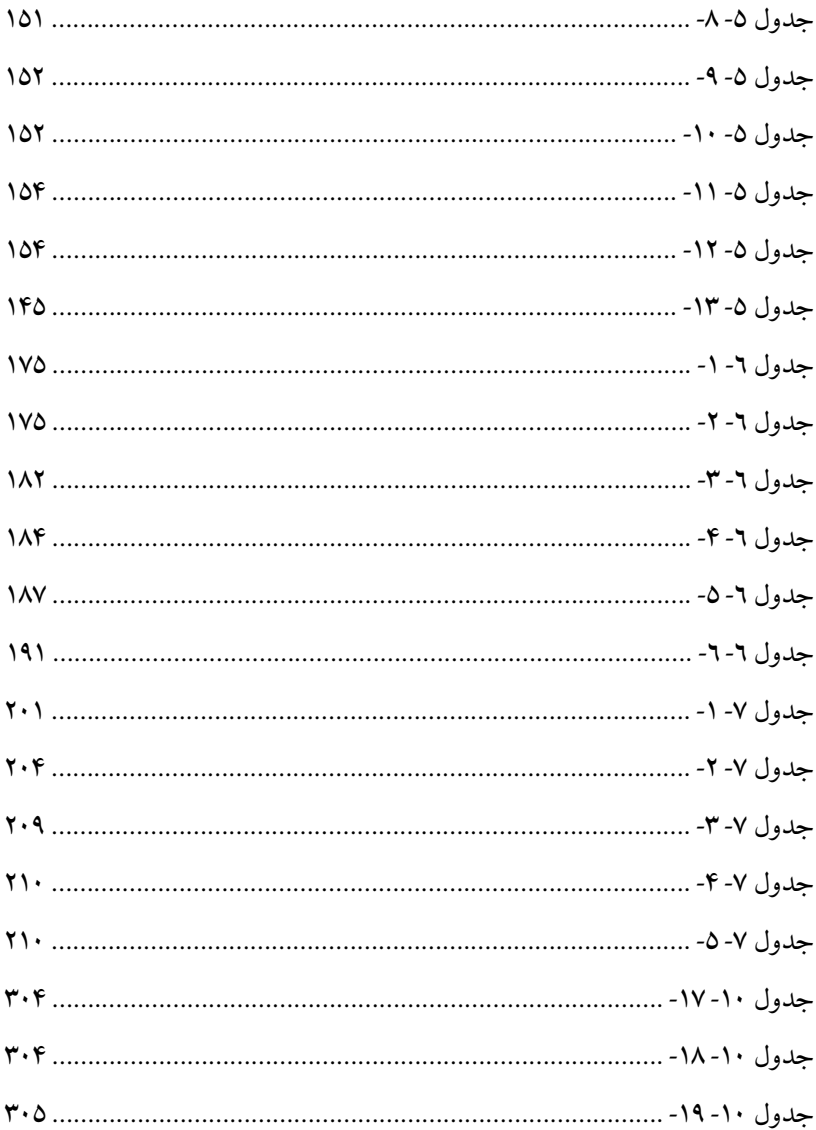

**لومړی څپرکی**

# <span id="page-30-0"></span>**سیګنلونه او د اعدادو سیستمونه (Signals And Number Systems)**

**موخې:** د دغه څپرکي په پای کې بهتاسو وکو لی شئ چې:

• د یو کمپیوټربنسټيزې برخې تشریح کړ ئ.

- د انالوګ او ډیجیټل سیګنل تر منځ توپير و کړ ئ.
	- د یو سیګنل ځانګړتياوې زدهکر ئ .
- د لســـو پـه قـاعـده د اعـدادو بدلول، د دوه قاعدې لرونکو اعدادو ته او بېرته د دې بر عکس.
	- د دو و په قاعدې د اعدادو جمع او منفي کول .
	- د دو و په قاعدې اعدادو کې د اعشار ي اعدادو ښودل.
	- د دو و په قاعدې اعدادو بدلول د شپاړلسو پهقاعدې اعدادو ته.
		- د مواز ي او مسلسل جریان توپير.

2 **|** کمپيوټري سيستمونه

<span id="page-31-0"></span>**۱.۱ پېژندنه**

اعـداد زمو د ورځني ژونـد یو نه بېلېدونکې برخه ده. اعداد په انالوګ یا ډیجیټل طریقه باندې ښودل کېږي؛ د مثال پهډول د انالوګ ساعت، ډیجیټل ساعت او یا ترمامیتر. د ډیجیټل سیګنل ګټې نسبت انالوګ سیګنل ته:

- .۰ د ډیجیټل اعداد ډېر دقیق و ي.
- .۸ د ډیجیټل معلوماتو ذخیره کول اسانه و ي.
- .۹ د ډیجیټل سیستمونو ډیزاین کول اسانه و ي.
- .۴ غیر ضروري څپې )Noise )و رباندې لږ تاثیر لر ي.
- .۱ ډیجیټل سیستمونه په اسانۍ سره یو مدغم شو ي سرکټ )Integrated Circuit) کې پروګرام کېږي.

ډیجیټل سیگنل په وقفه یی شکل سره وي او انالوگ سیگنل په متواتر شکل سره د معلوماتو لېږد،ر الېږد ترســره کو ي.ډیجیټل ســیســتمونه په پراخه پیمانه اســتعمالېږي چې زیاتره پرواګرامونه یې په کمپیوټر، حسـاب ماشـین او موبایل تیلیفون کې تر سترګو کېږي. په ډیجیټل سیستمونو کې د معلوماتو جریان د ډیجیټل سیستمونو د مختلفو برخو تر منځ د ډیجیټل سیګنل )Signal Digital )په شکل لېږل کېږي.

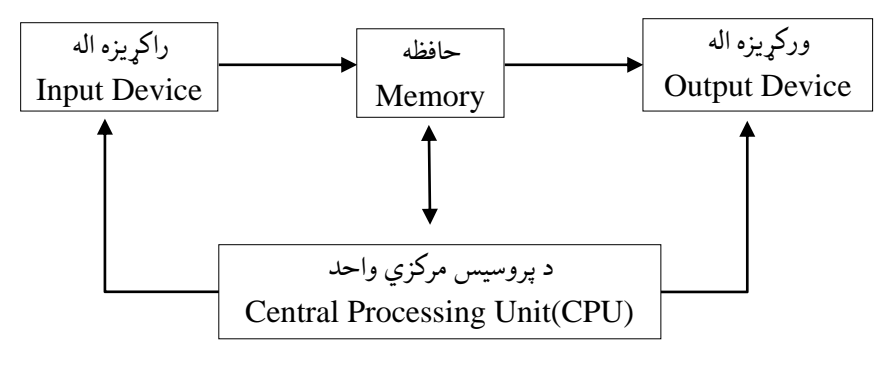

```
۰.۰ انځور:د کمپیوټر اساسي برخې
```
سیګنلونهاو د اعدادو سیستمونه**|** ۳

کـمـپـیوټر لـه دو و برخو څخـه جوړ شـــوی دی: ســـختغـالو )Hardware)، پوســتغالو)Software). ســختغالی )Hardware )د کمپیوټر فزیکي برخې بیانوی لکه کيبورډ، د پروســـیس مرکزي واحـد (CPU (او حافظه. پوســـتغالې )Software )هغه پرواگرام ته وايي چې د پروسیس مرکزي واحد (CPU ) له خوا چلول کېږي لکه د کمپیوټر عـامـل ســـیســـتم )Systems Operating )او کـاریـال پروګرامونه ) Application Programs).کمپیوټر په مختلفو شــکلونو کې شــتون لري لکه: ډیســکټاپ، لپ ټاپ، ټیبلیټ، سـرور او ایفون.د مختلفو شـکلونو په پام کې نیولو سـره ټول کمپیوټرونه یو بل ته ورته اساسي جوړښت لري. انځور: ۰.۰ د کمپیوټر اساسي برخې څرګندوي.

**ورکړیزه الهه )Device Input):** ورکړیز ه الـه حـافظې تـه د معلومـاتو ورکولو لـه پـاره اســـتعمـالېږي. د ورکړیزې الې (Input Device) مثـالونه لکه کيبورډ، موس، د ټچ پيډ سـکرین، سـپک قلم (Light Pen)، بارکوډ لوسـتونکي او سکنر شامل دي. ورکړیزه اله (Input Device) معلومـات پـه بيـټ (Bits) بـديلوي او بيټونـه (Bits) په حافظه کې ز ېر مه کېږي.

**راکړیزه اله )Device Output):** د کمپیوټر حافظه معلومات د بیټ )Bit )په شــکل راکړیزې الې تــه لیږي، راکړیزې الي دا بیټونــه پــه تورو (Characters)، انځورونوراو غږونوباندې تبدیلو ي، ترڅو انسانان پر ې پوه شي. **حهاظههه:** حـافظه د دې له پاره اســـتعمالېږي چې معلومات او پروګرامونه ذخیره کړ ي. د کمپیوټر په حافظه جامد شکل و يلکه ر ېم )RAM)، یواز ېلوستونکې ز ېرمه )ROM)، فلش یا هارډسک.

**پروسیس مرکزي واحد (CPU(:** د پروسیس مرکزي واحد د دې له پاره استعمالېږي چې په معلوماتو محاسبو ي عملیې اجرا کړ ي.

۴ **|** کمپيوټري سيستمونه

### <span id="page-33-0"></span>**۱.** ۲ انالوگ سېگنل (Analog Signal)

انالوګ سـېګنل هغه سـیګنل دی چې اندازه یې د وخت فعاليت دی او د وخت په بـدلیـدو ســـره ورو ورو بدلېږي. انالوګ ســـېګنل په مهالي )Periodic )او غېر ې مهالي )Periodic Non )سېګنل باندې وېشل شو ي دي.

**غیرې مهـالي ســـېګنـل (Nonperiodic Signal): په غیرې مهالي ســیېگنل کې** تکرار ي نمونې شتون نه لري لکه ۸.۰ انځور:کې چې ښودل شو ي.

**مهال سههېګنل )Signal Periodic):** هغه ســـېګنل دی چې په یو معلوم وخت کې تکرار ي نمونې پـه کې رامنځتـه کیږي او د بشـــپړ ې نمونې تکرارتـه دوره )*Cycle* )ویـل کېږي. تر ټولو ســـاده دوراني ســـېگنل جاري څپه (Wave Sine) ده، هغه چې په ۳.۱ انځور: کې ښــودل شــوې. د وخت په محدوده (Domain) کې څپې لمن د طول اندازه ده، چې په ریاضـــی کې  $sin(\omega \textrm{ P }\theta)$  باندی ښــودل کېږي. او A د  $a(t) = sin(\omega \textrm{ P }\theta)$ اعظمي امپلیتود )Amplitude)، ω زاویـه و ي فریکونســـي ده او θ د پړاو )Phase) زاویه ده.

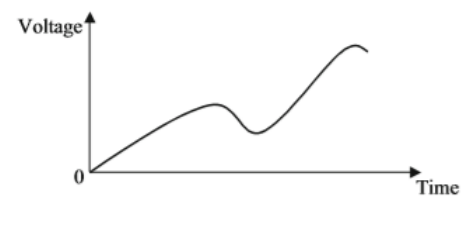

۸.۰ انځور:داد غیر ې مهالي انالوګ سېګنال ښیایي.

سیګنلونهاو د اعدادو سیستمونه**|** ۵

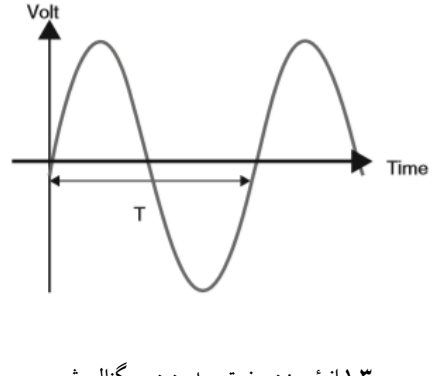

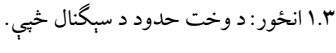

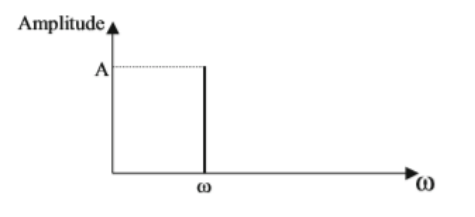

<span id="page-34-0"></span>۴.۰ انځور:دفریکونسي د زوړ څپې ښایي

مهالي سـېګنل فریکونسـي ډومین )Domain )کې هم ښودل کېږي، چې افقي محو ر فریکونســـــــي ده او عمودي محور د ســېګنل امپلیتود دی. ۴.۰ انځور د یو جاري سېګنل )Signal Sine )فریکونسي ډومین ښایي. یو بریښـنایي سـېګنل چې معمولًغږ، تودوخهیا میوزیکي غږ ښـایي چې له څو څپو څخه جوړ شـوی و ي.دا سېګنلونه یو اساسي فریکونسي او څو فریکونسي لري چې د اواز پوهنې )Harmonics )په نوم یادېږي.

<span id="page-34-1"></span>**۱.۲.۱ د انالوګ سېګنل ځانګړنې** ســـېګنل انالوګ مهـالي د **:(Characteristics Of An Analog Signal(** ځانګړتياوې عبارت دي له فریکونسي، امپلیتود او پړاو )Phase )څخه.

۶ **|** کمپيوټري سيستمونه

 $\mathbb C$ وری*کونسـي: فر*یکونسـي (F)د دورانونو (Cycles) تعداد په که F = 1/T ،1 S چې د Hertz)Hz) په واســطه ښــودل کېږي. که چېرې د انالوگ ســېګنل هر دوران په s1 کې تکرار شــي، نو د ســېګنل فریکونســي یې Hz1 ده. که انـالوگ ســـېگنـال (۱۰۰۰) ځلـه پـه ثانیه (یو ځل په هر ميلي ســيکېنډ) کې تکرارشـــي. فریکونسي به:

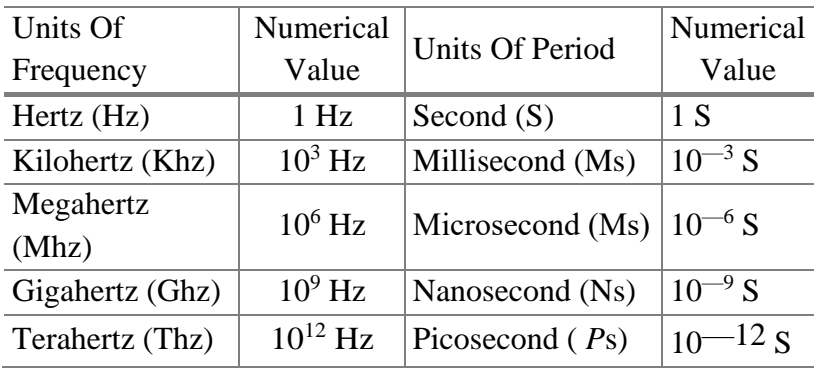

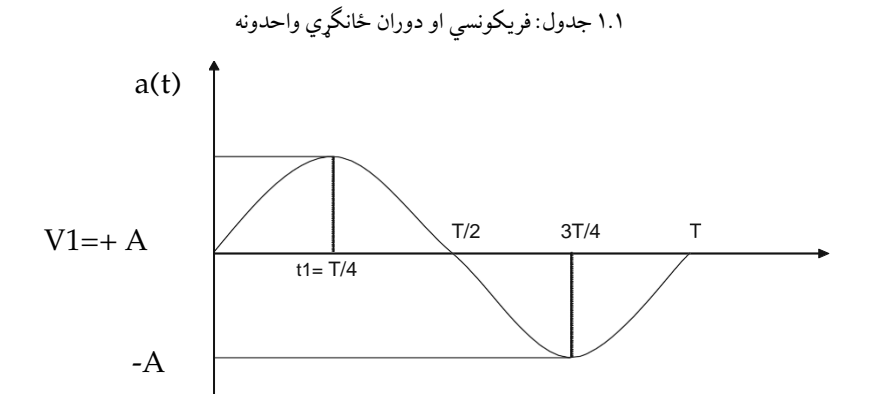

۵.۱ انځور: په یو دوران کې جاري څپه (Sine Wave)
د اهتزاز لمن )*Amplitude*): د انالوګ ســېګنال د طول موده،د وخت په فعاليت اندازه کېږي، لکه څنگه چې په ۵.۱ انځور: کې ښـودل شوې، شاید په ولټ (د ولتیج واحد) سره هم و ښودل شي. په بل عبارت د اهتزاز لمن د هغه د ولټیج اندازه په یوه خاص وخت کې ده. وخت ده 1t او د سېګنل د اهتزاز لمن 1V ده.

پړاو )*Phase*): دوه سـېګنلونه په عینې فریکونسـي سره کېدای شی مختلف پړاو نه و لري. ددی معنی داده چې یو له دې سـېګنلونو څخه د بل سـېګنل څخه په مختلف وخت کې شـروع کېږي. دا فرق ( $\rm{Co ~To}$  360 درجو او راديانونو په واسـطه ښـودل کېږي. د پړاو 00 درجه دا څرگندوي چې جاري څپه په صـفر وخت کې شـروع شـوې ده او د پړاو 90  $0^{\rm o}$ درجې دا ښايي چې سېگنل په °90 شروع کېږي لکه څنگه چې په انځور : ۱.۹ کې ښودل شوی.

**۱.۱ مثال:** د جاري څپي (Sine Wave) له پاره معادله پیدا کړئ، که چېرې فریکونسـي وي اعظمي د اهتزاز لمن یې 20 volts وي او فاز یې °0 وي.  $^{0^{\circ}}$ 

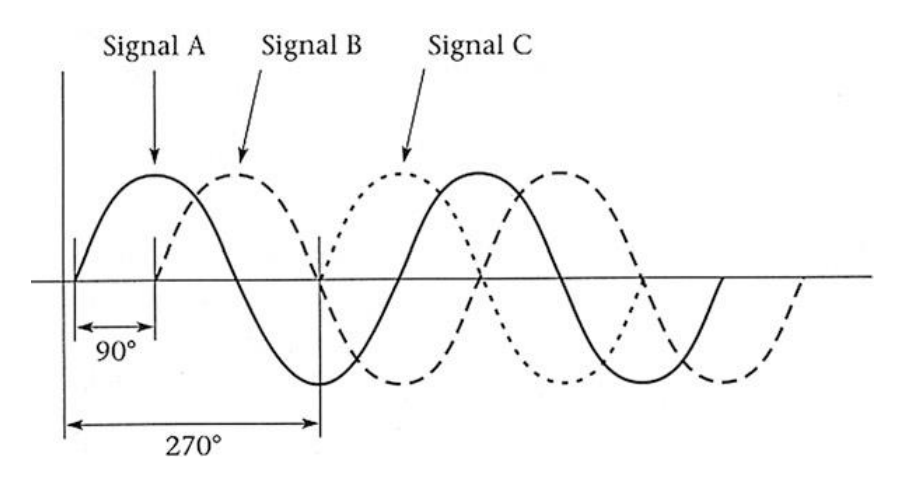

۳.۰ انځور:در ې ساین څپې په مختلف فاز کې

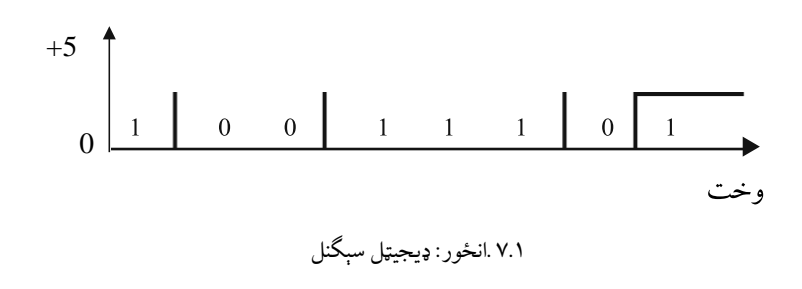

 $ω = 2πf = 2 × 3.1416 × 10 = 62.83 \frac{rad}{200}$  $a(t) = 20 \sin (62.83 t)$ 

#### **۳.۱ ډیجیټل سېګنلونه )Signals Digital)**

پرمختللي کمپیوټرونه ارتباطات په ډیجیټل سـېګنلونو تامینو ي. ډیجیټل سېګنلونه د دوو ولټېجونو په واســطه ښــودل کېږي، یو ولټېج په 0 نمبر ښــودل کېږي د دوو په قاعدې اعداد (Binary Number) کې او بل ولټيج د 1 په واســطه ښــودل کېږي. د ډیجیټل سـېګنل یو مثال په ۱.۰ انځور: کې ښودل شوی، چېرته چې د دوو په قاعدې کې 0 ولټیج ښودل کیږي په 0 سره او 5+ ولټونه $0.1$  یا 1 کوم ته چې بیټ ویل کېږي او 8 بیټو ته یو بایټ (Byte) وایي.

#### **۴.۱ د اعدادو سیستم )System Number)**

اعداد په مختلفو قاعدو ښــودل کېږي.د لســو قاعدې ته ډیســیمل )Decimal) وایي په لاندې مثال کې (356) په ډیسیمل ښودل شوي.  $356 = 3 * 10^2 + 5 * 10^1 + 6 * 10^0$ په عمومي توګه کولی شو نمبرونه په لندې انځور: سره وښایو،

 $(a_5a_4a_3a_2a_1a_0.a_{-1}a_{-2}a_{-3})_r$ 

a<sup>i</sup> باید کم و ي له r څخه. چې rد اعدادو قاعده ده او <sup>2</sup>(10011)دا یو صحیح نمبر دی او 2(211.01) صحیح نمبر نه دی. معادله ۰.۰ د اعدادو د هر ې راکړل شـو ې قاعدې څخه د لسو قاعدې ته د تبدیلولو له پاره استعمالېږي.

$$
\underbrace{(a_5a_4a_3a_2a_1a_0}_{\text{Integer}} \cdot \underbrace{a_{-1}a_{-2}a_{-3}}_{\text{Fraction}})_r = a_0 \times r^0 + a_1 \times r^1 + a_2 \times r^2 + a_3 \times r^3 + \dots
$$
\n
$$
+ a_{-1} \times r^{-1} + a_{-2} \times r^{-2} + a_{-2} \times r^{-3} \dots
$$
\n(1.1)

**۲.۱ مثال:** <sup>8</sup>(27.35) د لسو قاعدې اعدادو ته واړوئ:

 $(27.35)_8 = 7*8^0 + 2*8^1 + 3*8^{-1} + 5*8^{-2} = 7 + 16 + .375 + .078125$  $=(23.45)_{10}$ 

**۳.۱ مثال:** 1101111 د لسو قاعدې )Decimal )ته واړوئ:

 $(1101111)_2 = 1*2^0 + 1*2^1 + 1*2^2 + 1*2^3 + 0*2^4 + 1*2^5 + 1*2^6$ <br>= 1 + 2 + 4 + 8 + 32 + 64 =  $(111)_{10}$ 

**۱.۴.۱ د دوو له قاعدې څخه د لسو قاعدې ته تبدیلول ) From Converting Decimal To Binary):** معادله ۰.۸ د دوو په قاعدې د اعدادو ) *Binary Number* )عمومي شکل ښایي.

$$
(a_5a_4a_3a_2a_1a_0.a_{-1}a_{-2}a_{-3})_2
$$
 (1.2)

ai د دوه قاعدې یو عدد (Binary Digit) او یا بیټ (Bit) دی.

$$
\underbrace{(a_5a_4a_3a_2a_1a_0}_{Integer} \cdot \underbrace{a_{-1}a_{-2}a_{-3}}_{Fraction} )_r = a_0 \times r^0 + a_1 \times r^1 + a_2 \times r^2 + a_3 \times r^3 + \dots
$$
\n(1.1)

۸.۰ معادله چې د لسو قاعدې ته یي د ۰.۰ معادلی په واسطه تبدیل کړو.

 $(a_5a_4a_3a_2a_1a_0.a_{-1}a_{-2}a_{-3})$ <sub>2</sub> =  $a_0 + 2 a_1 + 4 a_2 + 8 a_3 + 16 a_4 + 32 a_5 + 64 a_6$  $+\frac{1}{2}*a_{-1}+\frac{1}{4}*a_{-2}+\frac{1}{8}*a_{-3}$ 

### **.۱ ۴ مثال:**د 2(110111.101)تبدیلولد لسو په قاعدې اعدادو ته.

$$
(110111.101)2 = 1*20 + 1*21 + 1*22 + 0*23 + 1*24 + 1*2*5 + 1*2-1+ 0*2-2 + 1*2-3= 55.625
$$

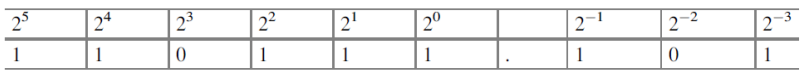

کـه چېرې د  $1/8$  + 1 + 1 + 2 + 1 + 1 + 1 + 32 + 16 دوو د قـاعـدې اعداد د N بيټونو د يو جوړ وي نو بيا يې د لسو د قاعدې اعداد يې <sup>n-1</sup> 2وي.

**۵.۱ مثال:**

یا

 $11 = 2^2 - 1 = 3$  $111 = 2^3 - 1 = 7$  $1111 = 2^4 - 1 = 15$  $11111 = 2^5 - 1 = 31$  $111111 = 2<sup>6</sup> - 1 = 63$ 

دوه ییز یـا د دوو په قاعدې اعداد په 0 او 1 ســره ښــودل کېږي. د دوه په قاعدې اعداد 0 او 1 چې بیټونه ) Bits )ورته ویل کېږي، 8 بیټونه )Bits )ته یو بایټ )Byte ) ویـل کېږي، 16 )Bits )بیټونو تـه نیم لغـت يـا ويي ویل کېږي او 4 بایټونو )Byte ) ته پوره لغت ویل کېږي.

**۲***.***۴***.***۱ د تهامو اعهدادو بهدلون د لسهههو قهاعهدې څخه د دوه په قاعدې اعدادو ته** چې پاره له دې د **:(Converting From Decimal Integer To Binary(** تام اعداد د لســو قاعدې )Decimal )څخه د دو و قاعدې )Binary )ته بدل کړو، نو د لســو قاعدې اعداد په غوښــتل شــو ې نو ې قاعدې باندی وېشــو و) د دوو قاعدې اعدادو باندې). په نتیجه کې به یا پوره تقسیمېږي یا به یو باقې پاتې کېږي (0او یا 1 وي). لومړی پاتې قيمت تر ټولو لږ اهمیت لرونکی قیمت دی،همداسـې لسته راغلي اعداد پهمسلسل ډول تقسیموو تر څو چې باقي عدد صفر 0 لسته راشي.

**.۱** ۳ **مثال:**د لسو قاعدې 34 عدد بدلون د دوه قاعدې ته:

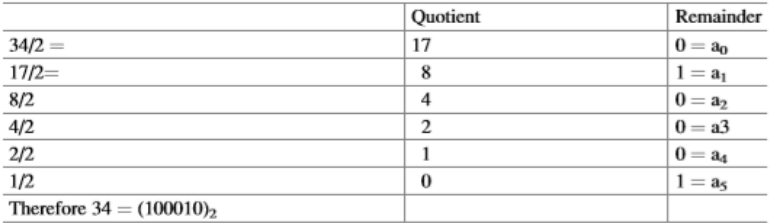

که چېري د تقیسم حاصل ټول یو وه نو بیا 1 – 2<sup>n</sup> معادلې په استعمال سره دا د لسو قاعدې ته بدلیدلی شي.

مثالونه:

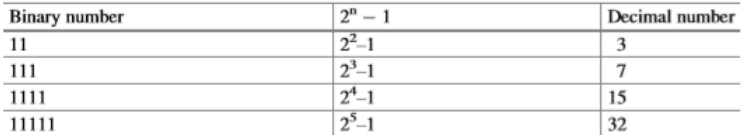

د دوو قاعدې اعداد په a $2a 3 a 3 a 3 3 4a سـره ښـودل کېږي چې a0 بيا $2^0$  وي ، a1 بيا$ . وي او as بيا 2<sup>5</sup> وي. جدول ٢.١ کې 2<sup>n</sup> ښودل شوی  $2^1$ 

**۳.۴.۱ د لسههو قاعدې د کسهههههههري )اعشههاري( اعدادو تبدیلول د دوو قاعدې ته** قاعدې لســـو د **:(Converting Decimal Fraction To Binary(** اعداد په 10(0.XY)سره ښودل کېږي کولاي شو دا د دوو قاعدي ته تبدیل کړو چې بیا په 2(.etc 3,—a 2,—a 1,—a0. (سره ښودل کېږي.

کسـري اعداد په 2 کې ضربیږی، چې د ثابتې برخې نتیجه يې 1—a ده او کسر ي برخه یې بیا په ۸ کې ضـربېږي، چې د ثابتې برخې نتیجه يې -2a ده او کسري برخه یې بیا په دو و کې ضربوو په همدې ترتیب تر هغې ادامه ورکوو تر څو کسر ي برخه صفر شې.  $(?)<sub>2</sub>=(0.35)_{10}$ 

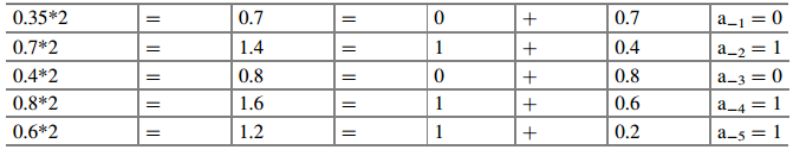

کله،کله کســــــري (اعشاري) برخه نه صفر کېږي او د بیټونو (Bits) تعداد چې د کســـــر له پاره استعمالېږي د هغهپه دقت باندی دللت کو ي، چې د استعمالونکي له خوا معرفي شوي دي، نو ځکه 0.35 د دوو په قاعدې کې 0.010011 کېږي

| $2^n$          | د لسو قاعده   | $2^n$          | د لسو قاعدي عددونه | $2^n$    | د لسو قاعدي عددونه |
|----------------|---------------|----------------|--------------------|----------|--------------------|
| 2 <sub>0</sub> | 1             | $2^8$          | 256                | $2^{16}$ | 64 K=65,536        |
| 21             | $\mathcal{P}$ | 2 <sup>9</sup> | 512                | $2^{17}$ | 128 K=131,072      |
| $2^2$          | 4             | $2^{10}$       | $1 K=1024$         | $2^{18}$ | 256 K=262,144      |
| $2^3$          | 8             | $2^{11}$       | $2 K=2048$         | 219      | 512 K=524,288      |
| 2 <sup>4</sup> | 16            | $2^{12}$       | $4 K=4096$         | $2^{20}$ | $1 M=1,048,576$    |

جدول ۱.۲ :  $\Sigma^{\rm n}$ د مختلفو قیمتونو سره

سیګنلونهاو د اعدادو سیستمونه**|**

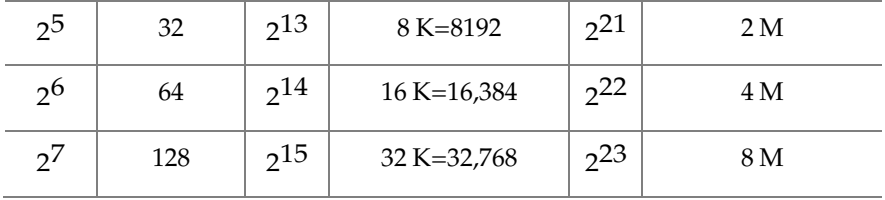

## جدول :۰.۹ د لسو قاعدې اعداد د دوو قاعدې او شپاړلسو قاعدې معادل

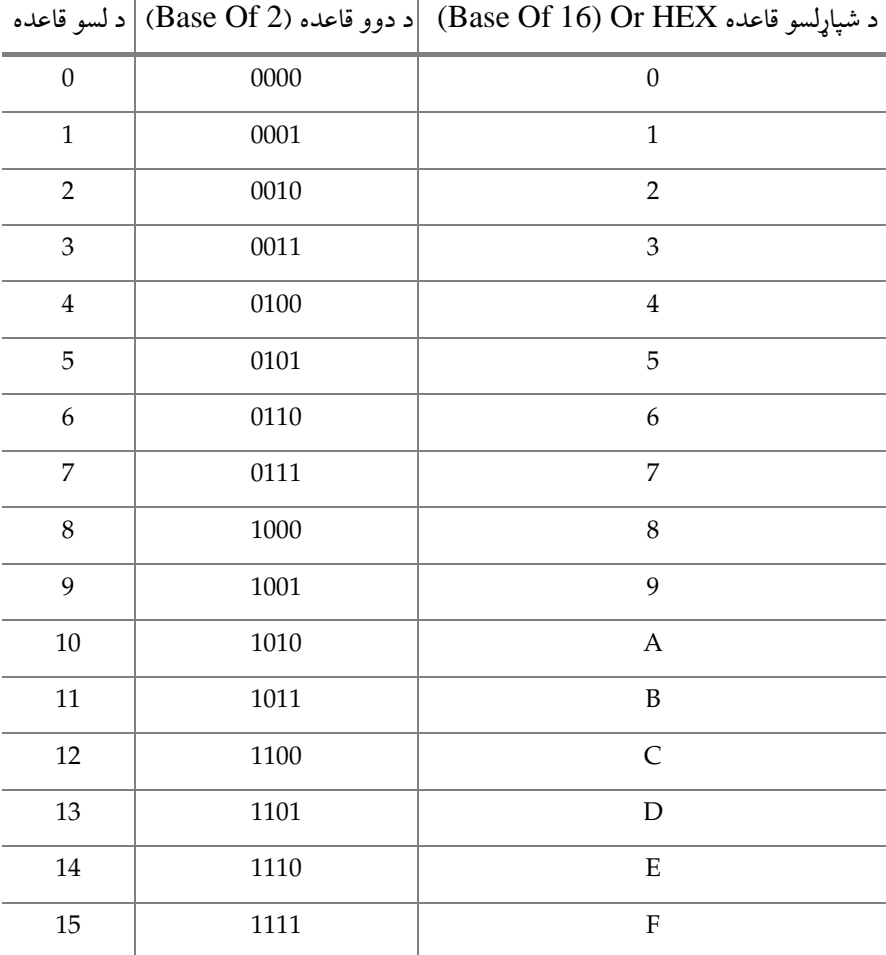

د شـپاړسـو په قاعدې اعدادو سيستم 16 سمبولونه لري (د 0نه تر 9 پوري او بيا د نه تر  ${\rm F}$  پوري). جدول ۳.۱ د لسو قاعدي عددونه، د دوو قاعدي عددونه د 0نه تر 15  ${\rm A}$ پور ې او د شپاړ سو قاعدې اعدادو معادل ښایي.

**۴.۴.۱ د شهههپهاړسهههو قهاعهدې اعهدادو تبهدیلول د دوو قهاعهدې اعهدادو تهه )Binary to Hex From Converting):** کولی شو چې ۹.۰ جدول د شپاړ سو قاعدې څخه د دوه قاعدې ته اعداد تبدیلولو له پاره استعمال کړو او هم د دوه له قاعدې څخه د شپاړسو قاعدې ته اعداد تبدیلولو له پاره.

**مثال ۷.۱ :**د دوو قاعدې عدد 001010011010 تبدیلول د شپاړ سو قاعدې اعدادو ته. د دې له پاره له ښـــي څخه چپ طرف ته څلور، څلور بیټونه )Bits )ګروپ کوو.د ۸.۸ جدول په اســـتعمال ســـره، نو د دې له پارهد هر څلور بیټونو )Bits )معادل شـــپاړ س په قاعدې عدد لیکو.

**مثال .۱ :۸** د 16(5D3(بدلول د دووقاعدې ته.د .۸ ۸ جدول په استعمال سره چې نتیجه به یې د دوه په قاعدې اعدادو کې عبار ت و ي له:

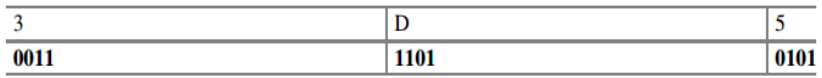

چې حاصل یې عبارت دی له 001111010101 څخه.

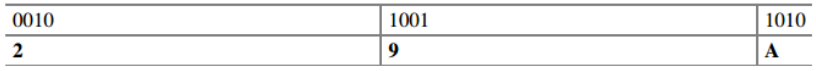

**۱۱.۱ مثال:**د DB6 بدلول د شـپاړ سـو له قاعدې څخه د دوو قاعدې تهد ۳.۱ جدول په استعمال سره، چې نتیجه به یې د دو و په قاعدې اعدادو کې عبارت و ي له:

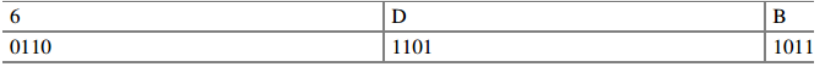

چې حاصل یې عبارت دی له 011011011011 څخه.

<sup>2</sup>(110111.101) بدلول د لسو قاعدې ته **.۱ ۱۱ مثال:**د

$$
(110111.101)2 = 1 * 20 + 1 * 21 + 1 * 22 + 0 * 23 + 1 * 24 + 1 * 2*5 + 1 * 2-1+ 0 * 2-2 + 1 * 2-3= 55.625
$$

 **۵.۴.۱ د دوه په قاعدې اعدادو جمع کول)Addition Binary)**

$$
1 + 0 = 1, 1 + 1 = 10
$$
  
Carry bits 111  
10101  

$$
+ 01101
$$
  

$$
+ 01101
$$
  
100010

د دوو په قاعدې اعدادو کې له چپ طرف څخه لومړنی بیټ )Bit)، ته ډېر مهم بیـټ (MSb (وایي. او لـه ښـــي طرف اعـدادو څخـه لومړنی بیټ )Bit )ته لږ مهم بیټ *(*LSb *(*وایي.

 $MSb \rightarrow 10010 \leftarrow LSb$ 

# **۵.۱ کهمهپهلهیهمهیهنه )Complement )او دوه یيز کمپلیمینه**  (Two's Complement)

د 1 کمپلیمینټ 0 دی او د 0 کمپلیمنټ 1 دی. د دوه په قاعدې اعدادو د کمپلیمنټ د پیدا کولو له پارهد هر بیټ )bit)کمپلیمنټ نیسو.

- **۱۲.۱ مثال:**د 101101 کمپلیمینټ 010010 دی. د یو عدد دوه یيز کمپلمینټ = د یو عدد کمپلیمینټ + 1 سره
- **۱۳.۱ مثال:**دوه یيز کمپلیمنټ د 101011 عدد مساو ي دی له:

 $010101 = 1 + ($ کمیلیمنټ $( 010100$ 

$$
\{10000: 10000\}
$$
 وره پیز کمپلیمنټ پیدا کړئ

 $10000 = 1 + ($ کمبلىمنټ $(01111)$ 

**۱.۵.۱ د دوه غیرې عالمهه لرونکو عهددو نو تفریق کول د دوه یيز کمپلیمینه پهه Subtraction of Unsigned Number Using Two's (طهریههه Complement):** د تفریق له پاره یې لندې کړنالره استعمالېږي

 $B = b_5 b_4 b_3 b_2 b_1 b_0$  څخه  $A = a_5 a_4 a_3 a_2 a_1 a_0$ :

.۰ د B دوه یيز کمپليمنټ جمع کول A ته. .۸ وګور ئ که چېرته په نتیجه کې حاصل پاتی شو: )a )که چیري په نتیجه کې حاصل پاتې شو، نو حاصل ايستهکړ ئ او نتیجه یې مثبت ده. )b )که چېر ې په نتیجه کې حاصل پاتې نه شو، نو دنتیجې دوه یيز کمپلیمنټ واخلئ او نتیجه منفي ده.

**۱۴.۱ مثال:** 110101=A څخه 101010=B منفي کړ ئ؟ لومړی B کمپلیمنټ نیسو010101 اوس یې د 1 سره جمع کوو:

Two's Complement Of B=010101+1=010110

Add Two's Complement Of B To A

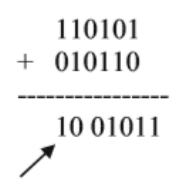

Carry, discard the carry and the result is  $+001011$ .

**۱۵.۱ مثال:**د 101010=A څخه 110101=B تفریق کړئ: د B دوه یيز کمپلیمنټ 001011=.001010+1 دوه یيز کمپلیمنټ د B له A سره جمع کړ ئ.

لکـه څرنگه چې موږ وینو، که چېرته دوه شـــپږ 6 بیټ (Bit) عددونه په خپل منځ کې جمع کړو نو نتيجه يې هم يو 6 بيټ (Bit) عدد په لاس راځي. دلته هېڅ حاصل نشته، نو موږ فقط د نتیجې دوه ییز کمپلیمنټ نیسو.

Two' s Complement Of 110101 = 001010 + 1 = - 001011

دوه یيز کمپلیمنټ د 001011 - =001010+1=110101

**۶.۱ بې عالمې ، عالمه لرونک ، میګنیچيوډ، او د دوه په قاعده دوه یيز Unsigned, Signed Magnitude, and ( عدد کمپلیمن )Signed Two's Complement Binary Numbe**

کولای شـــو چې د دوه پــه قاعده عددونه د بې علامې یا علامه لرونکو او یا هم د دوه یيز کمپلیمنټ عددونو په شـکل وښـایو + عالمه په 0 سره او – عالمه په 1 سره ښودل کېږي.

د بې علامې عدد (Unsigned Number) ټول بیټونه (Bits) یو عدد ښایي مگر علامه لرونکي عددنو، مهم )Significant )بیټ )Bit )د یو عدد عالمه ښـــایي. 1 چې کله د اعدادو په مهم ځای کې راشــی نو د منفي عالمی معنی ور کوي او 0 چې کله د اعدادو په مهم ځای کې راشي د مثبت عالمې معنی ورکو ي. د 1101 بې علامې (Unsigned) قیمت 13 دی. علامـه لرونکي مگنيچيوډ عـدد پـه علامه لرونکي عدد کې يو مهم (Significant) بيټ (Bit) د عدد علامه ښایی، چې 1101 = - 01101 Or 5+ علامه لرونکي عدد کې 1101=13 په بې علامي عدد $5+$  =5 Or 0 $101-$ 1101

کې. عالمه لرونکی )Signed )دوه یيز کمپلیمنټ، عالمه لرونکی دوه یيز کمپلیمنټ په منفي عـدد عملي کېږي.کـه چېري د یو عـدد عالمه یو وه، نو بیا عدد په عالمه لرونکي دوه یيز کمپلیمنټ سره ښودل کېږي.

**۱۶.۱ مثهال:** <sup>10</sup> )-5( پـه عالمـه لرونکي دوه یيز کمپليمنـټ )Complement )کې د څلورو بیټونو)Bits )په واسطه ښودل کېږي. 10(-5) پـه عالمـه لرونکي عـدد کې 1101 دوه یيز کمپلیمنټ د 101 برابر دی له 011 سـره او د علامې د بيټ (Bit) په اضـافه کولو سره به نتيجه 1011 وي، چې ښودل کيږي -5 په عالمه لرونکي دوه یيز کمپلیمنټ کې.

**۱۷.۱ مثال:** 10(-23)د 8 بیټ )Bit )د دوه یيز کمپلیمنټ سره ښودل کېږي. <sup>10</sup>(23)= <sup>2</sup>(1 1 1 0 1) په بې عالمه د دوو په قاعدې.

# **۷.۱ د دوو په قاعدې د اعدادو جمع کول د عالمه لرونک دوه یيز Binary Addition Using Signed ( ذریعه په کمپلیمن )Two's Complement**

لندې مثال د دوو عالمه لرونکو عددونو د جمعې نتیجه ښایي.

 $(4) + (+3) + (A)$ 

دواړه عددونه د دوو قاعدې ته واړو ئ، مهم بیټ )Bit )یې عالمه ښایي او نتیجه یې مثبت ده.

 $0011 + 0100 = 0111 = +7$ 

 $(b)$  (+ 3)10 + (-4)10

بیا 10(-4) په عالمه لرونکي دوه یيز کمپلیمنټ کې 1100, داسې و ي.

 $0011 + 1100 = 1111;$ 

نتیجه کې حاصل لس ته نه راځي باید دوه یيز کمپلیمنټ واخلو چې نتیجه -1 و ي

 $(-3) + (+5) = 1101 + 0101 = 10010$ 

)حاصل لر ې کړ ئ او نتیجه یې +2)

 $(C)$  (-7)<sub>10</sub> + (-5)<sub>10</sub>

په 4 بیټ (Bit) علامه لرونکي دوه ییز کمپلیمنټ کې د دواړو عددونو ښودل:  $(-7)_{10} = 1001$ 

$$
(-5)_{10} = 1011
$$
  
1001 + 1011 = 10100  
  $\uparrow$   
Sign Bit

د دوه مثبت عالمه لرونکو عددونو د جمع کولو په صـورت کې حاصل مثبت لسته راځي چې دا عمل دتویېدو )Overflow )په نومیادیږي.

 $(+7) + (+6) = (0111) + (0110) = 1101$ 

د دوه مثبت عالمه لرونکو عددونو د منفي کولو په صـورت کې حاصـل منفي لسته ر اځي چې دا عمل دتویېدو )Overflow )په نوم یادېږي.

**۱۸.۱ مثال:** لندې جمع کول د 8 بیټ )Bit )عالمه لرونکي دوه یيز کمپلیمنټ په ذریعه. د جمعي تویېـدنې )Overflow )حـالتونه : په لندې حالتونو کې د دوه عالمه لرو نکو عددونو نتیجه تویېدنه )Overflow )ده:

 $(-38)_{10} + (44)_{10}$ 

 $(-38)_{10}$  in signed two's complement = 11011010  $+ 00101100$  $(+44)_{10}$  $100000110$  discard the carry and result is  $00000110 = 6$ 

B. Add  $-38$  to  $-44$  using 8 bit signed two's complement  $-38 = 11011010$  $-44 = 11010100$  $10101110 = -82$ 

C. Add  $+100$  to  $+44$  $100 = 01100100$  $44 = 00101100$ 10010000 the sign of result is negative then results produce overflow

)a )که چېر ې دواړه عددونه منفي و ي او د جمعې نتیجه یې مثبته په لس راشي.

$$
(-A) + (-B) = +C
$$

)b )که چېر ې دواړه عددونه مثبت و ي او د تفریق نتیجه یې منفي په لس راشي.

 $(+A) + (+B) = -C$ 

#### **۸.۱ د اعشاري اعدادو ښودل**

#### **(Floating Point Representation)**

د کمپیوټر د پروســـيس مرکزي واحـد )CPU )عمومـاًد منطقي حســـابي برخې (ALU(، اعشار ې برخه (FPU/FLU(، رجسټر)Register)، کنټرول برخه او د کېشې )Cache )حافظې برخې لرونکې ده. د منطقي حسـابي برخه )ALU )د تام اعدادو حسـابي عمليې اجرا کوي لکه جمع، منفي او منطقي عمليې لکـه اینـډ )AND)، او ر)OR)، ایکس ار)XOR )او داســـې نور. تـام )Integer )عدد یو مکمل عدد بې له کسـري یا اعشـاري برخې لکه ،۰ ۸ او ۹ په داسـې حال کې ۰.۱. ٢.۲، او 3.0001 دا ټول کسـري اجزا لري چې اعشــاري ( Floating Point )اعداد ورته وایي.

اعشـــاري برخـه )Unit Point Floating )د اعشـــار ې عملیې ترســـره کوي، اعشـاري اعداد د عالمې، مانتیزا )Mantissa )او اکسـپونینشـل برخې درلودونکې دي.د برقي او د برق د انجینرانو انسـتیتوت (IEEE(د اعشـاري اعدادو له پاره اصول وضع کړ ي چې راجع کېږي 754 IEEE تـه. دا اصـــول د دواړو یو ګوني (Bit32- (او دوه ګوني  $\rm\,M\,x\,10^E$  د واضح کولو له پاره استعمالېږي. د لسو په قاعدې اعشاري اعداد په M x  $\rm\,10^E$ سره ښو دل کېږي.

۱.۸.۱ یوګونی دقیقه ښــودنـه (Single Precision Representation): اعشـاري اعداد په یو گونی دقیقه ښـودنه کې د 32 بیټ (Bit) په واسـطه ښـودل کېږي، په ۲.۰ انځور:کې ښودل شو ي.

یو اړخیز)Biased )اکســپونینټ: دا یو اکســپونینشــل 2 127 +)01111111( دی، نو له همدی امله اکسپونینشل په مثبت عدد باندې ښودل کېږي. نورمال مانتیزا )Mantissa )دا مانتیزا په M 1. سره ښودل کېږي، M ته نارمل مانتیزا وایي که چېرته 00101=M سره نو بیا مانتیزا 1.00101 ده.

**مثهال :۱۹.۱** د 2(111.0000111) نـارمـل مـانټیزا او بـایزد اکســـپوننـټ پیـدا کړ ئ. 10 111.0000.111 دا هم د 2\*1.11.0000111 په شــکل ســره لیکل کېدای شــي، چېرته چې:

M=110000111 Biased exponent =  $10 + 01111111 = 10000001$ 

په یو ګوني دقت سره 111.0000111 داسې ښودل کېږي:

M=110000111

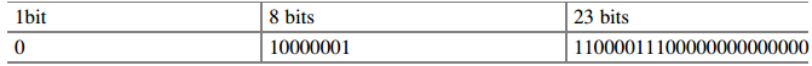

۲.۰ انځور: د 32 بيټ په واسطه د اعشاري اعدادو ښودل

**۲۱.۱ مثال:** لندې یو ګونې دقت وال اعشار ي عدد د لسو قاعدې ته تبديل کړ ئ.

101111101 11001000000000000000000  $S = 1$  means mantissa is negative. Biased exponent  $= 01111101$ .

Exponent =  $01111101 - 01111111 = -00000010$ . Normalized mantissa = 11001000000000000000000. Mantissa =1. 11001000000000000000000. Decimal number =  $1.110010000000000000000000*210 =$ 0.01110011.

د*وه گونی دقت:* د دې له پاره چې د اعشاري اعدادو دقیق والی زیات کړو، IEEE 745 د دې له پاره دوه گوني دقت رامنځته کړو کوم چې په 64 بیټونو (Bits) سره ښودل کېږي، ۳.۰ انځور: (Exponent Biased (بایست اکسپونینټ= اکسپونینټ  $(1023+)$  (Exponent)

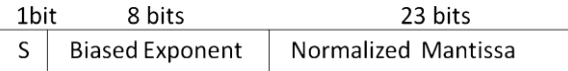

۸.۱ جدول: 745 IEEE اعشـاري په یو گونی دقت سـره (د مانتزا علامه ښایی =S، معنا دا چې د مانتزا عالمه مثبت ده 0 = S او معنا دا چې مانتزا منفي ده 1 = S)

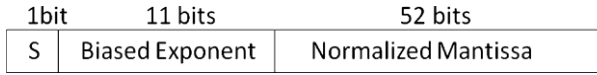

۳.۰ انځور: 745 IEEEدوه ګونی دقت سره د اعشار ي اعدادو شکل.

جدول :۰.۴ د دوه په قاعدې د لسو قاعده یيز اعداد (BCD(

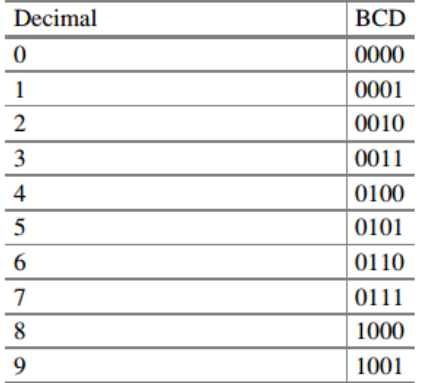

**۲۱.۱ مثال:** 5.75 د 745 IEEE یو ګوني دقت سره و ښایئ.

 $-15.625 = (1111.101)_{2}$  $-1111.101 = -1.11101101 * 2<sup>11</sup>$  $S = 1$ .Normalized Mantissa  $= 0.11101101$ Biased Exponent =  $11+01111111=10000010$ . IEEE745 Single Precision Is 1 10000010 1110110100000000000000.

# **۹.۱ د دوو په قاعدې د لسهههو قاعده یيز اعداد ) Coded-Binary( )BCD((Decimal**

په روزمره ژوند کې مو د لسو قاعدې اعدادو څخه کار اخلو لو ی عدد یې ۳ دی، چې د دوو په قاعدې کې په 1001 سـره ښودل کېږي. جدول ۴.۰ د لسو په قاعدې اعداد سرهد دوو په قاعدې اعداد معادل ښایي. **۲۱.۱ مثال:**د 345 تبدیلول د دوو قاعدې )BCD )ته له جدول څخهکومک واخلئ: 0101 0100 0011 **۲۲.۱ مثال:** )10100010010( د لسو قاعدې ته تبدیل کړئ، له ښي طرف څخه چپ

طرف تـه څلور، څلور بیټونـه )Bits )جـدا کړئ، عوض کړ ی مربوطـه نمبر د BSD پـه واسطه چې نتیجه یې 512 په لس راځي.

#### **1۰.۱ د کوډ ورکولو سیستم (Coding Schemes)**

**۱***.***۱۱***.***۱ اسههک کوډ )Code ASCII):** هر حرف په اســکي کوډ کې په 8 بیټونو )Bits )ســره ښــودل کېږي، چې مهم بیټ د پیریټي بیټ )Bit Parity )له پاره اسـتعمالېږي. جدول ۱.۰ اسـکي کوډ او د هغې معادل د شـپاړ سـو په قاعدې سـره ښایي.

د 00نه تر  $1\mathrm{F}$  پوري او  $7\mathrm{F}$  پورې، دې حروفو ته د شپاړسو په قاعدې سره کنترول حروف وایي، چې نه چاپ کېدونکي حروف دي لکه ,NUL, SOH, STX, ETX, ESC .and DLE

**مثال :۲۳.۱** د "Network "لغت د دوو قاعدې ته تبدیل کړئ او نتیجه یې د شــپاړ ســو قاعدې سره وښایئ.

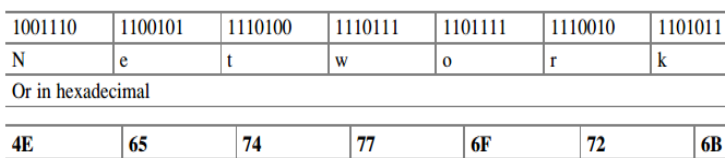

د ۵.۱ جدول په استعمال سره هر حرف په 7 بیټونو (7 Bits) سره ښودل شوی دی.

**۲.۱۱.۱ یونیکوډ )َUnicode )یا نړیوال کوډ ورکولو سهههیسهههتم ) Universal (Unicode or Code):** نړیوال کوډ ورکولو یا یونیکوډ سیستم )Unicode) د ۱۶ بیټونو حروف -کوډ کولو نوی معیار ي سیستم دی، چې په ډېرو نړیوالو ژبو لکـه یونـاني، عربي، چينـایي، او جـاپـاني ژبو کې د حروفو د ښـــودلو لـه پـاره اسـتعمالېږي. د اسکي (ASCII)کوډ په لاتین کې د هر کرکټر نمایندگۍ له پاره

8 بیټه )Bits )کاروي او دا کولی شي چې ۸۱۳ حروفو استازیتوب وکړي. اسکي )ASCII )کوډ نه شي کولی چې ریاضیکې او ساینسی سمبو لونه حمایه کړ ي، په داسـې حال کې چې نړیوال یا یونیکوډ کوډ )Unicode )16 بیټونه اسـتعمالوي، دا کولی شي چې 65,536 حروف یا سمبولونه حمایه کړ ي. یو حرف په یونیکوډ کې په 16 بیټونو کې د دوو په قاعدې سره ښودل کېږي.

 $\, {\bf B} \,$ یا په 4 اعدادو سـره د شـپاړسـو په قاعدې سـره ښـودل کېږي، د مثال په توگه د حرف په یونیکوډ سـره په H0042U داسـې ښـودل کېږي )U معنی یونیکوډ( او اسـکي )ASCII )کوډ ســره په <sup>16</sup>(00) او <sup>16</sup>(Ff (ښــودل کېږي.د اســکي )ASCII )کوډ نه یونیکوډ ته د تبدیلولو له پارهدوه صــفرونهداســکي کوډ چپ طرف ته اضــافه کېږي، له همدې امله یونیکوډ د اسکي کوډ د ښودلو له پارهداسې دی.

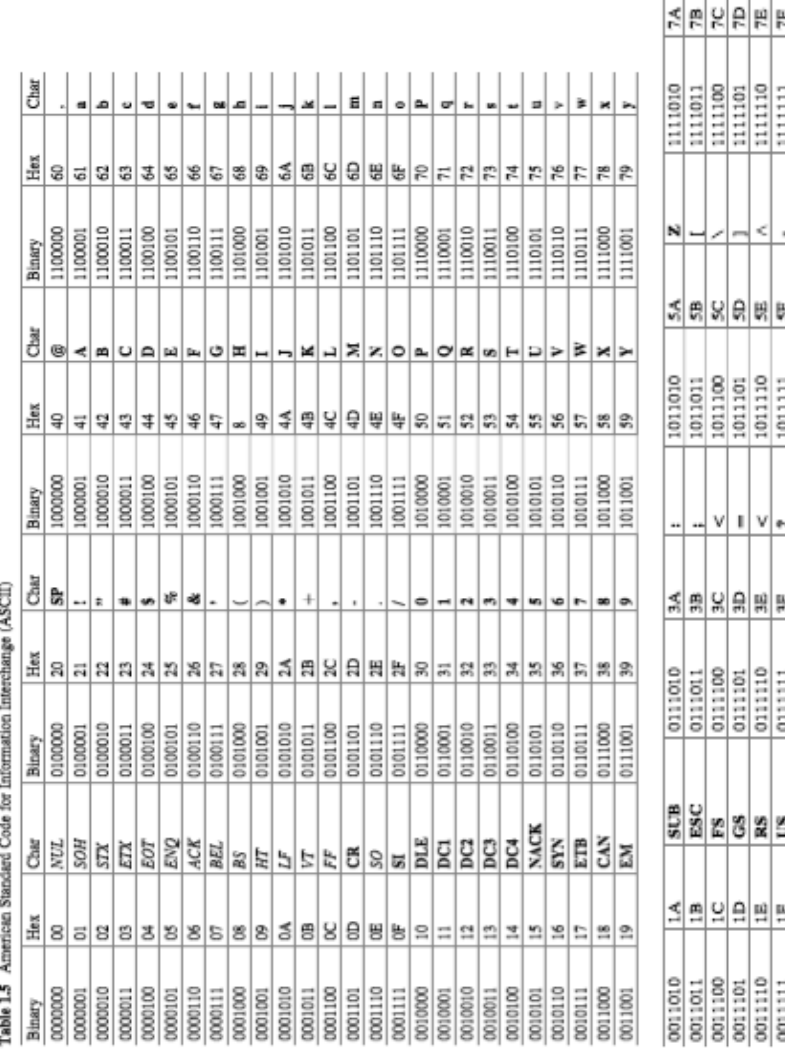

۳.۰ جدول یونکوډ )Unicode )قیمتونه د لتین او یونایي حروفو له پاره

| Latin                            |            | Greek        |               |  |  |
|----------------------------------|------------|--------------|---------------|--|--|
| Character                        | Code (hex) | Character    | Code (hex)    |  |  |
| A                                | U0041      | φ            | <b>U03C6</b>  |  |  |
| B                                | U0042      | $\alpha$     | <b>U03B1</b>  |  |  |
| $\overline{\overline{\text{c}}}$ | U0043      | $\mathbf{v}$ | <b>U03B3</b>  |  |  |
|                                  | U0030      | μ            | <b>U03 BC</b> |  |  |
|                                  | U0038      | ß            | <b>U03B2</b>  |  |  |

۱.۰ جدول یونکوډ )Unicode )د بالک ځایونه

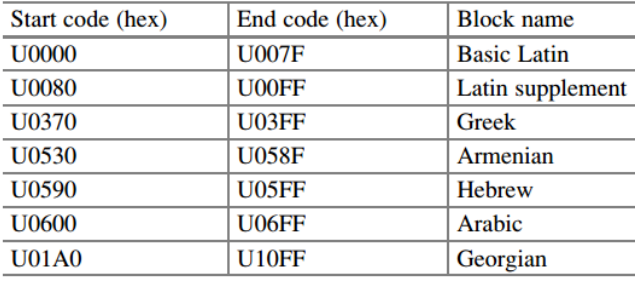

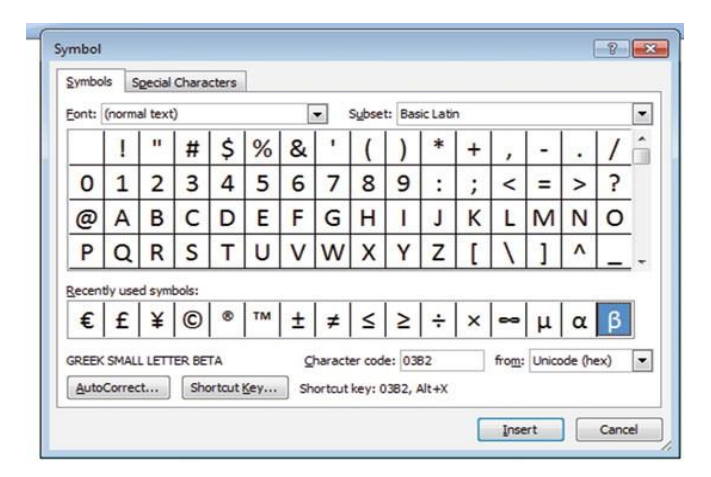

۰۱.۰ انځور: د یونکوډ )Unicode )مثال

جـدول ۳.۰ د 16(0000) او 16(ff00 (پـه منځ کې بعضـــی یونیکوډ د لتین حر وفو له پاره او بعضـې د یوناني له پارهرا ښـایي . یونیکوډ د کوډ په بالکونو تقسیم شوی،

هر بالک د خپلې خاصـی ژبې ته سپارل شوی. جدول ۱.۰ هر بالک د یونیکوډ د مختلفو ژبو له پاره تشـریح کوی ۰۱.۰ انځور د یونیکوډ مثال: د میکروسـافټ ورډ خالص کړ ئ او په انزرټ )Insert )مینو کلیک و کړ ئ او بیا به سمبولونه ښکاره شي لکه په ۰۱.۰تصویر په هر حرف چې کلیک وکړ ې نو د یونیکوډ قیمتونه به یي ښــکاره شــي د مثال په توګه د β یونیکوډ مساو ي دی له 2B03 د شپاړلسو په قاعدې کې.

#### ۱.۱۱ پیریټي بیټ (Parity Bit)

پیرټي بیټ د غلطیو د پیژندلو له پاره کارول کېږي ، ځکه چې ممکن له ســـرچېنې څخـه منزل تـه د معلومـاتو د لېږدپرمهـال یو بیـټ یا بیټونه بدل شـــي ، نو د پیرټي بیټ یو اضـافي معلومات دي چې د معلوماتو د لیږلو په وخت کې د معلوماتو سره یو ځای کیږي. دا ښـایي چې د معلوماتو په اصــلي لېږنه کې د 0 او یا 1 تعداد جفت دی او که طاق چې ددې پواسطه منزل ته یو خبر ورکول کیږي چې ایا معلومات په سمه توګه رسیدلی او کنه.

**جفت پیریټ :**د ) صفر یا یو( پداسې حال کې چې د 1 تعداد جفت و ي .

**۲۴.۱ مثال:** زمونږ پیغام 2(00111).دی، د پیغام په چپ طرف کې د یو عدد په اضــافه کولو ســـره له دې نه 2(100111). جوړ شـــو.زمونږ پیریټی جفت بیټ په مجمو کې د جفت عددونو مجموعه جوړه کړه (د 3نه تر 4 پورې).

زمونږ پیغام <sup>2</sup>(10111)دی، د پیغام په چپ طرف کې د صـــفر په اضـــافه کولو سـره، مونږ سـره اوس دا 2(010111) جوړ شـو، زمونږ جفت پیریټي بیټ د یو)1( جفت عددونه پریښودل (4 ځله د یو عددونه).

**طاق پیریټ :** یو اضـافي بیټ ) صـفر یا یو( د دی له پاره انتخاب شـو ي چې د یو عددله تعداد څخه طاق عدد لسته راځي. زمونږ پیغـام 2(10111)دی.د پیغـام چـپ طرف تـه د یو عدد په اضـــافه کولو ســـره، دا <sup>2</sup>(110111). جوړ شـو.زمونږ طاق پیریټي بیټ نه ټول د یو عددونه جفت شول ) د 4 نه

تر 5 پور ې د یو عددونه(.

#### **۱۲.۱ تکرار )Clock)**

د 0 او 1 پـه دوامـداره توګـه تکراریـدو تـه دوران وایي لکـه څرنګـه چې په ۰۰.۰ انځور: ښـــودل شـــو ې، کلـه چې دوران لـه 0 څخه 1 ته ورســـیږي دې ته د دوران پورته کېدونکي څنډه (Rising Edge) وایي او کله چې دوران له 1 څخه 0 ته ورســیږي دي ته غورځیدونکې څنډه )Edge Falling )وایي .

هر دور د دوران له 1 او 0 څخه جوړ دی یا له 0 او 1 څخه چې دا په وخت (ثانیو) اندازه کیږي. کـه جیري یو دور پـه T ســـره و ښـــودل شـــی او T ثـانیي و ي نو بیـا T 1/ =F (Frequency (چیري چې دفریکونســي واحد هرټز)Hz )دی اود وخت T واحد ثانیه ده.

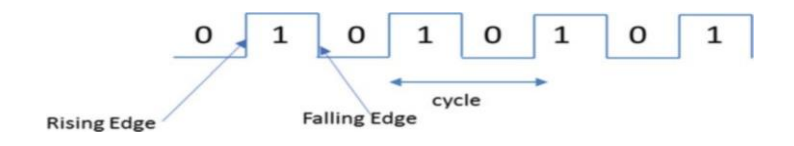

۰۰.۰ انځوردوارنی سګنالونه

**۲۵.۱ مثال:** که جیري یو دور د دوران مساو ي و ي له ms 0.5 سره نو د دوران فریکونسي به څو و ي؟

#### $F = 1 = T = 1 = 0:5 \times 10 - 3 = 2000$  Hz

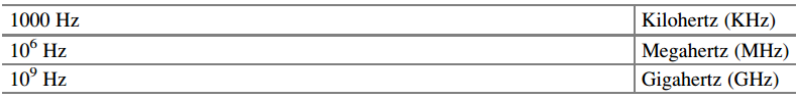

## **۱۳.۱ د لیږلو طریهې )Modes Transmission)**

کلـه چې معلومات د ډیجیټل )Digital )ســـیګنلونو له لرې له یو کمپیوټر څخه بل کمپیوټر ته لېږدول کېږي ، نو معلومات ترلسه کونکې کمپیوټر باید د هر سیګنال اندازه تشخیص کړي تر څو معلومه کړي چې کله سیگنل پای ته رسیږي او کله بل سیگنل پیـل کېږي. د مثـال پـه توګه ، کله چې یو کمپیوټر ســـیګنل لیږي لکه څنګه چې په ۰۸.۰ انځورکې ښــودل شــوي ، معلومات ترلســه کونکې کمپیوټر باید دا معلومه کړ ي چې په سیګنال کې څومره 1 او 0 موجود دي.د سر چېنې او منزل مقصود وسیلو تر منځ د همغږۍ میتودونه عموما په دوه کټګوریو کې ویشـل شـوي دي: مسلسل لېږد )Synchronous ) او وقفه یي لېږد)Asynchronous)

**۱.۱۳.۱ وقفهه ی لېږ د )Transmission Asynchronous):** وقفه یي لېږد حرف په حرف لیږلو تـه وایي او د پرله پســـې )Serial )اړیکو له پاره اســـتعمالېږي لکه موډیم یا سیریل فرنټر (Serial Printer). په وقفیي لېږدونه کې د معلوماتو هر حرف په شروع کې یو بیټ )Bit )لري چې د حرف شــرو پر ې و پیژندلی شــې او یو یا دوه بیټه لري چې یو یي د حروفو د اخر د پیژنـدلو له پاره هم لیکل کیږي، لکه څنګه چې په ۰۹.۰ انځور کې ښــودل شــوی.د معلوماتو حروف اوه بیټه وی. باقي پاتي بایټونه )Bits )بهپیریټي بیټ )Bit Parity )وی کوم چې استعمالېږي د

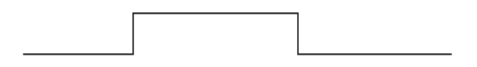

۰۸.۰ انځور ډیجیټل سیګنل

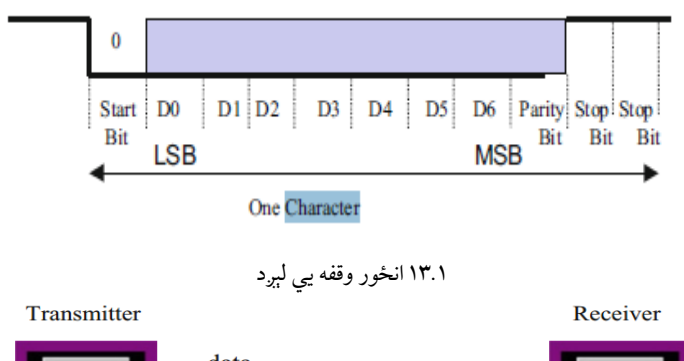

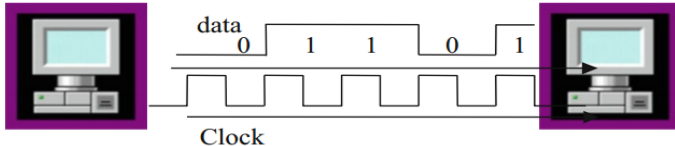

۰۴.۰ انځور: متواتر لېږد

د معلومـات ترلســــه کونکي کمپیوټر )Receiver )پـه ذریعـه د غلطیو پیداکېدو له پاره. وروســته کله چې پیریټي بیټ )Bit Parity )ولیږل شــي، ســیګنل باید لږترلږه ۱ بیټ ته لوړ شي ترڅو د حرف اخر وپیژندل شي. نوی شرو شوی بیټ د دی له پاره اســتعمالېږي د ترلســه کونکې الي له پارهد شــاخص په توګه کار وکړی کوم چې د معلومـاتو حروف راځي او د معلومـات ترلســـه کونکې اړخ تـه اجـازه ورکوي چې خپل دوران جوړ کړي. لکـه څنګـه چې د معلومـات ترلســـه کونکې او لیږونکې دوران پـه دوامداره ډول نه جوړیږي ، نو لیږونکې د شـر و بیټ اسـتعمالوي ترڅو د ترلسـه کونکي دوران بیرتـه تنظیم کړ ي نو دا د لیږونکې لـه دوران ســـره ســـمون خور ي. همـدارنګـه ، د معلومـات ترلســـه کونکې وار دمخه د لیږ ونکي لخوا لیږل شـــوي هر حرف کې د بیټونو تعداد شمیر له پاره پروګرام شوی وي.

**۲.۱۳.۱ مسهلسهل لېږد )Transmission Synchronous):** بعضـی پروګرامونه ضـرورت لري چې یو لوی بالک د معلوماتو ولیږی، لکه فایلونه له هارډسک نه یا د کمپیوټر نـه د معلومـاتو لیږل پرنټر تـه. د وخت په انټروال )Interval )ســـره د

معلوماتو د یو لوی بالک د لیږلو له پاره مسلسل لېږد)Synchronous )یو موثره طریقه ده.

د یو بیرونی ارتبـاط کارولو له لارې چې د دوران تغیر (Clock Pulse) رامینځته کوي د دې لـه پـاره معلومـات ترلســـه کونکې )Receiver )او مســـلســـل لیږونکې )Synchronous )یوه طریقه. د دوران تغیر )Pulse Clock)د ســیګنل د معلوماتو کچه وړاندې کوي ، لکه څنګه چې په انځور: ۰۴.۰ کې ښودل شوي ، او د معلوماتو لېږد سرعت ټاکي. ۰۴.۰ انځورکې ترلسه کونکي )Receiver )معلومات د ۱۱۱۱۱ په توګه پیژنی ، د هر بیټ )Bit )پراخو الې د یو دوران په وسیله ښودل کیږي. ۰۴.۰ انځور راښـــایي چې د مســـلســـل )Synchronous )لېږد لـه پـاره د دوران تغیر )Pulse Clock )انتقال له پاره یو اضــافي وصــلیدل ضــروري دی. په نیټورک کې ، یو موډیم د دواړو معلوماتو لیږلو او د دوران تغیر )Pulse Clock )له پارهکارول کېږي.دوه سـیګنالونه په داسـې ډول کوډ شـو ی چې د متواتر سـیګنال په معلوماتو کې ځای په ځای شـوي. چې دا د منچېسټر )Manchester )کوډ کولو یا متفاوت مانچسټر کوډ کولو سره ترسره کېدای شي.

# ۱۴.۱ د لېږدونې طريقې (Transmission Methods)

د ارتبـاطي چېنـل په اوږدو کې د ډيجيټل ســيگنال ليږلو له پاره دوه ډوله د لېږدونې طریقې کـارول کېږي: پرلـه پســـې لېږد (Serial Transmission) او موازي لېږد)Transmission Parallel).

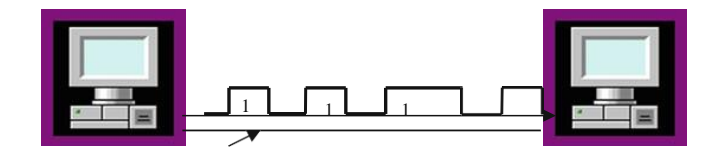

۰۱.۰ انځورپرله پسې لېږد

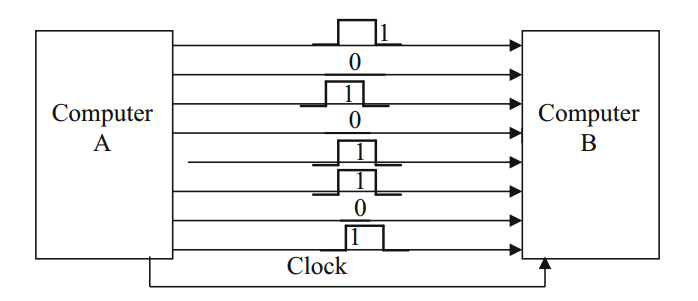

۰۳.۰ انځورموازی لېږد

- ۱.۱۴.۱ م**سلسل لېږد (Serial Transmission): په پرله پسې لېږد کې ، معلومات** پـه یو وخـت کې ۱ بیـټ د یو لین لـه لارې لېږدول کېږي لکه څنگه چې په ۱۵.۱ انځور کې ښودل شوي.
- **۲.۱۴.۱ موازی لېږد )Transmission Parallel):** پـه موازي لېږد کې ، ډیر بیټونهپه یوځل لیږل کېږي ، د پرله پســې لېږدپه ځای چې بیټ په بیټ پکې لیږل کیږي پـه یو وخـت کې ۰ بایټ یا ډیر لیږل کیږي. ۰۳.۰ انځور ښـــایي چې د ۲ مختلفو لینونو په ذریعه څنگه A کمپیوټر په عین وخت کې د معلوماتو ^ بیټونه د B کمپیوټر ته لیږي، په عین دوران د ســرعت کې موازي لېږدد پرله پســې لېږد څخه ګړندی دی.

**۱۵.۱ خالصه**

د دوه برقي سـیسټمونو تر منځ د معلوماتو تبادله د ډیجیټل یا انالګ سیګنلونو په بڼه ترسره کیږي.

- عصري کمپیوټرونهپهډیجیټل سیګنلونو باندی کار کوي
- ډیجیټل سیګنالونه ددوو ولټیجونو په واسطه ښودل کیږي.
- دوه یيز )Binary )اعداد د دوو په قاعدې سره ښودل کیږي.
	- د سیگنال فریکونسي د وخت د دوران معکوسه ده.
- پـه بـاینری کې یو عدد ته بیټ )Bit )وایي، 8 بیټو ته بایټ )Byte )وایي او 4 بایټو )Byte )ته یو لغت وایي.
- په کمپیوټر کې دننه چې کوم معلومات دی دا ټول په باینری یا د دوو په قاعدې سره ښودل کیږي.
- منفي اعداد د کمپیوټر په دننه کې د دوه یيز کمپلیمنټ )Complement s'Two ) په واسطه ښودل کیږي.
	- په عالمه لرنکې اعدادو کې مهم بیټ د یو عدد نښه یا عالمه ښایي.
	- مثبت عدد په صفر سره ښودل کیږي او منفي عدد په یو سره ښودل کیږي.
- یـویـز کـمپلیمنـټ )Complement s'One )د بـاینری اعـدادو د هر عـدد د کمپلیمنټ بیټ و ي.
- دوه یـیـز کـمـپلیمنـټ (Two's Complement) د دوه ییز عـدد د جمعې یو کمپلیمنټ و ي.
- د دوه په قاعدي د لسو قاعده ييز اعداد (BCD) د 0 نه تر 9 پوري د لسو په قاعدې اعدادو ښودلو له پاره استعمالېږي.
- د شـپاړلسـو په قاعدې عددی سـیسـتم په ډیجیټل سـیســټمونو او کمپیوټرونو کې د بائنر ي مقدارونو د نمایندګۍ مؤثریت په توګه کارول کېږي.
	- پیریټي بیټ )Bit Parity )د یو بیټ د غلطیو د پیدا کېدو له پاره استعمالېږي.

- د 757 IEEE په معیارد اعشاري اعدادو د ښودلو له پاره استعمالېږي.
- په کمپوټر کې دننه معلومات په اســکي کوډ (ASCII(ســره ښــودل کیږي، اســکې کوډ د 7 بیټونو څخه جوړ شوی.
- د کمپیوټر د اجزاو ترمینځ معلومات په پرله پســې )Serial )یا موازي )Parallel) بڼه لېږدول کیږي.
	- په پرله پسې لېږدکې، په یو وخت کې 1 بیټ معلومات لیږل کیږي.
	- په مواز ی لېږدکې، په یو وخت کې ډیر بیټونه )Bits )لیږل کیږي.

### **ستونز ې او پوښتنې**

- .1 د کمپیوټر د ورکړیز )Input )د درېو الو نومونه ولیکئ.
- .2 د کمپیوټر د راکړیز )Output )د درېو الو نومونه ولیکئ.
	- .3 انالوګ سیګنل وښایئ
	- .4 ډیجیټل سیګنال وښایئ
		- .5 دا څو بیټه کیږي
		- $(B$ yte) ، بایټ  $a$
	- (Half Word) لغت نیم .b
		- (Word) لغت .c
- .6 لاندې د لسـو په قاعدې (Decimal) اعداد تبدیل کړي د دوو قاعدي (Binary) ته:
	- 35 .a
	- 85 .b
	- 23.25 .c
- 7. لاندې د دوو په قاعدې (Binary) اعداد تبدیل کړی د لسـو قاعدې (Decimal) اعدادو ته :
	- 1111101 .a
	- 1010111.1011 .b
		- 11111111 .c
		- 10000000 .d
- .8 لنـدې د دوو پـه قـاعـدې )Binary )اعـداد تبـدیـل کړی د شـــپـاړلســـو قـاعدې )Hexadecimal )اعدادو ته:
	- 1110011010 .a
	- 1000100111 .b
	- 101111.101 .c

.9 په لندې یو دور)Cycle )د دوران سرهد ډیجیټل سیګنل فریکونسي پیدا کړ ئ: 1 S .a  $0.1 S$   $\hbox{h}$  $0.02 S$  .c 0.02 Ms .d .11لندې د ډیجیټل سیګنل فریکونسي در کړل شو ې، د ډیجیټل سیګنل دور)Cycle) د دوران پیدا کړ ئ: Hz .a 200Hz .b 10,000Hz .c 4 Mh .d لاندې اعداد د لسو قاعدي ته تبدیل کړئ: $1\,1\,$  $(34a)_{16}$  .a  $(Fac)_{16}$  .b .لاندې د لسو قاعدي اعداد (Decimal) د شپاړلسو قاعدي ته تبدیل کړئ $\cdot 12$  $(234)_{10}$  .a  $(75)_{10}$  .b .لاندې اعداد د دوو قاعدي (Binary) ته تبدیل کړئ $\,13\,$  $(3FDA)_{16}$  .a  $(FDA.5F)_{16}$  .b .14لندې جمع اجرا ترسره کړ ئ: د لاندې اعدادو دوه ييز کمپليمنټ (two's complements) پيدا کړئ:  $15$ 11111111 .a 1101010 1101010 1011011 + 1010111

- 
- 10110000 .b
- 10000000 .c

00000000 .d .۱۶ د "LOGIC "لغت لندې معنی ور کوي a. په اسکې (ASCII) کې ښودل b. هر حرف ته جفت پیریټي بیټ اضـافه کړئ او د شپاړلس قاعدې په واسطه یي وښایئ: .۱۷ . 10(465) دا بی سی ډی $\rm{(BCD)}$  کې وښایئ $\rm{10}$ .۱8 BCD)100101100111(د لسو په قاعدې )Decimal)کې وښایئ: .۱9 BCD)110010000100(د لسو په قاعدې )Decimal)کې وښایئ: .21 لندې دوه یيز کمپلیمنټ )Complement s'Two )اعداد د لســـو په قاعدې )Decimal)کې وښایئ: 1011 .a 11111001 .b 10011111 .c .2۱ لنـدې بی عالمی لرونکي اعـداد یو لـه بل څخه د دوه یيز کمپلیمنټ )s'Two Complement )په ذریعه منفي کړی: 11110011–11000011 .a 10001101–11111000 .b .22 لندې د عالمه لرونکي اعدادو جمع اجرا کړی، فرض کړی چې هر عدد 6 بیټه ده او دا هم بیان کړی چې که د جمع نتیجه زیاته (Overflow (نه شی:  $(+12) + (+7)$  .a  $(+25) + (+30)$  .b  $(-5) + (+9)$  .c  $(-6) + (-7)$  .d  $(-36) + (-12)$  .e .2۳ کوم یو غـټ 16 بیټـه بـاینری )Binary )قیمت ده کوم چې په یو د لندې ســـره ښودل کیږي: Unsigned number .a

۴۱ **|** کمپيوټري سيستمونه

- Signed magnitude .b Signed two's complement .c .2۴ لندې د لســو قاعدې )Decimal )اعداد تبدیل کړی د 745 Ieee اصــولو په یوګونی دقت )Precision Single )سره: 34.375 .a  $-0.045$   $\cdot$  b ۲۵. لاندې د 745 IEEE اصــولو د یوگونی دقت (Single Precision) د لســو قاعدې )decimal )اعدادو تهتبدیل کړی: 1 10000100 01110000000000000000000 .a 01111100 11100000000000000000000000 .b .26 د لېږدد طریقو ډولونه ولیکئ: .27 لنـدې عالمـه لرونکي میګنیچوډ )Magnitude )اعـداد تبـدیـل کړی د لســـو  $\cdot$ قاعدی (Decimal) ته:
	- 11000011 .a
		- 10001111 .b
- .28 هر یو د لانـدې اعـدادو د 8 بیټو پـه علامه لرونکي دوه ییز کمپلیمنټ ( Two's Complement)کې وښایئ:
	- -15 .a -24 .b -8 .c .29 لندې جمع اجرا کړی: 0F4A .a +420B .b

**دويم څپرکی**

## **بوليين منطق او منطه ګیټونه (Boolean Logics and Logic Gates)**

**موخې:** د دغه څپرکي په پای کې، بهتاسو وکو لئ شی چې:

- د بو لين تيو رمس (Theorems Boolean (په ساده عمليو وپو هيږئ.
- د مـختلفو منطقي ګيټونو(Gates Logic (لکـه انـډ(AND (، ار(OR (،نـاټ (NOT (ايکس ار(XOR (او ننډ (NAND(عمليې څرګندې کړ ئ.
- د مختلفو منطقي ګيټونو (Gates Logic (صدق جدول (Table Truth (ښکاره کړای شئ.
- د مختلفو مدغم شــوو ســرکټونو((ICs (Circuits Integrated (تر منځ توپير و کولی شئ.
- د بولين تابع ګانو (Functions Boolean (د اســـانه کولو له پاره بولين تيورمس (Boolean Theorems) تطبيق کړئ.
- د بولين تـابع ګـانو (Function Boolean (لـه پـاره منطقي ســـرکـټ Logic( (Circuit رسم کړ ئ.
- د بولین تـابع (function Boolean (لـه پـاره صـــدق جدول (Table Truth( ښکاره کړ ئ.
- د ډېجېټل منطقي سرکټ (Circuit Logic Digital (له پاره راکړیز ه (Output( تابع (Function (پيدا کړ ئ.
	- د SSI ,MSI ,LSI او VLSI تر منځ توپير و کولی شئ.

## **۱.۲ پیژندنه**

منطقي ګیټونه (Gates logic(دټرانزيســټورونو (Transistors (مجموعه ده، چې د مدغم شــوي ســرکټ (Circuit Integrated (بنیادي اجزٱ تشــکيلوي. منطقي گيټونه (Logic Gates) د ډيجيټل سـيستم د ډيزاين کولو له پاره استعماليږي، چې درې بنیـادي عمليې لري عبـارت دي لـه :انـډ (AND(، ار (OR (او نـاټ (Not (څخه. د ډيجيټل سيستم ځانګړنی د تابع (Function (اويا هم د صدق جدول (Table Truth( پـه واســـطـه ښـــودل کـيـږي. بـولـيـيـن تيورمس (Theorems Boolean (د بولين تابع (Boolean Function)داسانه کولو له پاره استعماليږي، په دې ترتيب چې پکې لږ تعـداد منطقي ګيټونـه (Gates Logic (اســـتعمـال شـــي. مـدغم شـــوی ســـرکـټ (Circuit Integrated (پـه هغه کې د موجوده ګيټونو(Gates(د تعداد له مخې طبقه بندي کيږي، چې عبارت دي له: SSI, MSI, LSI او VLSI څخه.

# **۲.۲ بولين منطق او منطه ګيټونه (Boolean logic and logic gates )**

**انډ منطق )Logic And):** انډ منطق (Logic AND(د يو ټکي "**.**" په واسطه ښـــودل کيږي، اکثره وخـت کولی شـــو چې د (Logic And (بغير لـه ټکي څخه هم وليکو . (X.Y) يا (XY) چې د (X) انډ(AND) (Y) په ډول تلفظ کيږي. پـه Z = 1) کې د Z قيمت هغه وخت يو (Z = 1) وي (Z = 1) وي

کـلـه چـی د  $X$  او  $Y$  قـېـمـتـونـه لـه يـو ســره مســاوي وي يـعـنـی  $X = Y = X$  یا  $X = Z = 1$  ,  $Y = 1$   $X = Y = Z$  که د  $X \nsubseteq Y$ یا د دواړو قيمتونه صفر شي نو  $Z=0$ دي.

د انډ منطق (Logic AND(د ۰.۸ انځورپه څير د بریښنایي (Electrical( سرکټ په واسطه هم ښودل کيږي. فرض کړئ چې  $X$ او  $Y$ دوه سوېچونه (Switches) او Z يو گروپ دی، 0 $X=0$ او  $Y=0$ يعنې سوېچونه دواړه خلاص يا $\mathop{\rm (Open})$  دي او گروپ بند يا Off دی که چېرې گروپ Off وې  $Z=0$ او که چېرې گروپ ON وي دی نو مونږ يو جدول ترتيبوو ۱.۲ جدول د ۱.۲ انځور د انډ (AND) گيټ ) $Z=1$ (Gate)عمليه څرگندوي.

۸.۸ انځورد انډ (AND(ګيټ (Gate (له پاره دوه ورکړیز(Input2- (ښــکاره کوي او د (2.2) جـدول د انـډ (AND (ګيټ (Gate (له پاره صـــدق جدول Truth( (Table څرگندوي ، چې هغه وخت د انډ (AND) گيټ (Gate) راکړيز ( Output) يو وي کله چې د دواړو ورکړیزو )Inputs (قيمت يو و ي. **ار منطق (logic OR(:** د ار(OR(عمليه (Operation(د جمع (Plus" (+ "او د V عالمو په واســطه ښــودل کيږي، چې د جمع (Plus (عالمهد ار (OR (عمليې له پاره تر تولو مشهوره نښه (Symbol) ده.  $X + Y$ د  $X$ ار (OR)  $Y$ په شکل تلفظ کيږي. پـه  $Z = 1 \, Y = X$  کې  $Z = 1 \, Z$ که چېرې 1 $Z = 1 \, Y = X$  یــا دواړه  $X + Y = Z$  او وي.  $Y = 1$ 

د ار (OR) عمليه د ۳.۲ انځور په څير د بريښـنايي سـرکټ (Electrical Circuit) په واســطه هم ښــودلی شــو. په ۹.۸ انځور کې ګروپ هغه وخت بند یا Off وي چې دواړه ســوېچونه بند یا Off وي او گروپ هغه وخت روښــانه یا On وي کله چې حد اقل يو سـوېچ هم روښانه یا On وي ۴.۲ انځور د ار (OR) گيټ (Gate) له پاره Input- او د )۹.۸( جـدول د Input2- لرونکې اور (OR (ګيـټ (Gate (لـه پاره صـــدق جدول .څرګندوي) Truth Table)

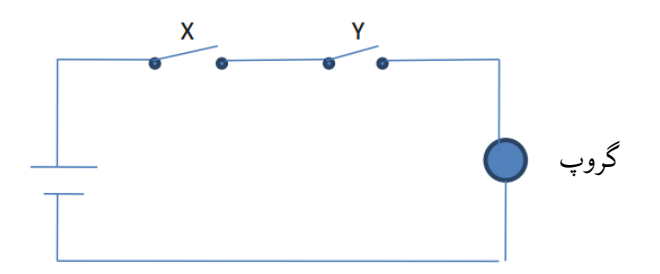

۰.۸ انځور: د انډ (AND(عملیي څرګندول

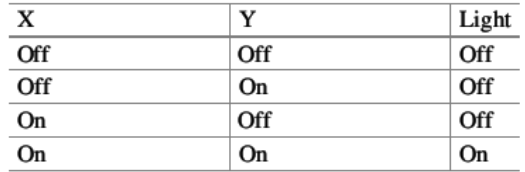

۰.۸ جدول: د۰.۸ انځور: عمليه

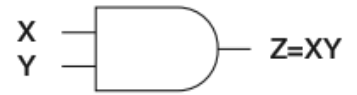

۸.۸ انځور: Input2- انډ (AND(ګيټ(Gate(

| x | $\mathbf{v}$ | Z |
|---|--------------|---|
|   | $\bf{0}$     |   |
| 0 |              |   |
|   | 0            |   |
|   |              |   |

۸.۸ جدول:د انډ (AND(ګيټ (Gate (صدق جدول(Table Truth(

بوليين منطق او منطقي ګیټونه**|** ۴۵

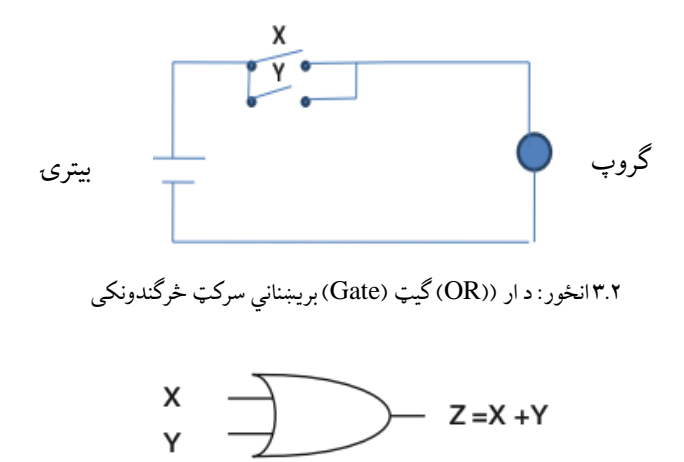

 $(Gate)$  انځور: د Input ار $2$ -Input

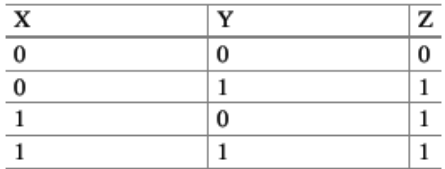

۹.۸ جدول د Input2- ار (OR(ګيټ (Gate(د صدق جدول (Table Truth(

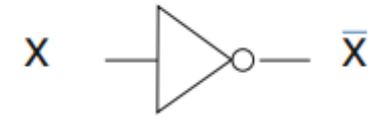

۱.۸ انځور: ناټ (NOT(ګيټ (Gate(

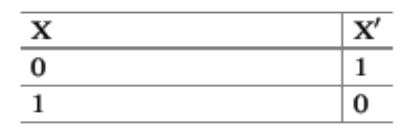

۴.۸ جدول دناټ (NOT(ګيټ (Gate (صدق جدول (Table Truth(

**نهاټ )NOT )منطق (logic(:** د ناټ NOTګيټ (gate) )Complement (تر سره کوي يعنې وايو (1) په صــفر (0) او صــفر (0) په يو (1) تبديلوي، چې همدارنګهد سرچپه کوونکي (Inverter) په نوم هم یادیږي .د  $X$ ناټ (NOT) د  $\bar{X}$  یا  $\bar{X}$  په انځور ښودل کيږي.

۱.۸ انځور ناټ (NOT(ګيټ (Gate (او ۱.۸ جدول د ناټ (NOT) ګيټ (Gate( صدق جدول (Truth Table) څرگندوي.

**ننهډ** (**NAND (ګي (Gate(:** ۳.۸ انځور د لرونکې ننډ (NAND (ګيټ (Gate( ښــکاره کوي. ننډ (NAND (ګيټ (Gate(د انډ (AND )او ناټ (NOT (ګيټونو د ترکيب څخه ترلسه کيږي. چې په ۱.۸ انځور کې ښودل شو ې ، د ۱.۸ جدول د Input2- ننډ (NAND(ګيټ (Gate (صدق جدول (Table Truth (څرګندوي.

**نار(NOR (ګي (Gate(:** ۲.۸ انځورد نار(NOR (منطق (Logic(ګيټ (Gate( ښکاره کوي، نار(NOR(ګيټ (Gate(د ار(OR (او ناټ (NOT(ګيټونو (Gates( څخه جوړشوی دی ۳.۸ جدول د Input2- نور (NOR(ګيټ (Gate (صدق جدول .څرګندوي) Truth Table)

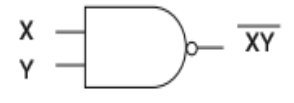

۳.۸ انځور: Input2- لرونکې ننډ (NAND (ګيټ (Gate)

بوليين منطق او منطقي ګیټونه**|** ۴۷

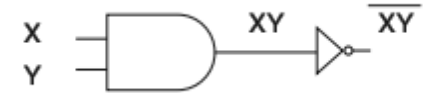

۱.۸ **انځور** د انډ )AND (او ناټ (NOT(ګېټو نو (Gates (ترکيب دی چې د ننډ (NAND (په څير کارکوي.

| x | v | XY |
|---|---|----|
| 0 | 0 |    |
| 0 |   |    |
|   | 0 |    |
|   |   |    |

۱.۸ جدول: Input2- لرونکې ننډ (NAND)ګيټ دصدق جدول

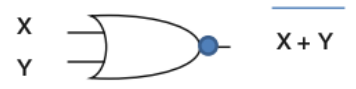

۲.۸ انځور: نار (NOR(ګيټ

| X | Y        | $X + Y$  |
|---|----------|----------|
| 0 | $\bf{0}$ |          |
| 0 |          | $\bf{0}$ |
|   | 0        | 0        |
|   |          | 0        |

۳.۸ جدول:د صدق جدول د 2 راکړیز نار )NOR )ګیټ له پاره

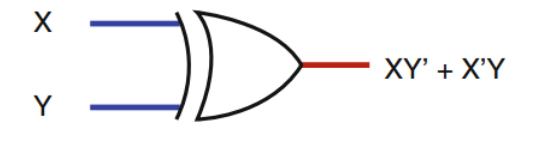

۴.۲ انځور: Input ايکس ار (XOR) گيټ (Gate).

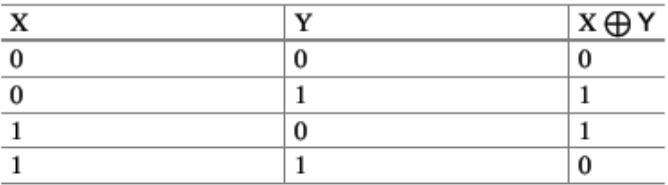

۱.۸ جدول: د ايکس ار (XOR(ګيټ (gate )صدق جدول (Table Truth(.

**ايهکسهههکلوسهههي ار(OR Exclusive (ګيه :** ۳.۸ انځور يو ايکســـکلوســـيف ار(OR Exclusive (څرګندوي. ایکسـکلوسـيف ار(OR Exclusive(د ⊕ عالمې پـه واســـطـه ښـــودل کېږي او د (XOR(پـه انځور ليکل کېږي. ۱.۸ جدول د ايکس ار (XOR) له پاره صدق جدول (Truth Table) څرگندوي کوي.

 $X \oplus Y = X'Y + XY'$ 

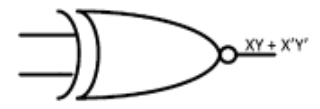

۰۱.۸ انځور: ايکسکلوسيف نار (NOR Exclusive(ګيټ (Gate(

| X | Y | $X \odot Y$ |
|---|---|-------------|
|   | 0 |             |
| O |   | 0           |
|   | Ō | O           |
|   |   |             |

۲.۸ جدول: د ايکسکلوسيف نار (NOR Exclusive(ګيټ د صدق جدول

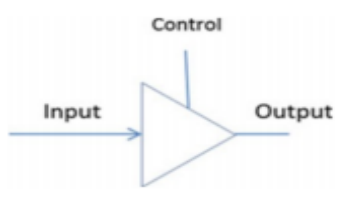

۰۰.۸ انځور-3 حالته State 3- آله (Device)

**ايکسکلوسي نار( NOR Exclusive(ګي )gate(:** ۰۱.۸ انځور يو ايکسکلوسيف نار (NOR Exclusive (ګيټ (Gate (څرګندوي. ايکسـکلوسيف نار Exclusive( د  $\odot$  علامي په واســطه ښــودل کيږي چې د XNOR په انځور ليکل کيږي. او  $\rm{NOR}$ ۲.۸ جدول او ايکســکلوســيف نار NOR Exclusive)(ګيټ (Gate )له پاره صــدق جدول (Truth Table) څرگندوي.

**درې کهاره الهه )Devices State Tri):** ۰۰.۸ انځور د -حـالت State3- لرونکې ال<sub>ی</sub> (Device) لـه پـاره ديـاگرام څرگنـدوي. د کنټرول لاين د دغې الې ټولې عمليې کنټرولوي. په ۰۰.۸ انځور کې که چېرې کنټرول لين (0) ته کيښــودل شــي نو د ورکړیز ) Input )او راکړیز ) Output )تر منځ به هيڅ اړيکه موجوده نه وي.که چېرې کنټرول لين (1) ته کيښـودل شـی نو د راکړیز (Output )قيمت به دورکړیز ) Input(د قيمت سره مساوي وي.

**متعدد ورکړيز منطه ګي (gate logic input Multiple(:** ۱2.۱ انځور د 3- Input لرونکې انډ () ګيټ (Gate )او د هغه صــدق جدول (Table Truth( څرګندوي. ۰۹.۸ انځوردInput3- لرونکې ار()ګیټ (Gate (او دهغه صدق جدول Truth( (Tableڅرګندوي. ۰۴.۸ انځورInput3- لرونکې نـار () ګیـټ (Gate (او د هغـه صـــدق جـدول .روښانهکوي)Truth Table)

۱۵.2 انـځور Input3- لرونکې ننـډ () ګیـټ (Gate (او د هغـه مربوطـه (Corresponding (جدول (Table(روښانهکوي.

## **۳.۲ مدغم شوي سرک )circuit Integrated )طبهه بندي**

ټرانزيسټر(Transistor(د مدغم شويسرکټ (IntegratedCircuit (اساسي اجزا تشـــکيلوي. ۰۳.۸ انځور يو ټرانزیســـټر (Transistor (او مدغم شـــوی ســـرکټ (IntegratedCircuit (څرګند کوي. ټرانزيسټر (Transistor (په مدغم شويسرکټ (Integrated Circuit) کې د سـوېچ په څير عمل کوي. چې يو ای سـي (IC) د سـلو څخه تر ميليونونو ټرانزيسټر و (Transistor (څخه جوړيږي.

مدغم شوي سرکټونه (Circuits Integrated (په هغهکې د موجوده ګيټونو د تعداد په اساس طبقه بندي کيږي چې عبارت دي له: LSI,MSI,LSI او VLSI څخه.

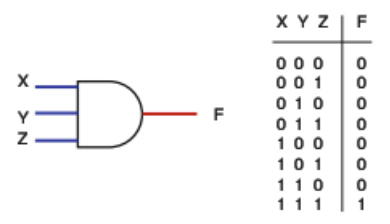

۰۸.۸ انځور Input3- لرونکې انډ ()ګيټ (Gate (او د هغه صدق جدول

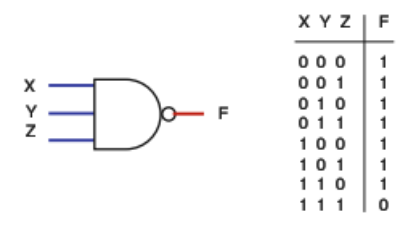

۰۹.۸ انځور: Input3- لرونکې ار () ګيټ (Gate (او د هغه صدق جدول

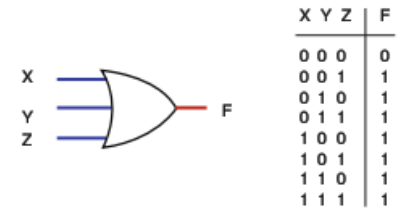

۰۴.۸ انځور: Input3- لر ونکې ننډ ()ګيټ (Gate (او د هغه صدق جدول

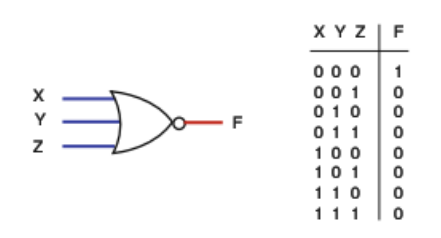

۱۵.۲ انځور: J-Input نار ( $\textit{NOR}$ ) گيټ (Gate) او د هغه صدق جدول

## **کو چنۍ درجه اينټیګریشن (SSI (Integration Scale-Small**

SSI هغه مدغم شويسرکټ (Circuit Integrated (ته ويل کيږي چې د لسو (10) څخه لږ ګيټونه ولري. ۰۱.۸ انځور د (7408)0874مدغم شــوي ســرکټ (Integrated Circuit) داخلي جوړښـت ښکاره کوي، او ۱۸.۲ انځور د 74HC08 مدغم شوی سرکټ (Circuit Integrated (انځورروښانهکوي.

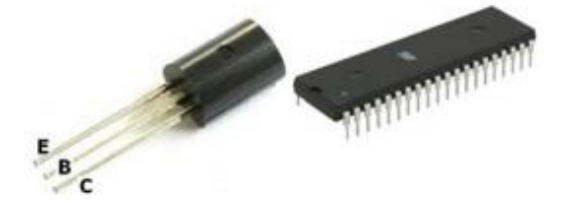

۰۳.۸ انځور: )کيڼ( ټرانزيسټر (Transistor )ښایي

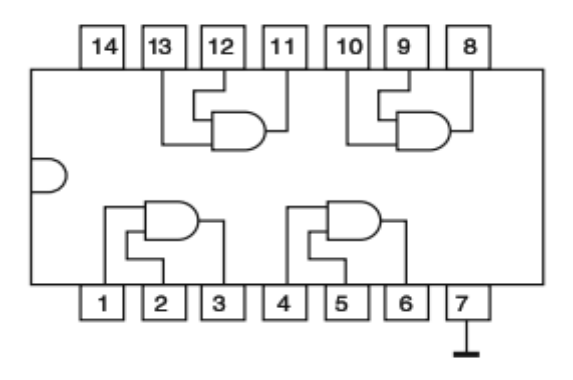

۰۱.۸ انځور: 7408 او Input2- لر ونکې انډ (AND(ګیټ (Gate)

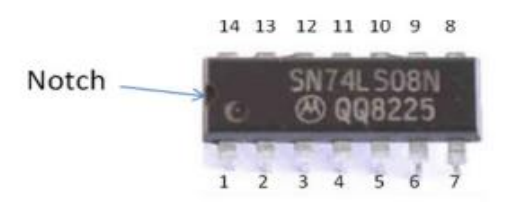

۰۲.۸ انځور: 0874ستنی(Pins(

د مـدغم شــوى ســرکـټ د ســتنو شــميرنـه ( Integrated Circuit Pins په ۱۸.۲ انځور کې یو C 7408 7 $TL$  بنودل شـوی دی یو ای سـي (Numbering )IC )چېپ به داسـې شـکل سره کېښودل شي چې سرکې ګردنه )Notch )یي کېڼ لس طرف ته شی.

**د سهتنو نهه کول )Labeling)**: یا نمبر ورکول د لندېنی چپ طرف ستنې څخه چې د نچ لندې موقعیت لري شرو او د ساعت د ستنو د حرکت په څیر پر مخ وړل کیږي. ل ندينی چپ طرف Pin د Pin لمبر 1 (#1 ) په نوم ياديږي. لندينی ښي طرف Pin د Pin لمبر 7 (#7 ) په نوم يادیږي. پاسنی ښي طرف Pin د Pin لمبر 8 (#8 ) په نوم یاديږي. پورتنی چپ طرف Pin د Pin لمبر 14 (#14 ) په نوم ياديږي.

کـه چېرې په ۰۲.۸ انځور کې د IC شـــميره 0874 چېرته چې LS هغه مواد څرګنـدوي چې IC ور څخـه جوړ ه شـــوي. همـدارنګـه پـه IC کې د M توري د سوی، Intel کمپنی د " i " توري Intel کمپنی د " i " توري Intel کمپني د " i " توري او د Texas وسایل د Texas نقشي لرونکي وي.

**: Medium-Scale Integration ( MSI( اينټيګريشن درجه منځنۍ**

هغـه IC تـه ويـل کېږي چې د لســـو )10( او ســـلو )100( تر منځ ګيټونـه ولري. لکـه . Multiplexer او Decoder

**:)Large Scale Integration (LSI) ( اينټيګريشن درجه لوی** هغه IC ته ويل کېږي چې د سلو (100) او زرو (1000) تر منځ ګيټونه ولري.

**ډیر لوی درجه اینټيګريشهههن ) Integration Scale-large-Very(**: هغه IC ته ويل کېږي چې د زرو (1000) څخه زیات ګيټونه ولري.

#### **۴.۲ بولين الجبرا تيورمس )Theorems Algebra Boolean)**

بـولـيـن (Boolean (تـيـورمـس(Theorems (د بـولين تـابع Boolean( (Function داسانولو له پاره استعمالېږي په دې ترتيب چې پکې لږ ګیټونه استعمال شي. هر متحول (Variable (لکه X په باینري (Binary)کې کولی شي چې يواځې (1) یو او (0) صفر قیمت اخلي.

**لومړی قانون**

 $X + Y = Y$ 

 $1+1=1$  ثبوت:که چېری  $x=0$   $\omega=0+0$  ، که چېری  $x=1$ نتېجه.:

۵۴ **|** کمپيوټري سيستمونه

 $x + x = x$ 

**دويم قانون**

 $X + 1 = 1$ 

ثبوت: که چېر ې 0 = نو 1 = 1 + 0 ، 1 = وي، نو 1 = 1 + 1 ، دواړو حالتونو کې نتېجه 1 = 1 + کيږي.

**دريم قانون**

$$
X+0=X
$$

 $1 + 0 = 1$  ثبوت: که چېرې  $x = 0$  وي، نو  $0 + 0 = 0 + 0$ ، که چېرې  $x = 1$ وي نو کيږي. نتېجه هغه څه کېږي چې  $\chi$ وي.

**څلورم قانون**

 $X + X' = 1$ 

 $1 + 0 = x$  ثبوت: کـه چېرې  $x = 0$  وي نو  $1 = 1 + 0$ ، که چېرې  $x = 1$ وي نو 1 کيږي يعنې په دواړو حالتو کې نتېجه مساوي کيږي له 1سره.

**پنځم قانون**

 $X * X = X$ 

 $0 * 0 = 0$  ثبوت: که چېرې  $x = 1 * 1 * 1 * 1$ ،که چېرې  $x = 0$  پ  $X * X = X$  دی.

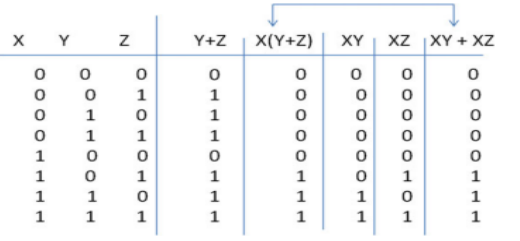

۹.۲ جدول د  $xy + xz = x$  له پاره صدق جدول  $x(y + z) = x$ 

**شپږم قانون**

 $X * 1 = X$ 

ثبوت: کـه چیري 1 = وی نو 1 = 1 ∗ 1 کيږی ، کـه چیري 0 = شـــي نو 0  $1 = 0 * 0 * 1 * 1 * 1 * 1 * 0$  سره په دی صورت  $x = 1 + x$  کیږي.

**اوم قانون**

 $X * X' = 0$ 

ثـبـوت: کـه چېرې 0 = وي نو 0 = 1 ∗ 0 کيږي، کـه چېرې 1 = شـــي نو 0 = 0 ∗ 1 کېږي يعنې په دواړو حالاتو کې  $X$ مساوي کېږي له صفر (0) سره.  $0=0$ 

**اتم قانون**

 $(X')' = X$ 

دې صــورت کې نتېجـه تل د  $X$ د (0')  $' = (1)' = 0$  ,  $(1')' = (0)' = 1$ قيمت سره مساوي کيږي.

**توزيع قانون(Theorem Distributive(**

$$
X(Y+Z) = XY + XZ
$$

د پورتني خاصيت د ثبوت له پاره د تيورم د دواړو خواوو له پاره صدق جدول Truth(

 (Table په ۳.۸ جدول کې ښودل شوی، چې روښانهکوي دواړه خواوې يو شان صدق جدول (Truth Table)جوړوي.

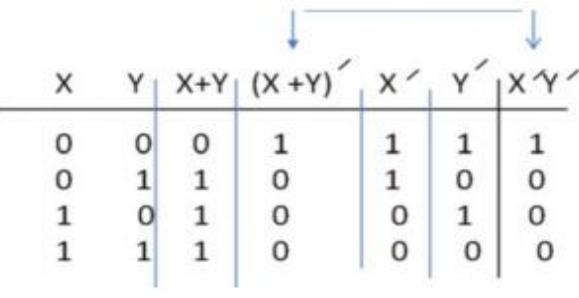

۰۱.۸ جدول د s'Morgan De د قانون صدق جدول

**د Morgan De لومړی قانون**

 $(X + Y)' = X'Y'$ 

پـه دغه قانون کې د  $X$ او  $Y$ تر منځ د اور (OR) عمليه نفي کيږي او د (OR) عمليه په انډ (AND) باندې تبديليږي. ثبوت: د دغه تيورم د مســاوات د دواړو خواوو له پاره صــدق جدول (Table Truth( جوړو و، په نتېجه کې څرګندیږي چې د مســاوات دواړه خواوي يو شــان صــدق جدول .تشکيلوي) Truth Table)

**د Morgan De دويم قانون**

$$
(XY)' = X'Y'
$$

پـه دغه تیورم کې لومړی دواړه X او (Complement (Y کيږي او بيا د انډ (AND) عمليه په اور (OR) عمليي تبديليږي کمپليمنټ د هري برخي سره.

$$
\text{(WXYZ)} = \text{W'} + \text{X'} + \text{Y'} + \text{Z'}
$$
 د دواړو خواوو د صدق جدول (WXYZ) په جوړولو سره دا څرگنديري چې  
نتیجه کې دواړه خواوې یو شان صدق جدول تشکيلوي.

**تبديل قانون**

$$
X + Y = Y + X
$$

$$
XY = YX
$$

**اتحادي خاصت**

$$
X(YZ) = (XY)Z
$$
  

$$
X + (Y + Z) = (X + Y) + Z
$$

**د مورس (s'More (قانون**

لندني ګټور قوانين Theorems دي:

 $X + X'Y = X + Y$  .a  $X' + XY = X' + Y$  .b  $X + X'Y' = X + Y'$  .c  $X' + XY' = X' + Y'$  .d

**مثال:** لندنۍ تابع ګانی )Functions (ساده کړئ

- (a)  $F(X, Y, Z) = XY'Z + XY'Z' + XY'Z'$  $F(X, Y, Z) = XY'(Z+Z') + YZ$  Where  $Z + Z' + 1$  Then  $F(X, Y, Z) + XY'$ þ  $XY + X(Y + Y') + X$
- (b)  $F(X, Y, Z) = (X' + Y) (X \triangleright Y') + X'X + X'Y' + XY +$  $YY'$  Where X'X And YY' Are Zero Then  $F(X, Y, Z) =$  $X'Y' + XY$

## **۵.۲ بوليين (Boolean (تابع (function(**

بولین (Boolean (تابع (Function (د الجبري معادلتو په واسطه چې د دو ه یـیـز (Binary) متحولونو (Variables) لکـه  $Y$  او  $Z$ او د دوی تر منځ منطقي (Logic(عمليې لکه انډ (AND )، اور (OR (او ناټ (NOT (څخه جوړ شــوي وي، ښودل کيږي.

 $+ K$  (X, Y, Z) = X + YZ یو بولین (Boolean) تابع (Function) دی.

 $I$ ۰۹.۲ انځور د  $F$ تابع (Function) څرگندوي چې  $Z$  او  $Y$ ،  $X$ درې ورکړیز Inputs او  $F$  راکړیز (Output) ده.۱۱.۲. جدول د  $F$ تابع (Function) له پاره صدق جدول (Truth Table) روښانه کوي. صدق جدول(Truth Table (Function) د  $F$ تابع(Function) خصوصيات څرگندوي ، چې په دغه تابع (Function) کې  $F=1$ سره که چېرې د تابع له پاره ورکړیز Inputs) 100 (,)101 (,)110 (او (111) وي.

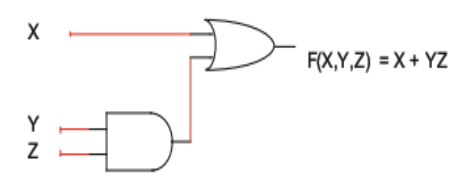

۲۰.۲ انځور: د  $X+YZ = F(X,Y,Z) = X+Y$ تابع له پاره منطقي سرکټ.

| X | Y | z | YZ | $X + YZ$ |
|---|---|---|----|----------|
| 0 | 0 | 0 | 0  | 0        |
| 0 | 0 | 1 | 0  | 0        |
| 0 | 1 | 0 | 0  | 0        |
| 0 | 1 | 1 | 1  | 1        |
| 1 | 0 | 0 | 0  | 1        |
| 1 | 0 | 1 | 0  | 1        |
| 1 | 1 | 0 | 0  | 1        |
| 1 |   | 1 | 1  | 1        |
|   |   |   |    |          |

ا باره صدق جدول د Function (X, Y, Z) = X + YZ تابع (Function) له پاره صدق جدول

بوليين منطق او منطقي ګیټونه**|** ۵9

**د تهابع (Function (کمپلیمنه** )**Complement**( **:** د يو تـابع (Function (د کمپلیمنـټ )Complement ( لهههه پهههاره بـايـد د تـابع (Function (دواړه خواوې کمپلیمنټ ) Complement ( شي.

**مثال:** لندې تابع (Function(کمپلیمنټ )Complement ( کړئ.

 $F(X, Y, Z) = XY + Y'Z$ 

د تابع د دواړو خواوو په کمپلیمنټ )Complement( کولو ســره نتيجه داســې لســته راځي چې: دډی مورګانز (s'Morgan De)د تيورم استعمال کړی

$$
F'(X,Y,Z) = (XY + Y'Z')'
$$
  
\n
$$
F'(X,Y,Z) = (XY)'(Y'Z)'
$$
  
\n
$$
F'(X,Y,Z) = (X' + Y')(Y + Z')
$$

**مثال:**د لندې تابع (Function(کمپلیمنټ )complement( الستهراوړئ.

$$
F(X, Y, Z) = (X' + Y')(Y + Z')
$$

د تابع (Function(دواړه خواوې کمپلیمنټ )complement( کوو:

$$
F'(X, Y, Z) = [(X' + Y')(Y + Z')]'
$$
  
په نتېجه کې د De Morgan یو یو سره

 $F'(X, Y, Z) = [(X' + Y')] + [(Y + Z')]'$  $F'(X, Y, Z) = [(XY)] + [(Y'Z)]$ 

$$
F'(X,Y,Z) = (XY) + (Y'Z)
$$

#### **۶.۲ خالصه**

- بولین (Boolean (منطق (Logic (د انـډ (AND(، ار (OR (او ناټ (NOT( منطق(Logics (څخه تشکيل شوی دی.
- د Input2- لرونکې انـډ (AND (ګیـټ (Gate (راکړیز ( Output )مســـاوي کيږي د يو(1) ســـره کلـه چې دواړه ورکړیز (Inputs )يو(1) وي ،بغیر لـه دی صورت څخهراکړیز)Output (مساوي کېږي د صفر(0) سره.
- د Input2- لرونکې ار (OR (ګيټ (Gate(راکړیز (Output )مســاوي کيږي د يو(1) ســـره حـداقـل کـه چېرې يواځې يو ورکړیز Input هم يو(1) وي، که نه ورکړیز)Output (مساوي کيږي د صفر سره.
	- ناټ (NOT(ګيټ(Gate (د complement s'one عملیهتر سره کوي.
- SSI (Small-Scale پـه) Integrated Circuit) ســـرکـټ شـــوي مـدغـم• Integration)
- LSI (Large-Scale ، MSI (Medium-Scale Integration) ويشل باندی VLSI (Very-Large-Scale Integration) او Integration) شوي دي.
- د ننډ (NAND(ګيټ (Gate (معادل ده انډ-ناټ (NOT-AND(ګيټ (Gate( سره.
- د نور (NOR(ګيټ (Gate (معادل ده د ار-ناټ (NOT-OR(ګيټ(Gate (سره.
- د Input2- ايکس-ار(XOR(ګيټ (Gate (راکړیز )Output )مساوي کيږي د يو(1)ســره کله چې دواړه ورکړیز Inputs ســره مســاوي نوي، که نه ( Output) مساوي کيږي د صفر (0) سره.
- Input2- لرونکې ايکسـکلوسـيف نار (XNOR) (NOR Exclusive (معادل ده NOT-XOR سره.

### **پوښتنې**

- **.۱** د − 4 لــرونــکــې انــډ (AND(،ار (OR (،نــار(NOR (او نــنــډ (NAND) گېټ له پاره Truth Table جوړکړئ.
- **.۲** که چېرې 11001011 = او 10101110 = ســـره نو د لندې عمليو نتېجه لسته راوړئ
	- A AND B .a
		- A OR B .b
- **.۳** کـه چېرې 11001011 = ســـره او 10101110 = ســـره، د لندې عمليو نتیجه لسته راوړئ.
	- ( F په هیگزا (Hexa Decimal) مساوي دی د 1111 سره).
		- A NOT .a
		- A XOR B .b
		- A AND 0F .c
		- A AND F0 .d
	- **.۴** د لندې تابع (Function (له پاره منطقي (Logic (سرکټ رسم کړئ.
		- $F(X,Y,Z) = Xy' + Xy' + Xy$  .a
		- $F(X,Y,Z) = (X+Y')(X'+Y') (X+Y)$ .b
- **.۵** لندې معادلت دبولين (Boolean (تابع ګانو (Functions (څخه په اســتفادې ساده کړئ.  $X + X + X$  .a
	- $Xy + Xy$  .b Yyy .c  $X + Xy$  .d  $Xy' + Y'$  .e  $(X + Y)Y'$  .f  $(Xy) + (Xy)$ <sup>\*</sup> .g  $X'y' + Xy$  .h **.۶** لندې تابع ګانی (Functions (ساده کړئ.

$$
F(X,Y,Z) = Xy + X'y + Xz \quad .a
$$
\n
$$
(X,Y,Z) = (X + Y)(X' + Y + Z) \quad .b
$$
\n
$$
F(X,Y,Z) = XY'Z + XYZ + Y'Z \quad .c
$$
\n
$$
F(X,Y,Z) = XY' + X'YZ \quad .d
$$
\n
$$
F(X,Y,Z) = XY' + XYZ' \quad .e
$$
\n
$$
F(X,Y,Z) = (XY) + (X+Y+Z)'X + YZ \quad .f
$$
\n
$$
F(X,Y,Z) = (XY)' + (X+Y+Z)' \quad .g
$$
\n
$$
F(X,Y,Z) = (XY)' + (X+Y+Z)'
$$
\n
$$
e^{i\lambda} \quad .g
$$
\n
$$
F(X,Y,Z) = XY' + Yz + Xz' \quad .a
$$
\n
$$
F(X,Y,Z) = (X+Y')(Y+Z)(X'+Z') \quad .b
$$
\n
$$
A \quad K \quad B \quad .a
$$

- A NOR B .b
- AXOR B **.c**
- **.۹** د لندې ګيټونو حاصل)Output )لسته راوړئ.

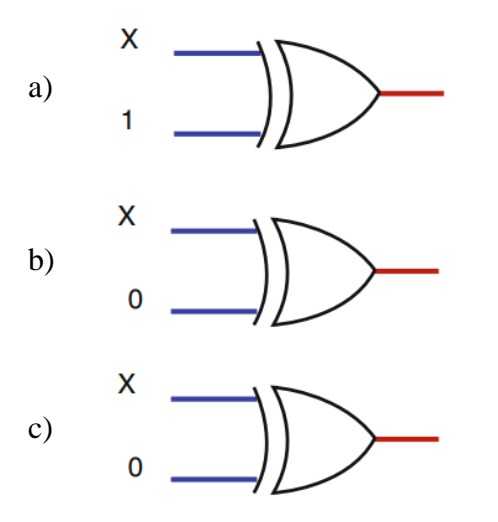

بوليين منطق او منطقي ګیټونه**|** ۶۳

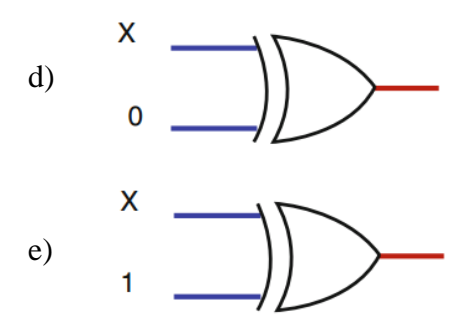

**.۱۱** د لندې منطقي (Logic (سرکټ حاصل ( Output )لسته راوړئ.

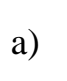

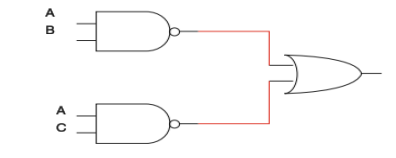

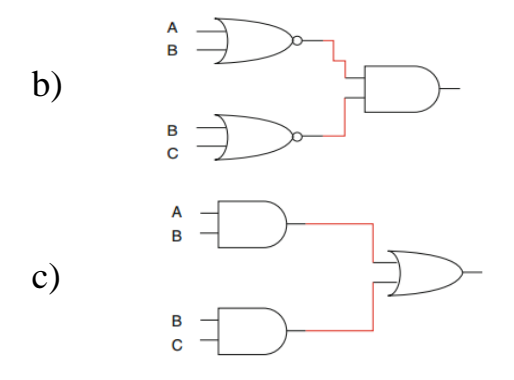

**.۱۱** د لندې منطق(Logic (سرکټ حاصل تابع ګاني (Functions (لسته راوړئ.

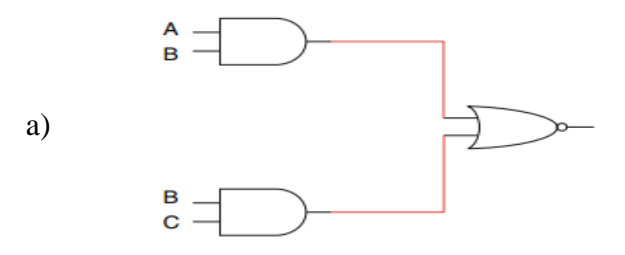

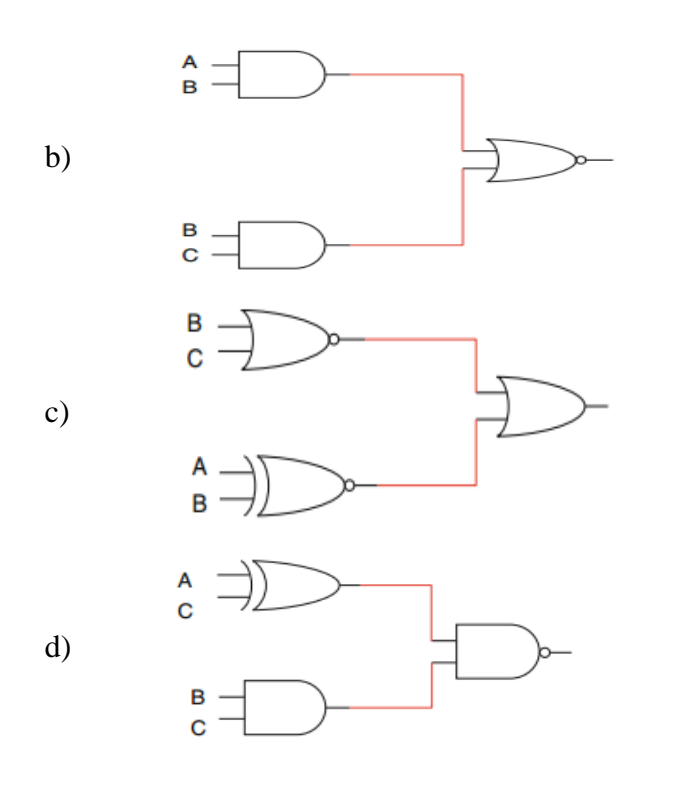

**.۱۲** د لندې منطق (Logic (سرکټ حاصل تابع (Function (لسته راوړئ.

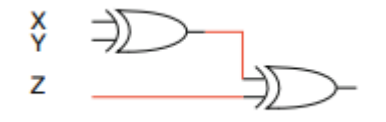

**.۱۳** د لندې تابع ګانو (Functions (له پاره منطق (Logic (سـرکټ او صـدق جدول لسته راوړئ.  $F(X,Y) = (Xy)' + X(Z + Y')$  .a  $F(X,Y,Z) = (X+Y+Z')'(X' + Y')$  .b  $F(X,Y,Z) = (X Xor Y)(X Nor Y')$ .c  $F(X,Y,Z) = (X' + Y' + Z) (X + Y)$ .d **.۱۴** د هر يو لند يني تابع (Function (له پاره صـدق جدول (Table Truth ) لسته

راوړئ.

$$
Xy' + Xz' + Yz F(X,Y,Z) = .a
$$
  
\n
$$
F(X,Y,Z) = (X+Y)(X+Z') .b
$$
  
\n
$$
F(X,Y,Z) = Xy(Y+Z') .c
$$
  
\n
$$
f(X,Y,Z) = Yz + (X+Y)' + (Xyz)'
$$
.  
\n
$$
F(X,Y,Z) = Yz + (X+Y)' + (Xyz)'
$$
.  
\n
$$
F(X,Y,Z) = (X+Y+Z)'(X+Y) .b
$$
  
\n
$$
F(X,Y,Z) = (X+Y)' + Yz .a
$$
  
\n
$$
F(X,Y,Z) = (X+Y)' + Yz .b
$$

**درېم څپرکی**

# **منټرمونه )Minterms )، مکسټرمونه )Maxterms )، د کارناف نهشه )Map Karnaugh (، او عموم ګیټونه**  (Universal Gates)

**مو خې:** ددي څپرکي په زده کولو سـره به تاسـې وکولی شـئ چې لندې کړنې تر سـره کړئ :

د بولین تابع )Function Boolean )ښودنه د ضرایبو د مجموعې ) Of Sum Product )او د مجموعې ضرب )Sum Of Product )په انځو ر.

- د تـابع لـه پـاره د صـــدق جدول )Table Truth )جوړول کوم چې د ضـــرایبو د مجموعې پواسطه ښودل کیږي.
- د تابع له پاره د صدق جدول )Table Truth )جوړول کوم چې د مجموعې ضرب په واسطه ښودل کیږي.
	- د جدول څخه په استفادې د تابع جوړول.
	- د کارناف نقشې )Map -K )پواسطه د تابع سادهکول.
	- د کارناف په نقشه کې د نه پاملرنې )Care t'Don )حالت عملي کول.
	- د نانډ )NAND )او نار)NOR )ګیټ په استعمال سره د منطقي سرکټ رسمول.

منټرمونه، مکسټرمونه،د کارناف نقشه او عمومي ګیټونه **|** ۶۷

**۱.۳ پیژندنه**

ډیجیټل سـرکټ (Circuit Digital(د صـدق جدول یا بولین تابع په واسـطه ښودل کېږي.هغه ډیجیټل سرکټ ده چې زیات ډیجیټل ور کړیز او زیات ډیجیټل ر اکړیز لري، نو د راکړیز )Outputs )قیمت یي د ورکړیز) Inputs ) په اوسـنی قیمت پوری اړه لري.

بولین تابع سـرهکولی شـو د مکسټرمونو د ضرب او یا د مینټرمونو د مجموعې پـه انځور وښـــایو تر څو ډیزاینر وکولی شـــي پـه اســـانۍ ســـره تري جدول جوړ کړي. همدارنگه د بولین فرضـیي (Boolean Theorem) د اسـتعمال څخه پرته کولاي شو د کارناف نقشې پواسطه د بولین تابع ساده کړو. زیـاتره ډیجیټـل ســـیســـتمونـه د عمومي ګیټونو)Gates Universal )یعنی نـانـډ او نار)NOR , NAND )پواسطه ډیزاین شوی دی.

#### **۲.۳ منټرمونه )Minterms)**

منټرمونـه پـه یو تابع کې د متحولونو د هر ترکېب )Combination )ســـره یو ځای راتالی شي.که چیر ې یو تابع د N شمیر متحولونو لرونکې و ي نو د هغې د منترمونو n تعداد 2 سره مساو ي دD. فرض کړئ X او Y دوه متحولین دي نو ددې له پاره دلته څلور ممکنـه ترکېـب )Combinations Possible )جوړیـدلی شـــي چې عبـارت دي له او  $\overline{XY} \cdot \overline{XY} \cdot \overline{XY} \cdot \overline{XY}$  چې دغه څلورو ممکنه ترکېب ته د  $X$  او  $Y$ منټرمونه وايي  $XY$ ۰.۳ جدول منټرمونه او د هغی ډیزاین د  $(X, Y) = (X \,AND \,Y)$ له پاره ښایی. پـه ۱.۳ جدول کې  $\overline{XY} = \overline{XY}$  که چېرته  $X=0$  او  $Y=0$  نو  $\overline{XY}$  د  $m$  په واسـطه ښـودل کیږي.  $Y=1$  چېرته  $\bar{X}=1$ او  $Y=1$ نو  $\bar{X}$ د  $\ln 1$ په واسـطه ښودل

کیږي . $\bar{Y}=1$  که چېرته  $X=1$  او  $\bar{Y} = \bar{X}$  د 2m2 په واســطه ښــودل کیږي، 1 = XYکه چېرته 0 =X او 0=Y نو XY د 1m په واسطه ښودل کیږي.

**منټرم کاریال )Minterms Of Application):** ددی په واسـطه کولی شـو چې په اسـانی سـره صـدق جدول )Table Truth )جوړ کړو او هم د صـدق جدول ) Truth خخه کولی شو منټرم پیدا کړو. فرض کړئ  $\rm Y + X \geq X \geq F(X,Y) = 0$  تابع F(X,Y) = X  $\perp$ Y + X Y  $F(X,Y) = m1$  او دهغه جدول په ۲.۳ انځور کې ښودل شوی کولی شو دغه تابع د  $m1+1$ 2m په انځور سره وښایو چې هر منټرم په جدول کې یو څرګندوي او هم کولی شوچې د . په انځور سره وښایو $\mathrm{F}(\mathrm{X},\,.\mathrm{Y})=\Sigma(1,2)$ 

Z او Y ،X د **:(Three-Variable Minterms( مهنټرمونهه مهتهحهولهه-درې** متحولونه 8 مینټرمونه په لس راکوي لکه څرنګه چې په ۹.۹ جدول کې ښودل شوی دي.

**۱.۳ مثال:**د لندې تابع له پاره جدو ل رسم کړئ.؟

$$
F(X, Y, Z) = X'Y'Z + X'YZ + XYZ
$$

د F تابع کولی شـو چې د منټرمونو د مجموعې په ډول وښـایو )یا هم چېرته چې (1=F ) وي.

$$
F(X,Y,Z) = m1 + m2 + m3
$$

یا

$$
F(X,Y,Z)=\sum(1,3,7)
$$

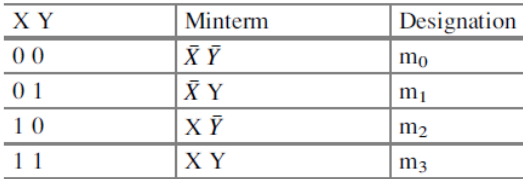

۰.۹ جدول د (Y ,X(F منټرم

منټرمونه، مکسټرمونه،د کارناف نقشه او عمومي ګیټونه **|** ۶9

| v | Е |                 |
|---|---|-----------------|
|   |   | $m\theta$       |
|   |   | m <sub>1</sub>  |
|   |   | m <sub>2</sub>  |
|   |   | $\frac{1}{m^3}$ |

۸.۹ جدول: د XY +' XY) = Y ,X(F تابع له پاره جدول او منټرم

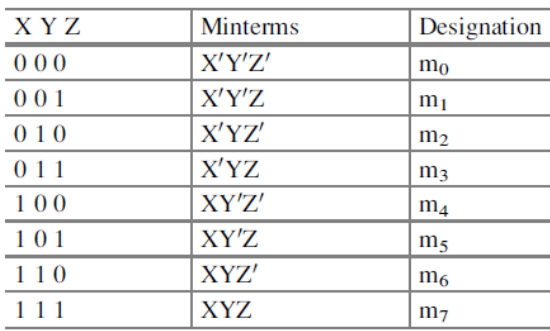

۹.۹ جدول: درې – متحوله منټرم

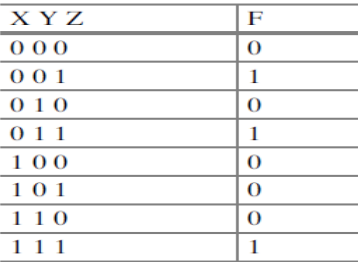

Truth ) انځور: د  $YYZ + XYZ + XYZ + XYZ + Y$ ' تابع له پاره صدق جدول $f(x, Y, Z) = XY'Z + XYZ + XY'$ )Table

په پورته جدول کې په 1، 3 او 7 قطار کې 1 ســره مســاوي دي او نو ټول 0 دي

۴.۹ انځور: سره کولی شو چې یو تابع د منټرم د مجموعې په واسطه هم په لس راوړو. ۸.۹ مثـال لنـدې جـدول درکړل شـــوی دی د F تـابع یي پیدا کړئ د تابع راکړیز په هغه صــورت کې 1 وي کلـه چې يي ورکړيز M1=M3 ، 001=M1 او  $101$ =M5 ،  $3 \cdot 001$  او  $F(X, Y, Z) = m1 +$   $F(X, Y, Z) = m1 +$   $F(X, Y, Z) = m1 +$  $m3 + m5 + m7$ 

| X Y Z | F |
|-------|---|
| $000$ | 0 |
| $001$ | 1 |
| $010$ | 0 |
| $011$ | 1 |
| $100$ | 0 |
| $101$ | 1 |
| $110$ | 0 |
| $111$ | 1 |
| $111$ | 1 |

$$
F(X, Y, Z) = \sum (1,3,5,7)
$$

د منټرم هر یو دیزاین د هغی په مربوطه ضریب ('مثال  $N'Z$ (  $m0~=~N'Y'Z$ کړئ. نو ددی په نتیجه کې لندې تابع په دی شکل په لس راځي

 $F(X, Y, Z) = X'Y'Z + X'YZ + XY'Z + XYZ$ 

**۳.۳ مثال:**دلندې جدول له پاره: a. د F تابع پیدا کړئ b. تابع ساده کړئ

د ساده شوی تابع له پاره منطقي سرکټ جوړ کړئ

منټرمونه، مکسټرمونه،د کارناف نقشه او عمومي ګیټونه **|** ۷۱

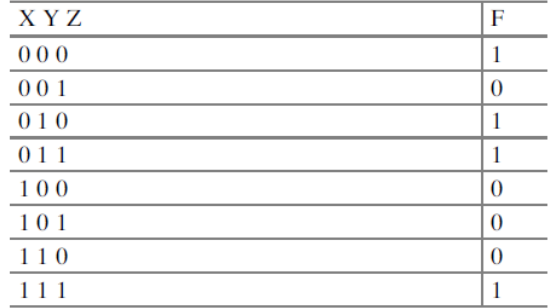

د جدول څخه یوازی هغه قطارونه د منټرم له پاره انتخابوو چېرته چې تابع  $\rm F=1$  ســـره m0 , m2 , m3 , m7 ي و

یا

 $F(X, Y, Z) = m0 + m2 + m3 + m7$  $F(X, Y, Z) = X'Y'Z' + X'YZ' + X'YZ + XYZ$  $F(X, Y, Z) = X'Z'(Y' + Y) + YZ(X' + X)$  $F(X, Y, Z) = X' Z' + Y Z$ 

د ساده شو ې تابع F له پاره منطقي سرکټ په ۰.۹ انځور سره ښودل شو ي.

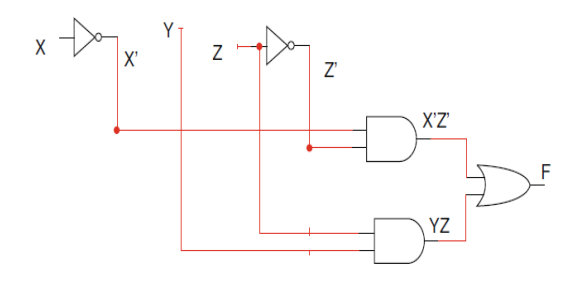

۰.۳ انځور: د  $X'Z' + YZ' + F(X,Y,Z) = X'Z' + YZ$ له پاره منطقي سرکټ څرگندوي.

### **۳.۳ مکسټرمونه )Maxterms)**

مکسټرم )Maxterm)د منټرم )Minterm )کمپلیمنټ )Complement )دی که جیري منټرم ('Z'Y'X(0M وی نو مکسټرم 0M عبارت دي له (′′′) ̅̅̅̅̅̅̅̅̅ = + + ۱.۹ جدول د درې متحولونو له پاره مکسټرم څرګندوي په جدول کې کوم ځای کې چې د تابع راکړیز 1 و ي هغه منټرم ښـکاره کوي او کوم ځای کې چې ر اکړیز 0 و ي هغه مکسټرم ښکاره کوي فرض کړئ ۹.۳ صـــدق جـدول )Table Truth )کې چېرته چې د f تابع د مجموعې د ضرب )Sum Of Product )پواسطه ښودل کیږي )نوټ : د مجموعې ضرب د د ضرب د جمعې معکوس دی(

 $F(X, Y, Z) = M0 M2 M4 M5 M6$ 

او یا په لندې شکل هم ښودل کیږي

 $F(X, Y, Z) = \pi(0, 2, 4, 5, 6)$ مکسټرم هر ډیزاین سمبول د هغې مربوطه حاصل سره تعویض کوو چې په نتیجه کې  $F(X, Y, Z) = (X + Y + Z)(X + Y' + Z)(X' + Y + Z)(X' + Y$  $+ Z'$ 

منټرمونه، مکسټرمونه،د کارناف نقشه او عمومي ګیټونه **|** ۷۳

| <b>XYZ</b>       | Maxterm        | Designation    |
|------------------|----------------|----------------|
| 000              | $X + Y + Z$    | $M_0$          |
| 0 <sub>0</sub> 1 | $X + Y + Z'$   | $M_1$          |
| 010              | $X + Y' + Z$   | M <sub>2</sub> |
| 011              | $X + Y' + Z'$  | M <sub>3</sub> |
| 100              | $X' + Y + Z$   | $M_4$          |
| 101              | $X' + Y + Z'$  | $M_{5}$        |
| 110              | $X' + Y' + Z$  | M <sub>6</sub> |
| 111              | $X' + Y' + Z'$ | M <sub>7</sub> |

۱.۹ جدول د (Z ,Y ,X(Fتابع مکسټرم

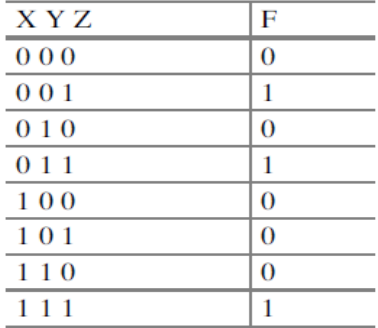

)Truth Table(جدول صدق پاره له تابعF(X,Y,Z) = M0 M2 M4 M5 M6 د جدول ۳ .۹

#### **۴.۳ کارناف نهشه )Map-K)**

کارناف نقشه ددې له پاره استعمالېږي چې یو تابع ساده کړو غیر له بولین الجبرا د استعمال څخه.همدارنګه د کارناف نقشه د صدق جدول )Table Truth )د جوړلو له پاره یوه بله لره ده .د کارناف نقشــه د ډیرو خانو)Cells )څخه جوړه شــو ې ده چې هره خـانه یي یو منټرم څرګندوي. هغه خانی چې د 1 په واســـطه ډکې شـــو ي دي نو منټرم دا څرګندوي چې د هغی د منټرمونو جمع نیول کیږي تر څو یو تابع وښایئ او بر عکس هغه خاني چې د صفر پواسطه ډکې شو ې دي د هغې د مکسټرمونو ضرب څرګندوي. د X او Y دوه متحولین څلور منټرمونه ښـکاره کوي لکه په ۱.۹ جدول کې ښـودل شـو ي

دي هر منټرم د کارناف په نقشه کې د یوی خانی پواسطه ښودل کیږي نو په همدی اساس د دوه متحولینو لرونکې کارناف نقشه څلور خانی لري لکه په ۸.۹ انځور: کې ښودل شو ي دي.

په ۸.۹ انځور: کې هره خانه یو منټرم ښکاره کوي هغه خانه چې په صفر سطر او ستون کې موقعیت لري Minterm Zero)M0) یا  $X'Y'$ ښکاره کوي او هغه خانه چې په 1 سـطر او 1 ستون کې موقعیت لري 3m یا XY ښکاره کوي لکه څنګه چې په ۸.۹ انځور: کې ښـودل شـوې د دواړه خانو په صفر سطر کې  $\mathrm{X}^{\textstyle >}$  موجود دی نو پدې اساس د سطر پواسطه په نښه شوي ده، دواړه خاني په لومړي سطر کې د  $\rm X$ لرونکې ده نو ځکه  $\rm X'$ دغه سطر د X پواسطه په نښه شو ی دی. د یوی تابع د کارناف نقشـه دصدق جدول (Truth Table) د جوړولو له پاره یو بله لار

ده چې په ۹.۹ انځور: کې ښودل شو ې ده

د + 0 + 'x'Y' =  $\pi$  تابع فرض کړئ. د نوموړي تـابع  $F(X,Y) = XY' + X'Y' = m0 + m1$ لـه پـاره په ۲.۹ انځور: کې جدول )Table Truth )ورکړل شـــوی دی او تابع کارناف نقشي ته هم تبدیله شوې ده لکه څرنگه چې په ۳.۳انځور: کې ښودل شوې ده.

**ګاونډی خانی )Cells Adjacent):** دوه خانې په هغه وخت کې ګاونډی و ي کله چې یوازی په یو متحول کې د یو بل سره فرق ولري د 'Y'X او Y'X خانې د یو بل گاونډئ خانې دي ځکه چې دلته یوازې په  $\rm{Y}$  او  $\rm{Y}$  کې سره فرق لري. گاونډی خانی کولی شو چې سره یو ځای کړو ددی له پاره چې تر څو د کارناف نقشه ساده او اسانه شي.

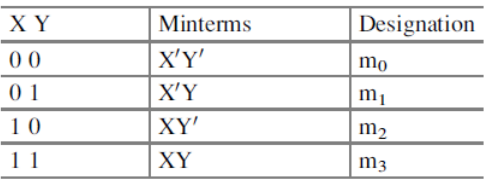

.۹ ۱ جدول د دوه متحولینو له پاره منټرم

منټرمونه، مکسټرمونه،د کارناف نقشه او عمومي ګیټونه **|** ۷۵

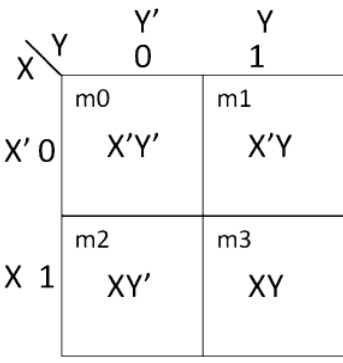

۸.۹ انځور: د دوه متحول لرونکې کارناف نقشه

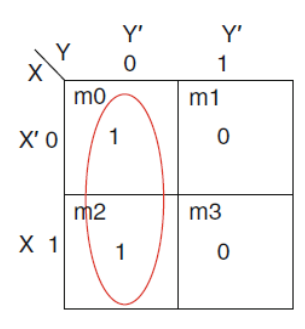

۹.۹ انځور: په کارناف نقشه کې تابع

| X Y            | P |
|----------------|---|
| 0 <sub>0</sub> |   |
| 0 <sub>1</sub> | 0 |
| 10             |   |
|                | 0 |

جدول د 'Y' $\mathrm{Y}Y' + \mathrm{X}$  تابع له پاره د صدق جدول (Truth Table) په کارناف $\wedge$ ۳ نقشه کې ښودل کیږي چې د  $m$ او  $m$  خانې د 1 درلودونکې دي او پاتې یي صفر دی او همدارنگه د . او 2m خانی د یو بل گاونډی خانې (Adjacent Cells) دي .

**نونپ:** گاونډى خانى د ۲' ټول ستون (Column) راخلي او نور ټول صفر دي نو ستابې ساده شوې تابع عبارت ده له 
$$
F(X, Y) = Y'
$$
 مثال: لاندې تابع ساده كړئ:  
\n $F(X, Y) = X'Y + XY' + XY$ 

$$
F(X,Y) = m1 + m2 + m3
$$

منټرم د کارناف نقشــې ته اســتول نتیجه یي په ۴.۹ انځور کې. په ۴.۹ انځور کې ښـودل شـو ي چې 2m او 3m خانی د یو بل ګاونډي خانې دي نو پدې اســاس کولی شـو چې دغه دواړه خانې د یو بل سره یو ځای کړو په همدی ترتیب د 1m او 3m خانی هم يو ځای کوو، د کارناف نقشـې په لوستلو سره کولی شو چې ساده شوی تابع په لس راوړو .

د 1m2 او 3m د ټول ســطر له پاره  $X$ او د 1m1 او 3m د ټول ســتون له پاره  $Y$  او نور خانې ټولې صفر دي نو ددی له پاره،

$$
F(X,Y) = X + Y
$$

**۱.۴.۳ درې – متحوله نهشهه )Map Variable-Three):** درې – متحوله نقشـــه 8 خانی لري چې هره خانه یي منټرم ښـــکاره کوي لکه څرنګه چې په ۱.۹ انځور کې ښودل شوي دي.

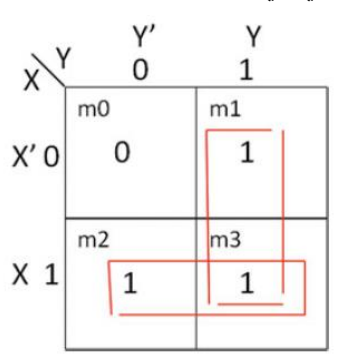

۴.۳ انځور $\rm{F(X,Y)} = \rm{X}^\star \rm{Y} + \rm{X} \rm{Y}^\star + \rm{X} \rm{Y}$  تابع له پاره د کارناف نقشه

منټرمونه، مکسټرمونه،د کارناف نقشه او عمومي ګیټونه **|** ۷۷

| $\chi$         | 00                       | 01                      | 11                           | 10          |
|----------------|--------------------------|-------------------------|------------------------------|-------------|
| X'0            | m <sub>0</sub><br>X'Y'Z' | m1<br>X'Y'Z             | m <sub>3</sub><br>X'YZ       | m2<br>X'YZ' |
| X <sub>1</sub> | m4<br>XY'Z'              | m <sub>5</sub><br>X'YZ' | m <sub>7</sub><br><b>XYZ</b> | m6<br>XYZ'  |
|                | Z'                       |                         | Z                            | Z'          |

۱.۹ انځور: در ې – متحوله نقشه

د ۱.۹ انځور د کارناف نقشې له پاره باید لندې نقطي په یاد ولرئ

- a )په 0 سـطر کې ، ټولی خانې د 'X درولودنکې کې دي نو ددې په اسـاس نوموړ ي سطر د یواسطه په نښه شوی  $X'$
- b )په 1 ســطر کې ، ټولی خانې د X درولودنکې دي نو ددې په اســاس نوموړی ســطر د X پواسطه په نښه شوی
- c )په 11 او 01 سـتون کې ، ټولی خانې د Y درلودنکې دي نو ددې په اساس نوموړی سطر د Y پواسطه په نښه شوی
- په 00 او 01 ســتون کې ، ټولی خانی د  $\rm Y$  درولودنکې دي نو ددې په اســاس نوموړی (d سطر د  $\rm Y'$  پواسطه په نښه شوی
- e )په 01 او 11 ستون کې ، ټولی خانی د Z درولودنکې دي نو ددې په اساس نوموړی سطر د Z پواسطه په نښه شوی
- f )په 00 او 10 ســتون کې ، ټولی خانی د 'Z درولودنکې دي نو ددې په اســاس نوموړی سطر د 'Z پواسطه په نښه شوی.

ګاونډی خانی په کارناف نقشه کې د یو بل سره ګروپ کیږي د کارناف په نقشه کې 2 خانی ، 4 خانې 8، خانې ، 16 خانې يوځای کېدای شـــي. ۳.۹ انځور څرګندوي چې څنګه کولی شو چې په کارناف نقشه کې د 1 خانې سره ګروپ کړو.
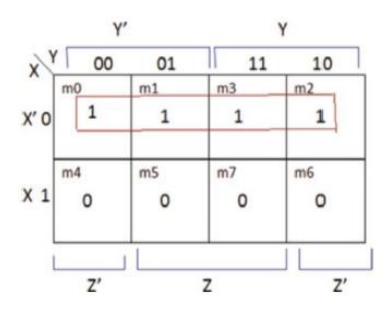

۳.۹ انځور د کارناف نقشې د څلورو خانو ګروپ کول چېرته چې ساده شوی تابع عبارت ده له  $F(X, Y, Z) = Z'$ 

| O <sub>O</sub><br>m <sub>0</sub> | 01<br>m1       | 11<br>m3 | 10<br>m2 |
|----------------------------------|----------------|----------|----------|
| 1                                |                |          |          |
| m4                               | m <sub>5</sub> | m7<br>U  | m6       |
|                                  |                |          |          |

۱.۹ انځور د کارناف په نقشه کې څلورو 'Z خانو ګروپ کول

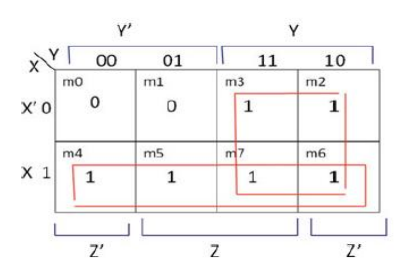

۲.۹ انځور د ورکړل شوی تابع له پاره د کارناف نقشه کې د خانو یو ځای کول.

**۵.۳ مثال:** لندې تابع ساده کړئ؟

 $F(X;Y; Z) = X'Y + XZ + XZ$ 

منټرمونه، مکسټرمونه،د کارناف نقشه او عمومي ګیټونه **|** ۷9

لومړی هره یوه برخه باید د کارناف نقشې ته ولیږل شي

- نو لومړی برخه X′Y ده نو د  $\rm X'$  سطر او  $\rm Y$  ستون په تقاطع کې 1 ږدو لکه څرنگه  $\rm (a)$ چې په ۸.۳ انځور کې ښودل شوی (m3,m2)
- $\hbox{(m5,m7)}$ دوهمه برخه د XZ ده نو د 'Y ستون او X سطر په تقاطع کې 1 ږدو )
- درېمـه برخـه يي د 'XZ ده نود X ســطر او Z ســتون پـه تقـاطع کې 1 ږدو (c  $(m4, m6)$

تر اوسـه پوری گاونډي خانې د  $\mathrm{X}$  سطر او د  $\mathrm{Y}$  خانې په شمولیت سره شاملې کړي چې د  $F(X,Y,Z) = X + Y$  نوموړي تابع ساده شکل عبارت دی له

- **۶.۳ مثال:**د ۳.۹ انځور کارناف نقشـه د d-a پوری ولولئ او سـاده شـوی تابع یي معلومه کړئ
	- a )ټول ګاونډی خانی په 'Z او Y ستون کې د 1 درلودونکې دي

$$
F(X;Y; Z) = Z + Y
$$

د 'X سطر او 'Y ستون خانه د X سطر او Y ستون د خانبي سره گاونډۍ ده  $\rm (b$ 

 $F(X, Y, Z) = X'Y' + XY$ 

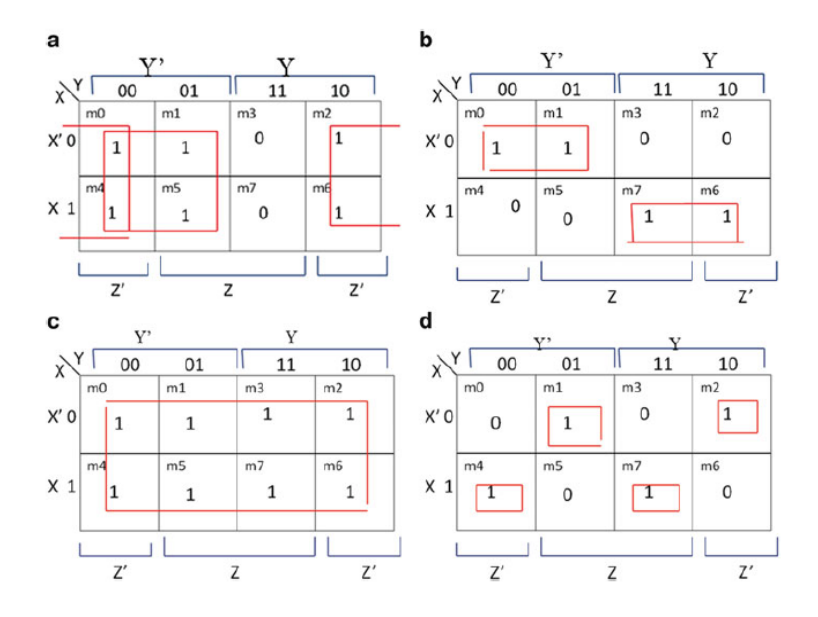

۳.۹ انځور کارناف نقشه د ۳.۹ مثال له پاره

- c )ټولی خانی د 1 قیمت درلودونکې دی نو پدې اساس تابع د 1 سره مساو ي ده  $F(X, Y, Z) = 1$ د گاونډی خاني په نظر کې نه نیولو په نتیجه کې ساده شوې تابع عبارت ده له  $(\mathrm{d}% _{k}+\mathrm{d}_{k})$  $F(X, Y, Z) = X'Y'Z + X'YZ' + XY'Z' + XYZ'$
- **۲.۴.۳ څلور – متحوله نهشه )Map-K Variable-Four):** څلور متحوله نقشه د 16 خانو درلودونکې وی لکه په ۰۱.۹ انځور کې ښودل شوی دی مهربانی وکړئ د نقشې خاص جوړښت نوټ کړئ

د هر متحول له پاره د کارناف نقشه کې د ځای انتخاب په لندې ډول دی:

- W په 11 او 10 سطر)Row )کې راځي
	- 'W په 00 او 01 سطر کې راځي

منټرمونه، مکسټرمونه،د کارناف نقشه او عمومي ګیټونه **|** 8۱

- X په 01 او 11 سطر کې راځي
- 'X په 00 او 10 سطر کې راځي
- Y په 11 او 10 ستون کې راځي
- 'Y په 00 او 01 ستون کې راځي
- Z په 01 او 11 ستون کې راځي
- 'Z په 00 او 10 ستون کې راځي

**۷.۳ مثال:** لندې تابع ساده کړئ ؟

 $F(W, X, Y, Z) = m0 + m2 + m8 + m10$ 

تابع په لاندې ډول د کارناف نقشې ته لیږو لکه په ۱۱.۳ انځور کې ښودل شوي دي.که چېر ې د کارناف نقشه د منځ څخه په افقی او عمودی ډول پراخه شی نو ټولې څلور خانې یي:

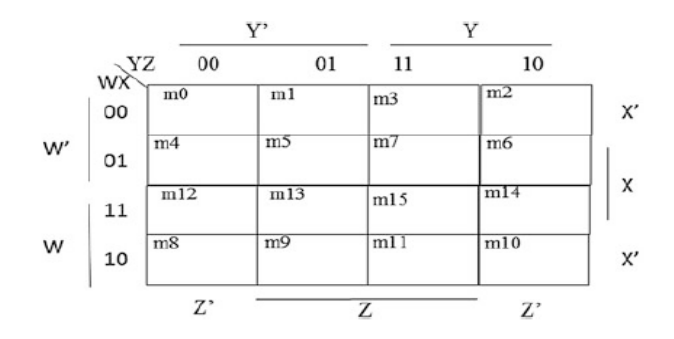

۰۱.۹ انځور: څلورمتحوله نقشه

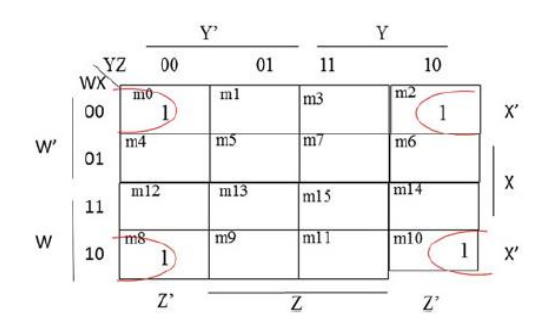

نابع له پاره د کارناف نقشه  $\mathrm{F}(\mathrm{W}, \mathrm{X}, \mathrm{Y}, \mathrm{Z}) \ = \ \mathrm{m0} \ + \ \mathrm{m2} \ + \ \mathrm{m8} \ + \mathrm{m10} \,$  د کارناف نقشه

د 1 قیمت درلودونکي دي. نوټ د دغه څلورو خانو د تقاطع څخه 'X او 'Z په لس راځي نو په نتیجه کې ساده شوی تابع یي عبارت ده له:

 $F(W, X, Y, Z) = X'Z'$ 

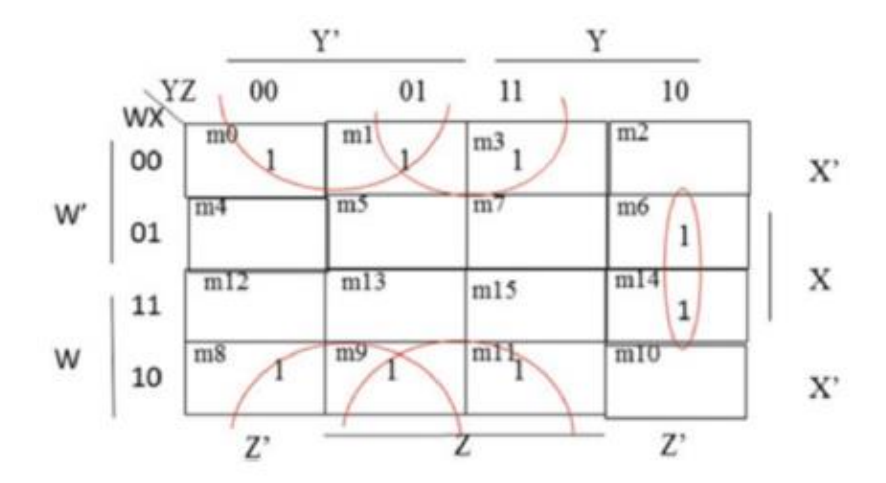

**۸.۳ مثال:** لندې د کارناف نقشه ولولئ:  $F(W, X, Y, Z) = X'Y' + X'Z + XYZ'$ 

منټرمونه، مکسټرمونه،د کارناف نقشه او عمومي ګیټونه **|** 8۳

# **۵.۳ د ضرایبو مجموعه )SOP )او د مجموعې ضرب )POS) Sum Of Products (Sop) And Product Of Sums (POS)(**

د یوی تابع د ضـرایبو مجموعه (Sum Of Product) عبارت ده له سـاده شو ي منټرمونو د مجموعې (Sum Of Minterms) څخه. د XY +' XY) = Y,X(Fتابع ته وګورئ کوم چې د ضرایبو د مجموعې )SOP )په ډول ده چې د جمعې عالمه یي د ار)OR )معنا لري او XY ته ضــرب ویل کیږي. فرض کړئ د  $XZ + YZ' + YZ' + \bar{F}1(X,Y,Z) = XY' + YZ' + XZ$ تابع له پاره منطقي سـرکټ ښـکاره کوي کوم چې د انډ – ار )OR – AND )څخه جوړ شـوی دی.

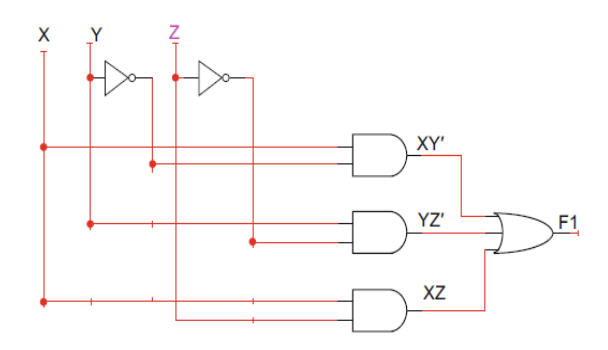

۰۸.۹ انځور د + ' + ' = ( , ,)1 تابع له پاره منطقي سرکټ کوم چې د انډ او ار)OR – AND )څخه جوړ شوی دی

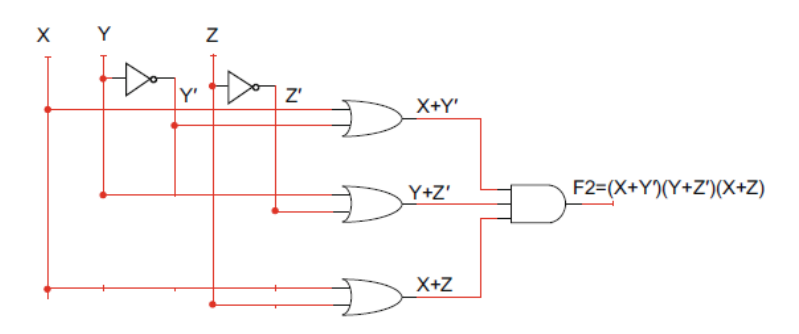

۱۳.۳ انځور د  $(X + Z')(Y + Z')(Y + Z'$  تابع له پاره منطقي سرکټ.  $F2(X, Y, Z) = (X + Y')(Y + Z')$ 

فرض کړئ د  $F2(X,Y,Z) = (X+Y')(Y+Z')(X+Z)$  تـابع کوم چې د مجموعي ضرب (Product Of Sum) په انځور ښودل شوي دي او ۱۳.۳ انځور د 2F تابع له پاره منطقي سرکټ ښکاره کوي کوم چې د ار – انډ ) AND – OR )څخه جوړ شوی دی

**۹.۳ مثال:** لندې تابع د ضرایبو د مجموعې )SOP )او د مجموعې د ضرب )POS )په شکل ساده کړ ئ.

$$
F(X,Y,Z) = \sum (0,1,6,7)
$$

په کـوم ځای کې 1 راغـلی و ي هغه له یو بـل سـره یـو ځـای کوو ) , 1m, 0m 7m , 6m )لکه په ۰۴.۹ انځور کې ښودل شوی دی. د ضرایبو مجموعه (Sum Of Product) یی مساوي کیږي په:

$$
F(X,Y,Z) = X'Y' + XY
$$

د کارناف په نقشـه کې د 0 په یو ځای کولو سره یو مهم مکسټرم په لس راځي لکـه څرنګـه چې پـه ۰۱.۹ انځور کې ښـــودل شـــوی دی که چیر ې F مســـاوي شـــي له نو 'F' مساوي کیږي له (M2, M3, M4, M5) سره. تر اوســـه د مکســـټرمونو ضـــرب ) Maxterms Of Product )مســـاوي دی د F د کمپلیمنـټ )Complement )ســـره. نو ددې لـه پـاره چې F پیـدا کړو نو د تـابع دواړه خواوی کمپلیمنټ نیسو.

$$
F(X, Y, Z) = (XY' + X'Y)'
$$

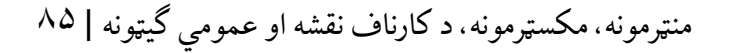

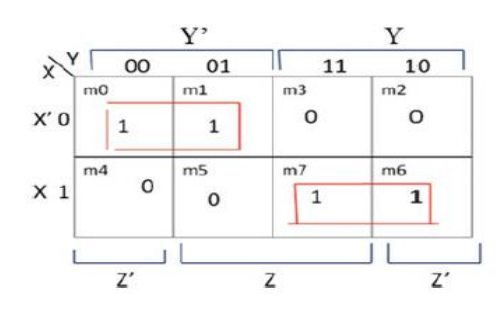

انځور د $F(X,Y,Z)~=~\sum(0,1,6,7)$ تابع له پاره د کارناف نقشه  $\mathfrak{r}.\mathfrak{r}$ 

|                   | OO | 01 | 11 | 10 |
|-------------------|----|----|----|----|
| X' O              |    |    | υ  | υ  |
| X<br>$\mathbf{1}$ |    | U  |    |    |
|                   | Z' | Z  |    | 7' |

۱۵.۳ انځور د  $\pi(M2$  ,  $\pi(3, M4$  ,  $M5)$  تابع له پاره د کارناف نقشه  $\mathbb{R}^{n}$ 

د دیمورګان فرضې ) Theorem s'Demorgan )څخه په استفادې:

 $F(X, Y, Z) = (XY')' (X'Y)'$ یا:

```
. د مجموعې د ضرب په شکلF(X, Y, Z) = (X' + Y) (X + Y')
```
#### **۶.۳ د نه پاملرنې حالتونه )Conditions Care t'Don)**

که چېرته په یو صـــدق جدول (Truth Table) کې د ورکړیزو متحولونو یو ځای کېدل ناممکن وي نو دغه حالت ته د نه پاملرنې حالتونه ویل کیږي. په دغه حالتونو کې د یوی تـابع راکړیز قیمت د اهمیت وړندی د مثال په ډول د لســـو په قاعده دوه –یزه کوډ )BCD )چې پدې کې اصـــال څلور بیټونه دي چې یواز ې د 0000 څخه تر 1001

پوري استفاده کوي، فلهذا د 1010 څخه تر 1111 پورې BCD نه ده، نو د جدول او يا  $\rm X$  هم د کارناف نقشې قیمتونه د نه پاملرنې حالتونه دي د جدول یا کارناف نقشي خانې د یا D پواســطه په نښــه کیږي چې دا د نه پاملرنې حالت معنا ورکوي او ددی راکړیز قیمت که 1 وی یا 0 وي هیڅ تاثیر نه غورځوي. د نه پاملرنې حالت ددې په خاطر اســتعمالېږي چې په کارناف نقشــه کې د خانو تر منځ ګاویدیتوب پراخه کړ ي تر څو یوه ســاده تابع په لس راشي. تر اوسه پور ې د نه پاملرنې راکړیز قیمت د اهمیت وړ ندی.

**۱۱.۳ مثال:** په ۰۳.۹ انځور کې یو کارناف نقشه د نه پاملرنې منټرم سره ښودل شو ې ده په 13m , 10m , 1m کې. تر اوسه د نه پاملرنې حالت قیمت به یا یو و ي یا هم صفر و ي. مونږ د خانو تر منځ د ګاونډیتوب د پراخولو له پاره د خانی قیمت 1 فرضوو تر څو په اسانئ سره یو ځای شي.

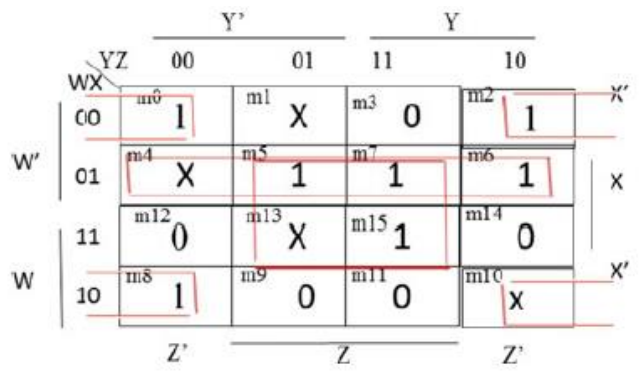

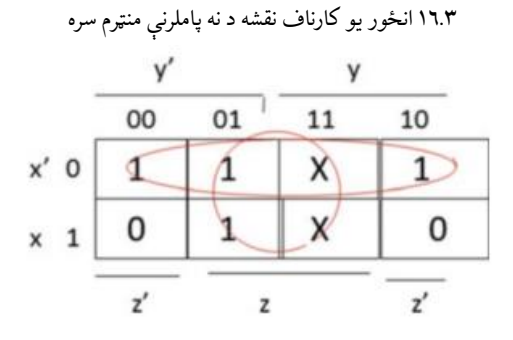

 له توابعو D(X,Y,Z) = M3 + M5 او F(X,Y,Z) = M0 +M1+M2+M5 د انځور ۰۱.۹ پاره د کارناف نقشه

منټرمونه، مکسټرمونه،د کارناف نقشه او عمومي ګیټونه **|** 8۷

 $F(W, X, Y, Z) = XZ + X'Z' + XW'$  لـه ١٦.٣ انځور پـه بنيـاد تابع وي په هغه صورت کې چې د F تابع له پاره منټرم د نه پاملرنې حالت وي. د نه پاملرنې تابع D مســـاوي ده د نه پاملرنې د منټرمونو د مجموعې ســـره.که چیرې  $\overline{\rm D}$ یوازینی د نه پاملرنې حالت وي نو د نه پاملرنې تابع یي د  $\mathrm{D}(\mathrm{X,Y,Z}) = \mathrm{D}(\mathrm{X,Y,Z})$  پواســـطه ښکاره کیږي.

**۱۱.۳ مثال:** لندې تابع ساده کړئ په داسی حال کي چې D د نه پاملرنې تابع ده

$$
F(X, Y, Z) = m0 + m1 + m2 + m5
$$

 $D(X, Y, Z) = m3 + m7$ 

ددغو قیمتونو نتیجه د کارناف نقشه کې ولیکئ ۰۱.۹ انځور په اساس د ګاونډیو خانو د ګروپ کولو او د نه پاملرنې د حالت څخه په استفادې سره:

 $F(X,Y,Z) = X' + Z$ 

### **۷.۳ عمومی ګیټونه )Gates Universal )**

د نـانـډ )NAND )او نار)NOR )ګیټونو ته عمومی ګيټونه ویل کیږي. د نانډ او نار گیټونو پواسـطه یو ډیزاینر کولی شي چې نور منطقي گیټونه جوړ کړي لکه ار (OR) . انډ )AND )او ناټ )NOT )ګیټونه.

**۱.۷.۳ د نانډ )NAND )ګي استعمال:**

نانډ (NAND) گيټ څخه د ناټ (NOT) گيټ جوړول: (

ناټ ګيت د نانډ ګيټ د ورکړیزو قیمتونو د یو ځای کېدو څخه جوړیږي لکه څرنګه چې په لندې شکل کې ښودل کیږي. یا هم پدې انځور یي هم ښودلی شو:

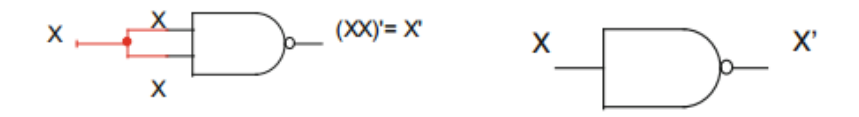

b )نانډ ) NAND )ګیټ څخه د انډ )AND )ګیټ جوړول:

انډ ګیټ د نانډ ګیټ د ورکړیزو ورکول یو نانډ ګیټ ته او د همدې ګیټ د راکړیز قیمت له پاره یو بل نانډ ګیټ جوړول لکه په لندې شکل کې ښودل شو ي:

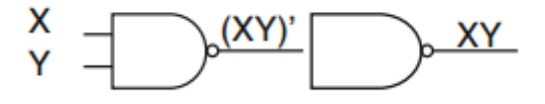

c )نانډ ) NAND )ګیټ څخه د ار)OR )ګیټ جوړول:

د ار ګیټ د جوړولو له پاره د هر ورکړیز قیمت له پاره جال جال یو نانډ ګیټ جوړوو چې په نتیجه کې د هر نانډ ګیټ د راکړیز قیمت له پاره یو نانډ ګیټ جوړو لکه په لندې انځور کې ښودل شوي دي.

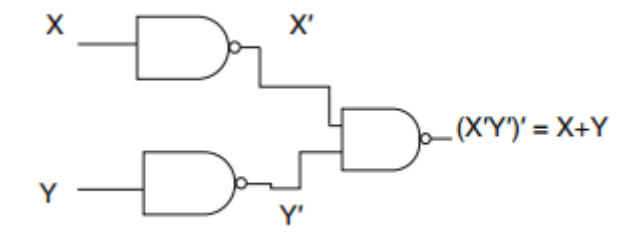

**۲.۷.۳ د نار )NOR )ګی استعمال:**

د نار (NOR) گیټ څخه د ناټ (NOT) گیټ جوړول: (

نـاټ ګيت د نار ګيټ د ورکړیزو قیمتونو د یو ځای کېدو څخه جوړیږي لکه څرنګه چې

منټرمونه، مکسټرمونه،د کارناف نقشه او عمومي ګیټونه **|** 89

په لندې انځور کې ښودل کیږي

او یا هم پدې انځور یي هم ښولی شو:

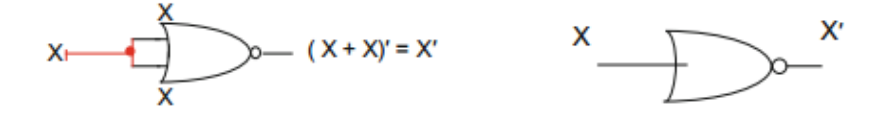

- نار (NOR) گیټ څخه د ار $(OR)$  گیټ جوړول: (
- ار )OR)ګیټ د نار ) NOR )ګیټ د ورکړیزو ورکول یو نار ګیټ ته او د همدی ګیټ د راکړیز قیمت له پاره یو بل نار ګیټ جوړول لکه په لندې انځور کې چې ښودل شوی.

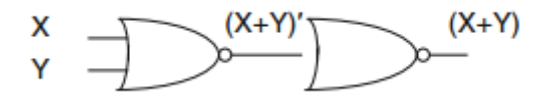

c )نار)NOR)ګیټ څخه د انډ )AND )ګیټ جوړول:

د انـډ )AND )ګیـټ د جوړولو لـه پـاره د هر ورکړیز قیمت له پاره جال جال یو نار ګیټ جوړوو چې پـه نتیجـه کې د هر نـار ګیټ د راکړیز قیمت له پاره یو نار ګیټ جوړو لکه په لاندې انځور کې ښودل شوي دي:

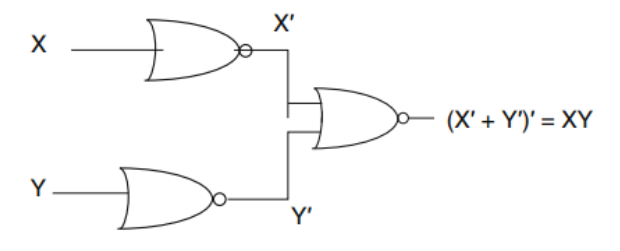

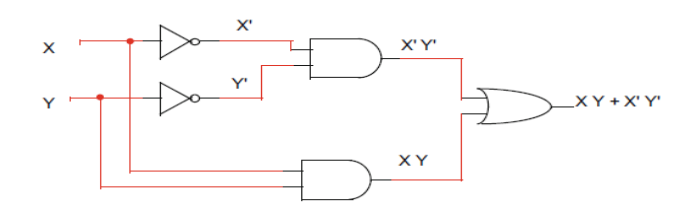

تابع له پاره منطقي سرکټ F(X, Y) = XY + X'Z' تابع له پاره منطقي سرکټ

**۳.۷.۳ د منطه تهابع ګهانو یوازی تطبیق کول د نهانهډ )NAND )یا نار )NOR ) ګیټونو په کارولو سههره ) Functions Logic Of Implementation** چې پرځای ددې **:(Using NAND Gates Or NOR Gates Only** د مختلفو ګیټونو د ترکېب کارولو ســره منطقي تابع ګانی تطبیق شــي بلکې زیاتره منطقي تابع ګانی یوازی د نانډ )NAND )یا نار )NOR )ګیټونو په کارولو ســره تطبیق کیږي ډیر ی د منطقي ګیټ مدغم شــو ي ســرکټونه )ICs )یو ډول ګیټونه لري لکه مدغم شــوی ســرکت )IC )چې اته انډ )AND )ګيټونه لري.د یو ډول ګیټونو اســـتعمال کېدلی شـــی د اړینو مدغم شـــوو ســـرکټونو شـــمیر کم کړ ي. تابع او ددی منطقي سرکټ دیاگرام په ۱۸.۳ انځور  $F(X,Y) = X'Y' + XY$ کې پـه پام کې ونیســـئ، نوموړی دیاګرام د انډ )AND )ګیټونو له پاره یو مدغم شوی سرکټ د ناټ )NOT )ګيتونو له پاره او یو مدغم شوی سرکټ د ار )OR ) ګیټونو له پاره چې په ټوله کې در ې جال جال مدغم شــو ي ســرکټونو ته ضــرورت لري.

د نوموړی تابع د دوه ځله کمپلیمینټ )Complement )په اخیســـتلو ســـره د معادلی ښیي اړخ د نار )NOR )او نانډ )NAND )ګیټونو سره کارول اسانه کېدای شي. ۱۲.۳ مثال: د  $XY$  +  $Y'$   $Y'$   $Y'$   $Y'$   $Y'$   $Y'$   $Y'$  تابع له پاره یو منطقی سـرکټ جوړکړئ او یوازی نانډ او یوازی نار ګيت استعمال کړئ منټرمونه، مکسټرمونه،د کارناف نقشه او عمومي ګیټونه **|** 9۱

**۴.۷.۳ د نانډ )NAND )ګی استعمال:**

- د مساوات د دواړو خواو کمپلیمنټ )Complement )نیسو
- $F(X, Y) = X'Y' + XY \rightarrow F(X, Y) = [(X'Y' + XY)']'$ 
	- د بولین فرضیي په استعمال سره کولی شو نانډ د پوهیدو وړ شی

 $F(X, Y) = [(X'Y')' + (XY)']'$ 

$$
F(X,Y) = [(X'Y')' + \xi_{Q\zeta} \xi_{Q\zeta} + \xi_{Q\zeta} \xi_{Q\zeta} + \xi_{Q\zeta} \xi_{Q\zeta
$$

$$
B = (XY)' = X \text{ NAND } Y
$$

$$
X' = X \text{ NAND } X \quad -
$$

#### $Y' = Y$  NAND Y

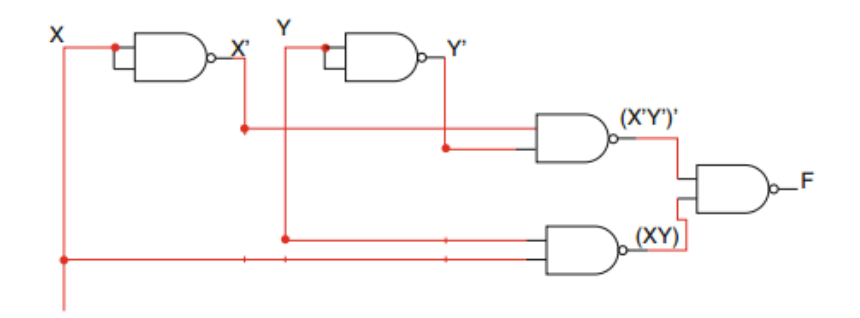

۰۹.۳ انځور د  $XY^{\prime}$  + ' $Y^{\prime}$ '  $Y^{\prime} = F(X,Y) = F(X,Y)$  تابع له پاره منطقی سرکټ یوازې د ناڼد گیټ څخه په استفادې.

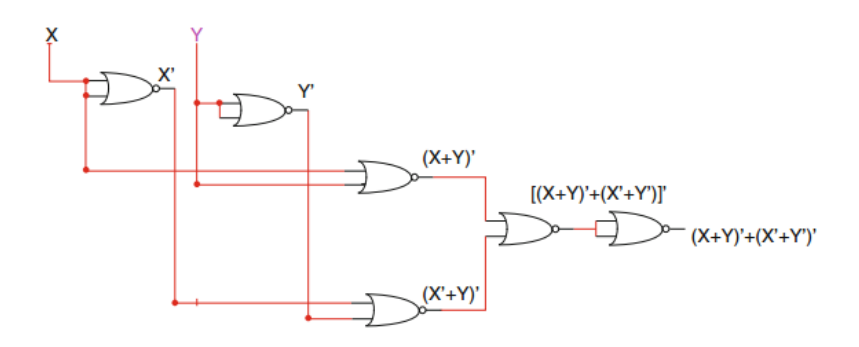

۳۰.۳ انځور د  $XY \rightarrow Y'$   $= X'$ ' تابع له پاره منطقي سرکټ یوازې د نار گیټ څخه په استفادې.

**۵.۷.۳ د نار)NOR )ګی استعمال:**

\n- \n
$$
F(X,Y) = X'Y' + XY \rightarrow F(X,Y) = [(X'Y' + XY)']'
$$
\n
$$
= F(X,Y) = \frac{[(X'Y' + XY)']'}{2!}
$$
\n
\n- \n
$$
F(X,Y) = \frac{[(X'Y')' + (XY)']'}{2!}
$$
\n
\n- \n
$$
F(X,Y) = \frac{[(X'Y')' + (XY)']'}{2!}
$$
\n
$$
= F(X,Y) = \frac{[(X+Y')(X' + Y')]'}{2!}
$$
\n
\n- \n
$$
F(X,Y) = \frac{[(X+Y')(X' + Y')]'}{2!}
$$
\n
$$
= \frac{[(X+Y)'(X' + Y')']'}{2!}
$$
\n
\n- \n
$$
F(X,Y) = \frac{[(X+Y)'(X' + Y'')']'}{2!}
$$
\n
\n- \n
$$
F(X,Y) = \frac{[(X+Y)'(X' + Y'')']'}{2!}
$$
\n
\n- \n
$$
F(X,Y) = \frac{[(X'Y')'(XY)']}{2!}
$$
\n
\n

$$
A = (X + Y)' = X \text{ } NOR \text{ } Y
$$

$$
B = (X' + Y') = X' NOR Y' -
$$

$$
X' = X \, NOR \, X \quad -
$$

$$
Y' = Y \, NOR \, Y \quad -
$$

منټرمونه، مکسټرمونه،د کارناف نقشه او عمومي ګیټونه **|** 9۳

#### **۸.۳ خالصه**

- ډیجټل سرکټ د مختلفو ګیټونو د یو ځای کېدو څخه چې زیات ډیجیټل ورکړیز او راکړیز معلومـات لري جوړ شـــوی دی .راکړیز معلومـات یي د ورکړیز په اوســـنیو معلوماتو پوری اړه لري.
	- ترکېبي منطقي سرکټ کولی شو د بولین تابع او یا د جدول پواسطه وښایو.
	- بولین فرضیه او د کارناف نقشه د بولین تابع د ساده کولو له پاره استعمالېږي.
- بولین تـابع د ضـــرایبو د مجموعې )Product Of Sum )او یـا هم د مجموعي ضرب)Sum Of Product )پواسطه ښودلی شو
- د نانډ )NAND )او نار )NOR )ګیټ ته عمومی ګیټونه )Gates Universal ) ویل کیږي چې د همدی ګیټونه په واسطه نور ګیټونه جوړیږي
- د نه پاملرنې حالت )Condition Care t'Don )هغه ورکړیز معلومات دي چې پـه ترکېبي ســـرکټ کې نه اســـتعمالېږي او په نتیجه کې یي راکړیز معلومات یو د نه یاملرنې حالت ( $(0 \, , \, 1)$ وی
- د ۰ ، ۸ او ۹ څپرکو کې مو د اسـاسي موضوعاتو په اړه بحث و کړ ترڅو وکولی شو یو ډیجیټل سـرکټ ډیزاین کړو . په ۴ څپرکی کې به ولولو چې څنګه کولی شـو یو ډیجیټل سـیستم ډیزاین کړو او هم به د ډیجیټل سیستم د ډیزاین له پاره مهمې برخې وپیژنو د مثال په ډول اصلي بڼې ته تبدیلونکی )Decoder )،ملټپلیکسـر ) -Multi Plexer)، دوه یـز جـمـع کـوونـکی(Binary Adder)، دوه یز منفی کوونکی (Binary Subtractor)، حسابي منطقي واحد (ALU) .

### **ستونزې**

.۰ د صدق جدول)Table Truth )له پاره راکړیزه تابع پیدا کړئ

a )د منټرمونو د مجموعې په ډول

b )د مکسټرمونو د ضرب په ډول

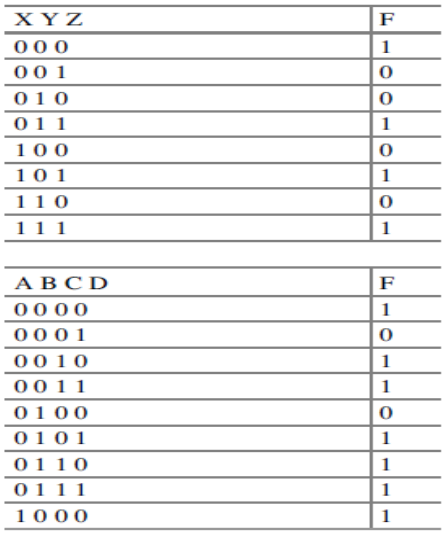

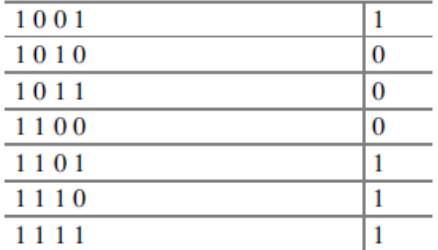

- .۸ د لندې توابعو له پاره صدق جدول )Table Truth )جوړ کړئ؟
	- $F(X, Y, Z) = \sum (1, 3, 6, 7)$  (a
		- $F(X, Y, Z) = \pi(1,3,4)$  (b)
	- $F(W, X, Y, Z) = \sum (1, 4, 7, 10, 12, 15)$  (c
	- $F(W, X, Y, Z) = \pi(2, 3, 4, 7, 10, 11, 12, 13)$  (d)

منټرمونه، مکسټرمونه،د کارناف نقشه او عمومي ګیټونه **|** 9۵

.۹ د لندې کارناف نقشو له پاره د F تابع ولیکئ:

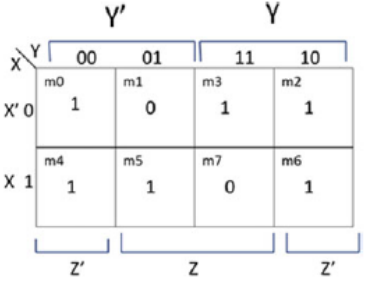

 $(a)$ 

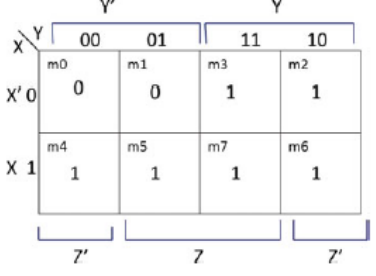

 $(b)$ 

 $\mathsf{Y}'$ Y  $x^{\gamma}$  00  $\sqrt{11}$  $\overline{01}$  $\overline{10}$  $_{\rm m1}$  $m<sub>0</sub>$  $m3$  $m2$  $X'0$  $\mathbf{0}$  $\mathbf{1}$  $\,1\,$  $\mathbf 1$  $\overline{\mathsf{m}}\overline{\mathsf{s}}$  $x 1$   $\begin{array}{|c|} \hline \text{m4} \\ \hline 0 \\ \hline \end{array}$  $m7$  $m6$  $1\,$  $\mathbf 1$  $\mathbf{1}$  $\frac{1}{\sqrt{1-\frac{1}{n}}}$  $\frac{1}{7}$  $\overline{7'}$ 

 $\overline{c}$ 

)a

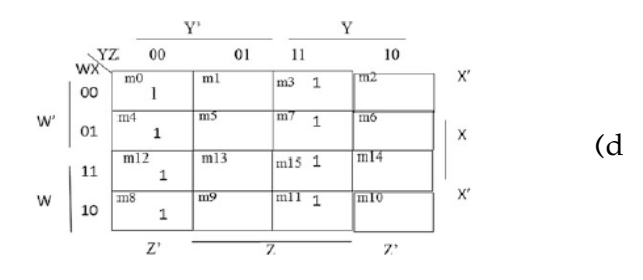

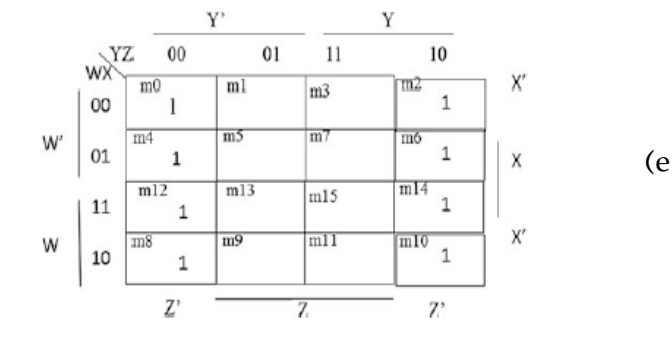

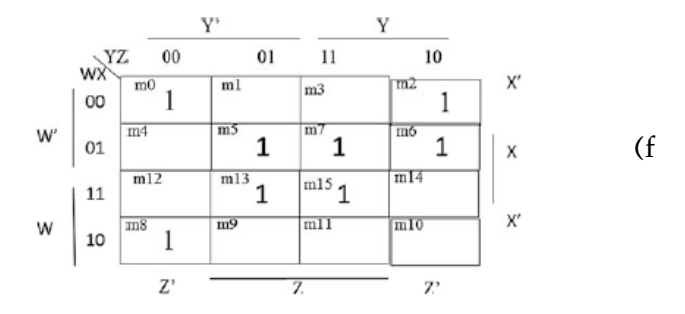

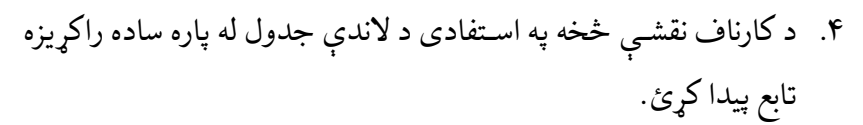

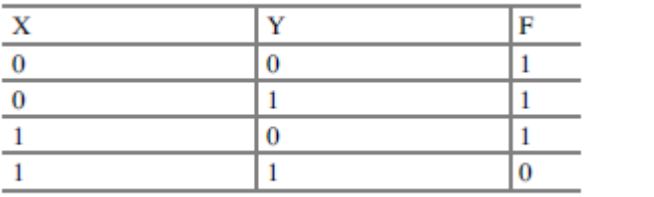

منټرمونه، مکسټرمونه،د کارناف نقشه او عمومي ګیټونه **|** 9۷

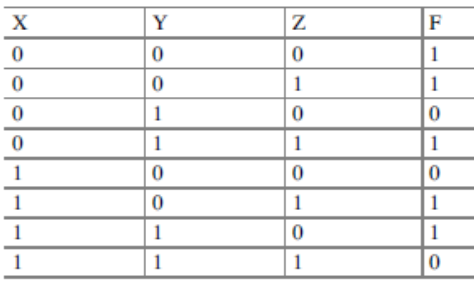

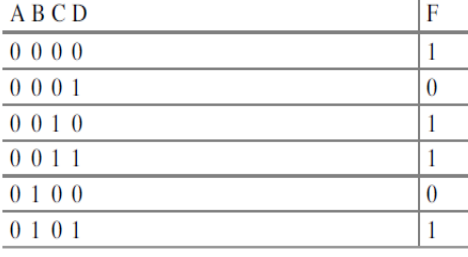

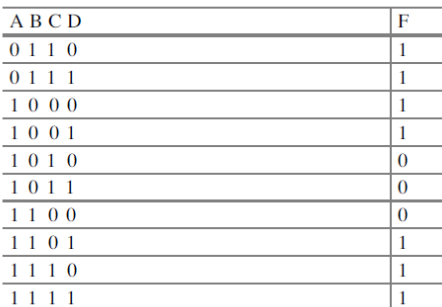

 $(b)$ 

 $(c<sub>0</sub>)$ 

 $(d)$ 

.۱ لندې تابع ګانې د کارناف نقشې په استعمال سره ساده کړئ ؟  $F(X, Y) = m2 + m3$  .a  $F(X, Y) = X + X'Y$  .b  $F(X, Y) = X' + XY'$  .c  $F(X, Y, Z) = m0 + m2 + m5 + m7$  .d  $F(X, Y, Z) = X'Y'Z' + X'YZ + XY'Z + XYZ$  .e  $F(X, Y, Z) = \pi(0, 2, 5, 7)$  .f

$$
F(X, Y, Z) = XY'Z + X' + Z + Y'Z' \qquad \text{g}
$$

(, , , ) = ''' + ' + + .h ''' + (, , , ) = ' + ' + ' + '' + .i .۳ لندې تابعګانی ساده کړئ چېر ته چې D د نه پاملرنې تابع ده ؟ F(X,Y,Z) = ∑(0,2,5,7) .a (, , ) = ∑(2,6) F(W,X,Y,Z) = ∑(0,1,3,5,9,11) .b (, , , ) = ∑(2,4,8,10) .۱ لندې تابعګانی د SOP او POS په انځور باندی سـاده کړئ او منطقي سـرکټ یي رسم کړئ ؟ F(X,Y,Z) = ∑(0,2,5,7) .a F(W,X,Y,Z) = ∑(0,1,4,6,9,11,13,15) .b .۲ د ۳ مثال د ساده شوی تابع له پاره منطقي سرکټ رسم کړئ a. نانډ )NAND )ګیټ په استعمال سره b. نار )NOR )ګیټ په استعمال سره .۳ لندې تابع ساده کړئ او منطقي سرکټ یي رسم کړئ د a. نانډ )NAND )ګیټ په استعمال سره b. د نار )NOR)ګیټ په استعمال سره F(W,X,Y,Z)=W^'X^'Z^' + XY^'Z^'+WX+WY

**څلورم څپرکی**

### ترکیبی منطق (Combinational Logic)

**موخې:** ددغه څپرکي په پای کې، تاسو باید وکولې شې چې:

- **•** د ورکړل شوی دیجیټل سرکټ ورکړیز) Output )پیداکړئ.
- **•** د مشکالتو تشریح څخه په استفادې د ترکېبي منطق (Logic Combinational( سرکټ دیزاین کړئ.
- **•** اصـــلي بڼې تـه بـدلوونکې (Decoder (عملیي او کـاریـال (Application (زده کړئ.
	- **•** بل حالت ته بدلوونکې (Encoder(کاریال (Application(زده کړئ.
		- **•** د ملټیپلیکسر (Multiplexer(دندی زده او دیزاین کړئ.
- **•** د مـنـطقي )Logic )ګیټونو )Gates )پـه مرســـتـه نیمـه جمع کوونکی Half( (Adder، پوره جمع کوونکی (Full Adder) تاسیس (Develop) کړئ.
- **•** د پوره جمع کوونکی (Adder Full (څخه په اســتفادې د دوه یيزه جمع کوونکي (Binary Adder) او منفي کوونکی (Subtractor) دیزاین کړئ.
- **•** دا زده کړئ چې څنګـه ریـاضـــیکې منطقي برخه logic Arithmetic(ALU( ((unit دیزاین کیږي.

BCD

استعمال کړئ د اوو خطونو اصلي بڼې ته بدلوونکی (Decoder Segment-Seven( له پاره چې عدد د لسو په قاعدې (Decimal (ښکاره کړ ي.

#### **۱.۴ پیژندنه**

ډیچېټل سـرکټ په ترکېبي (Combinational (او مسـلسل (Sequential( منطق باندې طبقه بندی شوی دی. ترکېبي (Combinational (منطق یو داسې ډیجیټل ســـرکټ دی چې یو یا زیات ورکړیز )Input )او راکړیز)Output )معلومات لري. دغه دیجیټل ســرکټ یو مشــخص کار ترســره کوي، چې راکړیز)Output )یي د ورکړیز په اوسـني قیمت پوری اړه لري. او دا یو بې حافظې سـرکټ ده، مسـلسـل ) Sequential) منطق د حـافظې )Memory )درلودونکی ســـرکټ دی. ۰.۴ شـــکل یوبالک دیاګرام د ترکېبي )Combinational )منطق ښکاره کوي د څو ورکړیز) Inputs )او څو راکړیز) Outputs )مـعـلـومـاتو ســـره. پـه ترکېبي ) Combinational )منطق کې راکړیز ) Output )د ورکړل شو ي ورکړیز) Input )دنده ده.

فرض کړئ چې X'Y + X'y کوم چې په ۲.۴ انځور کې راکړل شـــو ي دي، دغـه منطقي ګیـټ د انډ (AND(، ار (OR (او ناټ (NOT (ګیټونو څخه جوړشوی دی. د ترکېبي ) Combination )منطق راکړیز )Output )د هغه د ورکړیز) Input )په تغیر سـره تغیر کوي. ۰.۴ جدول د ۸.۴ انځور له پاره صــدق جدول ) Truth Table )ښکاره کوي.

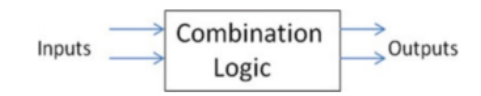

۰.۴ انځور:د ترکېبي )Block Combinational )منطق بالک دیاګرام.

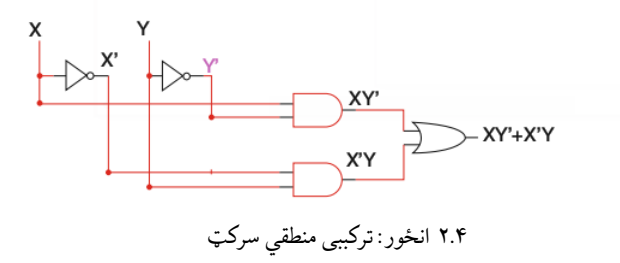

# ترکېبي منطق (Logic Combinational **|** (۱۱۱

| X              | v | XY' | X'Y | F |
|----------------|---|-----|-----|---|
| 0              | 0 | 0   | 0   | 0 |
| $\overline{0}$ |   |     |     |   |
|                | 0 |     | 0   |   |
|                |   |     | 0   |   |

۰.۴ جدول:د ۸.۴ انځور له پاره صدق جدول ) Table Truth ).

# **۲.۴ د ترکېب منطق تحلیهل ) Combinational of Analysis )Logic**

د ترکېبي) Combinational )منطق ) Logic )د تحلیـل اصـــلي دلیـل د ترکېبي ) Combinational )منطق د راکړیز) Output )د دنـدې او صـــدق جـدول )Table Truth )پیـدا کول دې. ۹.۴ انځور یو ترکېبي )Combinational )منطق ښـــکـاره کـوي. د تـرکـېـبـي ) Combinational )مـنـطق راکړیز ) Output )د F (Function (په واســطه ښــودل کیږي.او ۸.۴ انځورF فنکشــن له پاره صــدق جدول ) .څرګندوي( Truth Table

$$
T1 = [X+Z]' + Xy]' = (Xy)'
$$
  
\n
$$
(X+Y)(Xy) = (X+Z)(X' + Y') = Xy' + X'z + Y'z
$$
  
\n
$$
F(X, Y, Z) = (X + Z) T1 = (X + Z) (XY' + X'Z + Y'Z)
$$
  
\n
$$
= XY' + XY'Z + XY'Z + X'Z + Y'Z
$$
  
\n
$$
F(X, Y, Z) = XY' + XY'Z + X'Z + Y'Z = XY' + Y'Z (X + 1) + X'Z
$$
  
\n
$$
= XY' + Y'Z + X'Z
$$

# **۳.۴ د ترکېب منطق ډیزاین )Design of Combinational Logic(**

۴.۴ انځور د ترکېبي منطق )Logic Combinational )له پاره بالک دیاګرام څـرګنـدوي، لنـدې مراحـل دا څرګنـدوي چې څنګـه کولی شـــو یو ترکېبي منطق

)Logic Combinational )ډیزاین کړو:

.۰ د هغو مشـــکالتو په نښـــه کول چې دترکېبي منطق )Logic Combinational ) دندی تشریح کوي.

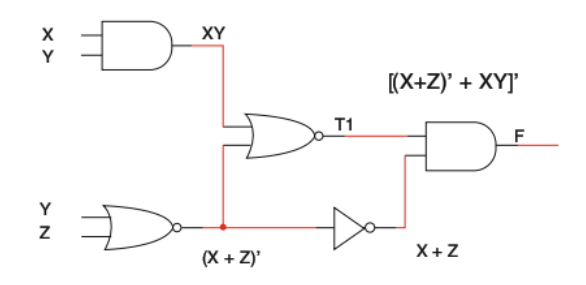

۹.۴ انځور د ترکېبي منطق ) Logic Combinational)

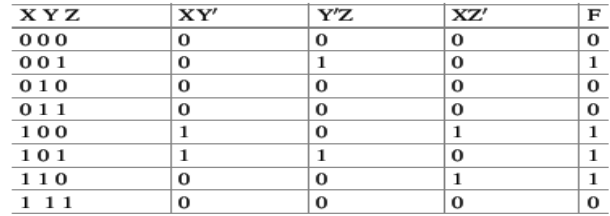

۸.۴ جدول:د ۹.۴ انځور صدق جدول ) Table Truth)

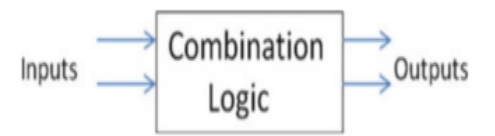

۴.۴ انځور د ترکېبي منطق )Combinational Logic )بالک دیاګرام

.۸ د راکړیزو ) Inputs )او ورکړیزو) Outputs )تعداد مشــخص کول، یا شــاید دا د مشکالتو د څرګندولو وخت کې مشخص شي. .۹ ورکړیز )Input )او راکړیز)Output )ته د متحول په نښه کول.

### ترکېبي منطق (Logic Combinational **|** (۱۱۳

- .۴ د ټولو ورکړیز و ) Inputs )پیـدا کول او د هغو څخـه د صـــدق جدول ) Truth Table )جوړول ، او په نتیجه کې راکړیز ) Outputs )د مشکالتو په څیړلو سره تر لسه کېږي.
	- .۱ د کارناف نقشې) Map-K )څخه په استفادی د راکړیز) Output )تابع لیکل.
		- .۳ د منطقي (Logic (سرکټ رسمول.
- **۱.۴ مثال:** یو ترکېبي منطق ) Logic Combinational )سـرکټ دیزاین کړئ چې درې ورکړیز ( Inputs) او یو راکړیز (Output) ولري، کله چې د ورکړیز (Input) شــمیر د درېو څخه زیات او یا مســاوي شــي نو راکړیز)Output )یو 1 کیږي ،په معکوس حالت کې راکړیز) Output )د صفر)0( سره مساوي کیږي.
- **حهل** : ۴.۴ انځور یو ترکېبي منطق )Logic Combinational )څرګنـدوي چې درې ورکړیز)Inputs )او یو راکړیز) Output )لري.

د X ،Y او Z متحولین ورکړیز)Inputs )په نښـه کوي، او F د راکړیز ) Output )تابع په نښــه کوي. د ۳.۴ انځور د ۵.۴ انځور له پاره یو صـــدق جدول ( Truth Table) څرګندوي.

په ۹.۴ جدول کې د ټول X ،Y اوz ورکړیز )Inputs )ترکېبونه لیسـت شـو ي دي. او د مشــکل د راپور له مخی راکړیز )Output) )F (مســاوي کیږي د یو )1( ســره کله چې د ورکړیزو )Inputs )شمیر درې یا د هغه څخه زیات و ي.

| X Y Z | F |
|-------|---|
| 000   | 0 |
| 001   | 0 |
| 010   | 0 |
| 011   | 1 |
| 100   | 1 |
| 101   | 1 |
| 110   | 1 |
| 111   | 1 |
|       |   |

۹.۴ جدول:د لومړی مثال صدق جدول) Table Truth)

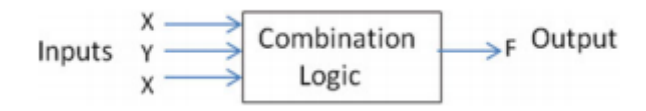

۱.۴ انځور د څلورم مثال د ترکېبي منطق )Logic Combinational ) بالک دیاګرام.

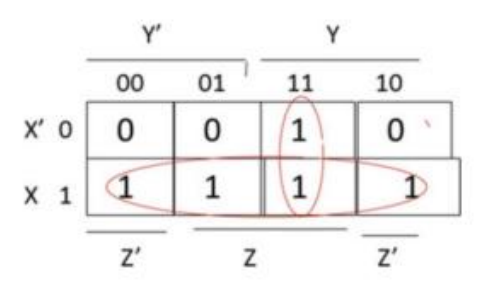

۳.۴ انځور:د څلورم مثال کارناف نقشه) Map-K)

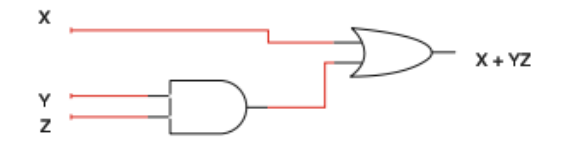

۱.۴ انځور:د څلورم مثال له پاره سرکټ دیاګرام

که نه نو د هغې راکړیز ( Output) مسـاوي کیږي د صفر (0) سره. د راکړیز (Output) تابع F د مینټرم ) Minterm )د مجموعې په ډول هم ښودل کېږي.  $F(X, Y, Z) = m3 + m4 + m5 + m6 + m7$  (Sum Of Minterms) د (Minterms F(X,Y,Z) اړول کارناف نقشې (K-Map)ته لکه څرنگه چې په ۲.۴  $F(X,Y,Z) = X + (k-map)$  انځور کې ښـودل شـوي او د کارناف نقشـې  $F$  ساده تابع لاسته لاوړل شوي، ۱۷.۴نځور یو منطق (Logic) سرکټ ښکاره کوي د  $\rm YZ$ تابع له پاره )۱.۴ انځور(.

# ترکېبي منطق (Logic Combinational **|** (۱۱۵

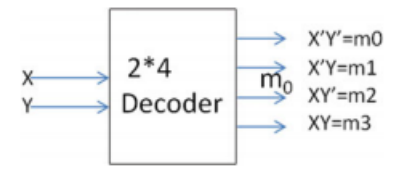

۲.۴ انځور:د بالک دیاګرام ډیکوډر۴ x۸( Decoder)

| X Y | $m_0$ | m <sub>1</sub> | m <sub>2</sub> | m, |
|-----|-------|----------------|----------------|----|
| 00  |       | 0              | 0              | 0  |
| 01  | 0     |                | 0              | 0  |
| 10  | 0     | 0              |                | 0  |
| 11  | 0     | 0              | 0              |    |

۴.۴ جدول:د ۴x۸ ډیکوډر )Decoder)

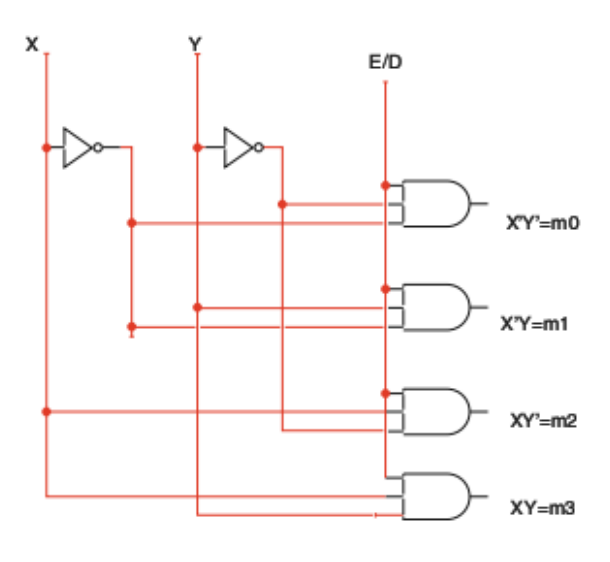

۳.۴ انځور: منطقي سرکټ ۴x۸ډیکوډر)Decoder )د D/E سره

# **۴.۴ اصل بڼې ته بدلوونکی (Decoder (**

اصـلي بڼې ته بدلوونکی (Decoder (یو MSI( د ډیرو ترکېبي منطق څخه جوړ شوی سرکټ) منطق دی چې یو ټولگي ورکړیز له پاره مین ټرم (Minterm) جوړوي، د X اوY دوه متحولین( څلور مینټرمونـه Minterms )جوړوي، چې عبـارت دي لـه بو ۲ $\rm XY^{\prime} = X$ ۱ انځور د۲ $\rm XY^{\prime} = 1$ ۸.۴ انځور د $\rm XY^{\prime} = 1$ سلي بڼې $\rm XY^{\prime} = 100$ ته بدلوونکی بالک دیاګرام ښکاره کوي)دوه ورکړیز او څلور راکړیز (. ۴.۴ جدول د۴x۸ اصلي بڼې ته بدلوونکې صدق جدول (Table Truth (ښکاره کوي، لندې تابع اصلي بڼي ته د بد لوونکې یو راکړیز دی :

 $M_0 = X'Y'$ ,  $m_1 = X'Y$ ,  $m_2 = XY'$  and  $m_3 = XY$ 

د ۳.۴ انځور د ۴\*۸ اصـــلي بڼې تـه بـدلوونکي)Decoder )منطقي)Logic ) سـر کټ ښـکاره کوي.زیاتره ICs MSI یو اضـافي ورکړیز)Input )لري چې د فعال او غیري (Enable/Disable (E/D په نوم یادیږي ورکړیز لرونکی تابع یو.

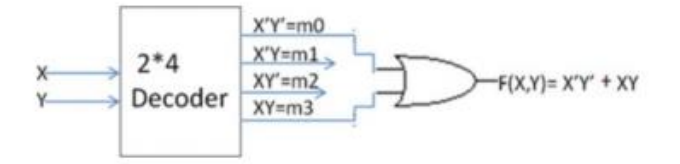

۰۱.۴ انځور:د اصلي بڼې ته بدلوونکي) Decoder )په وسیله یو تابع نطبیق کوي

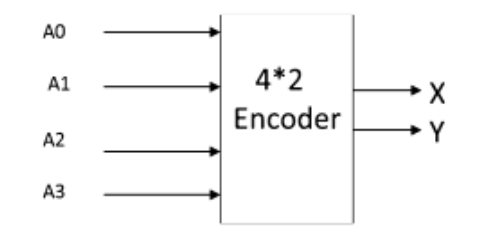

۰۰.۴ انځور:د۴x۸ بل حالت ته بد لوونکي (Encoder (بالک دیاګرام

# ترکېبي منطق (Logic Combinational **|** (۱۱۷

اپه ۹.۴ انځور کې ښـودل شوې، کله چې $\rm{D}=0$  نو د اصلي بڼې ته بدلوونکي ټولT حاصل د صفر سره مساوي کیږي. اصلي بڼې ته بدلوونکې یي غیر فعال)Disable )دی، اصـــلي بڼي تــه بدلوونکي په هغه صـــورت کي مین ټرم (Minterm) تولیدوي کله چې  $E/D = 1$ 

**۱.۴.۴ د اصهههل بڼې تهه د بهدلوونکې څخهه پهه اسهههتفهادې د تهابع تطبیق کول** ته بڼې اصـلي **:(Implementing a Function Using a Decoder(** بدلوونونکيDecoder د ترکېبي) Combinational )سرکټ د ډیزاین له پاره هم اســتفاده کېږي، فرض کړئ چې  $\rm{F(X,Y)} = \rm{XY} + \rm{XY}$  یو تابع ده چې د اصــلي بڼې ته د بدلو ونکې )Decoder )څخه په اســتفادی تطبیق کېدای شــي، تابع د <sup>0</sup>m + <sup>3</sup>m) = Y,X(F په شــکل هم ښــودل کیږي، تابع دوه متحولین لري چې د اصلي بڼې ته د بدلوونکي له پاره دوه ورکړیز) Inputs )دي، نو ددی له پاره 4\*2 اصـــلي بڼې ته بدلوونکي )Decoder )ته اړتیا ده او په لس راغلې تابع یي د 3mاو 0m مجموعه ده، لکه چې په ۰۱.۴ انځور کې ښودل شو ې ده.

### **۵.۴ بل حالت ته بدلوونکې (Encoder(**

بل حالت ته بدلوونکی (Encoder(د اصلي بڼې ته د بدلوونکی(Decoder( معکوس دی، دا 2<sup>n</sup> ورکړيز او n راکړيز لري، يعني د n=2 په صورت کې بل حالت ته بدلوونکي ( Encoder) 2°C د فورمول څخه په گټې اخیستنې سره 4 ورکړیز او 2 راکړیز لري. ورکړل شوي ورکړیز یو د دوه په قاعدې قیمت په لاس ورکوي. ۱۱.۴ انځور د۲x۴بل حالت ته بدلوونکي Encoder بالک ډیاګرام ښکاره کوي. ۱.۴ انځور د۴x۸ بل حالت ته بدلوونکی (Encoder (صدق جدول ) Table Truth )ښکاره کوي. په ۱.۴ انځور کې  $X$ y =  $X$ که چیري  $1$ =43 شـی نو حاصل یی $1$ 1 = Xy یا که چیري  $1$  = 42 شی نو 10 سره کېږي. ۱۲.۴ انځور د  $\rm X$  او  $\rm Y$  تابع له پاره کارناف نقشـه (K-Map) ښکاره کوي، هغه ورکړیز

)Inputs )ترکېبونـه چې پـه۴x۸ اصـــلي بڼي تـه بـدلوونکې په صـــدق جدول ) Truth Table )کې ندی لیسـت شـوی د اندیښـنې وړ نده ، په دواړه کارناف نقشـو) Map-K ) کې د  $X'$  ســره ښــودل شــوی، ۱۳.۴ انځور۲x۴ اصــلي بڼې ته بدلوونکې له پاره منطقي سرکټ ښکاره کوي.

| A <sub>3</sub> | A2 | A1 | A <sub>0</sub> | x |   |
|----------------|----|----|----------------|---|---|
| 0              | 0  | 0  |                | 0 | 0 |
| 0              | 0  |    | 0              | 0 |   |
| 0              |    | 0  | 0              |   | 0 |
|                | 0  | 0  | 0              |   |   |

۱.۴ جدول:د۴x۸ بل حالت ته بدلوونکی (Encoder (صدق جدول

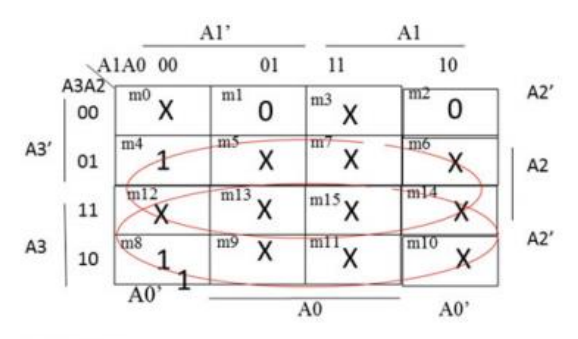

 $X = A3 + A2$ 

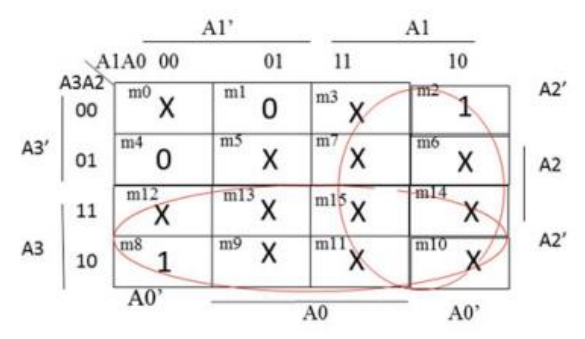

 $Y = A1 + A3$ 

 $\rm K\text{-}Map$  انځور: د  $\rm X$  او  $\rm Y$  تابع د کارناف نقشه  $\rm M$ 

ترکېبي منطق (Logic Combinational **|** (۱۱9

### **(MUX) (Multiplexer) ملټیپلیکسر** ۳ **.۴**

MUX یو ترکېبي (Combinational (منطقي ســرکټ دی چې N ورکړیز (Inputs (او یو راکړیز (Output (لري، د MUX وظیفـه داده چې د څو ورکړیز و) Inputs )څخه یو انتخابوي او راکړیز )Output )ته یي مسـتقیمه لرښـونه کوي.د۰۴.۴ انځورد ملټیپلیکسهر (Multiplexer (یو سـاده جوړښت ښکاره کوي. یو ملټیپلیکسر د N ورکـړیز(Inputs (او یو راکړیز )Output )ســـره د n -څخـه تر- ۰ ملټیپلیکســـر به نوم یادیږي. $(Multiplexer)$ 

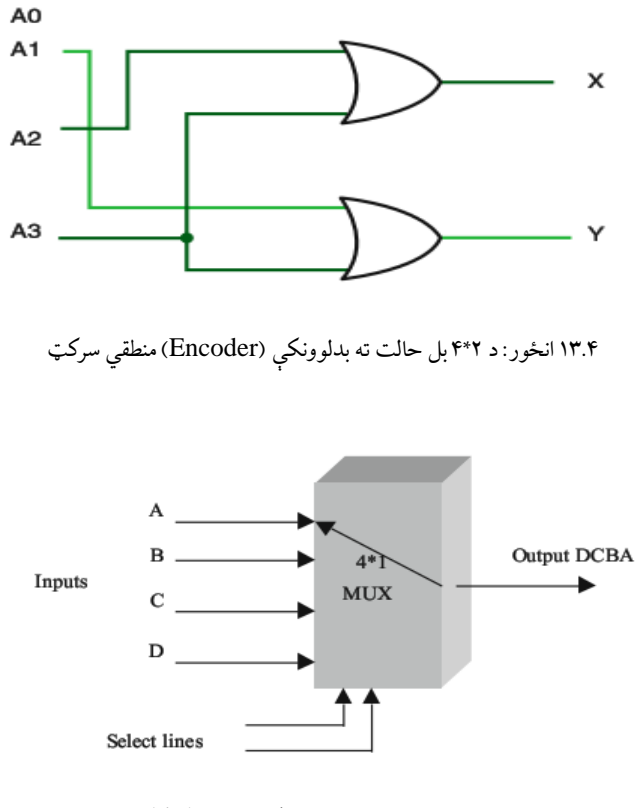

۰۴.۴ انځور: -۴څخه تر۰- ملټیپلیکسر(Multiplexer(

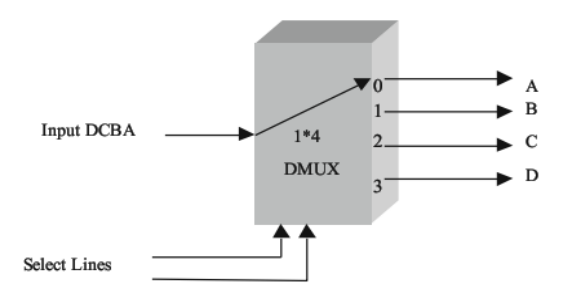

۰۱.۴ انځور:د -۰څخه تر۴- ډی ملټیپلیکسر(Demultiplexer(

په یو وخت کې یو ورکړیز انتخابوي او راکړیز ته یي انتقالوي، کله چې ســویچ په موقعیت کې وي، نو دا A ورکړیز راکړیز ته انتقالوي، او کله چې B موقعیت ته منتقل  $\rm A$ شي نو هغه  $\, {\bf B} \,$ ورکړیز راکړیز ته انتقالوي. او دا میتود تر هغه ادامه پیدا کوي چې سویچ د وقعیت ته منتقل شي او $\rm D$  ورکړیز راکړیز ته انتقال کړی.  $\rm D$ د مـلـټـيـپـلـيـکســــــــر (Multiplexer) مـخـالـف د ډيــمـلـټـيـپـلـيـکســـر (DMUX)(Demultiplexer(دی، چې په ۰۱.۴ انځورکې ښـودل شوی دی. په دې کې هر ورکړیز ته د هغی مربوطه راکړیز ته انتقالېږي .

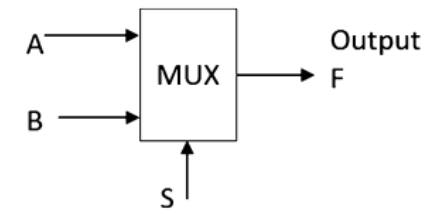

۰۳.۴ انځور:د ۰x۸ MX بالک دیاګرام

### ترکېبي منطق (Logic Combinational **|** (۱۱۱

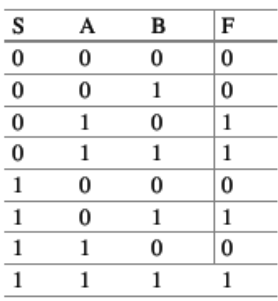

۳.۴ جدول:د ۰x۸ MUX صدق جدول

ډیملټیپلکســــر یو ورکړیز او N راکړیز معلومات لري – چې دا د 1 په N کې ډیملټیپلیکســر (Demultiplexer (په نوم یادیږي.کله چې ســویچ په )0( موقعیت کې وی نو دا A انتقالوي د (0) ورکړیز موقعیت (Port) ته او بیا حرکت کوي د (۱) ورکړیز موقعیـت ) Port )تـه او B انتقـالوي هغه موقعیت ته. او دا جریان پیدا کوي تر هغه چې سویچ د درېم ورکړیز موقیعت ته انتقال شی او D درېم موقیعت ته انتقالوي. ۱٦.۴ انځور د ۲x۱ انگور د ۲x۱ انگور د مرد MUX ۲x۱ انځور د ا $\rm s$  بو ټاکل $\rm A$ شوی لین دی، کله چې 0 = S وی نو د ملټیپلکسر ورکړیز د A قیمت ده، کله چې S 1 = شي نو د ملټیپلکسر ورکړیز د B قیمت دی.

 $F(S, A, B) = m_3 + m_5 + m_7$ 

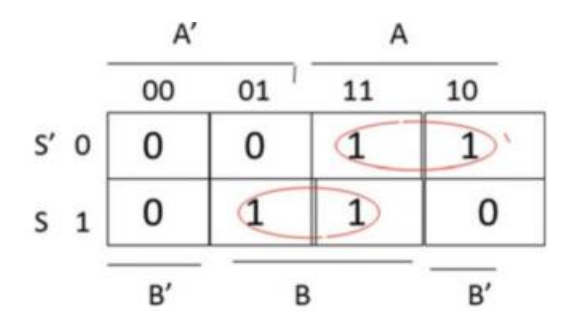

.۴ ۳ جدول: و ۰۳.۴ انځور MUX صدق جدول(Table Truth (څرګندوي.

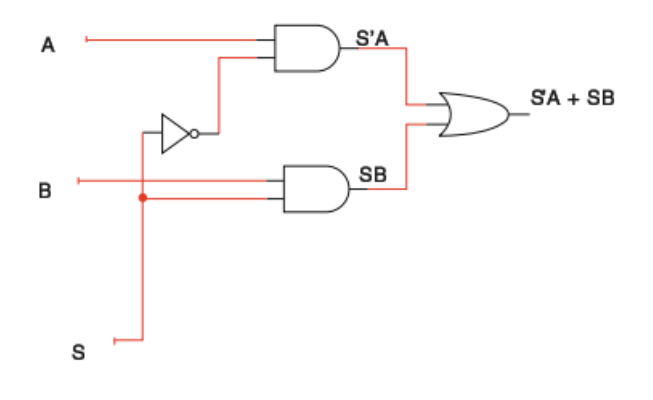

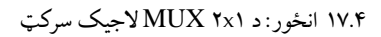

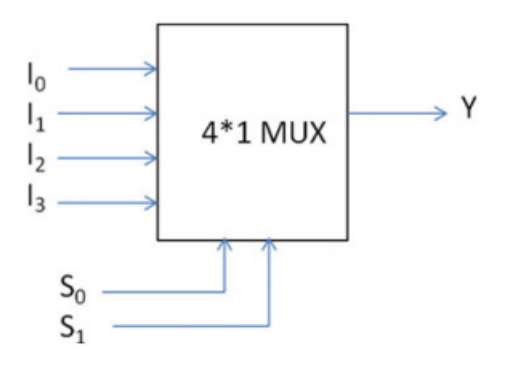

۰۲.۴ انځور:د ۰x۴ MUX بالک دیاګرام

| $S_0$ | $S_{1}$ | Y              |
|-------|---------|----------------|
| 0     | 0       | $_{\rm I_0}$   |
| 0     | 1       | $\mathbf{I}_1$ |
| ı     | 0       | $_{\rm I_2}$   |
| ı     | l       | I3             |

۱.۴ جدول: د MUX عملیه

ترکېبي منطق (Logic Combinational **|** (۱۱۳

 $F(S, A, B) = S'A + S'$ د کارناف نقشــې ( K-Map)د لوسـتلو په نتیجه کې SB . ۰۱.۴ انځورد ۰x۸ MUX لجیک سرکټ ښکاره کوي. ۰۲.۴ انځورد ۰x۴ MUX ښکاره کوي چې 1,10I2,I او 3I راکړیز دي ، Y ورکړیز دی ، او 0Sاو 1S ټاکل شـوی لینونه دي.د ۰۰.۴ جدول د MUX عملیه ښکاره کوي. د Y . Y = I جدول څخه لاسته راوړلی شو ، کله چې ورکړيز SoS1 = 00 وي نو V = I . کله چې 01 $\text{Y} = 0$  نو  $\text{Y} = 10$  او،کله چې  $\text{S}_1 = 10$  نو  $\text{S}_2 = 1$  او کله چې  $11 = \text{So}$ نو  $11 = \text{Fe} \cdot \text{Fe}$  ، نو په دې صورت کې د  $\text{Y}_2$ راکړیز عبارت دی له :  $Y = S_0$ ' S<sub>1</sub>' 1<sub>0</sub> + S<sub>0</sub>' S<sub>1</sub> I<sub>1</sub> + S<sub>0</sub> S<sub>1</sub>' I<sub>2</sub> + S<sub>0</sub> S<sub>1</sub> I<sub>0</sub>

۰۳.۴ انځورد ۰x۴ MUX ســره د D/E بالک دیاګرام ښــکاره کوي. ۸۱.۴ انځورد ۰x۴ MUX منطقي سـرکټ ښـکاره کوي. لکه چې په شـکل کې ښـودل شوې، راکړیز د MUX لاجیک دیاگرام اضـــافه کېږي، کله چې  $\rm{D} = 0$  نو ورکړیز  $\rm{E}/\rm{D}$ 0=Y سره او MUX کمزوری غیر فعال (Disable(کېږي.

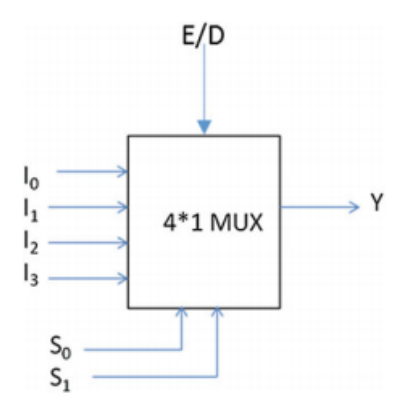

۰۳.۴ انځور:د ۰x۴ MUX سره د D/E بالک دیاګرام ښکاره کوي.
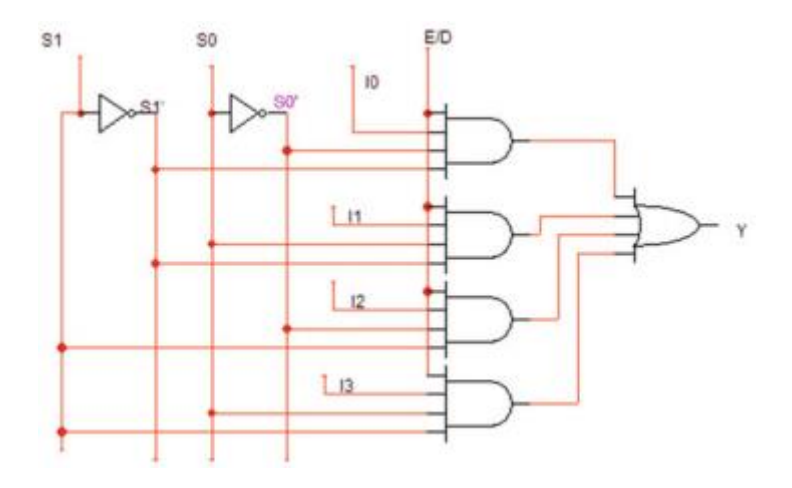

۸۱.۴ انځور:د ۰x۴ MUX لجیک سرکټ دیاګرام

**.۴** ۰**.**۳ **د کوچنی ملټیپلکسر څخه په استفادی د لوی ملټیپلکسر ډیزاین کول :(Designing Large Multiplexer Using Smaller Multiplexers)** د کوچنیو MUXs په یو ځای کولو سره کولی شو یو لوي MUX لسته راوړو، یو ۰x۲ MUX د دوه ۰x۴ MUX او یو ار(OR(ګیټ د یو ځای کېدو څخه لسته راوړلی شو، لکه چې په ۸۰.۴ انځور کې ښودل شوې دی. په دغه شکل کې B,A او C ټاکل شوي لاينونه دي.کله چې A = 0 شي نو پورتنی MUX فعال کېږي، او کله چې 1 $1 = \max_{\omega} \mathcal{A}$  شي نو لاندنی  $\text{MUX}$  فعال کېږي. همدارنگه د ۱ د دوه ۲x۱ MUX او یو ۱x۹ MUX څخه هم تر لاسه کېدای شي لکه چې په ۸۸.۴ انځور کې چې ښودل شو ي. په دې ۸۸.۴ انځور کې ، کله چې 0 = A شی نو راکړیز معلومات یي ${\rm F}={\rm Y0}$  سره او کله چې 1 ${\rm A=1}$ ، شی نو راکړیز معلومات یي ... $F = Y1$ 

ترکېبي منطق (Logic Combinational **|** (۱۱۵

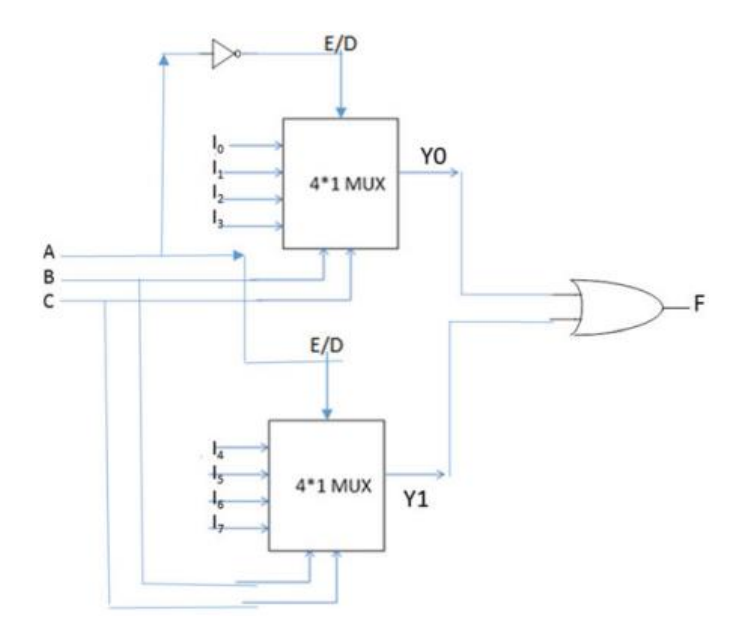

۸۰.۴ انځور:د دوه ۰x۴ MUX او یو اور(OR(ګیټ څخه په استفادې د ۰x۲ MUX ډیزاین

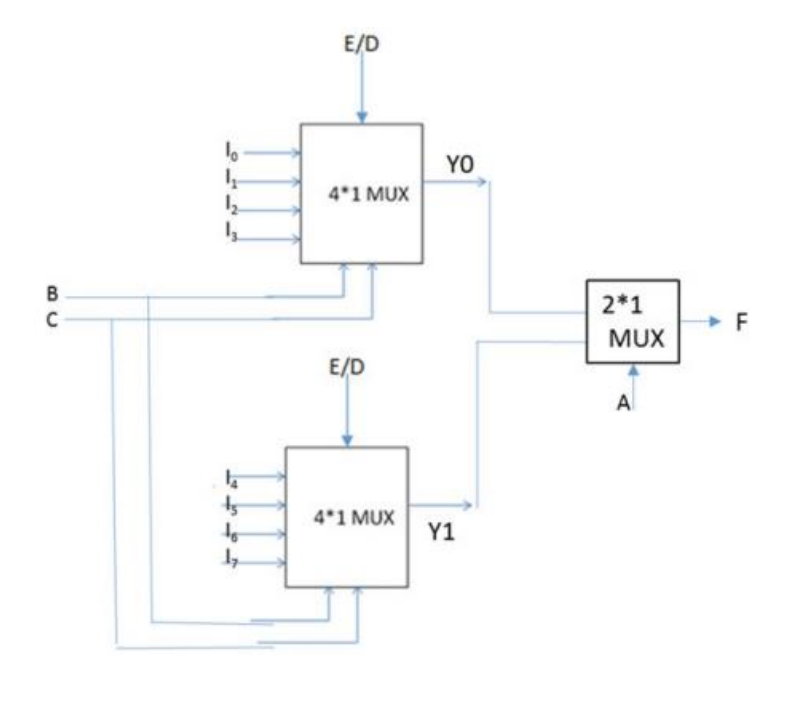

۸۸.۴ انځور: یو۰x۲ MUX د دوه ۰x۴ MUX او یو ۰x۸ څخه لسته راغلي.

**.۴ ۲.۶ د ملټیپلکسهر څخه په استفادې د تابع اجرا کول**

**:)Implementing Functions Using Multiplexer(**

a) د MUX ۸x۱ څخه په اســتفادې د درې متحوله صـــدق جدول ( Truth Table) جوړول:

Mux د ډیجیټل تابع د تر لسه کولو له پاره هم استفاده کېدلی شي. ۲.۴ جدول کی صدق جدول (Truth Table) فرض کړئ، دغه صدق جدول ( Truth Table) د درې متحولونو څخـه جوړشــوې دی ، او دا صــدق جدول ( Truth Table) د ۸x۱ MUX څخه په استفادي اجرا کېداي شي (۸.۴ جدول).

دغه صدق جدول ) Table Truth )د درې متحولونو څخه جوړشو ی، نو په دې صــورت کې یو ۰x۲ MUX ته ضــرورت لري، د A ,B او C متحولونو د MUX د ټاکلو لاينونو (Select Lines) سره وصل شوي ، او د MUX ورکړيز صدق جدول د ( Table Truth )د راکړیز سره مطابقت ورکول کېږي )۸۹.۴ انځور(.

b )د ۰x۲ MUX په استفاده د ۲.۴ جدول جوړول:

د متحولونو تعداد ۰- = د انتحاب شــویو لینونو تعداددرې متحولین ۰ = ۸ د له پاره د انتخاب شـویو لاینونو تعدادکه چیری  $\rm A$  او  $\rm B$  د انتخاب شـوی لاینونو  $\rm MUX$ سـره وصل و ي، کله چې 00 = AB وي، نو په ۳.۴ جدول کې دوه سطرونه (Rows(  $C = \frac{C}{D} = \frac{1}{2}$ سره ، نو ورکړیز  $\text{F}$  د  $\text{C}$  قیمت پورې مربوط وي. په دی صورت  $00 \leq D$ سره. فرض کړئ چې سطرونه د AB =  $01$  ، AB  $\rm C=1$  د  $\rm F=1$ له پاره ، او  $\rm F=1$  د  $\rm O$ له پاره، په دې صورت $\mathbf{C} = \mathbf{F} = \mathbf{F}$  سره کېږي. ۲۴.۴ انځور د ۱ $\mathbf{X}$ ۴ په واسطه  $\mathbf{C} = 1$ د ۳.۴ م انځوراجرا کول ښایي.

# ترکېبي منطق (Logic Combinational **|** (۱۱۷

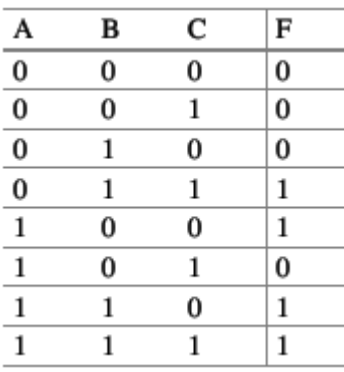

۲.۴ جدول: د درې متحوله MUX له پاره  $\sf MUX$ 

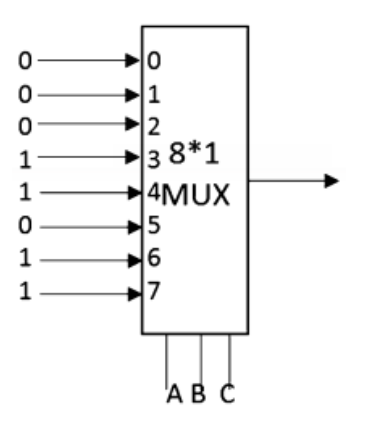

۸۹.۴ انځور: د ۰x۲ MUX بالک دیاګرام

|                                       | B | c            | F            |               |
|---------------------------------------|---|--------------|--------------|---------------|
| $\frac{A}{\frac{0}{0}}$ $\frac{0}{0}$ | 0 | $\mathbf 0$  | 0            | $\bf{0}$      |
|                                       | 0 | $\mathbf{1}$ | 0            |               |
|                                       | 1 | $\bf{0}$     | 0            | C             |
|                                       | 1 | 1            | $\mathbf{1}$ |               |
| $\overline{1}$                        | 0 | $\bf{0}$     | $\mathbf{1}$ | $\mathbf{C}'$ |
| $\overline{1}$                        | 0 | 1            | 0            |               |
| $\overline{1}$                        | 1 | 0            | 1            | 1             |
| $\mathbf{1}$                          |   |              | 1            |               |

۳.۴ جدول د ۸۴.۴ انځور له پاره

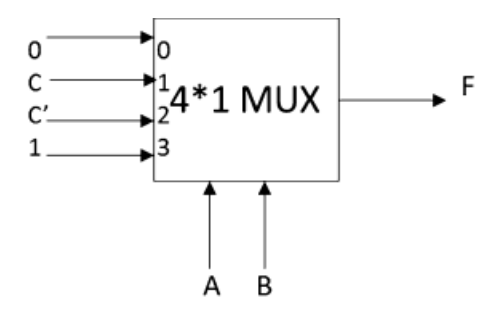

۸۴.۴ انځو ر:د جدول ملټیپلکسر (Multiplexer(

- **۷.۴ نیم جمع کوونکی ، پوره جمع کوونکی ،دوه یز جمع کوونکی او تفریق کوونکی**
	- **Half Adder, Full Adder, Binary Adder, and ) )Subtractor**

نیمـه جمع کوونکي (HA) دا یو منطقي ســرکـټ دي چې د X او Y بیټونـه (Bits (ســره جمع کوي. ۸۱.۴ انځور د HA بالک دیاګرام ښــکاره کوي، د HA له پاره راکړیز د X او Y دي، او د HA راکړیز د S مجموعـه او C حاصـــل (Carry (څخه عبارت ده. د ۱۰.۴ جدول د HA له پاره صدق جدول (Truth Table) ښکاره کوي. په  $\rm Y = \sum_{i=1}^N X_{i}=X^T = \sum_{j=1}^N X_j = \sum_{j=1}^N X_j$  شي نو X جمع 10 نتیجه  $S = 0 \geq S - 1$ او حاصل $10$   $S = 0$  کېږي.

د S او C تابعګانې:  $S = m_1 + m_2 = X'Y + XY' = X XOR Y$  $C = XY = X$  AND Y ۸۳.۴ انځور: د HA له پاره منطقي سرکټ څرګندوي.

### ترکېبي منطق (Logic Combinational **|** (۱۱9

**پوره جمع کوونکی(Adder Full(:** ۸۱.۴ انځورد FA لـه پـاره بالک دیـاګرام ښـــکـاره  $FA$  د FA د X + Y+ Cin (هر یو یی یواځې (۱)بیټ Bit کېدای شــی)، د راکړیز د S اوCout په نوم یادیږی، او ۰۰.۴ جدول د FA له پاره جدول ښــکاره کوي. په دی جدول کې X، Y اوCin ســره جمع کیږي او په نتیجه کې مجموعه S او حاصــل (Cout (لســته راځي د S تابع د مینټرمونو)Minterms )د مجموعې په شــکل ســره ښودلې شو لکه څرنګه چې په ۰.۴ معادله کې ښودل شوی دی.

 $S(X, Y, Cin) = X'Y'Cin + X'YCin' + X'YCin + XY'Cin' +$ XYCin

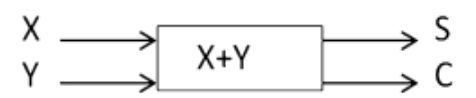

۸۱.۴ انځور:د HA بال ک دیاګرام

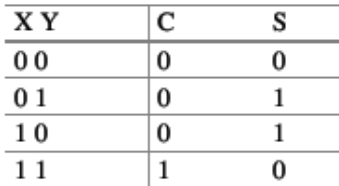

۰۱.۴ جدول:د HA لپاره د صدق جدول

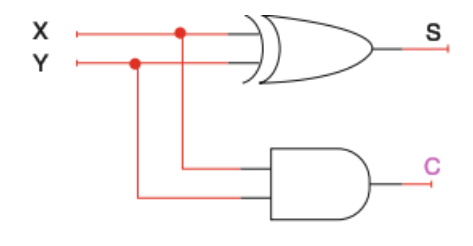

۸۳.۴ انځور:د HA له پاره منطقي سرکټ

یا

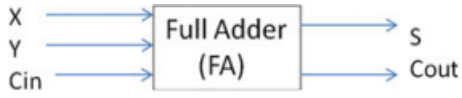

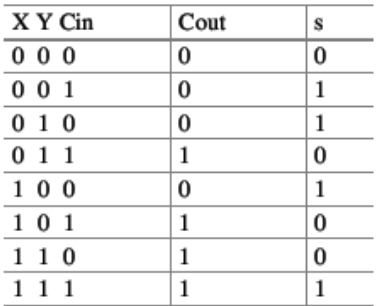

۸۱.۴ انځور:د HA بالک دیاګرام

۰۰.۴ جدو ل:د HA له پاره د صدق جدول

$$
(4.2) S(X, Y, Cin) = Cin (X'Y' + XY) + Cin'(X'Y + X'Y)
$$
  
\n
$$
X'Y + X' = X XOR Y = A
$$
  
\n
$$
X'Y + XY = (X'Y + X'Y)' = A
$$

نو په دی صورت د ۸.۴ معادله د ۹.۴ معادلې په شکل هم لیکلی شو:

$$
(4.3) S(X,Y,Cin) = CinA' + Cin'A = Cin XOR A
$$

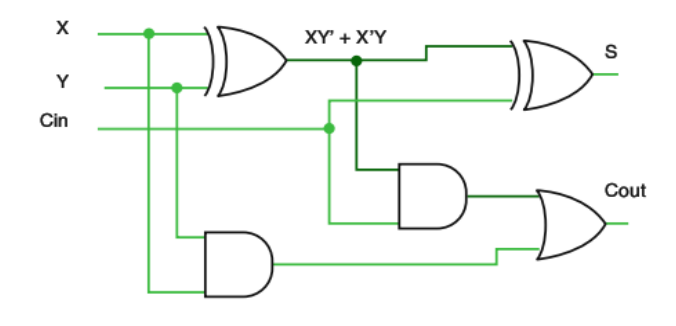

۸۲.۴ انځور:د FA منطقي سرکټ

ترکېبي منطق (Logic Combinational **|** (۱2۱

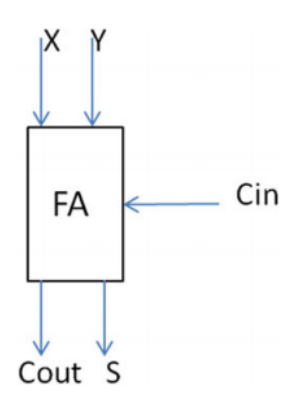

۸۳.۴ انځور:د FA بالک دیاګرام

)Cout )د مینټرمونو )Minterms )د مجموعې په ډول هم لیکل کېدای شي: Cout(X, Y, Cin) =  $X'YCin + XY'Cin + XY'Cin + XYCin' +$ XYCin

**یا:**

$$
Cout(X, Y, Cin) = Cin(X'Y, + XY') + XY(Cin' + Cin)
$$

 $\text{Cout}(X, Y, \text{Cin}) = \text{Cin}(X'Y, +XY') + XY$ 

۸۲.۴ انځورد پوره جمع کوونکي (Adder Full (له پاره منطقي دیاګرام څرګندوي. ۲۹.۴ انځور د FA له پاره بلاک دیاگرام څرگندوي، کله چې  $\rm X,\; Y$ او Cin ورکړیز دی $\rm x$ او S او Cout راکړیز دي.

**۱.۷.۴ څلور بیټه دوه یزه جمع کوونکی (Adder Binary Bit4-(:** د -۴بیټ دوه یزه جمع کوونکي وظیفه داده چې -۴بیټ نمبرونه سره جمع کوي لکه:

کله 
$$
X_0
$$
 او ۲۵ سره جمع کوي په نتیجه کې مجموعه 50 او حاصل 70 لاسته

 $X_3X_2X_1X_0 + Y_3Y_2Y_1Y_0$ 

راځي، C $_0$  بیا د  $X$ او  $Y$  اســره جمع کېيږي او په نتیجه کې  $\mathrm{S_{1}}$  او ل $\mathrm{C_{0}}$  او لاســـته راځي ۹۱.۴ انځور یو -۴بیټ دوه یزه جمع کوونکی ښــکاره کوي. Cin د ګراونډ ســره وصــل کیږي چې صفر (0) ښکاره کړي. د -۴بیټ دوه یزه جمع کوونکی جوړشــوی دیاګرام په ۹۰.۴ انځورکې د یو مدغم شــوی سرکټ )IC )په شکل ښودل شوې، او د مدغم شوی سرکټ )IC )نمبر ۱۴۲۹ ده.

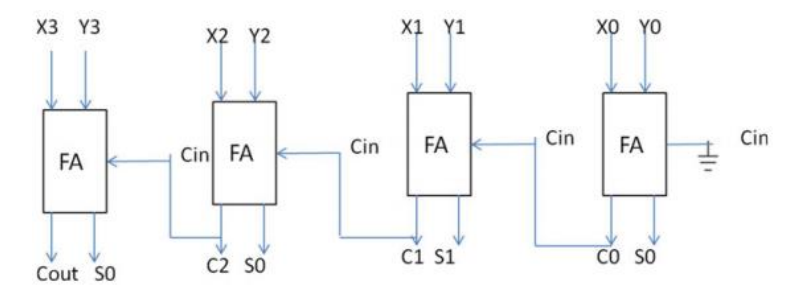

۹۱.۴ انځور: -۴بیټ دوه یزه جمع کوونکی

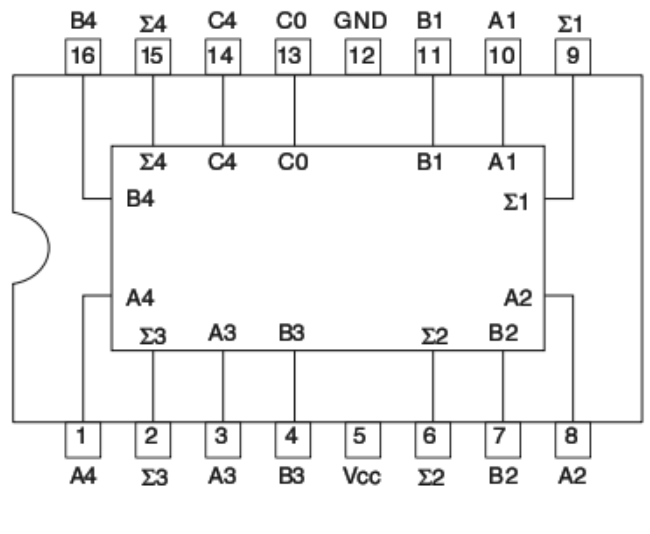

۹۰.۴ انځور: ۱۴۲۹ م -۴بیټ جمع کوونکی

### ترکېبي منطق (Logic Combinational **|** (۱2۳

**۲.۷.۴ تفریق کوونکی (Subtractor(:** د تفریق کوونکی د B-A یا 1 + B + A د تفریق عملیه اجرا کوي. ۸۹.۴ انځورد یو منفي کوونکی دیاګرام د -۴بیټ دوه یز جمع کوونکي (Binary Adder) څخه په اسـتفاده ښـايي. CI د 1 ته ايښودل کېږي، او 2B 1,B 0,B او 3B برعکس (Complement (کېږي. ۹۹.۴ انځور د ۹۸.۴ انځور بـدلون موندلی دی چې دواړه جمع او تفریق عملیي ترســـره کـوي. CI د ۴-بيـټ دوه يز جمع کوونکی (Binary Adder) د کېری اين او CO یی د کېري اوټ (Carry Out) څخه عبارت ده.کله چې (Carry Out د جمع یا منفي سـویچ صفر ته کېښودل شي نو دا د جمعې، او که د جمع یا منفي سویچ یو ته کېښودل شي دا د تفریق عملیه ترسره کوي.

### **۸.۴ حساب منطه برخه (Unit Logic Arithmetic(**

د ALU وظیفـه داده چې ریـاضـــیکې عملیي لکـه د جمعی تفریق او د -Bit Wise منطقي عملیي لکـه د انډ (AND(، ار(OR (او ناټ (NOT(عملیي اجرا کوي. **۳۴.۴** انځورد حسابي منطقي برخي بالک دیاګرام ښکاره کوي.

په ۳۴.۴ کې A او B مواصـلات (Buses) د حسـابي منطقي برخي ورکړيز او C وصـلونکي يي راکړيز ده. S1 او S0 يي انتخابونکې لاينونه (Select Lines) دي چې د حســابي منطقي برخي تابعګانې انتخابوي. ۰۸.۴ د حســابي منطقي برخي تابعګانې څرګندوي. فرض کړئ چې A او B ۴ بیټونه (Bits(دی چې د 1,A 2,A 3,A او 0A او 1B 2,B 3,B او 0B په شکل ښودل کیږي.

د حسابي منطقي برخي د انتخاب لینونه د ملټیپلیکسر)Multiplexer )اندازه څرګندوي، څرنګه چې دلته دوه انتخابونکي لینونه دي، نو ملټیپلیکسر)Multiplexer) اندازه ۰x۴ یعنی ۴ ورکړیز او ۰ راکړیز لري، د بیټونو شمیر د ملټیپلیکسر)Multiplexer) شـــمیر ښـــکـاره کوي. A او B ۴ بیټـه دي، نو پـه دی صـــورت ۰x۴ ملټیپلیکســـرونو )Multiplexer )تـه ضـــرورت دی. ۹۱.۴ انځور د حســــابي منطقي برخي دیـاګرام څرګندوي.

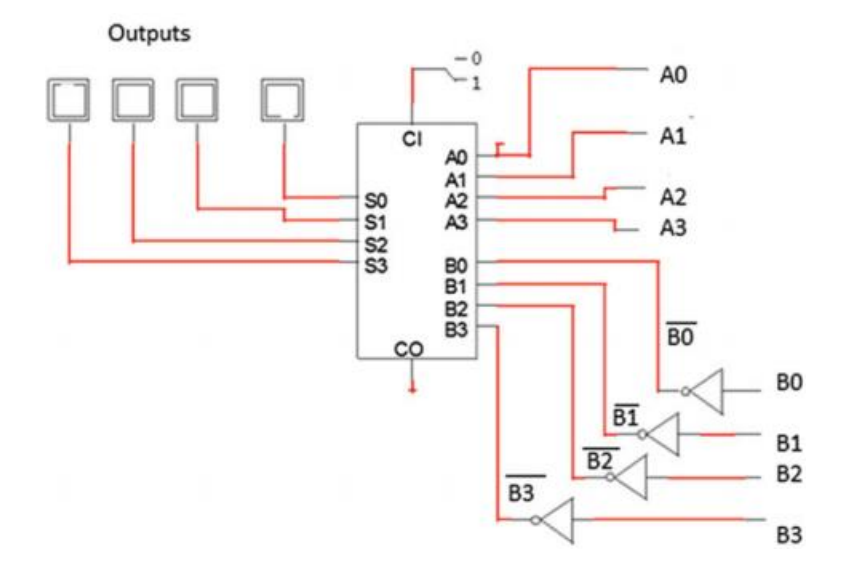

۹۸.۴ انځور: ۴ بیټ تفریق کوونکی

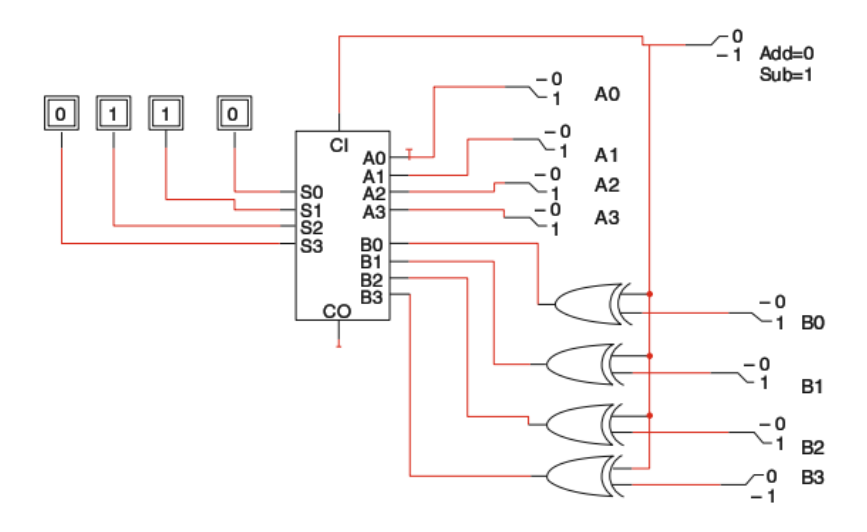

۹۹.۴ انځور:د -۴بیټ جمع کوونکی(Adder (او منفي کوونکی منطقي سرکټ

ترکېبي منطق (Logic Combinational **|** (۱2۵

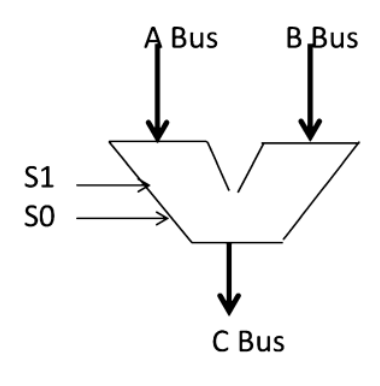

۹۴.۴ انځور:د حسابي منطقي برخي بالک دیاګرام

### **۴.۹ اوو خطو پهه واسهههطهه د اعهداو ښهههودنهه ) Segment-Seven )Display**

د اوو خطونو په واســطه د اعدادو ښــودنه د اووه Emitting-Light(LED (Diode څخه جوړشـو ی لکه څرنګه چې په ۹۳.۴ انځورکې ښـودل شوی، اوو خطونو په واسـطه د اعدادو ښـودنه د 1 څخه تر 9 پوری تام عدد ښـکاره کوي ۹۱.۴ انځورهغه برخه ښکاره کوي چې باید په ترتیب سرهد صفر څخه تر نهه پوری تام عدد ښکاره کړي. د صفر د ښودلو له پاره ټول برخې بغیر د  $\rm G$  څخه باید  $\rm On$  وي. د اتو خطونو د ښـــودلو لـه پـاره ټول برخې باید روښـــانه وي. دا یو خاص اصـــلي بڼې ته تبدیلوونکې ) Decoder )ته چې د BCD په نوم یادیږی دی ته ضــرورت لري چې د اوو خطونو په واسطه د اعدادو ښودنه کې دوه یز د لسو په قاعدې کوډ (BCD) د اوو خطونو په واسطه اعدادو ته تبدیل کړي.

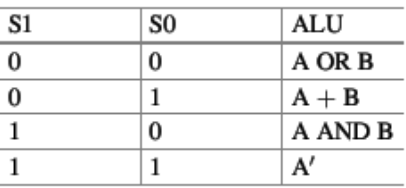

۰۸.۴ جدول:د حسابي منطقي برخه او تابع

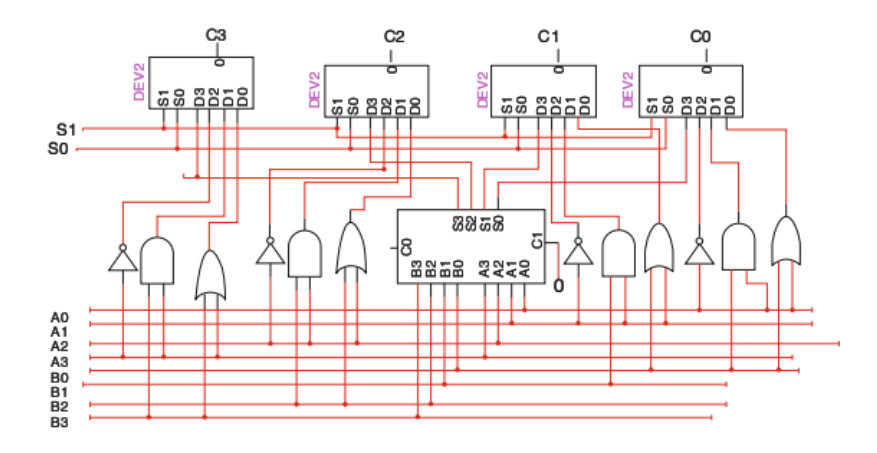

۹۱.۴ انځور:د حسابي منطقي برخي سرکټ ډیاکرام

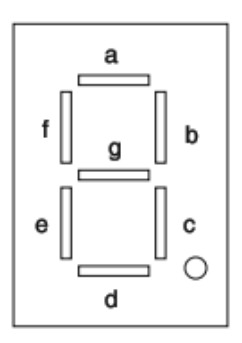

۹۳.۴ انځور: اوو خطونو په واسطه د اعدادو ښودنه

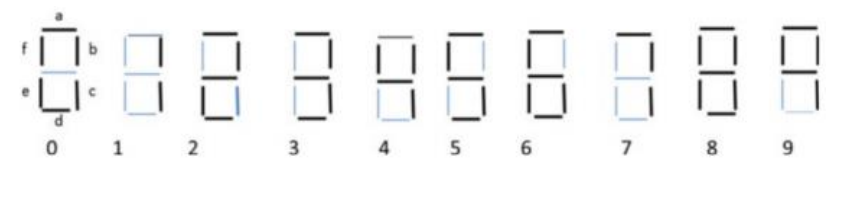

۹۱.۴ انځور: اوو خطونو په واسطه د اعدادو ښودنه کې د )0( څخه تر (9)

ترکېبي منطق (Logic Combinational **|** (۱2۷

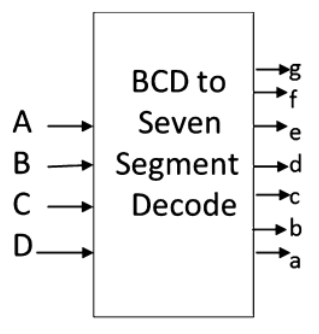

۳8.۴ انځور: داوو خطونو په واسطه د اعدادو ښودنه کې د BCD بالک دیاګرام

| A            | в | c            | D            | a | b | C | d            | e            | f | g |
|--------------|---|--------------|--------------|---|---|---|--------------|--------------|---|---|
| 0            | 0 | 0            | 0            | 1 | 1 | 1 | 1            | 1            | 1 | 0 |
| 0            | 0 | 0            | 1            | 0 | 1 | 1 | 0            | 1            | 0 | 0 |
| 0            | 0 | 1            | 0            | 1 | 1 | 0 | 1            | $\mathbf{1}$ | 0 | 1 |
| 0            | 0 | 1            | 1            | 1 | 1 | 1 | 1            | 0            | 0 | 1 |
| 0            | 1 | 0            | 0            | 0 | 1 | 1 | 0            | 0            | 1 | 1 |
| 0            | 1 | 0            | 1            | 1 | 0 | 1 | 1            | 0            | 1 | 1 |
| 0            | 1 | 1            | 0            | 1 | 0 | 1 | $\mathbf{1}$ | 1            | 1 | 1 |
| 0            | 1 | 1            | $\mathbf{1}$ | 1 | 1 | 1 | 0            | 0            | 0 | 0 |
| $\,1\,$      | 0 | 0            | 0            | 1 | 1 | 1 | 1            | 1            | 1 | 1 |
| $\,1\,$      | 0 | 0            | 1            | 1 | 1 | 1 | 0            | 0            | 1 | 1 |
| $1\,$        | 0 | 1            | 0            | d | d | d | d            | d            | d | d |
| $\,1$        | 0 | 1            | 1            | d | d | d | d            | d            | d | d |
| $\,1\,$      | 1 | 0            | 0            | d | d | d | d            | d            | d | d |
| $\mathbf{1}$ | 1 | 0            | 1            | d | d | d | d            | d            | d | d |
| $\,1$        | 1 | 1            | 0            | d | d | d | d            | d            | d | d |
| $\mathbf{1}$ | 1 | $\mathbf{1}$ | $\mathbf{1}$ | d | d | d | d            | d            | d | d |

۰۹.۴ جدول:د اوو خطونو په واسطه د اعدادو ښودنه د BCD لپاره جدول(

۴۸.۴ انځور د اوو خطونو په واسطه د اعدادو اصلي بڼې ته تبدیلوونکی. )Decoder Segment-Seven )له پاره د BCD بالک دیاګرام ښکاره کوي. او ۰۹.۴ انځورد اوو خطونو په واسطه د اعدادو اصلي بڼې ته تبدیلوونکي ) -Seven Decoder Segment )له پاره د BCD جدول څرګندوي. اصلي بڼې ته تبدلوونکې ۴ ورکړیز او ۱ راکړیز لري، د اصلي بڼې ته تبدیلوونکی ورکړیز BCD دی کوم چې د

څخه تر 1001 پورې وي، لکه څرنگه چې په ۱۳.۴ جدول کې ښودل شوې، که  $0000$ چیري ورکړیز قیمت د 1001 څخه کم وی، نو راکړیز په نظر کې نه نیول کیږي. دلته اووه راکړيز دی، چې هر راکړيز يو کارناف نقشـې ( K-Map) ته ضرورت لري چې د راکړیز تـابع پیـدا کړی. ۹۳.۴ انځور د A راکړیز لـه پاره د کارناف نقشـــه ) Map-K ) ښکاره کوي.

د ۳۹.۴ م انځور د کارناف نقشې ( K-Map) په لوستلو سره نتیجه لاسته راړو چې a تابع :

$$
A = B'D' + A + C + BC
$$

د پورتنې کړنلارې څخه په استفاده، کولای شو چې نور راکړيز تابعگانې هم لاسته راوړو.

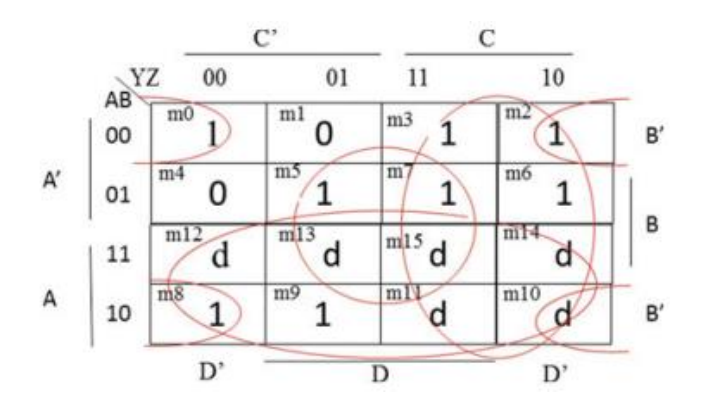

۹۳.۴ انځور:د (a(راکړیز له پاره کارناف نقشه

ترکېبي منطق (Logic Combinational **|** (۱29

#### **۱۱.۴ خالصه**

- ترکېبي سرکټ یو ډیجیټل سرکټ دی یو یا زیات ورکړیز او یو یا زیات راکړیز لري. • د ترکېبي سرکټ راکړیز د مربوطه ورکړیز د قیمت پوری اړه لري.
	- ترکېبي منطقي سرکټ د تابع یا جدول په واسطه ښودل کېږي.
- اصلي بڼې ته تبدیلوونکې (Decoder (یو ترکېبي منطقي سرکټ دی. چې n ورکړیز ۲ راکړيز معلومات لري. که چيري n = 2 وي نو اصــلي بڼي ته تبديلوونکى ۲x۴ وي.
- اصـــلي بڼې تـه تبـدیلوونکی د (Minterms (ورکړیز تولیـدوي، یو اصـــلي بڼې تـه تبدیلوونکی د ۸ ورکړیز سره څلور مینټرمونه )Minterms )جوړ وي.
- ملټيپلکسر (Multiplexer) يو ترکېبي سرکټ دی، د 2<sup>n و</sup>رکړيز او يو راکړيز سره. چېرته چې n د انتخاب شــوو لینونو تعداد ښــکاره کوي.که چیري 2 = n شــي نو ملټیپلکسر )Multiplexer )باید ۰x۴ وي.
- د نیمه جمع کوونکي ) Adder Half )وظیفه داده چې دوه بیټونه ســره جمع کړي مجموعه او حاصل جوړ کړي.
- د پوره جمع کوونکي ) Adder Full )وظیفه داده چې درې بیټونه سره جمع کړي.
- د ۴-بیــټ-دوه یز جمع کوونکي (Binary Adder) وظیفـه داده چې دوه ۴-بیــټ نمبرونه سره جمع کړي.
- ریاضـیکې منطقي واحد (Unit Logic Arithmetic (یو ترکېبي سرکټ دی چې ریاضیکې او منطقي عملیي تر سره کوي.
- د اوو خطونو په واسـطه د اعداو ښـودنه د دی له پاره اسـتعمالېږي چې د لسو په قاعده یو عدد وښایي.
- BCD نه تر اوو خطونو پوری اصلي بڼې ته تبدیلوونکي له پاره -۴بیټ دوه یيز ۱ بیټو ته تبدیلوي خو د اوو خطونو د اعداو د ښودنی سره په تفاوت.
- په پنځم څپر کې کې مسـلسل منطقي سرکټ لوستل کیږي، او هغه موضوعات چې په دی څپرکې کې تـدرېس کیږي عبـارت دی لـه: ډی جی کې K-J,D او فلیـپ لپ )

 ، (Shift Register)ریجیســټر شــیفټ ،) Register)ریجســټر،( Flip-Flop ســـتیــټ دیــاگرام (State Diagram) ، ســـتیــټ جـدول(State Table) او د حسابوونکی )Counter )ډیزاین کول.

ترکېبي منطق (Logic Combinational **|** (۱۳۱

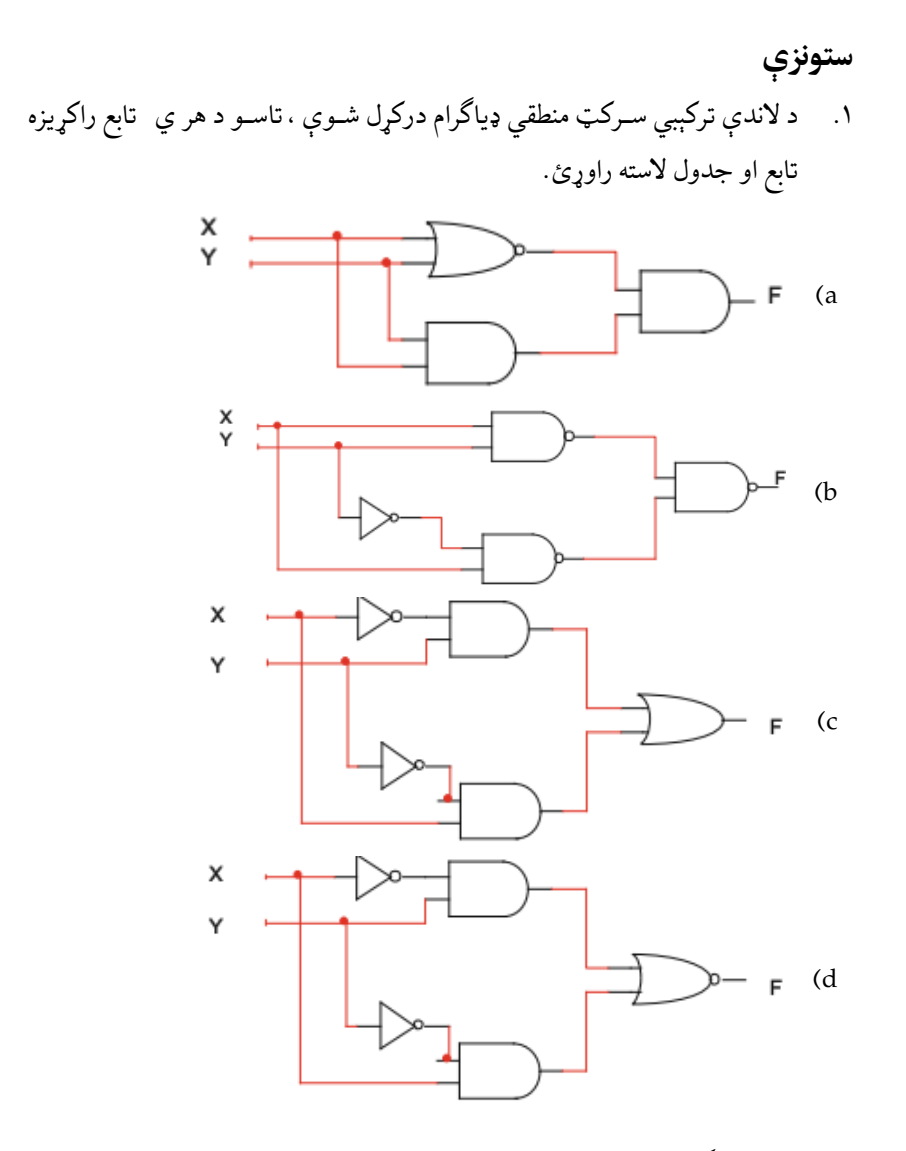

.۸ د لندې ګیټونو راکړیزه تابع لسته راوړئ.

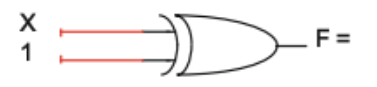

 $(a)$ 

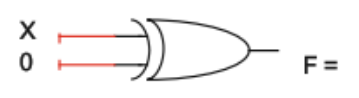

.۹ د هر ورکړیزله پاره راکړیزه تابع F لسته راوړئ.

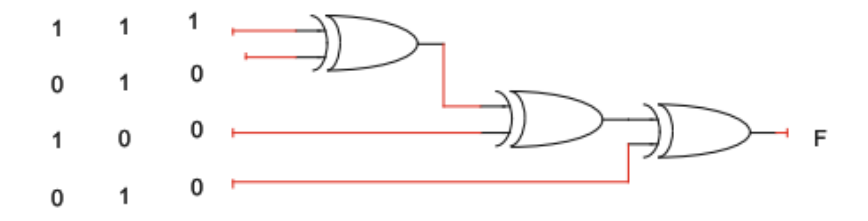

- .۴ یو لجیک سـرکټ د درې ورکړیز او یو راکړیز سـره ډیزاین کړئ، راکړیز د ورکړیز جفت پیریټي بیټ (Parity Bit) تولیدوي.
	- a) جدول یی ښکاره کړئ.
	- b )راکړیزه تابع یي پیدا کړئ.

c )منطقي سرکټ یي رسم کړئ.

- . د  $XY' + XZ' + F(X, Y, Z) = XY' + XZ'$  تابع اجرا كړئ
	- a) اصلي بڼې ته تبدیلوونکی (Decoder)
		- (Multiplexer) ملټیپلکسر( b
- .۳ لندې تابع یواځې د یو اصـــلي بڼې ته تبدیلوونکي )Decoder )او دیو ه خارجی ګیټ په مرسته اجرا کړئ.

 $F1(X, Y, Z) = \Sigma(0, 3, 4)$  $F2(X, Y, Z) = \Sigma (2,3,5)$ 

.۱ د ډیکوډر په مرسته یو پوره جمع کوونکی (Adder Full (اجرا کړئ.

ترکېبي منطق (Logic Combinational **|** (۱۳۳

.۲ لندې ملټیپلکســـــــر) Multiplexer )درکړل شــوې دی ، د هغه جدول تکمیل کړئ.

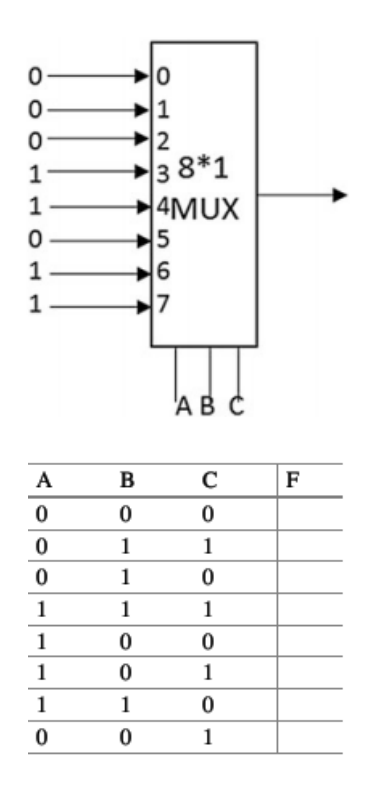

- م. د  $\Sigma_{\mu}(\text{MUX} \to \text{F}(W, X, Y, Z) = \Sigma(0,1,3,4,7,8,9,11,12,15)$ په مرسته اجراکړئ.
- .۰۱ د -۴بیټ دوه یز جمع کوونکی (Adder Binary Bit4- (څخه په اســتفادي یو -۲بیټ دوه یز جمع کوونکی (Adder Binary Bit8-(ډیزاین کړئ.
- ۰۱۱ د ۴-بیټ دوه یز جمع کوونکی (A-Bit Binary Adders) څخه په اسـتفادي یو -۰۳دوه یز جمع کوونکی (Adder Binary Bit16-(ډیزاین کړئ.
- .۰۸ د درې ورکړیز او درې راکړیز سره یو ترکېبي منطقي سرکټ ډیزاین کړئ ، که چیري ورکړیز 0,1,2 او 3 وي نو 3 راکړیز د ورکړیز څخـه زیـات وي کـه چیر ې ورکړی 4,5,6, یا 7 وي نور 3 راکړیز د ورکړیز څخه کم وي.

- .۰۹ یو اورګاډی د ۱ غرفو سره مسافر انتقالوي چې هر یو د ۰ څخه تر ۱ پوری لمبر لري، هره غرفه یو دوه ییز سویچ د بیړنی حالت له پاره لري، او هر یو د سویچونو څخه که فعال (On (شــي، نو د غرفی لمبر دکلینډر په خونه کې د لســو په قاعدې وښــایي. خپل ډیزاین د Logisim پو ستغالي په مرسته امتحان کړئ.
- .۰۴ یو ترکېبي سرکټ د څلور ورکړیز او یو راکړیز سره ډیزاین کړئ، د ترکېبي سرکټ له پـاره ورکړیز په BCD ســـره وي،او راکړیز د ورکړیز له پاره حتی جفت پیریټي ) Parity )بیټ هم جوړوي.
	- .۰۱ یو ۰x۰۳ MUX د ۰x۴ MUX په مرسته ډیزاین کړئ.
	- .۰۳ یو -۴بیټ ALU ډيزاین کړئ چې لندې فعالیت تر سره کړي.

 $A + B$ ,  $A - B$ ,  $A + 1$ ,  $A'$ ,  $B'$ ,  $A$  OR  $B$ ,  $A$  XOR  $B$ ,  $A$  AND  $B$ 

.۰۱ یو ترکېبي منطقي ســرکټ ډیزاین کړئ چې X او Y ســره مقایســه کړ ئ، په داســی حالکی چې X = X1X0 او 20 $\rm{Y}$  =Y ، د ترکېبي منطق ســرکټ راکړیز یو )۰( وی، که چیري Y<X، وي نو بیا بهر اکړیز صفر )۱( وي. a )جدول) Table Truth )ښکاره کړئ. b )د کارناف نقشې ) Map-K )څخه په استفاده د راکړیز تابع پیدا کړئ.

**پنځم څپرکی**

**هم مهاله مسلسل منطق**

#### **)Synchronous Sequential Logic)**

**مو خې:**ددې فصل په لوستلو سره به تاسې وکولی شئ چې لندې کارنونه تر سر ه کړ ئ:

- د یو ترتیبي منطق تحلیل کول
- په (latch R-S (باندی عملیي ترسره کول
- څخه) S-R latch) د کول ډیزاین)D flip-flop) د
	- د (flop-flip D (وظیفې پیژندل او زده کړه
	- په (flop-flip T (او (K-J (پیژندل او زده کړه
- دراجســـټر (Register (ډیزاین کول او راجســـټر (Register (تـه د -flip D( (flop پواسطه بدلون ورکول
	- د ترتیبي سرکټ له پاره یو (State Table) جوړول
	- د (Table State (څخه د یو State دیاګرام جوړول
	- د هر ډول (Flip-Flop) له پاره د (Excitation Table) جوړول
		- رقم شمارو نکي یا Counter Digital جوړول

#### **۱.۵ پیژندنه**

ترتیبي منطقي سرکټ د حافظې )Memory)عناصر لري، او راکړیز )Output) به یی د ورکړیز (Input) په اوسـنی قیمت اود مخکېنی ورکړیز لیول (Input-Level) پوری تړاو لري. ۰.۱ انځور کې د ترتیبي منطق ډیـاګرام ښـــودل شـــوی چې هر راکړیز )Output )په اوســنی ورکړیز (Input )او د حافظې )Memory )په اوســني حالت پوری تړاو لري. په دغه انځور کې د Combinational منطق هر راکړیز )Output )د حـافظې )Memory )لـه پاره ورکړیز (Input )قیمت دی، او د حافظې )Memory ) څخه چې کوم راکړیز)Output )قیمتالس ته راځي هغه دترکېبي (Combinational( منطق لـه پـاره ورکړیز (Input )قیمـت دی.د حافظې )Memory )اســـاســـي اجزاو ې )Flops-Flip )دي چې پـه ځـان کې یواځې دوه په قاعده )Binary )قیمتونه ذ خیره کولی شي.

د هم مهال مسـلسل منطق یا )Logic Sequential Synchronous )نتیجه د حافظې )Memory )د عناصـــرو په راکړیز )Output )او ورکړیز )Input )واحد پوری تړاو لري.

او دهم مهاله مسلسل منطق )Logic Sequential Synchronous )څخه په لندې مواردو کې استفاده کیږي: د راجستر )Register )په ډیزاین کولو کې د شمیرونکی )Counter )په جوړولو کې او د حافظې )Memory )په جوړولو کې ور ځینی استفاده کیږي هم مهاله ملسل منطق د ساعت په ضربان یا تیک تک باندی کار کوي.

### هم مهاله مسلسل منطق **|** ۱۳۷

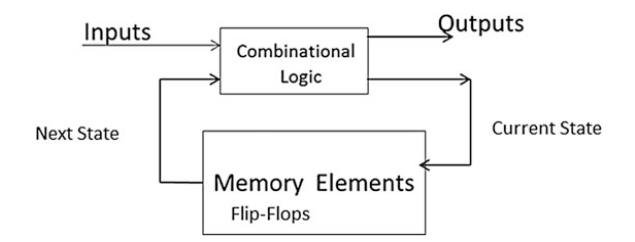

۰.۱ انځور:د همزمان تر تبیبي منطق بال ک دیاګرام

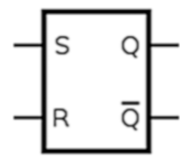

۸.۱ انځور:د latch R-S بالک دیاګرام

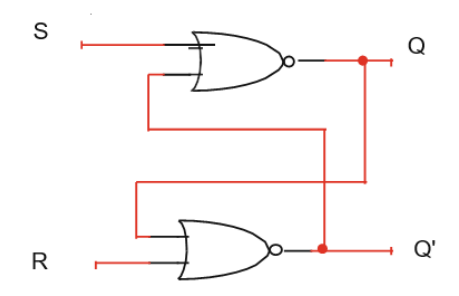

۹.۱ انځور:د latch R-S منطقي سرکټ د NOR ګیټ کارولو سره

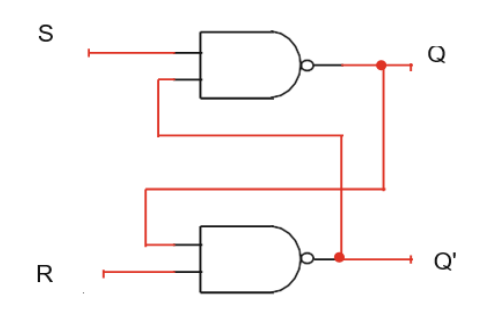

۴.۱ انځور:د latch R-S منطقي سرکټ د NAND ګیټ کارولو سره

#### **۲.**۱ **اس- ار لیج )Latch R-S)**

(S-R Latch) یو ډول حافظه (Memory) ده چې دوه ورکړیز (Inputs) د سـیټ (Set(S او ریسـیټ (Reset(R سره، او دوهراکړیزو )Outputs(د Q او `Q سرهخو پدې شـرط چي هر راکړيز (Output) يي د يو بل Complement يا سرچپه وي، ۲.۵ انځور د (S-R latch)بلاک دیاگرام څرگندوي. )Latch R-S)د NOR او NAND ګیټ د ترکېب څخه جوړ شوی دی ه.۳ انځور د (S-R latch) ښودنه د NOR Gate په واسطه  $\sim$ ۴.۱ انځورد (latch R-S (ښودنه د Gate NAND په واسطه

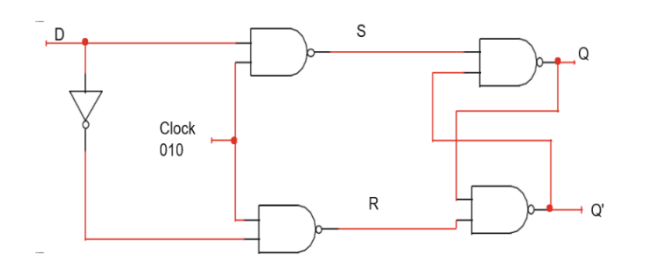

|  | 1 Forbidden |
|--|-------------|
|  |             |
|  | 0 No change |
|  |             |
|  | 1 No change |

۰.۱ جدول د Latch R-S خاصیتونه

هغه latch R-S چې په ۴.۱ انځورکې دی او د gate NAND پواسطه جوړ شوی، په لاندې نقطو کې د S-R latch عملیې روښانه کیږي او په ۱.۵ جدول کې د هری عملیې مشخصات ښودل شو ي.

که چېرته 0=S او 0=R کړو نو په نتیجه کې 1=`Q=Q لســته راځي کوم چې

هم مهاله مسلسل منطق **|** ۱۳9

جواز نه لري ځکه چې Q او 'Q باید د یو بل سـرچپه وي نو په دې صـورت کې
$$
\mathsf{R}\text{=}S\text{=}0
$$
نشي راتلي.

 کـه چیری 0=S او 1=R په نتیجه کې 1=Q او 0=`Q لکه څنګه چې په ۰.۱ انځور کی ښودل شو ي که چېرته S د 0 نه 1 ته بدل شي نو Q نه بدلیږي. که چېرته 1=S او 0=R شي نو په نتیجه کې 0=Q او 1=`Q لکه څنګه چې په ۰.۱ انځور کې ښودل شو ي، که چېرته R له 0 نه 1 تهبدل شي نو په Q کې کوم تغیر نه راځي. نو نتیجه داسې اخلو چې که چیرې 1=R=S نو د Q راکړیز به نه بدلیږی )0=Q

نو 2=Q او که 2=Q وي نو 2=Q پاتې کیږي). دغه S-R latch یو بنیادي سرکېټ

.پاره له T flip-flops او D, J-K د دی

#### **۳.**۱ **ډی ظلیپ پالب )Flop-Flip D)**

SRAM (Static د دا او ،ده( Memory( حـافظه 1-bit یو D flip-flop (RAM او راجسټر )Register)د ډیزاین کولو له پاره استفاده کیږي. په ۱.۱ انځور کې د flop-flip D یو Diagram Logic ښـودل شوی. د Flop-Flip ورکړیز واحدات  $\text{S} = \text{R} = 0$  عبارت له  $\text{D}$  او  $\text{Clock}$  څخه دي کله چې د Clock قیمت 0 شـی نو 1 کیږي خو ۸.۱ انځورتـه پـه کتو د Flop-Flip نتیجـه نـه بدلیږي، که د 0= D او د  $R = 0$  قیمت له 0 څخه 1 ته بدل کړای شي نو په نتیجه کې  $S = 0$ او همدارنگه  $\rm clock$  $\mathrm{Clock}$  کیږي نو Q =  $\mathrm{Q} = 1$  کیږي نو Q =  $\mathrm{Q} = 0$  او  $\mathrm{Q} = 1$  لاسـته راځي. معنا دا چې که چېرته ور باندی و لګوو نو د Q راکړیزه (Output )به 0 ته بدلیږي.که د 1 = D او د Clock قیمت له 0 څخه 1 ته بدل کړای شي نو په نتیجه کې 0 ${\rm S=O}$  او همدارنگه  ${\rm R=1}$  کیږي. ۲.۵ جدول ته په کتو که چېرته  $D = 1$  کیږي. معنا دا چې که چېرته  $D = 1$  او Clock ور باندی ولګوو نو د Q Output به 1 ته بدلیږي. ۳.۱ انځور کې د Flop Flip D یو بالک دیاګرام ښـودل شوی او د Clock صعودی لمن " " سره ښودل شو ې او په ۸.۱ جدول کې د Flop Flip D مشخصات ښودل شو ي دي.

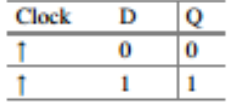

$$
\mathrm{D} \text{ flip flop} \sim 7.8
$$

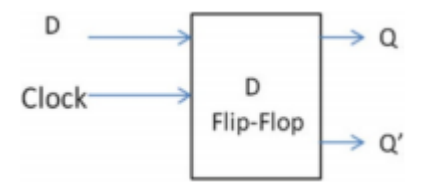

۱.۱ انځور:د flop flip D بالک دیاګرام

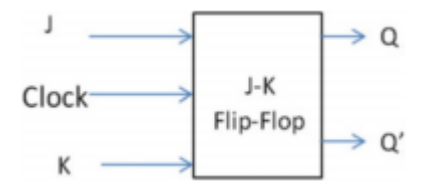

J-K flip flop انځور ۱.۱

| <b>Clock</b> |  |            |
|--------------|--|------------|
|              |  | No change  |
|              |  |            |
|              |  |            |
|              |  | Complement |

مشخصات J-k filp-flop د جدول ۹.۱

#### **(J-K Flip-Flop( پالپ ظلیپ J-K ۴.۵**

۱.۱ انځور کې د Flop Flip K-J یو بالک دیاګرام ښــودل شــوی دی چې -J J-K Flip Flop د.دی( Input(ورکړیز پاره لهJ-K Filp Flop د Clock او K پـروګرام )Application )شـــمیرونکې **)**Counter **)**او فریکونســـئ تقســـیمونکی )Divider Frequency)دی. ۹.۱ انځور کې د Flop Flip K-Jمشـخصات ښودل شو ي او په لندې نقطو کې د Flop Flip K-J ټول عملیې تشریح کوو.

- که  $\bf{Q} = \bf{K} = 0$  او Clock Pulse یا زمان ســـنج پرې ولگوو، نو د  $\bf{Q}$  راکړیز  $\bf{C}$ )Output (نه بدلیږي معنا دا چې که چېرته 0 = Q همداســې 0 او که چېرته Q 1 = وی نو همداسې 1 پاتې کیږي.
- که چېرته 1 = K 0, = J او Pulse Clock یا زمان ســنج پری ولګوو، نو د Q راکړیز )Output (صفر ته بدلیږي.
- $Q$  که چېرته  $J = 1, K = 0$  او Clock Pulse یا زمان ســنج پری ولگوو، نو د راکريز (Output) 1 ته بدليږي.

که چېرته 1 = K = J او Pulse Clock یا زمان سنج پری ولګوو، نو د Flip Flop نتیجه او راکړیز )Output (به د اوسنی راکړیز )Output (سرچپه و ي، دا پدې معنا چې که جیري Q = 0 او Clock Pulse یا زمان سنج پرې ولگوو، نو راکړیز (Output )به یي 1 ته بدلیږي او که چیرته 1 = Q او Pulse Clock یا زمان سنج پر ې ولګوو، نو راکړیز)Output (به یي 0 ته بدلیږي.

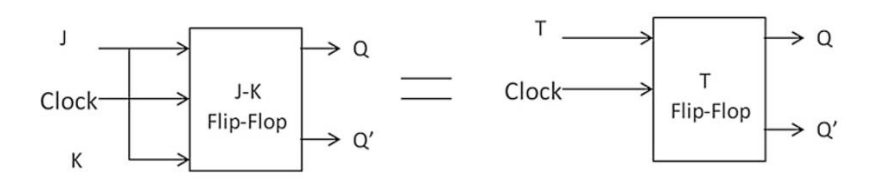

۲.۱ انځور د Flop-Flipe T بالک دیاګرام

| Clock |            |
|-------|------------|
|       | No change  |
|       | Complement |

۴.۱ جدول د Flop-Filpe T مشخصات

#### **۵.۵ ټی ظلیپ ظالپ )Flop-Flip T)**

J-K په چېرتـه کـه دی حـالـت خـاص یوJ-K Flip-Flop د T Flip-Flop Flop-Flip کې د Jاو K ورکړیز (Inputs )ســـره وصـــل کړو نو پـه نتیجـه کې یو T Flop Flip رامنځته کیږي. ۲.۱ انځور د Flop Flip T یو بالک دیاګرام څرګندوي او د ۴.۱ انځور د Flop Flip T مشخصات ښکاره کوي. لکه څر نګه چې په ۴.۱ انځورکې ښودل شوی که چیرې 0 = T شي او Pulse Clock یا زمان سنج پری ولگوو، نو راکړیز (Output) یی نه بدلیږی او که چیری 1 = T شي او Clock پـري ولـگـوو، نـو د Flip Flop راکـړیـز (Output) بـه یـي د اوســــنـي راکړیز)Output (سرچپه و ي.

#### **۶.۵ راجسټر )Retsiger)**

 راجســــټـر 1-bit یـا او( Memory( حـافـظـه 1-bit یـو D Flip Flop  $($ Register) دی. که چېرته د Flops-Flip D یو ګروپ د یو مشـترک Clock څخه اسـتفاده وکړ ي دې تهراجسـټر جوړ څخـه D Flip-Flops انـدازه پـه N د N-bit Register .وایي) Register( شـوی.که چیر ي Flop-Flip D 32 د یو مشـترک Clock څخه استفاده وکړ ي نو دغه ته Register bit32- وایي. ۳.۱ انځور یو Register bit4- ښــکاره کوي، که په دې انځور کې د 1101 په Inputs کې ځای پر ځای کړو او Pulse Clock یا زمان سـنج هم مهاله مسلسل منطق **|** ۱۴۳

پری ولګوو، نو په Output کې به هم 1101 لسته راشي.

#### **شیفټ راجسټر (Shift Register)**

هرشـیفټ راجسـټر (Shift Register) یو مسـلسل ورکړیز (Input)لري د هر کلاک پلس (Clock pulse)له سریال ورکړیز (Input)څخه په راجسټر (Register) کې اچول کیږي او بیـا پـه Register کې هر یو Bit یو Bit مخکې Shift یـا بی ځـایه کیږي.

۰۱.۱ انځور یو Register bit4- چې پـه ښـــي طرف بی ځـایـه)shift (کیږي عملیـه راښـایي. وروسته د یو bit د بیځایه کېدو څخه د راجسټر( register (محتوا به 0101 و ي .راښایي 4-bit serial shift right register یو انځور ۰۰.۱ .چې

**مثال:** ۰۸.۱ انځور یو register right shift bit4- راښـــایي. او همدارنګه د څلورو pluses clock د ځای پر ځای کولو څخه وروسـتهد راجستر محتوا راښایي، په اول کې داسې فرض کړ ئ چې د هر flop flip D اولنی Output د صفر سره مساوي و ي. ۰۹.۱ انځور یو Register Left Shift د Input Serial ســـره چې 1110100 دی راښـــایي، او ۴.۱ انځور کې د Register ټول محتوا د پنځـه Pulses Clock د ځـای پرځای کولو څخه وروسـته راښـایي، تاسـی داسـې په نظر کې ونیسي چې د هر Flip D Flop لومړنی قیمت صفر دی.

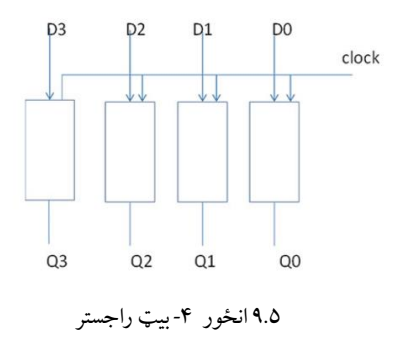

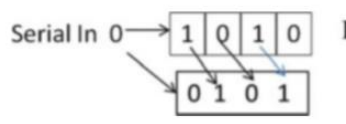

**Initial Value** 

After shifting one bit to left

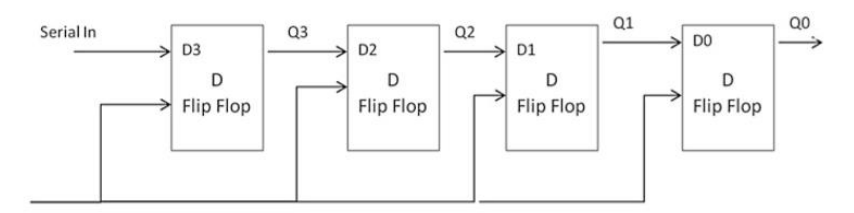

۰۱.۱ انځور shift bit4- راجستر عملیه

clock

4-bit serial shift right register انځور ۰۰.۱

### **چټک ځای پر ځای کېدونکی(Shifter Barrel (**

چټک ځای پر ځای کېدوونکی (Barrel Shifter)په راجسـتر (Register) کې د چـپ طرف نه ښـــی طرف ته د ډیټا دانتقالولو له پاره اســـتعمالېږي، چټک ځای پر ځای کېدوونکی (Barrel shifter)د شـيفټ راجســټر (Shift Register)په خلاف د تـرکـېـبـي منطق )Logic (Combinational څخـه اســـتفـاده کوي، ترکېبي منطق (Logic Combinational (هیڅ کالک )Clock )ته ضــرورت نلري ځکه خو ډیر تیز )Shifter )ځای پرځای کو نکی دی. ۰۴.۱ انځور کې Shifter Barrel Bit4- او په ۵.۵ جدول کې په چټک ځای پر ځای کېدوونکی (Barrel Shifter) باندی ترسره کېدونکې عملیي راښایي. هم مهاله مسلسل منطق **|** ۱۴۵

## **۷.۵ د ظریکو نسههههه تجزیه کو ونکی د Flop-Flip K-J په اسهتعمال )Frequency Divider Using J-K Flip-Flop( سره**

۰۱.۱ انځور یو Flop Flip K-J چې د فریکونسـي دتجزیه کو نکي په ځای کار کوي ښـودل شـوی، د Jاو K دواړو ورکړيز (Inputs) له 1 سره مساوي او داسې په نظر کې و نیســـئ چې د Q او لنی قیمت د 0 ســـره مســـاوي دی ، لکه څنګه چې په انځور کې ښودل شوی د هر دوه Pulses Clock چې په دغه Flop Flip کې نصب شوی، نو Q یو Pulse Clock رامنځته کوي لکه څنګه چې په ۰۱.۱ انځور کې ښودل شوی، معنا دا چې دغه سرکټ فریکونسي په دوه برخو تقسیم کوي.

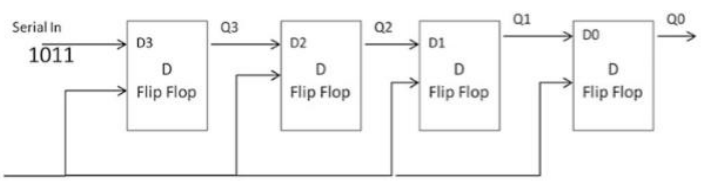

clock

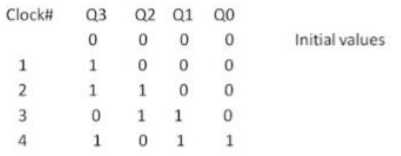

#### 4-bit Shift Right Registerانځور ۰۸.۱

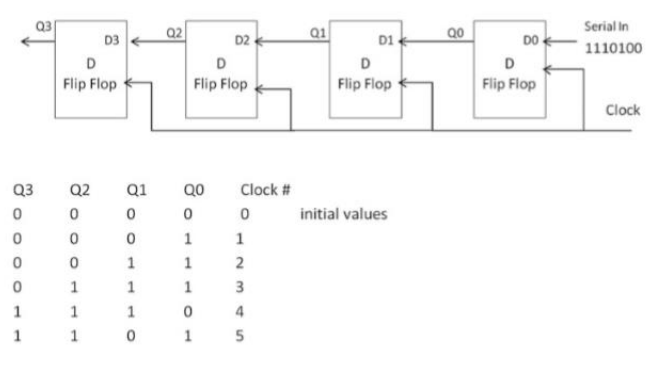

4-bit Shift Right Registerانځور ۰۹.۱

| S1 | S0 | D <sub>3</sub> | D <sub>2</sub> | D1 | D <sub>0</sub> |
|----|----|----------------|----------------|----|----------------|
| 0  | X  | A3             | A2             | A1 | A0             |
|    | 0  | 0              | A3             | A2 | A1             |
|    |    | A2             | A1             | A0 | 0              |

۱.۱ جدول د چټک ځآی پر ځای کېدوونکي عملیي operation shifter Barrel

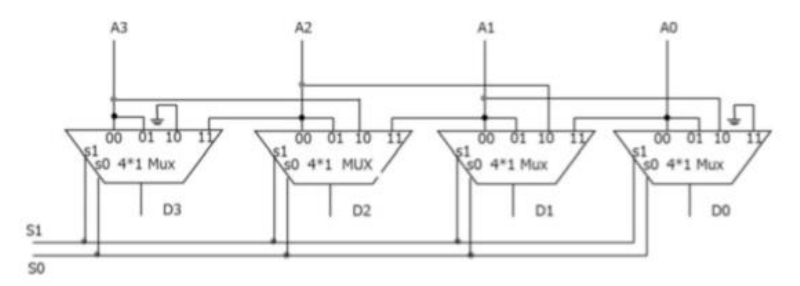

4-bit barrel shifter انځور ۰۴.۱

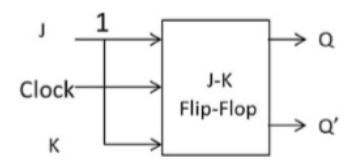

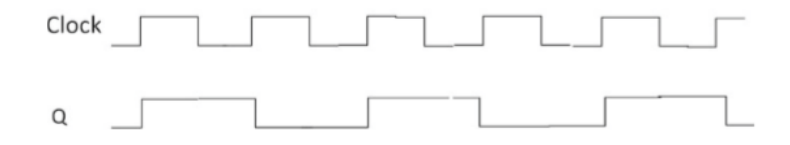

Frequency Divider Using J-K flip-flop انځور ۰۱.۱

هم مهاله مسلسل منطق **|** ۱۴۷

#### **۸.۵ د ترتیب منطق تحلیل (Logic Sequential Of Analysis(**

په ترتیبي منطق کې، د فنکشـــن )Function )مشـــخصـــات د صـــدق جدول (Truth Table) پواسـطه ښـودل کیږي، خو د ترتیبي منطق (Sequential Logic) مشـخصـات د سـټیټ ټیبل)Table State )پواسطه ښودل کیږي. Table State درې حـالتونـه لري اوســـنی حـالت، راتلونکې حالت او راکړیز )Output(. اوســـنی حالت یا State Present عبارت دی د Flop Flip د اوسنی حالت یا اوسنیراکړیز )Output( څخـه، او راتلونکې حـالـت عبارت دي د Flop Flip د راکړیز Output څخه چې د ترتیبي منطق )Logic Sequential (پـه ســـر یو Clock ځـای پر ځـای کولو څخـه وروسـته لاسـته راځي ۱۹.۵ انځور کې يو Sequential Circuit د دوه Flip د Flop او دوه حالتو سره چې A او B دی راښایي.

Table State د دوه Columns یا سـتون څخه جوړ شـوی یو اوسـنی حالت او بل یي راتلونکې حالت، اوسـنی حالت یا State Present د Flop Flip اوسـنی حالت سره د ټول ممکنـه قیمتونه د A او B له پاره (11 10, 01, 00,) دي چې ۳.۱ دول ښـــکاره کوي.

په ۳.۱ جدول کې تاســې لومړی قطاریا Row په نظر کې و نیســئ، که د اوســنی حالت یا State Present قیمت 00 وو )معنا دا چې 0 = A او 0 = B)، نو په راتلونکی حالت یا Next State کې د Sequential Logic په ســـر د Clock د نصب کولو څخه د Flop Flip نتیجه یا Output لسته راځي.  $\text{JB} = \text{KB} = \text{JA} = \text{KA} = 0$  که  $\text{B} = 0$  او  $\text{A} = 0$  او $\text{A} = 0$  او 1 سره شی او د Pulse Clock د ځای پر ځای کولو څخه وروسته د Flop Flip په نتیجه کې 0 = A او 1=B لسته راځي او همدارنګه په State Next کې په لاس راځي. AB = 01

په ۳.۱ جدول کې تاسې دوهم قطاریا Row په نظر کې و نیسئ، که د او سني حالت یا State Present قیمت 01 وو )معنا دا چې 0 = A او 1 = B)، نو په نتیجه

 $Clock$  Pulse کې يي 1 $A = KA = 1$  او  $B = 0$  او  $JB = 0$  او  $\rm{B=0}$  د ځای پر ځای کولو څخه وروسته د Flip Flop په نتیجه کې  $\rm{A=1}$  او لسته راځي او همدارنګه په State Next کې 10 = AB په لس راځي، او همداسې د نورو قطارونو له پاره هم.

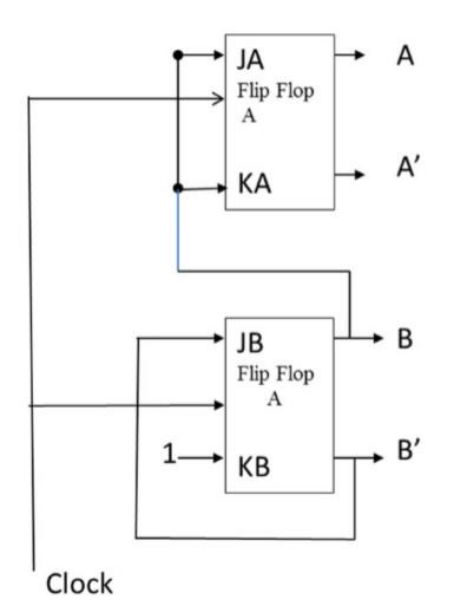

۰۳.۱ انځورترتیبي منطق Logic Sequential

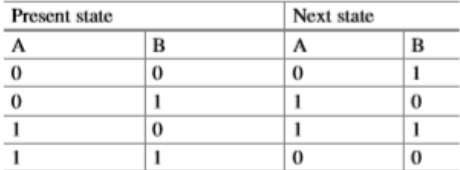

۲.۵ جدول د ۱۲.۵ انځور له پاره State Table راښایی

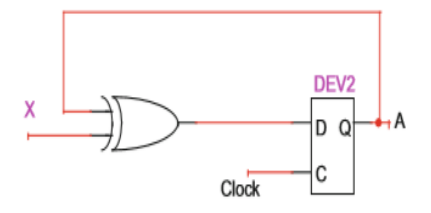

۰۱.۱ انځور مسلسل )Sequential ) سرکټ

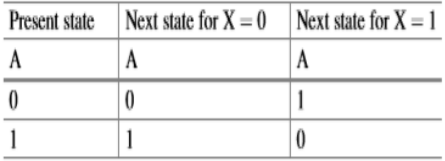

$$
State\ table\ \mathsf{iv}.\mathtt{o}\ \mathsf{iv}.\mathtt{o}
$$

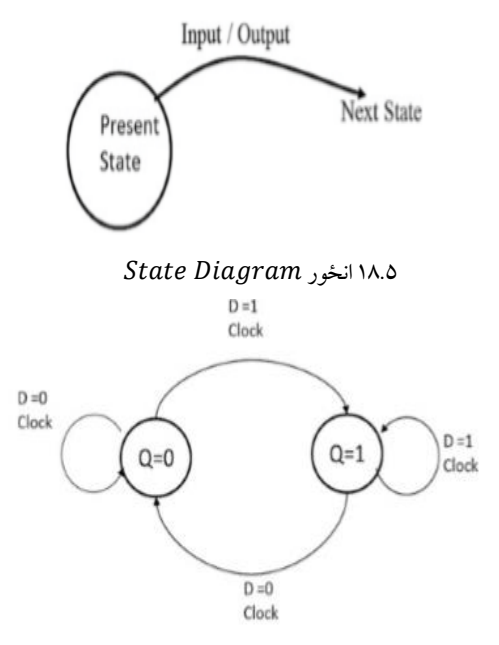

۰۳.۱ انځور د - D له پاره

**مثال:**د ۰۱.۱ انځور له پاره Diagram State جوړ کړ ئ؟
۰۱.۱ انځور یو خـارجي )External )د X ورکړیز )Input )لري او ۱.۱ جـدول دوه سـتو نونه د راتلونکې حالت له پاره ښـکاره کوي چې د 0 = X او بل د 1 = X له پاره دی.

#### **۹.۵ سټی ډیاګرام )Diagram State)**

د Logic Sequential د مشــخصــاتو د ښــودلو له پاره بله لره د State Diagram دی، لکه څنګه چې په ۰۲.۱ انځور کې ښـودل شوی. State Present یي د Flop Flip اوسنی قیمت دی او د Pulse Clock د ځای پر ځای کولو څخه وروسته دغه State Present اوسنی حالت په State Next راتلونکې حالت باندی بدلیږي.

#### **D Flip Flop State Diagram**

په ۱۹.۵ انځور کې د D Flip Flop یو State Diagram ښودل شوی او په لاندې ډول یي تشریح کوو:

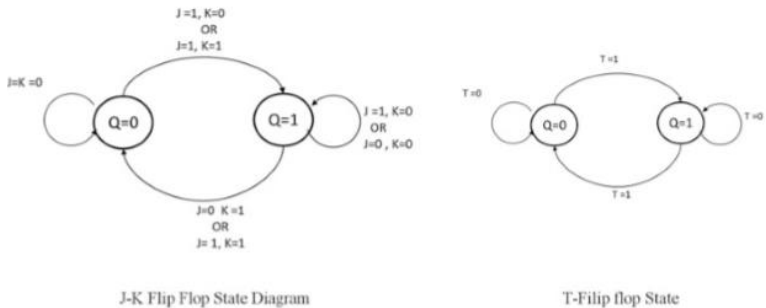

diagram

T-Filip flop State

#### J-K And T flip-flops State Diagrams انځور ۸۱.۱

#### هم مهاله مسلسل منطق **|** ۱۵۱

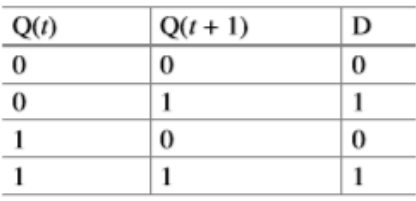

Excitation Table For D flip-flop جدول ۲.۱

- -1 که چېرته 0 = Q( State Present )د 1 = D ورکولو ســـره او همدارنګه د Clock د ځـای پر ځـای کولو نـه وروســـتـه د Q قیمـت لـه 0 څخـه 1 تـه بدلیږي (Next State)
- $1$  که 1 $1 = \text{Q} = 1$  شــی او  $\text{D} = 1$ او Clock پری ځای پر ځای کړو، نو Output یی $Q = 1$ پاتې کیږي.
- -3 که 1 = Q شی او 0 = D او Clock پری ځای پر ځای کړو، نو Output یي 0 ته بدلیږي.
- 0 که 0 $Q = 0$  شــی او  $D = 0$ او Clock پری ځای پر ځای کړو، نو Output یې  $Q = 4$ پاتې کیږي.

۸۱.۱ انځور کې د K-Jاو Flop Flip T له پاره Diagram State ښودل شو ي.

### **۱۱.۵ ظهلهیهپ ظالپ متحر جهدول ) Excitation Flop-Flip( Table**

مـتحرک جـدول د فلیـپ فالپ )Flop-Flip (د راکړیز یـا ورکړیز کـارول څرګندوي ددی له پاره چې له مخکې څخه تعین شوی راکړیز ترلسه کړو.

# **ډی ظهلهیهپ ظهالپ مهتحر جهدول) Excitation Flop-Flip D** :)**Table**

۲.۱ جدول مو ته د Flop-Flip D له پاره یو Table Excitation راښایي. په جدول کې (Q(T) اوسني حالت او  $\rm Q(T+1)$ راتلونکي حالت راښايي.

**د** *Table Excitation* **عملی :**د ۲.۱ جـدول اول ســـتون پـه نظر کې ونیســـئ کـه د وروسته وي Clock Pulse د ځای پر ځای کولو څخه وروسته وي Clock د Pulse د څای کولو څخه وروسته وي  $\rm Q(T)$ او د  $\rm Q(T+1)$  راکړیز (Output) بیا هم 0 پاتی وي نو D باید 0 وی. د ۲.۱ جدول دوهم ستون په نظر کې ونیسئ که چېرته د Flop-Flip D اوسنی حالت 0 وي، او د راتلونکی حالت یا  $\rm Q(T+1)$ نتیجه 1 وي نو د D له پاره Input ورکړیز باید 1 اوسي.

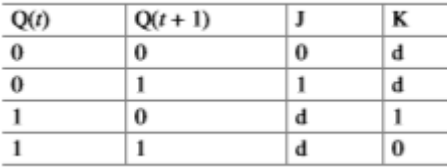

J-K flip-flop Excitation Table د جدول د

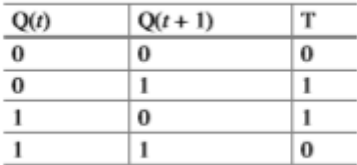

T flip-flop Excitation Table د جدول ۰۱.۱

هم مهاله مسلسل منطق **|** ۱۵۳

د ۲.۱ جدول درېم سـتون په نظر کې ونیسئ که اوسنی حالت 1 و ي، او د راتلونکی حالت نتیجه 0 ته تقرب وکړ ي نو د Input-D باید مساوي و ي له 0 سره. د ۲.۱ جدول څلورم ســتون په نظر کې ونیســئ که اوســنی حالت 1 و ي، او د راتلونکي حالت نتیجه هم 1 پاتی شي نو د Input-D باید مساوي و ي له 1 سره.

#### **:J-K Flip-Flop Excitation Table**

په ۳.۱ جدول کې د Table Excitation Flop-Flip K-J ښــود ل شــوی دی، او په لندې ډول یي واضح کوو: .۰ د ۳.۱ جدول اول سـتون په نظر کې ونیسئ که د Flop-Flip اوسنی حالت 0 و ي، او د Pulse Clock د ځـای پر ځـای کولو څخـه وروســـتـه د (+1T(Q راکړیز )Output (بیا هم 0 پاتې و ي نو Jباید 0 و ي. او K کېداشي 0 یا1 شي .۸ د ۳.۱ جدول دوهم ستون په نظر کې ونیسئ که د Flop-Flip اوسنی حالت 0 و ي، او د Pulse Clock د ځـای پر ځـای کولو څخـه وروســـتـه د (+1T(Q راکړیز )Output (بدل شي په 1 باندی نو Jباید 1 و ي. او K کېداشی0 یا1 شي.

- .۹ د ۳.۱ جدول درېم ســتون په نظر کې ونیســئ، که د Flop-Flip اوســنی حالت 1  $\mathbf{K}$ وي، او د  $\mathbf{Q}(\mathrm{T+1})$  راکړیز (Output) بدل شي په 0 باندی نو  $\mathrm{K}$  باید 1 وي. او کېدای شي0 یا1 شي.
- .۴ د ۳.۱ جدول څلورم ســتون په نظر کې ونیســئ، که د Flop-Flip اوســنی حالت 1  $\mathbf{U}$ وي، او د  $\mathbf{Q}(\mathrm{T+1})$  راکړیز (Output) بیا هم 1 پاتې شــي نو K باید 0 وي. او کېداشی0 یا1 شي.

#### **:T Flip-Flop Excitation Table**

په لندې جدول کې د Table Excitation Flop-Flip T ښودل کیږي.

#### **۱۱.۵ شمیرونکی يا Counter**

شــمیرونکی یا Counter یو تر تیبي منطق دی چې په یو ســرکټ پور ې د ټولو وصل شوو Pulses یا ضربان ورکونکو شــــمیرلو له پاره استفاده کــیـږي او همدارنګه د Clock د فریکونســـــي د ویشلو له پاره که سیــــستم د Hz 16 Clock لرونکی و ي دا امکان لري چې د یو شـمیرونکې یا Counter په اسـتفادې سـره دغه Hz 16 په Hz 4 بدل کړو.

په لندې نقطو کې ښودل شو ي چې څنګه یو شمیرونکې یا Counter ډیزاین کړو:

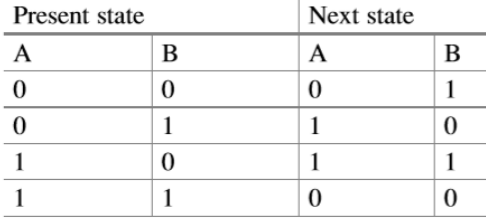

۱۱.۵ جدول د شمیرونکي جدول (State Table(Counter

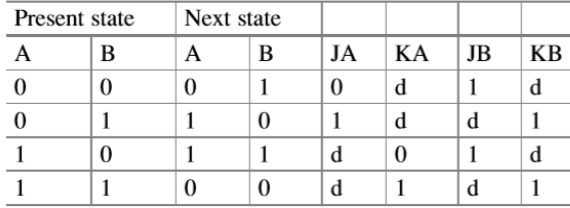

۱۲.۵ جدول د شمیرونکی له پاره Excitation Table

- a. یو داسې سلسله معرفی کړ ئ چې شمیرونکې یي شمیر کړ ي.
- b. د دغه سلسلې څخه په استفادې د Flop-Flip نمبر معلوم کړ ئ.
	- c. د Flop-Flip نوعه معلومه کړ ئ.

d. دپورته جوړی شــوي ســلســلې په مرســته د Flip-Flop له پاره یو State Table

#### هم مهاله مسلسل منطق **|** ۱۵۵

جوړ کړ ئ.

- واســــطــه پــه Flip-Flop Excitation Table او State Table دغــه د .e دشمیرونکي یا Counter له پاره یو Table Excitation جوړ کړ ئ.
- f. د Map-K څخه په استفادېد هر Flop-Flip له پاره د ورکړیز)Input (میتودونه اونتیجی په لس واوړ ئ.
	- g. او په اخیره کې د شمیرونکی یا Counter یو ترتیبي منطق رسم کړ ئ.

**مثال:** یو شمیرونکید 3 − 2 − 1 − 0 د شمیرلو له پاره کړی چې د -Flip K-J Flop پواسطه تکراریږي. په شمیرونکې کې تر ټولو غټ نمبر 3 دی کوم چې د باینری )Binary )11 پواسطه ښودل کیږي. نو دوه Flop-Flip ته ضرورت دی او هغه په A او B نوموو لکه څنګه چې په ۸۸.۱ انځور کې ښودل شوی. او په ۰۰.۱ جدول کې د شمیرونکی یا Counter له پاره Table State ښودل شوی. اوســنی حالـت یي د Flop-Flip اوسـنې نتیجه، او راتلــونکې حالت یي د -Flip Flop نتیجه د Pulse Clock د ځای پر ځای کولو څخه وروسته راښایي. ۰۸.۱ جدول کې د Table Excitation Flop-Flip K-J پواسـطه جوړشوی د شمیرونکي یا Counter له پاره د Table Excitation ښودل شوی. اول ســتون په نظر کې ونیســـــــي، د Flop-Flip K-J اوســنی نتیجه 00 ده یعنې او ضــرورت دا ده چې راکړيز (Output) بايد په 01 بدل ( $( {\rm A}=0, {\rm B}=0)$ JA=0, KA=D (Don't Care)، نو باید (Ja=0, KA=D (Don't Care شـي d فرق نه کوي چې 0 شـي یا 1، د A له نظره چې باید 0 پاتژ شـي، اما د B له نظره چې باید  $\text{JB} = 1$  او  $\text{d} \text{don't care}$  شــي  $\text{d} \text{y}$  یعنی فرق نه کوي چې 0 شي یا 1، ددی له پاره چې د B نتیجه د 0 څخه په 1 بدله شي. دوهم ســـتون په نظر کې ونیســـئ، د Flop-Flip K-Jاوســـنی نتیجه 01 ده یعنې  $(A = 1 \text{ And})$ ، او تقاظا داده چـی نـتیـجه بایـد 10 شــی یـعـنــی A=0, B=1) . نــو بــایـــد JA = 1, KA = d او JB = 0, KB = d شي $B = 0$ 

تقـاضــــا داده ده چې بـایـد د Flop-Flip لـه پـاره ورکړیز میتودونـه Input( (Functions پیدا کړل شي،که اوسنی حالت د ورکړیز )Inputs )په توګه او JB ,KA, JA او KB د ۰۸.۱ جـدول راکړیز )Outputs )و ي او دغـه Outputs څخه د maps-K د جوړولو له پاره اسـتعمالېږي، او د ۰۸.۱ جدول په لوسـتلو سره او همدارنګه د ۸۰.۱ انځور د JB ,KA ,A او Kb له پاره maps-K راښایي.  $JA = JB = B$ ,  $JB = B^{\texttt{\texttt{`}}}$  ورکړیز میتودونه د Flip-Flop له پاره عبارت دي له او 1 ${\rm (KB=1)}$ او په ٢٢.٥ انځور کې د bit<sup>2</sup>-bit شمیرونکې سرکټ ښودل شوي.

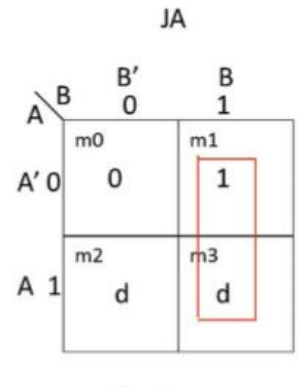

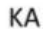

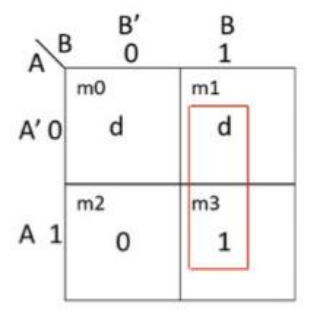

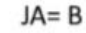

 $KA = B$ 

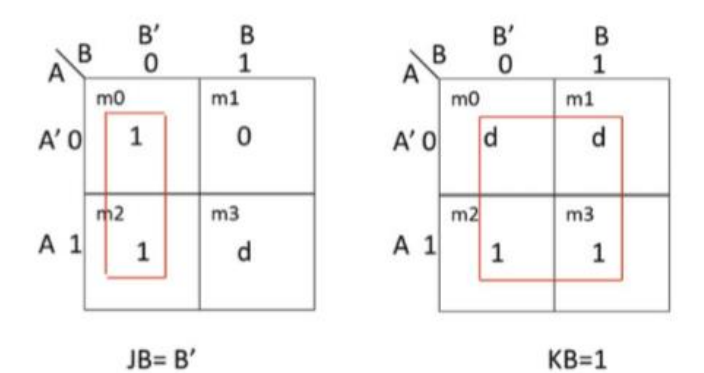

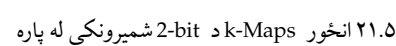

**۱۲.**۱ **خالصه**

- ترتیبي منطقي سرکت Clock یا ساعت ته ضرورت لري چې عملیي ترسره کړ ي.
	- .ده برخه اساسي Flip-Flop د S-R Latch
- Latch R-S کولی شــو د ننډ )NAND (او نار (NOR (ګیټونو( Gates( پواسطه جوړ کړو.
	- د ترتیبي منطق اساسي واحد Flop-Flip دی.
- $\hbox{\rm (Memory)}$  د دوه راکړیزو ( $\hbox{\rm Q}$  (Outputs) (Cutputs د دوه راکړیزو )Memory یو عنصر دی
- په Flop-Flip D پوری د Clock په تړلو ســـره د D له پاره د ورکړیز )Input( قیمت د Q له پاره دراکړیز(Output (قیمت ته کاپی کیږي.
	- Flop-Flip D د راجسټر )Register(د ډیزاین کولو له پاره استفاده کیږي.

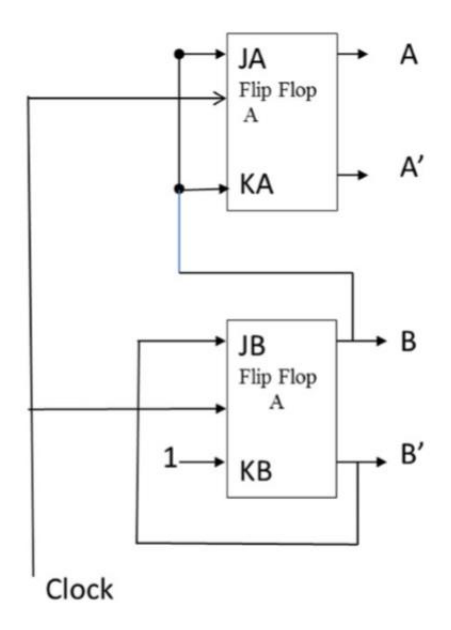

۸۸.۱ انځور د bit2- شمیرونکي له پاره ترتیبي منطق )Logic Sequential)

- راجسټر )Register)د Flop-Flip D یو داسې مجموعه ده چې یو Clock سره شریکوي.
- Flop-Flip K-Jد Counter یا شمیرونکې د ډیزاین کولو له پاره استفاده کیږي.
- د Flop-Flip K-Jد ورکړیز)Inputs(د یو بل سره د وصل کولو څخه -Flip T Flop لسته راځي.
	- Table Sate او State دیاګرام د یو ترتیبي سرکټ عملیي راښایي.

په شپږم فصل کې د کپیوټر د جوړښت څخه بحث شوی دی او لندې موارد پکې رانغاړل شو ي دي: د Microcomputer اساسي اجزاو ې، د پروسیس مرکزي واحد )CPU (مختلفی تکنالوژ ي، د پروسیس مرکزي واحد )CPU (جوړښتونه، څویيز کور پروسیسر )Processor Multicore(، د کمپیوټر ي هدایاتو د اجرا کېدو مرحلې،پایپ لینینګ )Pipelining(، او د د کوچني کمپیوټر وصلوونکي .)Microcomputer Buses)

### **پوښتنې**

### .۰ سوال: لندې جدول د Flop-Flip D لهپاره پوره کړ ئ.

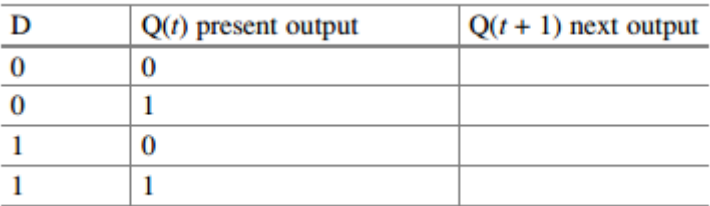

#### .۸ سوال: لندې جدول د Flop-Flip K-Jله پاره پوره کړ ئ.

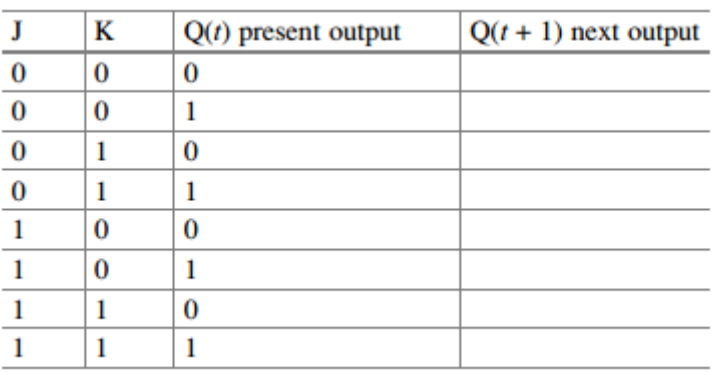

### .۹ سوال: لندې جدول د Flop-Flip T له پاره پوره کړ ئ.

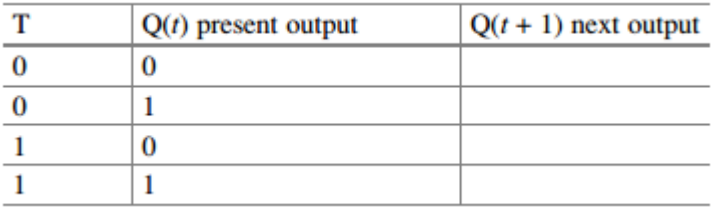

.۴ سوال. په لندې انځور کې یو ترتیبي منطق ښودل شوی، لندې جدول پوره کړ ئ په داســـې حـال کـې چې د 0 = 1Q او د 0 = 2Q ابتـدایي قیمتونـه و ي. د Logisim سافټویر څخه جواب د تایيد له پاره استفاده وکړ ئ.

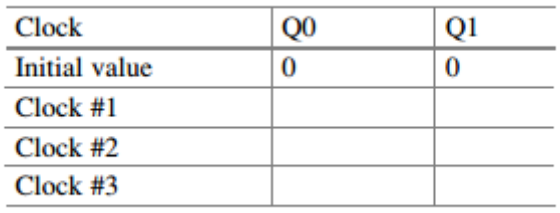

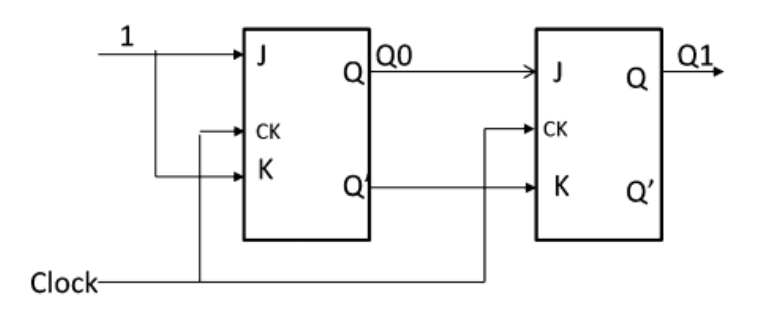

.۱ سوال. یو bit8- لرونکې راجسټر)Register (د Flop-Flip D پواسطه وښایئ؟

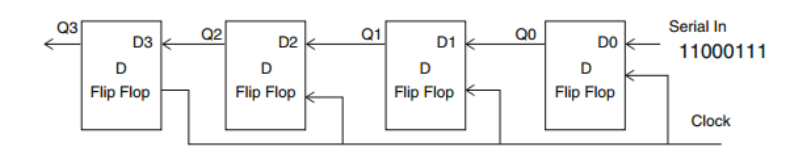

- .۳ سـوال. لندې یوشـیفټ راجسـټر )Register Shift(در کړل شـوی، د پنځه ځلې Pulses Clock د تړلو وروسته یي نتیجه په لس راوړ ئ؟
- .۱ ســـوال: د لندې ترتیبي منطق درکړل شـــوی، د 0 = 0 او 0 = 1Q ابتدایي قیمتونه په نظر کې ونیســئ او Flop-Flip خپل حالت د Pulse Clock په پورته کېدونکې څنډه کې بدلوی، لندې جدول پوره او بیا خپل جواب په Logisim کې میزان کړ ئ.

هم مهاله مسلسل منطق **|** ۱۶۱

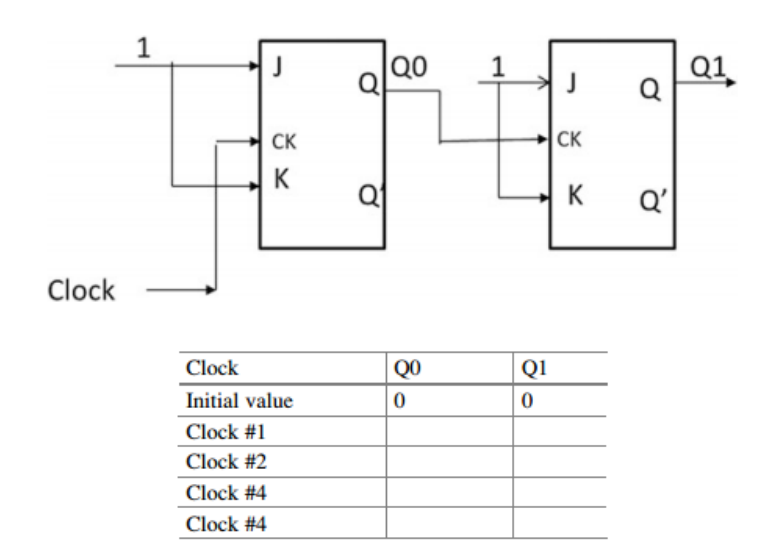

.۲ سوال : لندې Excitation جدول د Flop-Flip K-Jله پاره پوره کړ ئ؟

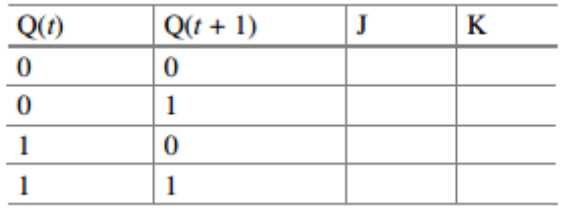

- .۳ ســوال: یو شــمیرونکی یا Counter ډیزاین کړ ئ چې 0-1-2-3-4-5-6-7 اعداد وشمیر ي او تکرار هم شي.
	- د Flop-Flip K-J څخه استفاده وکړ ئ.
		- د Flop-Flip T څخه استفاده وکړ ئ.
	- خپل ډیزاین په Logisim کې تایيد کړ ئ.
	- .۰۱ سوال: لندې State جدول له پاره State دیاګرام پیداکړ ئ؟

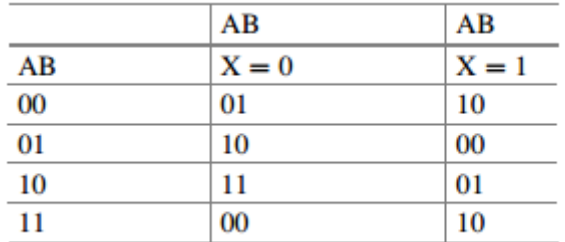

.۰۰ سوال: د لندې راجسټر (Register (په محتوا کې به د پنځه ځلې چپ طرف ته د شفټ )Shift (کولو وروسته څه و ي؟

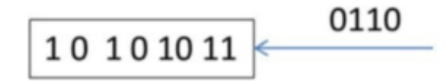

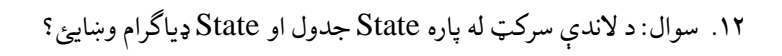

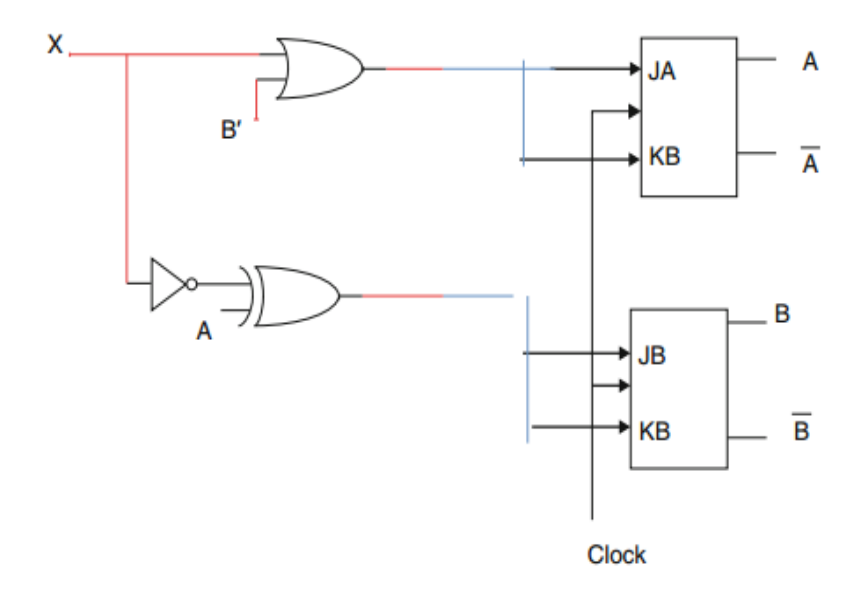

#### هم مهاله مسلسل منطق **|** ۱۶۳

### **شپږم څپرکی**

#### **د کمپيوټر د جوړښت پیژندګلوي**

#### **)Introduction To Computer Architecture)**

**موخې:**د دې څپرکي په په ختمیدو سره به تاسې وکولی شئ چی لندی کارونه تر سره کړئ

- د کوچنې کمپيوټر)Microcomputer )د جوړښتیزو برخو پيژندنه.
	- د پروسیس مرکزي واحد (CPU)د جوړښتیزو برخو پیژندنه.
- د پروسـیس مرکزي واحد )CPU )د بیال بیلو جوړښـتیزو ټکنالوژیو تر منځ توپیرونه پیژندل.
- د څو هستو لرونکي پروسيسر (Multi-Core Processor)د جوړښت پيژندنه.
- د Risc ) کوچنی کمپیوټر خو د مطلوبو ل رښوونو سره( پروسیسر پرتله له Cisc( د پیچلو لرښوونو سیټ، کمپیوټر ( پروسیسر سره.
- د وان نیومن )Neumann Von )او هاروارډ )Harvard )د جوړښــتونو تر منځ توپیرونه.
	- د 32 او 64بیټ() پروسیسرونو تر منځ توپیرونه پیژندل.

- د یوې لرښوونې )Instruction)د تر سره کېدلو د مراحلو سره بلدتیا.
- د لارښوونو د پایپ لاین کېدلو (Instruction Pipelining) د گټې پیژندل.
- د کـوچـنـي کمپيوټر )Computer-Micro )د بیال بیلو وصـــلونکو )Buses) پیژندګلوي د عمومي وصلونکې) Bus USB(عملیه تشریح کړ ئ.

#### **۱.۶ پیژندګلوي**

لکه څرنګه چې د یو تعمیر او کور جوړښــت د نوموړی تعمیر جوړښــت او کړنې معرفې کوي همدارنګه د یو کمپیوټر جوړښت هم د کمپيوټر جوړښت او کړنې راپيژني.د هر کمپيوټري سـیستم بیال بیلې برخې په داسې ډول سره نقشه شوې دي چې یو له بل سره اړیکه نیسي او بیال بیلې کړنې تر سره کوي.

### **۲.۶ د کوچن کمپيوټر جوړښتیزې برخې ) Of Components )Microcomputer**

هر معیـاري کوچنی کمپیوټر لـه ځینو برخو لکـه د پروســـیس مرکزي واحـد )CPU)، وصـــلـو و نـکـو )Buses)، حـافظې )Memory)، موازي راکړیز او ورکړیز واحدونو )O/I Parallel)، مسلسل راکړیز او ورکړیز واحدونو )O/I Serial)، پروګرام کېدونکي راکړه يز او ورکړه يز مزاحمتونه (Programmable I/O Interrupts)او په مســتقیم ډول ســره د حافظې د لســرســي برخې (DMA (څخه جوړ شــوی دی چې په لندې شکل کې یې په ښکاره ډول سره کتالی شئ.

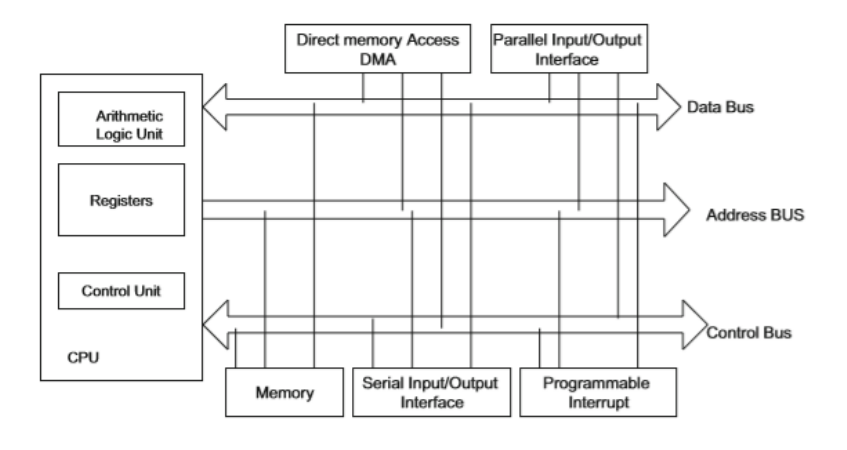

۰.۳ انځورد کوچني کمپیوټر)Microcomputer )جوړښتیزې برخې

**۱.۲.۶ د پروسهههيس مرکزي واحهد )CPU):** نوموړې برخې ته د کمپيوټر مغز هم وایي چې د راکړيزو الو)Input Devices )څخه ډیټا تر لسـه کوي، نوموړې ډيټا په مـعـلـومـاتو بـدلوي ، دغـه معلومـات زیرمـه کوي او ورکړیزو الو ) Output Devices )ته نوموړي معلومات انتقالو ي .

پروسیس مرکزي واحد )CPU )په لندې درېو لویو برخو باندې ویشل شوې ده: .۱ حسابي او منطقي برخه )Unit Logic Arithmetic) .2 اداره کوونکي برخه )Unit Control) .۳ راجسټرونه )Registers) د حســـابي او منطقي برخې ) ALU )دنـده دا ده چې حســـابې کړنې لکـه جمع، تفریق،

ضرب او تقسیم او همدرانګه منطقې کړنې لکه انډ) AND)،اور) OR )او ناټ )NOT( تـر ســـره کـړي. کـنټرونکي برخـه )CU )دنـده دا ده چې راکړیزی او ورکړیزی آلی (Input/output Devices) اداره کړي ، د کمپيوټر د نورو برخو لـه پاره اداره کوونکي سیګنلونه لکه د لوستلو او لیکلو سیګنل تولید کړی او د لرښوونو اجرا ت تر سره کوي.

راجسټرونه چې په کمپيوټري سیستم کې تر ټولو زیات سرعت لرونکې زېرمه ده، چې له حافظې(Memory) څخه د حسابي او منطقي برخې (ALU) له پاره ډېټا تر لاسه کوي.

**۲.۲.۶ د پروسهههیس مرکزي واحهد وصهههلوونکې )Buses CPU):** کله چې له یو څخه زیـات لینونـه یو ډول معلومـات انتقـال کړي د وصـــلونکې )Bus )په نوم ســـره یادېږي.د کوچني کمپيوټری سیستم په منځ کې تر ټولو مشهور وصلونکې)Bus ) عــبــارت دي لــه: د وصــــلــولــو ادرس)Bus Address )، د وصــــولــولــو کنټرولونکی)Bus Control )او ډېټا وصلونکي ) Bus Data )څخه.

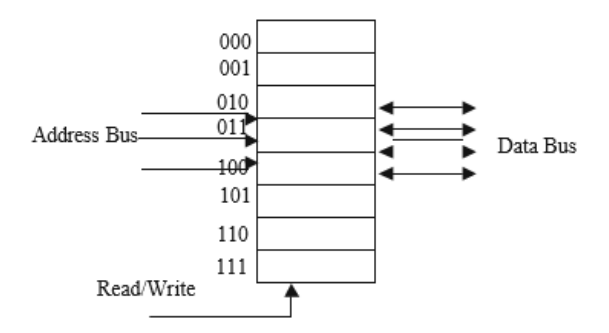

۸.۳ انځورمیموری د درې ادرس او څلور د ډیټا لینونو سره

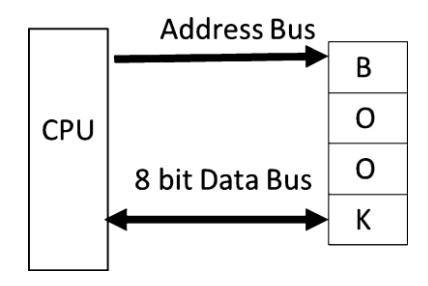

۹.۳ انځورد معلوماتو وصلونکې د ۲ بیټه سي پي یو سره )CPU )سره

**ادرس وصهلونکې )Bus Address):**د حافظې )Memory )په مدغم شـوي سـرکټ (IC)کې د هغـه موقعیتونو شـــمیر چې د آدرس کېـدلو وړتیـا ولري د آدرس په واســـطه مشــخص کېږي چې د  $2^{n}$ په مرســت پيدا کېږې چې n د آدرس لاينونو مجموعه ښــکاره کوي. د بیلگې په توگه که چېرې زموږ د کمپيوټر ادرس وصـلونکې (Address Bus) د درېو لاينونو درلودونکي وي نو پـه حافظه(Memory) کې به يې 2<sup>3</sup> د آدرس کېدلو وړ موقعیتونه شـتون لري. لکه څرنګه چې په لندې شکل کې لیدلی شی د یو آدرس بس د لینونو مجموعه په مســتقیم ډول ســره په میموري کې د آدرس کېدلو وړ موقعیتونو ســره اړیکـه لري. یعنې کـه چېرته د آدرس وصـــلونکې (Address Bus) د لاینونو مجموعه  $2^{32}$  وي نو د آدرس کېـدلو وړ موقعیتونو انـدازه بـه مو پـه حافظه (Memory) کې وي.

**ډیټا وصولونکی )Bus Data):** د دې له پاره استفاده کېږي چې په حافظه )Memory ) کې ډیټـا لـه یو ځـای څخـه بـل ځـای تـه انتقـال کړي. پـه ۹.۳ شـــکـل کې د حـافظې )Memory )هر موقعیت کولی شي چې ۴ بیټه معلومات زیرمه کړي. چې په مجموعي ډول سـره ۴۸\* بیټه یعنې ۳۲ بیټه معلومات زیرمه کولای شي چې د حافظې (Memory) د مدغم شـوي سرکټ (IC) اندازه کيږي چې د 2n  $\ast$  1 فورمول له مخې يې پيدا کړو  ${\rm m}$  په داسـې ډول سره چې 20د ادرس وصلونکې (Address bus)د لاینونو مجموعه او د حـافظې )Memory )د یو موقعیت د زیرمه کولو وړتیا ښـــکاره کوي. د یادونې وړ ده چې د ډېټا وصـلونکي (Data Bus)اندازه د مرکزي پروسس کوونکي واحد (CPU) د کـار کولو پـه څرنګوالي کې خورا مهم رول لوبوي. اوســـنی مرکزي پروســـس کوونکي واحدونه (CPUs)د 32 $bits$ او 64 $b$ 6 ډېټا وصلونکو لرونکې ده یعنی کولای شي چې له حافظې (Memory) څخه په یو وخت کې 32bits پاچا ولولي او یا  $($ Memory یې هم ورته واســـتوي. په پخوا وختونو کې د مرکزي پروســـیس کوونکی واحد (CPU ) − 8 ډېټـا بس اســـتفـاده کولو یعنی پـه یو وخـت کې کولی شـــول چې لـه حـافـظـي(Memeory) څـخـه  $b$ اذ – 8 ډېټـا تر لاســــه کړي او یــا هم حـافظی

ته واستوي. د بیلگې په توگه که چېرته موږ غواړو چې د  $(Book)$  لغت په ( $\rm{Memory}$ حافظه )Memory )کې وســاتو نو اړینه ده چې حافظې ته ۴ ځله رســیدنه )Access ) وکړو چې په هر ځل لسـرسـي )Access )سـره کولی شـو یوازې او یوازې ۲ بیټه چې یو بـایـټ () کېږي ترلســـه )Access )کړو. امـا کـه چېرته د معلوماتو وصـــلونکي اندزه له ۸ بیټو څخه ۳۲ بیټو ته زیاته کړو کولای شـو چې نوموړی لغت $(Data\,bus)$ د حافظې )Memory )څخه په یو ځل لسـرسـي)Access )سـره تر لسـه کړو او یا یې هم په حافظې )Memory )کې وساتو.

**د کنټر ول وصهههلوونکی )Bus Control):** دا د کمپیوټر نورې برخې کنټرول او اداره کړي لـه کنټرول واحـد (Control Unit) څخـه اداره کوونکي ســـگنلونـه اخلي او د کمپیوټر نورو برخو تـه یې انتقالوي او همدارنګه ځینې وخت نوموړي اداري ســـګنلونه د کمپيوټر له نورو برخو څخه هم اخلي. ځینې مشهوراداره کوونکی سګنلونه په لندې ډول سره دي:

- .۰ **د لوسهتلو سیګنل )Signal Read):**د حافظې )Memory )آدرسونو او همدارنګه د ورکړیزو او راکړیزو آلو (Input/output Devices) څخه د ډیټـا د لوســتلو لـه پـاره استفاده کېږي.
- .۸ **د لیکلو سهههیګنهل )Signal Write):**د لیکلو لـه لین څخـه پـه اســـتفادې د حافظې )Memory )په یو آدرس کې ډیټا ساتي.
	- .۹ **مزاحمت )Interrupt):** یو مزاحمتی سیګنل منځ ته راوړي.
- .۴ **د وصهلونکې غوښهتنه )Request Bus):** یوه آله یې د وصلونکې)Bus )د غوښتلو له پاره استفاده کوي.
- .۱ **د وصههلونکې اجازه )Grant Bus):** د دې ســیګنل په مرســته یو غوښــتونکې آلې ته د وصلونکې )Bus )د استفاده کولو اجازه ورکول کېږي.
- .۳ **راکړیز او ورکړیز لیکلو او لوستلو سیګنل:** په مرسته یې کولی شو چې ورکړیز یا راکړیز الې (Devices output/Input )ته ډیټا واستوو او یا یې هم ورڅخه تر لسه کړو.

**۳**.**۲**.**۶ د ۳۲ بیټه او ۶۴ بیټه پروسیس مرکزي واحد ترمنځ توپیر )-۳۲CPU Bit64- Versus Bit):** د راجســـټرونو اندازه د د مرکزي پروســـیس کوونکی واحد )CPU )د کار کولو په څرنګوالي کې ډېر مهم رول لوبوي۹۸ بیټه )bit )پروسـیس مرکزي واحد )CPU )په ۹۸ بیټه )bit )معلوماتو باندې عملیه تر ســـره کوي چې د نوموړې مرکزي پروســـیس کوونکی (CPU )د ریجیســـټرونو اندازه هم۹۸ بیټه )bit )ده او همدارنګه حســابي او منطقي برخه (ALU )یې هم کولای شي په ډېټا باندې ۳۲ بیټه (bit) عملیه تر سره کړي.

۳۴ بیټه )bit )پروســیس مرکزي واحد)CPU )په ۳۴ بیټه )bit )معلوماتو باندې عملیه تر سـره کړي چې د نوموړې مرکزي پروسـیس کوونکی (CPU )د ریجیسټرونو اندازه هم ۳۴ بیټه )bit )ده او همدارنګه حسابي او منطقي برخه (ALU )یې هم کولی شي په ۳۴ بیټه )bit )معلوماتو باندې عملیه تر سره کوي.

اکثره میزي کمپیوټرونـه )Computer Desktop )او ســـرور)Server )کمپیوټرونـه د اینټل پروســیســرProcessor Intel او پرمختللي کوچني آلو) Micro Advanced Devices )پروسـیسـرونه اسـتفاده کوي چې نوموړ ی پروسـیسـر دوه ډولونه یعنې ۹۸ بیټه )bit )او۳۴ بیټـه )bit )دواړه لري او نوموړي ډولونـه یعنې Intel او پرمختللي کوچني الې (Advanced Micro Devices)د یو شان جوړښت لرونکي دي او هغه پروگرام چې پهیو پروسـیسـر باندې چلول )Run )کېدلی شـي کولی شـو په بل یې هم چلولي شـو یعنی (Run)کولی شو.

# ۹.۳ **د مرکزي پروسېس کوونکی واحد ټکنالوژي ) CPU )Technology**

پـه عمومي ډول ســـره د CPU لـه پاره دوه ډوله تکنالوژې اســـتفاده کېږي چې عبـارت دي لـه د پیچلي کمپیوټري لرښـــوونې ســـیـټ )CISC )او په یو دوران کې یوه لارښونه اجرا کول (RIS) څخه.

د پیچلي کمپیوټري لرښوونې سیټ ) Set Instruction Complex (Computer یا (CISC )په 1976م کال کې د اینټل )Intel (کمپنی یو کوچنی پروســـیســـر چېپ د 8086 په نوم ســره منځ ته راوړو چې کولی یې شــول یوازې په ۰۳ بیټه )bit )معلوماتو بـاندې عمليې تر ســـره کړي چې د اعشـــاري عددونو د عملیو له پاره يې کومې ځانګړې لرښـوونې نه درلودې. مګر نني پینټیم (Pentium )پروسـیسـرونه کولی شـي چې تر۹۸ بیټه )bit )او حتي تر ۳۴ بیټه )bit )پورې معلومات پروسـیس کړي او همدارنګه اعشاري عملیي هم تر ســـره کولی شـــي. د یـادولو وړ ده چې اینټـل (Intel )اوســـني پینټیم )Pentium (پروسـیسرونه په داسې ډول سره ډيزاین شوی دD چې کولی شي د پخوانیو 86x80 پروسـیسرونو لرښوونو )Instructions )باندې هم عملیې تر سره کړای شي . د CSIS پروســـیســـرونو بـل ډول د (11/780 VAX (پـه نوم ســـره یـاديږي چې د (11 − PDP (کمپیوټرونو لـه پـاره اســـتفـاده کېږي. د یـادونې وړ ده چې د نوموړي ټکنالوژی )CSIS )لرونکي پروســـیســـرو نه بیال بیلې لرښـــوونې د بیال بیلو آدرســـونو له ســبکونو)modes )ســره لري د بیلګې په توګه (11/780 )کولی شــي چې د 300 بیال بیلې لرښـــوونې )Instruction )د ۰۳ مختلفو آدرس طریقو)modes )پـه درلودلو سره تر سره کړي. د پیچلیو کمپیوټري لرښــوونو (CISC (ځینې ځانګړنې کولی شــو په لندې ډول ســره لنډیز کړو:

- .۰ د لرښوونو )Instructions )زیات تعداد لر ل.
- .۸ ډېر د آدرس طریقې )Modes Addressing )لري.
- .۹ د لرښوونو )Instructions )اندازه یې یو له بل سره توپیر لري.
	- .۴ کنټرول واحد )Unit Control )یې پروګرام شوی دی.
- .۱ ډیـری لرښـــوونـې کـولـی شـــي پـه حـافظـه )Memory )کې عمـل کوونکي )Operands )اداره کړ ي.

په یوه دوران کې یوه لرښـونه اجراکولو پروسـیسر )RISC )د 1990م لسیزې تر نیمایې پورې د کمپيوټر جوړونکوکمپنیو د پروســـیســـر د جوړولو لـه پـاره لـه پیچلي کمپيوټر ي

لرښـوونو سـیټ) CISC (تکنالوژي څخه ګټه اخیستله چې په همدې وخت کې ځینو د کمپيوټر جوړونکوکمپینو یو نوی نظر وړاندې کړو چې داسـې پروسـیسرونه باید جوړ شي تر څو وکولی شي په ډېر کم وخت کې د یو محدود اندازه لرښوونو د تر سره کولو وړتیا ولري چې همدې ټکنالوژی ته یې د RISC نوم ورکړ. او ځینې مشهور کمپيوټرونه یې له نوموړي پروســـیســـر ســـره تولیـد کړل د بیلګې پـه توګـه : PowerPC او ARM او SPARC، د نوموړي ټکنالوژي لرونکو پروسیسرونو یوه ګټه د سرعت زیاتوالې دی. د RISC ټکنالوژي لرونکو پروسیسرونو ځینې ځانګړنې عبارت دي له: .۰ یو محدود تعداد لرښوونو)Instruction )ته اړتیا لري. .۸ ټولې لرښوونې )Instruction )یې د یو شان اندازې لرونکې دي. .۹ اکــثــره لرښـــــوونــې)Instruction )پــه یــو دوران)Cylce Clock (کــې پروسس)Execute )کیږي.

.۴ کنټرول واحـد )Unit Control )یې پر وګرام شـــوی نـه دی بلکې هـارډ وایرډ ) Hardwired )شوی دی.

.۱ د راجسټرونو زیاته اندازه لري.

.۳ د څو محدودو آدرس حالتونو )Modes Address )لرونکي دي.

دا چې په یوه دوران کې د یوی لرښوی اجراکولو پروسیسر (RISC ) ټکنالوژي لرونکي پروسیسرونه د کنټرول واحد له پاره هارډویر)Hardware )او پیچلي کمپیوټري لرښوونو سیټ)CISC )استفاده کوي نو له همدې امله پهمرکزي پروسیس کوونکی واحد)CPU(کې کم ځای نیسې او د نوموړي پروسیسر طرح کوونکی )Designer )کولی شي له اضافه پاتې ځای څخه د راجسټرونو له پاره استفاده وکړی اما د پیچلي لرښوونې سیټ )CISC (ټکنالوژي لرونکو پروسیسرونو یوه لویه ګټه دا ده چې طرح کوونکي )Designer )کولی شي نوې لرښوونې په آسانۍ سره او بغیر له دې چې د پروسیسر جوړښت ته تغیر ورکړي اضافه کولی شی.

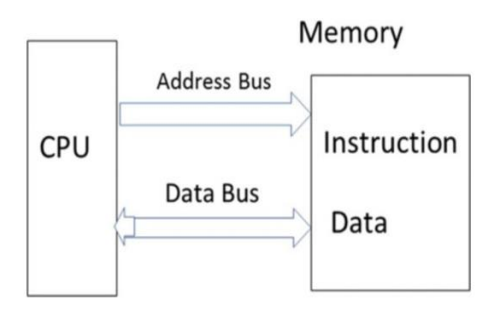

۴.۳ انځورد وانیومان)Neuman Von (جوړښت

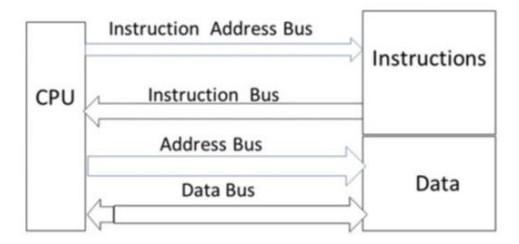

۱.۳ انځورد هاروارډ (Harward )جوړښت

#### **۴.۶ د پروسیس مرکزي واحد جوړښت )Architecture CPU)**

په عمومي ډول سـره دوه ډوله پروسیس مرکزي واحد)CPU )جوړښتونه شتون لري چې عبارت دي له وان نيومن (Von Neuman) او هاروارډ (Harvard) څخه او په لندې ډول سره یې په لنډ ډول سره توپیر کولی شو.

- .۰ وان نیومن )Neuman Von ): نوموړی جوړښـــت له حافظې)Memory )څخه پروسـیس مرکزي واحد( CPU (ته د ډیټا او لرښـوونو د انتقال او لېږدونې له پاره د ډیټا وصـلوونکې (Bus Data )څخه استفاده کوي لندې شکل نوموړی جوړښت ښکاره کوي.
	- .۸ هاروارډ )Harward )نوموړی جوړښت د ډیټا او لرښوونو له پاره بیالبیل

وصلوونکي )Buses )استفاده کوي ، د میموری څخه د لرښوونو د اخیستلو له پاره د لرښوونې ادرس وصلونکی )Bus Address Instruction )او لرښوونې وصلونکي(Instruction Bus) څخه استفاده کوي، په حافظه (Memory) کې د ډیټا د لیکلو او یا د ډیټا د اخیستلو له پاره ادرس وصلونکی (Address Bus) او ډیټا وصلونکی)Bus Data )استعمالېږي . 6.5 شکل په حافظې )Memory )کې د نوموړي جوړښت ښکارندویي کوي.

### **۵.۶ د اینټل کمپنی کوچن پروسیسهر کورنۍ) Microprocessor Intel )Family**

داینټل (Intel )د پروسیسرونو د انټیګریټید سرکټ (IC (نمبر او نومونه په لندې ډول ســـــــــــــــــر ه یــــــــــــــادولی شـــــــــــــــــو: Pentium I, Pentium II, او 8086, 8088,80, 286, 20,80, 386,80486 III Pentiumپه دې وروستیو کې اینټل (Intel )او HP یو بل پروسیسر د Itanium په نوم سره تولید کړو او د دې کتاب په راتلونکو برخو کې به یې تر مطالعې لندې ونیسو.

#### **د کوچنی پروسیسر )MicroProcessor )ځانګړنې:**

- .۰ راجســـټرونه )*Registers*): د دې له پاره اســـتفاده کېږي چې د پروســـیســـر په منځ کې معلومات وساتي او اندازه یې $bit, 64-bit, 64 - bit, 64 -8$  ده
- .۸ د راجسـټرونو شـمیر )*Register* of *Number* ):د زیاتو راجسـټرونو لرونکې پروسیس مرکزي واحد)CPU(کو لی شــي په خپل ځان کې ډیر زیات معلومات د پروســیس کولو له پاره وساتي.
- .۹ د ډېټا وصـــلونکې اندازه )*Size Bus Data*): دا څرګندوي چې په یو وخت کې د ډېټا څـومـره بـیـټـونـه پـه مـوازي ډول ســــره لـه مـیـمـوري څـخـه ورکـړیـز او راکـړیـز

پـورټـونـو)Port Output/Input )تـه او یـا هـم لـه ورکـړیـز او راکـړیـز پـورټـونـو (Port Output/Input (څخه حافظې )Memory )ته انتقال شي.

- .۴ د آدرس وصلونکې اندازه )*Size Bus Address*):د نوموړي اندازه دا معلوموي چې په یو وخت کې کوچني پروســیســــــــر (Microprocessor) په حافظه (Memory) کې څومره ځای )Locations (ته لس رسی پیداکوي.
- .۱ د ســاعت ســرعت )*Speed Clock*): نوموړې ځانګړنه دا مشــخصــوي چې پروســیس مرکزي واحد (CPU )په یو وخت کې په څومره سرعت سره په ډېټا باندې عملیې تر سره کوي.
- .۳ ریاضیکې کوپروسیسر )*Coprocessor Math*): د پروسیس مرکزي واحد (CPU (په منځ کې یو ځانګړی پروســیســر دی چې په مرســته یې د ریاضــي پیچلي عملیې تر ســره کېږي.
- .۱ حقیقي حـالـت )*Mode Real*): د دې پـه مرســـته د پخوانیو پروســـیســـرونو د ورژنونو )Versions )سره جوړښت او توافق منځ ته راځي.
- .۲ سـاتندویه حالت )*Mode Protected*):دا ځانګړنه چې له 80,286 پروسـیسرو څخه وروسـته د اینټل (Intel )په ټولو پروسیسرونو کې شتون لري چې په مرسته یې هر پر وګرام تـه د حـافظې )Memory )یوه ځـانګړې برخه ورکول کېږي چې نور پروګرامونه نه شـــي کولی د حافظې )Memory )دغه برخه استعمال کړ ي.
- .۳ کیشـــی حـافظـه )*Memory Cache*): نوموړې حافظه )Memory )کوچنۍ او زیات ســـرعـت لرونکې ده چې د پروســـیس مرکزي واحهه (CPU )او ریم )RAM (تر منځ موقعیت لري چې د موقت وخت د ډیټا د ســـاتلو له پاره اســـتعمالېږي د کیشـــی حافظې )Memory Cache )د اندازی په زیاتیدو سره د پروګرام د ترسره کېدو سرعت زیاتیږی. .۰۱ <sup>د</sup>*MMX* ټکنالوژي: اینټل (Intel )نوموړې ټکنالوژي د دې له پاره استفاده کوي چې د ځینو کمپیوټري لوبو )Games )مطبوعـاتي )Multimedia )او داســـې نورو شـــیـانو سـرعت ورسره لوړ شي. نوموړی )SIMD (تخنیک څخه استفاده کوي چې کولی شي په یوه لرښوونه )Instruction )باندې ډېرې کړنې تر سره کړي.

Compatibility Upward د اینټل (Intel )جوړښت د Upward Compatibility لرونکی دی یعنې هغه پروګرام چې د ۰۳بیټه )bit )پروسیسر له پاره جوړ شوی دی کولی شو په۹۸ بیټه )bit )پروسیسر باندې یي هم وچلوو.

|                          | 80486dx        | Pentium                          | Pentium Pro<br>Pentium Pro II      |                                      | Pentium II                         |  |
|--------------------------|----------------|----------------------------------|------------------------------------|--------------------------------------|------------------------------------|--|
| Register size            | 32 bits        | 32 bits                          | 32 bits                            | 32/64 bits                           | 32/64 bits                         |  |
| Data bus size            | 32 bits        | 64 bits                          | 64 bits                            | 64 bits                              | 64 bits                            |  |
| Address size             | 32 bits        | 32 bits                          | 32 bits                            | 32 bits                              | 32 bits                            |  |
| Max memory               | 4 GB           | 4 GB                             | 4 GB                               | 4 GB                                 | 4 GB                               |  |
| Clock speed              | 25.<br>33 MHz  | 60, 166 MHz                      | 150, 200 MHz                       | 233.<br>340, 400 MHz                 | 450.<br>500 MHz                    |  |
| Math<br>processor        | Built-in       | Built-in                         | Built-in                           | Built-in                             | Built-in                           |  |
| L1 cache                 | 8 KB.<br>16 KB | 8 KB<br>instruction<br>8 KB data | 8 KB instruc-<br>tion<br>8 KB data | 16 KB instruc-<br>tion<br>16 KB data | 16 KB<br>instruction<br>16 KB data |  |
| L <sub>2</sub> cache     | No             | No                               | 256 KB or<br>512 KB                | 512 KB                               | 512 KB                             |  |
| <b>MMX</b><br>technology | No             | No                               | Yes                                | Yes                                  | Yes                                |  |

۸.۳ جدول د اینټل کوچنې پروسیسر)Microprocessor Intel)

**ځانګړتیاو ې:**

1L کېشی هغه کیشی حافظه ده چې د کوچنې پروسیسر )Microprocessor )په داخل کې موقعیت لري

2L کېشی د کوچنې پروسیسر )Microprocessor )برخه نه ده بلکې یوه ځانګړ ې اینټیګریټید سرکټ )IC )دی.

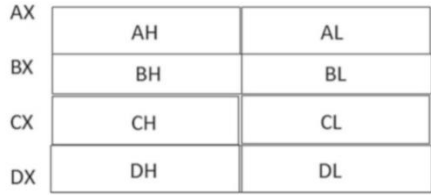

۳.۳ انځورد -16IAراجسترونه

۱.۳ شـکل د bit-32IAعمومی راجسـترونه ښـایي چې ECX,EBX,EAX او EDX راجســـترونـه bit3- عمومي راجســـترونـه دي همـدارنګـه 6.6 شـــکـل هم د bit-32IA راجسترونه ښـکاره کوي نو هغه پروگرام چې د 16-IA له پاره ليکل شـوي وي په 32-IA باندې هم چلیدلی شي.

#### **۶.۶ د څو هستو لرونکو پروسیسر )Processors Cores-Multi)**

د زیاتو هسـتو لرونکې پروسـیسـر داسې یو انټیګریټید سرکټ (IC(دی چې له یو څخه زیات مرکزي پروسیس کوونکي واحدونه(CPUs (پکې شتون لري چې کولی شــي په یو وخت کې زیاتې لرښــوونې تر ســره کړي او په ټوله کې د کمپيوټر په عمومي ســرعت باندې مثبت تاثیر لري.د بیلګې په توګه یو Core Quade پروســیســر لرونکې کمپيوټر څلور بیال بیـل Cores لري چې هر یو یې د کړنو د تر ســـره کولو وړتیـا لري. لاندې شکل کې د کواډ کور (Quade Core) جوړښت روښانه کوي. ځینی زیات هسـتی لرونکي پروسیسرونه د دوه هستو لرونکی پروسیســــر ) Core Dual

AMD Phenom II X2 لکه( CPU

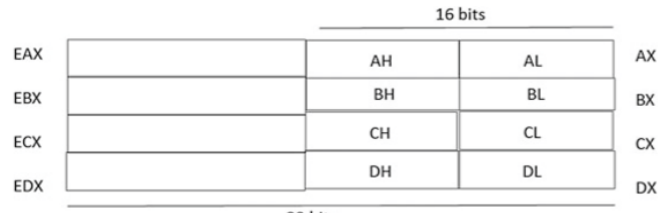

32 bits

۱.۳ انځورد bit-32-IAراجسترونه

د کمپيو ټر د جوړښت پیژند ګلوي **|** ۱۷۷

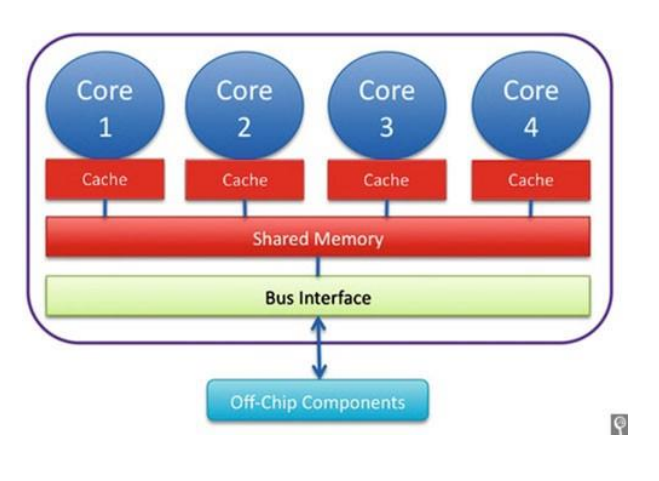

۲.۳ انځور د زیاتو هستو لرونکې )Core Multi )پروسیر جوړښت

AMD Phenom II X3 لکه( Tri Cores CPU( پروسیسر لرونکی هستو درې د د څلور هسـتو لرونکی پروسـیسر )CPU Cores Quade )لکه Phenom AMD II X4 د شـیرو هسـتو لرونکی پروسـیسر (Hexa-cores CPU)لکه AMD Phenom II X6 د اتو هستو لرونکی پروسیسر (Octa-Cores CPU)لکه Intel Core I7 5969X

# **۷.۶ د پروسیس مرکزي واحد په واسطه د الرښوونو تر سره کول ) Cpu )Instruction Execution**

کله چې پروسيس مرکزي واحد (CPU) لارښـوونې ترسـره کوي نو لاندې مرحلي لري.

-۰ د لرښـوونو اخیسـتل )Instruction Fetch): له میموری څخه پروسـیس مرکزي واحد(CPU) ته د لارښوونو انتقالول.

د لارښوونو ډيکوډ کول (Decode Instruction): په دې مرحله کې د لارښوونو ډول معلومېږي چې کوم ډول لرښوونې دي د بېلګې په ډول سره :OR ,AND یا د NOT ,

Time

او همدارنګه په دې مرحله کې که چېرته اړینه وي عامل )Operands )هم په راجسټرونو کې ساتل کيږي.

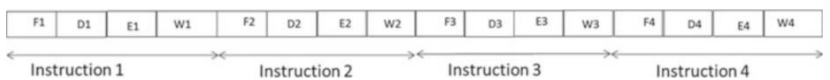

#### ۳.۳ انځورد پایپ لین څخه پرته د لرښوونو تر سره کول T2 T3 T4 T5  $T1$ T<sub>6</sub>  $T7$

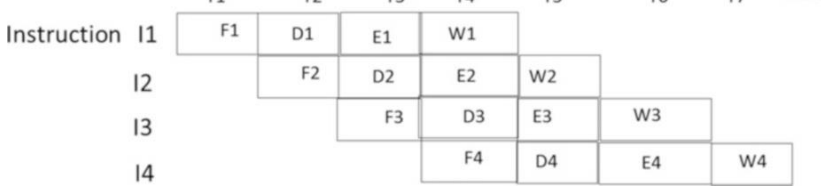

۰۱.۳ انځور: له پایپ لین سره د لرښوونو تر سره کول

-۸ د لرښوونو تر سره کول )Execution )د بیلګې په توګه د جمعې لرښوونې. -۹ په ریجیسټرونو یا هم زیرمه کې د پایلو ساتنه )Storing).

**پایپ الینینګ )Pipelining):**کولی شـــي چې د پروســـیس مرکزي واحد (CPU) سرعت او څرنګوالې ښه کړي لکه څرنګه چې تاسو په ۳.۳ شکل کې ګوری بغیر له پایپ لاینینگ څخه د پروسـیس مرکزي واحد (CPU) د هرې لارښـوونې (Instruction) له پاره T ثانیې وخت نیسي چې په ټوله کې  $\,T$  16 وخت نیسي او په  $\,$  ۱۰.۲ کې لکه څرنگه چې تاسـو ګورئ له پایپ لینینګ سـره د پروسـیس مرکزي واحد (CPU )لرښـوونې تر سره کوي او د پروسیس مرکزي واحد (CPU )د یوې لرښوونې د تر سره کولو په جریان کې راتلونکې لرښــوونه تعقیبوي کوې.دا چې په یو وخت کې د پروســیس مرکزي واحد (CPU )یوه لرښـوونه باندې کړنې تر سره کوي او بله لرښو ونه له حافظې )Memory ) څخه تر لاسه کوي د دې له پاره اړینه ده تر څو دوه کېشې حافظه(Cache Memory) هم ولرو چې یو ته یې د معلوماتو حافظه ) Memory Data (او بل ته یې لرښـــوونې

حافظه (Memory Instruction )وایي او د پروسیس مرکزي واحد (CPU )نوموړي جوړښت ته هاروارډ جوړ ښت وایي.

**په مسههتهیم ډول سههره میموري ته الرسههرسههی )Access Memory Direct):** د نوموړي تخنیک څخه په اسـتفادې میموري کولی شـي په مسـتقیم ډول سـره راکړيزو او ورکړیزو آلو )Devices output/Input )سره د ډېټا راکړه ورکړه تر سره کړي مطلب دا چې پـه عادي حالتو کې له میموري څخه د ډېټا د هر بالک د تر لســـه کولو له پاره باید چې د پروســـیس مرکزي واحـد CPU نوموړې کړنه تر ســـره کړي او راکړیزو او ورکړیزو آلو)Devices output/Input )تـه یې ولېږدوي چې دا زیـات وخـت نیســـي، مګر په مسـتقیم ډول سـره میموری ته لسـرسي (DMA )په مرسته کولی شو چې په مستقیم ډول سره د له میموري څخه ډېټا ورکړیزو او راکړیزو آلو (Input/output)ته ولېږدوو. په مستقیم ډول سره میموری ته لسرسي (DMA )په لندې ډول سره کار تر سره کوي:

- په مســتقیم ډول ســره میموری ته لســرســي )DMA )د پروســیس مرکزي واحد )CPU )ته یو غوښتونکې )Request )سیګنل لېږدو ي.
- دپروســيس مرکزي واحـد (CPU) نوموړې غوښــتنې تـه د يو اجـازي( Grant) ریکويسـټ په شـکل سره ځواب ورکوي او د وصولونکې )Bus )د استفادې اجازه ورته ورکوي.
- په مسـتقيم ډول سـره ميموري ته لاسـرسـي (DMA) د وصـلونکي (Bus) اداره په خپله غاړه اخلي او وروسته له دې میموري کولی شي په مستقیم ډول سره راکړیز او ورکړېزو آلو)Devices output/Input )ته ډېټا ولېږدوي او یا هم ډېتآ ورڅخه تر لسه کړي.
- په مسـتقیم ډول سره حافظې )Memory )ته لسرسي )DMA )دا هم کولی شي چـې لـه یـو خـارجـې آلې)Device External )څخـه یو لوی فـایـل حـافظې )Memory )ته بغیر د پروســـیس مرکزي واحد (CPU )له اجازې څخه راوړې او غوښتل شوې کړنه ورباندې تر سره کړي.

د یـادونې وړ ده چې پـه مســـتقیم ډول ســـره حـافظې )Memory )ته لســـرســـي (DMA )نسـبت د پروسیس مرکزي واحد (CPU )ته ډېر د لوړ سرعت لرونکی او موثر تخنیک دی. پـروګـرام مـنـونـکـې راکـړیـز ورکـړیز آلو مزاحمـت ) O/I Programmable )Interrupt

دا چې له کمپيوټر سره بيلا بيل راکړيزي او ورکړېزي آلې ( Input/output Devices )نښلول شو ي دي او نوموړ ي هره یوه آله خپل حالت د پروسیس له مرکزي واحد (CPU )سره شریکول غواړي چې دغه کار د پروګرام مننونکې راکړیزو او ورکړیزو آلو مزاحمت ) Interrupt O/I Programmable(په مرسته ترسره کیږي تر څو د هرې آلې تازه حالت مرکزي پروسیس کوونکی (CPU )ته ورسوي او وروسته له هغې د پروسیس مرکزي واحد( CPU (په مرسته د یو مسیج په ډول سره له استفاده کوونکي شخص سره شریک کیږي د بیلګې په توګه کله چې په پرینټر ) Printer(کې کومه ستونزه موجوده وي، پرینټر)Printer )نوموړې ستونزه په مستقیم ډول سره د پروسیس له مرکزي واحد (CPU) سره نه شي شریکولای د دې له پاره لومړی پروگرام مننونکي راکړیز او ورکړیز مزاحمت (Programmable I/O Interrupt) ته خبر ورکوي او له هغې وروسته پروګرام مننونکې راکړیز ورکړیز مزاحمت ) O/I Programmable Interrupt )د پروسیس مرکزي واحد)CPU )ته خبر ورکوي.

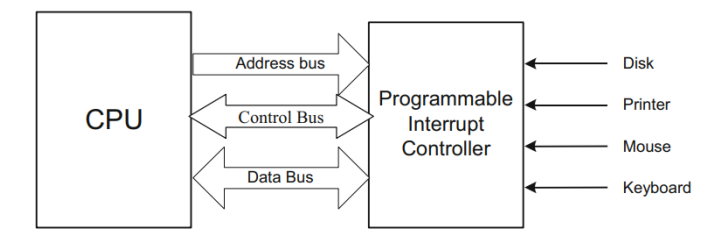

Programmable I/O Interruptانځور ۰۰.۳

#### **۸.۶ د ډېسک اداره کوونکی )Controller Disk)**

نوموړې آله د ډېسک یوه برخه چې هېډ )Head )نوميږي محرکه کوي تر څو په مرسـته یې ډېټا ولوسـتل شـي او یا هم ډېټا ولېږدول شـي. نن سبا دوه ډوله ډېسک اداره کوونکی (Disk Controller) استفاده کېږي چې عبارت دي له:

**:IDE (Integrated Disk Electronics) ډیسهک انټیګریټید الکترونیکې** د Drive Disk IDEد ISA بس سـره د یو کېبل په واسـطه نښـلول شو ي دي.دا چې پوهیږ و چې د IDE ډیســک اداره کوونکی کولی شــي تر دوه پورې داســې هارډیسکونه قبول کړي چې اعظمي ظرفیت یې MB 528 وي نو له همدې امله په ۰۳۳۴ م کال کې د هارډیسک تولید کوونکو کمپنیو د EIDE یعنې غځیدلې IDE تکنالوژي معرفي کړه چې د لومړي ځل په په IBM کمپيوټرونو کې استفاده شوه او کولی یې شـــو تر څلورو پورې آلې قبولې کړي لکه : هارډیســـکونه، ټېپ ډرایونه، سي ډي روم او لوی هارډیسکونه نوموړې ټکنالوژي لرونکی ډیسک اداره کوونکي کولی شي دوه هارډیسکونه چې د هر یو ظرفیت تر GBs 250 پورې وي قبلولی شي.

**د کو چن کمپیوټر سیستم مخینه (SCSI(:** نوموړې تکنالوژي د لومړي ځل له پاره د ANSI په واسطه معرفي شو ه چې د راکړیزو او ورکړیزو آلو )Devices O/I )د وصل کېدلو له پاره استفاده ورڅخه کېږي لکه د سکېنر (Scanner)هارډیسکونه او سي ډي رومونه او داسې نور. نوموړی د ټولو مایکروکمپيوټرونو له پاره سټنډرډ انټرفېس دی چې د مکنټاش، Workstation RISC او IBMکمپیوټرونه یې د استفادې ښې بیلګې دي.

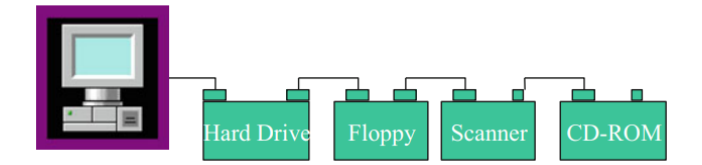

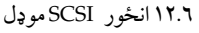

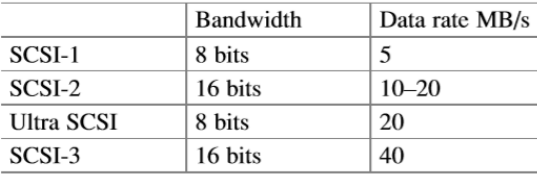

MB/s millions bytes per second

۹.۳ جدول د SCSI کنترولر د مختلفو ډولونو خاصیتونه

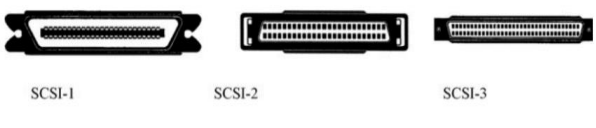

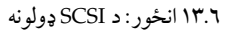

ي نــومــوړ **:SATA (Serial Advanced Technology Attachment)** ټکنالوژي د کمپیوټر سره مسلسلو آلو )Devices )د نښلولو له پاره استفاده کېږي.

### **۹.**۳ **کوچنې کمپیوټر وصولو نکی )Bus Microcomputer)**

د کوچني کمپيوټرونو له پاره نن سبا په مارکېټ کې بیال بیل وصولونکي)Buses ) اسـتفاده کېـږي چـې عبـارت دي لـه: ,ISA, MCA, EISA, VESA PCI USB ,FireWireاو PCI څخه. چې مو په دې کتاب کې یوازې دوه ډولونه USB

او Express PC په پوره ډول سره تر څیړنې لندې نیسو.

- **۱.۹.۶ د صههنعت معیاری جوړښههت ) Bus Isa )وصههلونکی:** د د صــنعت معیاری جوړښــت (ISA) وصــلونکې (Bus) د لومړي ځل له پاره د( IBM) کمپنی په واســطه د (IBM ) د ۲۱۲۲ پروســیســر لرونکو کمپیوټرونو له پاره اســتفاده شــو. نوموړی بس یو -۳ بیټ ډېټا وصولونکی لري او ۸۱ لینونه د آدرس له پاره لري او د کالک سرعت یي ۲ مېګا هرتز )MHz8 )دی.
- **۲.۹.۶ د کوچنې چېنل جوړښهت وصهلونکې )MCA):** نوموړی بس په ۰۳۲۱م کال کې د IBM کمپنی په واسـطه د PS/2 کمپيوټر له پاره اسـتفاده شو چې یو ۳۲-بېټ وصولونکی)Bus )دی او کولی شي په یو وخت کې ۴ بایټه ډېټا د ۰۱ مېګا هرتز په کالک سرعت سره انتقال کړي.د یادونې وړ ده چې نوموړی وصلونکی د -۰۳بېټ ډېټا وصــلونکی او -۹۸بېټ آدرس لینونو په لرلو ســره هم کړنه تر ســره کولی شـــي. دا چې نوموړي بس قېمـت ډېر زیـات وو لـه همدې امله له IBM کمپنی څخه پرته نورو تولید کوونکو کمپنیو یو بل ډول وصـلونکې)Bus )چې د (EISA(په نوم سره یادېږي منځ ته راوړ.
- **۳.۹.۶ د (EISA (وصههلونکې )Bus):** نوموړی وصــلونکې )Bus )اصــال یو bit32- وصـــلونکي(Bus) دی چې کولای شــي چې د ۸-بېـټ او مـــ ۱۲-بېـټ د ډيټا د لېږدوي د ساعت سرعت یې ۸ مېگا هرتز (8MHz) دی او همدارنگه د ۳۲-بېټ آدرس لینونو درلودونکی دی.
- **۴.۹.۶ د ویزا (VESA )وصهههلونکې )Bus):** د وېســـا Electronics Video( (Video Local وصــلونکی چې همدارنگه د Video Local) (BUS-VL) (Busپـه نـوم ســـره هـم یـادېـږي د کمپيوټر او د کمپیوټر د ایکســـپینژن)Expansion )تر منځ د یو حایل )Interface )په ډول ســـره کار کوي دا چې څومره اپلیکېشن د ویډیو پر اساس مغلق کېږي په هماغه اندازه یې د

نوموړي وصـــلونکي(Bus) له پاره اړتیا زیاتېږي او نوموړی وصـــلونکی (Bus) کولی شي چې د سټیشنونو)Stations )تر منځ په تیزی سره ډېټا انتقال کړي. او تر MBPS 132 پورې د ډېټا د انتقال وړتیا لري.

**۵.۹.۶ د پی سی ای )PCI (وصلونکې )Bus):** نوموړی وصلونکی )Bus )د لومړي ځـل لـه پاره د اینټل (Intel) کمپنۍ په واســطه منځ ته راغی چې له ۳۲-۲۴ بېټ پورې وصــلونکي)Buses )لر ي او د ۳۳-۹۹ مېګا هرتز ســاعت ســرعت لري.د یـادونې وړ ده چې نوموړی وصـــلونکی)Bus )د بیال بیلو آلو لکـه : ,Switch Hub ,Router سره د وصل کېدلو له پاره ډیر موثر دی.

| Bus type                             | <b>ISA</b> | <b>EISA</b>             | <b>MCA</b> | <b>VESA</b> | PCI | $PCI-1$              |
|--------------------------------------|------------|-------------------------|------------|-------------|-----|----------------------|
| Speed (MHz)                          |            | $\wedge$ , $\mathsf{T}$ | ۱.         | ٣٣          | ٣٣  | ٦٤                   |
| Data bus bandwidth (bits)            | ۱٦         | ٣٢                      | ٣٢         | ٣٢          | ٣٢  | ٦٦                   |
| Max. data rate (MB/s) <sup>a</sup> . |            | ٣٢                      | ٤٠         | ۱۳۲         | ۱۳۲ | $\circ \cdot \wedge$ |
| Plug and play capable                | No         | No                      | Yes        | Yes         | Yes | Yes                  |

۴.۳ جدول د بیال بیلو بسونو ځانګړنې

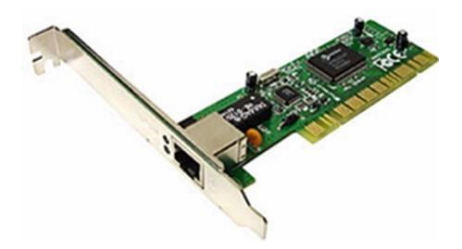

۰۴.۳ انځورPCI کارت

د یادونې وړ ده چې (PCI) وصــلونکی (Bus) د دې له پاره منځ ته راغی چې د کمپيوټري سیستم (Bandwidth )زیات او ځنډتیا )Latency )یې کمه شي.د نوموړي وصلوونکي (Bus) اوسني ورژنونه تر ۱۰۵۲ میگابایټ پورې ډېټا ریټ لري چې تر ۴۲۲۴ میگـابـایـټ پورې د غځیـدلو وړتیا هم لري. د (PCI) بس ۱۲ پورې پورټونه(ports) لري یعنې کولی شـي په مادربورډ(Motherboard (کې تر ۰۳ پورې آلې له خپل ځان سره

ونښـلوي.ډیری د (ATM (ماشـینونه نوموړي وصلونکی)Bus )له حایل )Interface ) څخه استفاده کوي. 6.4 جدول د وصـــلونکې )Bus )د بیال بیلو جوړښـــتونو لکه ,MCA ,EISA ,ISA VESA او PCI ځانګړتیاو ې ښـکاره کوي او 6.14 شـکل د )PCI )وصـلونکی ښکاره کوي.

**.۹.۶** ۳ **یو ایس بی(USB (Bus Serial Universal:** نوموړی وصلونکی)Bus ) یو کمپیوټري مســلســل وصــلونکی )Bus )دی چې کولی شــي اکثره آلې لکه سـکنر، پرینټر، موډیم، کېبورډ، موس او داسـې نور بغیر له کومی اضـافي کړنې تر ســـره کولو له کمپيوټر ســـر ه ونښـــلوي د دې څخه مطلب دا دی چې د (USB( وصــلونکې )Bus )د دې وړتیا لري چې له ځان ســره نښــلوونکې آلې تشــخیص کړي او د هغه د نښـلولو او بیرته ویسـتلو حالت کمپیوټر ته ورکړ ي. هغه شـخصي کمپيوټرونه چې د )USB (پورټونه(Ports (لري کولی شـي د بیال بیلو آلو سره ونښـلي. او همدارنګه (USB(کولی شــي دا معلومه کړي چې کومه آله ورســره وصل شوې ده.د یادونې وړه چې په یو وخت کې کولی شو له یو (USB )سره تر ۰۸۱ پورې آلې وصــل شــي.د 1.1 ورژن (USB )په ۰۳۳۲م کال کې منځ ته راغله چې د ډېټا د انتقال او لېږدونې سرعت يې

Mbps 12 په لوړه کچه او Mbps 1.5 په ټيټه کچه باندې وو چې دا ښکته سرعت یې د ځینو آلو لکه موس، کېبورډ او Joystickله پاره استفاده کېدلو 2 USB 0.پـه ۰۳۳۳م کـال کې منځ ته راغلو چې ســـرعت یې تر Mbps 480 پورې رســـېږي د یـادونې وړ ده چې د USB له پاره اعظمي د کېبل او دوالې تر ۱ میترو پورې رسیږي.

**۷.۹.۶ د یو ایس بی جوړښههت )Architecture Usb):** د ۰۱.۳ شــکل مو ته د USB جوړښـــت څرګندوي چې د USB جوړښـــت په منطقي لحاظه د Tree
ټوپولوژي او لـه فزیکي لحـاظـه د Star ټوپولوژي لري چې لـه همـدې املـه هر USB آله له Root هب ســره نښــلي چې په هر USB ســیســتم کې یو کوربه )Host )کنترولر موجود و ي. په یو USB سیستم کې لندې برخې شتون لري: د ،)USB Root Hub( هـب اصـــلي USB د ،کوونکی اداره USB Host Hub USB، د USB کېبـل، USB آلـه، د کالینټ ســـافټویر او همدارنګه د هاسټ اداره کوونکی سافټویر.

## **کوربه اداره کوونکی )Controller Host)**

کوربه اداره کوونکی )Controller Host )د ټولو معلوماتو لېږد پیل کوي او روټ هـب (Root Hub) د کـوربـه کـنـترولونکی (Host Controller) او د آلو )Devices )تـرمـنځ اړیکـه چمتو کوي روټ هـب د کوربـه اداره کوونکی ) Host Controller )لـه خوا رامینځتـه شـــوی لېږد تر لســـه کوي او د یو اس بی )USB )الو (Devices) تـه یـی لېږدوی کوربـه اداره کوونکی (Host Controller) پولینـگ )Polling)ددې له پاره استعمالوي ترڅو معلوم کړ ي چې کومه نو ې آله )Devices )له وصلونکي (Bus) سره وصل ده او کومه رابطه له وصلونکي (Bus) سره پرې شوي ده. د Host USB اداره کوونکی لندې کړنې تر سره کوي.

- .۱ د Host اداره کوونکي یوه آلـه د عمـل کولو لـه پـاره آمـاده کوي ) Device .)Configuration
	- .2 د Packet منځ ته راوړل.
	- Deserializer او Serialize .۳
	- .۴ له آلې Device او Host څخهد تقاضا پروسیس کول
		- .۵ د USB پروتوکول اداره کول

د کمپيو ټر د جوړښت پیژند ګلوي **|** ۱8۷

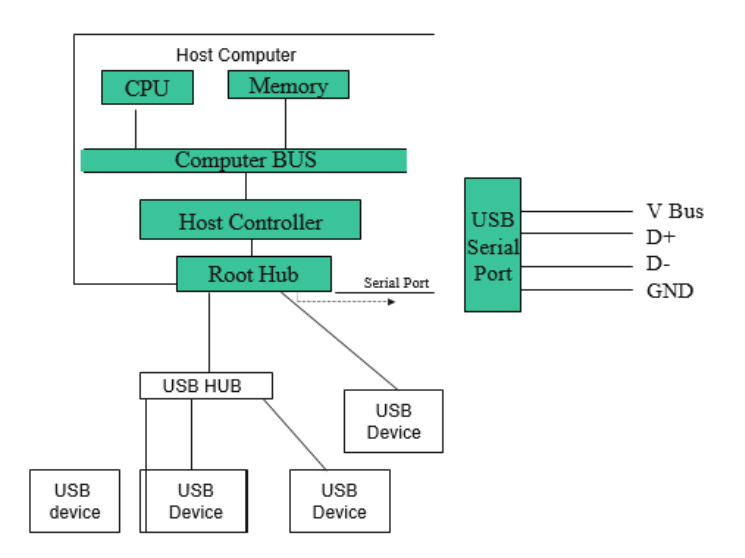

۰۱.۳ انځورد USB جوړښت

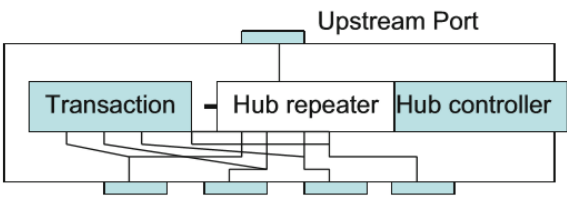

Down stream ports

۰۳.۳ انځورد HUB جوړښت

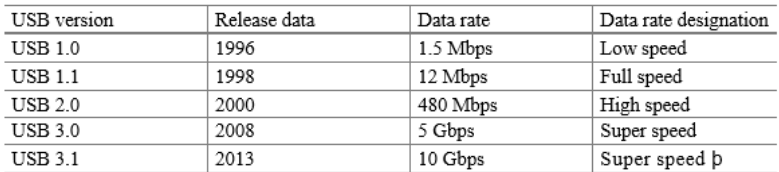

۱.۳ جدول دیو اس بی (USB (ورژنونه او ځانګړنې

- .۶ د Host او USB آلو تر منځ د ډېټا د جریان کنترولول
	- .۷ آلو ته د آدرسونو ورکول
	- .8 د Client سافټویرونو په کار راوستل

و.پونو څخه د بېټ حالت (Status Bit) راټولول. (

روټ هب (Root Hub) د دی وظیفه داده چې آلو ته برېښــنا لېږدوي پورټونه (Ports) فعال او غیر فعالوي او د پورټونو حالت host اداره کوونکي ته لېږدوي. Hub Root د Host د اداره کوونکي او د USB تر منځ اړیکه جوړوي

**عموم وصههلونکی کېبل )Cabel USB):**د 6.15 شـــکل د یو USB ننی جوړښـــت ښـکاره کوي چې د ۴ سـیمونو درلودونکی دی چې د V وصلونکی يې د برېښنا د لېږدولو له پاره استفاده کېږي او +D او -D د سیګنل د لېږدولو له پاره استفاده کېږي. Devices USB د USB آلې پـه بیال بیلو طبقو تقســـیم شـــوې دي لکـه ,HUB

Printer, Mass Storage او هره آله ځینې معلومات لري لکه: د آلې نوم، د جوړونکي آی ډي، کالس او ډېټـا رېـټ. د هـاســـټ اداره کوونکی نوموړي معلومـات د دې له پاره استفاده کوي چې له ډېسک څخه د یوې آلې ډرایور راواخلي.

USB آلې کولی شي بیال بیلې کړنې ولري لکه په یو سپيکر کې د غږ اداره او داسې نور د یادونې وړ ده چې په USB کې هره کړنه د یو Endpoint آدرس په مرسته ځانګړې کېږي.

**۸.۹.۶ د وسههایلو ترمنځ وصههلونکې Bus Express PCI:** نو موړی وصــلونکی د لومړي ځل له پاره په ۰۳۳۱م کال کې له ۹۹ میګا هرتز فریکوينسي سره معرفي شو او د وخت په تیریدلو ســره یي ســرعت ۳۳ میګا هرتز فریکونســي زیات شــو.د نیټورک په نوو منځ ته راغلو تغیراتو ســره او Gigabit Ethernet او داســې راکړه يز او ورکړه ېزو آلو (Input/output Devices) په منځ ته راتلو سـره چې د زیـاتو ځـانګړنو لرونکی وې اړتیـا وه تر څو یو نوی او د لوړو ځـانګړنو لرونکی

# د کمپيو ټر د جوړښت پیژند ګلوي **|** ۱89

بس منځ ته راشی چې له همدې امله په ۸۱۱۸م کال کې د Interest Special ګروپ په واسطه Express PCI تایيد شو او په ۸۱۱۴ م کال کې یي Chipset کې ځای پر ځای کړ چې د لندې ځانګړنو درلودونکی دی:

- د دوه آلو تر منځ نقطه په نقطه )Point to Point )اړیکه جوړوي.
	- Express PCI یو مسلسل وصلونکی دی.
- Express PCI دPacket او Layer جوړښت څخه استفاده کوي.
- د سافټویرونو څخه په استفادې له PCI وصلونکې سره هماهنګي جوړوي.
	- د تیروتنې د پیدا کولو وړتیا لري.
	- په بیال بیلو وختونو کې د معلوماتو لېږدونه تر سره کولی شي.
		- انتخاب شوی بانډویټ )Bandwidth)
- **.۶ ۹.۹ د وسههههایهلهو تهرمهنهځ د وصهههولهونهک جوړښههههت ) Express PCI Architecture):** د ۰۲.۳ شـکل د نوموړي وصـولونکي جوړښت څرګندوي په داســې ډول ســره چې Bridge Host د حافظې او Express PCI ســویچ )switch )تر منځ اړیکه ټینګوي او یو ې مخینی په شــکل کړنه تر ســره کوي.د Switch Express PCI ددی لـه پـاره اســـتعمـالېږي چې د وســـایلو تر منځ وصلونکې )PCI )وتو او ننوتو د ځایونو )port )تعداد زیات کړي.

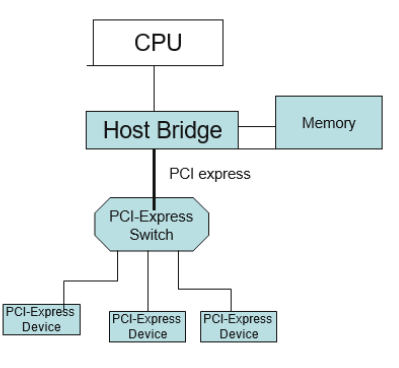

۰۱.۳ انځورد Express PCI وصلونکي جوړښت

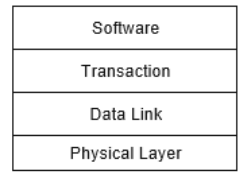

۰۲.۳ انځورد Express PCI د بس پروتوکول

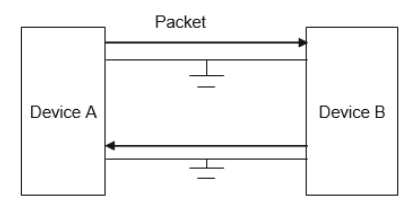

۰۳.۳ انځورد Express PCI اړیکې

۰۱.۳.۳ **د Express PCI پروتوکول:** لنـدې شـــکـل کې د نوموړي بس عمومي پروتوکول کتالی شـي چې په څلورو برخو باندې تقسـیم شـوی دی.د پوسـتغالې طـبـقـه (software layer) د پـورتـه پـروتـوکـول لومړی برخـه پوســـتغـالی )software )د دې له پاره اســتفاده کېږي چې د Express PCI او هغه آلو تر منځ چې له نوموړي بس سره وصلوي هماهنګي رامنځ ته کړي.

فزیکي طبقه )Layer Physical)دا ښکاره کوي چې له Express PCI سر ه دوه آلې د (Lane (Link Express PCI په مرسـته وصـل شـو ي دي هر laneڅلور وایرونه لري او د Express PCI هر یو Lane دوه Simplex اړیکې لري چې یو یې د Packet د لېږدولو او دوهم یې د Packet د تر لســه کولو له پاره اســتفاده کېږي.د یادونې وړ ده چې د Express PCI تر GPS2.5 پورې د ډېټا د لېږدولو وړتیا لري. د Express PCI د لینک د 16X 4,X 2,X 1,X او 32X په شکل سره تخته په تخته برابرولی )Configure )او جوړولی شو چې له 1X څخه هدف دا ده چې Lane 1 د څلورو وایرونو لرونکی او 4X څخه هدف دا ده چې Lanes 4 او 16 وایرونو لرونکی دی.

## د کمپيو ټر د جوړښت پیژند ګلوي **|** ۱9۱

#### **۱۱.**۳ **ظایروال )Firewire)**

فایر وایر یا 1394 IEEE یو لوړ سرعت لرونکی مسلسل وصلونکی دی چې د ډیجیټـل آلو لکـه ډیجیټـل ویـډیو او کامکوډر(Camcorder(د وصـــل کولو له پاره استفاده کېږي، نوموړی وصلونکی د دې وړتیا لري چې په ,100Mbps, 200Mbps Mbps400 ســـرعت ســـره ډیټا ولېږدوژ . 1394 IEEEکېبل د ۳ مســـــــــي لینونو درلودونکی دی چې دوه وایرونه یې د برق انتقال او ۴ وایرونه یې د سـیګنل انتقال تر سـره کوي ځینی د فـایر وایر وصـــلونکی بیا د ۴ لینونو لرونکی دی چې ټول د ډېټا د انتقال له پاره استفاده کېږي. لاندې شکل د فایر وال مذکر او مونث ښکاره کوي.

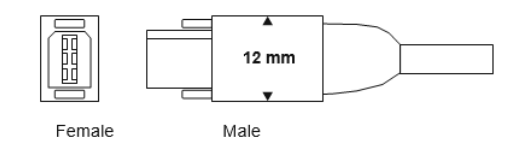

۸۱.۳ انځورمذکر او مونث نښلوونکی

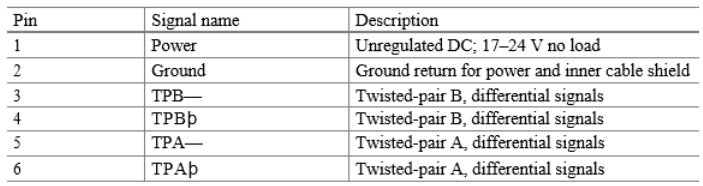

IEEE 1394 pins جدول ۳ .۳

# ۱.۱۰.٦ ایسچ ډی ایسم ایسی HDMI (High Definition Multimedia **(Interface:** د نا فشـار شـویو ویډیو او فشار شویو غږیزو معلوماتو د انتقال له پـاره اســـتعمـالېږي.د HDMI ځینې کارونکي عبارت دي له د کمپيوټر مانیټور، ډیجیټل ټیلویزیون، ویډیو پروجیکټور. لندې شـــکل د HDMI بیال بیل ډولونه ښکاره کوي.

۱92 **|** کمپيوټري سيستمونه

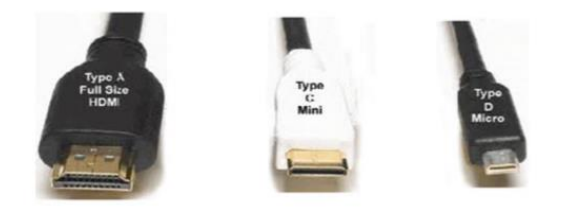

۸۰.۳ انځورد HDMI نښلوونکې

دکمپیوټر مورني تخته ) Motherboard )هغه جوړ شوی سرکټ لرونکي تخته)Circuit Printed board )ده چې د کمپيوټر زیاتی برخې پکې ځای پرځای ۸۸.۳ چې Expension slot and USB ROM, RAM, CPU,لکه دي شوی شکل د کمپیوټر مورنۍ تخته ) MotherBoard )شکل ښایي.

# د کمپيو ټر د جوړښت پیژند ګلوي **|** ۱9۳

**۱۱.**۳ **خالصه**

- د پروســيس مرکزي واحـد (CPU) ، حافظه، موازي راکړيز او ورکړيز، پرله پســـې راکـړیـز او ورکـړیز د پرو ګرام کولو مزاحمـت او ډی ام ای )DMA )د کوچني کمپیو ټر لهاجزاوو څخهدي.
	- د لر ښوونو اجرا کول د پروسیس مرکزي واحد )CPU )له دندو څخهدي.
- حسابي او منطقي لجیک برخه )ALU)، د کنټرول برخه، او راجسترونه د پروسیس مرکزي واحد (CPU) له اجزاوو څخه دي.

اکثره کمپیوترونه درې قسـمه حافظه استعمالوي،کېشي حافظه (SRAM)، اصلي حافظه Hard Disk, Tape Drive, And )، او ثانوي حافظه ( Hard Disk, Tape Drive, And .)Floppy Disk

- د نیمههادی حافظې اقسـام عبارت دي له ,EDORAM ,SDRAM ,DRAM .DDR, SDRAM, RDRAM, ROM, and EPROM
- SRAM په کېشـــی حافظه کې اســـتعمالېږي، DRAM او SDRAM یهاصـــلي حافظه کې استعمالېږي.
- -2SCSI -1,SCSI ,SATA او -3SCSI د کمپیو ټر کنټرولونکې وسایل دي.

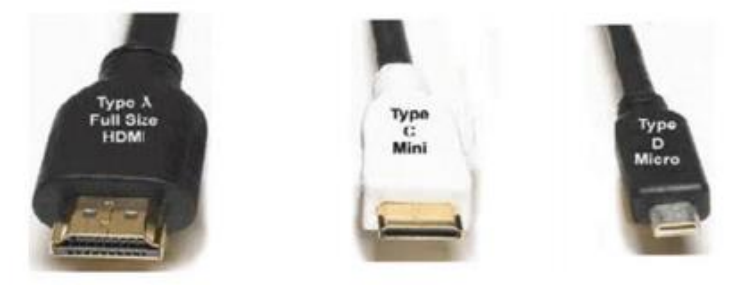

۸۰.۳ د اچ ډي ام ای)HDMI )وصلوونکي

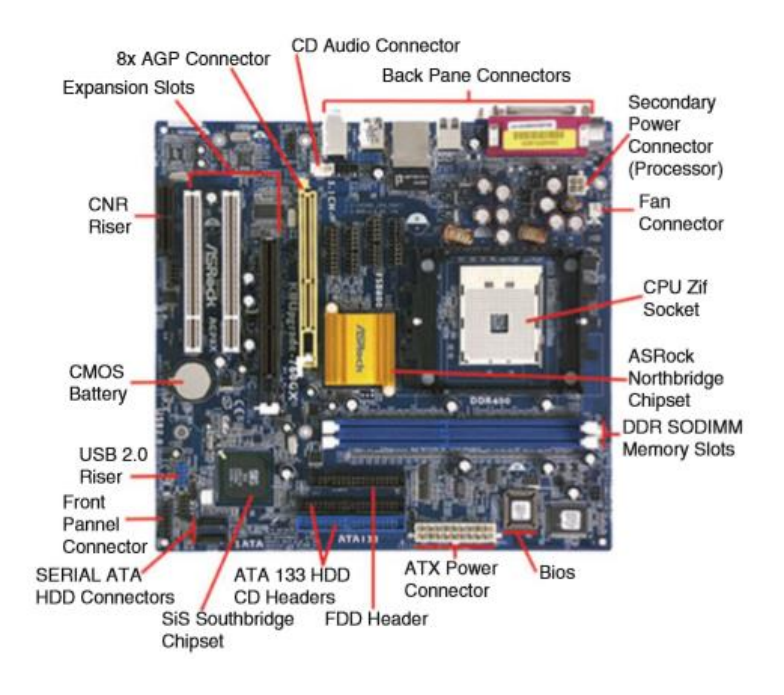

#### ۸۸.۳ انځورد مادر بورډ تصویر

ISA وصـــلـوونـکـی، MCA او PCI دا ټول مـایکرو کمپیوټر وصـــلوونکی دی او Firewire یو یو تیز او د ډیری ډیتـا د وړلو قـابلیت لرونکی دی چی تر Mbps 400 وړ تیا لری.

- .)Serial Bus(وصلوونکی سریال یو USB
	- PCI یو سریال صلوونکی ښکاره کوی.
- اووم څپرکی نیمـه هـادي میموري،هـاردیســک (Solid-State- (Hard disk disk، د کیشی کړنالرې میتود.

 تر Virtual Memory حـافظـه اوخیـالي ،(Cache Mapping Mehtod( بحث لندې نیسي.

# د کمپيو ټر د جوړښت پیژند ګلوي **|** ۱9۵

**څو ځوابه پوښتنې** .۰ \_\_\_\_\_\_\_\_\_ د ریاضیکې عملیو د سرته رسولو دنده اجرا کوي )Bus(وصلونکی( a )Serial Port( پورټ مسلسل( b ALU (c d )کنټرول واحد .۸ کله چې تاســو د پروســیس مرکزي واحد ) CPU )او کوچني پروســیســر وظایف مقایسه کوي a )دواړه یو شان کار کوي b )دواړه یو شان کار نه کوي c )د پروسیس مرکزي واحد )CPU )له کوچنی پروسیسر څخه تیز دی d )کوچنی پروسیسر د پروسیس له مرکزي واحد )CPU )څخه تیز دی .۹ د RISC پروسیسر \_\_\_\_\_\_\_\_\_\_ استعمالوي Complex Instruction Sets (a Reduced Instruction Sets (b) a and  $\mathbf b$  (c None Of The Above  $\bullet$ .۴ د CISC پروسیسر د کنټرول برخه \_\_\_\_\_\_\_\_\_\_\_\_ده )Hardware( سختغالی( a  $Microcode)$  ) میکرو کوډ (Microcode)  $b$ ,  $a$  (c d )پورتنی یو هم نه دی .۱ د \_\_\_\_\_\_\_ اسـتعمال نه غیر هم حافظې ته مسـتقیم لسـرسـي تاسـو له حافظې څخه ورکړیزو او راکړیزو الو ته د معلوماتو د یوه بالک د انتقال اجازه در کوي  $(CPU)$ د پروسیس مرکزي واحد (CPU)

b )د معلوماتو د تنظیمونکې )Bus Data) )Control Bus( بس کنترول( c d )حافظې ته مستقیم لسرسي کنترولونکی )Controller DMA) .۳ کوم یو د لندېنیو نه 32 بیټه وصلونکی دی ؟ ISA )a EISA او PCI )b ISA او EISA )c ISA او MCA )d .۱ کوم یو د لندې عامل ســیســتمونه د ســختغالو خپل منځ کې توافق ) And Plug Play )حمایه کوي؟ Window NT And Window 95 )a Window 98 And Window NT )b Window XP And Window 2000 )c DOS And Windows NT )d .۱ د کوچنی کمپیوټر اجزاوي لست کړئ. .2 د پروسیس مرکزي واحد )CPU )وظایف تشریح کړئ . .۳ د کنټرولونکې برخې )ALU)دنده څه ده ؟ .۴ د پروسیس مرکزي واحد )CPU )وظایف لست کړئ؟ .۵ نیم لغت څومره بیټه کیږي ؟ .۶ پوره لغت څومره بیته کیږي؟ .۷ د پروسیس مرکزي واحد )CPU )او کوچنی پروسیسر تر منځ فرق واضح کړئ؟ .8 د معلوماتو د وصلیدونکي او ادرسونو د وصلیدونکي دندی تشریح کړئ؟ .9 حافظې ته مستقیم لسرسي )DMA)دندی تشریح کړئ؟ .۱۱ د مواز ي سوریو )Port Parallel )کاریالونه کوم کوم دي ؟ .۱۱ د پرله پسې سوریو )Port Serial)کاریالونه کوم کوم دي؟ .۱2 د پوستغالو د اجرا په وخت کې مزاحمت )Interrupt )څه ته وایي ؟

د کمپيو ټر د جوړښت پیژند ګلوي **|** ۱9۷

- .۱۳ د پروسـیس مرکزي واحد )CPU )له پاره زیاته حافظه د 16 ادرسونو لینونو او 8 معلوماتو لینونو سره کومه ده؟
	- .۱۴ د CISC پروسیسر خصوصیات لست کړئ؟
	- .۱۵ د RISC پروسیسر خصوصیات لست کړئ؟
- .۱۶ د نیومن )Neumann )او هارورډ )Harvard )له نظریو د جوړښت تر منځ فرق واضح کړئ؟
- .۱۷ د یـو ګـونـی کـور)Core Single )پـروســـیـس مـقـابـل کـې د مـلـټی کور )Multicore )پروسیسـر فایدی کومې دي؟
	- .۱8 د پروسیس مرکزي واحد )CPU)د لرښوونې د اجرا کولو ګامونه لست کړئ؟
		- ۱۹. پیچ لارښوونې (Fetch Instruction) تشریک کړئ؟
- .2۱ د پروسیس مرکزي واحد )CPU )د پنځو لرښونو د اجرا کولو له پاره د پیپ لینو په اســتعمال ســره څومره وخت نیســي که چیري هر ګام د پیپ لینونو 20 دقیقې وخت ونیسي؟
- .2۱ د بي پیپ لینه )Pipeline-Non )پروسـیسر په استعمال سره د 21 مشکل د اجرا وخت محاسبه کړئ؟
	- .22 د 64 بیټه پروسیسر خصوصیات کوم کوم دي؟
		- .2۳ د ډیسک کنترولر اقسام لست کړئ؟
			- .2۴ د کمپیوټر وصلونکې لست کړئ؟
		- .2۵ دوه پرله پسې وصلونکې لست کړئ؟
- .2۶ یو کمپیوټر زیات نه زیات څومره پرله پسـې عمومی وصـلونکې )USB )سور ي لري؟
	- .2۷ د پرله پسې عمومی وصلونکې )USB )سوري وښایست؟
		- .28 د lane PCIe ډیاګرام وښایست؟
		- .29 د Firewire کاریال کوم یو دی؟
			- .۳۱ HDMI کاریال کوم یو دي؟

**اووم څپرکی**

# **حاظهه**

## **)Memory)**

**موخې:**ددی څپرکې پای ته رسیدو سره به تاسو لندې کارونه وکولی شئ:

- د نیمه هادی حافظې )Memory Semiconductor (او د هغی د اقسامو تشریح کول.
- په مرستندویه زېرمه )Disk Hard (کې د سیکټر )Sector )او ټریک (Track) تشریح کول.
	- د مرستندویه زېرمه ) Disk Hard(د ظرفیت اندازه کول.
	- د حافظې (Memory(د تسلسل )Hierarchy(زده کول.
	- .کول زده Cache Hit Ratio او Cache Miss, Cache Hit د•
		- په کمپیوټر کې د حافظې )Memory)د اقسامو تشریح کول.
- په کېشی حافظه )Memory Cache (کې د مرستندویه حافظې څخه د محتویاتو راوړل.
	- کېشی حافظې ) Mapping(د کړنالرو سره اشنایي.
- د خــیــالــې ادرس )Address Virtual )اړول فــزیــکــې ادرس Physical( (Address ته.
- د صفحو جدول (Table Page )د وظایفو سره اشنایي.
- د خیـالې ادرس ( Address Virtual )څخـه د فزیکې ادرس ) Physical( Address لسته راوړل.

#### **۱.۷ سریزه**

پـه یو کمپیوټر کې حـافظـه )Memory )ډیټا او هدایات ) Instructions( Instructions زېرمـه کوي، او د کمپیوټر د یوی ډیر ې مهمې برخې په توګه وظیفه اجر ا کوي، او راجسـټر)Register(د حافظې (Memory (یو ډ ول دی چې ډیر کم ظرفیت لري. پـه کمپیوټر کې دوه ډولـه حـافظـه )Memory )اســـتعمـالېږي، چې له نیمه هادي )Semiconductormemory )او مرســـتندویه زېرمې )Disk Hard (څخه عبارت دی. نیمه هادی (Semiconductor Memory) کېدای شــي بی ثباته ( Volatile) او یا هم باثباته ) Volatile Non (اوسـي، چې بې ثباته حافظهد برق په بندیدو )Off) سـره خپل معلومات له لسه ورکوي خو با ثباته حافظهد برق په بندیدو )Off )سره بیا هم خپل معلومات ساتي.

#### **۲.۷ نیمه هادي حاظهه )Memory Semiconductor)**

نیمه هادي حافظه )Memory Semiconductor)دوه ډولونه لري: )Random Access Memory -RAM(زیرمه لسرسي سمالسي .۰ ۲. یوازی لوستونکی زیرمه (Read Only Memory) پـه RAM کـې ډیـتـا لـیـکـل)Write (کـېـدای شـــي او هـم تر ې ډیټـا لوسـتل)Read(کېدای شي. څرنګه چې یواځې د برق په موجودیت کې ډیټا ساتي نو په همدې اساس دبی ثباته )Volatile (حافظې په نوم یادیږی. ۰.۱ شـکل مونږ ته د RAM عمومی دیاګرام راښایي چې په هغی کې ادرس وصلوونکی )Bus Address (معلوماتو وصــلونکی )Bus Data )او د لوسـتلو )Read (او لیکلو

)Write )سیګنل شامل دی.د معلوماتو وصلونکی )Bus Data )په واسطه ډیټا حافظې )Memory )تـه ځي یـا هم د حـافظې څخـه ډیټـا ترلســـه کېږي. ادرس وصـــلوونکی )Bus Address (د حافظې یو ځای )Location Memory )انتخابو ي.د لوســتلو )Read (ســـیګنـل هغه وخت فعالیږي کله چې د حافظې )Memory )څخه معلومات لوسـتل)Read(کیږي، او د لیکلو )Write )سیګنل هغه وخت فعالیږي کله چې حافظه کې یو څه لیکل )Write)کیږي. ۰.۱ شـکل: 8x16 بیټه د سـمالسـي لسـرسـي زیرمه (RAM) يا 24x8 بيټه يا 16 بيټه سـملاسي لاسرسي زيرمه (RAM) څرگندوي. بلاک دیاګرام.

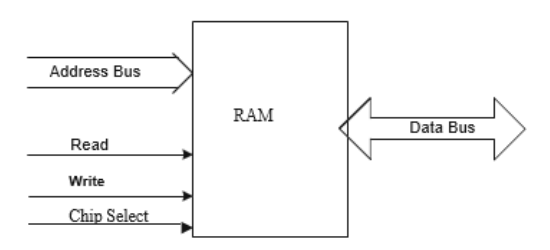

۰.۱ انځور: د Ram بالک ډیاګرام

| Address |          |
|---------|----------|
| 0000    | 10101011 |
| 0001    | 11001100 |
| 0010    | 10000001 |
| 0011    | 10000000 |
| 0100    | 11111111 |
| 0101    | 11111000 |
| 0110    | 10000000 |
| 0111    | 00000000 |
| 1000    | 00111111 |
| 1001    | 00000001 |
| 1010    | 01010101 |
| 1011    | 10000000 |
| 1100    | 00000011 |
| 1101    | 10000011 |
| 1110    | 11100000 |
| 1111    | 11000000 |

۸.۱ انځور: د ۰۳ بايټونو رم

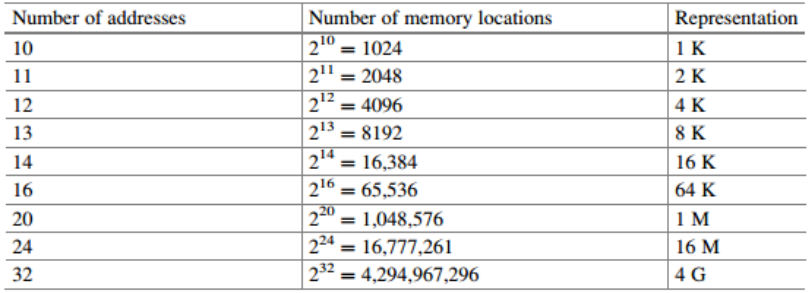

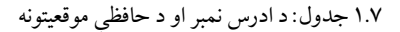

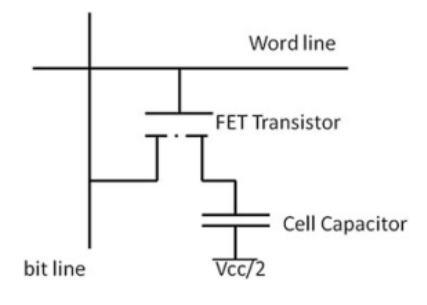

۹.۱ انځور

په ۲.۷ شـکل کې ادرس څلور بيټونه دي نو په همدي اساس  $16$  = 24 د حافظي موقیعتونه موجود دي . او که چــیرې هــر ځـای یو B Space ونیسـي نـو بـیا په حـافـظه کې B 16 راځــي.کــه حــافظه m ادرس لــیــنــونــه )Lines Address )ولري نو بیا ویلی شـــو چې  $2^{\mathrm{m}}$  حافظې موقیعتونه موجود دي. ۱.۷ چوکاټ د ادرس لینونو شــــمیر څرګندوي او هم د حافظې موقیعتونو معادل اعشاري تعداد څرګندوي. سمالسي لسرسي زیرمه )RAM )مختلف اقسام یا ډولونه لري لکه:

## **متحرکه رم یا ډي رم )RAM Dynamic) (DRAM(**

هم مهاله متحرکه رم یا ایس ډي رم (SDRAM) (Synchronous DRAM) ای ډي او سـملاسـي لاسـرسـي زېرمه (EDO RAM) ډي ډي ار ايس ډي سـملاسـي

لاسرسي زېرمه (DDR SDRAM) ساکته سملاسي لاسرسي زیرمه ( Static RAM )(SDRAM)

• **(DRAM (RAM Dynamic متحههرکه سههمهالسه السهرسه زېهرمهه:** دا پـه اصــــلي حــــافــــظه )Memory Main)کې استعمالېږي متحرکه سمالسي لسرسي زېرمه د یو بیټ جوړولو له پاره یو څو برخې )Components (اســـتعمالوي ددی په خاطر چې دا برخې (Components) د مدغم شوی سرکټ Dram Integrated) (Circuit ډیزاین کولی شــي چې ظرفیت یي IC 4GB Per IC وي. ۳.۷ شــکل: یو بیټ متحرکه سمالسي لسرسي زېرمه )DRAM(راښایي.

سیل کاپیسیټور (Cell Capacitor) د یو (One) یا صفر (Zero) له منطق (Logic) ســـره بـدلیـدلی شـــي خو مګر دیتـه اړتیـا لري تر څو پـه هر یو ملي ثـانیـه )ms1 (کې )Refresh )یا تازه شي ترڅو متحرکهرم )DRAM )سرعت کم کیږي.

• **هم مهاله متحر رم (SDRAM (DRAM Synchronous:**د )SDRAM )ټیکنالوجي متحرک رم )DRAM )اوهم د هماهنګۍ له پاره یو خاص مخینه )Interface (استعمالوي چې د دې حافظې د محترک رم )DRAM )په نسبت زیات سرعت لري. SDRAM دوه خپلواکه د حافظې بانکونه (Memory Banks) استعمالوی کله چې یو بانک (Bank) تازه یا بیا فعالېږی. نو د پروسیس مرکز ي واحد CPU په بل بانککې د لوستلو )Read (او لیکلو )Write)عملیات یا فعالېتونه ترسره کوي.

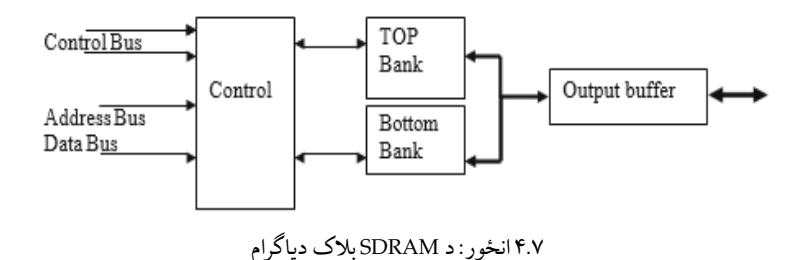

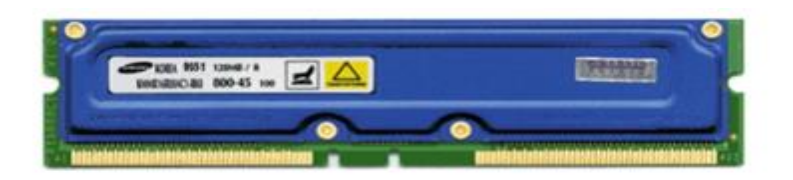

Rambus Memory Module (Courtesy Samsung Coup) :انځور ۱.۱

- **السهرسه سهمالسه او ډی ای Extended data out RAM (EDORAM) زیرمهه:** ددی پـه ذریعـه د ډیټـا بالک )Data Block (حـافظې ته لیږل کیږي یا هم د حافظې څخه نورو برخو ته لیږل کیږي.
- ډول یو SDRAM د دا **:Double data rate SDRAM (DDR SDRAM)** دی چې دا د Clock په Rising Edge او هم په Falling Edge کې ډیټا انتقالوي. دا د SDRAM په نسبت دوه ځلې تیز هډيټا انتقالوي یعنې سرعت یي د SDRAM دوه برابرهدی . نو په همدی اساس حافظه د Rate Clock ½ باندی هم چلیدای یا)Run( کیـدای شـــي . 2DDR او 3DDR د DDR پـه ټیکنـالوجۍ کې یو پرمختګ دی او وړاندي د ډيټا انتقالولو شــمیر زیاتوي. RAM 2DDR په یو دوران کی ۴ ځله د ډیټا لیږد ترسره کوي. او 3DDR په یو دوران )Cycle Clock)کې د ۲ ځله د معلوماتو) 8 Transfers Data )لېږد ترســـره کوي . د Rate Clock MHZ 100 او معلومـاتو وصـلونکی (Data Bus) له پاره، د DDR د لېږدونې اندازه ( Transfer) Rates عبارت ده له:

 $DDR = 100x2x8 = 1600 MB/S$  $DDR2 = 100x4x8 = 3200 MB/S$  $DDR3 = 100x8x8 = 6400 MB/S$ 

**) RDRAM (DRAM Rambus ار ډی سهمهالسه السهرسه زېهرمهه:**درمبوس کارپوریشــن (Rambus Corporation) په واســطه رامنځته شــوي. او دا د یو نوی مخیني )Interface (ســـره زیـات متحرک DRAM بـانکونـه اســـتعمالوي متحرک

DRAM بانکونه د دي له پاره فعاله و ي تر څومختلف کلمات )Words )انتقال کړي او همدارنګه معلومات د Clock په Edge Rising او Edge Filing کې انتقالوی او د متحرک سـمالسـي لسـرسي زېرمې )DRAM (بیا فعالېدل )Refreshing (د مخینې )Interface (په واسـطه ترسره کیږي. او د متحرک رم )DRAM(دوهم نسل د مستقیم ارډی سـمالسـي لسـرسي زېرمې (RDRAM Direct (DRDRAM په نوم یادیږي. او ډيټا په Gbps 1.6 کې انتقالولی شـي . ۱.۱ شـکل: د ار ډی سمالسي لسرسي زېرمې موډل Module RDRAM څرګندوي.

**متحر رم کڅوړه )Packaging Dram):**د متحرک ســمالســي لســرســي زېرمې )Dram(کڅوړه ) Packaging )مختلف اقسام لري لکه:

SIMMs (single in-line memory module) DIMM (dual in-line memory module)

۳.۱ شکل: SIMMs څرګندوي چې یو کوچنی سرکټ تخته (Board Circuit(ده چې ددی تختی په یو طرف کې څو چېپونه)chips (موجود دي. او د معلوماتو 32 بیټه ډیټا بس (Bus Data (لري.

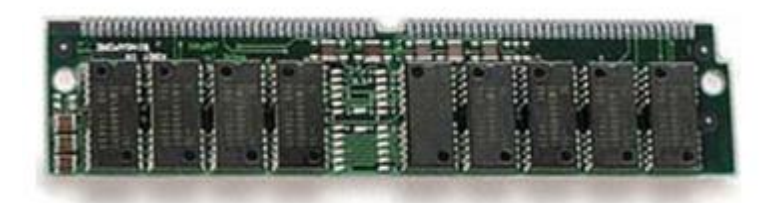

DRAM SIMM :انځور ۳.۱

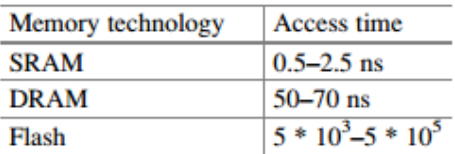

۸.۱ جدول: د حافظې د لسرسي وخت

**DIMM ډی ای ایم ایم:** دا له ســرکټونو جوړه شــوي تخته )Board Circuit )ده چې ددی تختې دواړو خواوو کې زیـات د حـافظې چېپونـه Chips موجود دي مګر یو bit64 ډیټا وصلونکې )Bus Data (لري.

**(SRAM (RAM Static ثابت سههمالسهه السههرسهه زېرمه:**دا په کېشــی حافظې )Memory Cache (کې اسـتعمالېږي او ثابت سـمالسـي لسـرسي زېرمه )SRAM( نسـبت متحرک سـمالسي لسرسي زېرمې )DRAM (ته شل ځلې )Faster )تیز دی او هم یي قیمت زیات دی Flop-Flip D بیا یو بیټ SRAM دی.

**يواز ې لوسههتونکې زېرمه (ROM(:** دا هغه حافظه ده چې ددی څخه یواځې معلومات لوســتل)Read(کېدای شــي. او دا حافظهمعلومات د تل له پاره ســاتي .حتی که برق بند )Off(هم و ي. او دا حافظه د )Memory Nonvolatile)یا باثباته په نوم هم یادیږي. دوهډوله ROM لندی لست شوي:

**د پاکیدو او د پروګرام کیدو وړ یوازي لوسههتونک حاظهه )EPROM):**دا حافظه د ماورابنفش(Ultraviolet) شــعاع پواســـطه پاکیږي او د یوی الی (Device) پوســیله دوباره پروگرام (Reprogram) کیږي کوم چې د EPROM Programmer په نوم یـادیږي. ROM FLASH د پاکیدو او د پروګرام کیدو وړ یوازي لوســـتونکي حافظي )EPROM **)**یو ډول ده.

د بریښــنـا پــه ذریعـه د پــاکیــدو او پروگرام کیــدو وړ یوازي لوســـتونکی حــافظی **)EPROM):** کله چې یو خاص ولتاژ د دې حافظې په یو سور ي )PIN (باندی تطبیق )Apply (شــي نو په دې ســره بیا دا حافظه پاکیږي. او دProgrammer EPROM پوسیله دوباره پروګرام Reprogram کیږي.

**ظلش حاظهه )Memory Flash):**دا یو باثباته حافظه )Memory Nonvolatile ) ده چې ډیر لوی کاریالونه )Applications )دا حافظې استعمالوي لکه:

Flash Drive, Solid State Drive, Memory Card, Embedded Systems فلش حافظه )Memory Flash)دا د EEPROM یو ډول ده چې دی ته اجازه ورکوي تر څو د یوی عملیي )Operation )پواســطه د حافظې مختلف موقیعتونه (Memory Locations) پاک کړي او یا هم پکې ډیټا ولیکل (Write) شـي د فلش حافظي(Flash Memory) له پاره دوه ډوله ټیکنالوجي اســتعمالېږي: ننډ فلش حافظه فلش ننډ .(NOR Flash Memory( حافظه فلش نار( Nand Flash Memory( )NOR Flash Memory( حافظی فلش دنار(Nand Flash Memory( حـافظه پـه نســبـت لږ لاســرســـي وخت (Access Time) لري او زیات وخت فلش حافظي )Memories Flash )د ننډ)NAND )ټکنالوژی استعمالوي.

**حاظهې ته السههرسهه وخت )Time Access Memory):** هغه وخت ده چې په هغی کې د پروســـیس مرکزي و احد )CPU (د حافظې څخه معلومات لولي)Read )یا هم حافظې کې معلومات (Write (لیکې یا داســې هم ویلی شــو هغه وخت چې په هغه کې د پروسیس مرکزي واحد (CPU) د معلوماتو ادرس وصلوونکی (Address Bus) تـه ورکړ ي او د هغی پـه اســـاس په معلومات وصـــلوونکې )Bus Data(کې معلومات ښـــکاره شـــي او یا هم په حافظې کې معلومات ولیکل )Write )شـــي. ۸.۱ چوکاټ: د مختلف قسمه حافظو د لاسرسي وخت(Access Time) څرگندوي.

#### **۳.۷ مرستندویه زېرمه )Disk Hard)**

۱.۱ شکل: د مرستندویه زېرمې )Disk Hard(داخلي جوړښت چې د څو پلیټرو )Platters (څخه جوړ شوی او پلیټرونه)Platters (معلومات ذخیره کوي.دهیډ )Heads (وظایف دادي چې دډیسک )Disk (له سطحې څخه معلومات لولي )Read )یا هم پری لیکې )Write)د پلیټر )Platter (سطحه د څو قابونو)Tracks( څخه جوړه شو ې او هر قاب )Track (بیا په په څو حصو )Sectors (باندی تقسیم شوی. لکه په ۲.۱ شکل کې چی ښکاري:

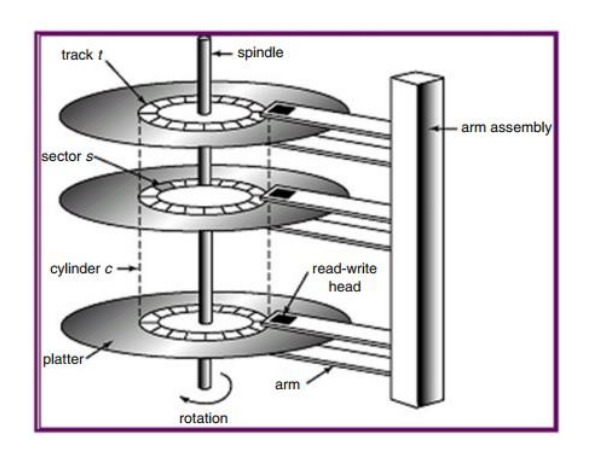

۱.۱ انځور: دمرستندویه زېرمې )Disk Hard(داخلي جوړښت

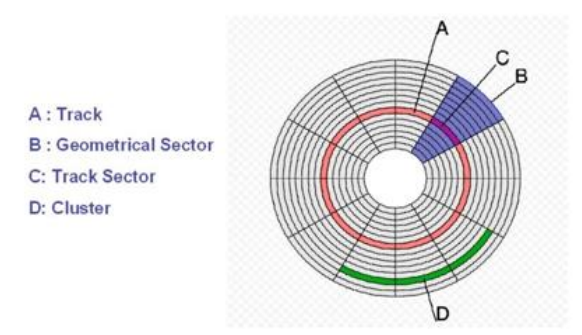

۲.۱ انځور: دپلیټر )Platter (سطحه

## **د ډیسک خاصیتونه )Characteristics Disk)**

**الس رس وخت )Time Access(:** هغه وخت دی چې په هغه کې د معلوماتو انتقال شروع کیږي او دا وخت د لټون وخت(Seek Time) او څر خیدو ځنډ ( Rotational) Delay مجموعه ده.

**لههههټون وخههت (Time seek):**هغه وخت دی چې په هغې کې هیډ )Head (خپل خاص ټریک (Proper Track) ته لیږل (Move) کیږي.

**د څهرخهیهدو ځهنهډ (Delay Rotational):** دا ځنـډ د څرخیـدو پـه ســـرعـت (Rotation Speed) باندی مربوط دی او د څرخیدو سـرعت (Rotation Speed) په (RPM (Minute Per Revelation باندې ښــوودل )Represent(کیږي نو په همدی اساس څرخیدو ځنډ )Delay Rotation (په لندې ډول محاسبه کیږي:

Rotational Delay = Time For Half Revolution =  $60s=RPM*2$ 

د ډسک ظرفیت محاسبه کيږی په:

Disk Capacity = Number Of Surfaces∗ Number Of Track=Surface∗ Number Of Sectors=Track∗ Number Of Bytes=Sector

**کلسټر (Cluster(:** د یو ډیسک )Disk(هره حصه )Sector )Bytes 512 لري او کلســـټر )Cluster (د یو یـا څو حصـــو(Sectors ) څخـه جوړ شـــوی دی کـه یو کلسـټر)Cluster(... kb1 وی نو دا به د دوو حصو )Sectors (څخه جوړ شوی و ي یا که کلسهههههټر kb2 و ي نو دا به د څلورو حصــو)Sectors (څخه جوړ شــوی و ي. ۹.۱ چوکـاټ د کلســـټر انـدازه او عـادی قیمتونـه Size Cluster ....Values Default مشخصو ي.

**۱.۷ مثال:** یو ډیســک ډرایو )Drive Disk (اته ســطحی لري او هره ســطحه 1024 Tracks لري هر ټریک )Track )بیا Sectors 64 حصـی لري او هره حصه بیا 512  $\pm$  Bytes او  $6000$  RPM څرخیدو سرعت (Rotational Speed) لري نو:

- a. د ډسک (Disk)ظرفت څومره دی ؟
- b. د ډیسک د څرخیدو سرعت )Speed Rotational Disk )محاسبه کړئ؟

د ډیسک ظرفیت =B268,435,456 = 512 ∗ 64 ∗ 1024 ∗ 8 د څرخیدو ځنډ =s0.005 = 60/600082

**ډیسهک ظایل سهیستم (System File Disk(:** فایل سیستم په یو هارډ ډیسک کې د معلوماتو تنظیمول مشـخصو ي.د پخوانیو وینډوز عامل سیستمونو )OS Windows (له پاره 16FAT او 32FAT فایل ســـیســـتمونه اســـتعمالېده خو اوس زیاتره وینډوزعامل NTFS(New Technology File System) د Windows OS ســـیســـتمونو اســـتعمـالوي چې NTFS یي ښـــه امنیت وړاندې کوي. لکه د لســـرســـي )Access ) محدودیت او بلی بڼې اړولو )Encryption )ته اجازه ورکوي.

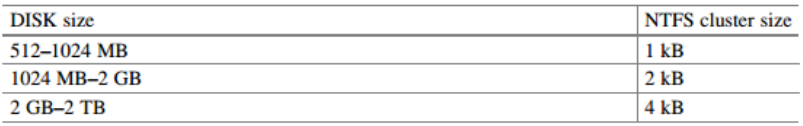

#### ۹.۱ جدول:عادی حالت کې د کلستر اندازه

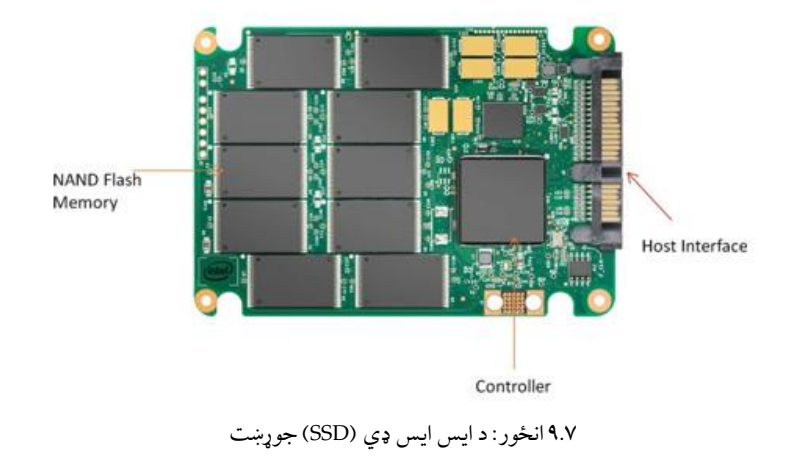

#### **SSD (Solid State Driver) ډي ایس ایس ۴.۷**

هارډ ډیسک یوه پڅهاله ده نو په همدی اساس ددې پر ځای اوس زیاتره ایس ایس ډي (SSD) زیات اســتعمالېږي. ایس ایس ډي (SSD) د باثباته ننډ فلش حافظي )Memory Flash NAND Nonvolatile )څخه جوړ شــوی دی. ۳.۱ شــکل: د ایس ایس ډي(SSD)جوړښت او ۴.۷ چوکاټ د ایس ایس ډي(SSD) مقایسه د هارډ ډیسک) HDD (سره څرګندوي.

# **۵.۷ حاظهې تسلسل (Hierarchy Memory(**

زیاتره کمپیوټرونه درې ډوله حافظو سره راځي چې په مسلسل شکل منظم شوی و ي.

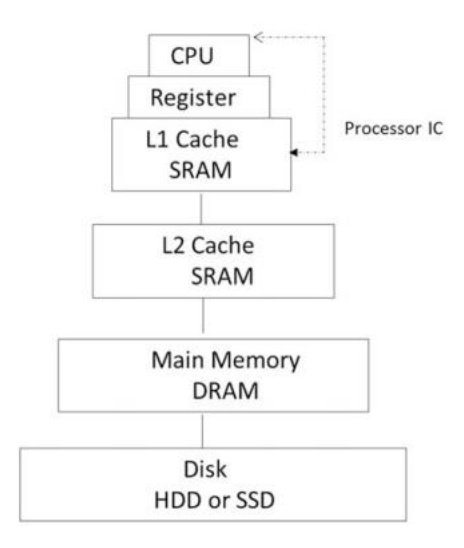

#### ۰۱.۱ انځور: د کوچني کمپیوټر د حافظې تسلسل

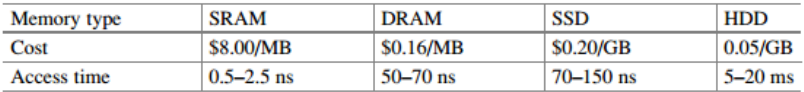

۱.۱ جدول: د مختلف قسمه حافظو قیمتونه

- .۰ **کېشهههی حهاظههه (Memory Cache(:** دا حـافظـه یوه چټکـه حـافظـه ده او اکثره د پروســـیس مرکزي واحـد)CPU (په داخل کې اســـتعمالېږي چې د Cache 1L په نوم یادیږي. او د اصـلي حافظې په نسبت چټکه ده او په همدی اساس یي د اصلي حافظې په نسبت قیمت هم لوړ دی.
- .۸ **اصهل حاظهه (Memory Main(:** دا حافظه د متحرک سـم لسـي ل سـرسـي زېرمه )DRAM )اوایس ډی سـم لسـي لسرسي زېرمه )SDRAM ) استعمالوي کله چې یو پروګرام چلیږي نو هغه باید د مرسـتندویه حافظې یعنی هارډډیسـک څخه اصـلي حافظې (Main Memory) ته راوړل شي.
- ) SSD, HDD, CD-ROM : لکه **:حهاظههه دایمی( Secondary Memory)** .۹ ۱.۱ چوکاټ

## **کېشی حاظهه (memory Cache)**

د کېشـــی حافظه )memory cache )هرځای دکېشـــی حافظې لین ) Cache Line )په نوم یادیږي چې هر لین (Line )دکېشـی حافظې (Cache Memory)نه یو بالک دمعلوماتو را انتقالوي. د پروسـیس مرکزي واحد )CPU )کې دوه دوه ډوله کېشی حافظې موجودې دي:

- .۰ **ډیټا کېشههی حاظهه )cache Data):**دا کېشــی حافظه )Cache )معلومات ســاتي چې دا معلومات بیا د د پروســیس مرکزي واحد )CPU (پوســیله لوســتل )Read )او لیکل (Write) کېدای شي.
- .۸ **ههدایها پهه کېشهههی حهاظههه کې )Cache Instruction):** دا لرښـــوونې )Instruction )یا هدایات ساتي اود پروسیس مرکزي واحد )CPU )یواځې د ال یو کېشی حافظې )Cache 1L )نه دا لوستل )Read )کولی شي.

**د کېشی حاظهې اصطالحا )Terminology Cache(:**

پاتی کېدنه (*Miss*):کله چې پروسـیسـر د معلوماتو له پاره کېشـی حافظې څخه غوښـتنه وکړ ي خو دغه معلومات له کېشی حافظی سره موجودنه و ي نو دي ته کېشی حافظې پاتی کېدنه )Miss Cache )وایي.

توافق کول )*Hit*):کله چې پروسیسر د معلوماتو له پاره کېشی حافظې څخه غوښتنه وکړ ي او کېشـی حافظې سـره دغه معلومات موجود و ي او پروسیسر ته یي ورکړ ي نو دیته کېشی حافظي توافق (Cache Hit) وايي.

توافق نســبت )*Ratio Hit*):کله چې پروســیســر د معلوماتو له پاره کېشــی حافظې څخه غوښتنه کوي که چیري څو ځلې پاتي راشي نو د هغې شمیر ته توافق نسبت ته ویل کیږي یا هم د لوستلو مجموعې شمیر ته توافق نسبت ویل کیږي.

بالک )*Block*): څو کلمات چې سره یو ځای شي یو بالک جوړوي یا په بل عبارت د اصلي حافظې هر یوه ځای ته بالک ویل کیږي.

فـزیکې ادرس )*address Physical*): هغـه ادرس چې د پروســـیس مرکزي واحـد )CPU(د هغی په واسطه اصلي حافظې ته لسرسي پیداکوي.

خیالي ادرس )*address Virtual*): خیالې ادرس هغه ادرس دی چې د پروسیس مرکزي واحد )CPU(د هغې په واسطه خیالې حافظې یا دایمي حافظې ته لسرسی پیدا کوي.

کېشــی لین او کېشــی بالک )*block cache or line Cache*): په هرلین )Line )یا هربالک )Block )کې مختلف کلمات یا بایټس زېرمه کیدای شـي د کېشی حافظې کې دحافظې لین )Line Cache )اندازه په اصـلي حافظه کې د بالک له اندازی سره مساوي و ي.

**د کهېشهههی حهاظهههې د کهړنهالرو مهیهتودونهه ) mapping memory Cache :)methods**

۰۰.۱ شــکل: یو کېشــی حافظه ښــایي چې څلور موقعیتونهلري او هم اصــلي حافظه اته موقیعتونه لري نو پدې صــورت کې کېشــی حافظه د اصــلي حافظې د څلورو ځایونو معلومات زېرمه کولي شي. د پروسیس مرکزي واحد لومړی کېشي حافظي ته لاس رسـی پیدا کوي که کېشـی حافظه کې معلومات نه وي نو بیا اصـلي حافظې څخه غوښـتنه کوي چې بیا یو بالک معلومات د اصــلي حافظې څخه کېشــی حافظې ته لیږل کیږي او د پروسـیس مرکزي واحد)CPU (ته لس رسی پیدا کیږي. پوښتنه داده چې دا معلومات به د کېشـی حافظه په کوم ځای کې زېرمهکیږي؛ چی دا موضو د کیشی حافظې د کړنالرو میتودونه بحث منځ ته راوړي.

نو ویلی شـــو چې د کړنالرو میتود هـدف دادی چې د اصـــلي حـافظې څخـه چې کوم معلومات کېشـی حافظې ته راځي نو د اصلي حافظې کوم بالک باید په کېشی حافظه کې ځـای پرځای )Replace )شـــي مطلب د بالک معلومات باید د کېشـــی حافظې په کوم لینونو کې ذخیره شي. لندي د میتودونو هغه ډولونه دی چې د کړنالرو له پاره استعمالیږي:

- ۱. مستقیمه کړنلاره (Direct Mapping)
- ۲. پیوسته کړنلاره (Associative Mapping)
- ۰.۹ د پیوسته کړنلاري سیټ بندي (Set Associative Mapping)

مســتقیمه کړنالره *(mapping Direct*(: په دی کړنال ره کې د اصــلي حافظې یو بالک راخیســـتل کیږي او د کېشـــی حافظې په یو خاص لین کې ځای پرځای کیږي چې دغه لین پـه حقیقیـت کې د همـدغـه بالک له پاره خاص شـــوی و ي.د مســـتقیمی کړنالری غوښتنه دا ده چې د حافظې صفر بالک )0 Block )د کېشی حافظې په صفر )0 Line ) کې ځای پر ځای شی. یعنی پدې کې د اصلي حافظې بالک باید د کېشی حافظې د لین سـره مسـاوي و ي. ۰۸.۱ شـکل یو کېشـی حافظه ښایي چې څلور لینونه ولري او هر لین څلور بـایټـه معلومـات زېرمـه کوي او د معلومـاتو فزیکې ادرس پـه درې کـالمونو بـاندی تقسیموي.

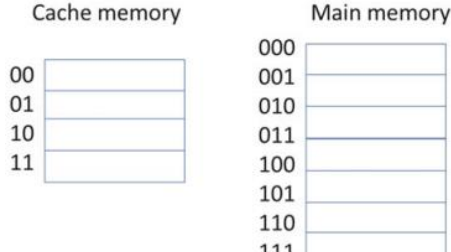

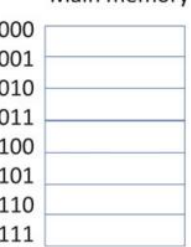

۰۰.۱ انځور: کیشی او اصلي حافظه

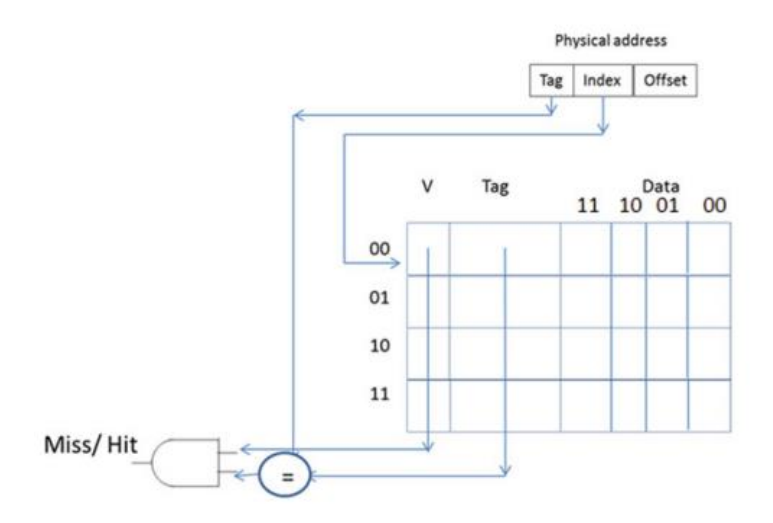

۰۸.۱ انځور: کېشی حافظه چې څلور کېشی لینونه لري.

انډولول( Offset): دا د کېشــی حافظې لین اندازه مشــخصــو ي چې په کېشــی حافظې لین کې څومره بـایټس معلومـات موجود دي. څرنګه چې د کېشـــی هر لین ۴ حافظې موقعیتونه ساتلی شی نو انډولول )Offset)یي دوه بیټه دي همدارنګه انډولول مشخصوي چې کوم یو په څلورو معلوماتو کې د پروسیس مرکزي واحد ته ولېږدول شي.

شـاخص (Index): دا د کېشی حافظې ادرس مشخصوي. صحیح بیټ V-Bit (Valid (Bit دا بیټ په یو ســره ښــودل کیږي او دا مشــخصــو ي چې ایا د کېشــی حافظې لین

معلومات صحیح دی یا نه.

ټیګ )Tag): د ټیګ اندازه مساوي ده له: )د انډولولو اندازه )Offset+ د شاخص اندازه( – د فزیکې ادرس اندازه که چېرته فزیکې ادرس 7 بیټه وي نو د ټیګ اندازه عبارت ده له:  $7 - (2 + 2) = 3$ که چېرته صـــحیح بیټ یو وی د ادرس فیلډ ټیګ له هغه ټیګ ســـره چې په کېشـــی کې موجود دی برابر وی نو نتیجه یي Hit ده پرته له دی یي نتیجه Miss ده. کله چې د پروسیس مرکزي واحد له کېشی څخه Miss تر لسه کړی نو اصلي حافظې ته لســـرســـي پیـداکوي او د معلوماتو بالک له اصـــلي حافظې څخه د کېشـــی لینونو ته په مستقیمې کړنالری کې د لندې معادلې په استعمال سره لېږدوي.

Cashe Line Address=(Main Memory Block Number) Module N چې N د کېشی د لینونو نماینده ګی کوي. ۰۹.۱ شکل په نظر کې ونیسئ فرض کړئ د پروسیس مرکزي واحد 11 10 010 ادرس تولیدوي ۰۹.۱ شکل د کېشی له خوا لیدل شوی فزیکې ادرس بڼه ښکاره کوي.

د پروسیس مرکزي واحد د کېشی 10Line ته د لس رسی له پاره د شاخص قیمت استعمالوي که چېرته صحیح بیټ صفر وي نو نتیجه یي Miss ده د پروسیس مرکزي واحد اصلي حافظې ته لسرسي پیداکوي او 01010 بالک د کېشی لسم لین د لندې معادلې له مخې لېږدوي.د مستقیمی کړنالری مشکل دادی چې په دې کې باید د اصلي حافظې څخه مکمل بالک کېشی حافظې ته لړ شی یعنی داسې نه شي کیدای چې د اصلي حافظې یو لوی بالک د کېشی حافظې په لین کې ځای پر ځای شي چې ددی مشکل د حل له پاره د پیوسته کړنالر ې میتود منځته راغلی.

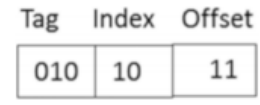

۰۹.۱ انځورد 0101011 فزیکې ادرس جوړښت

|    | v           | Tag | Data  |    |    |                   |  |
|----|-------------|-----|-------|----|----|-------------------|--|
|    |             |     | 11    | 10 | 01 | 00                |  |
| 00 | $\circ$     |     |       |    |    |                   |  |
| 01 | $\mathbf 0$ |     |       |    |    |                   |  |
| 10 | ۰           | 010 | M(2B) |    |    | M(2A) M(29) M(28) |  |
| 11 | 0           |     |       |    |    |                   |  |

۰۴**.۷** انځورکېش حافظه د څلور لینونو )څلورو بالکونو سر ه(

#### $(01010)$  2 =  $(10)10$ Cache line number = 10 modulo  $4 = 2$  or (10) 2

په دی حالت کې هر بالک د څلورو حافظې موقعیتونو څخه جوړ شوي دي نو انډول يې دوه بيټه دی دا کولي شي هر يو  $4(2^2)$  د معلوماتو برخو ته د حافظې د بلاک په داخل کې مراجعه وکړي ۱۱۱۱۱ ادرس باندی بالک دوه بیټه انډول ســره ۱۱۱۱۱۱۱ 0101001 ,(28M( موتینتونهههه مې حههها) M29), 0101010 (M2A), And 0101011 (M2B) لري. په دی حالتو کې ,a2M 29,M 28M او b2M د کېش لســم لین ته لېږدول کیږي او صـحیح بیټ یي یو کیږي ۴.۱ شـکل کې ښـودل شوي چې د ټیګ د کېش ټیګ فیلډ کې ځای پر ځای شوی دی. اوس کـه چېرتـه د پروســـیس مرکزي واحـد ۱۱۱۱۱۱۱ ادرس تولیـد کړی چېرتـه چې 010=Tag، 10=Index او 10= Offset د پروســـیس مرکزي واحـد شـــاخص اســتعمالوي تر څو لســم لین ته لســرســي پیداکړي که چېرته یو کېش لین لســم وي نوصــحیح بیټ یي یو دی او د ادرس ټیګ په کیشــی لین کې له موجود ټیګ ســره برابر دی نو نتیجه یي Hit ده او د پروسـیس مرکزي واحد لسم انډول )Offset )استعمالوي تر څو )A2M)د پروسیس مرکزي واحد ته ولېږدوي. (Where Offset  $00 = M28$ ,  $01 = M29$ ,  $10 = M2a$ ,  $11 = M2B$ )

**مثال :۲.۷** شـکل ۰۱.۱ د کمپیوټر اصـلي حافظه او کیشی حافظه څرګندوي د پروسیس مرکزي واحـد د ۰۳ پـه قـاعده 2. × 0 and 5 × 2,0 × 0,0 × 0 ادرس جوړوي. فرض کړی په لومړی سر کې کیشی حافظه خالې ده تاسو د کیشی محتویاتو وښایئ. پـه دی مثال کې هر بالک په کیشـــی لین کې b2 دی او اصـــلي حافظه اته بالکونه لري ۰۳.۱ شکل د کیشی حافظې له خوا لیدل شوی فزیکې ادرس څرګندوي.

- $(2 B Per Block)$  د بایټ انډول (Offset) یو بیټ دی (
	- شاخص )Index )دوه بیټه دی
	- (Cache Consist Of 4 Lines  $=2^2$ )
		- ټیګ )Tag )یو بیټ دی

(Bits In Block - Bits In Index  $= 3 - 2 = 1$ )

• د پروسـیس مرکزي واحد ۱X۱ یا 0000 ادرس جوړوي دهمدی له پاره ټیګ صـفر انډکس 00 او ایډول )Offset )یي صـفر دی د پروسـیس مرکزي واحد کیشـی لیدن 0000 ته لسـرسـي پیداکوي او صـحیح بیټ یي صـفر دی چې نتیجـه یي Miss ده د پروســـیس مرکزي احد د اصـــلي حافظې 0000 ادرس ترلســـه کوي او000 بالک 00 لین تـه یي لېږدوی او د ټیـګ بیټ صـــفر او دصحیح بیټ یو وي

|     |     |                |       | <b>Block</b><br>000 | Address<br>0000<br>0001 | Contents<br>1<br>5  |  |
|-----|-----|----------------|-------|---------------------|-------------------------|---------------------|--|
|     |     |                |       | 001                 | 0010<br>0011            | 6                   |  |
|     |     |                |       | 010                 | 0100                    | 7<br>8              |  |
|     |     |                |       | 011                 | 0101<br>0110            | 7<br>5              |  |
|     |     |                |       |                     | 0 1 1 1<br>1000         | 2<br>$\overline{2}$ |  |
| V   | Tag | Byte1          | Byte0 | 100                 | 1001                    | 9                   |  |
| 61  | 0   | 5              | 1     | 101                 | 1010<br>1011            | 6<br>$\overline{7}$ |  |
| 91  | 0   | $\overline{7}$ | 6     |                     | 1100                    | 8                   |  |
| 9'1 | 0   | 7              | 8     | 110                 | 1101                    | 7                   |  |
|     |     |                |       |                     | 1110                    | 5                   |  |

۰۱.۱ انځورد ۸.۱ مثال کیشی او اصلي حافظه

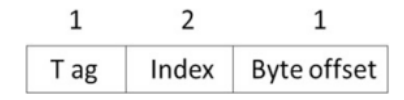

۰۳.۱ د ۰.۱ مثال له پاره فزیکې ادرس

د دي له پاره کیشـــی 00 لین = 0Byte 5, × 0 = 1Byte 0, = Tag 1, = V  $1 \times 0 \times 1$ 

- راتلونکې د پروسـیس مرکزي واحد 2x0 یا 0010 ادرس جوړوي شـاخص یي 01 دی له دې کبله د پروســیس مرکزي واحد 01 د کیشــی لین ته لســرســي پیداکوي چېرته چې صـــحیح بیټ صـــفر دی نو نتیجه یي Miss دی نو د پروســـیس مرکزي واحد د اصـلي حافظې 0010موقعیت ته لسرسي پیداکوي او ۱۱۱ بالک د کیشی ۱۱ ته لېږدوی صحیح بیټ یي یو کیږي او د ادرس ټیګ برخه د کیشی په لین کې ځای پر ځای کوي ددی له پاره د 01 د کیشی لین به اوسي  $V = 1$ , Tag = 0, Byte1 = 0 × 7, Byte0 = 0 × 6
- د پروسـیس مرکزي واحد 5x0 یا0101 ادرس تولیدوی شـاخص یي 10 دی له دی کبله د پروســیس مرکزي واحد 10 د کیشــی لین ته لســرســي پیداکوي چېرته چې صـحیح بیټ صـفر دی نو نتیجه یي Miss دی نو د پروسـیس مرکزي واحد د اصـلي حافظې0101 موقعیت ته لسرسي پیداکوي او 010 بالک کیشی ته لېږدوی صحیح بیټ یي یو کیږي او د ادرس ټیګ برخه د کیشی په لین کې ځای پر ځای کوي ددی  $V = 1$ , Tag = 0, Byte $1 = 0 \times 10$  د کیشــی لاین بـه اوســی  $0 \times 10$  $\zeta$ , 8yte 0 = 0  $\times$  8

د پروسیس مرکزي واحد 2x0 یا 0010 ادرس جوړوي د پروسیس مرکزي و احد 01 د کیشی لین ته لسرسي پیداکوي چېرته چې صحیح بیټ یو دی او دکیشی لین ټیګ د ادرس له ټیګ سره برابر دی کوم چې نیتجه یي Hit دی ایدول )Offset )یي صفر دی

نو د پروسیس مرکزي واحد د کیشی لین 01 څخه 0 بایت لولي دغه پروسه د نورو ادرسونو له پاره همدا ډول دوام کوي

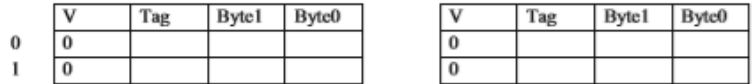

#### ۰۱.۱ انځور: دوه اړخیزه ترتیب شوی کیشی

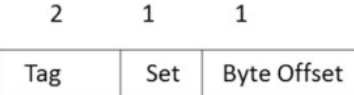

۰۲.۱ انځورد کېشی په واسطه لیدل شوی د فزیکې ادرس جوړښت د پیوسته کړنالرې لپاره

پورتنی د کیشـی او اصـلي حافظې د یو شـان اندازي په اسـتعمال سـره 000 او 100 دواړه بالکونه به د کیشـــی 00 لین ته )Map )اړول کیږي که چېرته د پروســـیس مرکزي واحد 0000,1000,0001 او 1001 په مســلســل ډول تولید کړي د څلورو واړو ادرســـونو لـه پـاره بـه نتیجه Miss وي د دي له پاره چې Miss کم کړو نو کیشـــی به په سیټونو تقسیم کړو چې دی کړنالری ته پیوسته کړنالره وایي.

**پیوسته کړنالره )mapping Associative(**

پـه دې کړنال ره کې د اصـــلي حـافظې څخـه چې هر بالک یا هر څومره معلومات کېشـی حافظې ته ځی نو د کېشی حافظې په هر لین کې ځای پر ځای کیدای شي . مثال که په اصــلي حافظه کې یو بالک bit48- وی او د کېشــی حافظې یو لین Bit32- وی نودا Bit48- معلومات به بیا په دوو برخو ویشل کیږي چې ددی معلوماتو Bit32- په یو لاین او باقی بیټونه یی په بل لاین کی زېرمه کیږي.

## **د پیوسته کړنالر ې سی بندي mapping associative Set**

دا هغه کړنالره ده چې په دی کې د مســتقیمی کړنالر ې او پیوســته کړنالر ې ښــه مشخصات سره یو ځای شوی په دی کې کېشی حافظه په سیټونو باندی تقسیم کیږي او د هر سیټ اندازه پکې تغیر کیدای هم شي.

Four-Way Set او Two-Way Set Associative کــې پــدې : مــثــالــونــه او Two-Way Set Associative Cache شکل ۰۱.۱ .شی راتلی Associative ۰۲.۱ شکل د کېش په واسطه لیدل شوی د فزیکې ادرس جوړښت څرګندوي. د تیر مثال په اســتعمال ســره بايټ انډول (Byte Offset)به یو بیټ پاتي شــي او دا به په کیشــي حافظه کې موجوده دوه دوه بایټونو څخه یو ته رجو کوي د سـیټ تشخیص به یو بیټ وي چې د سیټ ادرس تعریف کړي.د ټیګ اندازه په لندې ډول محاسبه کیږي.

Tag Size = Physical Address Size – Set Address - Offset

فرض کړی چې فزیکې ادرس ۴ بیټه دی نو ۰۲.۱ شـکل د کیشـی په واسـطه لیدل شـوی فزیکې ادرس څرګندوي.

۹.۱ **مثال:** ۰۱.۱ شکل اصلي حافظه په پام کې ونیسئ چې کیشی حافظه خالې او په دوو سیټونو باندی تقیسیم شوې ده لکه څنګه چې په شکل ۰۳.۱ کي ښودل شوي که چېرته د پروسیس مرکزي واحد 1  $8.0 \times 8,0 \times 8,0 \times 0$ ادرسونه تولید کړي نو د کیشی محتویات ښکاره $0 \times 8,0 \times 0$ کړئ.

د پروسـیس مرکزي واحد 0x0 یا 0000 ادرس جوړوي او د کیشـی 0 سـیټ ته لسرسي پیدا کوي دواړه د کیشـی لینونه په 0 سیټ کې د 0 صحیح بیټونه لري له دی کبله نتیجه یي Miss ده د پروســیس مرکزي واحد بیا اصــلي حافظې ته لســرســي پیدا کوي د حافظې 0000 او 0001 موقعیتونو محتویات کیشـی ته لېږدوی نو صحیح بیټ ی و ته بدلیږي او

د ادرس ټیګ برخه په کېشی کې ځای پر ځای کیږي.

راتلونکي کې د پروسیس مرکزي واحد 8x0 یا 1000 ادرس جوړوي او کیشی سیټ ته لسرسي پیدا کوي لومړی لین دکیشی سم یو بیټ لري لیکن ټیګ ورسره برار نه دی )00vs10 ).د پروسیس مرکزي واحد اصلي حافظې ته لس رسی پیدا کوي 1000 او 1001 د حافظې موقعیتونو محتوا د کیشی د 0 سیټ دوهم لین ته لېږدوي او صحیح بیټ یي یو ته تبدلیږي او د ادرس ټیګ برخه د کیشی په ټیګ کې ځای پر ځای کوي اوس کله چې د پروسیس مرکزي واحد 0x0 او 8x0 ادرس جوړ کړی بیا یي هم نتیجه Hits ده.

۸۱.۱ انځور: ۱۱۱۱ او ۱۱۱۱ له پاره د کیشی محتویات

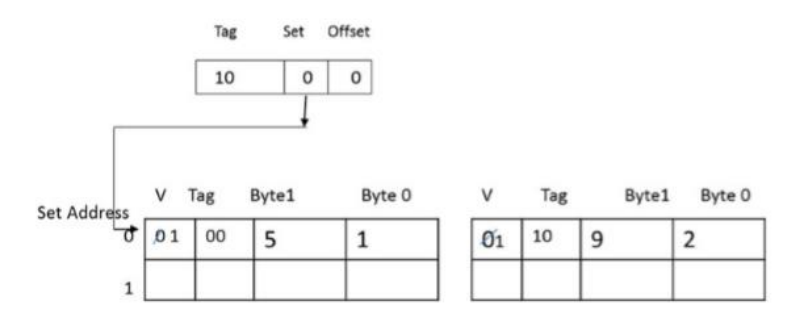

۰۳.۱ انځور: د 0000 ادرس له پاره د کیشی محتوا

## **د بدلولو کړنالره ( Method Replacement(**

په پیوسته کړنالره کې کله چی مرکزي پر وسیس واحد د معلوماتو یو نوي بالک کیشی ته راوړي، نو یو لین د کیشی باید حتمآ د نوي بالک سره بدل شي. ۸۱.۱ شکل په نظر کې ونیسئ که چېرته د پروسیس مرکزي واحد:  $0100(4)(tag = 01, set address = 0, and offset is = 0)$ ادرس جوړ کړي دا 0 سیټ ته لس رسي وکړي او دواړه د کیشی لینونه یو سم بیټ لري لیکن په کیشـی لین کې ټیګونه د ادرس له ټګ سره برابر نه دي نتیجه یي Miss ده او د
پروسـیس مرکزي واحد اصـلي حافظې ته لسـرسي پیدا کوي د ۱۱۱۱ او ۱۱۱۱ حافظې موقعیتونو محتوا باید کیشی ته ولېږدوي. لکه څنګه چې په ۸۰.۱ شکل کې څرګند شوي

په ۸۰.۱ شکل کې فرض کړئ په سیټ 0 دواړه د کیشی لینونه خالې دي یو نوی بالک په سیټ 0 کې د لمړي کیشی ته لېږدول کیږي او LRU له صفرڅخه یو ته تبدلیږي دوهم بالک د سیټ 0 کې دوهم کیشی لین ته لیږدول کیږي او LRU له صفر څخه یو ته تبدلیږی مګر په یو وخت کې دا کار صورت نه نیسي LRU لمړی کیشی لین له یو څخه صفر ته بدلوي نو ددی له پاره د کیشی لین د 0=LRU سره هغه بالک ولري چې په کیشی لاین کې د اوږد مهال له پاره وي.

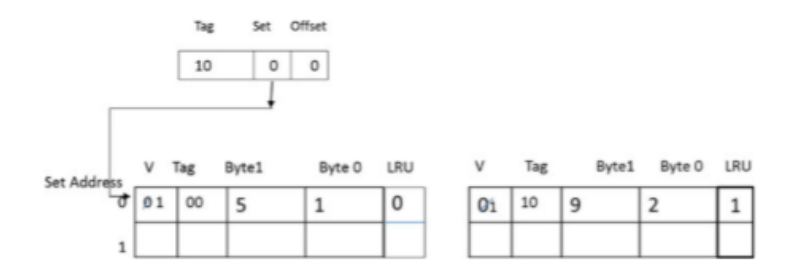

۸۱.۱ انځور

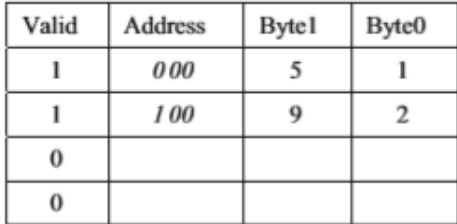

۸۰.۱ انځور: پیوسته کړنالره

حافظه(Memory **|** (22۳

### **کمله پیوسته کړنالره )mapping associative Fully)**

په مکمله پیوســته کړنالره کی داخلي ادرس د ډیټا ســره یو ځای په کیشــی حافظه کي زېرمه کیږي. ۸۸.۱ شـکل یو مکمله پیوسـته کیشی د څلورو لینونو سره څرګندوي کله چی مرکزي پروسیس واحد اصلي حافظه د 0 \*0 او 8 \* 0 موقیعت ته لس رســی پیدا کړي.که چیري مرکزي پروســیس واحد پیوسـته 0 \* 0 یا 0000 ادرس جوړ کړي، نو دا ادرس به له هر یوه ادرس سـره په کیشی کی مقایسه کړي، که چیري یی سمون وخوړ، نو به بیا له کیشی څخه ډیټا ولولي..

**د کیشی حاظهه نو ې کول )update Cache )میتودونه:**

- .۰ د لیکلو په واسـطه )*Through Write*): که پروسـیســر په کومومعلوماتو کې تغیر رامنځته کړ ی او بیا یي کېشـی حافظې ته ورکړ ي نو دغه تغیرات مستقیما په اصـلي حافظه کې هم لیکل )Write )کیږي چې په دې سـره دواړه ځایونو کې معلومات نوي کیږي.
- .۸ د بفر لیکلو په واســطه )*through write Buffered*) :د کیشــی حافظې او اصـــلي حـافظې تر منځ د بپر حافظه واقع ده نو کله چې نو ي معلومات کېشـــی حـافظې کي لیکـل )Write )کیږي نو بفر کې هم لیکـل کیږي چې پـه دې صـورت کې بیا د پروسـیس مرکزي واحد )CPU )د بفر حافظې ته لس رسـی پیـداکوي یعنی مخکې لـه دی نـه چې دا معلومـات اصـــلي حافظې کي ولیکل )Write )شی نو د پروسیس مرکزي واحد )CPU )یي د بپر نه ترلسه کوي.
- .۹ د کېشـــی پـه زیرمـه شـــوو معلوماتو کې تغیرات راتلل )*back Write*): پدې طریقه کې یوازې د کیشــی معلومات نوي کیږي ،اود اصــلي حافظې معلومات هغه وخت نوي کیږي کله چې د مربوطه کیشـی لین کې نوي معلومات راشي.

پدې طریقه کې دهر کیشــی لین ډیرټي )Bit Dirty )لر ي، او ددې پوســیله معلومیږي چې کیشی لین تغیر شوی یا نه.

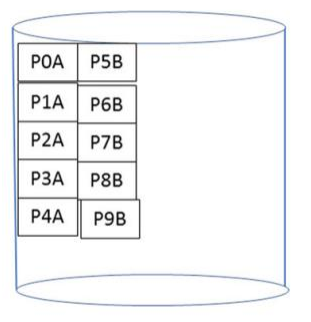

۸۸.۱ انځور: خیالي حافظه

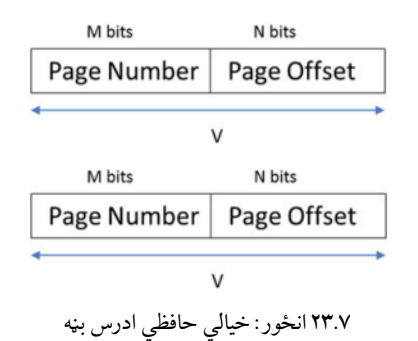

**۱.۵.۷ خیالې حاظهه )Memory Virtual(:** خیالې حافظه HDD یا SSD وي، دا د کاریالونو د هغي ډيټا او لرښوونو د زېرمه کولو له پاره استعمالیږی کومي چې د پروسیس له پاره د مرکزي پروسیس واحد له پاره فی الحال په کار نه وي. خیالې حافظه هغه حافظه ده چي متحرک سم لاسي لاسرسي زېرمې (Dynamic RAM) له پاره د هارډ دیسک یوه برخه نیسي یا ریزرف کوي او د سم لسی لسرسي زېرمې )RAM )سره دمعلوماتو په وړاندې کولو کې مرسته کوي او دې حافظې ته ځکه خیالې حافظه وایي کله چې معلومات یا پروګرام د چلیدو حالت څخه وځي نو دا حافظه بیرته له منځه ځي او د هارډ ډیسک یوه برخه ګرځي. مثال که سم لسي لسرسي زېرمه)RAM )دوه GB 2 و ي

خو 8GB معلومات چلولی (Run) شی نو په اصل کې 2GB معلومات په رم (RAM) کې و ي او نوره GB6 معلومات په خیالې حافظې کې و ي. خیالې حافظه یو ایس ایس ډی هارډ دیسک ده او د دی له پاره استعمالېږي تر څو هغه د کاریال معلومات او لرښوونې زېرمه کړ ي چې هغه همدا مهال د پروسیس و ي او د مرکزي واحد CPU پواسطه لسرسي نه ورته کیږي یا هم د هغی پروسیس ته ضرورت موجود نه و ي. خیالې حافظه یو سیستم ته د دې اجازه ورکوي تر څو د اصلي حافظې په نسبت لو ي کاریالونه وچلو ي که د پروسیس مرکزي واحد Lines Address 16 ادرس لینونه ولري نو د خيالې حافظې اندازه به <sup>216</sup> بايټه وي. خيالي حافظه په حصو باندی تقسميږي لکه څنگه چې په ۸۹.۱ شکل کي ښکاري؛ پروسیس A د 0P نه تر 4P صفحي ریزرف کو ي او پروسیس B له 9P–5P پوري ریزرف کو ي.

د پروســیس مرکزي واحد په ډیســک کې د یو ادرس یا معلوماتو د لســرســي پیدا کولو لـه پـاره د bits-V یو خیـالې ادرس جوړوي چې دا بیټونـه بیا په دوو شـــاخصـــونو )Identifiers (باندي ویشــل شــو ي و ي. لکه په ۸۴.۱ شــکل کې چې ښــکاري. په یو M سـیسـتم کې د صفحو مجموعه له 2 سره مساوي ده او په یو ه صفحه کې د بایټونو تعداد له  $2^{\mathsf{N}}$  سره مساوي ده او د ادرسونو مكمل شمير له  $2^{\mathsf{N}\mathsf{P\mathsf{M}}}$ يا هم  $2^{\mathsf{N}}$  سره مساوي ده.

**۴.۷ مثهال:** د یو خیـالې ډیســـک ظرفیت MB2 ده او هره صـــفحه...KB2 دی البته په یو ادرس ورکونکي سیستم کې. a. د N او M قیمتونه پیدا کړئ؟ b. په ډیسک کې څومره صفحې موجودې دي؟

Since each page is 2 kB,  $2^N = 2048$  B, meaning N equals 11. The capacity of the disk is 2 MB.  $2^V = 2$  M equals  $2^{21}$  so  $V = 21$ bits.

نو د صفحو تعداد له 
$$
2^{(21-11)}\,
$$
سره مساوي دی او په ډیسک کې  $2^{10}$  يا هم

موجودي دي او د هری صفحې اندازه له KB2 سره مساوي ده.

**د صفحو جدول (table page):** د اصلي حافظې سره یو ځای په بالکونو باندی تقسیمیږي او د هر بالک اندازه د صفحې له اندازی سره مساوي وي.کله چې د پروسیس مرکزي واحد یوه صفحه حافظې ته لیږی نو د اصلي حافظي د صفحو جدول )Table Page )کې د هغو صفحو نمبر او بالک له ځان سره ساتي.د صفحو ادرس لین په خپله صفحه نمبر دی او هر لین په اصلي حافظه کې د مقایسه شو ي ځای بالک نمبر او یوصحیح بیټ له ځان سره لري چې دا مشخصو ي چې ایا دا لین صحیح دی یا نه. ۸۱.۱ شکل د صفحو جدول مشخصو ي چې په هغی کې n صفحی موجودي دي 3P 2,P 1,P 0,P او 4P چې بالک ته لیږل کیږي.

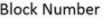

POA- P4A P8 P<sub>12</sub>  $P5B$ P<sub>1</sub>A P<sub>9</sub> P13 **P6R** P<sub>2</sub>A P<sub>10</sub>  $P14$ P11  $P7B$ P3A P15

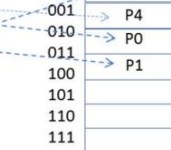

000  $\rightarrow$  P3

Virtual Memory

Main Memory

۸۴.۱ انځور: خیالي حافظه

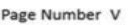

**Block Number** 

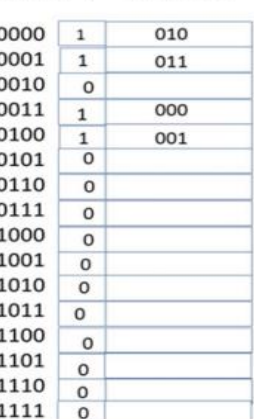

### حافظه(Memory **|** (22۷

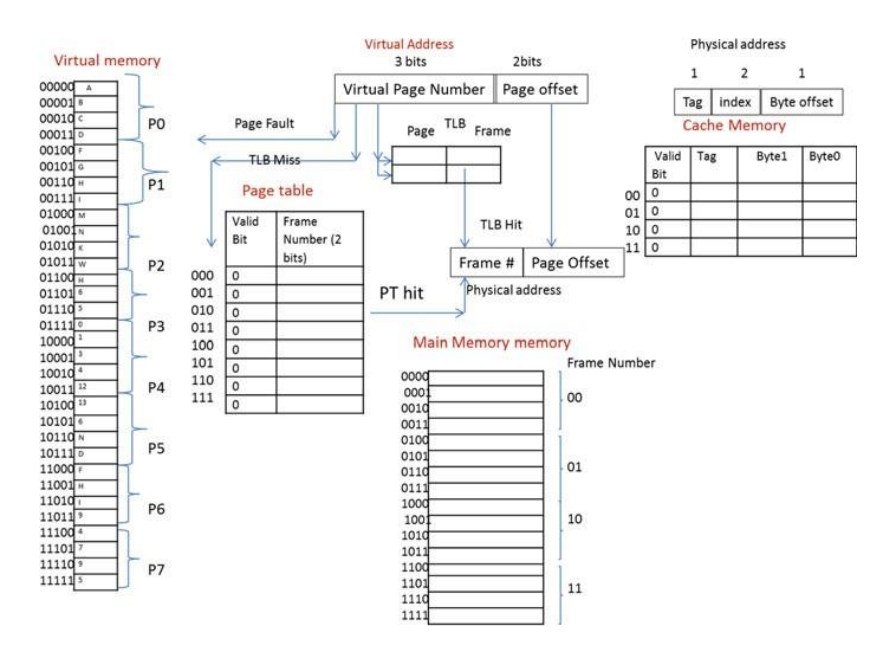

۸۱.۱ انځور: د کمپیوټر د حافظي تنظیمونکی

هر پروسـیس په حافظې کې خپل د صـفحو جدول لري نو په همدی اساس کېشی حافظه تیزه ده او د صـــفحو جـدول یو ه برخـه چې Buffer Lookaside Translation (TLB (پـه نوم یـادیږی دا په کېشـــی حافظه کې زېرمه وي او TLB د Associative Mapping استعمالوي.

### **۲.۵.۷ د کمپیوټر د حاظهې جوړښهههت ) A Of Organization Memory )Computer**

۸۳.۱ شکل د کمپیوټر د حافظې جوړښت روښانوي چې په هغی کې لندې برخې شاملی دی: .<br>ه. خیالې حافظه(هارډ ډسک یاکلک حالت لرونکی ډرایو). . اصلی حافظه (د A type of DRAM). C. کېشې حافظه ( SRAM).

D. د صفحو جدول کوم چې په اصلي حافظه کې د صفحو څرک معلوموي. E. ټی ایل بی ) TLB )کوم چې د صفحو جدول یوه برخه له ځان سره ساتي.

## **د حافظي عمليي ( Memory Operation)**

دا لنـدېني مراحـل د کمپیوټر د حـافظې عملیي یـا فعـالېتونه مشـــخصـــوی چې لومړی د پروســیس مرکزي واحد )CPU )یو خیالې ادرس جوړوي او TLB یي چېک کوي چې ایا مربوطه صفحه په اصلي حافظه کې له مخکې نه موجوده ده یا نه.

- A. که چیري TLB وښایي چې مربوطه صفحه په اصلي صفحه کې موجوده ده نو بیا یو فزیکې ادرس جوړوي او معلومات په کېشی حافظه کې چېک کوي:
- a. کـه معلومـات پـه کېشـــی حـافظه کې موجوده وی نو دا حالت د هیټ په نوم یادیږي او پدې صـورت کې معلومات د کېشی حافظه څخه لوستل )Read ) کیږي.
- b. که معلومات په کېشـــی حافظه کې موجوده نه وی نو دا حالت د میس په نوم یادیږی او پدې صــورت کې د پروســیس مرکزي واحد حافظې ته لســرســی پیداکوي او د اصلي حافظې څخه بالک معلومات کېشی حافظې ته انتقالو ي، او بیا د صفحو جدول نوي کوي، TLB نوي کوي او دا پروسهه بیا له سره کوي.
- B. که چیري مربوطه صفحه په TLB کې نه و ي نو د پروسیس مرکزي واحد بیا صفحو جدول پلټي (Check):
- .۰ که مربوطه صــفحه په اصــلي صــفحه کې وی نو بیا TLB نوي )Update ) کوي او د لومړی قدم یا مرحلی یي نه یي دوباره تکرارو ي.
- .۸ که مربوطه صــفحه په اصــلي حافظه کې موجوده نه و ي نو بیا صــفحه د خیالې حافظې څخه اصــلي حافظې ته انتقالوي )Move )او بیا د صــفحو جدول او TLB نوي )Update )کوي او دوباره یي د لومړۍ مرحلې څخه تکرارو ي.

C. که مربوطه صفحه د صفحو په جدول کې نه و ي نو بیا د پروسیس مرکزي واحد مربوطه صفحه د خیالې حافظې څخه اصلي حافظې ته انتقالوي )Move )بیا د صفحو جدول او TLB نوي )Update )کوي او بیرته یي د لومړۍ مرحلی (Step) نه یی تکراروي.

### **پوښتنی او ستونزي**

- .۰ د بی ثبـاتـه )Volatile )او باثباته )Nonvolatile )حافظو تر منځ فرق په څه کې دی؟
	- .۸ سم لسی لسرسي زېرمه)RAM )د څه شي مخفف دی؟
	- .۹ د سم لسی لسرسي زېرمې )RAM )درې مختلف اقسام لیست کړئ؟
- .۴ د حافظو د لندې اقسامو څخه کومی حافظې د اصلي حافظې په حیث استعمالېږي؟
	- ROM and SDRAM .a
	- SRAM and DRAM .b
	- SDRAM and DRAM .c
	- DRAM and EPROM d

5. ------- د تل له پاره معلومات زېرمه کوي حتی که برق بند هم وي.

- ROM .a
- DRAM .b
	- RAM .c
- SRAM .d
- .۳ یواځې لوستونکې زېرمه)ROM )د څهمخفف دی؟
- .۱ ایا فلش د يوازې لوستونکې زېرمې )ROM )یا سم لسي لسرسي زېرمې )RAM ) یوه برخه ده؟
- .۲ د ای ای پی يوازې لوستونکې زېرمه)EEPROM )او ای پي روم )EPROM )تر منځ فرق په څهکي دي؟
- .۳ یوه حـافظـه چې Lines Address 10 لري او د هر ي حافظې په هر ځای باندې byte1 معلومات زیرمه کولی شي نو ددې حافظې ظرفیت به څومره و ي؟
- ١٠. د ایس ســم لاســی لاســرســی زېرمـه (SRAM) ابتـدایی کـاریـال ( Primary Applications )کوم دي؟
- ۱۱. د ډی رام (DRAM) ابتدایی کاریال (Primary Applications) کوم یو دی؟

.۰۸ لندېنی اصطالحات تعریف کړئ؟ Track .a Sector .b Cluster .c .۰۹ په یو هارډ ډیسک کې څلور سطحې دي هره سطحه 80 ټریکونه لري او هر ټریک بیا 32 سیکټرونه لري هر سیکټر B512 زېرمه کوي نو ددی ډیسک ظرفیت څومره دی؟ .۰۴ د FAT یا Table Allocation File وظیفه څه ده؟ .۰۱ په کمپیوټر کې د چټک څخه ورو طرف ته د حافظو اقسام لیست کړئ؟ .۰۳ د کېشی حافظې اقسام واضح کړئ؟ .۰۱ کوم ډول حافظې د کېشی حافظي له پاره استعمالېږي؟ .۰۲ خیالې حافظه واضح کړئ؟ .۰۳ د خیالې ادرس او فزیکې ادرس تر منځ فرق ووایئ.؟ .۸۱ فزیکې ادرس مشخصوی اندازه د Virtual memory .a Physical memory .b Cache memory .c .2۱ د خیالې ادرس شکل وښایئ؟ .۸۸ هیټ نسبت څه ته وایي؟ .۸۹ Locality Temporal واضح کړئ؟ .۸۴ Locality Spatial څه ته وایي؟ .۸۱ د کېشی حافظې بدلون Mapping Cache میتودونه واضح کړئ؟ .۸۳ د هغه ادرس شـکل وښـایاست چې د کېشی حافظې پواسطه د مستقیمی کړنالري له پاره لیدل شوی و ي؟ .۸۱ د کېشی حافظي کړنالري میتودونه لیست کړئ؟ .۸۲ د هغی ادرس شکل وښایاست چې د کېشی حافظي پواسطه د پیوسته کړنالري سیټ بندي له پاره لیدل شوی و ي؟

.۸۳ که چیري هره صفحه KB8 ونیسي نو صفحی افسیت یي څومره بیټونه دي؟ .۹۱ د صفحو جدول وظیفه څه ده؟ .۹۰ په TLB کې کوم معلومات زېرمه کیږي او TLB چېرته زېرمهدی؟ .۹۸ د کېشی حافظي کړنالری میتودونه لیست کړئ؟ .۹۹ د کېشـی حافظې د مسـتقیمی کړنالري په مقابل کې د پیوسـته کړنالري سیټ بندۍ ګټې کومي دي؟ .۹۴ درې د لیکلو اصـول )Policies Write )چې د حافظې له پاره استعمالېږي واضح کړئ؟ .۹۱ ـــــــــــــــ د چټکو حافظو یو ډول دی. Cache memory .a

- Main memory .b
- Secondary memory .c
	- Hard disk .d

**ستونزی**

 $0 \times 0$ ,  $0 \times 2$ ,  $0 \times 3$ ,  $0 \times 4$  ، كافظي دركړل شوي، CPU د  $^2$ D × 0 ,B × 0 7, × 0 6, × 0 6, × 0 3, × 0 5, × 0 او F\*0 ادرسـونه جوړوي نو د کېشی حافظې محتویات وښایي او هیټ نسبت یي پیدا کړئ؟

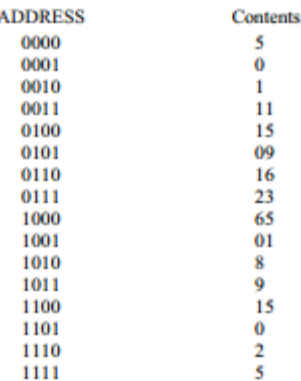

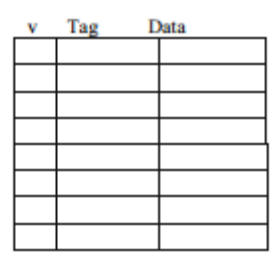

- .2 لندې کېشی )Cache )او اصلي )Memory Main )حافظې درکړل شوی:د  $0*4$  او 1 $0 \times 1$ ,  $0 \times 2$ ,  $0 \times 1$ ,  $0 \times 8$ ,  $0 \times 9$ ,  $0 \times 1$ C,  $0 \times 1$ D,  $0 \times 3$  CPU ادرسونه جوړوي:
- دکیشی سره استعمال په Two-Way Set Associative Mapping د( a )Cache )محتویات وښایي او د LRU پالېسی په نظر کې ونیسئ
	- b )rate Hit څه شی دی؟

2۳۴ **|** کمپيوټري سيستمونه

Set Address V Tag B1 B0 LRU V Tag B1 B0 LRU

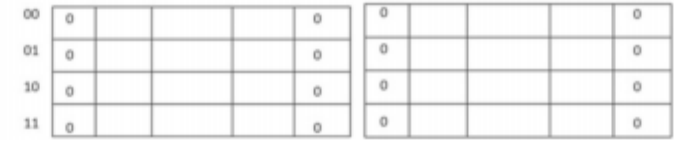

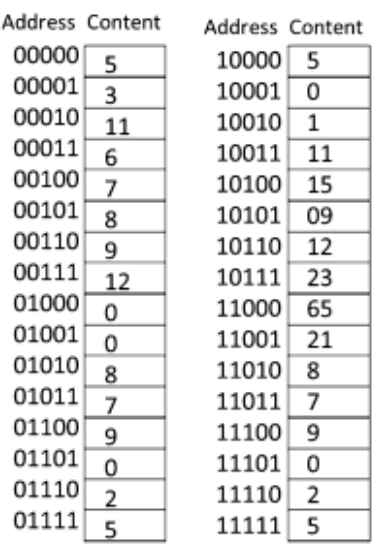

- .۳ یو کمپیوټر 24 بیټه فزیکې ادرس لري )Physical bit24 )ادرس لري او د حافظې هر موقعیت )Location Memory )یي byte1 ادرس نیسي دا کمپیوټر Cache bit24 Lines لري او هر Line یي B16 نیســي د Index ,Tag او Offset Byte ادرســونو بڼهیا شکل یي وښایي په استعمال د:
	- Direct mapping  $(a)$
	- 4-Way Set Associative  $(b)$
	- 8-Way Set Associative  $(c)$
- .۴ یو کمپیوټر KB32 خیالې حافظه لري او KB8 اصــلي حافظه لري او د صــفحو اندازه یي B512ده:
	- a )په خیالې حافظه کې څومره بیټونه دي؟

# حافظه(Memory **|** (2۳۵

1) 
$$
\frac{1}{4}
$$
  $\frac{1}{2}$   $\frac{1}{2}$   $\frac{1$ 

د پروسیس مرکزي واحد (CPU) په ۲۹.۷ شکل کې 00\_0 او 0 $0$ ادرس جوړوي: فرض کړی 0 صفحه تطبیق کیږي په بالک 1 کې او صفحه 2 تطبیق کیږي به بالک 0 کې: د صفحو د جدول محتویات وښایاست.

### **اتم څپرکی**

## **اسمبل ژبه او ارم ARM الرښوونې لمړی برخه Assembly Language and ARM Instructions )Part I)**

**موخې:** د دې څپرکي په لوستلو سره به وکولی شئ چې:

- د کمپایلر )Compiler )او اسمبلر )Assembler )دندې تشریح کړئ.
	- په لوړ لېول ژبو)HLL ( کې لیکل شوی کود د ماشین ژبې <sup>1</sup> )Language Machine )ته تبدیل کړئ.
		- د ARM پروسیسر جوړښت څر ګند کړای شئ.
		- د پروسیسر د حالت راجیسټر )PSR 2 ( دنده تشریح کړئ.
- د عمل ورباندې تر سره کېدونکو )Operands )له نظره د لرښوونو ډولونه وپېژنئ.
	- د ARM د لرښوونو له بېال بېلو ډولونو سره آشنا شئ.

1

**<sup>1</sup> HLL: High Level Language**

**<sup>2</sup> PSR: Processor State Register** 

- د شرطيه لرښوونو کړنې تشریح کړای شئ.
- پـه لوړ لېول ژبو )HLL ( کې لیکـل شـــو ې کود د اســـمبلي ژبې) Assembly <sup>3</sup> Language )ته تبدیل کړای شئ.
	- د شیفټ) Shift ) او روټیټ) Rotate ) لرښوونې تشریح کړای شئ.
		- د سټیک (Stack )د لرښوونو کړنې تشریح کړای شئ.
		- د برانچ)Branch)د لرښوونو اپلیکیشنونه تشریح کړئ.

#### **۸.۱ پېژندګلوي**

پروګرام لیکونکي او پروګرام جوړونکي د پروګرامونو او پوســـتغـالو د جوړولو پـه للباره پـه لـوړه کـچـه د پـروگـرام ليـکنې ژبې ( High Level Programming Languages )اسـتفاده کوي، مګر د دې لپاره چې یو پروګرام د ماشین په واسطه د اجرا کېدلو وړ شي نوموړي پروگرام باید په ماشین ژبه (Binary Language) کې وي. د ۰.۲ شـــکل په یوه لوړه کچه د پروګرامېنګ ژبه کې لیکل شـــوی کود د ژباړې شـــکل ښـکارندويی کوي چې ښـکته کچې ته ژباړه شوی دی. یو کمپایلر په لوړه سطحه ژبو کې لیکل شــوی کود د اســمبلي ژبې ته ترجمهکوي چې وروســته نوموړی کود د اســمبلر په مرسته د ماشین ژبې )0,1( ته ترجمهکېږي.

هـرمـرکـز ي پـروســـیـس کوونکي واحـد )CPU )د لرښـــوونو یوه ټولګـه ) Of Set Instructions )لري چې لـه مخې یې د نوموړ ي مرکز ي پروســـیس کوونکې واحـد )CPU )د کړنو او عملیو ډول ښـکاره کېږي.د مرکز ي پروسیس کوونکي واحد )CPU ) نوموړې لرښـوونې په Mnemonicډول یا هم د ځانګړو مخففاتو په ډول سـره ښـکاره کو ي د بېلګې په توګه د جمعې لپاره د ADD او د منفي لپاره د SUB له مخففاتو څخه استفاده کېږي.

د 3R 2,R 1,R ADD لرښوونه په داسې ډول سره تعبیر کېږي چې د 2 او 3

**<sup>3</sup> HLL: High Level Language**

1

# مجموعه په 1 کې باید وساتل شي، په دې ځای کې 3 او 2 1, د عمل ورباندې ترسره کېدونکې په نوم سره یادېږي.

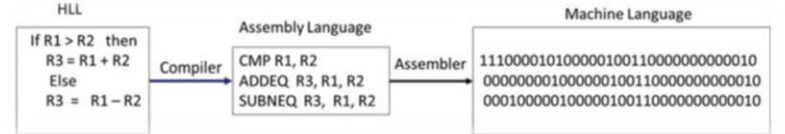

۰.۲ انځورد تبدیلول دوه په قاعدی ژبې ته

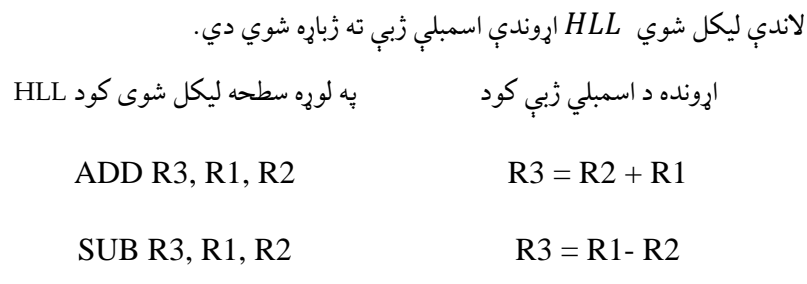

پروګرام لیکونکي د اســـمبلي ژبې د لیکلو لپـاره له لرښـــوونو څخه اســـتفاده کوي. او د نوموړې ژبې مشهور دندی په لندې ډول سره دي.

- د لوړترین سرعت لرونکي کوډ د لیکلو لپاره له اسمبلي ژبې څخه استفاده کېږي.
- د لوړې کچې ژبو )HLL )په ښه پوهېدلو کې له پروګرام لیکونکي سره مرسته کوي.
- د لوړې کچې ژبو )tt )لپاره د کمپایلر جوړول او منځ ته راوړل د اسمبلي ژبی ته اړتیا لري.
- په ډیری سیستمونو کې د ډرایورونو د جوړولو لپاره له همدې ژبې څخه کار اخیستل کېږي.
- په داسې حالتو کې چې د لوړې کچې ژبې )HLL )سختغالي )Hardware )ته د لسرسي اجازه ورنه کړي له اسمبلي ژبی څخه کار اخیستل کېږي.

### **۲.۸ د الرښوونو د سې جوړښت )ISA)**

د مرکز ي پروســـیس کوونکي واحـد )CPU )تولید کوونکی کمپنۍ له مرکز ي پروســیس کوونکي واحد)CPU (ســره یوه لیکنه هم چاپوي چې په هغې کې د نوموړې مرکز ي پروســـیس کوونکي واحـد (CPU (اړونـد ځینې معلومات لکه دراجســترونو لېســت، د هر راجســتر دنده، د ډېټا وصــلونکي اندازه، د آدرس وصــلونکي اندازه او د هغه لرښــوونو لېســت چې د نوموړې مرکز ي پروسـیس کوونکي واحد (CPU )په واسـطه د ترسـره کېدلو وړ وي، شـتون لري.هر مرکز ي پروسـیس کوونکي واحد )CPU (یو پېژندل شو ی د لرښـوونو د سـېټ جوړښت )ISA )لري چې له همدې څخه په استفادې یو پروګرام لیکونکی شــخص کولی شــي نوموړې مرکزی پروســیس کوونکی واحد (CPU (ته د اســمبلي ژبې کود لیکنه تر ســره کړي.د هر پروســیســر د لرښـــوونو ســـېـټ د همغه پروســـیســـر لپاره ځانګړی وي.د بېلګې په توګه Pentium پروسیسر نسبت ARM پروسیسر ته متفاوت د لرښوونو سيټ لري.د نوموړو لرښــوونو طبقه بندي د دوه لملونو په اســاس تر ســره کېږي چې لمړی د عمـل وربـانـدې ترســـره کېـدونکو تعداد دی او دوهم د عملیی )Operations )ډول دی.

**۱.۲.۸ د الرښهههوونو طبههه بنهدي د عمل ورباندی ترسهههره کیدونکو د تعداد له نهره**  بغیر **:(Classification of Instruction Based on Number of Operands(** له کوم عمل ورباندی ترســـره کیدونکی) Operand(څخه لرښـــوونې: لندې ځینې لرښــوونې دي چې کوم عمل ورباندې ترســره کېدونکی )Operand )ته اړتیا نه لری.

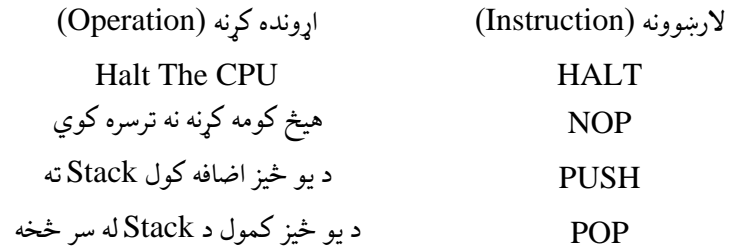

د یو عمل ورباندی ترســره کیدونکي ) *Operand* )لرونکې لرښــوونې: په لندې توګه ځینې لرښـوونې دي چې یوازې یو عمل عمل ورباندی ترسره کیدونکی Operand ته اړتیا لر ي.

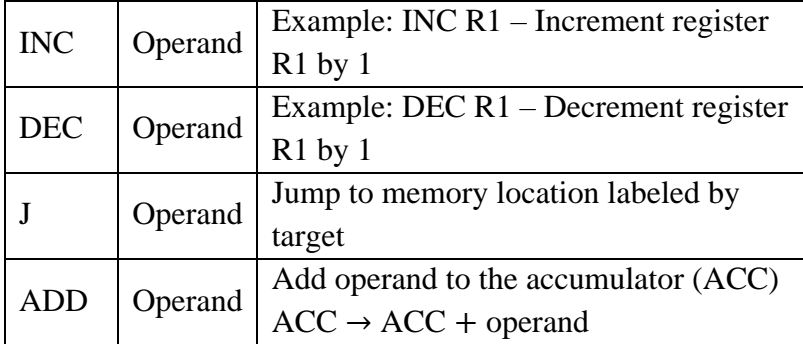

د دوه عمل ور باندې ترســره کیدونکي )*Operands* )لرښــوونې: په لندې توګه ځینې لرښــوونې دي چې دوه عمل ورباندی ترســره کیدونکو Operands ته اړتیا لري یا هم ویالی شـــو چې پـه دوه عمل ورباندی ترســـره کوونکو Operandsباندې عملیی اجرا کوي.

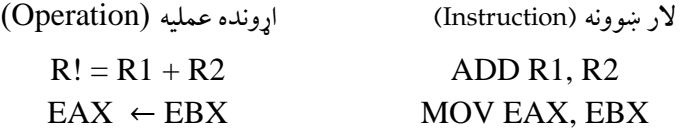

د یادونی وړ ده چې اینټل (Intel) جوړښت دوه عمل ورباندي ترسره کیدونکو لرونکي لارښوونې استفاده کوي.  $\emph{Operands}$ 

د دریو عمل ورباندې ترسـره کیدونکو لرښـوونې:ډیری عصـري پروســيســـرونـه لکـه: ARM, MIPS او Itanium د دريو عمـل ورباندي ترســـره کیـدونکو Operands لرونکو لرښـــوونو څخـه اســـتفـاده کوي. د بېلګې پـه توګـه: 3R 2, 1,R د نوموړې لرښــوونې څخه موخه دا ده چې د 3R + 2R نتیجه په 1 رېجیسټر کې باید وساتل شي.

## **۳.۸ د ارم پروسیسر جوړښت )Architecture Processor ARM)**

د (ARM (Machine RISC Advanced پروسیســــر د لومړي ځل لپاره د Acorn کمپنۍ په واســطه منځ ته راغلو چې نن ســبا په نړیواله ســـطحه د ډیر و کو چني پرسـیسـرونو )Microprocessor )د جوړښـت اساسي برخه ګڼل کېږي. ARMد یوه پروسـیسر هسته منځ ته راوړي په زرګونو تولیدونکو کمپنیو نوموړې هستې ته نورې ډېری بېال بېلې مهمې برخې اضــافه کړې دي. په عمومي ډول ســره ARMدوه ډوله لرښــوونې استعمالوي چې یو ته یې Thumb او بل ته یې 2- $Thumb$  وايي. Thumb لارښوونې 16- $b$ it او 2-Thumb لارښــوونې بیا 32-bit دي. د یادونې وړ ده چې نن ســبا ډیری پروســیســــــــرونه د ARM له 2-Thumb جوړښــت یعنې bit32- څخه اســتفاده کوي.  $Rn$  پروسیســر په ټوله کې ۱۲ عدده راجسټرونه لري چې له  $R$ IG-R پورې په  $\,$  ARM نومونو ســره نومول شــوي دي او له RO-R12 پورې راجســټرونو ته د عامه موخو لپاره استفاده کېدونکي پروسیسرونه وايي. ARM د دې وړتیا لري چې Thumb لرښوونې تر سره کړي چې د نوموړو لرښوونو د ترسره کولو پر وخت له 70- پورې راجسټرونو څخه استفاده کوي. او همدانګه کولی شي چې د -2Thumb لرښوونې اجرا کړی. ARM د داسـې آلو او آپلیکیشنونو لپاره استعمالیږی چې قوي پروسیسرونو ته اړتیا لري لکه:

ټیلیفوني اړيکې، د معلوماتو اړیکې، د لېږد وړ کمپيوټرونه او ځیرک کارټونه. په ساده ډول سره ویلای شو چې ARM اصلا یو 32-bit RISC پروسیسر دی.

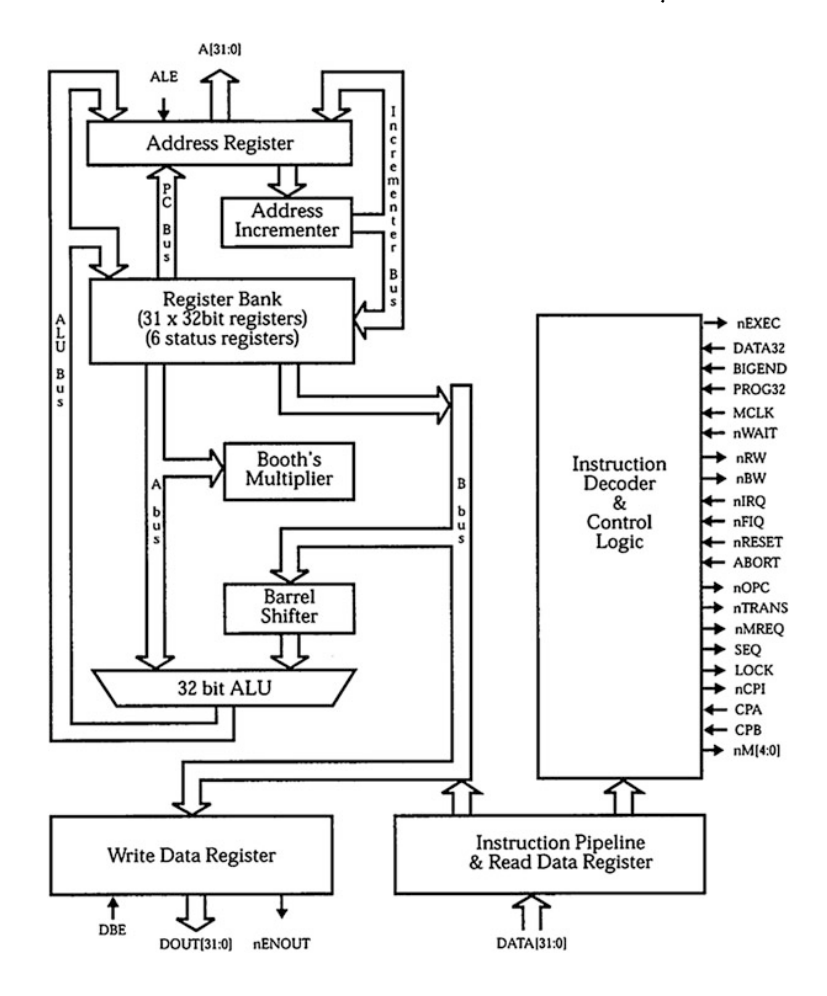

۸.۲ انځورد 7ARM پروسیسر د جوړښت بالک دیاګرام

یو bit32- ډېټـا وصـــلونکی او آدرس وصـــلونکی حقیقي وخـت کې ځواب ورکونکو )Time Real )اپلیکیشنونو لپاره استفاده کېږي.

**د الرښهههوونو اصهههلی بڼې ته تبدیلونکی او د منطق اداره کوونکی ) Instruction Control Logic And Decoder):** د نوموړې برخې دنده د لرښـوونو اصلي بڼې تـه تبدیلول او د پروســـیســـر نورو برخو ته د کړنو د اجرا کولو په موخه د کنټرول او اداره کوونکو سیګنالو نو استول دي.

**آدرس راجسټر )Register Address):** د آدرس وصلونکي لپاره یو 32- آدرس ساتلو دنده پر غاړه لري.

**د آدرس زیهاتونکی )Increment Address):** د دې لپـاره اســـتفـاده کېږي چې یو آدرس د څلورو واحدونو په اندازه زیات او په آدرس راجسټر کې یې ذخیره کړي.

**د راجسهټرونو بانک )Bank Register):** نوموړې برخه 31 بېال بېل bit32-راجسټرونه لري چې د دې له جملې څخه 6دانې یي د حالت ښکاره کوونکي )Status)راجسټرونه دي.

**د بیرل اړولو برخه )Shifter Barrel):** نوموړې برخه د لوړ سرعت ادلون بدلون کولو )ټیله کولو( لپاره استعمالیږي.

**د حسهههاب او منطهی برخه )ALU):** یوه bit32- برخه د حســـابي او منطقي عملیو د تر سره کولو لپاره استعمالیږي او د کمپيوټر د پروسیسر تر ټولو مهمه برخه ګڼل کېږي.

**د معلوماتو د لیکلو راجسهټر )Register Data Write):**کله چې پروسـیسر کوم بل ځای ته د معلوماتو د لیږدولو کړنه تر سـره کوي نوموړې معلومات په همدې راجسـټر کې ځای پر ځای کوي.

**د معلوماتو د لوسههتلو راجسههټر )Register Data Read):**کله چې پروســیســر د یو ځـای څخـه د بېلګې په توګه له حافظې څخه د معلوماتو د لوســـتلو عملیه تر ســـره کوي نوموړ ي معلومات همداراجسټر ذخیره کوي.

#### **د ARM د عملیو د اجر کولو حاال :**

د اســـتعمالونکي طریقه )*Mode User*)*:* د نارمل او عادې کړنو د تر ســـره کولو لپاره نوموړ ي طریقې څخه استفاده کېږي.

<sup>د</sup>*IRQ* حالت:دمزاحمت Interruptsد عملیو د اداره کولو لپاره نوموړ ي حالت ډېزاین شوی دې.

د  $Supersystem$ د ونوبوي موډ: نوموړي موډ د عامل ســيســتم (Operating system)په واسطه استفاده کېږي.

<sup>د</sup>*FIQ* حالت: نوموړی موډ د لوړ ســرعت لرونو مزاحمتونو Interruptsلپاره اســتفاده کېږي.

د نا تعریف شــو ې طريقه *(Mode Undefined(*: نوموړی طریقه په داســې حالتو کې استفاده کېږي چې یوه نامعلومه لرښوونه اجرا کیږی.

<sup>د</sup>(Mode *Abort* (طریقه:کله چې پروســیســر د داســې معلوماتو غوښــتنه وکړ ي چې ل حافظې)Memory )ته نه وي رارسـیدلي او پروسـیسر د هغی معلوماتو د انتقال لپاره چی حافظې )Memory )ته یي انتقالو ي ل زیات وخت ته اړتیا لري، په داسـې حالتو کې له نوموړي طریقې څخه استفاده کېږي.

### **۴.۸ د ارم راجسټرونه )Registers ARM)**

7ARM ټول ۹۰ عمومي راجســـترونـه لری او ۳ موقعیتي راجســـترونـه لر ي. د استعمالونکي لپاره ۰۳ عمومي او یو موقت راجستر (PSR(د پروګرامر ليکلو لپاره موجود دی.دا راجسـترونه د 0R نه تر 15R. پو ری نامګذار ي شـو ي. 15R.د پروګرام شمیرونکي (PC (لپاره اســتعمالیږی، 14R د راجســترونو د وصــلولو لپاره اســتعمالیږي، او 13R د

سټک نښه کونکي (SP (لپاره استعمالیږی. ۹.۲ شکل د استعمالونکی طریقی روښانو ي. د اوسـني پروګرام د حالت ښـکاره کوونکی راجسټر )CPSR).د ۴.۲ شکل د پروګرام د حالت د ښـکاره کوونکي راجسـټر جوړښـت روښـانه کوي. نوموړی راجسټر د کنټرول او فلګ بیټونو د ســـاتلو لپاره اســـتفاده کېږي. د فلګ بېټونه عبارت دي له C ,Z ,Nاو V څخـه او اداره کوونکی بیټونـه یي عبـارت دي له F ,I او 4M0-M. د یادونې وړ ده چې فلګ بېټونه د حسابي، منطقي او یا هم مقایسوي عملیو په پایله کې تغیر کوي.

**د ظلګ بېټونه )Bits Flag**):

<sup>د</sup> بېـټ: د نوموړي بېـټ هـدف منفي )( دی، کـه چېرتـه 1 = وي مطلب دا چې د یوې عملیې پایله منفي ده او که چیرته 0= وي مطلب دا چې د یوې عملیې پایله مثبت ده.

<sup>د</sup> بېټ:د نوموړي بېټ هدف صــفر )( دی، که چیرته 1 = وي مطلب دا چې د یوې عمليې پایله صــفر ده او که چیرته 0 = وي مطلب دا چې د یوې عملیې پایله صفر نه ده.

 $\mathcal{C} = 1$  بېټ: د نوموړې بېټ هدف حاصل ( $\mathcal{C}$ arry) ده، که چیرته وي مطلب دا چې د یوې عملیې پایله یو حاصل لري او که چیرته 0 = C وي مطلب دا چې د یوې عملیې پایله حاصل نه لري.

 $\emph{Overflow}$  د بېټ: د نوموړي بېټ هدف زیاتېدل ( $\emph{Overflow}$ ) دي، که چیرته وي مطلب دا چې د یوې عملیې پایلې Overflow کړی او که  $V=1$ چیرته  $V=0$  وي مطلب دا چې overflow یې نده کړي.

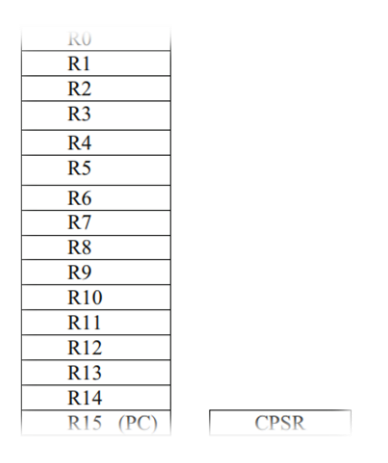

۹.۲ انځور: د استفاده کوونکي موډ راجسټرونه

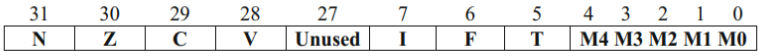

 $CPSR$ جوړښت  $\kappa$ 

**اداره کوونکی بېټونه )Bits Control):**

د 1بېـټ: د دې بېـټ هدف د مزاحمت (Interrupt) بېټ دی او کله چې نوموړی بېټ د 1 قېمت وســاتي مطلب دا چې پروســیســر د کوم پوســتغالي )Software )څخه مزاحمت )Interrupt )نه شي تر لسه کول ی.

د  $F$ بېټ: د  $F$ يعنى لوړ سـرعت لرونكي مزاحمت (Interrupt) د غوښتلو موډ د فعالولو او غیر فعالولو لپاره استفاده کېږي. 4M 3,M 2,M 1,M 0,M بېټونه د موډ د بېټونو په نومونه سره یادېږي د او استفاده کوونکي د موډ )User Mode )لپاره له 10000 سره مساو ي دي.

$$
T = 1
$$
 پېټ: نوموړی بېټ ته د حالت (State) بېټ) بېټ: نوموړی بېټ ته د حالت (State)  
سره مطلب دا چې په پروسيسر کې د *Thumb* لارښوونې دي او کله چې  
0 = Tشي مطلب دا چې په پروسيسر کې د ARM لارښوونې دي.

# **۵.۸ د آرم الرښوونې )Instructions ARM)**

د آرم جوړښـت دوه ډوله د لرښـو ونو سېټ bit16- Thumb او 32- Thumb bit قبلوي.د آرم ډیرې لرښوونې عمل ورباندې ترسره کیدونکي )Operands (باندې کړنې تر سـره کوي. نوموړې لرښـوونې د لرښوونو د جوړښت او دندو له مخې په لندې لویو ګروپونو باندې ویشل شوې دي:

- A) د ډېټا د پروسیس کولو لارښوونې (Data Processing Instructions)
	- B )د یوازی معلوماتو تبادله )Swap Data Single)
	- C )د شیفټ) Shift) او روټیټ (Rotate )لرښوونې
- D) شــرطي او غیر شـــرطي لارښــوونې ( Conditional And Unconditional )Instructions
	- E) د سټېک عمليې (Stack Operations)
		- Branch (F
	- )Multiply Instructions( لرښوونې ضربي( G
	- H) د ډېټا د لېږد رالېږد لارښوونې (Data Transfer Instructions)

**۱.۵.۸ د ډېټا د پروسیس کولو الرښوونې )Instructions Processing Data):** د ډېــټــا د پــروســـــیــس کــولــو لرښـــــوونــې عــبــارت دي لــه: *AND EOR SUB RSB ADD ADC SBC RSB TST TEQ* , , , , , , , , , *MNW* څخـه. نوموړې او *CMP CM*, ,*<sup>N</sup> MOV BIC MNW* , , لرښـوونې د راجسـټر Operands او Operands Immediate څخه اسـتفاده

کوي او عمومي شکل یې په لندې ډول سره دی:

Mnemonic  $\{S\}$  { شرط } Rd, Rn, operand2

نمـانېـک **)***Mnemonic***)**: د یوې کړنې لپاره یو مخفف دی د بېلګې په توګه: ADD د جمعې د عملیې د تر سره کولو لپاره او SUB د منفي عملیې د ترسره کولو سمبولونهدي. *{ }:* د دې دوه قوســونو تر منځ د کمانډونو شــتون اختیاري دی د بیلګې په توګه په پورته

عمومي شکل کې **S** او شر . کله چې په لرښـوونو کې **S** شـتون ولري مطلب یې دا دې چې د پروسـیسـر د حالت بېټ )PSR )قېمت باید نوی شي.

*Rd***:** له دې څخه هدف مطلوب )Destination )راجسټر دی. *Rn***:** له دې څخه هدف لومړی عمل ورباندې ترسره کیدونکی **(**Operand )دی. دوهم عمل ورباندی ترســره کیدونکی )**2** Operand **(**کېدلی شــي چې په کوم یوه بل راجسټر کې شتون ولري او یا هم تصادفي قېمت و لري.

**الف: د راجسـترونو عمـل ورباندی ترسـره کیدونکی (Register Operands):** عملیههمیش په راجســـتر کی ترســـره کیږی. لومړی راجســـتر مطلوب )Destination ) راجســتر دی دوهم راجســتر د لمړی عمل ورباندی ترســره کیدونکی )1Operand )او دریم راجستر د دوهم عمل ورباندی ترسره کیدونکی )2Operand )لپاره دی. لندی د راجستر د عمل ورباندی ترسره کیدونکي په بڼه حسابي او منطقي عملیې دي. يعنې د لمړي راجســتر (R1) قیمـت او ADD R0, R1, R2; R0 دوهم راجستر (R2) قیمت سره جمع کړه او په دریم راجسټر (R0) کی یی زخیره کړه بعنې د R1 او R2 راجســـترونو ADC R0, R1, R2; R0 قیمتونو سره له حاصل یوځای کړه

3 − 2 = 0 ;2 3, 2, 0, چیرته چې 2R لمړی عمل ورباندی

ترسره کیدونکی او 3R دوهم عمل ورباندی ترسره کیدونکی دی 1 − + 3 − 2 = 0 ;2 3, 2, 0, تفریق سره له حاصل. . د تفریق معکوسه عملیه. RSB RO, R2, R3, R2 ; R0 = R5 - R2 د تفریق معکوســه عملیـه د RSC RO, R2, R5 ;  $R0 = R5 - R2 + C - 1$ حاصل سره.

AND R0, R3, R5; R0= R3 AND R5. ORR R7, R3, R5; R7=R3 OR R5. EOR R0, R1, R2;  $R0 = R1$  Exclusive OR with R2.

2R 1,R 0,R BIC بیټ پاکونکی کوم چی دوهم عمل ورباندی ترســره کیدونکی کی مربوطـه بيـټ پـه لومړی عمـل وربـاندی ترســـره کیدونکي کی پاکو ي او نتیجه یی په مطلوب راجستر کی زیرمه کو ي.

**۸.۱ مهثهال:** فـرض کړی چې 1R محتوا 1111111111011111 او د 2R محتوا 0011 1110 0100 1000 دی نو د BIC له ترسـره کیدو څخه وروسـته 1,R 0,R .R0 Contains 0111 101100011100 د R2

الف: سمدستی قیمت (Immediate Value)

په ســمدســتي)Immediate )عمل ورباندی ترســره کیدونکی کی دوهم عمل ورباندی ترسـره کیدونکی یو سمدستي)Immediate )قیمت لری چې تر ۰۸ بیټونو پوری کیدلی شی.

ADD R1, R2, #&25;  $R1 - R2 +$  & amp; amp; amp; amp; amp; amp; 25, # means immediate and & amp; amp; amp; amp; amp means t he immediate value is hexadecimal. AND R2, R3, #&45;  $R2 = R3$  AND &45. EOR R2, R3, #&45;  $R2 = R3$  Exclusive OR &45.

**۲.۸ مثهال:** فرض کړ ئ چې 2R محتوا 12345678x0 دی د لنـدی لرښـــوونی د ترسره کیدو څخه وروسته به د 1R قیمت څه و ي؟

ADD R1, R2, #0x345

د ADD لرښـــوونـه به د 2R ســـره 345x0 جمع کوي او نتیجه یی په 1R کې زخیره کوي.

د PSR د فلګ بیټ ترتیبات )PSR of Bits Flag Setting )پورتني لرښـــوونه د PSR فلګ بیټ باندی کوم تاثیر نه لر ي ځکه چې دغه لرښوونه د **S** کوم انتخاب نه لر ي د **S** وروستاړ ي په اضافه کولو سره به دغه لرښوونه د PSR فلګ بیټ کی تغیر راولي. ADDS  $R1, R2, R3$ ; The suffix S means set appropriate flag bit.

 $SUBS R1, R2, R3;$  This will set zero flag to 1.

**۲.۵.۸ مهههایسههههوی او ازمهایهههههتهی الرښههههوونهی ) Test And Compare Instruction):** د آرم پروسیســــر مقایسوی او ازمایښتي لرښوونې ددې لپاره استعمالو ي چې د PSR فلګ بیټ )bits )تعین کړ ي چی په لندی ډول دی:

CMP, CMN, TST او TEQ.

دغه لرښوونې دوه عمل ورباندی ترسره کیدونکی د مقایسی او ازمایښت لپاره استعمالو ي چې د دوی نتیجه په بل کوم راجستر کی نه ثبتیږي CMP لرښوونه)مقایسوی لرښوونه( د CMP لرښوونی شکل په لندی ډول دی:

*2Operand 1,Operand CMP*: د CMP لرښــوونه لمړی عمل ورباندی ترســره کیدونکی )1operand )د دوهم عمل ورباندی ترســره کیدونکی )2Operand )ســره مقایسه کو ي دغه لرښوونه دوهم عمل ورباندی ترسره کیدونکی )2Opernad )له لمړی عمل ورباندی ترســره کیدونکی )1Operand )څخه تفریق کو ي او مناســب فلګ ورته تعین کیږي د فلګ بیټ ددې عملیی په نتیجه باندی تعین کیږی داســې چې **Z** فلګ هغه وخـت ورتـه تعین کیږی کلـه چې د لمړ ي عمـل کوونکي قیمـت د دوهم عمـل کوونکي

قیمت سره مساو ي و ي. **N** فلـګ هغه وخت ورته تعین کیږی کله چې د لمړی عمل کوونکی قیمت د دوهم عمل کوو نکی لـه قیمـت څځه کوچنې وی **C** فلګ هغه وخت ورته تعین کیږي کله چې د دی عملیی په نتیجه کې حاصل راشي. **۴.۸ مثال:** فرض کړ ئ چې 000000240 1 او

000000780 2 د 2 1, عملیه به د **N** فلګ به **1** ته تعین کړ ي

value immediate ,Rd CMP سمدستي )Immediate )قیمت کیدلی شي چې ۲ بیټه و ي لکه:

CMP R1, #0xFF

Negate Compare CMN د CMN شکل په لندې ډول دی:

CMN Operand1, Operand2

دغه عملیه به لمړی عمل ورباندې ترسره کیدونکي )1operand )او دوهم عمل ورباندې ترسره کیدونکي)2operand )سره جمع کوي او مناسب فلګ ورته تعینوي

**۳.۵.۸ مثال:** فرض کړ ئ چې 000000240 1 او د R2 د 2 د 2 7 CMN R1, R2 نتيجه به حاصل وی چې د  $R2\ contains\ 0x13458978$  **C**فلګ به **1** ته تعین کړ ي

TST**(** Instruction Test**)**د ازمایښتی لرښوونې شکل په لندی ډول دي:

TST Oprand1, Operand2

دغه لرښـــوونه د انډ )AND )عملیه د لمړ ي عمل ورباندی ترســـره کیدونکي )1operand )او دوهم عمل ورباندی ترسره کیدونکي )2operand )ترمنځ ترسره کو ي

او مناســب فلګ ورته تعینوي عمل ورباندی ترســره کیدونکی )Operand )کیدلی شــي راجسـتر و ي سـمدستي تصادفي قیمت اخلي په دي شکل ;2R 1,R TST دغه لرښوونه د 2R AND 1R عملیه ترسره کو ي او مناسب فلګ ورته تعینوي یا Immediate 1,R Tst چې Immediate قیمت ۲ بیت و ي داســـی چې 1,R TST 0xFF 2R 1,R TEQ دغه لرښوونه د ایکسکلوسیو آر علمیه ترسره کوي.

که چيرته 1R قیمت له 2R قیمت سره مساوي و ي نو د Z فلګ **1** ته تعینیږي.

**۳.۵.۸ د راجسههترونو تبادله کولو الرښههوونې ) Instruction Swap Register (MVN,MOV)(:** د راجسترونو تبادلهکولو لرښوونی په عمومی ډول لندی شکل لر ي:

MOV{S}{Condition} Rd, Rm **: ال**

د محتوی )Contents )لیږل له Rm څخه Rd ته.

**۶.۸ مثال:**د 1R متحوی )Content )به د لندې لرښوونې د ترسره کیدو څخه وروسته به څه شی و ي؟ R2 Contains 0X0000FFFF ئ کړ فرض R2**→**MOV R1, R2 ; R1 :الف  $R2 = 0x0000$ FFFF NOT R2 **→**MVN R1, R2 ; R1 :ب R2= 0xFFFF0000

A.  $MOV$   ${S}$  {codition}  $Rd$ , immediate value immediate value is 16 bits, the range of immediate value if from 0x00000000 to 0x0000FFFF.

اسمبلي ژبه او ارم ARM لر ښوونې لمړی برخه**|** 2۵۳

**۷.۸ مثال:**

 $MOV$  R2, #0x45, the contents of R2 will be 0x00000045

- **B**. MOV Rn, Rm, lsl  $\#n$ ; Shift Rm n times to the left and store the result Rn.
- $C.$  MOVEQ R2, 0x56; if zero bit is set then executes MOVEO

**۴.۵.۸ شهیف او روټی الرښوونې )Instruction Rotate And Shift):** آرم د شــیفټ )Shift )او روټیټ )Rotate )عملیی له نورو لرښــوونو ســره یوځای کړی دی د آرم پروسیسر لندی د شیفټ )Shift )عملیی ترسره کوي:

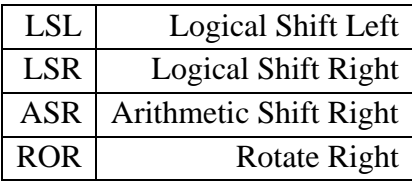

**منطهی شهیف لیف** )**left Shift Logical**): څرنګه چې په ۱.۲ شـکل کې ښوودل شو ي په دي عملیه کې د راجسټر هر بیټ چپ طرف ته لیږدول شوی او صفر به لږ تر لږه د پام وړ بیټ کی ځای پر ځای شــي ، منطقی شــیفټ لیفټ د راجســټر محتوا په دوو کی ضربو ي.

*LSL*  $R$ *l*,  $R$ *l*,  $n$ ,  $Shift$  *left*  $R$ *l*  $n$  *times* and *store result* 

**۸.۸ مثال:** فرض کړ ئ چې 1R محتوا 000005000x ده نو د 1R محتوا به وروســته د لندی لرښوونې د ترسره کیدو څخه وروسته څه و ي؟

LSL R1, R1, 8

$$
R1 = 0 \times 00050000
$$

**منطه شهیف رای** )**(LSR (Right Shift Logical**): څرنګه چې په ۲.۳ شـکل کی ښودل شو ي په دې عملیه کې د راجسټر هر بیټ ښي طرف ته لیږدول شوی او صفر به په خورا مهم بیټ کی ځای پر ځای شــي، منطقی شــیفټ رایټ د راجســټر محتوا په دوو ویشي.

LSR  $R1, R1, n$ , Shift to right  $R1$  n times and store result in  $R1$ 

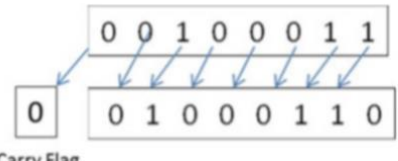

۱.۲ انځورمنطقي شیفټ لیفټ

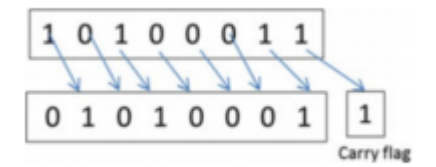

۳.۲ انځورمنطقی شیفټ رایټ

**۹.۸ مثال:** فرض کړی چې د 1R محتوا 00000500x0 دی نو د ل ندې لرښــوونې د ترسره کیدو څخه وروسته به د 1R محتوا څه و ي؟

LSR R1, R1, 4  $R1 = 0x00000050$ 

**ریاضهیک شهیف رای ((ASR (Right Shift Arithmetic):** لکه څرنګه چې په ۱.۲ شــکل کی ښــوودل شــو ي دي په ریاضــیکي شــیفټ رایټ کې خورا مهم بیټ نه بدلیږي او هر بیټ ښي طرف ته لیږدول شوی.

**روټی رای )Right Rotate):** ۲.۲ شـکل ۲ - بیټ راجسټر ښایي او ۲.۳ شکل د یو ځل روټیټینګ)Rotating )څخه وروسته راجسټر ښایي.

**۱۱.۸ مثهال:** فرض کړ ئ چې 1R محتوا FFFF0000X0 دی د ۰۳ ځلـه روټیټینـګ )Rotating )څخه وروسته به د 1R محتوا څه و ي؟

ROR R1, R1 , #16  $R1 = 0x$ FFFF0000 ارم د معلوماتو د پروسیس کولو لرښوونې او شیفټ عملیې سره یو ځای کوي او د شیفټ عملیی د لرښوونې په دوهم عمل ورباندې ترسره کیدونکي باندې تطبیق کیږي.

**۱۱.۸ مثال:** 2R راجسـټر محتوا XEEEEFFFF0 دی د لندی لرښوونې ترسره کیدلو به د ۰۳ ځله روټیټینګ )Rotating)کولو سر ه به د 1R محتوا xFFFFEEE و ي.

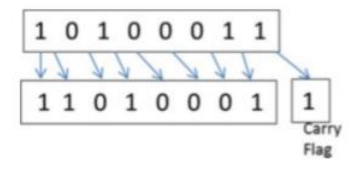

۱.۲ انځورریاضیکی شیفټ رایټ

BO B7 B6 B5 B4 B3 B2 B1

۲.۲ انځورروټیټ رایټ عملیي

۳.۲ انځورد یو بیټ روټیټ رایټ عملیي

ADD R1, R2, R3, LSL #4;  $R1 = R2$  b R3 x 24, R3 is Shifted 4 Times to

The Left And Result Is Added To R3 And Placed In R1

همدارنګه راجسټر کولی شي هغه شمیر وساتي چې دوهم عمل کوونکی باید لیږدول شوی و ي:

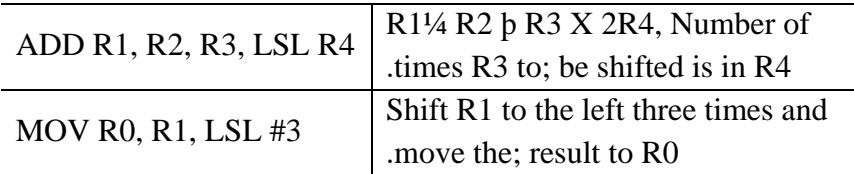

۵.۵.۸ د آرم شــرطیـه او غیر شــرطیـه لارښــوونی ( ARM Unconditional آرم د شــــکـل ۰۱.۲ **:(Instructions And Conditional Instructions** لرښوونې عمومې شکل څرګندو ي. آرم لرښوونی په دوه ډوله دي چې عبارت دي له:

- a. غیر شرطیه لارښوونې (Unconditional Instruction)
	- )Conditional Instruction( لرښوونې شرطیه .b

شـرطیه کود د لرښـوونې ډول مشخصو ي که چيرته دغه فیلډ )Field )۰۰۰۱ و ي نو دغه لرښوونه غیر شرطیه لرښوونه ده بغیر له دي لرښوونه شرطیه لرښوونه ده.ددی لپاره چې شــرطیه لرښــوونې څخه کار واخلو نو شــر به د لرښــوونو وروســتاړی لری چې دغه وروستاړ ي په لندې ډول دي:

Condition Code Condition 0000 EQ Equal 0001 NE Not Equal 0010 CS Carry Set 0111 CC Carry Is Clear

اسمبلي ژبه او ارم ARM لر ښوونې لمړی برخه**|** 2۵۷

0100 MI Negative (N flag is set) 0101 PL Positive (N flag is zero) 0110 VS Overflow Set 0111 VC overflow Is Clear 1000 HI Higher For Unsigned Number 1001 LS Less Than For Unsigned Number 1010 GT Greater For Signed Number 1011 LT Signed Less Than GT Greater Than ١١٠٠ 1101 LE less than or equal 1110 AL unconditional instructions

1111 Unused code

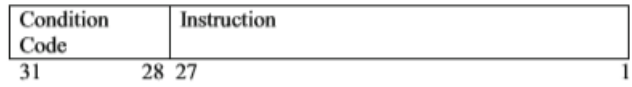

۰۱.۲ انځور د آرم د لرښوونې عمومي شکل

مخکې له دې چې لرښـوونه ترسـره شـي لمړی پروسیسر د شر فلګ ګور ي که چیرته د شـر له لرښوونې سره برابر و ي نو پروسیسر دغه لرښوونه ترسره کوي او که ورسره برابره نه و ي نو پروسیسر دغه لرښوونه نه ترسره کوي ;3R 2,R 1,R ADDEQ که چیرته د صفر فلګ )flag Zero )تعین شوی و ي نو دغه لرښوونه سرته رسیږي.

**۱۱.۸ مثال:** لندی په لوړ لیول )HLL )ژبی کی لیکل شــوی کود ارم اســمبلی ژبی ته واړو ي:

If  $R1 = R2$  then ADD R3, R4, R5 Endif

د آرم اسمبلی ژبې کوډ به د پورتني پروګرام لپاره په لندی ډول دی:
CMP R1, R2 ADDEQ R3, R4, R5

**۱۱.۸ مثهال:** لندی په لوړ لیول )HLL )ژبې کې لیکل شـــوی کود ارم اســـمبلی ژبې ته واړو ئ:

If  $R1 = R2$  Then  $R3 = R4-R5$ Else If R1>R2 Then  $R3 = R4bR5$ 

د آرم اسمبلي ژبې کوډ به د پورتني پروګرام لپاره په لندې ډول دی: CMP R1, R2 SUBEQ R3, R4, R5

ADDGT R3, R4, R5

**۶.۸ د آرم د معلوماتو د پروسیس کوونکو الرښوونو جوړښت**

د لرښوونو جوړښت د اسمبلر په واسطه ددې لپاره استعمالیږې ترڅو لرښوونې ماشین کود ته واړوي چې ۱۱٫۸ شکل د معلوماتو د پروسیس کوونکو لارښوونو جوړښت څرګندوی.

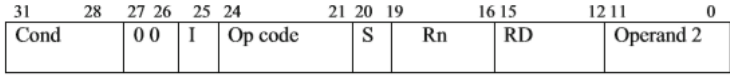

۰۰.۲ انځورد معلوماتو د پروسیس کوونکو لرښوونو شکل

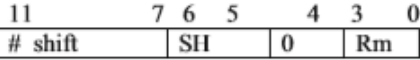

۰۸.۲ انځورد دوهم عمل ورباندی ترسره کیدونکي )s'2Operand )کله چې څلورم بیټ یی مساو ي په صفر و ي شـرطیه کوډ )Code Condition )ددې په واسـطه کولی شو چې شرطیه او غیر شرطیه

اسمبلي ژبه او ارم ARM لر ښوونې لمړی برخه**|** 2۵9

لرښوونې وپیژنو.

I بیټ که چيرته 0 = I معنا داچې دوهم عمل ورباندې ترسره کیدونکی )2Operand )یو راجسټر دی او که چیرته 1 = I شی معنا داچې دوهم عمل ورباندی ترسره کیدونکی )2Operand )یو سمدستي قیمت (Value Immediate(دی.

**OP کوډ:**ددی په واسطه د لرښوونو ډول )Types )مشخص کیږي او لندې د معلوماتو د پروسیس کوونکو لرښوونو OP کوډونه دي

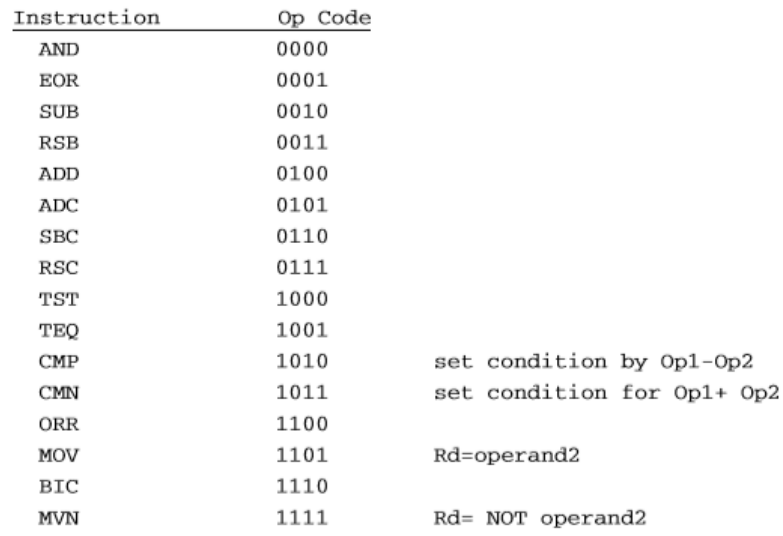

بیټ که  $S=0$  نو د PSR راجسټر فلگ بیټ نه بدلیږي که چیرته  $S=1$ شی نو د  $\overline{S}$ PSR شـرطیه فلګ بیټ تعینیږي Rn لمړی عمل ورباندی ترسره کیدونکی)Operand ) دی چې د 0R څخه تر 15R پور ې هر راجسټر پکی راتللی شي. Rd دا منزل مقصـــود یـا هدف (Destination (راجســـټر دی چې د 0R څخه تر 15R پور ې هر راجسټر پکې راتللی شي. دوهم عمـل وربـاندی ترســـره کیدونکی )2Operand )کله چې 0 = I نو دوهم عمل کوونکی )2Operand )یو راجسټر دی چې ۰۸.۲ شکل ددی جوړښت څرګندو ي.

# Shift ددی پـه واســـطه دا مشـــخص کیږي چې د Rm څو ځله ســـمدســـتي قیمت .دې( Shift(لیږلی( Immediate Value( ددی په واسطه د عملیو ډول مشخص کیږي.  $\rm SH$ Rm دوهم عمل ورباندی ترسره کیدونکی )Operand)دی. Operation SH Value

LSL 00 Logical Shift Left LSR 01 Logical Shift Right ASR 10 Arithmetic Shift Right ROR 11 Rotate Right

**مثال:** لندی لرښوونی ماشین کوډ ته واړو ئ.

ADD R1, R2, R3, LSL #3

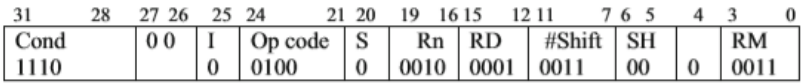

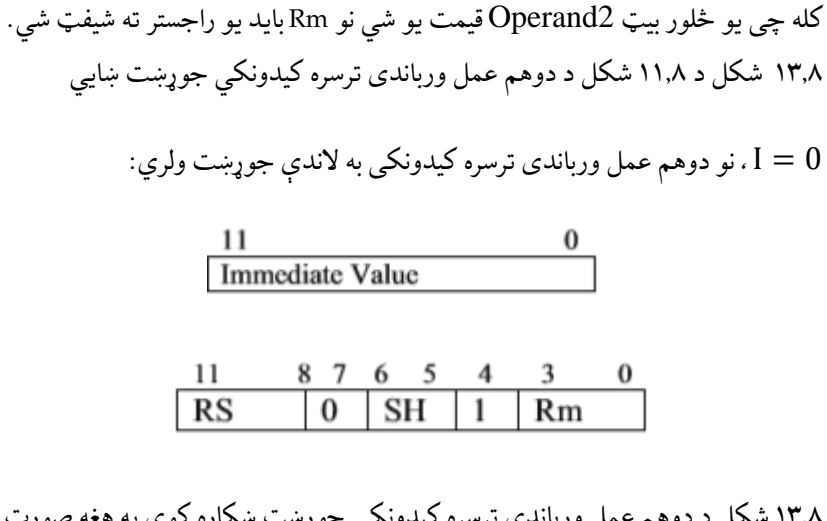

۰۹.۲ شکل د دوهم عمل ورباندی ترسره کیدونکي جوړښت ښکاره کو ي په هغه صور ت کې چې څلورم بیټ یی صفر و ي.

# اسمبلي ژبه او ارم ARM لر ښوونې لمړی برخه**|** 2۶۱

# **۷.۸ د سهههټیک عملیې او الرښهههوونې ) And Operation Stack )Instructions**

د حـافظې )Memory )هغـه برخـه چې د معلوماتو د موقت وخت د زیرمه کولو لپاره استعمالیږي له سټیک څخه عبارت ده. د سـټیک اشـاره کوونکی )Pointer )د سـټیک د لمړنې برخې ادرس له ځان سره ساتي لکه په ۰۴.۲ شکل کی څرګندیږي. 13R راجسـټر ته د سـټک اشاره کوونکی )Sp )ورسپارل )Assigned )کیږی او سټیک لندی لرښوونې استعمالو ي.

**ال :** Rn} Condition {Push د Rn ټوله محتوا سـټیک ته لیږي او 4 د سـټیک اشـاره کوونکي (Sp) ته اضافه کوي.

**۱۲.۸ مثال:** فرض کړ ئ چې د 3R محتوا 01234567۱x دی ۲.۰۱ شـکل د 3R له Push کولو څخه وروسته د سټیک محتوا ښکاره کوي.

**۱۴.۸ مثال:** فرض کړ ئ چې د 4Rمحتوا ۱F5645321X دی ۰۳.۲ شکل د 4R له Push کولو څخه وروسته د سټیک او د سټیک اشاره کوونکي )SP )محتوا ښایي.

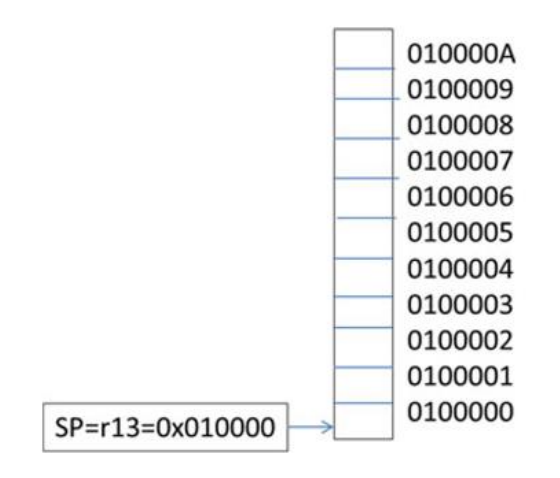

۰۹.۲ انځورد سټیک جوړښت

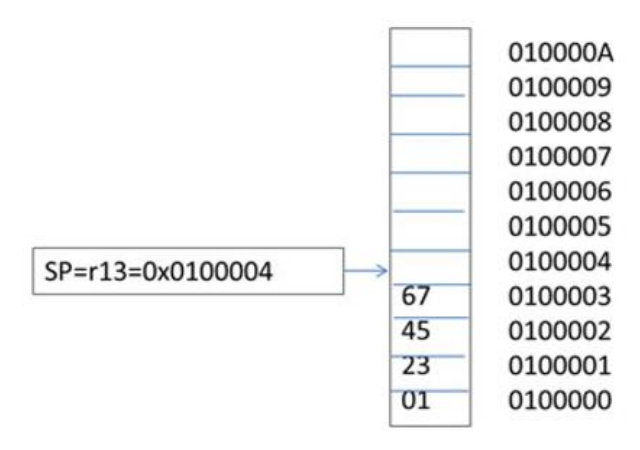

۰۴.۲ انځور سټیک وروسته له push عملیی څخه ښایي

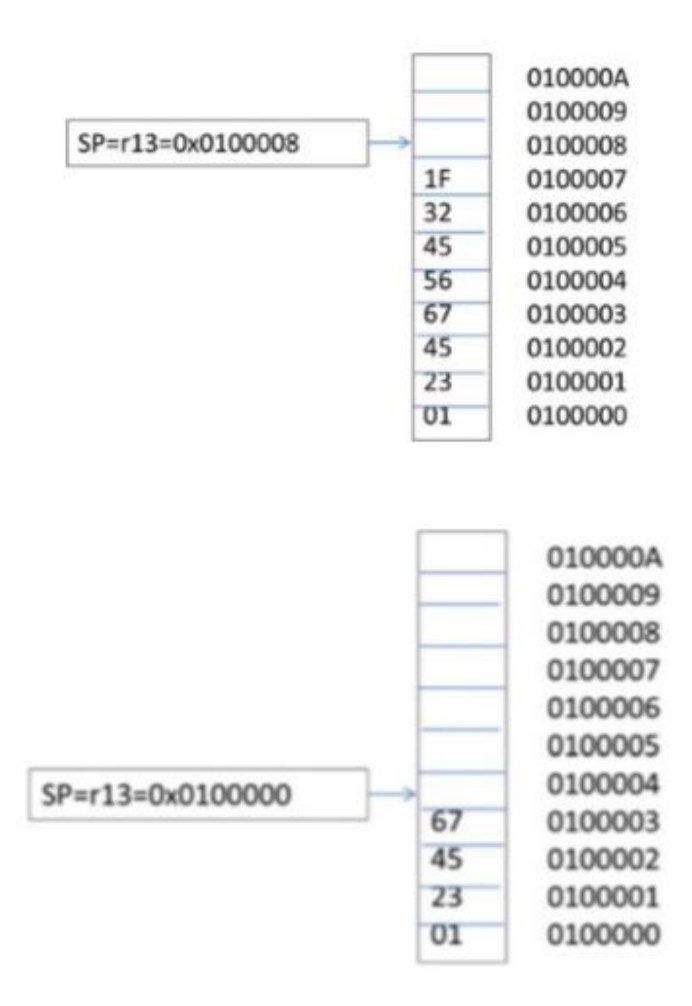

۰۱.۲ انځورد POP عملیی څخه وروسته د سټیک محتویات

**POP الرښوونه:**دغه لرښوونه لندی جوړښت لر ي:

POP{condition} Rn

**Rn POP:** د Pop لرښـوونه د سټیک له لمړنې برخې څخه لغات (Word (لیر ې کو ي او په Rn راجسټر کی یی ذخیره کو ي همدارنګه په اتومات ډول د سټیک اشاره کوونکې

)SP )د 4 په انداز هکمیږي.

**۱۵.۸ مثال:**د 0R POP لرښوونو له ترسره کیدو څخه وروسته ۰۳.۲ شکل د سټیک او د سټیک اشاره کوونکي )SP )محتویات ښایي چې د 0R متحوا به 7856۱FAD1x و ي او سټیک به د ۰۱.۲ شکل په څیر و ي.

## **۸.۸ برینډ او برینډ له لینک الرښوونوسره and) B (Branch )Branch With Link) Instruction**

د برینچ )Branch )لرښوونی لندی عمومي جوړښت لري:

B{condition} Label

B Label ; Branch To Location Label.

**label B:**که چيرته فلګ بیټ د 1=Z شي نو د BEQ لرښوونې به ترسره کیږي. BL Subroutine:

BL Subroutine; it will branch to subroutine and save contents of

PC (R15) to R14 (link register) for return from subroutine

۱**٦.۸ مثال: فرض کړئ چې R1 holds Y او R2 holds X داسې (Subroutine)**  $Y = 16X + 4$  قیمت شي؟

BL Funct Funct SUB R1, R1, R1 ADD R1, R1, R2, LSL4 ADD R1, R!, #04

MOV R15, R14 ; Move return address to PC

25 24 23 31 28 27  $\boldsymbol{0}$ offset Cond 101 L

اسمبلي ژبه او ارم ARM لر ښوونې لمړی برخه**|** 2۶۵

۸۰۸۸ **۵ ۲ و B L کارښوونی جوړښت:** 0 = *L* معنا د برینچ او شرط د برینچ لپاره چې د  
Cond field په واسطه تعین کیدای شي. 
$$
L = 1
$$
 معنا د برینچ او لینک دی.  
لار*ښوونې (Instruction)*:

BAL Branch Always BEQ Branch if Equal BNE Branch if Not equal BPL Branch on positive BMI Branch on negative BCC Branch if carry flag is clear BLO Branch below for unsigned number BCS Branch carry flag is set BHS Branch if higher for unsigned number BVC Branch if Over flow flag is clear BVS Branch if Over flow flag is clear BGT Branch greater for signed number BGE Branch greater or equal for signed number BLT Branch Less than for signed number BLE Branch Less than for signed number BLS Branch less than or equal for unsigned number

**۱۷.۸ مثال:** لندی د اسمبلي ژبې کوډ د شرطیه لرښوونو پر بنسټ ولیکئ؟  $CMP$   $R1$ ,  $R2$ **BEQ** Exit ADD R1, R2, R3  $Exit:$ SUB R1, R5, R6

د پورتنئ اسمبلي ژبي کوډ د شرطیه لرښوونو په شکل په لندې ډول دی:  $\mathcal{C}MP \mathcal{R}1, \mathcal{R}2$ SUBEQ R1, R5, R6

ADDNE R1, R2, R3

# $Multiply (MUL)$  and  $Multiply - \lambda, \lambda$ Accumulate (MLA) Instructions:

MUL instruction MUL Rd, Rm, Rs;  $Rd = Rm * Rs$ MLA Multiply and Accumulate

MLA Rd, Rm, Rs, Rn;  $Rd = Rm * Rs + Rn$ 

#### **۱,۹,۸ د ضربي لارښوونو جوړښت (Multiply Instruction Format):**

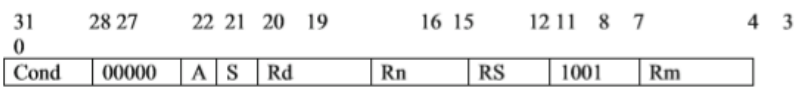

 $A = 0$  MUL instruction

 $A = 1$  MLA instruction

 $S = 0$  Do not change flag bit

 $S = 1$  Set the flag bits

Rd is destination register

Rs, Rm and Rn are the operands

### اسمبلي ژبه او ارم ARM لر ښوونې لمړی برخه**|** 2۶۷

#### **۱۱.۸ خالصه**

- د کمپایلر یوه دنده دا ده چې HLL اسمبلي ژبی ته تبدیل کړ ي.
- د اسمبلر دنده دا ده چی اسمبلي ژبه ماشین(Binary(ژبی ته تبدیل کړ ي
- د کمپیوټر ي لرښـــوونی دنیمونیک )Mnemonic )پواســـطه ښـــودل کیږي لکه "ADD."
- هره لرښــونه شــاید یو یا دوه یا در ې عمل ورباندی ترســره کیدونکي ولري، ADD 2R 1,Rاو 3R چیرته چې 2,R 1,Rاو 3Rته عمل ورباندی ترسره کیدونکی وایي.
- ARM پرمختللی RISC پروسـیسـر ماشین ته وایي او 7ARMv بیا 32 بیټه او 16 بیټه لرښوونې استعمالوي.
- 7ARMv ټول 31 راجســترونه لري چې یواز ې 16 راجســتره د 0R تر 15R پور ې د پروګرامر په واسطه استعمالیږي.
- د 15R راجســـتر د پروګرام د شـــمیرلو لپـاره اســـتعمـالیږي (PC(، 14R بیا د لینک راجستر لپاره استعمالیږي (LR)، او R13 د سټک فوانټر لپاره استعمالیږي(SP).
- د PSR راجســتر د کنترول بیتونو لپاره اســـتعمالیږي (I, F, M, and T) او د پلگ (N, Z , C and V,.لپاره بیټونو
- د ARM پروسیسر دوه قسمه لرښوونې وړاندې کوي، او دا دواړه بیا مشرو او غیر مشرو لرښوونې دي.
- د TEQ and ,TST ,CMN ,CMP لرښـوونی به د موقیعت راجسـتر لپاره ځای په ځای شي.
- د حافظی یوه حصـه د سـټک لپاره استعمالیږي، او سټک فوانټر د سټیک د پورتنۍ حصې ادرس ساتي.
- نهم چپټر د ARM زیـاتې لرښـــوونې پـه بر کې نیســـي لکـه لوډ، ســـاتل، ســـوډو لرښـوونې، د بیټ د سـاحې لرښوونې، ARM ادرس طریقې، او د معلوماتو تصویر په حافظه کې.

### **مشکال او پوښتنې Questions and Problems**

.۰ تشریح کړ ئ چې څرنګهلوړ کیفیت ژبې کوډ HLL ماشین کوډ ته تبدیلیږي .۸ د عمل ورباندی ترسره کیدونکي د تعداد په اساس د لرښوونو اقسام تشریح کړ ئ. .۹ د ARM پروسیسر کوم راجستر د پروګرام شمیرونکی PC لپاره استعمالیږي؟ .۴ د ARM پروسیسر کوم راجستر د سټیک نښه کوونکی SP لپاره استعمالیږي؟ .۱ د ARM پروسیسر کوم راجستر دلینک راجستر لپاره استعمالیږي؟ .۳ د لندی لرښـوونو د اجرا نه وروسته د 5R محتویات به څه و ي، فرض کړ ئ 2R کې 34560701X0 دي او 3R کې 56745670X0 دي. ADD R5, R2, R3 AND R5, R3, R2 XOR R5, R2, R3 ADD R5, R3, #0x45 .۱ فرض کړ ئ چې 00001234x0 =2R.د 1R محتویات به څه و ي ؟ MOV R1, R2, LSL #4 MOV R1, R2, LSR #4

```
.۲ د لندې دواړو لرښوونو ترمنځ فرق څه شی دی؟
```
- SUBS R1, R2, R2  $\bullet$ 
	- SUB R1, R2, R2  $\bullet$
- .۳ لندې HLLژبه ARM لرښوونو ته تبدیل کړ ئ.

```
IF R1>R2 AND R3>R4 then
R1 = R1 + 1Else
R3=R3 + R3*8Endif
```

```
.۰۱ لندې HLLژبه ARM لرښوونو ته تبدیل کړ ئ.
```
IF R1>R2 OR R3>R4 then  $R1 = R1 + 1$ Else

اسمبلي ژبه او ارم ARM لر ښوونې لمړی برخه**|** 2۶9

 $R3=R3 + R5*8$ Endif

.۰۰ لندې فلو چارټ ARM اسمبلي ژبې ته تبدیل کړ ئ.

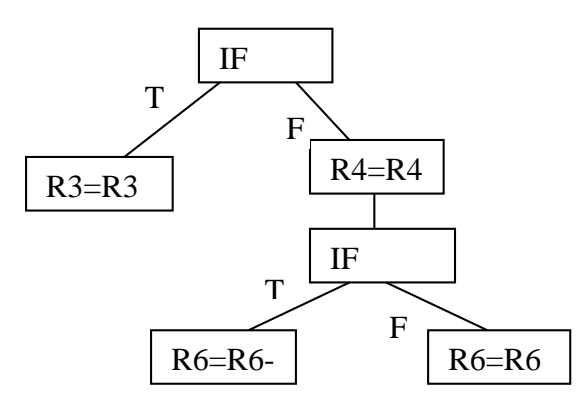

.۰۸ داســـې یو پروګرام ولیکئ چې 0 تر 10 عـددونـه و اخلي یـا لندې د C ژبي پروګرام ARM اسمبلي ژبې ته تبدیل کړ ئ.

int sum;

```
int i;
sum = 0;
for (i = 10; i > 0; i - )sum = sum + 1}
   .۰۹ داسی پروګرام ولیکئ چې لندي HLL ژبه ARM لرښوونو ته تبدیل کړ ي.
a=10;
b=45;
while (a! = b) {
if (a < b)a = a + 5;else
b = b + 5;
}
```
.۰۴ لندي HLL ژبه ARM لرښوونو ته تبدیل کړ ئ.

IF R1>R2 AND R3>R4 then  $R1 = R1 + 1$ Else  $R3=R3 + R5*8$ 

Endif

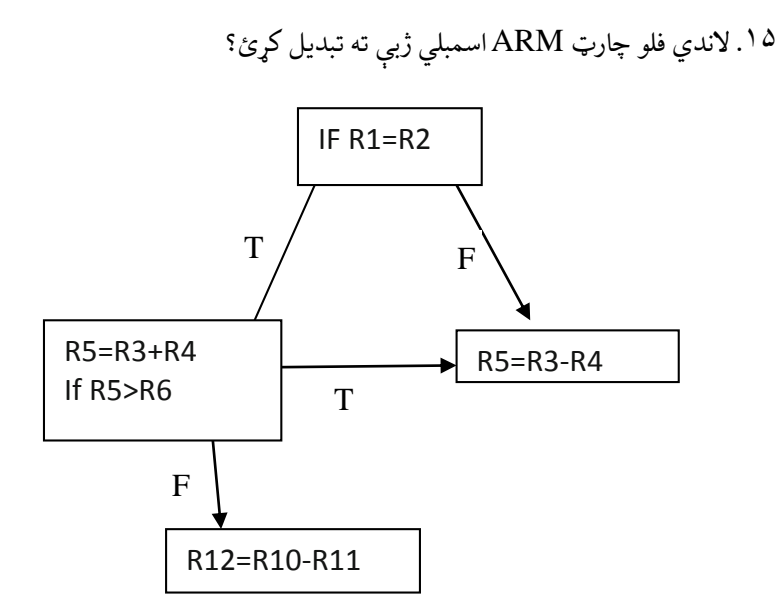

**نهم څپرکی**

# **د ارم )( الرښوونې دوهمه برخه (ARM Instructions Part II)**

**موخې:**د دې څپرکې په پای ته رسیدلو سره به تاسی وکولی شئ چې:

- د لرښوونو د لوډ )Instruction Load )بیالبیل ډول لرښوونې تشریح کړای شي.
	- د زیرمه کولو لرښوونې )Instruction Store )بیالبیل ډولونه لیست کړای شئ.
		- دای آر ام )ARM )ادرس ورکولو مختلفو ډولونو کې توپیر وکړائ شئ.
		- دای آر ام )7v ARM )ورژن 7 مشابه)Pseudo )لرښوونې لیست کړائ شئ.
			- د ADR او LDR لرښوونو پلي کول زده کړئ.
			- د ساحې لرښوونې لرښود عمليات توضيح کړائ شئ.
			- زده کړئ چې معلومات په حافظه کې څنګه ښکارهکېږي.

**۱.۹ پیژندنه**

د معلوماتو لېږدولو لارښـــوونې د حافظې څخه راجســـترونو او راجســـترونو څخه حـافظې ته د معلوماتو د لېږدولو له پاره کارول کېږي. د ای آر ام )ARM )پروســـیســـر حافظې ته د لسـرسـي له پاره LDR او STR لرښـوونې کار و يLDR او STR ددی وړتیا لري چې په غیرمسـتقیمه توګه ، حافظې ته د لسـرسـي له پاره دمخه شـاخص ادرس Post-Index-) او وروســتــه شـــاخـص ادرس (Post-Index-Addressing )وکاروي . ای آر ام )ARM )یو شـمیر سـوډو لرښـوونې وړاندې کوي چې د پروګرام لیکونکې )Programmer )او اســـمبلر لخوا کارول کېږي ترڅو داد ای آر ام )ARM )لرښوونو ته تبدیل کړي.

# **۲.۹ د ای ار ایهم د مهعهلومهاتو د لېږد الرښهههوونې ) Data ARM )Transfer Instructions**

**د لوډ الرښوونې LDR:** LDR د لرښوونې د حافظې څخه د معلوماتو لوستلو له پاره کارول کېږي او په راجستر کې یې ذخیره کوي ، او دا لندې عمومي جوړښت لري. LDR[type]{condition} Rd, Address

چېرې چې (Type) لاندې لوډ لارښوونې (Load Instruction) تعريف کوي.

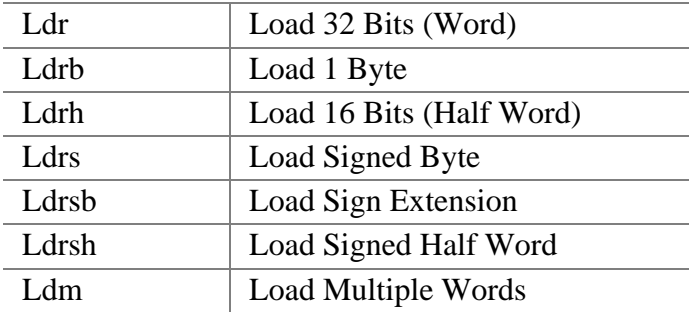

د ارم )ARM )لر ښوونې دوهمه برخه**|** 2۷۳

دلته یو اختیاري حالت دی داســـی چی LDREQ د معلوماتو لوډ (Load Data) که چیری د  $Z$  فلگ یو وی او  $Rd$ د منزل مقصود راجسټر(Destination) وی

**۱.۹ مثال:** فرض کړئ 0 د 0000 ادرس لري او لندې حافظه ورکړل شوې ، د لرښوونو اجرا کولو وروسته د 1R او 3R محتوا ښایي.

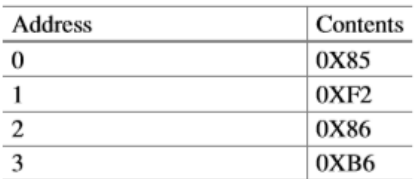

LDRH R1, [R0]  $R1 = 0x0000F285$ LDRSH R3,  $\begin{bmatrix} R0 \end{bmatrix}$  R3 = 0xFFFFF285

**۱.۲.۹ د آی ارام مشهابه الرښوونې )Instructions Pseudo ARM):** ای آر ام )ARM )د ډیری مشــابه )Pseudo )لرښــوونو د حمایت قابلیت لر ي؛ د جعلي لرښــوونې د برنامه لیکوو نکي لخوا کارول کېږي ، او اســمبلر مشــابه )Pseudo ) لرښوونې دای ار ام لرښوونو ته اړوي. <sup>د</sup> *ADR* مشـابه لرښوونې: ADR د حافظې د ځایونو ادرس په راجسټرونو کې اچوی او لندې جوړښت و لري.

ADR Rd, Address

**۲.۹ مثال:** لندی لرښوونې د ډیټا ادرس لولي اوبیا یی په 3R راجستر کی اچوي.

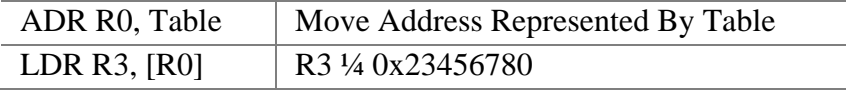

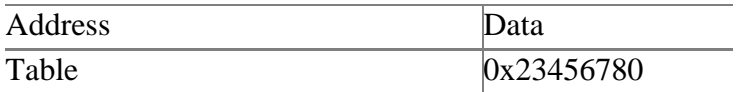

<sup>د</sup>*LDR* مشـابه لرښـوونې: LDR مشابه لرښوو نې په راجسټر کې د ثابت اچولو له پاره کـارول کېږي د دی لـه پـاره چې د ۹۸ بیټونو ثابت انتقالول راجســـټر ته دغه لرښـــوونه کولای شــي یواځې ۲۲ بیټونه Rd راجسـتر ته انتقال کړي ځکه Rd بوټ چې دوهم عمل کوونکی MOV 12 bits ارښـوونو بڼه ده. د LDR مشابه لارښوونې لندې بڼه لري.

**۹.۳ مثال:** لندې لرښوونه به د 1 په راجسټر کې 23456789x0 واچو ئ LDR R1, =0x23456789

**۲.۲.۹ د ذیرمه کولو الرښوو نې )Instruction Store):** د STR لرښوونې ددې له پـاره اســـتعمالېږي تر څو د راجســـټرونو محتویات حافظې ته ولېږدو ي او ل ندې عمومی بڼه لري

STR[Type]{condition} Rd, [address]

چېرې چې "Type "لندې لرښوو نو ډولونه ټاکي:

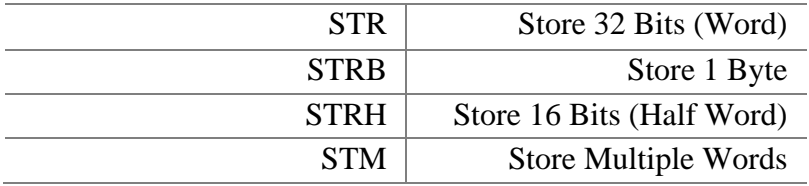

**۴.۹ مثال:** [3R [5,R STR چې د حافظې د کوم موقعیت ادرس له ځان ســره لري په هغې کې د 5R محتویات ذیرمه کړ ئ: 3R اوس بنسټی راجستر دی.

# **۳.۹ د ای ار ام ادرس ورکهولهو طهریهههې ) Addressing ARM )Mode**

د ای آر ام (Arm) پروســیســر ډیری د ای آر ام (Arm) وړانـدیزونو ادرس

د ارم )ARM )لر ښوونې دوهمه برخه**|** 2۷۵

ورکولو طریقې حمـایـه (Support (کوي او دو ی دمخه ترتیب شـــوي چې پدې ترتیب دي: مخکېني شـاخص له سـمدسـتي افسـیټ سره ، د مخکېني شاخص د راجسټر افسیټ سـره، د مخکیني شـاخص د اندازه شـو ي راجسـټر سـره ، مخکیني شـاخص د راجسـټر له افسیت او بیا لیکلو )Back Write )سره وروسـتی شـاخص له سـمدسـتی افسـیټ سـره وروسـتی شاخص د راجسټر له افسیټ سره و روستی شاخص له اندازه شو ي راجسټر سره.

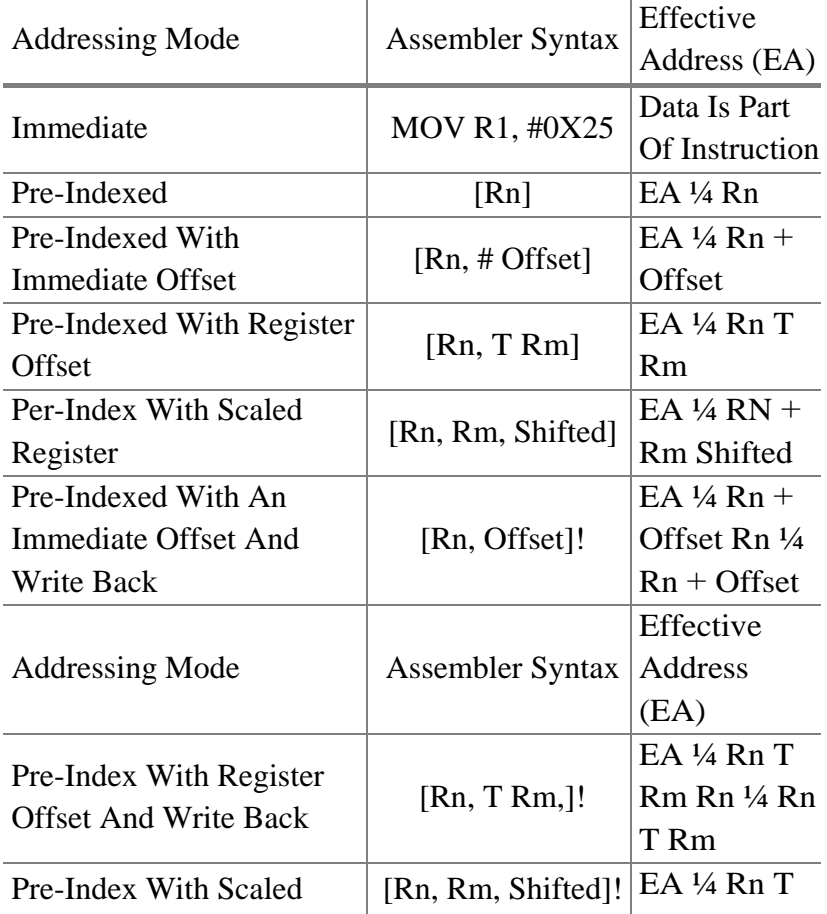

لندې جدول د ای آر ام )ARM)د ادرس حالتونه ښکاره کوي:

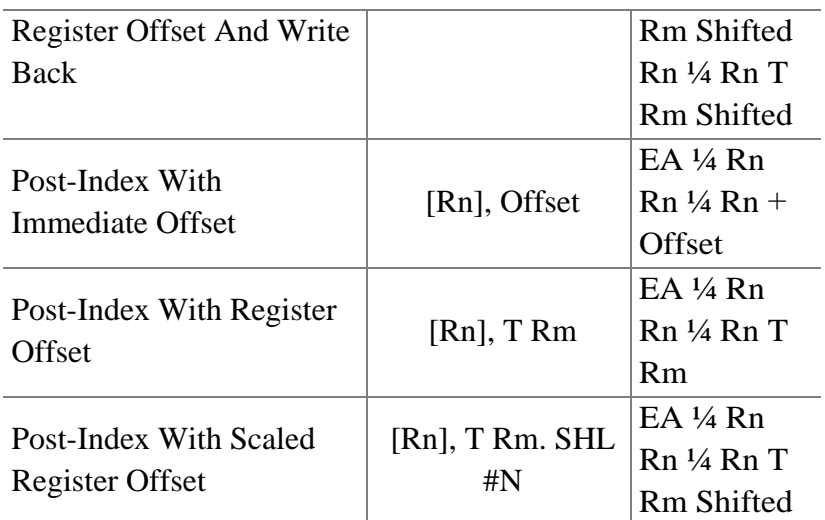

**۱.۳.۹ سههمدسههت ادرس ورکول )Addressing Immediate(:** په ســمدســتي ادرس ورکولو کې عمل ورباندې ترسره کیدنکي د لرښونو یوه برخه ده.

MOV R0, # 0x34

یا:

ADD R1,R2, 0x12 **۲.۳.۹ مخکې ترتیب شههوی )Indexed Pre**): په مخکېني شــاخص کې د ادرس ورکولو حالت د]Rn ]په واسطه ښودل کیږي د ]Rn ]محتوا )EA )یا موثره ادرس دی لکه:

LDR R2, [R3] د سـمدسـتی آفسـیټ سـره دمخه ترتیب شـوی Pre-Indexed With Immediate) Offset) د سـمدسـتي آفسـیټ سره دمخه شاخص شوي [ Rn,#Offset] په واسطه ښکاره کېږي لکه:

د ارم )ARM )لر ښوونې دوهمه برخه**|** 2۷۷

LDR R0, [Rn, #Offset]

آفسیټ یو سمدستي قیمت دی لکه:

 $LDR R1, [Rn, #025]$  $EA = R2 + 0x25$ 

د راجستر آفسیټ سره دمخه ترتیب شوي (Pre-Indexed With Register Offset) افسـیټ کېدلی شـي راجسټر یا هغه راجسټر و ي چې د لغت چپ او ښي طرف ته تلونکې عملیه ولري

 $LDR$   $R0$ ,  $[R1, R2]$  $EA = R1 + R2$ 

**۵.۹ مهثهال:** د لنـدې ادرســـونـو نـه مـؤثـره ادرس کـوم یـو ده؟ فـرض کـړئ 5R د 00002345X0 محتوا لري:

 $[R5, #0x25]$  $EA = 0x000002345 + 0x25 = 0x0000236A$ 

**۶.۹ مهثهال:** د لنـدې شــــاخـص ادرســـونـو مـوثره ادرس کوم یو ده، فرض کړئ د 00001542x0 د5R محتوا او 00001000X0 د2R محتوا ده

 $[R5, R2]$  $EA = R5 + R2 = 0X00001542 + 0X00001000$  $= 0X00002542$ 

د اندازه شوي راجستر سره مخکېنی ترتیب شوی: آفسیټ دلغت چپ او ښي طرف ته تلونکي عملیو سره راجستر لري. LDR R0, [Rn, R2, LSL#2]

۲,۹ هثال: د لاندې لارښونو موژه ادرس څه شی دی؟  
LDR RO, [Rn, R2, LSL#2]  

$$
EA = RN + R2 * 4
$$
  
پورته R2 دوه ځله چپ طرف ته اړول شوي بیا (د 4 سره ضرب شوي) او Rn ته اضافه  
شوی.

**۳.۳.۹ د بیرته لیکلو سهره مخکې نه ترتیب شو ی Write With Indexed-Pre** (**Back**): عمومی جوړښت د مخکې نه ترتیب شوی ادرس ورکول د بیرته لیکلو سره.

\n
$$
[Rn, \text{Offset}]!
$$
\n

\n\n $= \text{d} \times \text{d} \times \text{d}$ \n

\n\n $= \text{d} \times \text{d} \times \text{d}$ \n

\n\n $= \text{d} \times \text{d} \times \text{d}$ \n

\n\n $= \text{d} \times \text{d} \times \text{d}$ \n

\n\n $= \text{d} \times \text{d} \times \text{d} \times \text{d}$ \n

\n\n $= \text{d} \times \text{d} \times \text{d} \times \text{d} \times \text{d}$ \n

\n\n $EA = Rn + \text{off} \times \text{d} \times \text{d} \times \text{d} \times \text{d} \times \text{d}$ \n

\n\n $EA = Rn + \text{off} \times \text{d} \times \text{d} \times \text$ 

**۹.۹ مثال:**د لندې لرښـوونو 5R مؤثره ادرس او نهایي قیمت څه شی دی؟ د x0 5R

# 00002456او 00002222X0 2R محتوا فرض کړئ: LDR R0,[R5, R2]!  $EA = R5 + R2 = 0x00004678$  $R5 = R5 + R2 = 0x00004678$ داندازهشوي راجستر آفسیټ او بیرته لیکلو سره دمخکې نه ترتیب شوی. LDR R1 · [Rn · R2 · LSL # 2]!  $EA = Rn + R2 * 4$

 $Rn = Rn + R2 * 4$ 

**۴.۳.۹ د وروسههته ترتیب شهوي ادرس ورکول )Addressing index-Post):** د وروسته ترتیب شو ي ادرس ورکول عمومي جوړښت په لندې ډول دی:

### DR R0, [Rn], Offset آفسیټ)Offset )کیدای شي سمدستي قیمت یا راجستر یا شفټ شوی راجستر ) Shift Register )شي. د ســـمـدســـتی قیمـت ســـره ورو ســـتـه ترتیـب شـــوی ) An With Index-Post( Immediate Value LDR R0,[Rn], #4

Effective Address =  $Rn$  and  $Rn + Rn + 4$ د راجسټر آفیسټ سره وروسته ترتیب شوی (Post-Index With Register Offset)

LDR R0, [Rn] Rm

, Effective Address =  $Rn$  and  $Rn = Rn + Rm$ د اندازه شـوي راجسـتر آفسـیټ سـر ه پوسـټ شـاخص ) Scaled With Index-Post )Register Offset

LDR R0, ½Rn, Rm, SHL#4 Effective Address = Rn and  $Rn = Rn + Rm * 16$ 

# **۴.۹ د راجسههټر او حاظهې تر منځ ادلون بدلون ) Memory Swap )And Register**

د مـبـادلې )Swap )لرښـــوونې د لوډ )Load )او ذیرمـه کولو (Store( لرښـوونې په یوه لرښـوونه کې سـره یوځای کوي او عمو مي جوړښت یي په لندې ډول دی .

\n
$$
SWP\ Rd, Rm, [Rn]
$$
\n

\n\n $\mu$  ورورتنی جوړښت کې Rd د منزل مقصرو د (Destination) راجست<sub>و</sub> Rm ویرتنی جوړښت کې Rd دمنزل مقصرو د (Base Register) دی.  
\n $\mu$  (Rn و) د منزل راجستوريشن ، د Rm سویپ حافظه او راجستر (SWAP) د  
\nسرچېنې راجستر دی، او Rn اساس راجستر دی.  
\n

\n\n د ببادلي (Swap) لارښوونې لاندې عمليي تر سره کوي  
\n د تبادلي لارښوونې لاندې عمليي تر سره کوي

Rd 
Wemory [Rn] Load Rd From Memory Location [Rn]  $[Rn] \leftarrow Rm$  Store The Contents Of Rm In Memory Location [Rd]

SWPB Rd, Rm,[Rn] Swap One Byte

### **۵.۹ د بیټونو ساحوي الرښوونې )Instructions Field Bits(**

ای ار ام (ARM) دوه ډوله د سـاحې لارښـوونې (Field Instruction) وړاندې کوي Bit Field Insertion(BFI) د Bit Field Clear (BFC)

#### **۱.۵.۹ ساحوی بیټونو روښانه الرښوونې (BFC(Instruction Field Bit:**

BFC عمومي جوړښت په لندې ډول دی:  ${}_{BFC}$  {cond}  $Rd, \#$  lsb,  $\#width$ 

د ارم )ARM )لر ښوونې دوهمه برخه**|** 28۱

*Rd:* منزل مقصود راجسټر )Register Destination )دی. *Lsb:* په منزل مقصود راجستر کې (Rd(د بیټ د موقعیت شرو روښانه کوي. *Width*:د Lsb نه Msb ته د Rd راجستر د پاکولو له پارهد بیټونو تعداد روښانه کوي.

**.۹ ۱۱ مثال:**داسې لرښوونې ولیکئ چې 7 تر 15 د 4R راجستر بیټونه پاک کړ ي: فرض کړ ئ 4R کې xFFFEFEFE0 قیمت موجود دی.

BFC R4, #7, #8 clear bit 7 through bit 15 (8 bits) of register R4. ابتدایي قیمت په 4R کې:

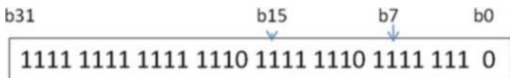

په 4R کې ورسته له پاکولو د 7 بیټ نه تر 15 بیټه پوری نتیجه به داسې و ي:

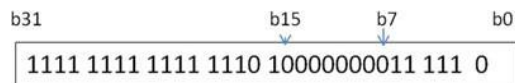

**۲.۵.۹ د بیه ځایولو الرښهههوونې )Instruction Filed Bit):** د بیټونو ځایولو لرښـوونې)BFI )د دی له پاره اسـتعمالېږي چې د بیټونو یو سیټ له یوه راجستر RN څخه یي بل راجسـتر RD ته کاپی کړ ي کوم چې شـرو له Lsb د Rd ته کو ي: BFI لندې بڼه اختیاروي.

BFI{cond} Rd, Rn, #lsb, #width

*RD:* منزل مقصود راجستر دی. *Rn*:د منبع راجستر دی. *lsb*:# شرو د بیټونو ده RN ته. *width*:#د بیټونو تعداد دی کوم چې له Lsb نه شرو کیږي RN ته

**۱۱.۹مثال:** له 3R څخه 8 بیټو نه چې د 4 څخه شــرو 4R ته کاپی کړ ئ؛ فرض کړئ 3Rد 0 محتوا لري او 4R پکې 0350070 قیمت لري. #8, #4, 3,R 4,R Bfi او دا لرښوونې به د 4B څخه له 8 بیټ نه د 3R تر 11B په 0B کې له 7B تر 4R کاپی کړ ي، ابتدایي قیمت د 3R په دوه یيز کې:

#### 11101110000000 11010100000000111

په دوه یيز کې د 4R لومړنی قیمت دی:

11101110000000 11010100000000111

دا لرښـوونې به 8 بیټه د 4 بیټ نه د 3R په 4R کې چې شرو یي له 0 نه تر 4R پور ې و ي کاپی کړ ي

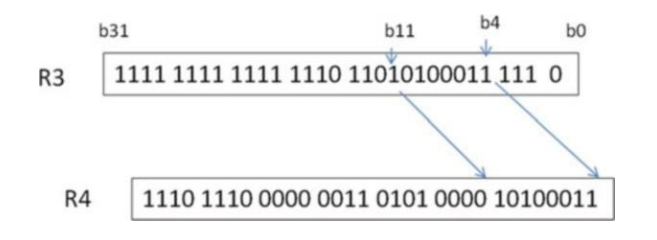

**۶.۹ د معلوماتو ښکاره کول او حاظهه**

#### **(Data Representation And Memory)**

د ای ار ام )ARM )پروسـیسر یوه کلمه )Word )د څلور بایټونو په ډول تعریفو ي او د کلمې نیمایي یي ۸ بایټونه دي معلومات کېدای شي د ۰۳ په قاعده، د ۰۱ په قاعدې او یا د ۸ په قاعدې ښکاره کړ ئ

a. د ۰۱ په قاعدې شمیر ې لکه ۹۴۱ b. د ۰۳ په قاعدې شمیر ې لکه 2345۱ چې x د ۰۳ قاعده ښکاره کوي c. د ۸ په قاعده لکه ۰۱۰۰۰۰۱۱

حافظه معلومات او کوډ له ځان ســره ســاتي ۰۰.۳ شــکل د حافظې یو بالک ډیـاګرام ښـــایي. د حـافظې ادرس د معلومـاتو موقعیت ټاکي ، چې د ای ار ام )ARM) پروســســر حافظههرموقعیت یو بایټ لري، په اســمبلي ژبه کې ، یو لیبل )Label)، لکه څنگه چې په ۲٫۹ شکل کې ښودل شوی د حافظې ادرس ښکاره کوي. ۸.۳ شــکل ښــایي چې څنګه د هرې حافظې موقعیت یو بایټ ســاتي. د دوه بایټونو )نیم لغت) معلومـاتو ذخیره کوي ، لکـه 4563%، پـه دوه مختلفو لارو لوی انـډیان ( Big Endian )او کوچني انډیان )Endian Little )ساتلی شو

لوی انـډيـان (Big Endian). په لوی انډيان کې د معلوماتو خورا مهم بايټ (MSB) لومړی په حافظه کې ذیرمه شـوی و ي. په ۹.۳ شکل کې،د 4563۱ له پاره 45 ترټولو د پام وړ بایټ دی ، او 63 لږ تر لږهد پام وړبایټ دی. د ای ار ام (ARM) ورژن 7 حافظی هر موقعیت یو بایټ لري او یوه کلمه (4 بایټونه) په

دوه بیلابیلو (لوی انډیان او کوچنی انډیان) په وسیله په حافظه کې ساتل کیدای شي:

**لوی انهډیهان:** پـه لوی انډیان کې د یوې کلمې خورا مهم بایټ په ټیټ ادرس کې ذیرمه شوي وي.

**۱۲.۹ مثال:**د 345693120 ممکن د لوی انډیان په شکل کې وساتل شي لکه څنګه چې په ۹.۳ شکل کې ښودل شوي.

| $_{00}$ |    |
|---------|----|
| 01      | 4Α |
| 10      | 56 |
| 11      | F5 |

۰.۳ انځور حافظه له دوه یيز)Binary )ادرس سره

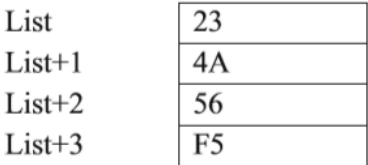

۸.۳ انځور حافظه د پیژ ندنی )Labeling )له ادرس سره

Memory

| 000 | 34 |
|-----|----|
| 001 | 56 |
| 010 | 93 |
| 011 | 12 |

۹.۳ انځور ۳۴۵۶9۳۱2 نمبر د شپاړلسو قاعدې لوی انډیان ښکاره کول

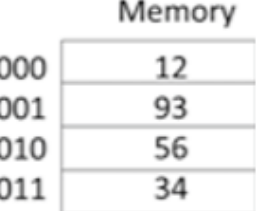

۴.۳ انځور: ۳۴۵۶9۳۱2 نمبر د شپاړلسو قاعدې کوچنی انډیان ښکاره کوي

**کوچنی انډیان:** په کوچني انډیان کې دیوی کلمې لږترلږه د مهم بیټ په ټیټ ادرس کې زیرمه شوی و ي.

**۱۳.۹ مثال:**د 34596312 د ۰۳ قادی شمیره ممکن په کوچني اندیان شکل کې وساتل شي لکه څنګه چې په شکل ۴.۳ کې ښودل شوي.

**۷.۹ خالصه**

د ای ار ام )ARM )لرښوونې حافظې ته لوستلو او لیکلو له پاره LDR او ST کارو ي. د لوډ )Load )لرښـوونو لرښود د یو بایټ لوډ (LDRB (، 2 بایټ لوډ (LDHB (او د 4 بایټونولوډ (LDR (پورته )Load)کولو له پاره کارول کیدای شي. (Load Signed Extension د یوې بـایـټ لوډ (Load) کولو لـه پـاره استعمالېږي او د معلوماتو د نښه کولو له پاره دوام پیدا کوي. LDRSH) Extension Signed Load (د دوه بـايټونو لوډ )Load )کولو له پاره استعمالېږي او د معلوماتو د نښه کولو له پاره دوام پیدا کوي. د ARM مشابه )Pseudo )لرښوونې ADR( د حافظې د مو قعیت د ادرس را اوچتول( او LDR (راجستر ته د 32 بيټه قيمت انتقالون) ده. د ای ار ام ) ARM )پروســســر ذخیره کولو )Store )لرښــوونې عبارت دي له STR د )یو ی کلمی ذخیره کول( STRB( یو بایټ ذخیره کول) STRH( د کلمی نیمایي ذخیره کول) دی. ای ار ام ) ARM )مختلف ادرس ورکولو طریق وړانـدې کوي لکـه: مخکې نـه ترتیـب شـوی، مخکې نه ترتیب شـوی د سـمدستی افسټ سره، مخکې نه ترتیب شوي د راجستر افسټ سره، مخکې نه ترتیب شوی د متو ازن راجستر سره، مخکې نه ترتیب شوی د افسټ راجسـتر او بیرته لیکل شـو ي افسـټ سـره، وروسـته ترتیب شـوی د سـمدستی افسټ سره، وروسـته ترتیب شوی راجستر افسټ سره، او وروسته ترتیب شوی د متوازن راجستر افسټ سره. معلومات د لوی انډیان او کوچني انډیان په شکل کې په حافظه کې وړاندې کېدای شي.

په لوی انډیان کې د کلمې خورا مهم بایټ په ټیټ ادرس کې زیرمه شو ي و ي.

په کوچني انډیان کې د کلمې لږترلږه د پام وړ بایټ په ټیټ ادرس کې زیرمه کېږي.

#### **مشکال**

.1 د ارم لوی انډیان په کارولو ســره لندې لرښــوونې ومومئ؛ فرض کړئ لیســت د حافظې له 00000180 ځای څخه پیل کېږي ADR R0, LIST ; Load R0 With Address Of Memory Location list MOV R10, #0x2  $(a)$ LDR R1, [R0] (b) LDR R2,[R0, #4]! (c)LDRB R3,[R0], #1 (d)LDRSB R5,[R0], #1  $(e)$ LDRSH R6, [R0]  $LIST \, DCB0x34, 0xF5, 0x32, 0xE5, 0x01, 0x02, 0x8, 0xFE$ . د لمړنی مشکل په A او B برخه کوچنی انډیان په استعمالولو سره کار حل کړئ. (a)  $R1 = 0xE532F534$  $(b)R2 = 0xFE080201$ .3 لاندې پروگرام د چليدو څخه وروسته به د R7 راجسټر محتوا څه وي. ADR RO. LIST LDRSB  $R7$ ,  $[R0]$  $LIST$  DC  $0xF5$ .4د لاندې لارښوونو د لوډ له پاره به د RI راجسټر محتوا څه شي وي فرض کړئ 0R0 د کوچنی انډیان سره د لیست ادرس لري. (a) LDR R1,  $[R0]$ (b)  $LDRH R2, [R0]$ (c)  $LDRB R3$ , [R0], #1 (d)  $LDRB R4$ , [R0] (e) LDRSB R5,  $[R0]$ , #1 (f)  $LDRSH$  R6, [R0] List  $DCB0x34$ ,  $0xF5$ ,  $0x32$ ,  $0xE5$ ,  $0x01$ ,  $0x02$ 

.5 لندې حافظه درکړل شـــوی ده چې د هر راجســـټر محتوا ښـــایي، فرض کړ ئ چې د  $R1 = 0x00000004$  او  $R1 = 0x00000004$ کوچني انډیان په استعمال $R1 = 0x0001000$ 

سره.

(a).  $LDR$   $R0$ , [ $R1$ ] (b).  $LDR$   $R0$ ,  $[R1, #4]$ (c)  $LDR$  R<sub>0</sub>, [R<sub>1</sub>, R<sub>2</sub>]  $(d) LDR R0, [R1, #4]!$ 

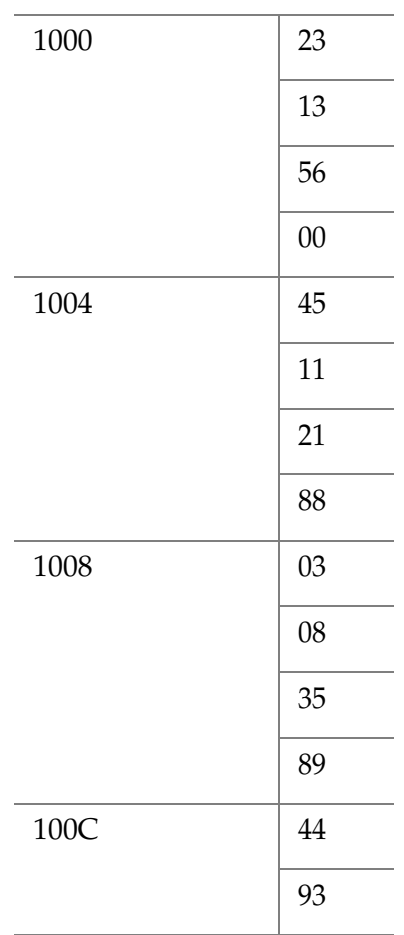

د لاندې لارښــوونو د ترســره کېدو څخه وروســته به موثره ادرس او د R5 محتوا څه وي؟  $6$ فرض کړی 5R محتوا 18 0R ده او د 6R محتوا 00000020.۱ ده.

- (a)  $STR R4, [R5]$ (b)  $STR R4, [R5, #4]$  $(c)$  *STR R4,* [R5, #8] (d)  $STR R4, [R5, R6]$
- (e)  $STR R4, [R5], #$

# **ای ار ام )ARM )اسمبل ژ ب پروګرام لیکل د کېل )Keil )کاریال په کارونې سره**

**لسم څپرکی**

### **ARM Assembly Language Programming Using Keil Development Tools**

**موخې:** د دې څپرکي له بشپړیدو وروسته تاسو به د دې وړ یاست چې:

- د پروګرام جوړولو اوزارو دندی واضح کړای شئ
- د کراس اسمبلر)Assembler-Cross )دندي تشریح کړای شئ
- د اسمبلي ژبې د چلولو له پاره ډیری د پروګرام لیکلو پوستغالې لیسټ کړای شئ
	- د کېل )Keil )پروګرام لیکوونکی کاریال نصب کړای شئ.
		- د پروګرم چلولو او کره کتنی )Debug )سره اشنا شئ
- د خپل پروګرام د لیکلو له پاره د مخکې نه جوړه شو ې د پروګرام خاکه استعمال کړ ای شئ.
	- د پروګرام لیکلو اصول زده کړ ئ.
	- د اسمبلي کمپیوټري پروګرام لیکلو ژبې له پاره د کمپیوټر په حافظهکې معلومات و څرګند کړای شئ.

- د کاریال لرښونی زده کړ ئ.
- د معلوماتو د لرښوونو د بیال بیال ډولونو توپیر وکړای شئ.
- لین پـه لین پروګرام و چلولی شـــی او د هر راجســـټر )Register )محتویـات مشاهده کړای شئ

**۱.۱۱ پیژندنه**

د پروسـیســـــر جوړونکي کمپنۍ د پروسـیسر په باره کې معلومات خپرو ي چې په هغوي کې د راجسـټرونو ليستونه، د هر راجسټر دنده، د معلوماتو وصلونکو )Bus Data )اندازه،د ادرس وصــلونکې اندازه، او د هغو لرښــوونو لیســت چې اجرا کېدلی شـي. د پروسـیس مرکزي واحد )CPU )یو معلوم لرښود سیټ لري چې پروګرام لیکوونکې کولی شي چې د اسمبلي ژبې د پروګرام لیکلو له پاره یي استعمال کړ ئ. د لرښوونې سیټونه د هر پروسیسر له پاره ځانګړي شوی.د مثال په توګه ، د پینټیم پروسیسرونه د ای ار ام پروسیسرونو په پرتله مختلفو لرښوونو سیټ عملي کوي.هغه پروګرامونه چې د پروسـیســـــر لرښـود سـیټ په کارولو سـره په اسـمبلي ژبې کې لیکل کېږي.د اسمبلر )Assembler )وظیفه ده چې د اسمبلي ژبه د ماشــین کوډ )Binary )ته واړو ي تر څو د پروســیس مرکزي واحد)CPU ) یي اجرا (Execute) کړي.

کلـه چې یو اســـمبلر په یو پروســـیســـر چلول کیږي کولی شـــي د مختلفو پروسـیسـرونو له پاره بیالبیلې لرښـونې سـره یو ځای کړي چې دا د کراس اسـمبلر )Assembler-Cross )په نوم یادیږي. د پروســـیســـــــــر مشـــابه جوړ )Simulators Processor )د پروګرام لیکلو کلیـدي وســـیلـه ده ، ځکـه چې پـه تنظیماتو کې دوی د دې وړ شـوي چې کنټرول له پاره په ټسـټ شوي ماحول کې کـار وکړ ي لکـه د وینډوز یا لینکس عامل کار ځای.دوی ممکن د هدف شـــو ي پروســـیســـر تـه د پروګرام لېږد یا ډاونلوډ هم اســـانه کړي. لندې د پروګرام لیکلو نمونې دي چې د ای ار ام)ARM )پروسیسرونو مالتړ کوي.

ای ارام )ARM )اسمبلي ژ بي پروګرام لیکل د کېل )Keil )کاریال پهکارونې سره **|** 29۱

- 1. ARM Keil Microcontroller Tools [\(WWW.Keil.Com\)](http://www.keil.com/)
- 2. IAR Embedded Workbench [\(WWW.Iar.Com\)](http://www.iar.com/)
- 3. GNU ARM Assembler (WWW.Gnu.Org)

**۲.۱۱ کېل پروګرام لیکلو کاریال ای ار ام اسمبل پروګرام ژبې له پاره**

#### (Keil Development Tools For ARM Assembly)

د مثال په توګه په دې کتاب کې، IDE® μVision Keil( مدغم شو ي پروګر ام لیکونکی مخپاڼه)د میکرو کنترولر لیکونکی سـيټ 5 (MDK) ورژن اسـتعمال شــوي. کولی شـي ددې پوسـتغالي وړیا ورژن د ای ار ام)**ARM** )۱ ورژن د لرښـوونو ترسـره کېـدل چې انـدازه يي له 32K څخه کمه وي چمتو او چلول يي اجرا کړي. کېل (Keil) له دې http://WWW.Keil.Com ویب سایټ څخه یی ښکته (ډاونلوډ) کولی شي.

کلـه چې لو مړی ځـل انســـټـال شـــي ، نو د کڅوړو انســـټـالر په نوم یو ډیالوګ د انسـټالیشـن له ختمېدو وروسـته خالص شـي.د غه سودمندی د کارکوونکو سره په ښکته کولو او نصـبولو د μVision مختلفو تختونو او وسـایلو د سمولو او اجرا کولو کې مرسته کوي. په عادي ډول ډیرې خاکې مخکې نه د µVision سره انسټالیږي (۱٫۱۰ شکل).

- د پیـل لـه پـاره، μVision خالص کړ ئ او نوی Project انتخـاب کړ ئ بیـا وروسته ..Project NewμVision انتخاب کړ ئ.
- خپلی پروژ ې ته نوم ورکړ ئ او د ثبت کېدو له پاره ورته په کمپیوټر کې ځای انتخاب کړ ئ.

د ثبت کېدو نه وروسته به یو ډیالو ګ بکس خالص شي او پیغام به درکړ ي چې د هدف یوه اله انتخاب کړ ي په دې پورې اړه لري چې ایا تاسو کوم اضافي پاکټونه د )Installer Pack )نه نصبو ي یا نه، دا سکرین به ځانګړی بڼه لري. څو ای ار ام )ARM )پروسیسرو نه په عام ډول نصبولوکې شامل و ي.د مثال په توګه په دې کتاب کې،

د ای ار ام کورټکس (3ARMCM (3M Cortex ARM مخکې نه انتخاب شو ی.

ا نتخاب کړئ او  $\rm{OK}$  کېکاږئ  $\rm{ARM}$  Cortex M3  $\rightarrow \rm{ARM}$ )۸.۰۱شکل(. د هر پروسیسر له پاره، په μVision کې څو کومکي کتابخانې موجودي و ي. بعضې یي ضروري وي، لکه د پیل د ترتیب له پاره، په داسې حال کې چې نور یي بیا د فعالولو له پاره انتخابي و ي.

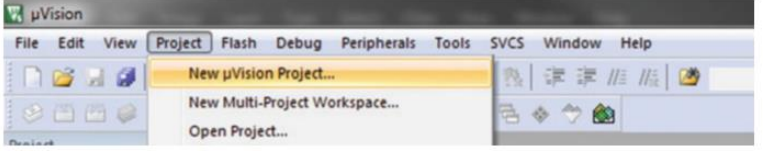

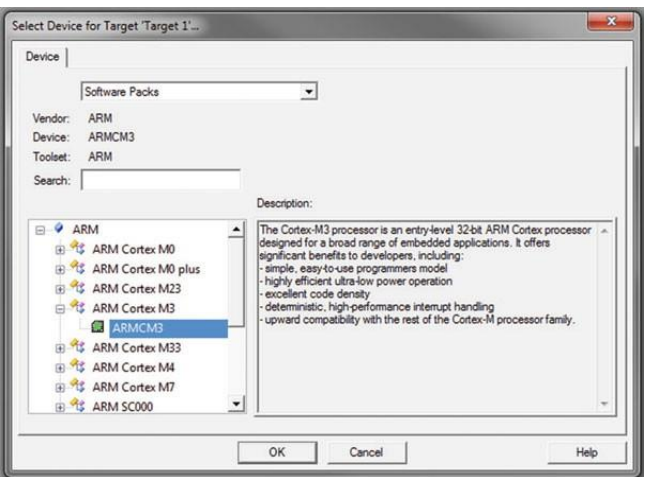

۰.۰۱ انځور: په کیل 5.22V Keil کی د نو ې پروژی پرانستل

۸.۰۱ انځور:د ای ار ام ) ARM)کورټکس 3M پروسیسر انتخابول

### ای ارام )ARM )اسمبلي ژ بي پروګرام لیکل د کېل )Keil )کاریال پهکارونې سره **|** 29۳

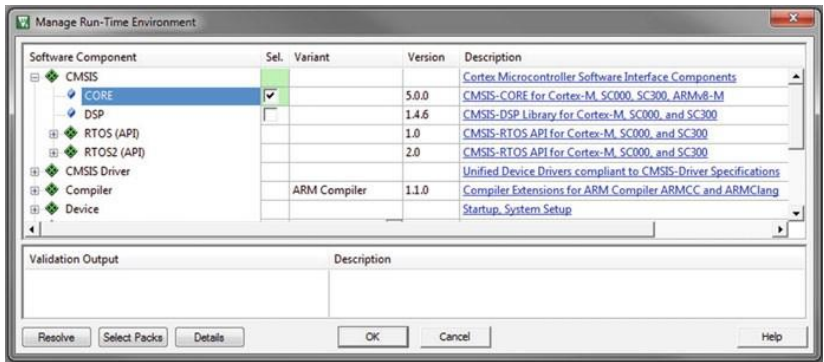

۹.۰۱ انځور:د 3ARMCM پروسیسر چلولو له پاره د CORE کومکي کتابتون

پر اخه اسانتیاوی، لکه انټرنیټ ډریواري او ګرافیکس مخینه، د 7ARMv اسمبلي پروګرام عادي چلولو له پاره، یوازې د شرو برخي اجزاوي ضروري وي.

• CMSISCORE انتخاب کړ ئ او بیا OK کېکا ئ )شکل. )۹.۰۱(

اوس، باید تاسو د پروژې خانې (Project Pane) څخه یوه تشه (Blank) پروژه خلاصه کړئ ، کوم چې په عامو حالاتو کې د غورنې مېنو (Menu bar) لاندې د وینډوز چپ طرف ته و ي، . بیا Next، پروژه اوس تنظیم کولو ته ضرورت لري چې د سیمیلیټر ) Simulator )په ذریعه پروګرام و چلو ي

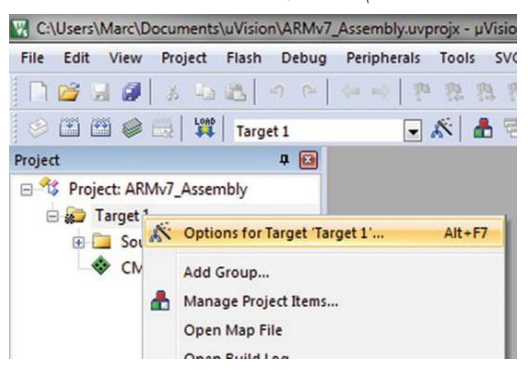

۴.۰۱ انځور:د پروژ ې تیظیمات تغیرول
- پـه *1 Target* فولـډر بـانـدی ښـــي کلیک وکړ ئ او *Target for Options* .."*1 Target"*. انتخاب کړ ئ )شکل: ۴.۰۱(
- په *tab Debug* کلیک وکړ ئ او *Simulator Use* انتخاب کړ ئ )شکل. ۱.۰۱(
- پـه *Target* کلیـک وکړ ئ او *MicroLIB Use* انتخاب کړ ئ لکه څرنګه چې په شکل ۳.۰۱ کې دي
- ښـــی کلیـک په *folder 1 Group Source* باندې د پروژې په پین کې دې وکړي او پروژې ته نوي شــی )*Item (*ور اضــافه کړئ لکه څرنګه چې په شــکل. ۱.۰۱ دي.
- نوي اسمبلر منبع )*Source Assembler (*فایل جوړ کړئ )*File Asm* فایل یا .*s*)، ته یو نوم ورکړئ، او ثبت یي کړئ لکه څرنګه چې په شکل. ۲.۰۱ دی

اسـمبلي پروګرام یو ټاکلي جوړښت لري او تعقیبوی يي چې لرښوونې و رته وایي. دا به وروسته په دی فصل کې تشــر یح شي، مګر دا اسمبلر ته لرښونه کوي چې څنګه د وروســـتي پروګرام )*Program Final* )ډیره برخـه جوړه کړ ې. لکـه زیـات پورته لیول )*Level-High* )کمپیوټري ژبو پروګرامونه د اساسي میتود )*Method Main* )په دننه چلیږي لنـدې مثال )*Vectors Routines (*او *(Handler\_Reset* )اســـتعمالوي او(کوم ته چې په عام حالت کې پروسیسر انتخاب شوي وي)

**۱.۱۱ مثهال:** دا پروګرام دوه عدده لولي او دجمع حاصـــل یي په 3R کې ثبتو ي )۳.۰۱ شکل(

### ای ارام )ARM )اسمبلي ژ بي پروګرام لیکل د کېل )Keil )کاریال پهکارونې سره **|** 29۵

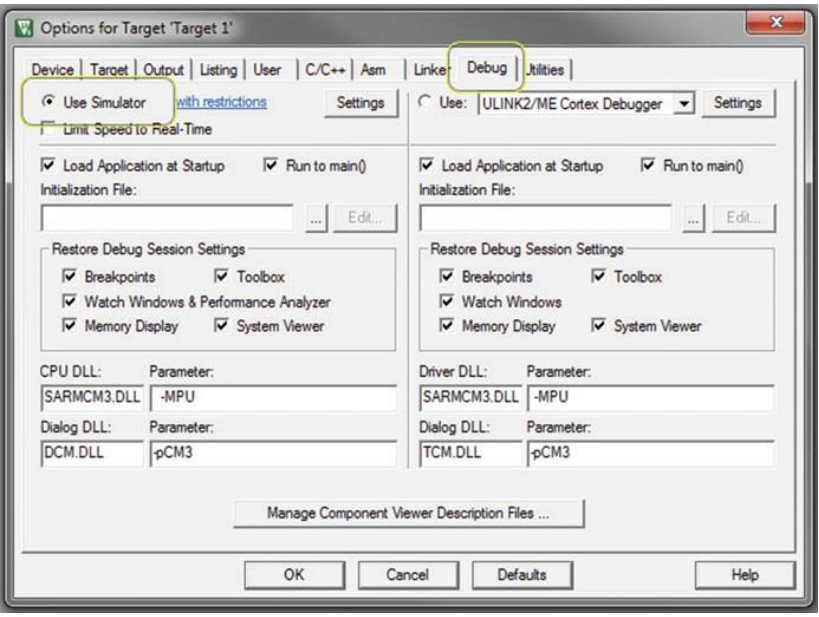

۱.۰۱ انځور:د سیمیلیټر )Simulator )د استعمالولو له پاره د پروژ ې تنظیم

**۱.۲.۱۱ پروګرام بشپړونکی، د پروګرام راټولول )Program A Assembling):**  یوځل چې د سـرچېنې یا ســورس کوډ تیار شـي بیاراټول )*Assembled* )شـي، تاســـو ممکن په ســـیمیلیټر )Simulator )کې د پروګرام ژباړلو او چلولو له پاره هڅه ولرئ. اولنی ګام د اسمبلي پروګرام جوړول دي د اسمبلر )Assembler )په کومک ســره بیا د ســرچېنې یا ســورس کوډ ترجمه کړ ئ.دا کار هم له لیکمن نه کولی شـــي او هم یي د مینو له توکمو کولی شـــي دواړه اختیارونه لندې لیســـت شوي مینو بار کې شتون لري په شکل. ۰۱.۰۱ ښودل شو ي.

- 7F په واسطه ټول هدف )Target )شو ي فایلونه چمتو )Build )کیږي .,g.e( . All Source Files In Target 1)
- (e.g., The file Being ئ کړ( Build( چمتو فایلونه فعال اوسـني به Ctrl+F7 .Modified)

د وینډوز په ښکتنۍ برخه کې د راکړیز جوړښت برخه ) Output Build Panel)غلطیانې ، خبردار ي ، یا به شاید د پروژ ې کامیاب جوړیدل وښایي. په کامیابۍ سره چمتو شوي (Build) پروژه به داسې ښکاري لکه په شکل. ۱۱٫۱۰ کې، که چیري په کې نیمګړتیا وه دا به د غلطۍ وضاحت در کړ ي ترڅو پروګرام جوړونکي سره کومک وشي چې په کوم ځای کې کوډ غلطي لري.

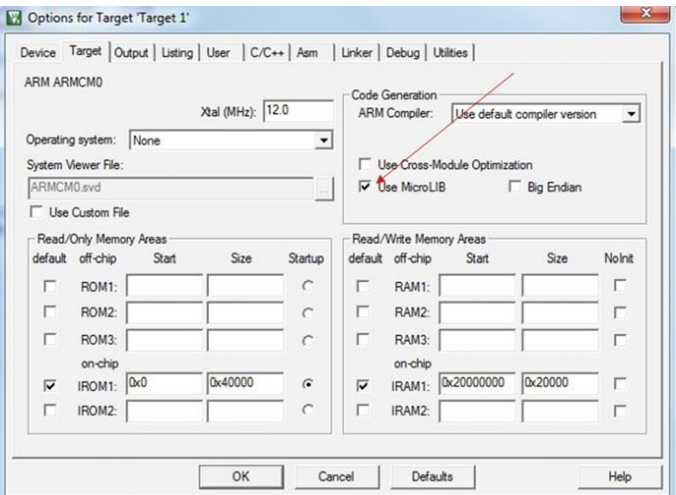

۳.۰۱ انځور:د تارګټ۰ ) 1Target )له پاره انتخاب )LIB Micro استعمال کړ ئ(

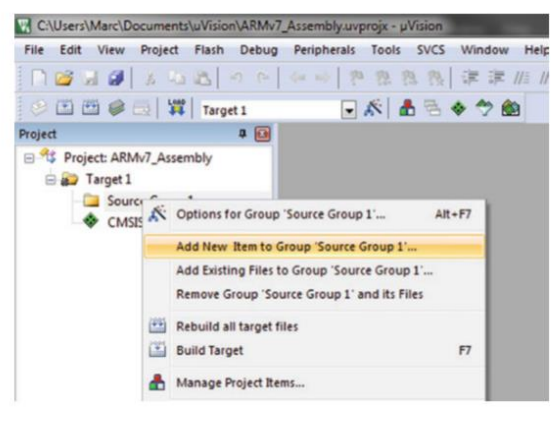

۱.۰۱ انځور:د یو شي )Item )اضافه کول پروژ ې ته

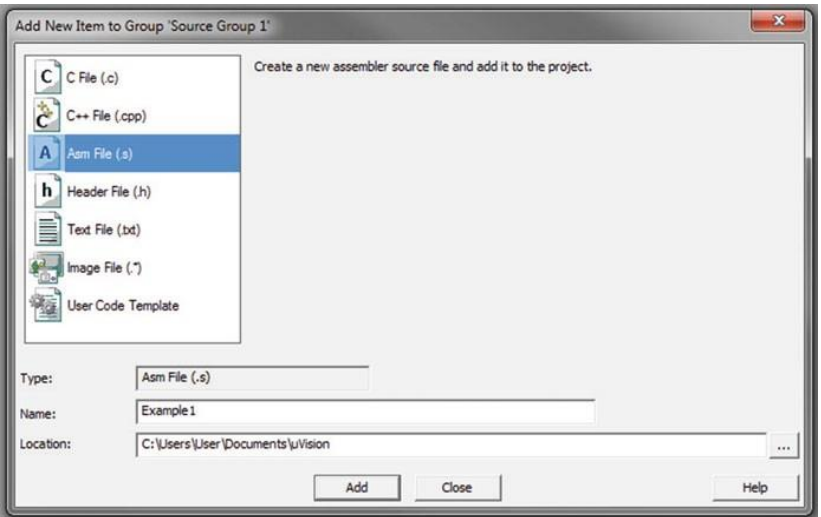

۲.۰۱ انځور: د اسمبلي )Assembly )سرچېنې یا سورس فایل جوړ کړ ئ

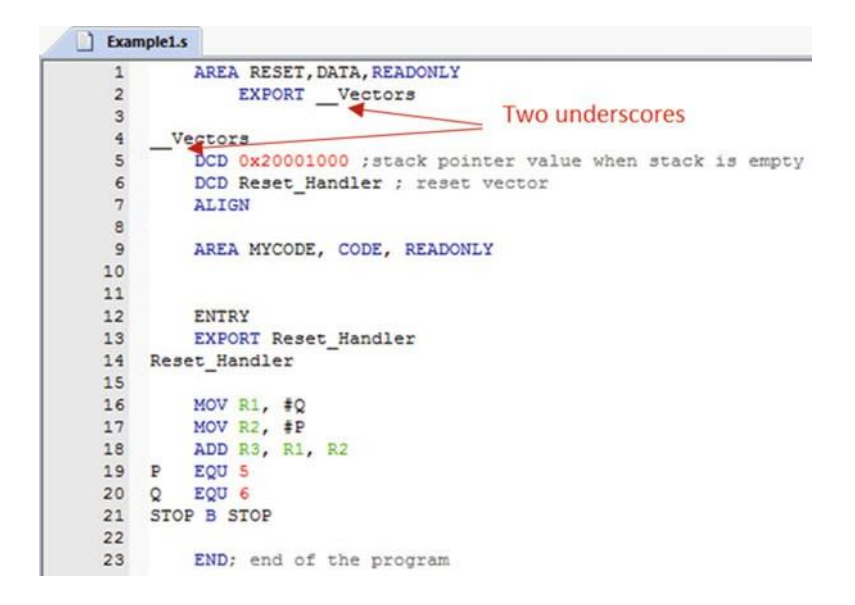

۹٫۱۰ انځور: سرچېنې یا سورس کوډ د ۱٫۱۰ مثال له پاره

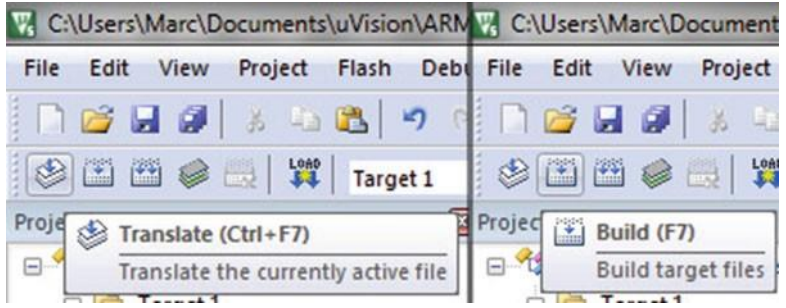

۰۱.۰۱ انځور: د اسمبلي پروګرام بټنې

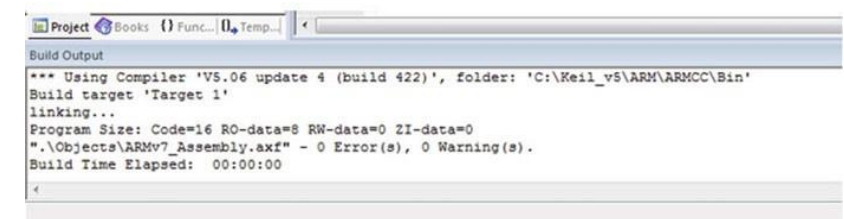

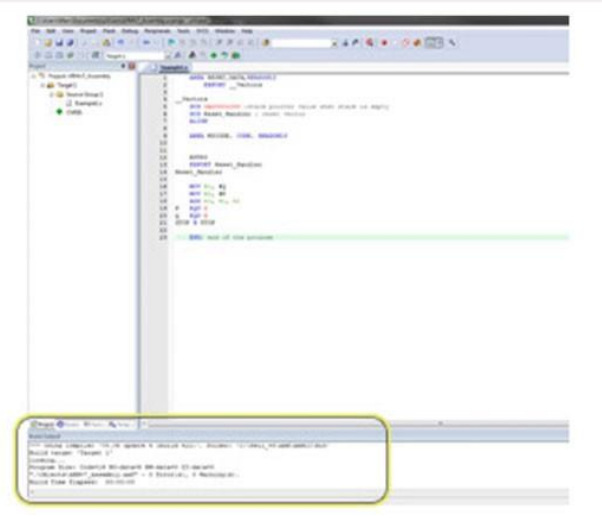

۰۰.۰۱ انځور: دبشپړ اسمبلي لپاره راکړیز )Output )جوړ کړئ

ای ارام )ARM )اسمبلي ژ بي پروګرام لیکل د کېل )Keil )کاریال پهکارونې سره **|** 299

**۲.۲.۱۱ د ډیبګر )Debugger)/ سیمیلیټر )Simulator )چلول:** اوس چې تاسو د کوډ د یو ې برخې کمپایل کول بشپړ کړل، تاسو غواړ ئ چې کوډ د ټسټ له پاره ډیبگ (خپل کوډ د موجوده غلطیو نه پاک) کړئ.د ډیبگ (Debug ) شروع کولو له پاره، په مینو بار کې د Debug Stop/Start باندې کلیک وکړ ئ ۰۸.۰۱ انځور. μ*Vision* کېدای شي یو خبرداری ورکړ ي په ساده ډول د *Ok* تڼی کېکا ئ.

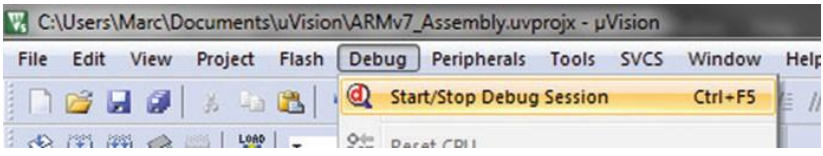

۰۸.۰۱ انځور: د ډیبګرشرو او ودرېدلStopping/Starting

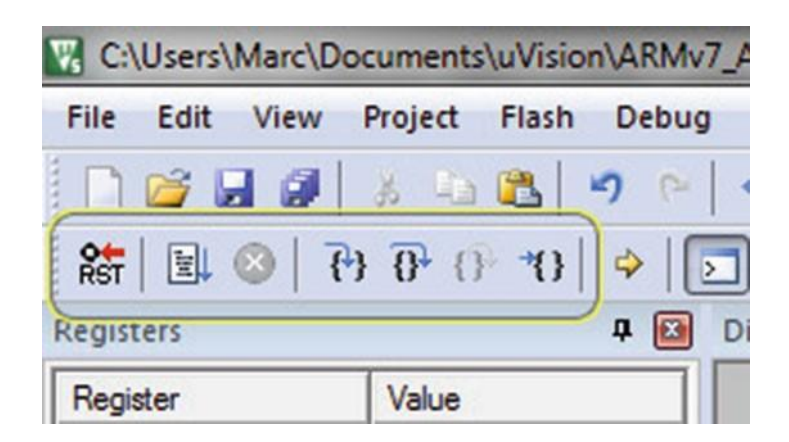

۰۹.۰۱ انځور: دډیبګ د مینو د بټنو موقعیت

په عادي حالتو کې راجسـتر )Registers )به چپ طرف د ر اجسـټرونو په حصه کې ښــکاریږي.که چیرې تاســو د *xPSR* لین ســره نژدې به "+" کلیک وکړئ، تاســو کولی شـئ چې موجوده فلګ بیټ )*Bits Flag* (وګور ي دا د پروګرام د حالت راجســټر دی (PSR(.

د *Disassembly* حصه موجوده معلومات ښکاره کوي، لکه د ماشین کوډ لرښوونې او

شـاید دا وښـایي چې د کوم لین د سـرچېنې یا سـورس کوډ چلیدلی دی، او په کوم ادرس چلیدلی دی. د پروگرام د چلولو له پاره تاسو شاید لاندې بټنې/ دلیکمن بټنی استعمال کړئ (۱۳٫۱۰ انځور): Reset - بیاځلې پروګرام چالنوی او CPU اولنی حالت ته بیایي الساع (F5) - بشپړ پروگرام چلوي تر هغې چې د قطع نقطه نه وي راغلې (که چېرته د Pun (F5) قطع نقطه موجوده وي). Stop - موجوده اجرا کېدونکې کوډ ودرو ي. د یوی دندی (Function) یو واحد گام اجرا کوي (Function) کې یو استدا ت وسیله یو مرحله اجرا کوي. (Function) د (Function) بوسیله یو مرحله اجرا کوي.  $\overline{\mathbf{0}^{\bullet}}$ (Ctrl + F11) + Step Out (Ctrl + F11)حتموی او ودروی (Function یي.

 (10F+Ctrl (Line Cursor To Run - تر هغی پروګرام چلو ي چې تر څو موجوده کرسر)Cursor )لین پوری نه و ي رسیدلی.

**۲.۱۱ مثال:** د کوډ چلول ۲.۰۱ د انځور ته.

- اول، بیا ځلې کوډ ولیکې کټ مټ لکه په .۲.۰۱کې چې ښکاري.
- د فایل ثبت کولو سـره ( د Ctrl +S یا Ctrl )کوډ بشـپړ کړی بیا د اسمبلي پرواگر ژبې څخه ماشــین کوډ ته د ترجمه کولو له پاره ( یا 7F )کېکا ئ.د چمتوشــو ي حاصل )*Output Build* (حصه به داسې ښکار ي لکه ۰۰.۰۱ انځورکې.

د د ډیبگ مینو لاندې F5+ Ctrl یا په کېکاږلو سمیلیټر/ډیبگر وچلوی سره. که چیري د ار زیابۍ طریقه (*MODE EVALUATION* )اشاره ښکاریده نو بیا OK

ای ارام )ARM )اسمبلي ژ بي پروګرام لیکل د کېل )Keil )کاریال پهکارونې سره **|** ۳۱۱

کیکارئ.

- 11F یا کېکا ی د یو لین د قدم "Step "کولو له پاره او لرښوونې اجرا کړ ئ ، او په هره حصـه کې به تغیرات وګور ئ.کله چې ډیبنګ کیږي، سـمیلیټر به موجوده چلیـدونکې یـا تعـدیلیـدونکې معلومات په نښـــه کړ ئ. ۰۴.۰۱ انځور د مثال په توګه وګور ئ کوم چې اولنی قدم ".Step". څخه وروسـته ستاسو سکرین بیا بشپړو ي دا به زمونږ د کوډ اولنی بیټ اجرا کړ ي، Q# 1,R MOV او په 1R راجســـټر کېQ) 6( قیمت ثبتو ي.
- s'μVision ډیبګر به سـرچېنې یا سـورس کوډ ته راتلونکې لرښوونې نښاني کړ ي (MOV R2, #P),

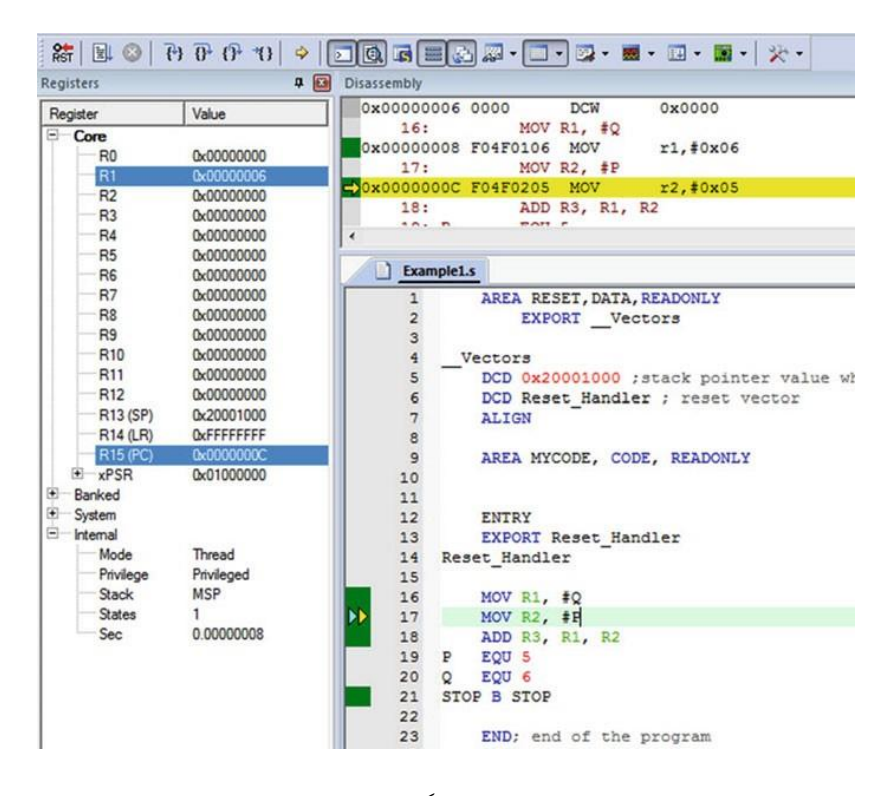

۰۴.۰۱ انځور:ډیر وړ معلومات ډیبګر په اوتومات ډول نښاني کوي

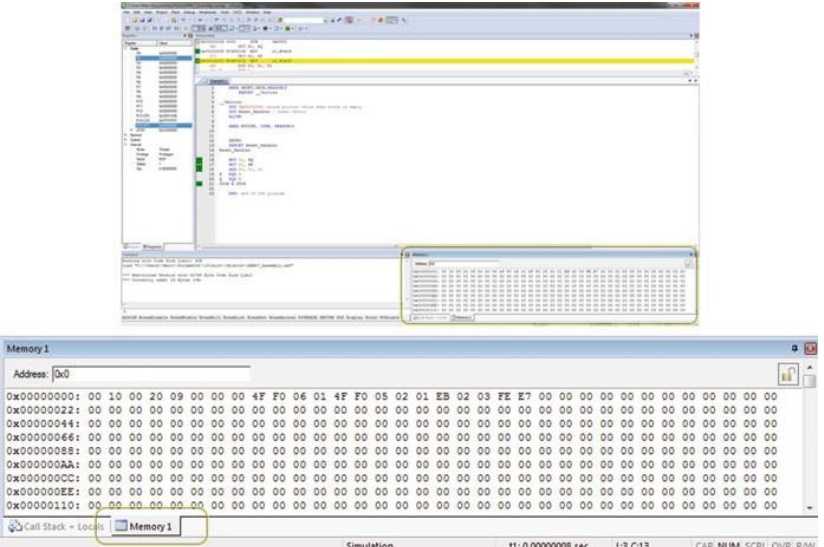

۰۱.۰۱ انځور:د حافظې د وینډوز ځای په پنل ټب )Tab Panel )کې.

*Disassembly* حصـه کې د ماشـین کوډ او د لر ښـوونو د حافظې ادرس سره د اصلي اسمبلي کوډ له نښې سره.

• د کوډ لـه لرې "Step "تـه دوام ورکړئ ، هر ځـل *11F* یـا د Step بټنه کېکا ئ ترڅو پروګرام و چلول شي. په هر ګام او په هر راجستر کې بدلونونه وګورئ.

ســتاســو د پروګرام د فعالېت د نظارت کولو بله لره د اوســنۍ حافظې لیدل دي. ټول هغه لرښوونې چې د سرچېنې یا سورس کوډ څخه ترجمه شوي او دمخه ټاکل شوي معلومات یي په حافظه کې ثبت شـوي. *Disassembly* خانه به یوه لرښـوونه په *32* بیټه شپاړلسو په قاعدې حافظه کې د هر ې بلې لرښونې سره جو خت څرګنده کړ ي. د مثال په توګه: د ډیبګ کولو پرمهال په حافظه کې د اوســني قیمت لیدو له پاره ، په ښــی طرف کونج کې د حـافظې ۰ حصـــه خالصـــه کړئ )۰۱.۰۱ انځور(. تر څلورو پوری وینـډوز موجودی دی، او په عادی توګه د <sup>1</sup> *Memory* فعاله وی.که چیري نه وه نو بیـا دا بـه مینو بـار لنـدې د Viewپـه کلیـک کولو ســـره بیـا Memory

ای ارام )ARM )اسمبلي ژ بي پروګرام لیکل د کېل )Keil )کاریال پهکارونې سره **|** ۳۱۳

!Windows بیا <sup>1</sup> Memory سـره فعالېږي. ) یو فعاله وینډوز به دا نښـان په خوا کې لري(. په حافظه کې لټون، د شـــپاړلســـو په قاعدې )Hexadecimal )ســـره برابر ادرس به د حـافظې په برخه کې ولیکي کوم چې تاســـو غواړ ئ و یي پلټئ کله نه چې دا بایټ ادرس ورکوونکې پروسـیســـــر)Processor Addressable-Byte)دی هر ادرس یو بایټ معلومات ساتي او دوه د ۰۳ په قاعده اعداد ښکاره کوي ۰۳.۰۱ انځور: په کېل پنځم ورژن کې د 3ARMCM پروسیسر له پاره د پروګرام خاکه.

```
AREA RESET, DATA, READONLY
       EXPORT __ Vectors
Vectors
   DCD 0x20001000 ; stack pointer value when stack is empty
   DCD Reset Handler ; reset vector
   ALIGN
   AREA MYCODE, CODE, READONLY
   ENTRY
   EXPORT Reset Handler
Reset_Handler
  YOUR PROGRAM CODE HERE
  ; comments like this are ignored by the assembler
  ; mark them with a semicolon and use them to make
   ; notes throughout your programs
STOP B STOP
   END; end of the program
```
**۳.۲.۱۱ د پهروګرام خهاکهه )Template Program):** ۳.۰۱ انځور د ای ار ام )ARM )کـارټیکس ام ۹ )3M Cortex )له پاره د پروګرام لیکلو د کوډ نمونې خاکه په بر کې نیسي. دمنبع یا سورس کوډ د ریسیټ هینډلر (Reset\_Handler) او ســـټـاپ لیبلس )is label STOP )ترمنځ مو قیعت لري او کله چې پروګرام

وچلیږی نو بیـا دا اجرا کیږي. ) ټول لیبلونـه بـایـد خـالې ځـای ونه لري لکه خالې ځـای او یـا خـانـه )Tabs )چې پـه چـپ طرف کې ده دا باید حتمآ په کالم کې لومړی متن و ي، او په حرف کې به لومړی لین کې و ي(.

### **۳.۱۱ د پروګرام لیکلو اصول )Rules Programming)**

**د کېسهونو د اصهولو )Rules Case):** لرښـونې، سـمبولونه، او لیبلونه په دواړو غټو او وړو حرفو لیکل کېدای شــي مګر یو ځای نه شــی لیکل کېدای )مثال، MOV یا mov صحیح دی، مګر MoV یا moV صحیح نه دی( **مالحهها ) Comments):** پروګرام لیکونکې کولی شـــي چې خپـل مالحظـات لـه سیمیکالن (;) څخه وروسته ولیکي.

MOV R1, R2; Moving contents of R2 to R1

| Base             | Prefix | Example    |
|------------------|--------|------------|
| Decimal $(10)$   | -      | 17         |
| Hexadecimal (16) | 0x     | 0x11       |
| Binary $(2)$     |        | 2 00010001 |

#### ۰۱.۰۱ جدول: د عددونو د څرکندول چوکاټ

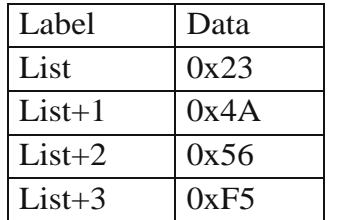

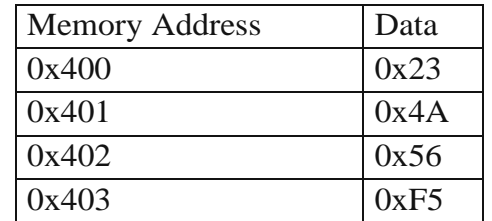

۰۲.۰۱ جدول: د حافظې بالک ډیاګرام که چیري لست په 400x0 ادرس باندې ثبت و ي

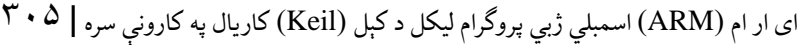

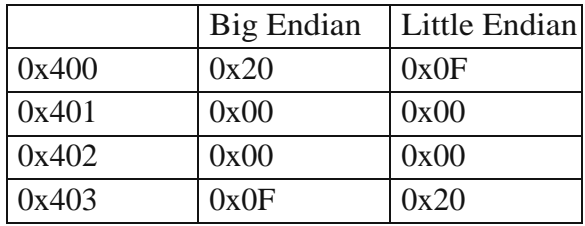

۰۳.۰۱ جدول:د لوی انډیان او کوچنی انډیان مقایسه

## **۴.۱۱ د معلومهاتو څرګندول او حاظهه ) Representation Data )and Memory**

ای ار ام )ARM )پروسیسر یو لغات 4 بایټه او نیم لغات په 2 بایټه تعریفوي. معلومات د شپاړلسو، لسو او د دوو قاعدو په چوکاټ کې ښودل کیږي ).۰۱ ۰۱ انځور(. معلومات او کوډ په حافظه کې ساتل کیږي۰۲.۰۱. انځور د حافظې بالک ډیاګرام څرګندوي. ادرس په حافظه کې د معلوماتو موقعیت څرګندوي.هر موقعیت د ای ار ام )ARM )پروسیسر حافظه کې یو بایټ ساتي. په اسمبلي پروګرام لیکلو ژبه کې لیبل لکه څنګه چې په ۰۴.۰۱ انځور کې ښودل شوي په حافظه کې د معلوماتو له پاره ادرس معلوموي.کله چې کوډ ترجمه شي اسمبلر په اتوماتیکه توګه تصمیم نیسي چې کوم ادرس به د لیبل په کوم په ځای کې استعمال شي او یا یي بدیل پیدا کوي چې د پروګرام په کوم بل ځای کې مناسب وي. د دی لـه پـاره چې د حـافظې هر موقیعت یو بایټ ســـاتي نو باید پروګرام لیکونکي د کار کولو په وخت کې د یو لغات او نیم لغات خیال وسـاتي. پروسـیسر کولی شي چې له لوي او وړوکي انـډیـان )Endian )ســـره کـار وکړ ي. ۰۳.۰۱ انځورF2000000x0 لمبر څرګندوي کوم چې په دواړو سیستمونو کې په 400x0 کې ذخیره کیږي. **•** د ای ار ام کـارټکس3 )3M Cortex ARM )د دی مثالو له پاره وړوکي انډیان

) Endian )پروسیسر استعمالو.

#### **۵.۱۱ الرښود )Directives)**

لرښود یو اسمبلر کمانډ دی چې د اسمبلر له خوا اجرا کیږي. لرښووني هیڅکله مـاشـــین کوډ نـه تولیـدو ي. لرښـــوونې د یوه کوډ شـــرو یـا معلوماتو او د پروګرام پای مشـخصـوي. اي ان ډي )END)، یوه سـاده لرښود دی چې د پروګرام پاي مشخصوي. بعضـــي مهم اســـتعمـالېـدونکې لرښـــووني چې د ای ار ام )ARM )اســـمبلر په ذریعه استعمالېږي په لندي ډول دي:

- AREA-د حافظې یوه برخه تشریح کوي
- ENTRY-د پروګرام شرو تشریح کوي
- EQU-د لیبل د ثابت ورکولو)Assign (له پاره استعمالېږي
- X EQU 6
- $-$  MOV R1,#X; R1 = #6
- **۱.۵.۱۱ د معلوماتو الرښههود )Directive Data):** د معلوماتو لرښــود د ډیټا ډولونه او اندازه مشخصوي:
	- (DCB ( ثابت بایټ تشریح کوي(
	- DCW ( ثابت نیم لغت تشریح کوي(
		- DCD( ثابت لغت تشریح کوي(
- SPACE( د حافظې په چوکاټ کې صفر په اندازه ځای نیسي( دا لارښـــود د لانـدې یو یـا زیاتو بایټونو(Bytes) په حافظه کې د ځای په ځای  ${\rm DCB}$ کولو له پاره استعمالېږي.
- list1 DCB 0xF,10,2\_00010001
	- $-$ list1 : 0x0F
	- $-$ list1 + 1: 0x0A
	- $-$ list $1 + 2$ : 0x11

$$
\mathsf{v} \cdot \mathsf{v}
$$
 اسمبلي ژبي پروگرام لیکل د کېل (Keil) کاریال په کارونې سره  $(\mathsf{ARM})$ 

DCW دا لرښود ثابت نیم لغت تشریح کوي )16 بیټونه، 2 بایټه( او د هر نیم لغت له پاره د حافظې دوه ځایونو ته اړتیا لري.

- list1 ∶ 0x00 −
- $-$  list1  $+$  1: 0xFF
- $-$  list1  $+2: 0x13$
- $-$  list1  $+3: 0x00$ DCD دا د دېې له پاره اســتعمالېږي چې یو لغت )32 بیټه، 4 بایټه( تشــریح کړ ي او د هر لغت له پاره د حافظې دوه ځایونو ته اړتیا لري.
- list1 DCD 0x12345678,0xFF
- list1: 0x78
- $-$  list1 + 1: 0x56
- $-$  list1  $+$  2: 0x34
- $-$  list1  $+$  3: 0x12
- $-$  list1 + 4: 0xFF
- $-$  list1 + 5: 0x00
- $-$  list1 + 6: 0x00
- $-$  list1  $+$  7: 0x00

د *حروفو سلسلي:* د حروفو تسلسل ته جمله وايي. په ای ار ام اسمبلي کې جمله باید حتمأ باطله شي او په صفر ختمه شی کله چې تعریف شو ي و ي.

- List1 DCB "Assembly", 0
- List2 DCB "I have  $$250$ ", 0

اســمبلر یوه جمله په بایټونو)Bytes )تقســیمو ي او هر یوه برخه یي بیا په وړوکي انډیان )Endian Little )کې په ترتیب سره ثبتو ي.

یو حرف:کله چې یو حرف په راجســتر یا حافظه کې ثبتیږی، حرف باید حتما د نقل قول کولو)Quotation Single )په عالمه کې ونیول شـي. بیا اسمبلر دا د شپاړلسو له قاعدې )Hexadecimal ) اسکي کوډ ) ASCII )ته و اړوي.

• List DCB 'A'

ف*اصـله:* د حافظې هغه ځای چې د بیا وروسـته استعمال له پاره ساتل (Reserves) شوي و ي.

- List SPACE 20
- Reserves 20 bytes of memory starting at List.

### **(Memory in µVision v5) حافظه په ویژن ۵ ک**ي

حافظه په ویژن )μVision )تقلید ) Simulated ) شــوی، او پروګرام کوشــش کوي چې حقیقي حالت بیان کړي. اکثره کوچني پروســیســـرونه د رام (Read-(ROM) (Only Memory او رم (RAM) ترکېب اسـتعمالوي او رام په داسـې حالت کې چې برق لړ شـي هم یو پروګرام ځان سـره ساتي اویا که کمپیوټر بند هم شی او بیرته چالن شي نو بیا هم پروګرام له ځآن سـره سـاتي مګر رام )ROM )په داسـې حالتو کې بیا پروګرام ځان سره نشي ساتلی. د دی چاری ترسره کولو له پاره حافظه هیڅ یا بعضې یا لندې ټولي اجازی لري. Exec- حافظه لرښو و نې ځان سره لري او کېدای شي چې پروګرام اجراشي. *Read*- حافظه لوستل کېدای شي. *Write*- حافظې ته لیکل )*Write* )کېدای شي. پـه عـامو حـالتو کې، د حـافظې پـه هغه ځای کې زیاتې لرښـــوونې او معلومات

یواځې په دواړو د اجرا ) Exec )او لوستل کېدو)Read )له پاره په نښې سره ز ېرمه کوي، نه د لیکلو)Write )له پاره.دغه میمک )Mimics )رام کله چې لرښوونې په کې زېرمه شـي هغه بیا هم لوستل کېدای شي او هم چلیدی شي مګر دغو ځایونو ته د لیکلو هڅه به کار ور نه کړي. اسمبلر هم نشي کولي چې د دې نتیجې له پاره کوشش وکړي.

**۳.۱۱ مثال:**د 1List محتویات وروسته د اجراکېدلو به څه و ي، کله چې په رام )*ROM* )

ای ارام )ARM )اسمبلي ژ بي پروګرام لیکل د کېل )Keil )کاریال پهکارونې سره **|** ۳۱9

کې ذخیره و ي؟

ADR R0, LIST1 ; Store The Address Of List 1 In R9 MOV R1, #2 ; Store 2 in R1 LDRB R2, [R0]; Load The Byte At List 1 Into R2 ADD R3, R1, R2; R3 $\leftarrow$ R1 + R2 (0 + 2 = 2) STRB R3,  $[R0]$ ; Store R3  $(#2)$  At List 1 List 1 =0x00

دا چې ویژن (μVision ) او ای ار ام (ARM) منبع یا سورس کتابتونونه پروگرام ته دا وړتیا ورکوي چې په اسانۍ سره د رام ( ROM) په ځای په رام ( RAM) کې زېرمه شــوي معلومـات ځـاي په ځاي كړي، دا موضــوعات د دي څپركې مربوط نه دي.په هر صـورت چې کوم ادرس د لوسـتلو) *Read* )او لیکلو)*Write* )له پاره خاص شوی بیا هم تاسو رام ) RAM )په حافظه کې د معلوماتو د ز ېرمه کولو له پاره استعمالولی شئ. پـه عامو حالتو کې، د 3ARMCM پروســـیســـر، د حافظې موقعیتونه – 20000000x0 20020000x0 د لوستلو)*Read* )او لیکلو ) *Write* )له پاره په رام ) RAM )کې په ویژن )μVision ) کې مشخصو ي.

**۴.۱۱ مثهال:** د لنـدې لرښـــوونو د اجرا کېـدو څخـه وروســـتـه دحـافظې محتویـات به 200000000x0 څه و ي؟

List1 DCB 0x0 ADR R0, List1 ; Store The Address of List1 in R0 MOV R1, #2 ; Store 2 In R1 LDRB R2, [R0]; Load The Byte At List 1 Into R2 ADD R3, R1, R2; R3 $\leftarrow R1 + R2 (0 + 2 = 2)$ MOV R4, 0x20000000; Store Our Initial RAM Address In R4 STRB R3, [R4]; Store R3 (#2) At 0x20000000;  $List1 = 0x00$ 0x20000000 0x02

#### **ظفبب (ffcC(**

- د یو پروسـیسر سمولیشن )Simulation )چې په مختلفو پروسیسرونو باندې چلیږی د کراس اسمبلر )Assembler-Cross )په نوم یادیږي
- د ای ار ام ) ARM )پروســـیســـر له پاره مختلف پروګرامونه موجود دي لکه ,Keil  $.$ GNU $,$ IAR $,$
- د ای ار ام ) ARM )لرښوو نې او لیبلونه هم په وړو او هم په غټو حروفو لیکل کیږي مګر یو ځایي نه لیکل کیږي.
- د ای ار ام ) ARM )پروســـیســـر یو لغت په 4 بایټونو، نیم لغت په دوه بایټونو ســـره څرګنـدوي، او دا د دوه یزو)Binary ),)1000011\_2 (د شـــپـاړلســـو پـه قـاعدې ,(0x24) او د لسو په قاعدې (Decimal) 45 سره ښودل کیږي.
- د معلوماتو لرښووني دا دي DCB( ثابت بایټ تشـــریح کوي) DCW ,)ثابت نیم لغت تشـــریح کويDCD , )ثابت لغت تشـریح کويSPACE , )د حافظې په چوکاټ کې صـفر په اندازه ځای نیسي(
- د حافظې په موقعیت کې یو بایټ ښودلو له پاره DCB استعمالېږي لکه: LIST DCB 0x32
- د حافظې په موقعیت کې نیم لغت ښودلو له پاره DCW استعمالېږي لکه: LIST DCW 0x3245
- د حافظې په موقعیت کې یو لغت ښودلو له پاره DCD استعمالېږي لکه LIST DCD 0x87673245
- د فاصـلی لرښود د حافظې د موقعیت د ریزرف کولو له پاره د صفر قیمت په ورکولو سره په ټولو موقعیتونو کی استعمالیږي لکه:

LIST SPACE 20

• د حروفو جملې باید په (0) سره ختمې شي لکه:

ای ارام )ARM )اسمبلي ژ بي پروګرام لیکل د کېل )Keil )کاریال پهکارونې سره **|** ۳۱۱

List DCB "WELCOME",0

• یو حرف د حـافظې په موقعیت کې باید حتما یو نقل قول (Quotations Single( په عالمه کې ونیول شي لکه:

List DB 'A'

#### **ستونزې**

.۱ یو پروګرام ولیکې چې د 1 List عناصر د 2 List دعناصرو سره جمع کړ ئ.

List1 DCB 0x23, 0x45, 0X23, 0x11 List2 DCB 0x0 .2 یو پروګرام ولیکئ چې لوي عـدد پیـدا کړ ئ او هغه د حافظې د 3 List په موقعیت کې زېرمه کړي.

List1 DCD 0x23456754 List2 DCD 0X34555555 List3 DCD 0x0

.۳ یو پروګرام ولیکي چې د معلوماتو مجموعه د حافظې د LIST په موقعیت کې پیدا کړ ي اود حلقې )Loop )په کارولو سره د هغی مجوعه د حافظې په خاص موقعیت کې زېرمه کړ ئ.

List DCB 0x23, 0x24, 0x67, 0x22, 0x99 SUM DCB 0x0 .۴ د لنـدې پروګرام لـه اجراکېـدو څخـه وروســـتـه د 5R په ذریعه د 1R راجســـتر محتویات وښایي.

AREA NAME, CODE,READONLY EXPORT SystemInit EXPORT main ENTRY SystemInit \_\_main AREA Directives, CODE,READONLY ENTRY ADR R0, LIST1

```
ای ارام )ARM )اسمبلي ژ بي پروګرام لیکل د کېل )Keil )کاریال پهکارونې سره | ۳۱۳
```
LDRB R1, [R0] LDRB R2, [R0, #1]! LDRB R3, [R0,#1]! LDRB R4, [R0,#1]! LDRB R5, [R0,#1] List DCB 0x23, 0x24, 0x67, 0x22, 0x99 align END .۵ د اســمبلي پروګرام ژبې داســې یو پروګرام ولیکئ چې د 5, 3, 0, او 12R کې لږ مهم موقعیـت تش کړی او نور بیټونـه (Bits) بـایــد تغیر ونـه کړی ( ای ار ام ( ARM ) لارښوونې و کاروئ). **حل:** LDR R1, #0x00000069 BIC R12, R12, R1 .۶ لندې پورته لیول ژبې )HLL )پروګرام اسمبلي ژبې ته یو پروګرام ولیکئ. IF  $R1 = R0$ Then ADD R3, R0, #5 Else SUB R3, R0, #5 .7 یو پروګرام ولیکئ چې 1LIST او 2LIST د حافظې موقعیتونه ولولي او مجموعه یي په LIST3 کې زېرمه کړي. LIST1 DCD 0x00002345 LIST2 DCD 0X00011111 LIST3 DCD  $0x0$ .8 د فرعی تګالری )Subroutine )په کارولو سره یو پروګرام ولیکئ چې دوه عددونه سره ضرب کړ ي. .9 یو پروګرام ولیکې چې د غیر مستقیم ادرس سیستم له لر ې اته عددونه سره جمع کړي.

.11 یو پرواګرام ولیکئ چې د وروسـته نه ترتیب شـوی ) Index-Post )په اسـتعمال سـره اته عددونه سره جمع کړي.

LIST DCB 0x5, 0x2,0x6,0x7 ,0x9,0x1,0x2,0x08 .11 یو پروګرام ولیکئ چې لنـدې پورتـه لیول ژبې )HLL )لرښـــوونې ای ار ام )ARM) لرښوونو ته تبدیلی کړ ي.

IF R1=R2 AND R3>R4 then  $R1 = R1 + 1$ Else  $R3=R3+R3*8$ Endif

.۱2 د لندې پروګرام له اجراکېدو ورسته به د 4R محتویات څه و ي.

\_\_main LDR  $R1, =0xFF00FF$ ADR R0, LIST1 LDR R2, [R0] AND R4, R2, R1 LIST1 DCD 0X45073487

.13 یو پروګرام ولیکې چې لنـدې پورتـه لیول ژبې )HLL )لرښـــوونې ای ار ام )ARM) لرښوونو ته تبدیلی کړ ي.

If R1=R2 then R3= R3+1 IF R1<R2 Then R3=R3-1 If R1>R2 Then R3=R3-5

ای ارام )ARM )اسمبلي ژ بي پروګرام لیکل د کېل )Keil )کاریال پهکارونې سره **|** ۳۱۵

.۱۴ د Y د محاســبه کولو له پاره یو فرعی تګالره )Subroutine )ولیکئ چې X + 2\*X 5 +=Y محاسبه کړی، فرض کړ ئ چې X ښودل کیږي په LIST DCB 0x5 LIST1 DCB 0x5 .۱۵ یو پروګرام ولیکئ چې 16 ځلـه 1R وڅرخو ي فرض کړ ئ چې 1R مســـاوي دی لـه .0x12345678 .16 یو پروګرام ولیکې چې دوه عـددونـه مقـایســـه کړ ئ او لوي عـدد د List د حـافظې پـه موقعت کې ذخیره کړ ئ. M1 EQU 5 N1 EQU 6 LIST2 DCB 0x0 .۱۷ یو پروګرام ولیکئ چې یو لغت د حافظې List و لولي د 5R راجســتر 7B په ذریعه 4B بیټ ځای تش )Clear )کړی، فرض کړ ي 5R مساوي کیږي له xfffffff0 سره. LDR R0, = 0x000000F0 LDR R5, = 0xFFFFFFFF .۱8 یو پروګرام ولیکئ چې راجستر 3,R 2,R 1,Rاو4R د LIST د حافظې د موقعیت څخه چالن کړ ي.

LIST DCD 0x12345aaa, 0x0000bbbb, 0x0000cccc, 0X00000DDD

۳۱۶ **|** کمپيوټري سيستمونه

# **ضمایم: ډیجیټل ډیزاین البراتوار ي تجرب د LOGISIM په استعمال سره**

**اول څپرکی**

## **پوښتن او ځوابونه**

.۱ دري کمپیوټري راکړیزی آلي لیست کړئ.

مانیتور، لسپیکر، پرنټر

.2 ډیجیټل سګنل مثال یو ولیکئ.  $\begin{array}{|c|c|} \hline 0 & 1 \\ \hline \end{array}$  $\frac{1}{\sqrt{1}}$  $+5$  $\mathbf{1}$  $\mathbf{1}$  $\overline{0}$  $\mathbf{0}$  $\frac{1}{1000}$ بایټ = 8 بیټه  $(a)$ نیم لغت = 16 بیټه  $(b)$ لغت = 32 بیټه  $(c)$ .۳ لندې د لسو په قاعدې اعداد د دوو قاعدې اعدادوته تبدیل کړ ئ:  $(a) 35=1000011$ (b)  $85 = 1010101$ (c) 23.25  $0.25 * 2 = 0.5 A_{-1} = 0$  $0.5 * 2 = 1.0 A = 1$  $23.25 = 10111.01$ 

.۴ لندې د دوو په قاعدې اعداد شپاړلسو قاعدې اعدادو ته تبدیل کړ ئ:

## ضمايم |317

- $(a)$  $1110011010 = 39 \text{ A}$
- $(b)$  $1000100111 = 227$
- (c)  $101111.101 = 101111.1010 = 2f.A$

- 10 Hz  $T = 1/F = 1/10 = 0.1$  Second  $(a)$
- $200\text{Hz}$  T =  $1/F = 1/200 = 0.005$  Second  $(b)$
- (c)  $10000 \text{ Hz} T = 1/10000 = 0.1 \text{ Millisecons}$
- $4 \text{ Mhz } T = 1/4 * 10^6 = 0.25 * 10^{-6} = 0.25 \text{ Microsoft}$  $(b)$

- (a)  $(234)_{10} =$ **Ouotient** Remainder  $234/16 = 14 10 = A In Hex = A0$  $14/16 = 0$   $14 = E$  in hex = a1  $(a_1 a_0)_{16} = (EA)_{16}$
- (b)  $(75)_{10}$

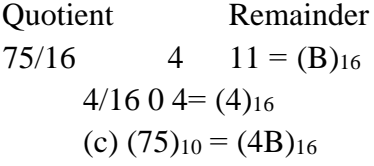

۰. د لاندې اعدادو دوه ييز کامپلمنټ ( Two's Complements) پيدا کړئ:

- 11111111  $1_{-}$ Two's Complement Of A Number = Complement Of The Number  $+1$ 
	- $11111111 = 00000000 + 1 = 00000001$
- 2.  $10110000 = 01001111 + 1 = 01010000$
- $3.$  $10000000 = 01111111 + 1 = 10000000$
- $00000000 = 11111111 + 1 = 0000000$  $4.$

$$
3.33 \text{ GeV}
$$
 واسطه وښاياست

(0100 0110 0101) BCD

.9 BCD) 110010000100(د لسو قاعدې په واسطه وښایاست؟

Invalid Number

.۱۱ لنـدې بی عالمي اعـداد د دوه یيز کـامپلمنـټ )Complement s'Two )پـه استعمال سره منفي کړ ئ

(a)  $11110011 - 11000011$ Add Minuend To The Two's Complement Of Subtrahend.

- 1. Two's Complement Of 11000011 = 00111100+1=00111101
- 2. Add The Result Of Step 1 To The Minuend.

11110011 +00111101

---------------

100110000 - Adding The Two 8 Bits Results In 9 Bits, The Most Significant Called Carry; Discard The Carry, And The Result Is Positive + 00110000.

(b)  $10001101 - 11111000$ Two's Complement Of 11111000  $=00000111+1=00001000$ 

> 10001101 +00001000

----------------

10010101 – Adding Two 8 Bits Results In 8 Bits; Take Two's Complement Of Sum, And The Result Is Negative. Two's complement of 0010101=01101010+1=01101011

ضمايم | 319

Result – 01101011  
\n(a) Unsigned Number  
\n(b) Signal Magnetic  
\n(A) 2<sup>16</sup> – 1  
\n(B) + 2<sup>15</sup>—1 Or —2<sup>15</sup>—1  
\n(B) + 2<sup>15</sup>—1 Or —2<sup>15</sup>—1  
\n(A) 10000100 011100000000000000000  
\n(B) 0 01111100 11100000000000000000  
\n(C) 0 0 01111100 11100000000000000000  
\n(D) 0 01111100 11100000000000000000  
\n(A) S = 1 Mean Number Is Negative  
\nExponent = 10000100 – 0111111 = 132—127 = 5  
\nMantissa = 1.0111  
\nNumber = −1.011 1\* 2<sup>5</sup> = −1011100 = −92  
\n(B) S=0 Mean Number Is Positive  
\nExponent = 01111100 − 0111111 = 124 − 127 = −3 = −  
\n11  
\nMantissa = 1. 111  
\n+ 1.111 \* 2<sup>-3</sup> = 0.001111 = 0.234375  
\nA=1  
\n
$$
A = 1.111 + 1.111 + 2^{-3} = 0.001111 = 0.234375
$$
\n(A) 11000011  
\n(B) 1000111  
\n(C) 1000111  
\n(D) 10001111

(A) The Most Significant Bit Represents The Sign 
$$
-1000011 = -35
$$

(B)  $-00001111 = -15$ 

.۱۴ لندې د جمعی عملیه ترسره کړ ئ:

۳2۱ **|** کمپيوټري سيستمونه

 $(0f4a)_{16} + (420b)_{16} + (5155)_{16}$ 

**دوهم څپرکی**

**ځوابونه**

- .۱ که چېري 11001011=A او 10101110=B ، د لندې معادلو نتیجه به څه و ي؟ د لندې عالمو په استعمال سره ؟
	- (a) A And B
	- (b) A Or B
- (a) Performing Bit By Bit And Operation Of A =11001011  $B = 10101110$ A And  $B = 10001010$
- (b) Performing Bit By Bit Or Operation  $A = 11001011$  $B = 10101110$ A Or  $B = 11101111$ .2 د لندې تابع ګانو له پاره منطقي سرکټ رسم کړ ئ:
- (a)  $F(X,Y,Z) = XY^{\dagger} + YZ + XZ^{\dagger}$
- (b)  $F(X,Y,Z) = (X + Y^{\theta}) (Y + Z) (X^{\theta} + Z^{\theta})$

ضمايم | 321

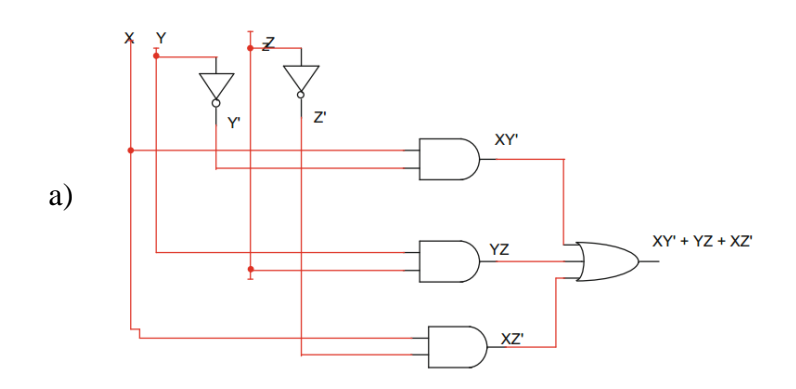

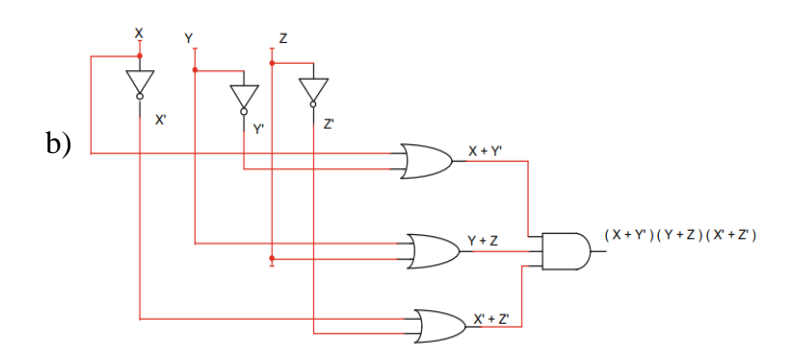

3. لاندي تابع گاني ساده كړئ:

حل

حل

 $F(X, Y, Z) = Xy + X^{0}y + Xz$ (a)

 $F(X, Y, Z) = Y(X + X^{\dagger}) + XZ = Y + XZ$ 

 $F(X, Y, Z) = (X + Y) (X^{\theta} + Y + Z)$  $(b)$ 

 $F(X, Y, Z) = (XX<sup>0</sup> + XY + XZ + X<sup>0</sup>Y + YY + YZ)$  Where  $XX<sup>0</sup> = 0$ And  $YY = Y F(X, Y, Z) = (XY + XZ + X^{\dagger}Y + Y + YZ)$ 

- $F(X, Y, Z) = Y(X + X^{\dagger} + 1 + Z) + XZ F(X, Y, Z) = Y + XZ$
- $F(X, Y, Z) = XY^{\dagger}Z + XYZ + Y^{\dagger}ZF(X, Y, Z) = XZ(Y^{\dagger} + Y) + Y^{\dagger}Z$  $F(X, Y, Z) = XZ + Y^{\dagger}Z$

- (c)  $F(X, Y, Z) = Xy + Yx^2z$  $F(X, Y, Z) = Y(X + X<sup>0</sup>Z)$  Where  $X + X<sup>0</sup>Z = X + Z F(X, Y, Z)$  $Z$ ) =  $Y(X + Z)$
- (d)  $F(X, Y, Z) = X^{\dagger}y + Yxz^{\dagger}$  $F(X, Y, Z) = Y(X^{\theta} + XZ^{\theta}) = Y(X^{\theta} + Z^{\theta})$
- $F(X, Y, Z) = Xy + (X + Y + Z)^{0}x + Yz$  $(e)$  $F(X, Y, Z) = XY + (X^{0}y^{0}z^{0})X + Yz F(X, Y, Z) = XY + Yz$
- (f)  $F(X, Y, Z) = (Xy)^{\theta} + (X^{\theta} + Y + Z^{\theta})^{\theta}$
- (g)  $F(X, Y, Z) = X^{\theta} + Y^{\theta} + XV^{\theta}Z$  $F(X, Y, Z) = Y^{\theta}(1 + XZ) + X^{\theta} = X^{\theta} + Y^{\theta}$

- $(a)$  A Nand B
- $(b)$  A Nor B
- $(c)$  A Xor B
- (a) NAND Each Bit Of A With Corresponding Bit Of B  $A = 10110110$  $B = 10110011$ 
	- A Nand B =  $01001101$
- (b)
- $A = 10110110$  $B = 10110011$ A Nor  $B = 01001000$

$$
(c)
$$

 $A = 10110110$  $B = 10110011$ A Xor B =  $00000101$ ۵. د لاندې منطقي منطقي سرکټ راکړيز ښکاره کړئ: ضمايم | 323

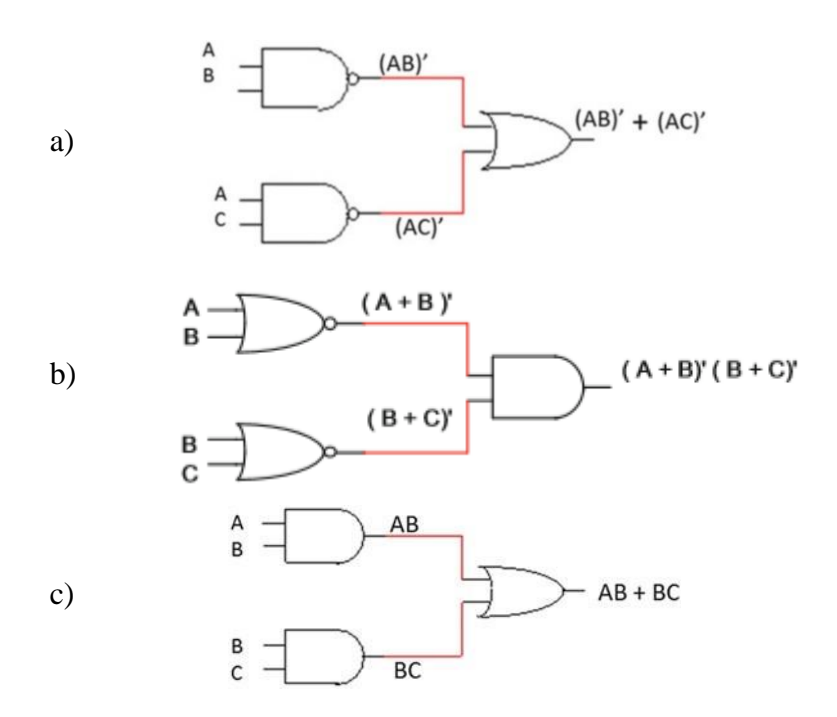

.۶ د لندې منطقي سرکټ راکړیز تابع پیدا کړ ئ:

7. د لاندې هر يو تابع له پاره صدق جدول (Truth Table)جوړ کړئ:

(a) 
$$
F(X,Y,Z) = Xy^{\theta} + Xz^{\theta} + Yz
$$

(b) 
$$
F(X,Y,Z) = (X + Y) (X + Z^{\dagger})
$$

(c)  $F(X,Y,Z) = Xy (Y + Z^{\theta})$ 

۳۲۴ |کمپیوټري سیستمونه

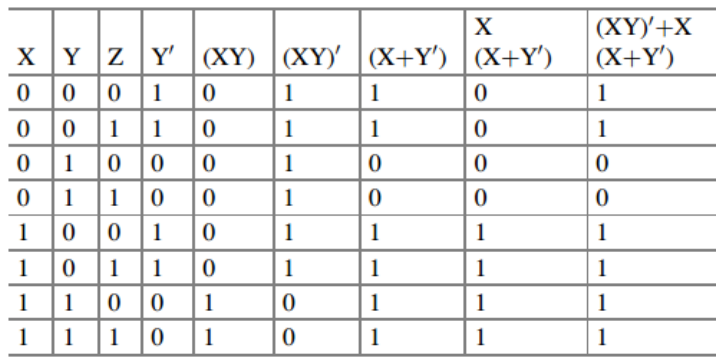

$$
F(X, Y, Z) = (X + Y + Z^{\{ \} })(X^{\{ \} } + Y^{\{ \} })
$$

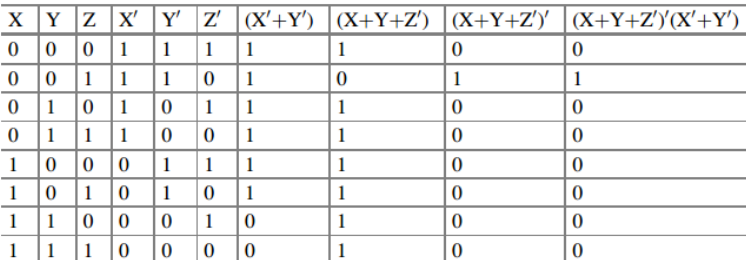

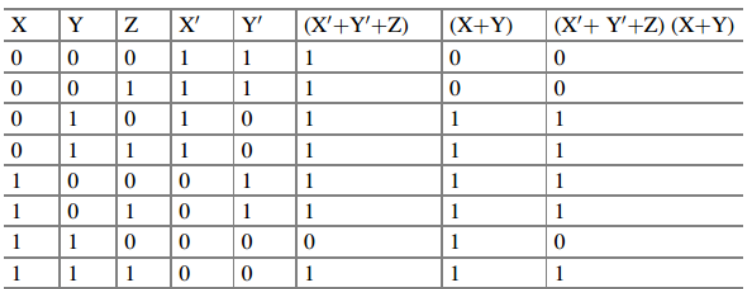

- 8. د لاندې تابع گانو له پاره منطقي سرکټ رسم کړئ.
- (a)  $F(X,Y,Z) = (X + Y)^{\circ} + Yz$
- (b)  $F(X,Y,Z) = (Xyz)^{\theta} + Xz + Yz$

ضمايم | 325

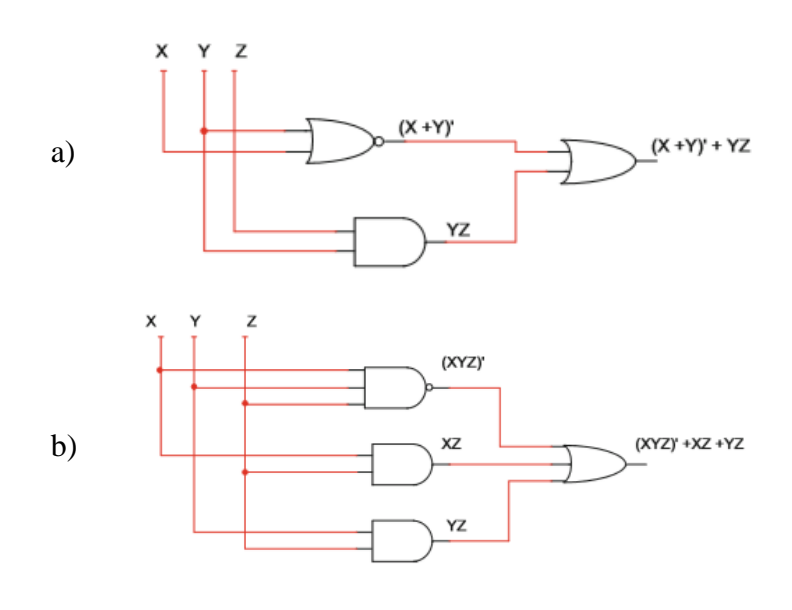

**درېم څپرکی: حل**

**مشکال** 

۱. د لاندې تابع گانو له پاره د صدق جدول ( Truth Tables) جوړ کړئ: (A)  $F(X,Y,Z) = \sum(1,3,6,7)$ 

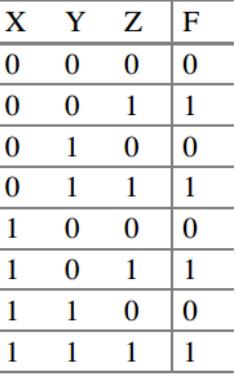

(B)  $F(X,Y,Z) = \Pi(1,3,4)$ 

مسکټرم په جدول کې د صفر پواسطه ښودل کیږي

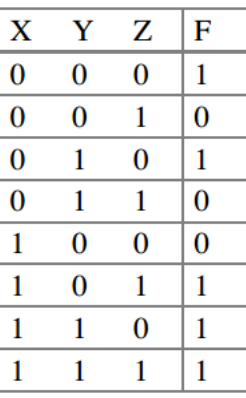

(C) 
$$
F(W,X,Y,Z) = \sum (1,4,7,10,12,15)
$$
  
\nAii (D)  $F(W,X,Y,Z) = \Pi(2,3,4,7,10,11,12,13)$   
\n $F(X,Y,Z) = \Pi(2,3,4,7,10,11,12,13)$   
\n $F(X,Y,Z) = Y^{\dagger}z^{\dagger} + Yz$ 

$$
\mathbf{X} \cdot \mathbf{Y} = \mathbf{Y} \cdot \mathbf{Y}
$$
۰. 
$$
\mathbf{Y} \cdot \mathbf{Y} = \mathbf{Y} \cdot \mathbf{Y}
$$
۱. 
$$
\mathbf{X} \cdot \mathbf{Y} = \mathbf{X} \cdot \mathbf{Y}
$$

| X | Y | F |
|---|---|---|
| 0 | 0 | 1 |
| 0 | 1 | 1 |
| 1 | 0 | 1 |
| 1 | 1 | 0 |

\n
$$
x^{\prime}
$$
\n

\n

| 0 | 1 |   |
|---|---|---|
| 1 | 1 | 0 |

\n
$$
x^{\prime}
$$
\n

\n

| 0 | 1 |   |
|---|---|---|
| 1 | 1 | 0 |

a)

 $F(X,Y) = X^{\frac{1}{2}} + Y^{\frac{1}{2}}$ 

ضمايم |327

| X | Y | Z | F |
|---|---|---|---|
| 0 | 0 | 0 | 1 |
| 0 | 0 | 1 | 1 |
| 0 | 1 | 0 | 0 |
| 0 | 1 | 1 | 1 |
| 1 | 0 | 0 | 0 |
| 1 | 1 | 0 | 1 |
| 1 | 1 | 1 | 0 |

\n
$$
\begin{array}{r}\n \sqrt{x} & y \\
 \hline\n x & 0\n \end{array}
$$
\n\n\n|\n $$ \begin{array}{r}\n x & 0 \\  \hline\n x & 1\n \end{array} $$ \n |\n $$ \begin{array}{r}\n \sqrt{x} & 0 \\  \hline\n x & 1\n \end{array} $$ \n |\n
\n\n

 $b)$ 

 $F(X,Y,Z)\not\rightsquigarrow X^{\scriptscriptstyle\parallel}y^{\scriptscriptstyle\parallel} + X^{\scriptscriptstyle\parallel}z + Y^{\scriptscriptstyle\parallel}z + Xyz^{\scriptscriptstyle\parallel}$ 

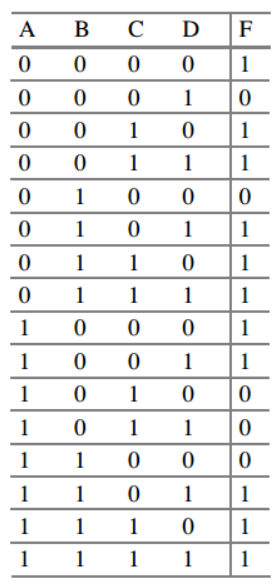

 $c)$ 

 $F(W,X,Y,Z)=Wz+W^{\scriptscriptstyle{\parallel}}x^{\scriptscriptstyle{\parallel}}y^{\scriptscriptstyle{\parallel}}+W^{\scriptscriptstyle{\parallel}}xz^{\scriptscriptstyle{\parallel}}~\text{Sop}$ 

.۳ لندي تابع ګانی ســاده کړ ئ په داســې حال کې چې D د نه پاملرنې ) *Care t*'*Don*) تابع ده:

> $F(X, Y, Z) = \sum (0, 3, 4)$  $D(X,Y,Z) = \sum(2, 6)$ Y'

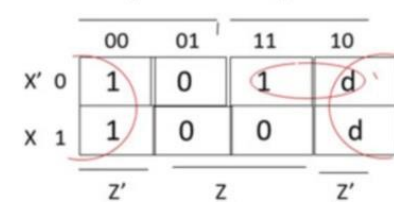

Υ

 $F(X,Y,Z) = Z^{\theta} + X^{\theta}y$  $F(W, X, Y, Z) = \sum (0, 1, 3, 5, 9, 11)$ 

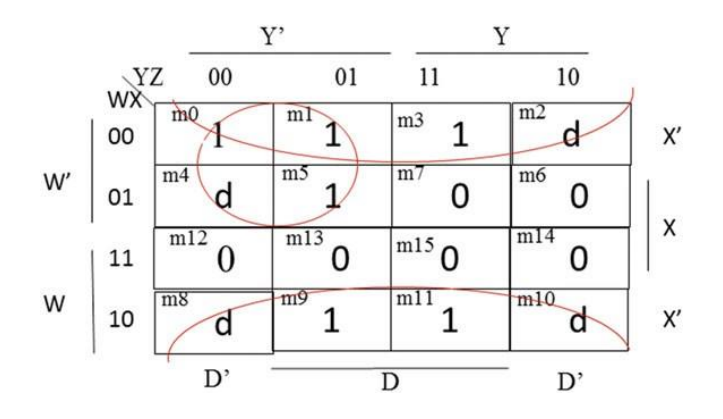

 $D(W, X, Y, Z) = \sum (2, 4, 8, 10)$ 

.۴ لندې تابع ګانی سـاده کړ ئ او منطقي سرکټ ورته رسم کړ ئ د لندې ګیټونو په استعمال سره

- (A) NAND Gates
- (B) NOR Gates

ضمايم |329

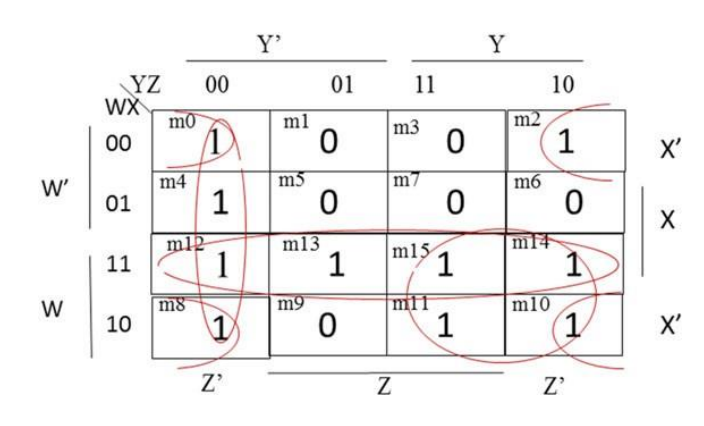

 $Wy^{\theta}x^{\theta}z^{\theta}$  + Wy + Wx + Xy $^{\theta}z^{\theta}$  + W $^{\theta}x^{\theta}z^{\theta}$  = F(W,X,Y,Z)

 $F(W, X, Y, Z) = X^{\mathbb{I}}z^{\mathbb{I}} + WX + Y^{\mathbb{I}}z^{\mathbb{I}} + Wy F(W, X, Y, Z) =$  $[(X^0Z^0 + WX + Y^0Z^0 + WY)^0]^0$  $F(W, X, Y, Z) = [(X^{\dagger}Z^{\dagger})^{\dagger} (WX)^{\dagger} (Y^{\dagger}Z^{\dagger})^{\dagger} (WY)^{\dagger}]^{\dagger}$  Nand Form

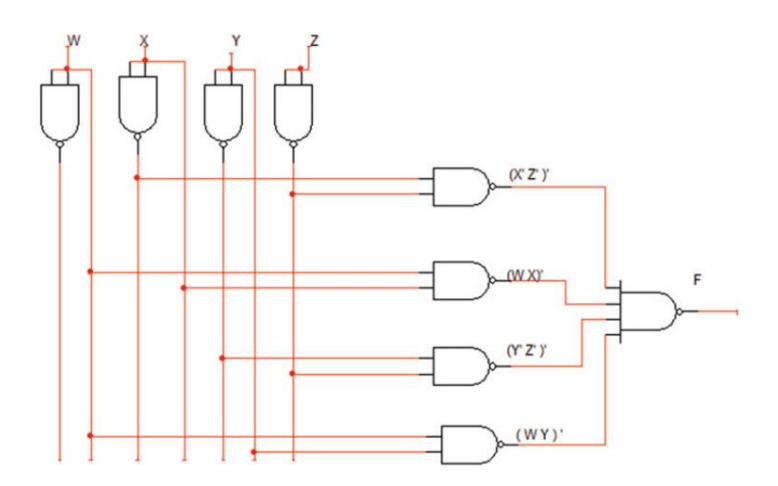

 $F(W, X, Y, Z) = [(X^{\mathbb{I}}Z^{\mathbb{I}})^{\mathbb{I}} (WX)^{\mathbb{I}} (Y^{\mathbb{I}}Z^{\mathbb{I}})^{\mathbb{I}} (WY)^{\mathbb{I}}]^{\mathbb{I}}$  $F(W, X, Y, Z) = [(X + Z) (W^{\parallel} + X^{\parallel}) (Y + Z) (W^{\parallel} + Y^{\parallel})]^{\parallel}$  $F(W, X, Y, Z) = (X + Z)^{\mathbb{I}} + (W^{\mathbb{I}} + X^{\mathbb{I}})^{\mathbb{I}} + (Y + Z)^{\mathbb{I}} + (W^{\mathbb{I}} + Y^{\mathbb{I}})^{\mathbb{I}}$  Nor Form
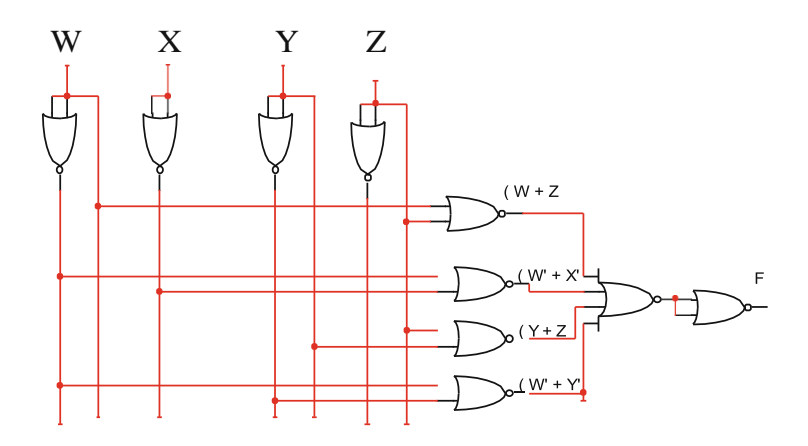

**څلورم څپرکی**

۱. د لاندې گیټونو له پاره راکړیز (Output) پیدا کړئ:

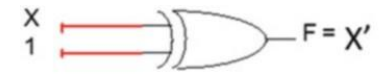

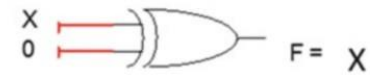

.2 یو منطقي ســرکټ د درېو ورکړیز او یو راکړیز ســره ډیزاین کړ ئ، په داســې حال کې چې ورکړیز پیریټي بیټ ) Bit Parity )د راکړیز هم جوړوي، فرض کړ ئ چې کله صــفر هم و ي

- (a) Show The Truth Table.
- (b) Find Output Function.
- (c) Draw Logic Circuit.

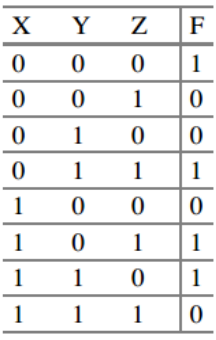

 $M6+ M5 + M3 + M0 = F(X,Y,Z)$ 

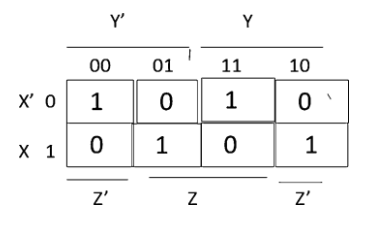

 $F(X,Y,Z)=X^{\text{U}}y^{\text{U}}z^{\text{U}}+X^{\text{U}}yz+Xy^{\text{U}}z+Xyz^{\text{U}}=X^{\text{U}}(Y^{\text{U}}z+Yz)+X(Y^{\text{U}}z+Yz^{\text{U}})$ If  $Y^{\dagger}Z + YZ^{\dagger}=A$  Then  $Y^{\dagger}Z^{\dagger}+YZ=A^{\dagger}$ 

Therefore Function F Can Be Written As  $F(X, Y, Z) = X^{\dagger}a^{\dagger} + Xa$  $=$  X Xnor A

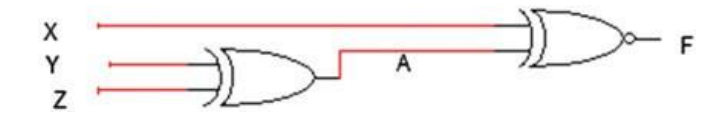

.۳ یواځې د یوه اصـلي حالت تهتبدیلوونکی )Decoder )او یوه بیرونی ګیټ )Gates )په استعمالولو سره لندي تابع ګانې تطبیق کړ ئ:

 $F1(X,Y,Z) = \sum(0, 3, 4)$  $F2(X,Y,Z) = \sum (2, 3, 5)$ The Function Requires A 3\*8 Decoder.

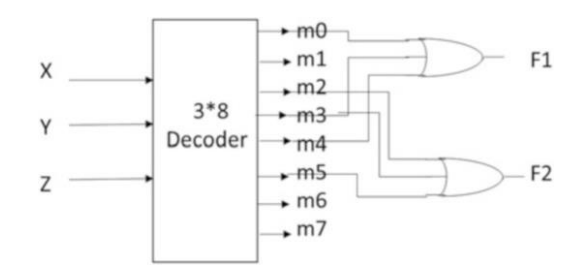

.۴ لندې ملټیپلکسرونه درکړل شوی، د دوی له پاره چوکاټ )Table )تکمیل کړ ې.

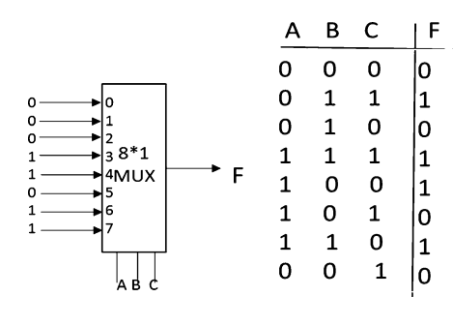

.۵ د 4 بیټه دوه یز جمع کوونکي په استعمال سره اته بیټه دوه یز جمع کوونکی ډیزاین کړئ.

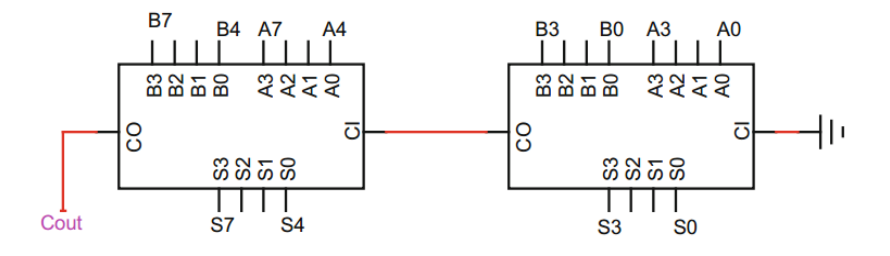

.6 د دري ورکړیز او دري راکړیز ســره یو ترکېبي منطق ډیزاین کړ ئ، که چیري و رکړیز 2 1, 0, یا 3 وي نو بیا راکړیز 3 لوي دی له ورکړیز څخه، که چیري ورکړیز 5, 4, 6 یا 7 وي نو بیا راکړیز 3 وړو کی دی له ورکړیز څخه.

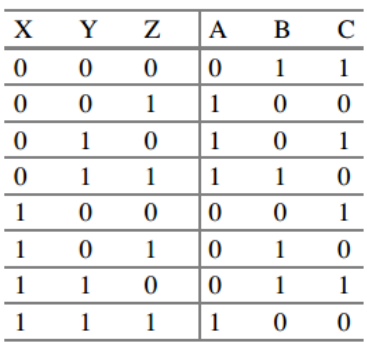

### Making K-Map For A, B, And C K-Map For A

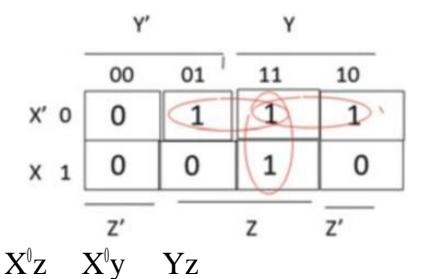

 $A(X,Y,Z)$ K-Map For B

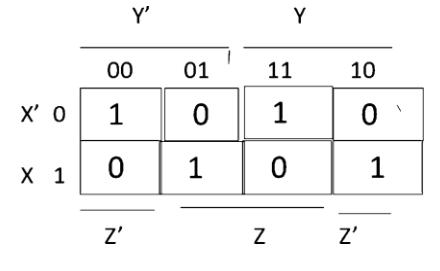

 $B (X,Y,Z) = X^{\beta}y^{\beta}z^{\beta} + X^{\beta}yz + Xy^{\beta}z + Xyz^{\beta} = X^{\beta}(Y^{\beta}z^{\beta} + Yz) + X$  $(Y^{\theta}z + Yz^{\theta})$ 

If  $Y^{\dagger}z + Yz^{\dagger} = W$  Then

 $B(X,Y,Z) = X^{\dagger}w^{\dagger} + Xw = X$  Xnor W And W = Y Xor Z

Function For C – By Looking At The Truth Table, The Column For C Is Complement Of Z, Then

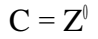

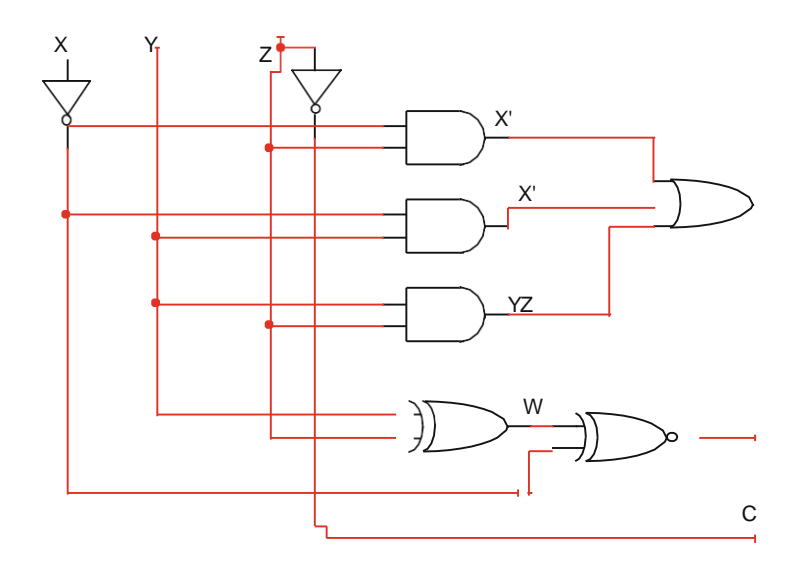

.۷ د څلورو ورکړیز او یو راکړیز سـره یو ترکېبي سرکټ ډیزاین کړ ئ، ورکړیز د ترکېبي ســـرکـټ ســـره BCD دي، او ورکړیز حتـا پیریټي )Parity )هم د ورکړیز لـه پاره جوړوي.

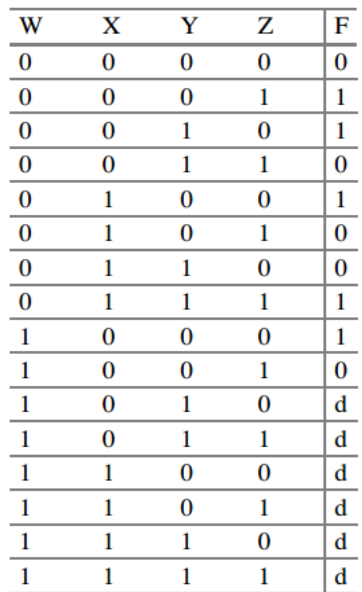

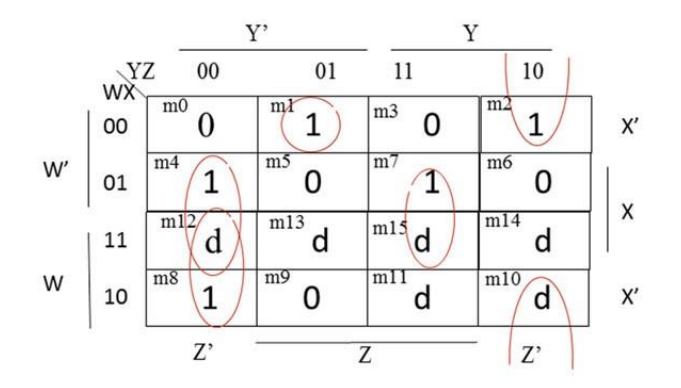

$$
F(W,X,Y,Z) = W^{\scriptscriptstyle\parallel} x^{\scriptscriptstyle\parallel} y^{\scriptscriptstyle\parallel} z + X y^{\scriptscriptstyle\parallel} z^{\scriptscriptstyle\parallel} + W y^{\scriptscriptstyle\parallel} z^{\scriptscriptstyle\parallel} + X y z + X^{\scriptscriptstyle\parallel} y z^{\scriptscriptstyle\parallel}
$$

.8 څلور بیټه حســابي منطقي برخه )ALU )د لندي تابع ګانو د ترســره کولو له پاره ډیزاین کړ ئ:

A +B, A - B, A+1,  $A^{\parallel}$ ,  $B^{\parallel}$ , A Or B, A Xor B, A And B

حل

دا یو څلور بیټه حسـابي منطقي برخه ده: ځکه نو دا څلورو ملټیپلکسرو ته ضرورت لري. حسابي او منطقي برخه اته تابع ګانی لري؛ نو په نتیجه کې هر ملټیپلکسر 1\*8 دی.

**پنځم څپرکی: مشکال** 

.۱ لندي جدول د Flop-Flip JK له پاره مکمل کړ ئ:

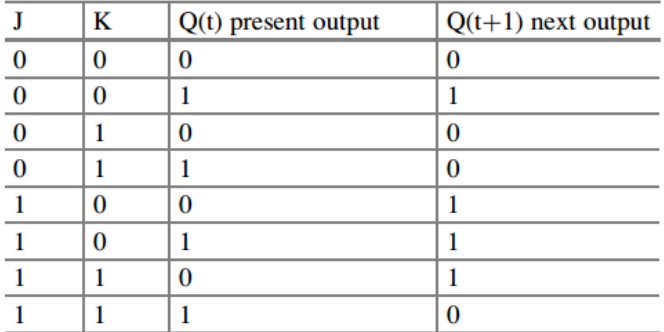

.2 لندي ارقام یو مسـلسـل منطق روښـانه کوي، لندي جدول تکمیل کړ ئ، فرض کړ ئ چې ابتـدایي قیمـت د 0=1Q او 0=2Q. د خپـل ځواب د یقینی کېـدو له پاره Logicism کاریال استعمال کړ ئ.

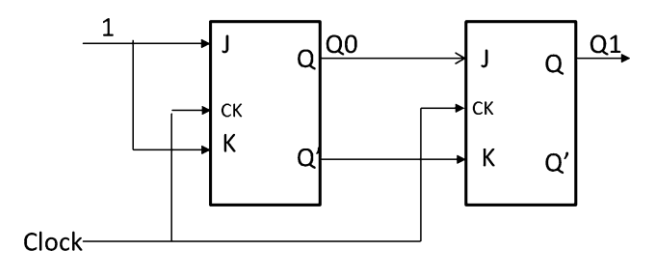

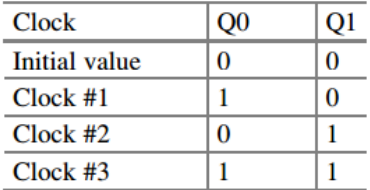

.۳ لندي شــفټ راجســټر درکړل شــوی، پس له پنځو دوران دســاعت )Pulses Clock ) راکړیز پیدا کړ ئ.

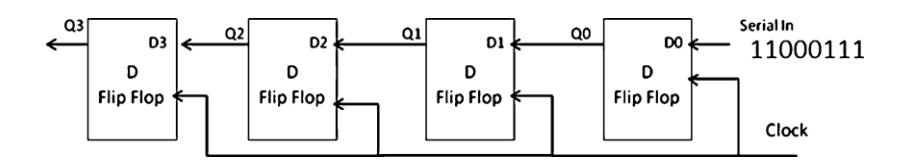

| Q3       | Q2 | Q <sub>1</sub> | Q <sub>0</sub> | Clock |  |
|----------|----|----------------|----------------|-------|--|
| 0        | 0  | 0              | 0              |       |  |
| $\bf{0}$ | 0  | 0              |                | #1    |  |
| 0        | 0  |                |                | #2    |  |
| $\bf{0}$ |    |                | $\bf{0}$       | #3    |  |
|          |    | 0              | 0              | #4    |  |
|          | 0  | 0              | 0              | #5    |  |

.۴ لندې ایکسټیشن ) Excitation )جدول د flop-Flip JK له پاره تکمیل کړ ئ:

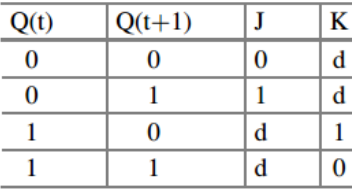

۰. د سټیټ ډیاگرام (State Diagram ) له پاره د سټیټ جدول تیار کړئ:

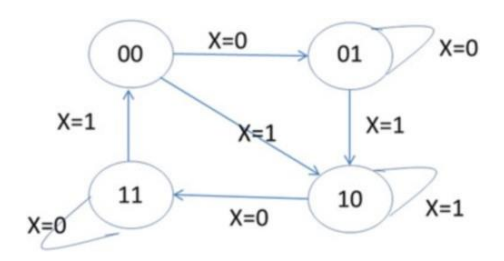

| <b>Present state</b> |   |       | Next state |       |  |  |  |  |
|----------------------|---|-------|------------|-------|--|--|--|--|
|                      |   | $X=0$ |            | $X=1$ |  |  |  |  |
| А                    | в | А     | в          | AB    |  |  |  |  |
|                      | 0 | 0     |            | 10    |  |  |  |  |
| 0                    |   | 0     |            | 10    |  |  |  |  |
|                      |   |       |            | 10    |  |  |  |  |
|                      |   |       |            | 00    |  |  |  |  |

.۶ د لندي ســرکټ له پاره ســټیټ جدول او ســټیټ ډیاګرام ) Diagram State )روښــانه کړ ئ:

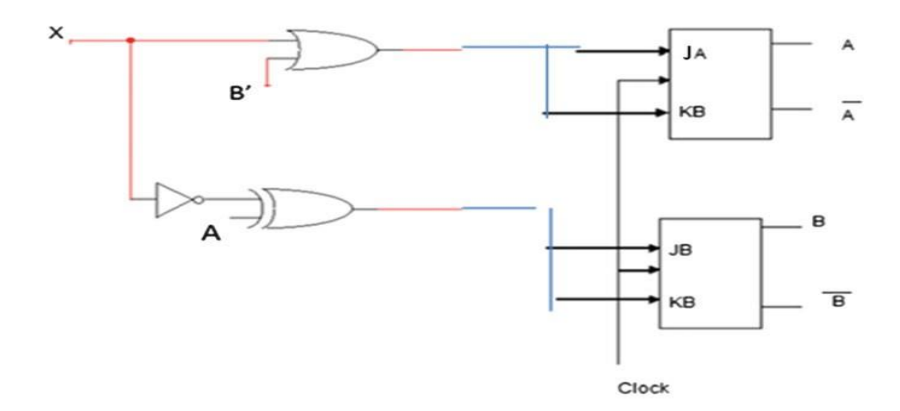

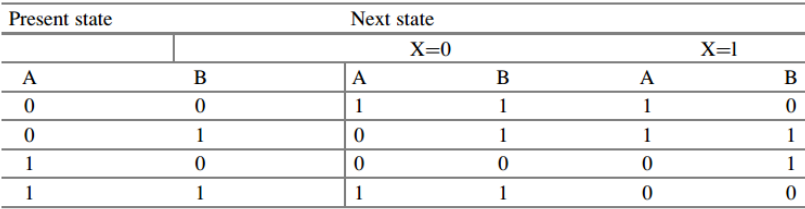

**شپږم څپرکی د بیا کتنې پوښتنې**

گن انتخابي پوښتن<u>ې</u>

.۱ د ـــــــــــــــــــــــــــ دنده دا ده چې ریاضیکې عملیي اجرا کړ ي

- (a) Bus
- (b) Serial Port
- (c) ALU
- (d) Control Unit

 $C$  : څواب .2 کله چې تاسـو د پروسیس مرکزي واحد )CPU )او کوچنی پروسیســــر کارونه سره مقایسه کوي، ـــــــــــــــــــــــــــــــــــ . )a )سره یو شان دي )b )سره یو شان نه دي )c )پروسیس مرکزي واحد )CPU)د کوچنی پروسیسر نه چټک ده )d )کوچنی پروسیسر د پروسیس مرکزي واحد )CPU )نه چټک ده ځواب: A .۳ د CISC پروسیسر کنترولونکې برخه ــــــــــــــــــــ ده (Hardware) سخت غالی (Hardware) )Microcode( مایکروکوډ( b(  $b \rho a$  (c) )d )پورته ټول غلط دي ځواب: A .۴ کوم یو د لندې 32 بیټه وصلونکې )Buses )دی Isa $(a)$ 

۳۴۱ **|** کمپيوټري سيستمونه

- Eisa او Eisa
- Isa (c)  $\text{Eisa}$  (c)
- Isa  $\sqrt{Mca}$  (d)

ځواب: A

#### **لنډ ځوابه پوښتنی**

.۱ د پرسیس مرکزي واحد )CPU )دندی تشریح کړ ئ. ځواب: پرسیس مرکزي واحد)CPU )د کمپیوټر ماغزه بلل کیږي او د ورکړیزو التو له خوا د معلوماتو د تر لسـه کولو مسولیت لري، راکړیز معلوماتو پروسیس کوي، او معلومات د کمپیوټر حافظې او راکړیزو التو ته لیږی.

- .2 د کنټرول برخه )Unit Control)کومی دندي لري؟ ځـواب: د کـنـټرول برخې وظـایف د راکړیزو او ورکړیزو التو کنټرولول دي، د کمپیوټر نورو برخو ته کنټرول سیګنالونه تولیدو ي لکه د لیکلو او لوستلو سیګنالونه، او د پروګرامونو د اجرا کېدو له پاره لرښوونې ترسره کوي.
	- .۳ په نیم لغت کې څو بیټونه موجود وي؟  $16$ خواب:
- .۴ د کـوچـنـی پـروســـیســـر او د پـروســـیـس مرکزي واحـد )CPU )توپیر وکړ ئ. ځواب: که چېري د کنټرول برخې راجسـټرونه حسابي او منطقي برخه )ALU )ټول سره په یوه مدغم شو ي سرکټ کې سره بسته شي، دې ته کوچنی پروسیسر وایي: که چېري په یوه سـرکټ کې سـره بسته نه و ي دې ته د پروسیس مرکز ي واحد )CPU ) وایي.
- .۵ حافظې ته مستقیم لسرسي )DMA )دندی تشریح کړ ئ. ځواب: DMA ( حافظې ته مسـتقیم لس رسی( د حافظې نه د ورکړیزو او راکړیزو التو ته د معلوماتو د بالکونو انتقال او د دې برعکس ته اجازه ورکوي.دا پر وســـه د پروسیس مرکزي واحد )CPU )د کارونی نه غیر ترسرهکیږي.
	- .۶ د Port Serial کار څه شی دی؟

ځواب: یو اس بي )USB )چې ډیر زیات کارونه ترسره کوي د Port Serial یو له مهمو قسمونو څخه ده.

- .۷ د معلوماتو 8 لینونهاو ادرسـونو 16 لینونو د پروسـیس مرکزي واحد )CPU )له پاره اعظمی حافظه کومه یوه ده؟ ځواب: پروسیس مرکزي واحد )CPU)د ادرسونو 16 لینونو او معلوماتو 8 لینونو له
	- پاره اعظمی حافظه (8 \* 16^2) Bits .524,288 ده. .8 د RISC پروسیسر خصوصیات لست کړ ئ.
- ځواب: د RISC پروســیســر خصــوصــیات په لندې ډول دي: نویو لرښــوونو ته ضرورت لري، ټولي لارښووني یو شان اوږد والي لري، اکثره لارښووني په یوه ساعتي دورانی ماشـین کې اجرا کیږي، کنټرول برخه یي سختغالی دی، او دا د یو څو ادرس ورکولو طریقې لر ي او لوي تعداد کې راجسټرونه لري.
- .9 د ملټی کور ) Multicore )پروسـیسر فایدې د یو ګوني پروسیسر په مقابل کې څه دي؟ ځواب: ملټی کور ) Multicore )پروسـیسر کولی شي چې څو ګوني لرښووني په یوه وخـت کې اجرا کړ ي چې د دی کـارنـامـه د یو ګوني پروســـیســـر په مقابل کې زیاتو ي.
- .۱۱ د پیچ )Fetch )لرښود تشریح کړ ئ. ځواب: پیچ )Fetch )لرښـود لرښـووني د حافظې څخه د پروسیس مرکزي واحد )CPU ) ته انتقالوي.
- .۱۱ د 21 مشـکل له پاره د Pipeline-Non پروسـیسـر په اسـتعمال سـره د اجرا کولو وخت محاسبه کړ ئ.  $100 \,\text{ms}$  : ځواب
- .۱2 د ډسک کنټرولونکې اقسام لست کړ ئ. ځواب: دلته د ډسک کنټرولونکې دوه دي، بریښنایي مدغم شوي ډسک (IDE (او د وړوکي کمپیوټر سیستم مخینه (SCSI (.

.۱۳ دوه مسلسل وصلونکې )Buses Serial )لست کړ ئ. ځواب: یو اس بي )USB )او فیر ویر )FireWire). .۱۴ د یو اس بي )USB )فین وصلونکې وښایي. ځواب:

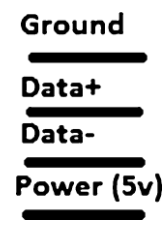

.۱۵ د فیر ویر )FireWire )کارونه څه شی ده؟ ځواب: فیر ویر )FireWire )د اوچت رفتار مسـلسـل وصلونکی ) Bus Serial ) برخـه ده کوم چې د ډیجیټـل التو لـه پـاره اســـتعمـالېږي لکـه ډیجیټل ویډیو او یا ډیجیټل ویډیو ثبتونکې کمره.

### **او و م څپرکی: پوښتنی او مشکال**

- .۱ سم لسي لسرسي زېرمه)RAM )د څه شي مخفف ده؟ ځواب: ســـم لســـی لســـرســـي زېرمـه )RAM )حـافظې تـه اټکلي لس رســـي .ده مخفف( Random-Access Memory(
	- .2 کوم یو د لندېنو د حافظې د قسمونو څخه د اصلي حافظې له پاره استعمالېږي؟
- (a) ROM And SDRAM
- (b) SRAM And DRAM
- (c) SDRAM And DRAM
- (d) DRAM And EPROM

 $C$  : څواب

- .۳ يواځی لوستونکې زېرمه)ROM )د څه شي مخفف ده؟ ځواب: یواځې لوستونکې حافظه )Memory Only-Read)
- .۴ د EEPROM او EPROM تر منځ فرق واضح کړ ئ ؟ ځواب: EPROM دا د بنفشی ریا ) کومه چې له لمر څخه اخستل کیږي ( په وسیله لـه پـاکیږي، پـه داســـې حال کې چې EEPROM هغه وخت پاکیږي کله چې یو مخصوص ولټیج پهد دې له یوي ستنې سره وصل شي.
- .۵ د SRAM ابتدایي کا رونه څه دي ؟ ځواب: د SRAM ابتـدایي کـا رونـه د پروســـیس مرکزي واحـد )CPU )له پاره د کېشي ) Cache )حافظې په حیث استعمالېدل دي.
	- .۶ لندې اصطالحات تعریف کړ ئ:

- (a) Track
- (b) Sector
- (c) Cluster
- ځواب: A. ټرکس )Tracks )په دایرو ي لرو د تریک )Track )تقسیمول دي. B. ســکټر )Sectors )بیا ځلي دتریکس )Tracks )تقســیمول دی په وړو وړو حصو باندې. C. کلسټر )Cluster )په ګروپونو د سکټر تقسیمول دي. ۰۷ د فایلونو تقسیمونکی جدول (FAT)دنده څه ده؟ ځواب: فایلونو تقسـیمونکې جدول(FAT (په هارډسـک کې ثبت شو ي معلومات تنظیمو ي، 16FAT او 32FAT به پخوانیو وینډوز کې استعمالېدل. ۰۹ د کېشي (Cache) اقسام کوم کوم دي ؟ ځواب: د معلوماتو کېشي )Cache-D )او لرښود کېشي (Cache-I(.
- .9 خیالي حافظه څه شی ده ؟ ځواب: خیالي حافظه اصـــل کې هارډســـک ده او یا کلک حالت لرونکې تخته ده )SSD )چې د عمومي حافظې څخه د کارونې معلومات او لرښـوونو د زمېره کولو

لـه پاره اســـتعمالېږي کوم چې د پروســـیس مرکزي واحد )CPU )ته د اوس له پاره پکار نه و ي. .۱۱ فزیکې ادرسونه یو د لندېنیو اندازه ټاکي )a )خیالي حافظه )b )فزیکي حافظه )c )کېشی حافظه ځواب: B .۱۱ د تناسب نسبت )Ratio Hit )څه ته وایي؟ ځواب: د تناسب نسبت )Ratio Hit )دا عبارت ده له، تناسبونو تعدا تقسیم په خطا شو ي تعدادونو د تناسبونو باندې. .۱2 مکانی موقیعت تشریح کړ ئ. ځواب: هغـه فکر دی چې وایي کله حافظې یو موقعیت ته لس رســـی وشـــي، ډیر احتمال لري چې حافظه کې نژدی ځایونو ته هم اړتیا پیدا شي. .۱۳ د مســتقیمی کړنالری له پاره د ادرســونو بڼه د کېشــي )Cache )د لید لوري څخه روښانه کړ ئ. ځواب:

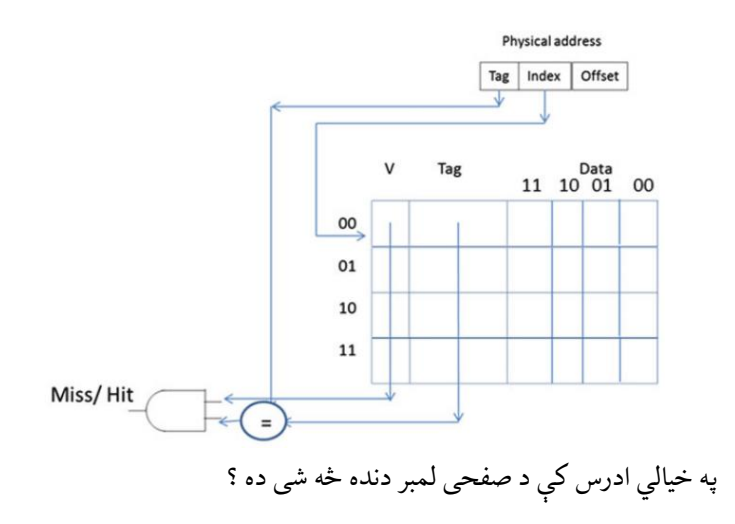

ځواب: د صفحی لمبر په خیالي ادرس کې د صفحی د پیژندلو له پار ه د یو ې حصې په توګه استعمالېږي. .16د صفحو جدول )Table )دنده څه شی ده؟ ځواب: د صـفحو جدول د دی له پاره استعمالېږي چې د هر یو ي صفحې او د هغی د مربوطه معلوماتو اړوند بالک څرک وساتي. او همدارنګه صفحی جدول په اصلي او خیالي دواړو حافظو کې موجود د هری صفحې څرک ساتي. .17د کېشـی )Caches )د پیوسـته کړنالر ې )Mapping Associative )ګټې د هغې د مستقیم کړنالر ې پر وړاندې څه شی دی؟ ځواب: پیوسته کړنالره نسبت مستیقیمې کړنالر ې ته لږې خطاګانې لري. .18 .................. یو تیز ترینه ډول د حافظهده. ځواب: )a )کېشی حافظه )b )اصلي حافظه )c )دایمي حافظه )d )هارډیسک

### **ستونزي**

.۱ لندي عمومي او کېشی )Cache )حافظه در کړل شو ې.د پر و سیس مرکزي واحد )CPU )دا ادرسونه جوړوي.

.0x1, 0x2, 0x1, 0x8, 0x9, 0x1c, 0x1d, 0x3, And 0x4

)a )د دوه طرفه پیوسته کړنالری په استعمال سره د کېشی )Cache )محتویات روښانه کړ ئ، د ال ار یو )LRU )بدلولو پالېسي نظر کې ونیسئ.  $\epsilon$ هیټ ریټ (Hit Rate) څه شي دی؟

| <b>Address</b> | Content        | <b>Address</b> | Content        |
|----------------|----------------|----------------|----------------|
| 00000          | 5              | 10000          | 5              |
| 00001          | 3              | 10001          | $\bf{0}$       |
| 00010          | 11             | 10010          | 1              |
| 00011          | 6              | 10011          | 11             |
| 00100          | 7              | 10100          | 15             |
| 00101          | 8              | 10101          | 09             |
| 00110          | 9              | 10110          | 12             |
| 00111          | 12             | 10111          | 23             |
| 01000          | $\bf{0}$       | 11000          | 65             |
| 01001          | $\bf{0}$       | 11001          | 21             |
| 01010          | 8              | 11010          | 8              |
| 01011          | 7              | 11011          | $\overline{7}$ |
| 01100          | 9              | 11100          | 9              |
| 01101          | $\bf{0}$       | 11101          | $\bf{0}$       |
| O1110          | $\overline{2}$ | 11110          | $\overline{2}$ |
| 01111          | 5              | 11111          | 5              |

د ال ار یو $(\mathrm{LRU})$ او وی بیټ $(\mathrm{V}\text{-}\mathrm{Bit})$  له پاره ابتدایی قیمتونه

| Set address |   | Tag | B <sub>1</sub> | B <sub>0</sub> | <b>LRU</b> | $\overline{\mathbf{v}}$ | Tag | B <sub>1</sub> | <b>BO</b> | <b>LRU</b> |
|-------------|---|-----|----------------|----------------|------------|-------------------------|-----|----------------|-----------|------------|
| 00          |   |     |                |                |            |                         |     |                |           |            |
| 01          |   |     |                |                |            |                         |     |                |           |            |
| 10          |   |     |                |                |            |                         |     |                |           |            |
|             | v |     |                |                |            |                         |     |                |           |            |

د ادرس پارمټ د کېشی د لید لوري څخه

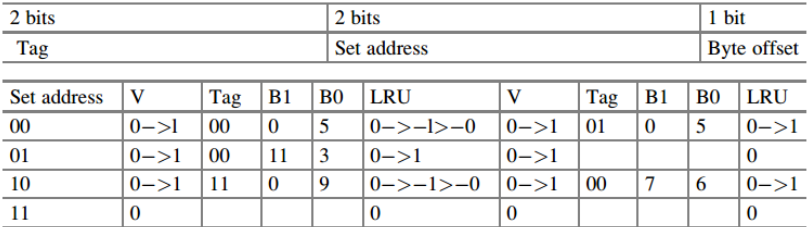

.2 د 512 بایټه اندازی لرونکي پیج ســـره کمپیوټر 32 کېلو بایټه خیالي حافظه او 8 کېلو بایټه عمومی حافظه لري. )a )څومره بیټونه )Bits )په خیالي ادرس کې موجود دي؟ )b )څومره صفحې په خیالې حافظه کې موجودې دي ؟

5) څومره بیټونه (Bits) د فزیکې ادرس له پاره پکار دي?  
\n(d) څومره فریمونه او بلاکونه په عمومي حافظه کې موجود دی?  
\n(a) چجونه 2<sup>6</sup> = 2<sup>15</sup> / 2<sup>9</sup> \n (b)  
\n13 \n 38 its \n 32 
$$
8k = 2^{13}
$$
 \n (c)  
\n2kb \n 24  $k = 2$  \n 33  $k = 2^{13}$  \n (d)  
\n $2k$  \n 24  $k = 2^{13}$  \n (e)  
\n $k = 2^{13}$  \n (f)  
\n $k = 2^{13}$  \n (g)  
\n $k = 2^{13}$  \n (h)  
\n $k = 2^{13}$  \n (i)  
\n $k = 2^{13}$  \n (j)  
\n $k = 2^{13}$  \n (k)  
\n $k = 2^{13}$  \n (l)  
\n $k = 2^{13}$  \n (m)

.۴ ۸۴.۱ شـکل د پروسـیيس مرکزي واحد )CPU )00x0 او b0x0 ادرس جوړوي، فرض کړ ئ 0 صــفحه په یو 1 بالک کې او 2 صــفحه په 0 بالک کې مپ)Map ) شي نو د صفحې جدول محتویات روښانه کړئ؟

 $0x00$  ادرس

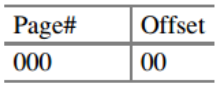

صفحې نمبر د صفحې جدول له پاره ادرس دی

0x0b

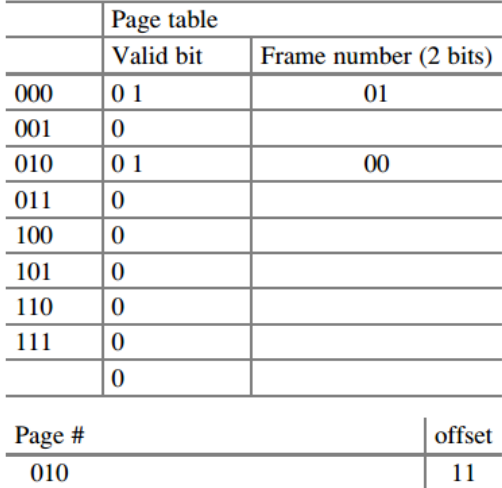

010 ادرس دی د صفحې جدول له پاره

**اتم څپرکی**

ا . د Operands په اساس د هدایاتو ډولونه:  
\n
$$
V_1
$$
 ہنبوونې يدون له Operandه څخه لکه ايچ ال ټي(HLT)  
\n $V_2$  ښوونې له دوو Operands سره لکه  $P_3$ , R2, R3  
\n $V_3$  یوونې له Operands که  $P_4$  (APM), ۱, R2, R3  
\n $P_5$  یوونټر (Stack Pointer) پروسيسر کوم راجستپر

استعمالېږي؟

**ستونزې**

.۳ د 1R محتویات څه شی دي ؟ فرض کړ ئ 00001234x0= 2R. a) Mov R1, R2, Lsl #4 R1 = 0x00012340 b) MOV R1, R2, LSR #4 R1 = 0x00000123

.۴ لندې HLL کمپیوټر ي ژبه د ای ار ام )ARM )لرښوونو ته تبدیل کړ ئ. If  $R1 > R2$  And  $R3 > R4$  Then  $R1 = R1 + 1$ Else R3=R3 +R3\*8

Endif

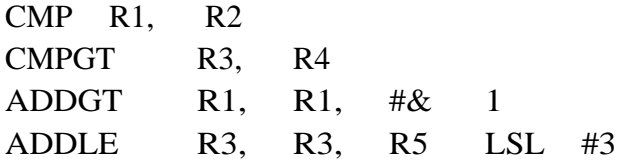

.۵ لندې فلوچارټ د ای ار ام (ARM )اسمبلي ژبي ته تبدیل کړئ.

حل:

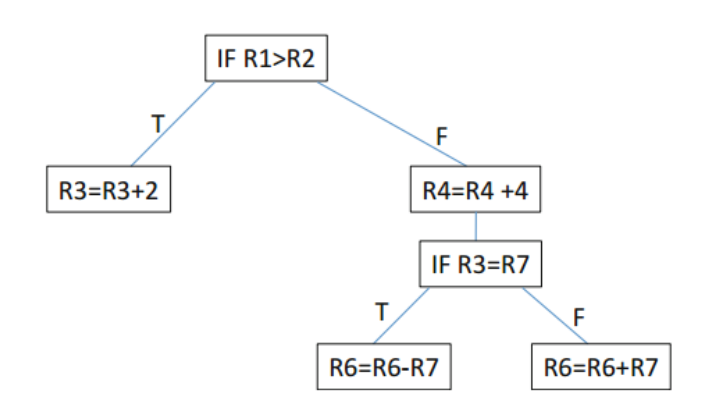

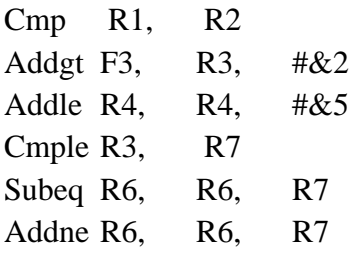

.۶ داسي پروګرام ولیکئ چې لندې ایچ ال ال )HLL )د ARM اسمبلي ژبي ته تبدیل

 $a= 10$ ;  $b=45$ ; while  $(a! = b)$  { if  $(a < b)$  $a=a+5$ ; else  $b=b+5$ ; }

Mov R1, #10 Mov R2, 45 Loop: Cmp R1, R2 Beq Halt Addlt R1, R1, #5 Addgt R2, R2, #5 B Loop Halt

.۷ لندې فلو چارټ د ای ار ایم ARM اسمبلي ژبې ته تبدیل کړ ئ:

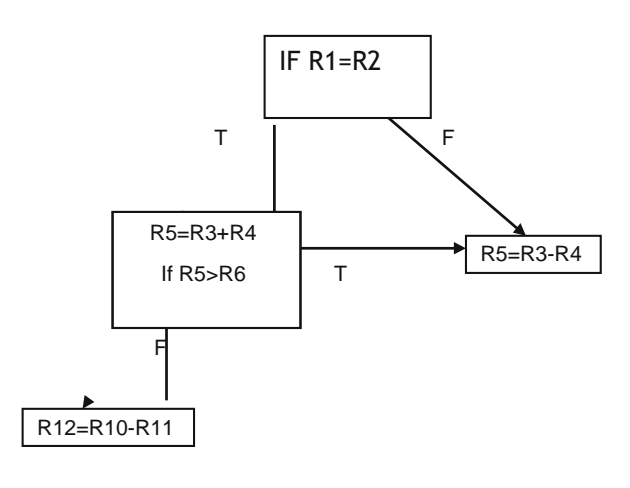

CMP R1, R2 SUBNE R5, R3, R4 BNE Halt

**حل:**

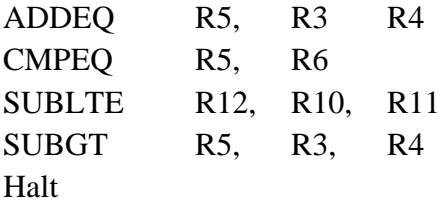

**نهم څپرکی**

**ستونزي**

.۱ لندې لرښـوونې تعقیب کړئ، فرض کړئ چې لیسـت د 0000018x0 حافظې له ځایه شرو کیږي او ای ار ام )ARM )لو ی انډین )Endian Big )وکارو ئ.

ADR R0, LIST ; Load R0 With Address Of Memory Location List

MOV R10, #0x2

- (a) Ldr R1, [R0]
- (b) Ldr R2, [R0, #4]!
- (c) Ldrb R3, [R0], #1
- (d) Ldrb R4, [R0 , R10]!
- (e) Ldrsb R5, [R0], #1
- (f) Ldrsh R6, [R0]

LIST DCB 0x34, 0xf5, 0x32, 0xe5, 0x01, 0x02,0x8,0xfe

حل**:**

ADR R0, LIST ; Load R0 With Address Of Memory Location List MOV R10, #0x2

۳۵2 **|** کمپيوټري سيستمونه

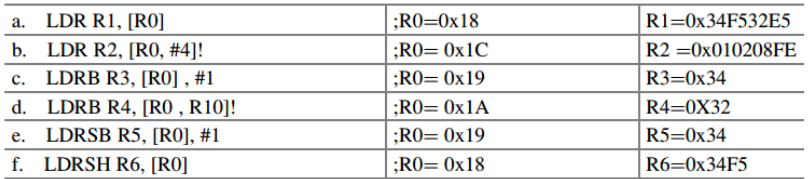

LIST DCB 0x34, 0xf5, 0x32, 0xe5, 0x01, 0x02,0x8,0xfe

.2 کاري مشـکالت 1# اوله حصـه A او B د وړوکي انډین )Endian Little )په کارونې سره.

(a)  $R1 = 0x \times 532f534$ (b)  $R2 = 0 \times 6080201$ .۳ د لندې لوډ لرښـوونو له پاره د Ri راجسټر محتویات څه دي، فرض کړ ئ 0R د وړوکي انډین )Endian Little )په کارونې سره د لست ادرس هم له ځان سره لري. (a) Ldr R1, [R0] (b) Ldrh R2, [R0] (c) Ldrb R3, [R0] , #1 (d) Ldrb R4, [R0] (e) Ldrsb R5, [R0], #1 (f) Ldrsh R6, [R0] List DCB 0x34, 0xf5, 0x32, 0xe5, 0x01, 0x02 حل**:** (a) LDR R1, [R0] ;R1=0xe532f534 (b) LDRH R2, [R0] ; R2=0x0000f534 (c) LDRB R3, [R0], #1 ;R3=0x00000034 (d) LDRB R4, [R0];R4= 0x000000f5 (e) LDRSB R5, [R0], #1 ; R5=0xfffffff5 (f) LDRSH R6, [R0];R6=0xffffe532 List DCB 0x34, 0xf5, 0x32, 0xe5, 0x01, 0x02 .4د لنـدې لر ښـــوونو له اجرا کولو وروســـته به موثر ادرس کوم یو و ي فرض کړئ 5R

شامل د 18 X 0 او 6R شامل 00000020x0 ده.

(A) Str R4, [R5] (B) Str R4, [R5, #4] (C) Str R4, [R5, #8] (D) Str R4, [R5, R6] (E) Str R4, [R5], #4

حل**:**

\n- (A) STR R4, [R5] EA = 
$$
0x18
$$
\n- (B) STR R4, [R5, #4] EA =  $0x18 + 4 = 0x1c$
\n- (C) STR R4, [R5, #8] EA =  $0x18 + 8 = 0x20$
\n- (D) STR R4, [R5, R6] EA =  $0x18 + 0x20 = 0x38$
\n- (E) STR R4, [R5], #4 EA =  $0x18$ , R5 =  $0x18 + 4 = 0x1c$
\n

**لسم څپرکی**

حل: .۱ د ټولو پروګرامونو له پاره، لندي خاکې استعمال شوي.

Area Reset, Data, Readonly Export ــــــVectors \_\_Vectors Dcd 0x20001000 ; Stack Pointer Value When Stack Is Empty Dcd Reset\_Handler ; Reset Vector Align

Area Mycode, Code, Readonly

Entry

Export Reset\_Handler Reset\_Handler

ستاسو د کوډ لیکلو ځای

Stop B Stop End; End of the Program

.2 یو داســـې پروګرام ولیکئ چې لوي عـدد پیـدا کړ ي او هغـه د حـافظې پـه 3LIST موقعیت کې زيرمه کړ ئ. فرض کړ ئ چې اعداد د حافظې په1LIST او 2LIST په موقعیت کې موجود دي.

\_\_\_main

ADR R0, LIST1 LDR R1, [R0] ADR R0, LIST2 LDR R2, [R0] CMP R1, R2 BHI RESULT ; IF R1>R2 MOV R1, R2 RESULT ADR R0, LIST3 STR R1, [R0] LIST1 DCD 0x23456754 LIST2 DCD 0X34555555 LIST3 DCD 0x0 .۳ یو پروګرام ولیکئ چې دوه اعداد جمع کړ ي او عدد د لندې میتود په طریقه وښایي. N1 EQU 5 M1 EQU 7

MOV R6, #M1 ; Load R6 with 7 MOV R8, #N1 \_Main Add R7, R6, R8 ; Add R6 with R8 and Store in R7 N1 Equ 5 M<sub>1</sub> Equ 7 .۴ یو پروګرام ولیکئ چې 1List او 2LIST سره جمع کړ ي، او نتیجه یي په 3LIST کې زېرمه کړي. \_\_Main ADR R1, LIST1 ; ADR Is Pseudo Instruction LDR R2, [R1] ADR R3, LIST2 LDR R4, [R3] ADD R5, R2, R4 ADR R8, LIST3 STR R5 , [R8] LIST1 DCD 0x00002345 LIST2 DCD 0X00011111 LIST3 DCD 0x00000000 .۵ یو پروګرام ولیکئ چې دوه عددونه سره جمع کړ ي. \_\_Main LDR R1, =0x222222222 LDR R2,  $=0x3$ MUL R3, R1, R2

.۶ یو داســـې پروګرام ولیکئ چې پوســــټ انـډکس ادرس ورکول Index-Post( (Addressing په استعمال سره اته اعداد سره جمع کړي.

حل**:**

```
LIST DCB 0x5, 0x2,0x6,0x7 ,0x9,0x1,0x2,0x08
```
حل:

ADR R0, LIST \_\_main SUB R5, R5, R5 MOV R1, #0x8 LOOP LDRB R2, [R0], #1 ADD R5, R5, R2 SUB R1, R1, #01 CMP R1, #0x0 BNE LOOP ALIGN

LIST DCB 0x5, 0x2,0x6,0x7 ,0x9,0x1,0x2,0x08

.۷ یو پروګرام ولیکئ چې ایچ ال ال )HLL )ژبې د ای ار ایم )ARM ) لرښـــونو تـه تبدیل کړ ي:

IF R1=R2 AND R3>R4 then  $R1 = R1 +1$ Else  $R3=R3+R3*8$ Endif ADR R6, LIST1 ADR R7, LIST2 ADR R8, LIST3 ADR R9, LIST4 LDR R1, [R6] LDR R2, [R7]

ضمايم | 357 LDR R3, [R6] LDR R4, [R7] CMP R1, R2 CMPEQ R3, R4 ADDGT R1, R1, # 1 ADDLE R3, R3, R3, LSL #3 ALIGN LIST1 DCD 0x58 LIST2 DCD 0x95 LIST3 DCD 0x24 LIST4 DCD 0x23 STOP B STOP ۰۹ . یو داســـې پروگرام ولیکئ چې لاندې ایچ ال ال (HLL) د اســـمبلي ژبې ته تبدیل کړ ي: If R1=R2 Then  $R3 = R3 + 1$ If  $R1 < R2$  Then  $R3=R3-1$ If R1>R2 Then  $R3=R3-5$ حل: MOV R1,  $\#0x9$ MOV R2,  $\#0x6$ MOV R3,  $\#0x5$ \_\_main CMP $R$ <sup>1</sup>, R<sub>2</sub> ADDEQ  $R^{\tau}$ , R3, #0x1 SUBLE R3,  $R^{\tau}$ , #0x1

۳۵8 **|** کمپيوټري سيستمونه

ADDGT  $R^{\tau}$ , R3, #0x3

.9 یـو پـروګـرام ولـیکې چې 1R 16 ځلـه تکرار شـــي، فرض کړ ئ چې 1R کې 12345678x0 موجود دي.

\_\_main

ADR R0, LIST LDR R1, [R0] ROR R1, R1, #16 LIST DCD 0x1234567

.۱۱ یو پروګرام ولیکې چې د حافظې په LIST موقعیت کې لغت و لولي او د 4B څخه تر 7B پو رې د 5R راجســـتر د بیټ ) Bit )موقعیت پاک کړ ي ، فرض کړ ئ 5R کې xfffffff0 موجود دي.

LDR R0, =0x000000f0 LDR  $R5$ ,  $=0$ xfffffff

حل:

LDR R0, =0x000000f0 LDR  $R5$ ,  $=0$ xffffffff

\_\_main

BIC R4, R5, R

.۱۱ داسـې پروګرام ولیکئ چې راجسـترد 1R، 2R، 2R او 4R د حافظې له LIST موقیعت څخه لو ډ کړ ئ.

LIST DCD 0x12345aaa, 0x0000bbbb, 0x0000cccc , 0X0000DDD

\_\_main

ADR R0,LIST LDM R0, {R1,R2,R3,R4}

LIST DCD 0x12345AAA, 0x0000BBBB, 0x0000CCCC , 0X0000DDD

**ماخذونه**

- 1. M. Mano, *Digital design*, 5th edn. (Pearson, 2013) USA
- 2. E.O. Hwang, *Digital design and microprocessor design with interfacing*, 2nd edn. (Cengage Learning, 2018) USA
- 3. D. Haris, S. Haris, *Digital Design and Computer Architecture ARM Edition* (Morgan Kaufmann, 2016) USA
- 4. M. Wolf, *Computers as Components* (Morgan Kaufmann, 2017) USA
- 5. A. Elahi, T. Arjeski, *ARM Assembly Language with Hardware Experiments* (Springer, 2015) USA
- 6. W. Stalling, *Computer Organization and Design,* 10th edn. (Pearson, 2016) USA
- 7. A. Clements, *Computer Organization and Architecture Themes and Variations* (Cengage Learning, 2014) USA
- 8. NXP Corp, LPC16XX user manual
- 9. [http://infocenter.arm.com,](http://infocenter.arm.com/) ARM V7 manual
- 10. Keil Corp, μvision development tool
- 11. ARM Cortex-M3 technical reference manual
- 12. S.B. Furber, *ARM System-on-chip Architecture* (Addison Wesley, 2000) USA
- 13. W. Holm, *ARM Assembly Language* (CRC Press, 2009) USA
- 14. K. Schindler, *Introduction to Microprocessor Based System Using the ARM processor* (Person, 2013) USA
- 15. J.W. Valvano, *Embedded Systems Real-time Interfacing to the ARM Cortex-M3* (J.W. Valvano, 2011) USA
- 16. D. Lewis, *Fundamentals of Embedded Software with ARMCotex-M3* (Pearson, 2013) USA

ماخذونه<sup>|</sup> 361

17. R. Gibson, *ARM Assembly Language – An Introduction*. (LuLu, 2007) USA

**انډکس**

ال ډی ار)LDR )خیالي لرښوونې ۰۲۱،۰۲۳ ۰۳ بیټه اټکلي د لس رسی وړ حافظه )RAM )۰۹۲ 32 بیټه )Bit )حسابي کنترولونکې برخه )ALU )۰۳۱ ۹۸ بیټه پروسیسر ۰۰۲ ۳۴ بیټه مرکزي عملیاتي برخه ۰۰۲ CISC یو ډول کمپیوټر چې په ټیټه سـطحه عملیي په یوه لرښوونه اجرا کولی شي ،۰۰۲ ۰۰۳ ۱۸ Function F(X, Y), ۰۳۲ μVision اتومات ډول په راجسټر کې د ادرس زېرمه کولو طریقه ۰۲۲،۰۲۳ اتومات ډول په راجسټر کې د ادرس زېرمه کېدل ۰۳۱ اجزاوې ۰۰۱،۰۰۳ ادرس ورکولو طریقه ۰۲۱ ادرس ورکولو طریقه، ای ار ام ) ARM )۰۲۱ ار )OR ) عملیه ۹۱ ار )OR )ګیټ ۹۰ ار ډي ار ای ام سمالسي لسرسي زېرمه )RDRAM( )یو ډول حافظه( ۰۴۱ ار)OR )منطق ۹۱ اس ار لیچ ۳۲،۳۳ اس ټي ار)STR )لرښوونې ۰۲۱ اس ډي ار ای سمالسي لسرسي زېرمه )SDRAM( )یو ډول حافظه( ۰۴۱ اسکي ) ASCII )کوډ ۰۱،۸۱ بلې بڼې ته بدلوونکی ۱۱،۱۳

اصلي بڼې ته بدلوونکی ۱۸ اصول ،۹۳ ۹۱ اعشاري اعدادو برخه ۰۴،۰۱ اعشاري اعدادو ښودنه ۰۴،۰۱ کاریال ۴۲ اکس او ار ) XOR )ګیټ ۹۸ انالوګ سیګنالونه ۴ انسټالونکی بنډل ۰۳۲ اوچته روښانونکې ویډیوي صفحه )HDMI )۰۹۹،۰۹۴ اوو برخو وال مخ پایه ۲۳ اي ډي او ار ای ام )EDORAM( )یو ډول ځغلنده حافظه( ۰۴۱ ای ار ام )ARM )راجسټر ۰۳۱،۰۳۳ ای ار ام ۱ نسل )7ARMv )اسمبلي پروګرام ۰۳۳ انډ ) AND )ګیټ ۹۱،۹۰ انډ ) AND )لجیک ۹۱،۹۰ انډ ناټ ) NOT-AND )ګیټ ۹۸ بایټ )Byte )۱ بریښنایي سیګنال ۹ دبریښنا په ذریعه لمنځه تلونکی یواز ې لوستو نکې حافظه(EEPROM (۰۴۰ بریښنایي مدغم شوي دړه ۰۸۱ بالک )Block )۰۴۳ بالک ډیاګرم ۰۹۲ بولین منطق ۹۱ بي ثباته حافظه ۰۹۲ بي عالمې اعداد ۰۸

بیټ )Bit )۱ پاکولو وړ د پروګرام کولو وړ یوازې د لوستلو وړ حافظه ۰۴۰ پرله پسې ادرس ورکول ۰۲۲ پرله پسې لېږد ۸۴ پرمختللی مسلسل تکنالوجیکې ضمایم )SATA )۰۸۳ په اسانه طریقه د ادرس زېرمه کېدل ۰۲۳،۰۳۱ په امریکایي معیار د معلوماتو او کوډ مبادله کول )ASCII )۰۲ په بار ه کې ځای ښودونکی )SP )۰۳۱،۰۱۱،۰۲۰ په حافظه کې د ډیټا ځای مختص کوونکی ۸۰۱،۸۰۰ په حافظه کې د یو یا ډیرو نیمه لغاتونو له پاره ځای مختص کول ۸۰۱ په حافظه کې د یوی کلمي د بیټونو ترتیبول ۰۳۹ په خاص لمبر سره د معلوماتو د لغت بدلوونکی ۰۱۸،۰۳۱ په ډیره لویه پیمانه مدغم کېدل )VLSI )۸۳،۹۹،۹۳ په راجسټر کې د معلوماتو لیکل ۰۳۱ په کمه کچه مدغم کېدل ۹۴ په کوچنۍ کچه ادغام ۹۴ په لویه کچه ادغام ۹۳ په منځني کچه ادغام کېدل )MSI )۹۳ پیپ لین ۰۸۴ تاق مساوات ۸۰ تام عدد ۰۴ تحلیل ،۱۸ ۱۹ ترکېبي لجیک ،۲۲ ۳۱ تشریح ۰۳۹،۹۳،۱۰ ټرانزسټر ۹۹

انډکس<sup>|</sup> 365

ټسټ کونکی/ فرضی لبراتوار، چلول ۸۱۴،۸۱۳ ټې فلیف فالف ۰۱۰ ټی فلیف فالف د معلوماتو جدول ۰۱۲ جدول کې د خانو یو ځای والی ۱۱ جفت مساوات ۸۰ جوړښت ۰۸۱ جۍ کی فلیف فالف ۰۱۱،۰۱۸ جۍ کی فلیف فالف د معلوماتو جدول ۰۱۲ ځانګړی ار ګیټ )Gate OR )۹۸ ځانګړی نار ګیټ )Gate NOR )۹۹ ځایي موقیعت ۰۴۳ چپ طرف ته منطقي بدلیدل )LSL) ۰۱۰ څلور متغیر ۱۱ څو هسته لرونکی پروسیسر ،۰۸۸ ۰۸۹ حافظه ۸ حافظې ته د لس رسي وخت ۰۴۰ حافظې ته مستقیم لس رسی )DMA )۰۸۴ خیالي ادرس ۰۴۳ خیالي حافظه ۰۱۹،۰۱۴ خیالي لرښوونې ،۰۲۱ ۰۲۳ د B اوBL لرښوونو خاکه ۰۱۳ د IEEE له خوا جوړ شوو سټنډرډونو مجموعه ۸۰۱ د ادرسونو لیږونکی ۰۰۱ د اضافي وسایلو د اتصال وصلونکی۰۸۱ د اضافي وسایلو په بشپړه توګه وصلول ۰۹۸
د اضافي وسایلو په بشپړه توګه وصلولو د اصولو جوړښت ۰۹۸ د اضافي وسایلو د اتصال بشپړول ۰۹۰،۰۹۸ د اعدادو سیستم ۱ د امبارولو عملیه او لرښوونې ۰۱۱،۰۱۲ د انټل د پروسیسرونو کورنۍ ۰۸۱،۰۸۸ د انټل کمپنی مایکرو پروسیسر ،۰۸۱ ۰۸۸ د اوو خطونو په ذریعه د اعدادو ښودنه )لکه ډیجیټلی ساعت( ۲۳،۳۰ د اهتزازي حرکت پراخوالی ۴ د ای ار ام ) ARM )اسمبلي پروګرام ژبې د پروګرام کولو کړنالره ۸۱۲ د ای ار ام ) ARM )خیالي )Pseudo )لرښوونې ۰۲۳ د ای ار ام )ARM )ډیټا پروسیس کولو لرښوونې ۰۱۴،۰۱۱ د ای ار ام )ARM )ډیټا لیږلو لرښوونې ۰۲۱ د ای ار ام )ARM )لرښوونې ۰۳۳ د بدلولو راجسټر ۰۱۰ د بدلون قانون ۹۲ د بدلیدلو او څرخولو لرښووني ۰۱۰،۰۱۸ د بالک ډیاګرام ۱۸ د بولین اصول ۸۳ د بولین الجبر د اصولو د همغږۍ قانون ۹۲ د بولین وظایف ۹۳،۴۱ د پروسیسر حمایه کول ۰۲۱ د پروګرام خاکه ۸۱۲ د پروګرام د حالت معلوموونکی راجسټر ۰۳۱،۰۳۳ د پروګرام کولو او تشولو وړ موقتي حافظه )EEPROM )۰۴۰ د پروګرام کولو وړ موقتی حافظه )EPROM )۰۴۰

د پروګرام یو ځای کېدل ۸۱۰ د صفحو جدول ۰۱۴ د تقسیمولو اصول ۹۱ د تولیداتو جمع کول )SOP )۱۲ د ثابت لغات تشریح ۸۰۱ د جمع حاصل ۱۲،۳۱ د حافظې عملیي ۰۴۱ د حافظې او راجسټر تبدیلونکی )SWAP ) ۰۳۰ د حافظې تسلسل کېشی حافظه ۰۴۱،۰۴۳ د حافظې موقعیتونه ۰۹۳ د حروفو جمله ۸۰۰ د حسابي لجیک برخه )ALU )۰۴،۲۲،۳۱ د درېو ورکړیزو )Input )جمع کونکی ۲۴،۲۳ د دوو پـه قـاعـدې )Binary )کالس ســـره د لســـو د قاعدې د اعدادو بدلول بلی بڼې ته ۰۳،۰۱ د دوو په قاعدې اعدادو منفي کول ۲۱ د دوو څلورو بیټونو د چپ طرف راجسټر بدلول ۰۱۹ د دوو څلورو بیټونو وال باینر ی ) Binary )اعدادو جمع کول ۲۱ د دوو قاعدې د اعدادو جمع ۰۱ د دوو له قاعدې څخه د لسو قاعدې )Decimal )ته بدلول ۱-۳ د دوو ورکړیزو )Input )جمع کونکې ۲۴،۲۱ د ډسک فایل سیستم ۰۴۹ د ډسک کنټرولونکی ۰۸۱،۰۸۳ د ډی فلیف فالف سټیټ ډیاګرام ۰۱۳ د ډیټا پروسیس کولو لرښوونې ۰۳۱،۰۳۲

د ډیټا ښودل او حافظه ۰۳۸،۰۳۹،۸۱۳ د ډیټا لوستلو راجسټر ۰۳۱ د ډیټا وصلونکی ۰۰۱،۰۰۲ د ډیجیټل وسایلو ترمنځ د معلوماتو لېږدونی میتود ۰۹۸ د ډیمورګن )Morgan De ) لومړی قانون ۹۲ د ډیمورګن )Morgan De )دوهم قانون ۹۲ د راجسټر بانک ۰۳۴ د راجسټر بدلولو لرښوونې )MVN and MOV )۰۱۱ د راحسټر ادرس ۰۳۴ د رمبس کمپنۍ هممهاله متحرک رم )RAM )۰۴۱ د پوستغالو طبقه بندي ۰۹۸ د پروسیس مرکزي واحد )CPU )وصلونکی ۰۰۳ د شپاړلسو په قاعدې اعداد ۳،۰۱،۸۱ د شپاړلسو قاعدې اعدادو څخه تر دوو قاعدې اعدادو پورې ۳ د نه پاملرنی حالت ۳۱،۳۰ د ضریب غونډول ۰۲۱ د طاقت )قاعدې( روښانونکی ۰۱،۰۳ د عملیاتي لرښوونو نه شتون ۰۳۸ د عمومي مسلسل اتصال اله ۰۹۱ د عمومي مسلسل وصلولو جوړښت ۰۸۳ د عمومي مسلسل وصلولو کیبل ۰۹۱ د فابریکې معیاري جوړشوی وصلونکي ۰۸۱ د فلیف فالف دمعلوماتو جدول ۰۱۱ د کارونکي د لس رسي وخت حافظې ته کموي ۰۱۱ د کمپیوټر اساسي برخي ۸

د کمپیوټر د پروګرام لیکلو له پاره د معلوماتو د جوړښت داخلول ۰۳۸ د کمپیوټر د پروګرام لیکلو له پاره د معلوماتو د جوړښت داخلولو لرښوونې (BFI (۰۳۸ د کمپیوټر د پروګرام لیکلو له پاره د معلوماتو د جوړښت لمنځه وړل (BFC (۰۳۰ د کمپیوټر د پروګرام لیکلو له پاره د معلوماتو د جوړښـت لمنځه وړلو لرښـوونې (BFC( ۰۳۰ د کوچني کمپیوټر سیستم ۰۸۱ د کوډ کولو طرحه اسکي ) ASCII )کوډ ۰۱ د کوډ ګروپ کول ۰۱۹ د منطقي ګیټ عملي کېدل ۳۴ د لرښوونو اجرا کول ۰۸۹ د لرښوونو بل بڼې ته اړونکي او منطقي کنټرول ۰۳۴ د لرښوونو چالنیدل )LDR )۰۲۱ د لرښوونو خاکې او عمليي ۰۳۳ د لرښوونو د مجموعو د جوړښت تفصیل )ISA )۰۳۸ د لږی لرښووني سیټ وال کمپیوټر (RISC (۰۰۳ د لسو قاعدې اعدادو تبدیلول د دوو قاعدې ته ۱،۳ د لوړی سطحی د پروګرام جوړولو ژبه )HDMI )۰۳۰ د لېږد طریقه ۸۸ د لېږد میتود ۸۴ د مدغم شوي سرکټ د ستنو شمیر ۹۱ د مسلسل لجیک تحلیل ۰۱۳-۰۱۴ د مسلسلی پرمخ تللي تکنالوجی ضمایم)SATA )۰۸۳ د معلوماتو د لېږد له پاره د دوه ســـتنو وال چېف )یود ډیټا د لیکلو یو د ډیټا د لوســـتلو له پاره( ۰۹۳ د مقایسې او ټسټ کولو لرښوونې ۰۳۳

د منفي عملیي ساده کونکی ۰۰،۰۸ د مایکرو پروسیسر او مایکرو کنټرولر له پاره پروګرام جوړونکی ۰۳۱ د مایکروسافټ انسټالونکی ۹۳ د مینټرمس )Minterms )لېږدول ۱۹ د نار )NOR )ګیټ په استعمال سره ۳۹،۳۱ د نانډ ) NAND )ګیټ په استعمال سره ۳۸،۳۴ د ورکړیزو او راکړیزو مزاحمتونو پروګرام کول ۰۸۱ د ورکړیزې نمونې جوړول ۸۱۰ د وړوکي چېنل وصلونکی ۰۸۱ د وړوکې کمپیوټر وصلونکی ۰۸۳ د وصل کېدو لپار یو ډول عمومي سوری ۰۸۱ د وصلولو بنیادي نقطه ۰۹۱ د وصلولو مرکزي نقطه ۰۹۱ د وصلونکو کېبلونو کنترولونکی ۰۰۲ د هارډ وارډ پوهنتنون له نظره د کمپیوټر جوړښت ۰۸۱ د هارډویر جوړښت ۰۸۱ داخلي جوړښت ۰۴۸ دري خانه یي اله ۹۹ دري متغیره ۱۹،۱۴ دوران ،۸۰ ۸۸ دوراني ځنډ ۰۴۹ دوراني کلستر ۰۴۹ دورانی سګنل ۸ دوره یي سیګنل ۸،۹ دوه برابره دقت والې ۰۱

دوه عملیاتي لرښوونې ۰۳۹ دوه یيز کمپلیمنټ ۰۸ دوهمه حافظه ۰۴۱ دویډیو بریښنایي معیار د ټولنو اتصال ۰۸۱ ډولونه ۰۹۳ ډی پلیف پالف ۳۳،۰۱۰ ډیجیټل سیګنلونه ۰،۱ ډیزاین ۱۸ زېرمه شوي لرښوونې )STR )۰۲۱ راجسټر ۰۱۰،۰۰۳،۰۳۹ ریاضیکې جدول ۱۳ ساده شوی تابع ۱۲ سټک پواینټر (SP(۰۳۱،۰۱۱،۰۲۰ سره له څانګې اړیکتیایي لرښوونې ۰۱۲ ګڼونکي ،۰۱۲ ۰۱۳ ښکاره کونکی ۰۱ ښي طرف ته حسابي بدلون ۰۱۸ ښي طرف ته منطقي بدلیدل )LSR )۰۱۰ ضریب ,(MUL (۰۲۱ طریقه ۰۳۱ عمومي حافظه ۰۴۱ عمومي ګیټ ۳۰ عمومي مسلسل وصلونکی )USB )۰۸۲ غونډونکی )Assembler )۰۳۱ غیر دوراني سګنل ۸

غیر مشرو او مشرو لرښووني ۰۱۹،۰۱۴ فاصله ۸۰۰ فاصله ۸۰۰ فریکو نسي )F )۹ فریکونسي )F )۹،۴ فزیکې ادرس ۰۴۳ فلش ) Flash )حافظ ۰۴۰ فلش حافظه ۰۴۰ تابع )Function )۱۱ کرنف جدول کې نژدی خانې ۱۸،۱۴ کلک حالت لرونکي اله ۰۴۴ کنترولونکې برخه ۰۰۳ کوچني کمپیوټر سیستم وصلونکی )SCSI )۰۸۱ کېشی ) Cache )حافظه ۰۴۱ کېشی ) Cache )حافظه او عمومی حافظه وصلونکی ۰۴۳ کېل ) Keil )د جوړولو اسباب ای ارام کورټکس 3M پروسیسر ۰۳۳ کېل لید لوری ۸۸،۰۳۲ کېل ویب سایټ ۰۳۲ لجیک ګیټ ۸۳ لرښوونې ۸۱۳ لرښوونې ۰۲۱ لوګاریتم ۰۱،۰۳ له دوو قاعدې اعدادو تر لسو قاعدې اعداو پورې ۱-۳ له لسو قاعدې تام اعدادو تر دوو قاعدې اعدادو پورې ۱ له لسو قاعدې کسري اعدادو تر دوو قاعدې اعداو پورې ۳-۲

ماشین RISC بی مخ تللی (IC) ہو  
\n۳۵ (IC) برخی ترال) ۱۵  
\n۳ربوطه توشه ترتیبرل ۱۵  
\nمروطه تقشه ترتیورل ۱۲۹  
\n۲ریو کی ترورل ۱۲۹  
\n۲۰۰۱۴ (CPU)  
\n۱۲۸۰۱۹ (CPU)  
\n۱۲۸۰۱۳ (MUX)  
\n۰۰۰۰۳ (MUX)  
\n۰۰۰۰۳ (MUX)  
\n۰۰۰۰۸ (MUX)  
\n۰۰۰۰۰ (MUX)  
\n۰۰۰۰۰ (MUX)  
\n۰۰۰۰۰ (MUX)  
\n۰۰۰۰۰ (MUX)  
\n
$$
W_{\alpha} \in \mathbb{Z}
$$
  
\n
$$
W_{\alpha} \in \mathbb{Z}
$$
  
\n111 (ALU)  
\n
$$
W_{\alpha} \in \mathbb{Z}
$$
  
\n
$$
W_{\alpha} \in \mathbb{Z}
$$
  
\n
$$
W_{\alpha} \in \mathbb{Z}
$$
  
\n
$$
W_{\alpha} \in \mathbb{Z}
$$
  
\n
$$
W_{\alpha} \in \mathbb{Z}
$$
  
\n
$$
W_{\alpha} \in \mathbb{Z}
$$
  
\n
$$
W_{\alpha} \in \mathbb{Z}
$$
  
\n
$$
W_{\alpha} \in \mathbb{Z}
$$
  
\n
$$
W_{\alpha} \in \mathbb{Z}
$$
  
\n
$$
W_{\alpha} \in \mathbb{Z}
$$
  
\n
$$
W_{\alpha} \in \mathbb{Z}
$$
  
\n
$$
W_{\alpha} \in \mathbb{Z}
$$
  
\n
$$
W_{\alpha} \in \mathbb{Z}
$$
  
\n
$$
W_{\alpha} \in \mathbb{Z}
$$
  
\n
$$
W_{\alpha} \in \mathbb{Z}
$$
  
\n
$$
W_{\alpha} \in \mathbb{Z}
$$
  
\n
$$
W_{\alpha} \in \mathbb{Z}
$$
  
\n
$$
W_{\alpha} \in \mathbb
$$

نیمه هادي حافظه ۰۹۱ وان نیومان ) Neumann Von )له نظره د کمپیوټر جوړښت ۰۸۱ وان نیومان او هارډورډ له نظره د کمپیوټر جوړښت ۰۸۱ وخت لټول ۰۴۹ ورکړیزه اله ۸ ورکړیزه اله ۸ ورکړه یز نانډ ) NAND )ګیټ ۹۰ ورکړه یزې او راکړیزې الې ۰۸۱ کوچنی کمپیوټر ۰۰۳ وقفه یي لېږد ۸۸ هارډسک ته د لس رسي وخت ۰۴۹ هب جوړښت )د یو مخصوص چپ ډیزاین(۰۹۱ هټ )Hit ) تناسب۰۴۳ هغـه تخنیـک دی چې د کېشـــی )Cache )حـافظې له پاره په عمومي حافظه کې خالې ځایونه نقشه کوي ۰۱۸ هغه سرکټ چې د حافظو له ډسک څخه د ډیټا لېږد را لېږد کنترولوي ۰۸۱ هم مهاله اس ډي ار ای ام سمالسي لسرسي زېرمه )SDRAM )۰۹۳ هم مهاله لیږد ۸۹ هم مهاله مسلسل لجیک ۰۱۴ یو حرف ۸۰۰ سمالسي لسرسي زېرمه)RAM )۰۴۱ یواځنی حرف ۸۰۰ یواځنی دقت والې ۰۱ یوه عملیاتي لرښوونه ۰۳۹

### **د بادام نیازي پېژندنه**

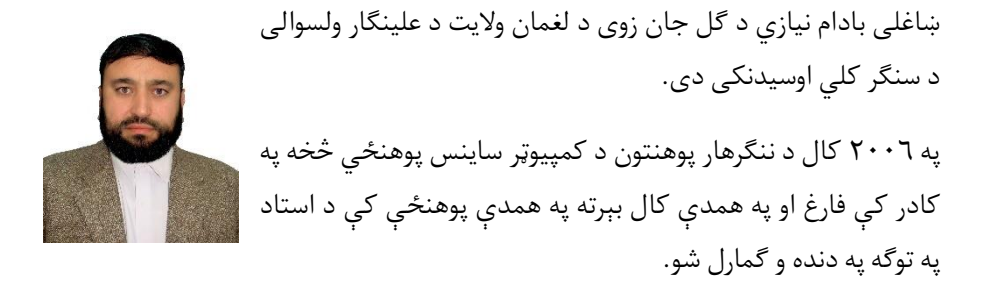

په ۲۰۱۲ کال د بورس له الر ې پیښور پوهنتون ته کامیاب او په ۲۰۱۵ کال کې فارغ شو.

ښاغلی نیازي د استادي تر څنګ ۶ کاله د ژغورنې نړیوالې موسسې د ختیځ زون د ښوونې او روزنې د مسوول په توګه هم دنده اجرا کړ ې ده.

د ننګرهار پوهنتون له خوا د هېواد څخه بهر په مختلفو کنفرانسونو او ورکشابونو کې د پوهنتون د استازي په توګه هم ګدون کړی دی او د نیازي صائب ډېری مقالې په بېلابېلو نړیوالو ژورنالونو او کنفرانسونو کې خپر ې شوي.

نشرشوی مقالی

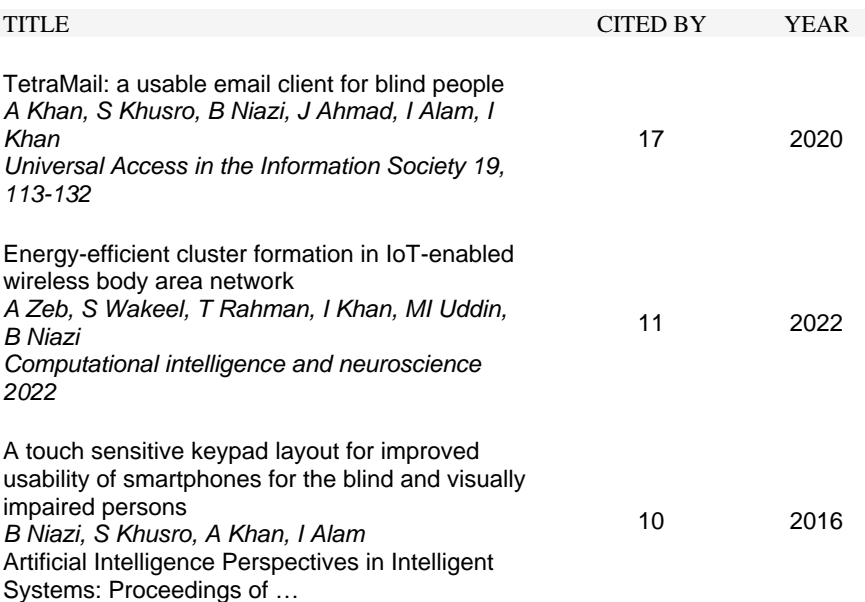

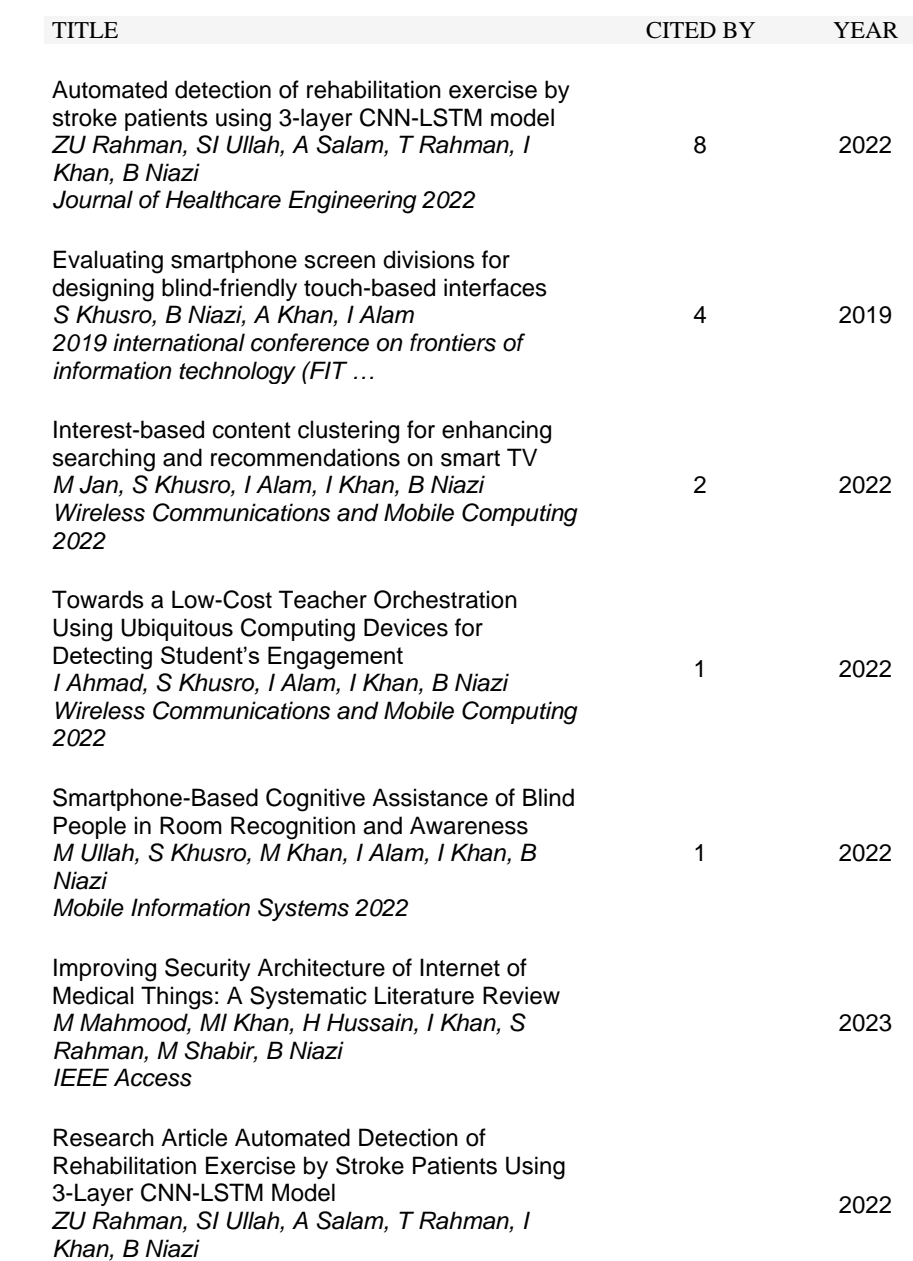

#### **Abstract**

I am grateful to Almighty Allah for giving me the chance to translate an essential textbook pertaining to my profession into my native language and thereby serve my nation and fellow citizens.

The translated book is written by Ata Elahi and is titled Computer Systems Digital Design, Fundamentals of Computer Architecture, and Assembly Language. In 2018, it was published and taught at Southern Connecticut State University in New Haven, CT, USA. For the purpose of academic rank promotion, the Database and Information System Department, Faculty of Computer Science, Nangarhar University, assigned me to translate this book into the native (Pashto) language under the direct supervision of Associate Professor Sediqullah Barakzai of the Faculty of Computer Science, Kabul Education University. It was presented at the meeting of the Department of Integration of the Ministry of Higher Education on Jadi 17, 1398, of the Commission for the Selection of Academic Topics for Professors and registered with Ref. No. (643) in the Research, Compilation, and Translation Database.

In addition, I did my best to adhere to the rules of translation in protecting the author's and the book's rights, and I translated it into my native Pashto language without changing any words.

Fortunately, the translated book comprises more than 80 parts. The digital logic design subject is taught as a specialty subject in the database and information systems department. Based on this, it will be highly useful for the department's students and **lecturers** 

Finally, I would like to express my gratitude to Associate Professor Siddiqullah Barakzai, who served as my supervisor, as well as to all of my friends who helped me translate this book and provided the necessary guidance.

Regards Assistant Prof.: Badam Niazi

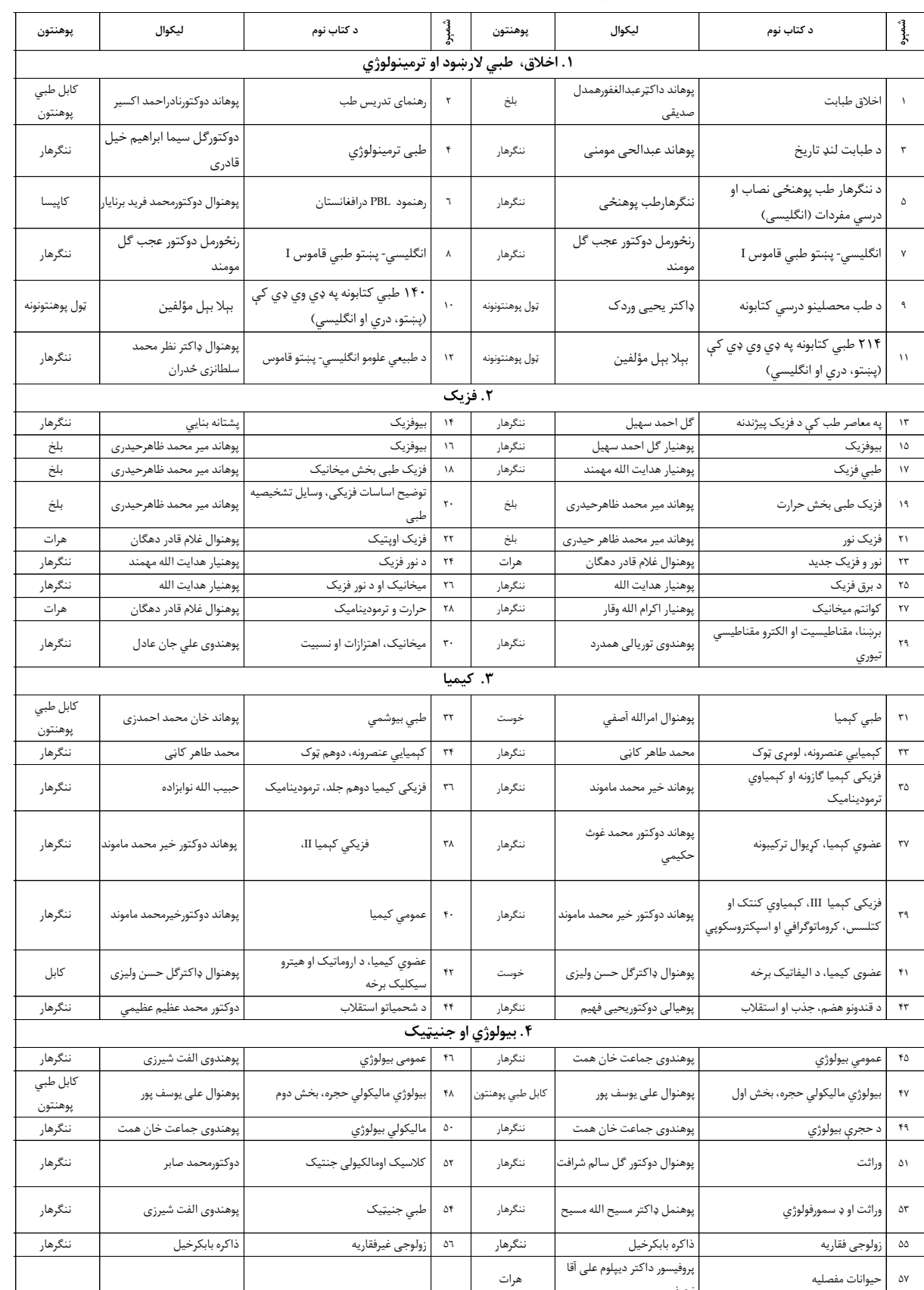

نحیف

## **د افغانستان د ۹ پوهنتونونو د ۳۸۹چاپ شويو دريسکتابونو لېست )کابل، کابل طبي پوهنتون، کابل پويل تخنيک، ننګرهار، خوست، کندهار، هرات، بلخ او کاپيسا( ۲۰۱۰ ـ ۲۰۲۳**

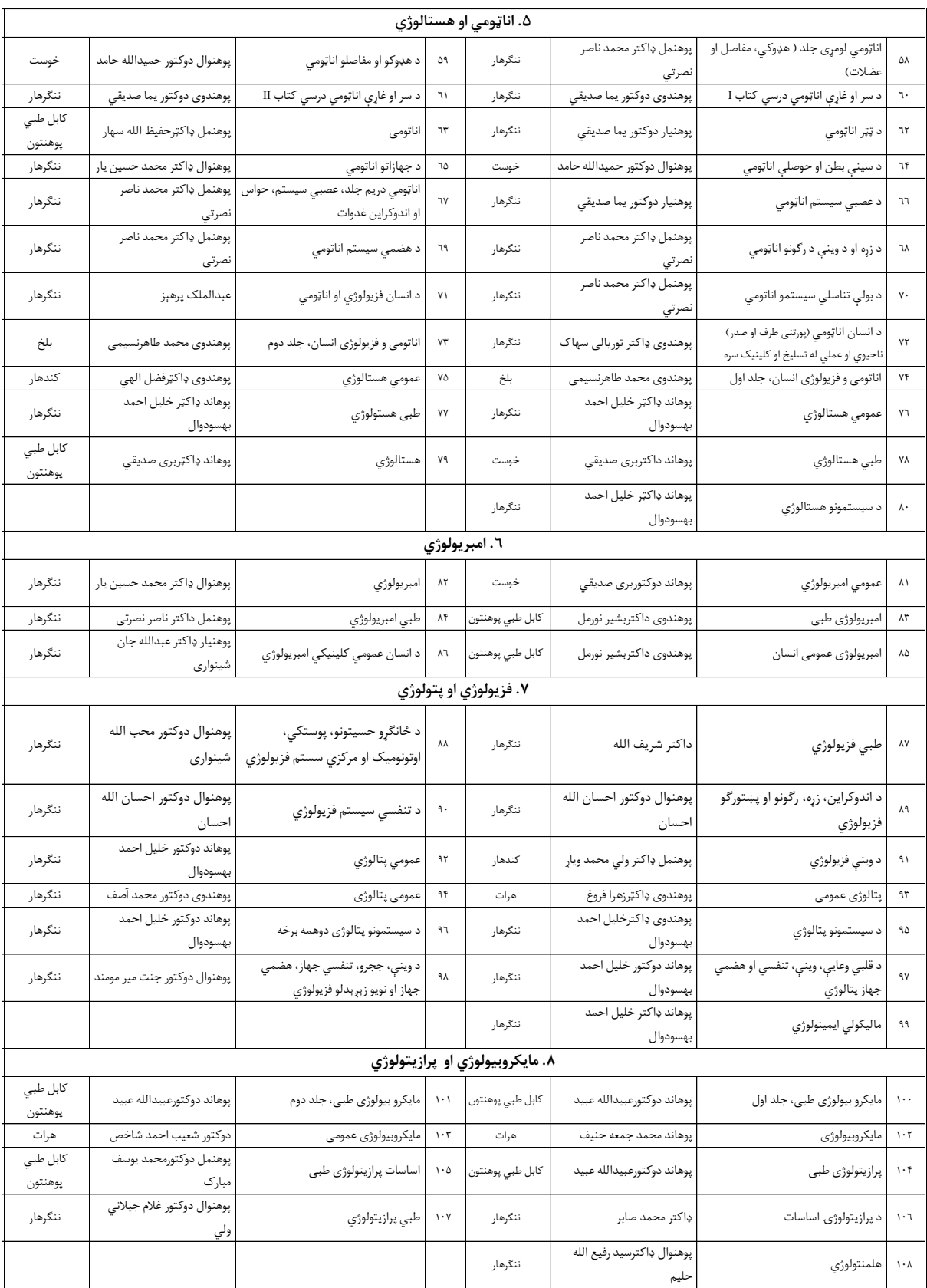

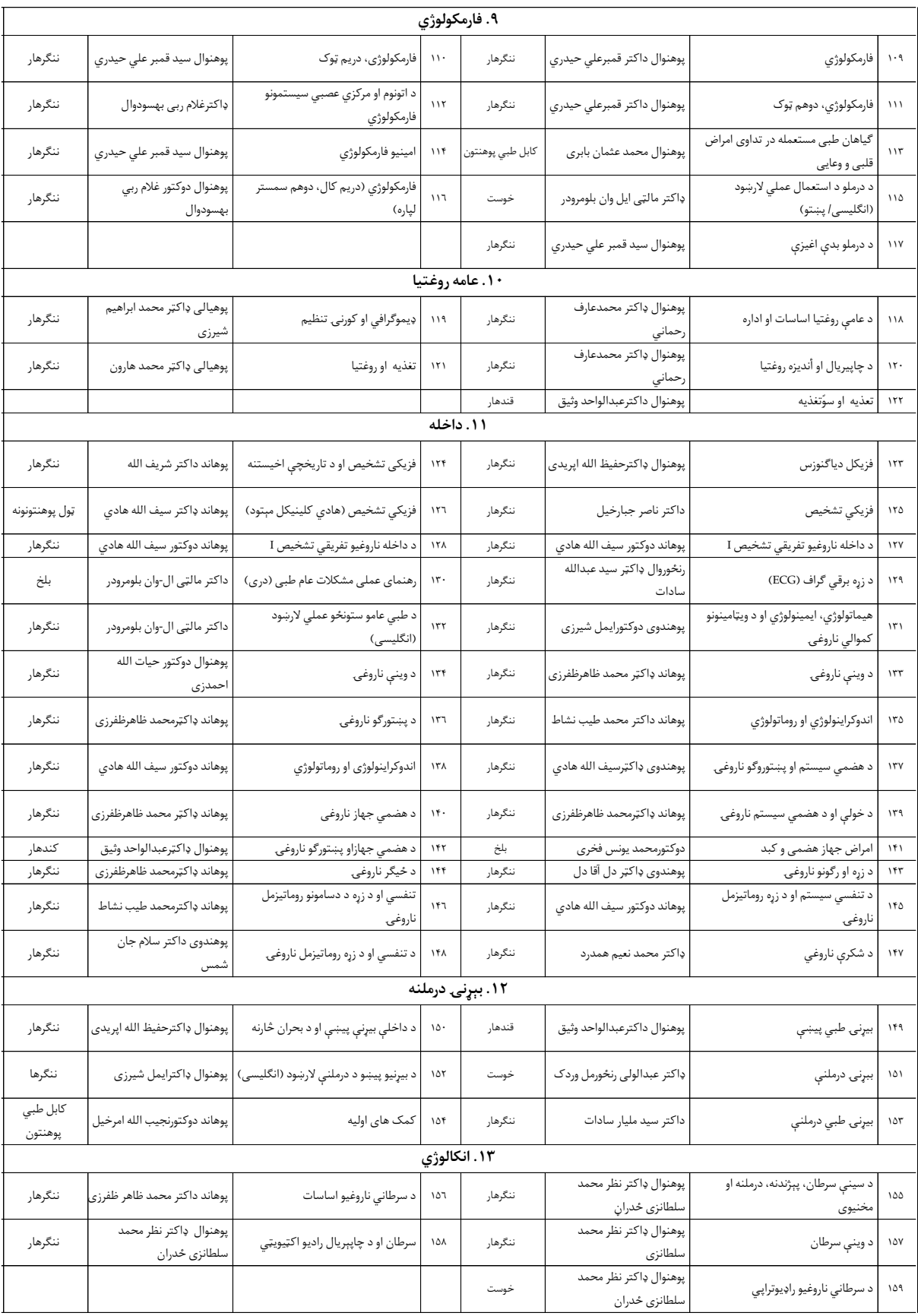

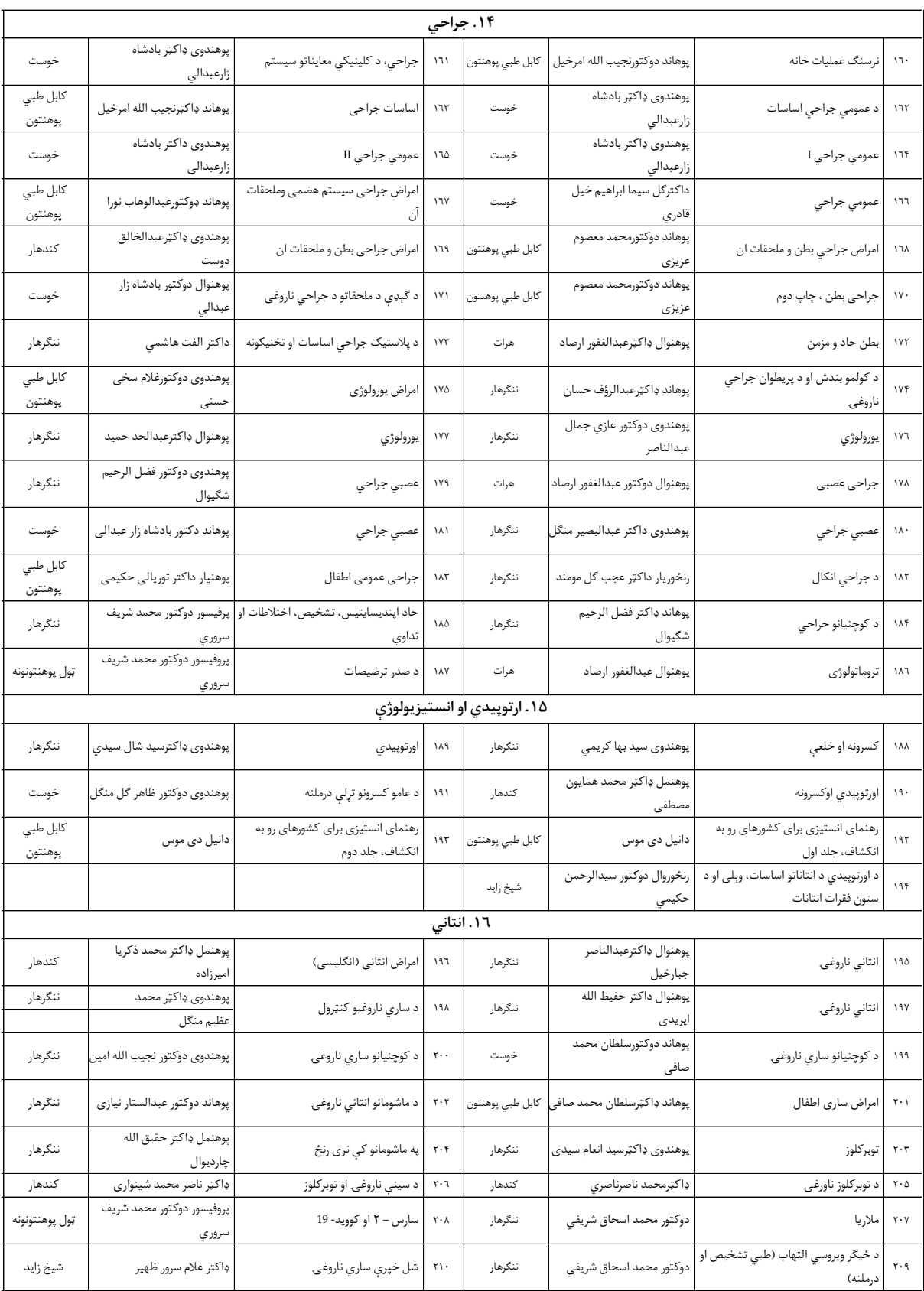

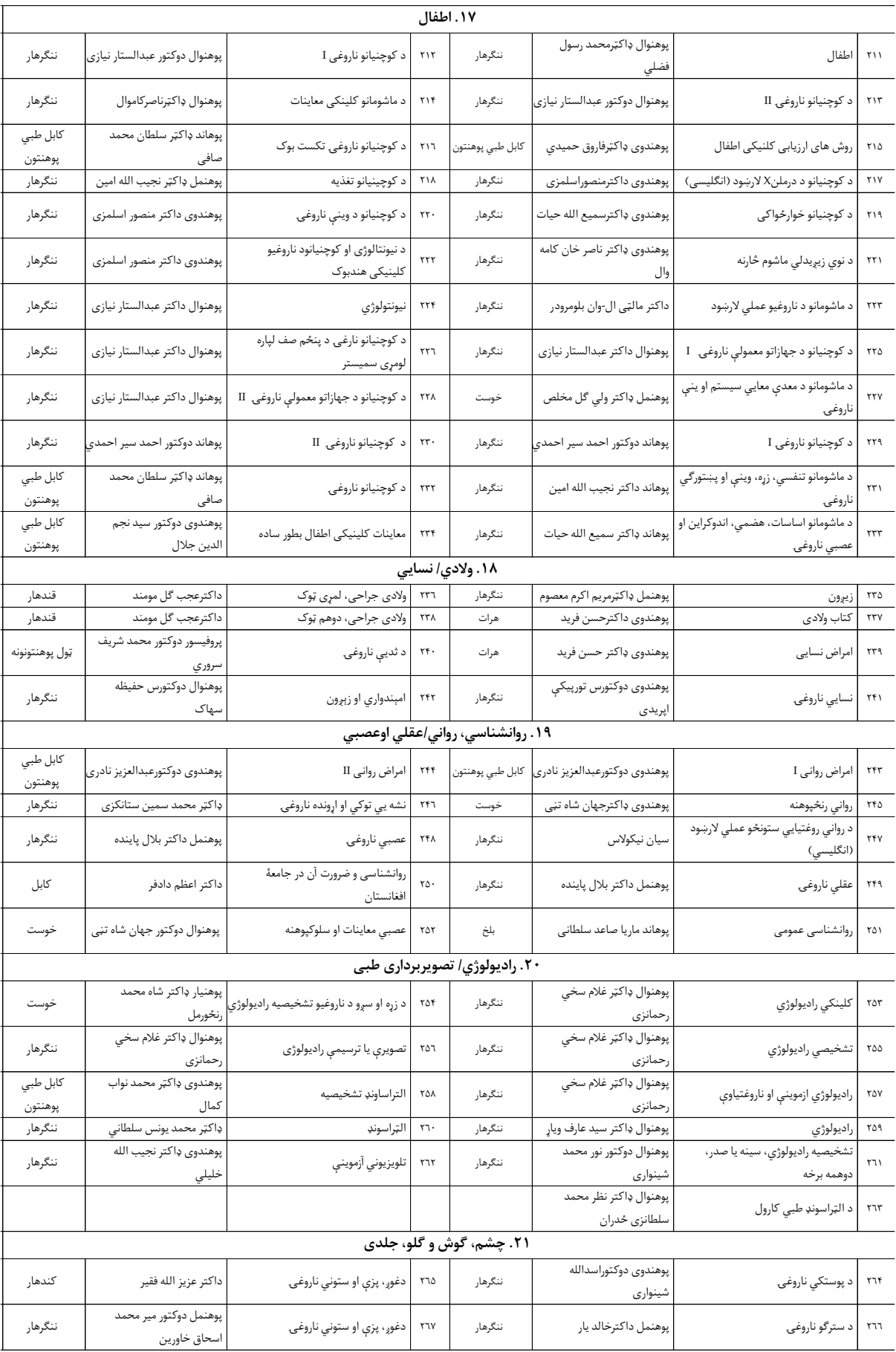

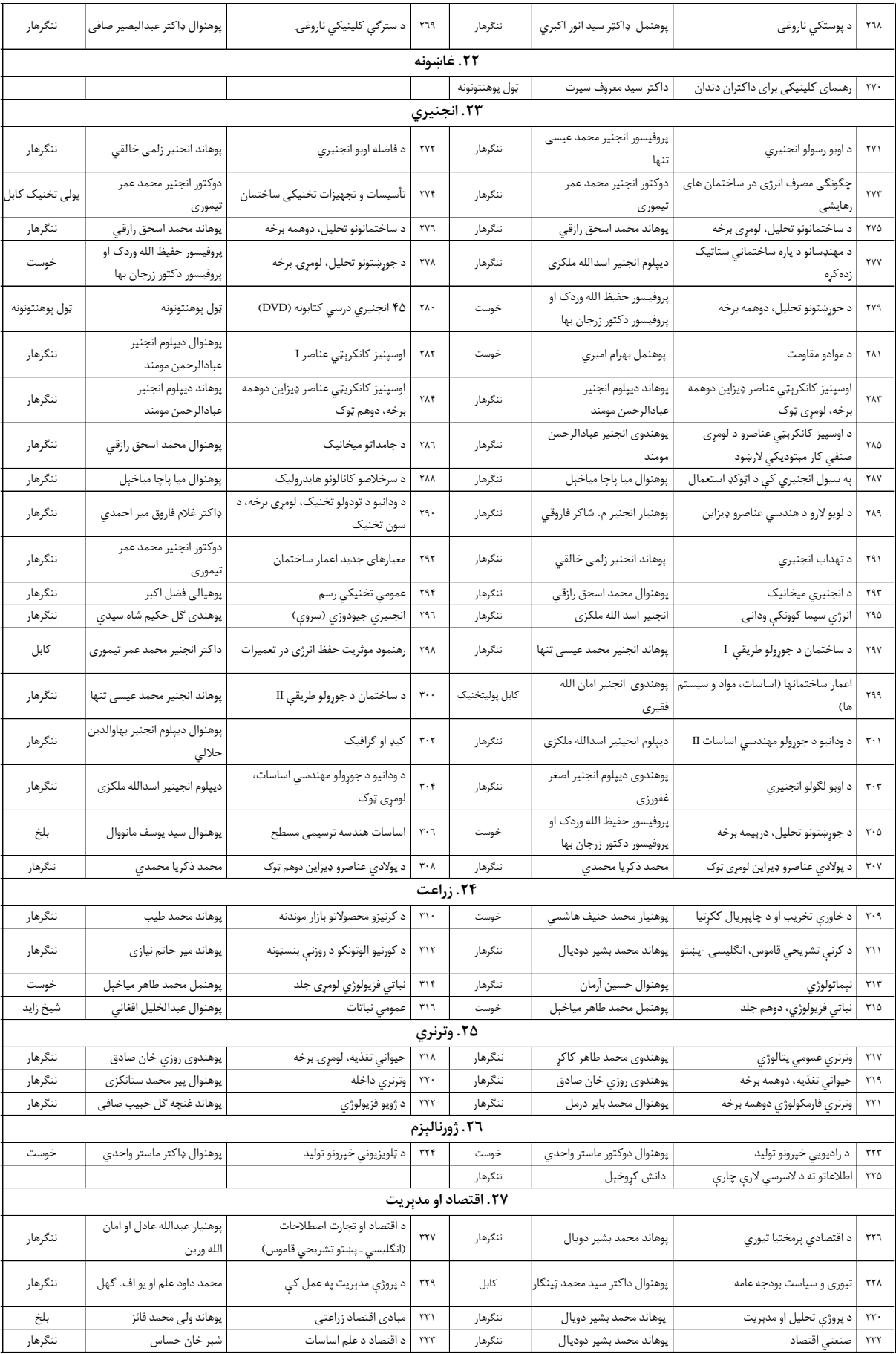

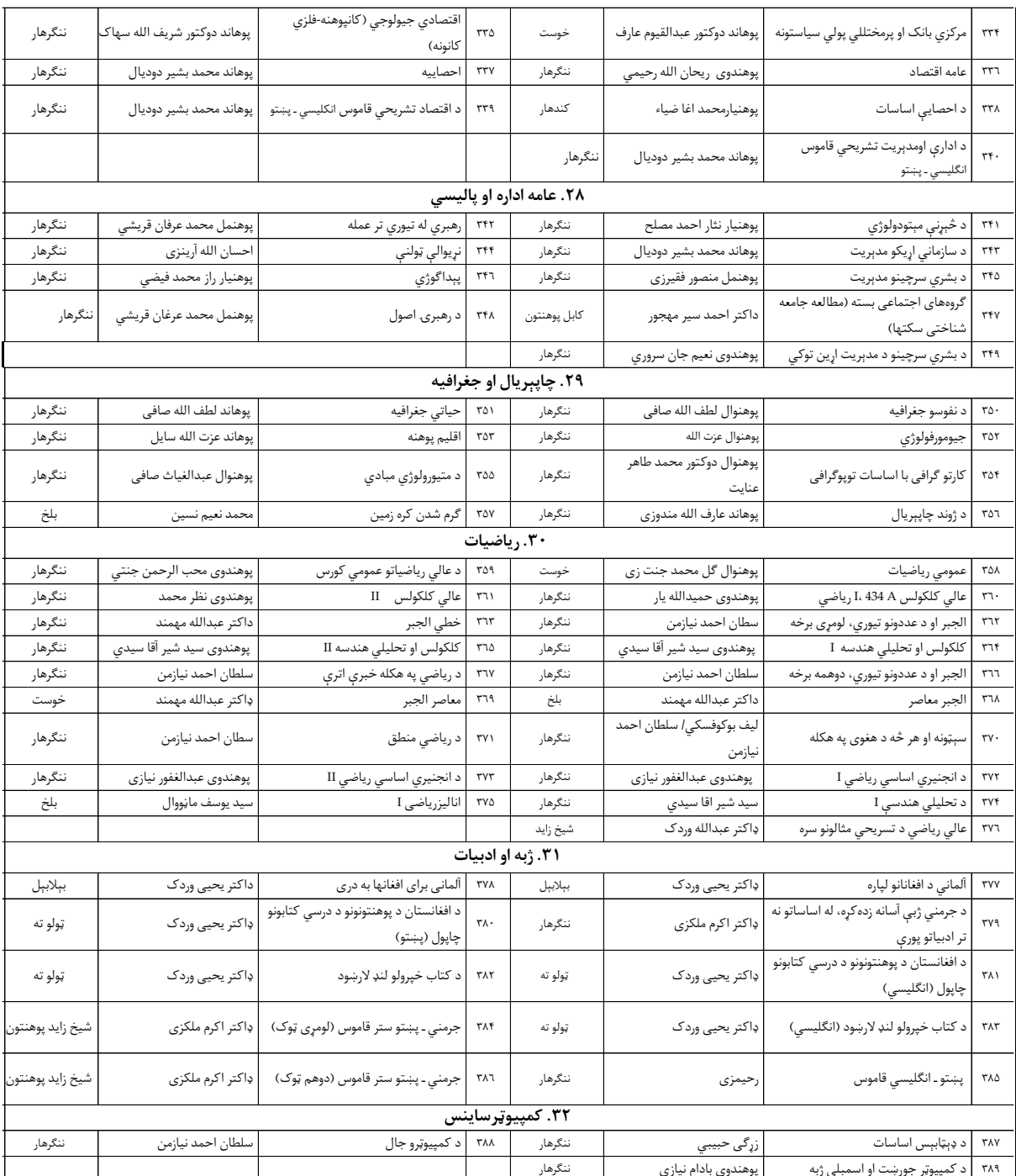

،Kinderhilfe-Afghanistan (x۲۵۰)، DAAD (x۹۶)، Konrad Adenauer Stiftung (x ۸) ، DAUG (x7)، Michael Klett(x۶)، Afghanistan-Schulen (x4) :**کوونکي مرسته**

سرکنسولگری جمهوری فدرال آلمان مزارشریف (۲x (inasys (x۲)، ، humedica(x۲)، inasys (x۱) او افغانیک )۱x() او افغانیک

**تطبیق کوونکی**: ډاکټر یحیی وردک، د لوړو زده کړو وزارت، څلورمه کارته، کابل افغانستان، مې ۲۰۲۳

www.mohe.gov.af, info@ecampus-afghanistan.org :امييل ،۰۷۰۷۳۲۰۸۴۴ ،0780232310:موبایل

ټول کتابونه له دې وېب پاڼو څخه ډونلوډولای شئ: www.ecampus-afghanistan.org

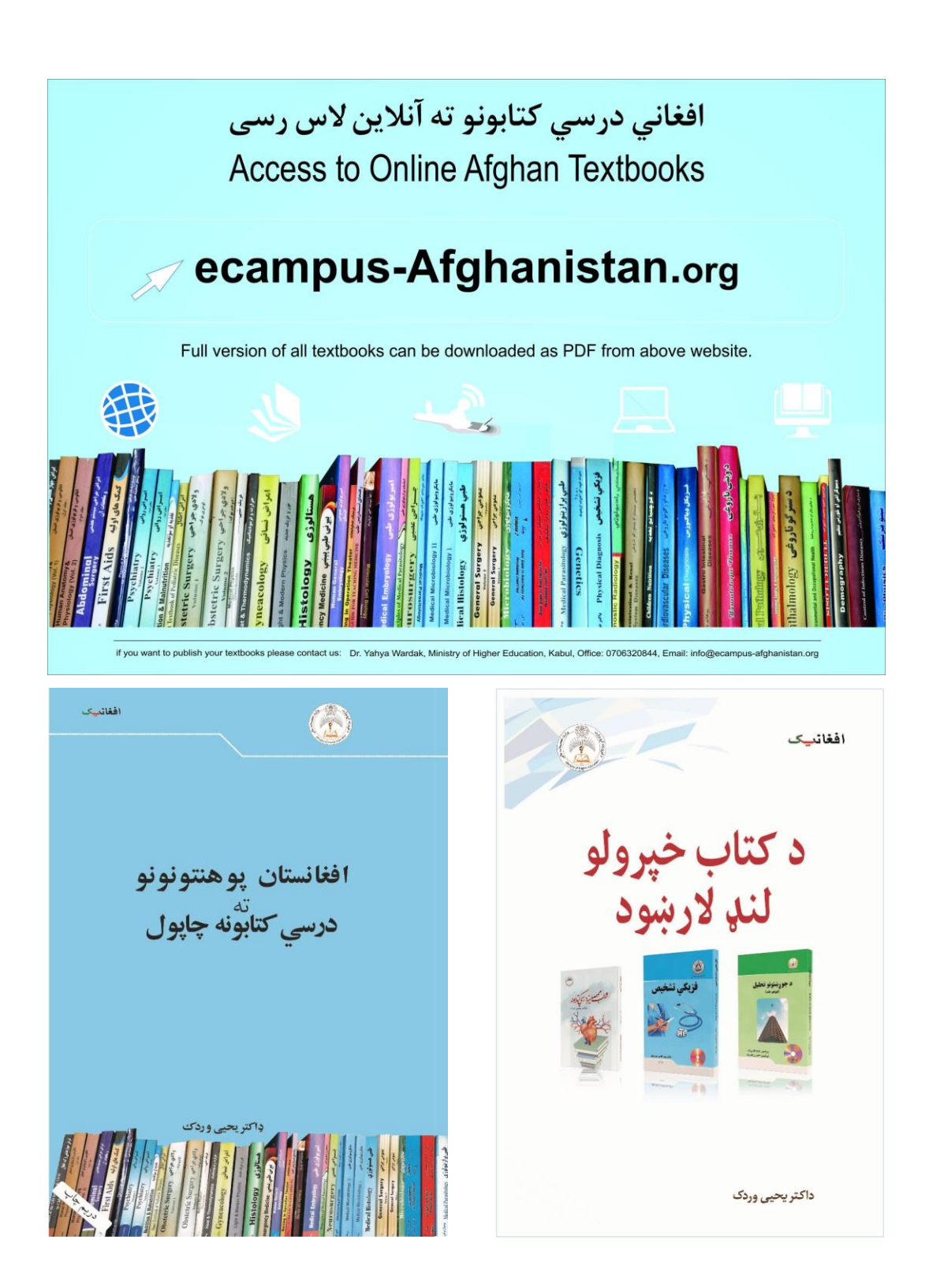

#### **Publishing Textbooks**

Honorable lecturers and dear students!

The lack of quality textbooks in the universities of Afghanistan is a serious issue, which is repeatedly challenging students and teachers alike. To tackle this issue, we have initiated the process of providing textbooks to the students of Afghan universities .

For this reason, we have published 389 different textbooks of Medicine, Engineering, Science, Economics, Journalism, and Agriculture from Nangarhar, Khost, Kandahar, Herat, Balkh, Al-Beroni, Kabul, Kabul Polytechnic, and Kabul Medical universities since 2010. The book you are holding in your hands is a sample of a printed textbook. It should be mentioned that all these books have been distributed among all Afghan universities and many other institutions and organizations for free. All the published textbooks can be downloaded from www.ecampus-afghanistan.org .

The Afghan National Higher Education Strategy (2010-2014) states: *"Funds will be made available to encourage the writing and publication of textbooks in Dari and Pashto. Especially in priority areas, to improve the quality of teaching and learning and give students access to state–of–the–art information. In the meantime, translation of English language textbooks and journals into Dari and Pashto is a major challenge for curriculum reform. Without this facility it would not be possible for university students and faculty to access modern developments as knowledge in all disciplines accumulates at a rapid and exponential pace, in particular this is a huge obstacle for establishing a research culture. The Ministry of Higher Education together with the universities will examine strategies to overcome this deficit ".*

We would like to continue this project and to end the method of manual notes and papers. Based on the request of higher education institutions, there is the need to publish about 100 different textbooks each year.

**I would like to ask all the lecturers to write new textbooks, translate or revise their lecture notes or written books and share them with us to be published. We will ensure quality composition, printing and distribution to Afghan universities free of charge. I would like the students to encourage and assist their lecturers in this regard. We welcome any recommendations and suggestions for improvement.**

It is worth mentioning that the authors and publishers tried to prepare the books according to the international standards, but if there is any problem in the book, we kindly request the readers to send their comments to us or the authors in order to be corrected for future revised editions.

We are very thankful to Kinderhilfe-Afghanistan (German Aid for Afghan Children) and its director Dr. Eroes, who has provided fund for this book. We would also like to mention that he has provided funds for 250 medical and non-medical textbooks so far .

I would like to cordially thank Chancellor of Universities, Deans of faculties, and lecturers for their continuous cooperation and support for this project .

I am also thankful to all those lecturers who encouraged us and gave us all these books to be published and distributed all over Afghanistan. Finally, I would like to express my appreciation for the efforts of my colleagues Hekmatullah Aziz, Fahim Habibi, Gul Agha Ahmadi and Hewad Safi in the office for publishing and distributing the textbooks.

Dr. Yahya Wardak Ministry of Higher Education, Kabul, Afghanistan, June, 2023 Mobile: 0706320844, 0780232310 Email: info@ecampus-afghanistan.org

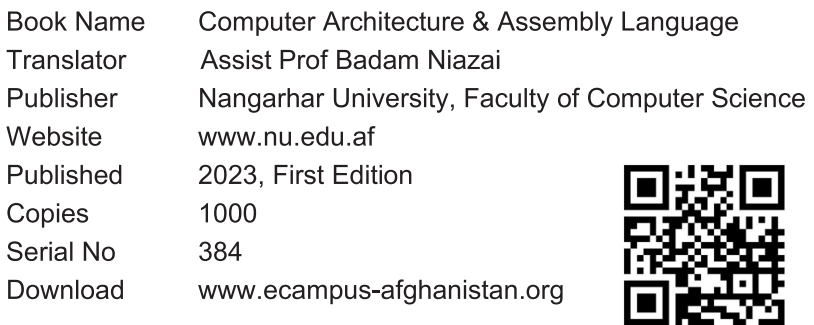

This publication was financed by Kinderhilfe-Afghanistan (German Aid for Afghan Children) a private initiative of the Eroes family in Germany.

Administrative and technical support by Afghanic.

The contents and textual structure of this book have been developed by concerning translator and relevant faculty and being responsible for it.

Funding and supporting agencies are not holding any responsibilities.

If you want to publish your textbooks, please contact us:

Dr. Yahya Wardak, Ministry of Higher Education, Karte - 4, Kabul

Office 0780232310, 0706320844

Email info@ecampus-afghanistan.org

All rights reserved with the translator.

Printed in Afghanistan 2023

**ISBN** 978-9936-622-65-4